TETware Product Documentation

**TETware** Training Guide

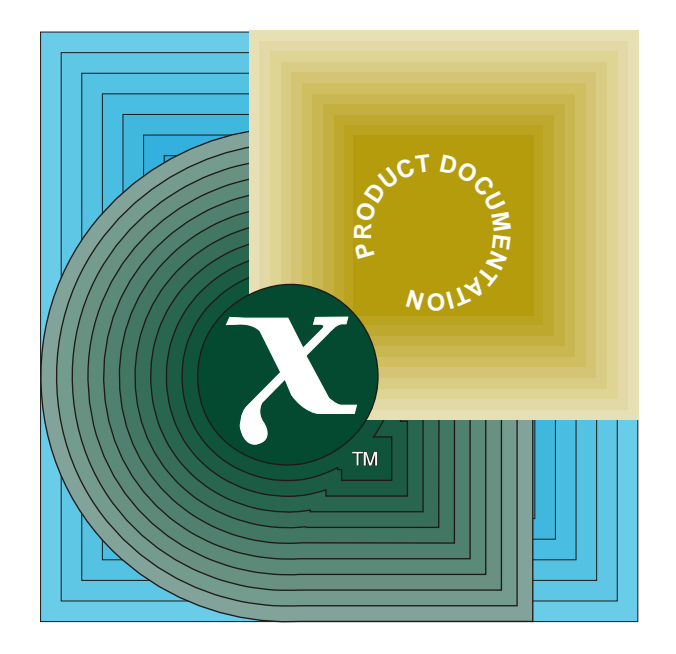

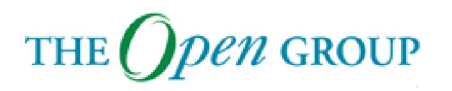

[This page intentionally left blank]

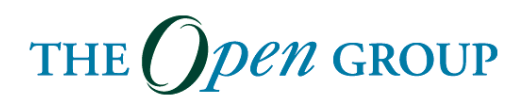

**The Open Group** 

**TETware Training Guide**

February 2005

© Copyright 2005, The Open Group

All rights reserved.

No part of this publication may be reproduced, stored in a retrieval system, or transmitted, in any form or by any means, electronic, mechanical, photocopying, recording, or otherwise, without the prior permission of the copyright owner.

Boundaryless Information Flow<sup>™</sup> is a trademark and UNIX<sup>®</sup> and The Open Group<sup>®</sup> are registered trademarks of The Open Group in the United States and other countries.

## **The Open Group**

Document Number: F051

Comments relating to the material contained in this document may be submitted to:

The Open Group Thames Tower 37-45 Station Road Reading Berkshire, RG1 1LX United Kingdom.

Email: tetware\_manager@opengroup.org

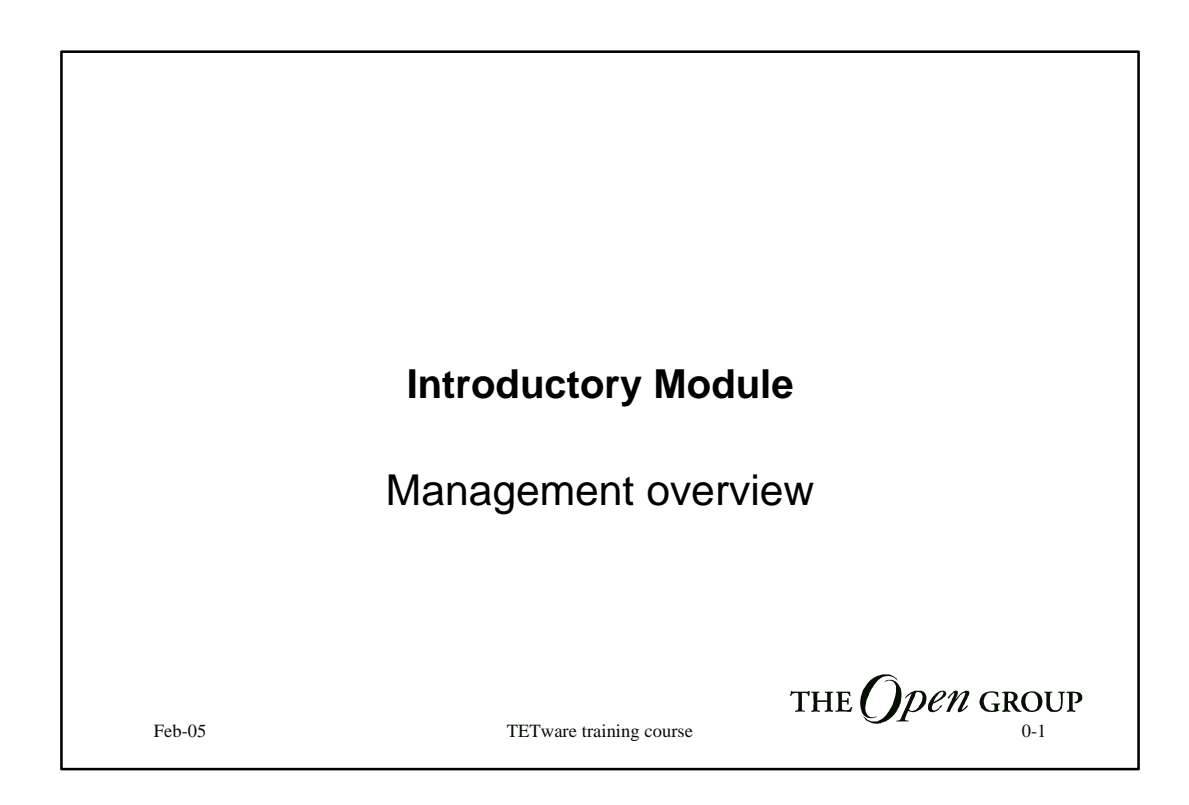

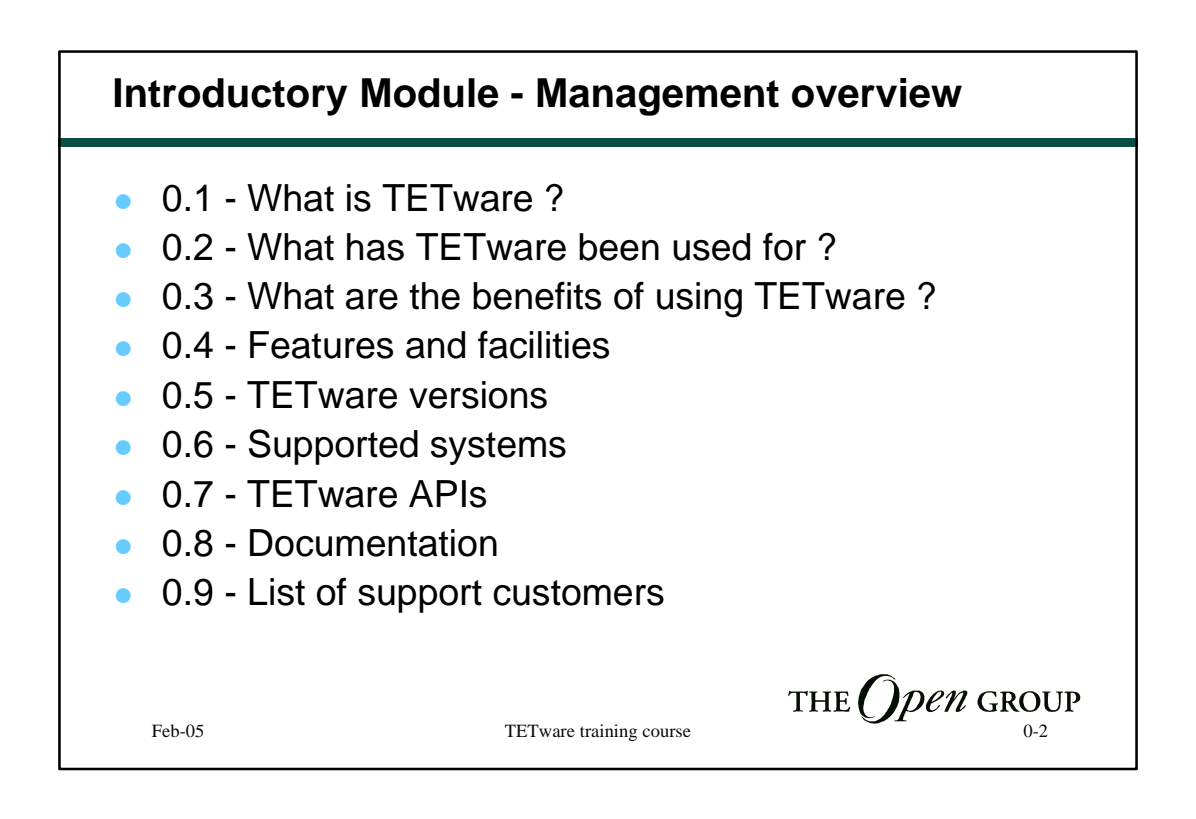

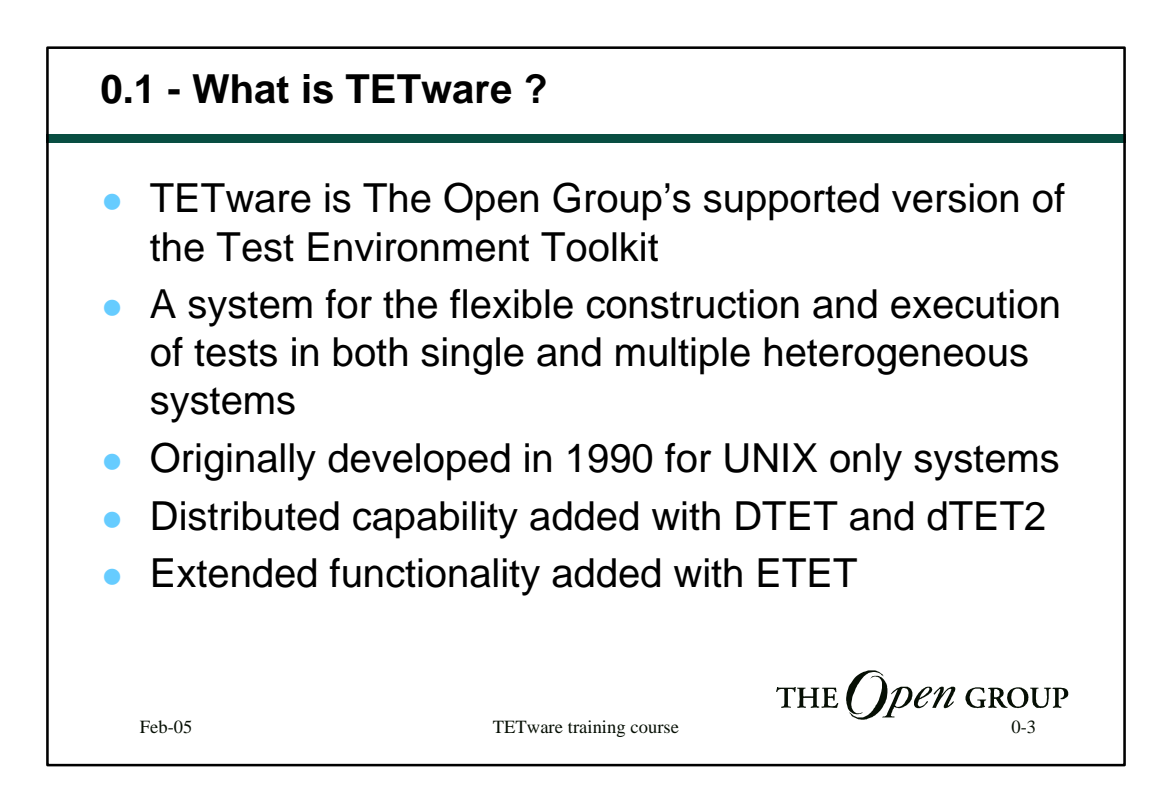

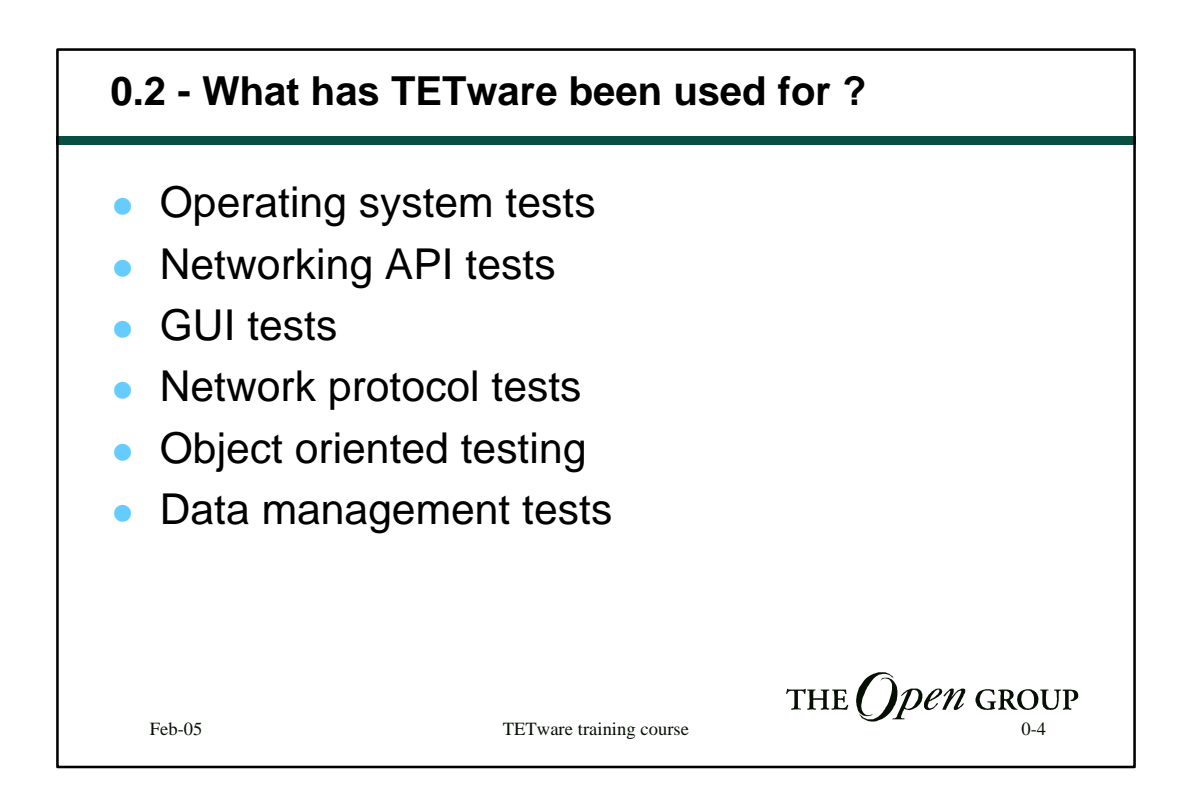

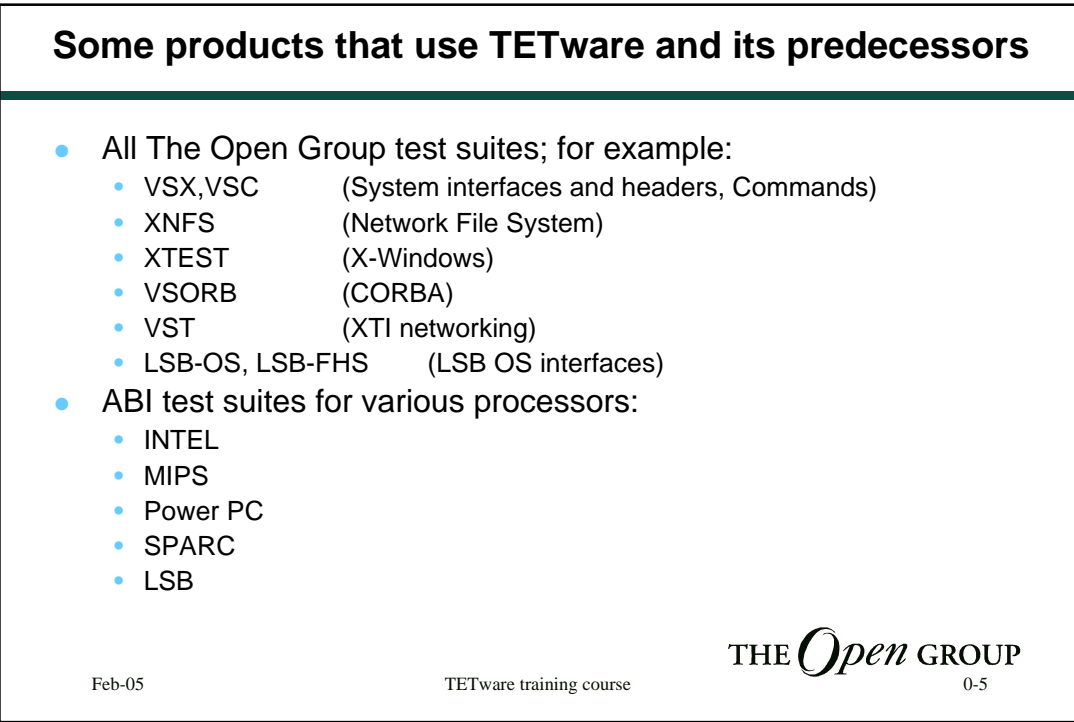

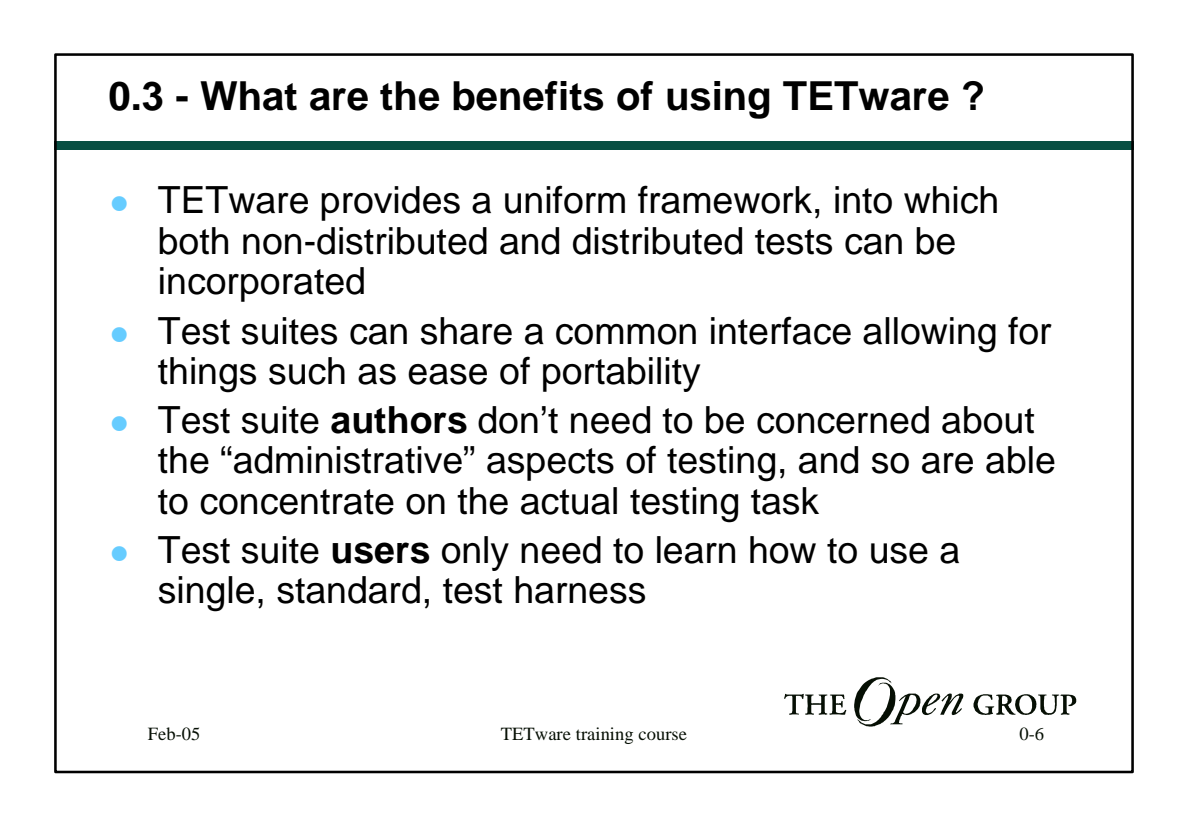

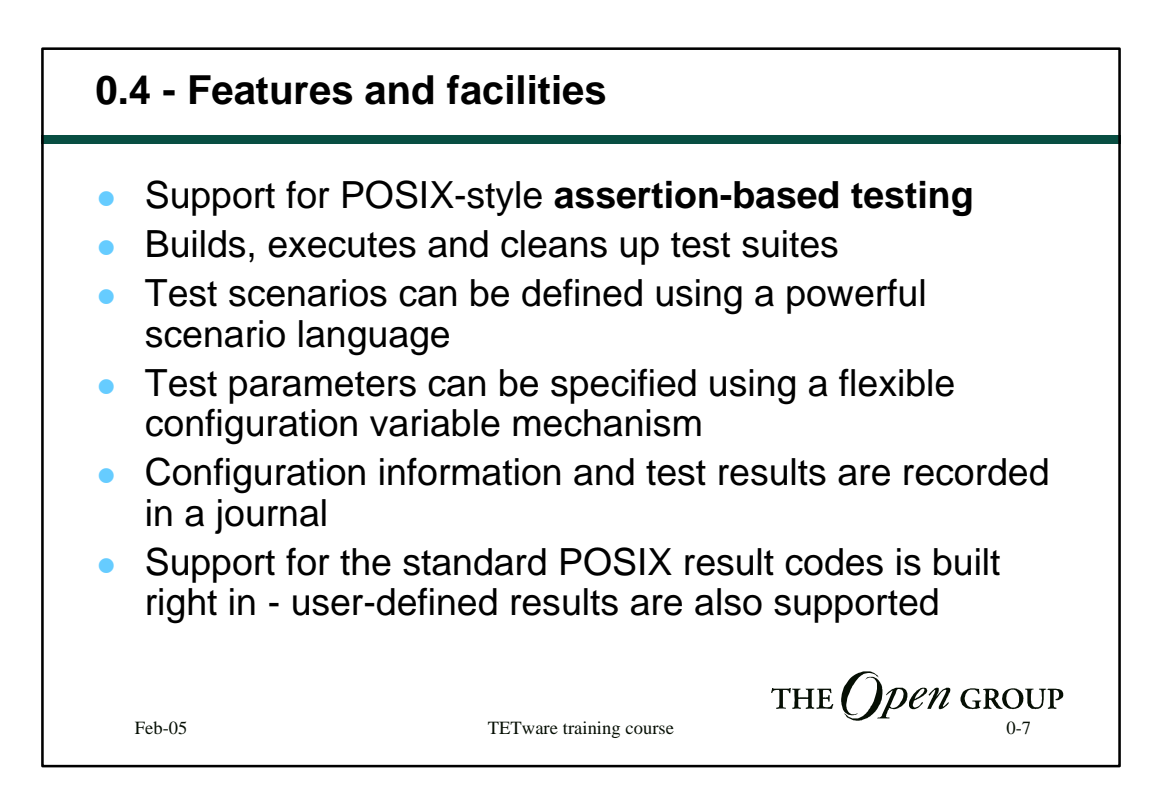

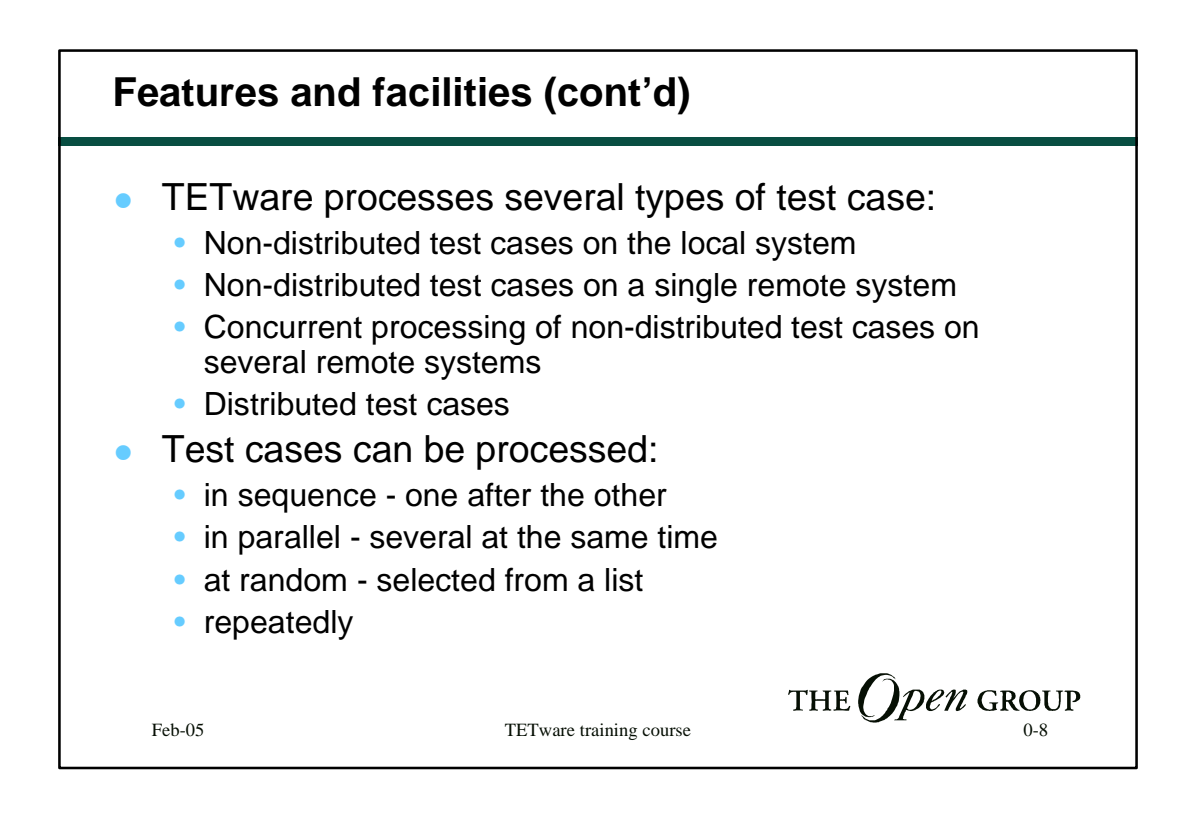

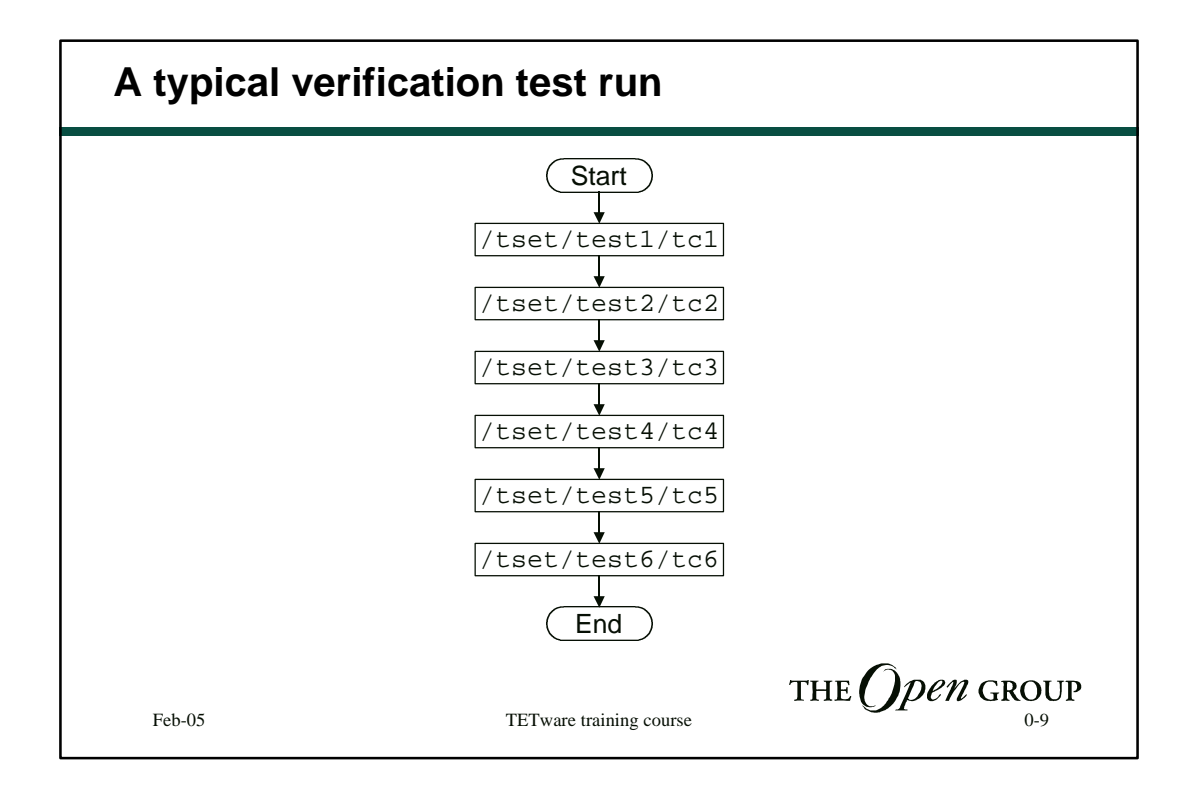

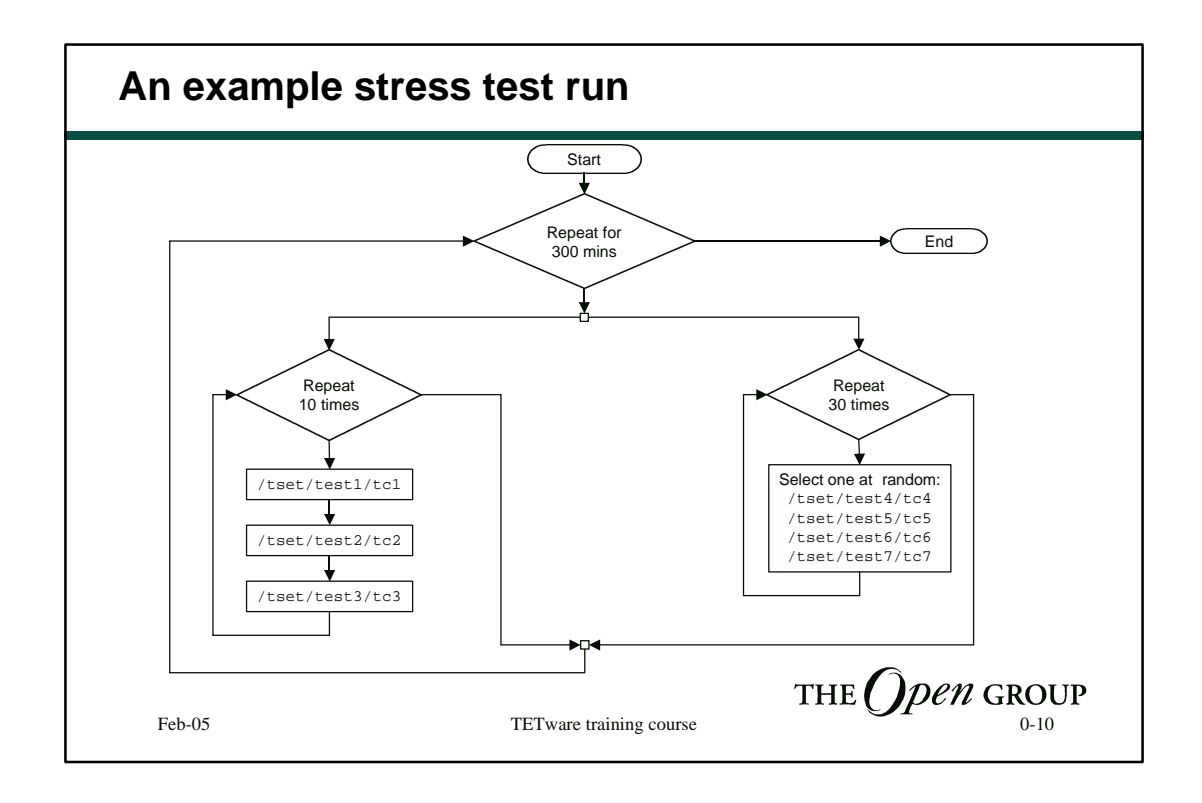

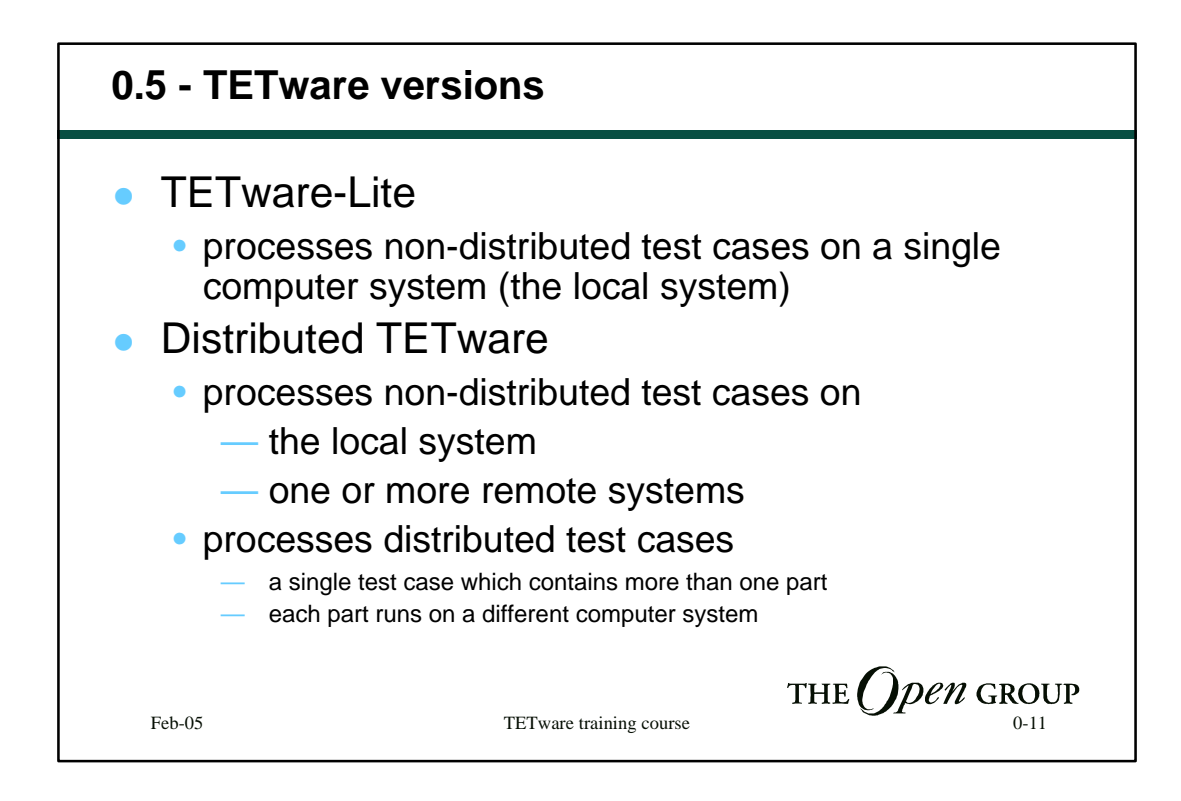

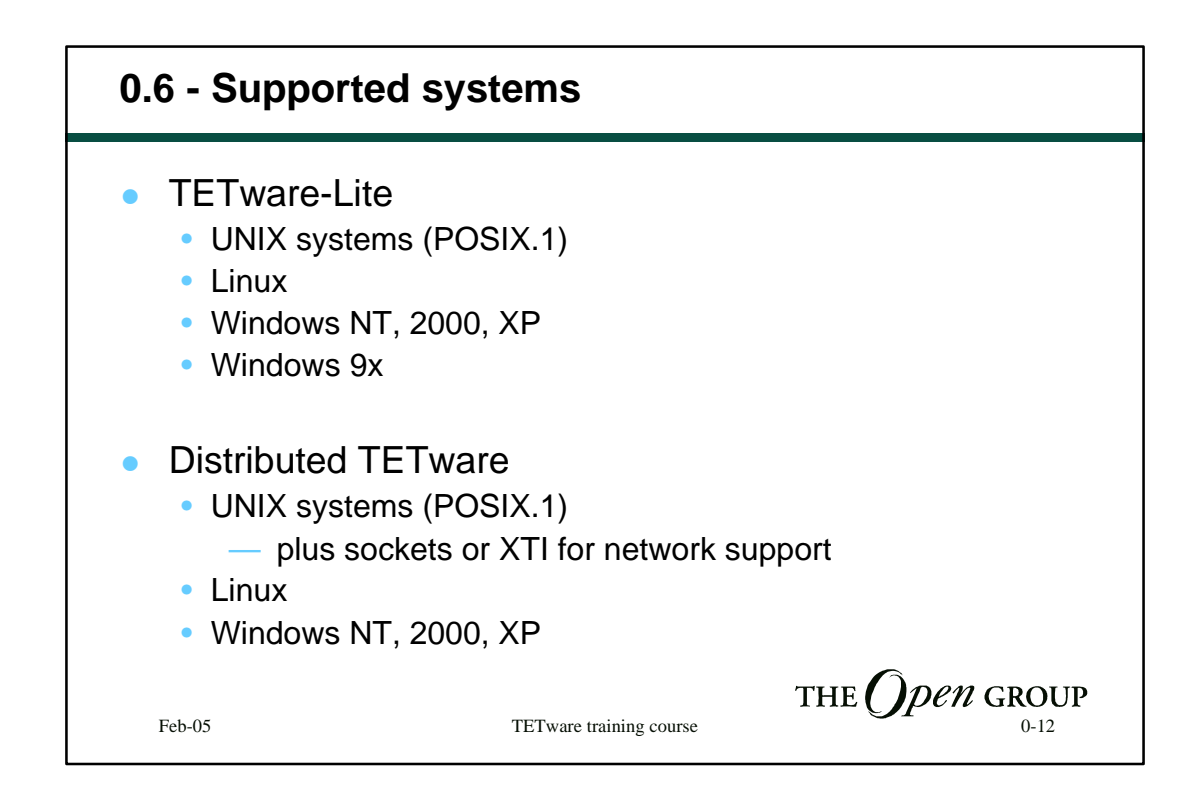

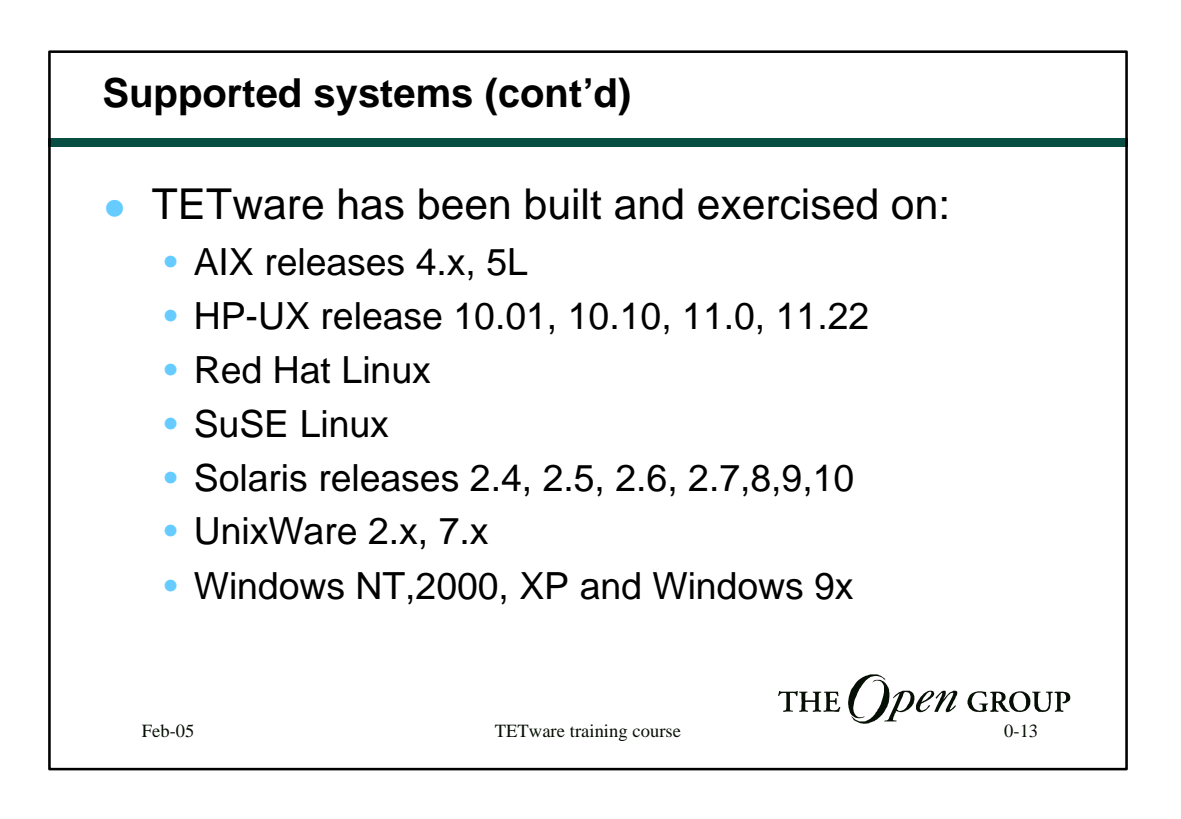

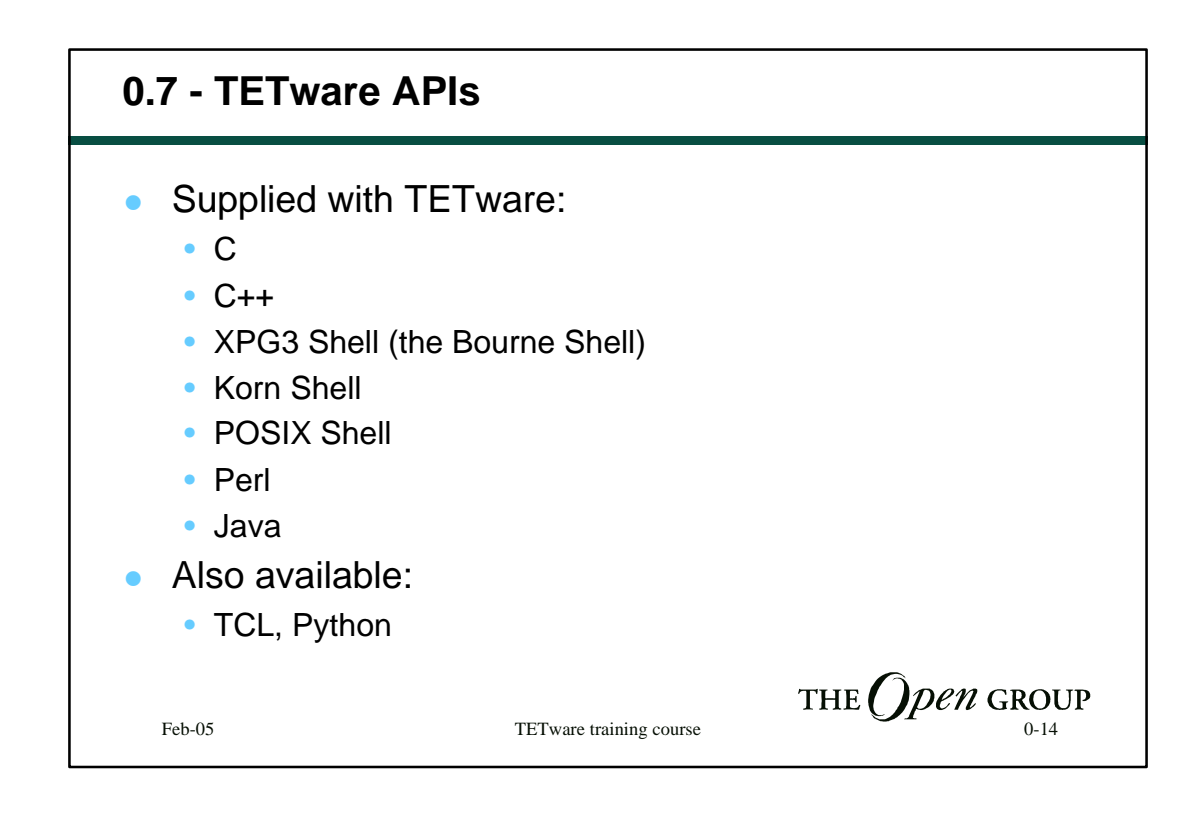

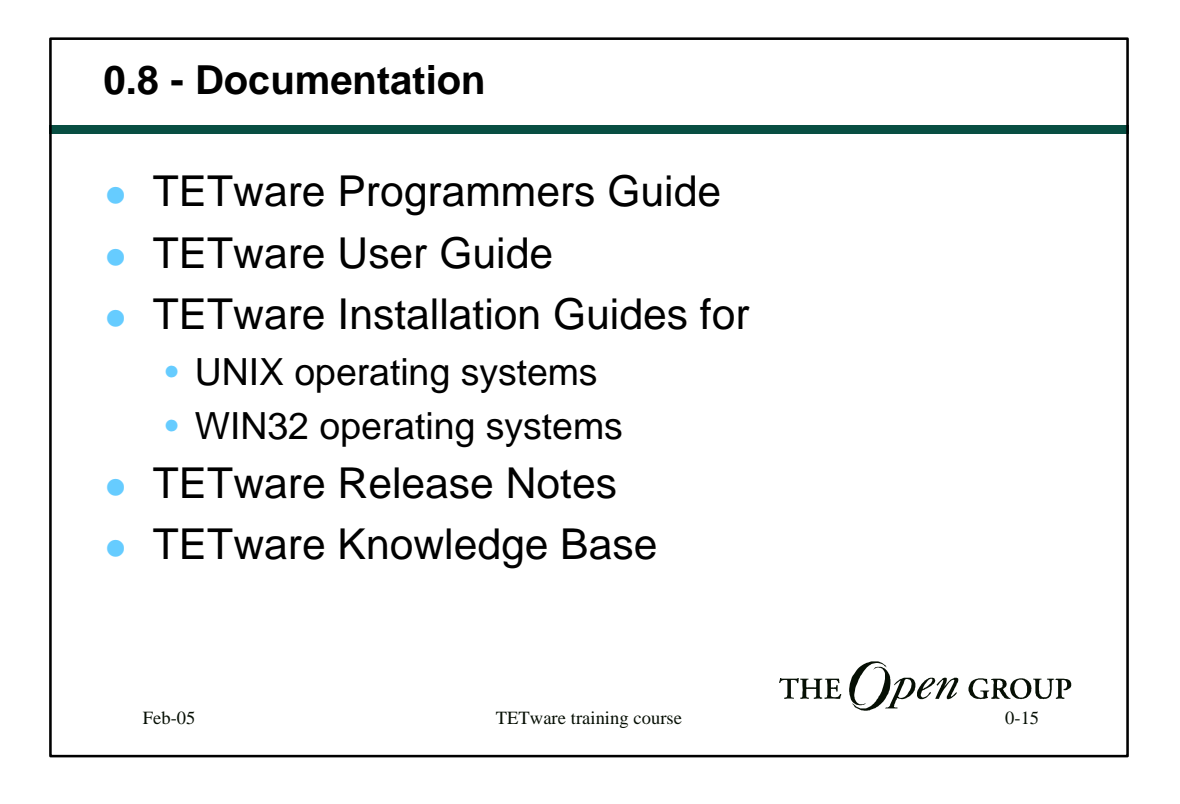

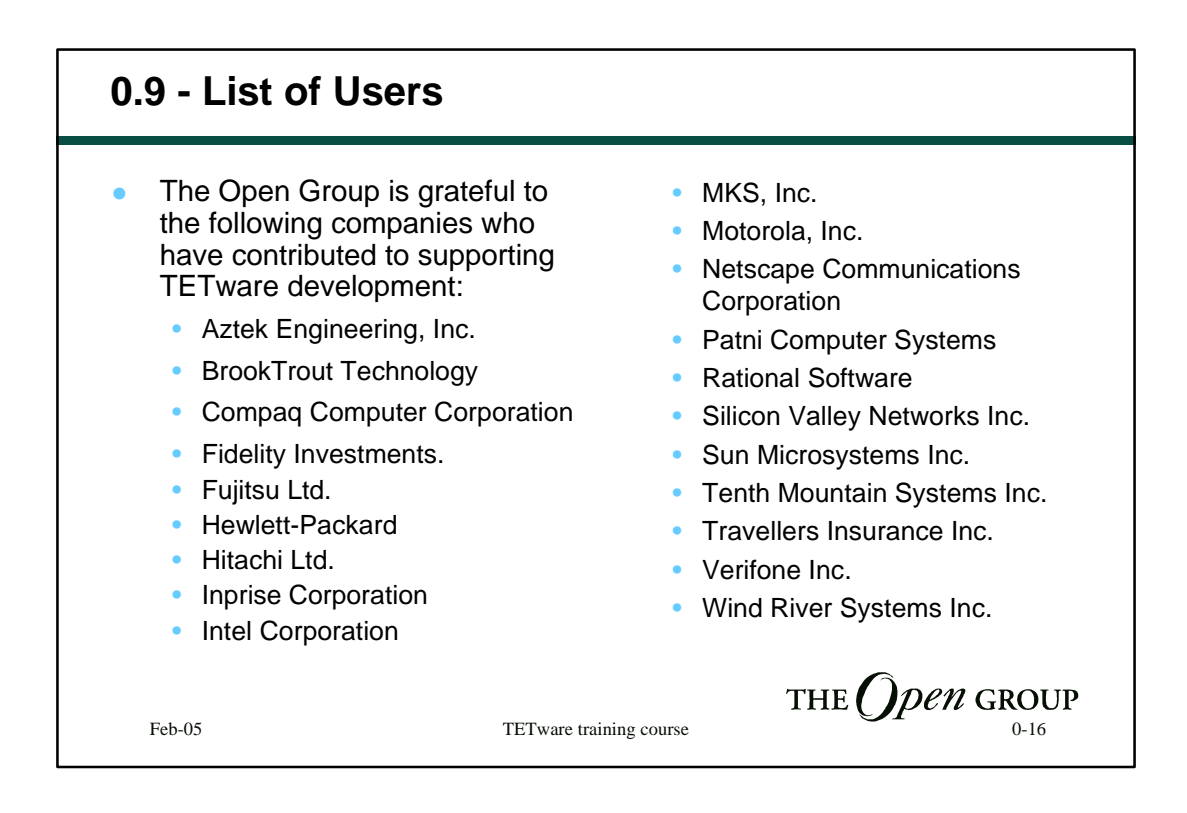

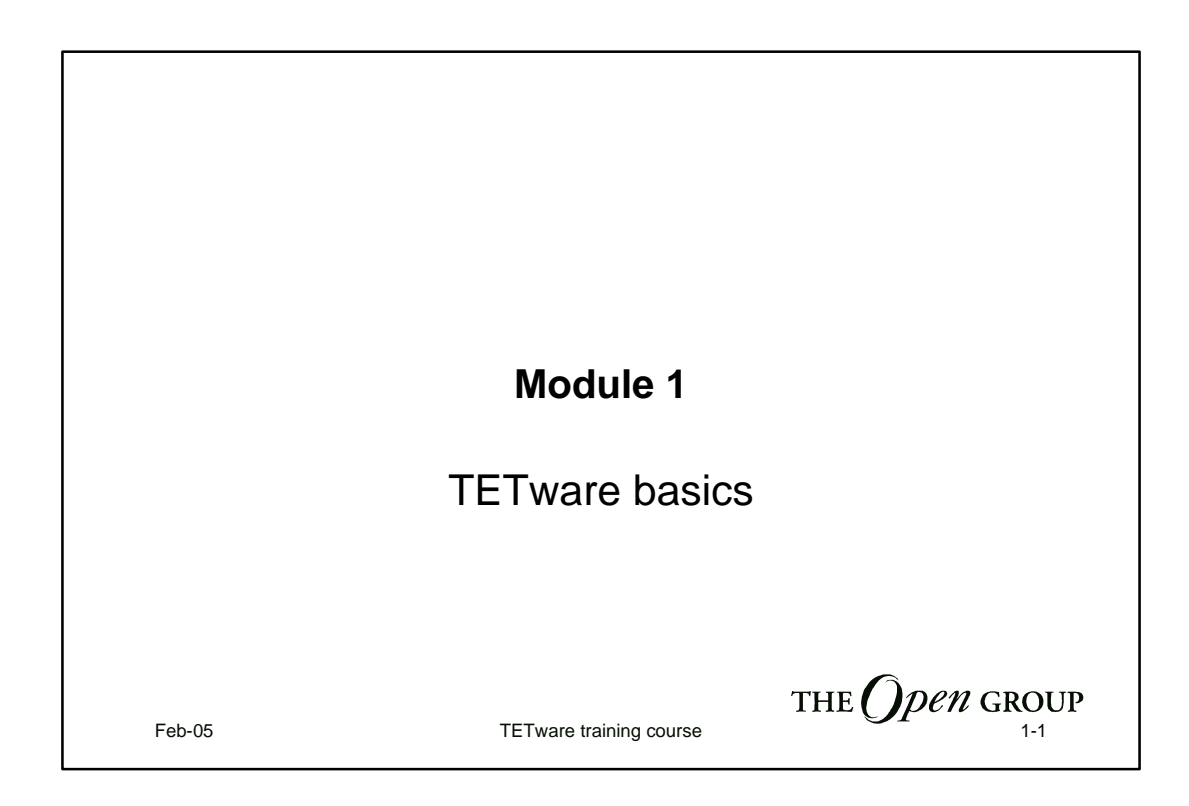

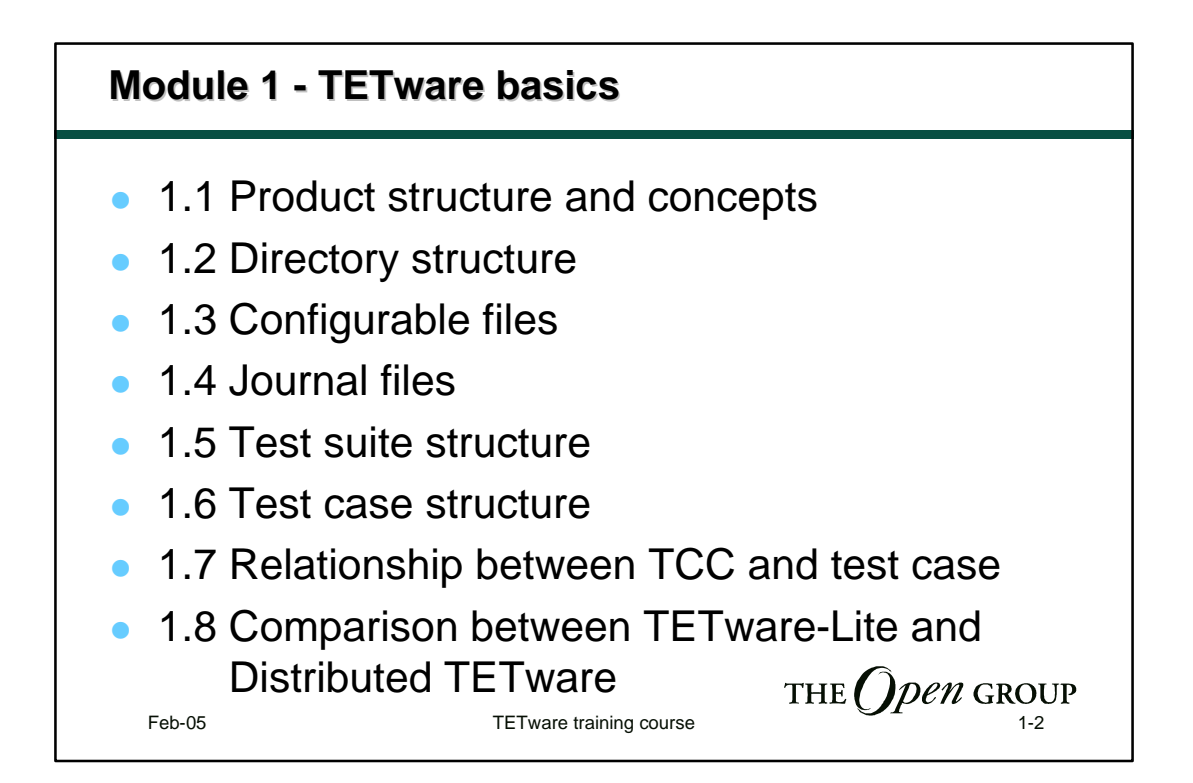

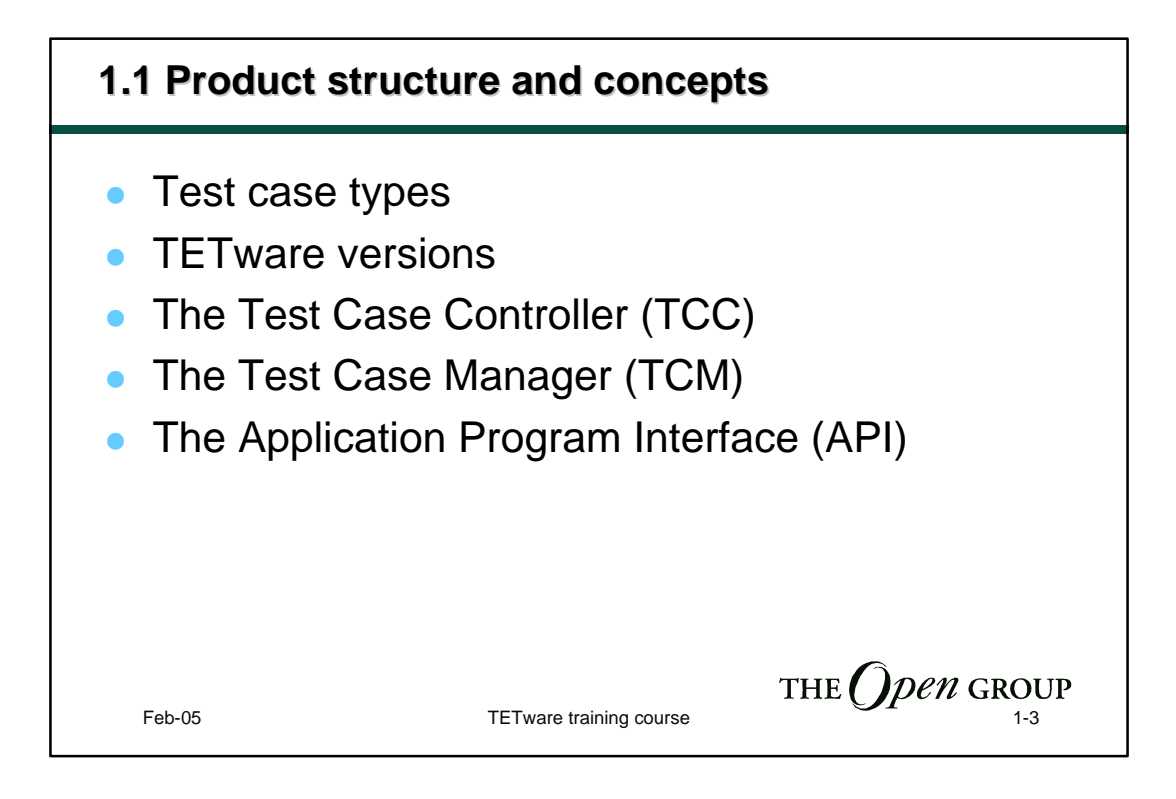

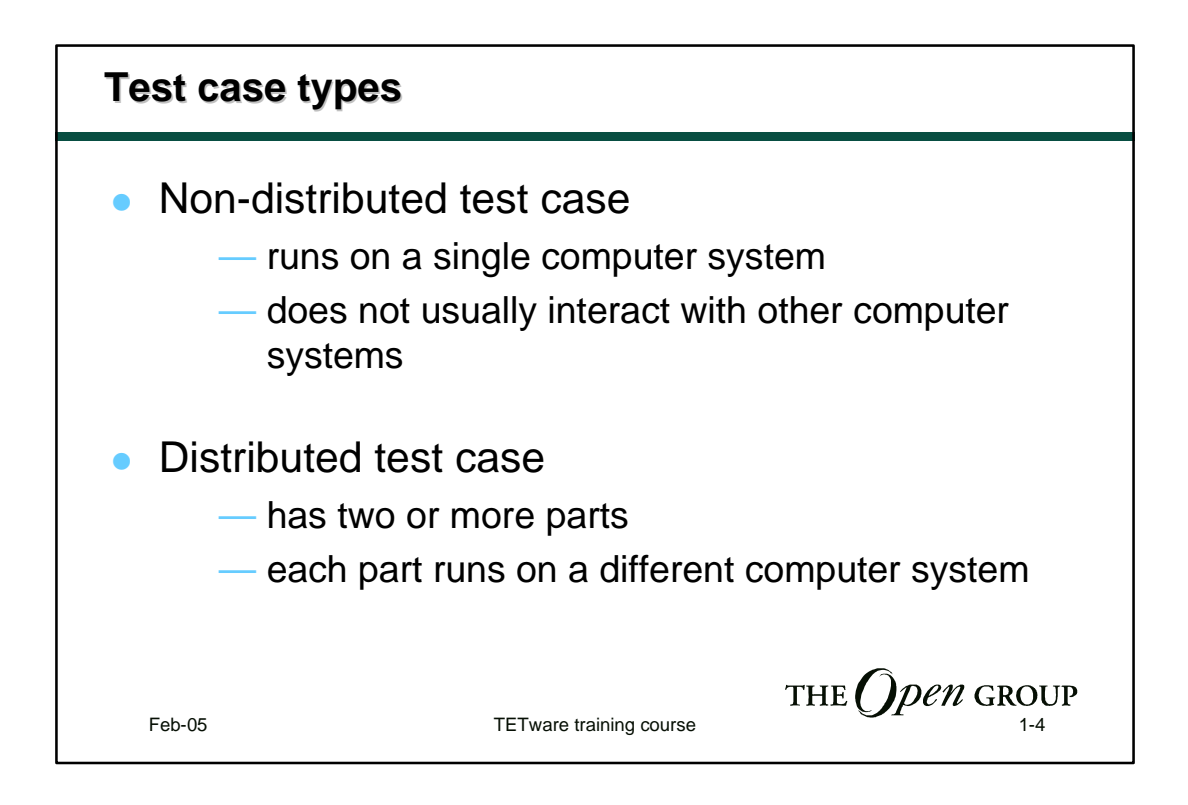

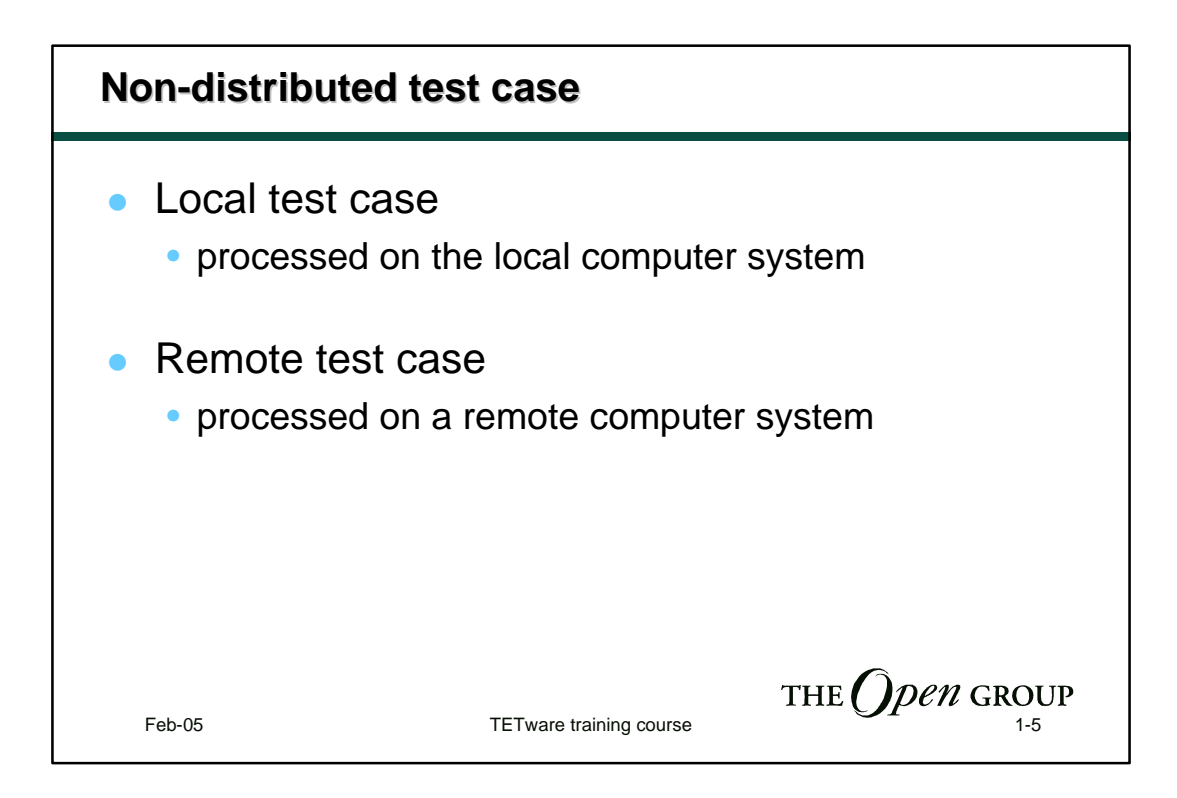

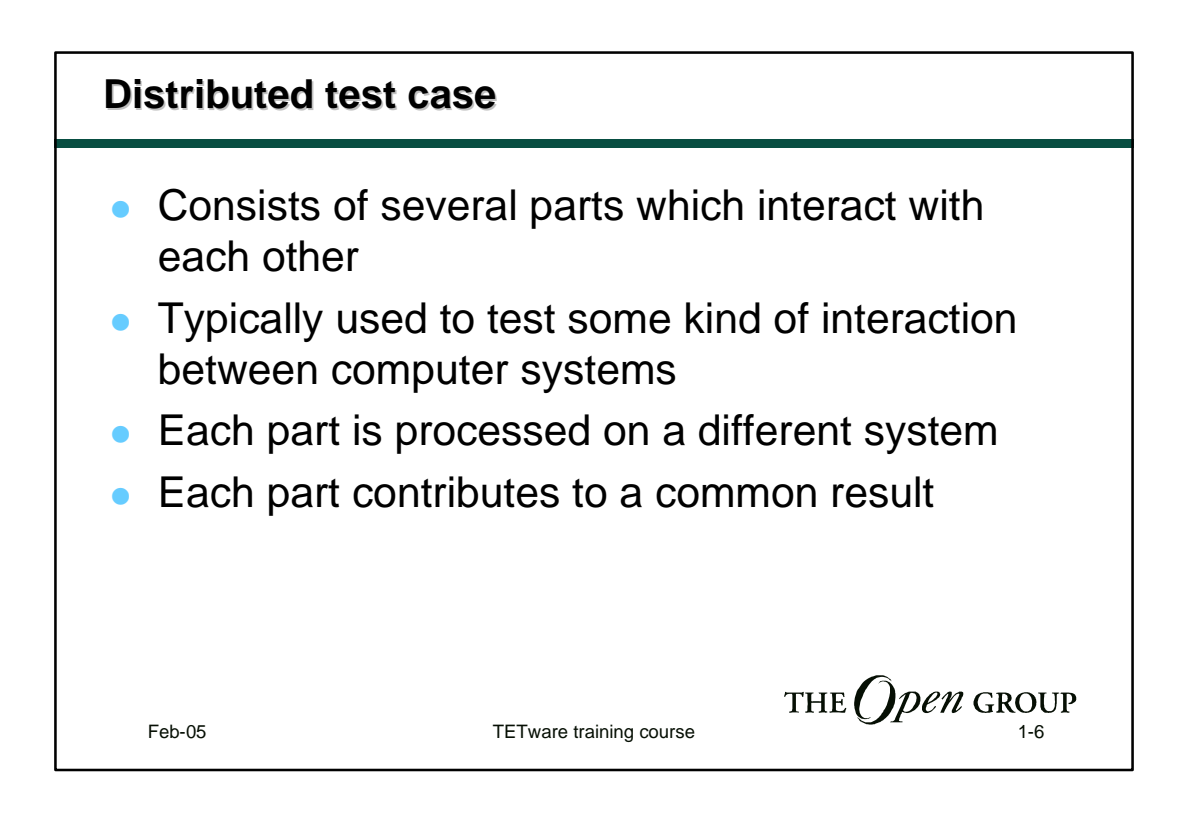

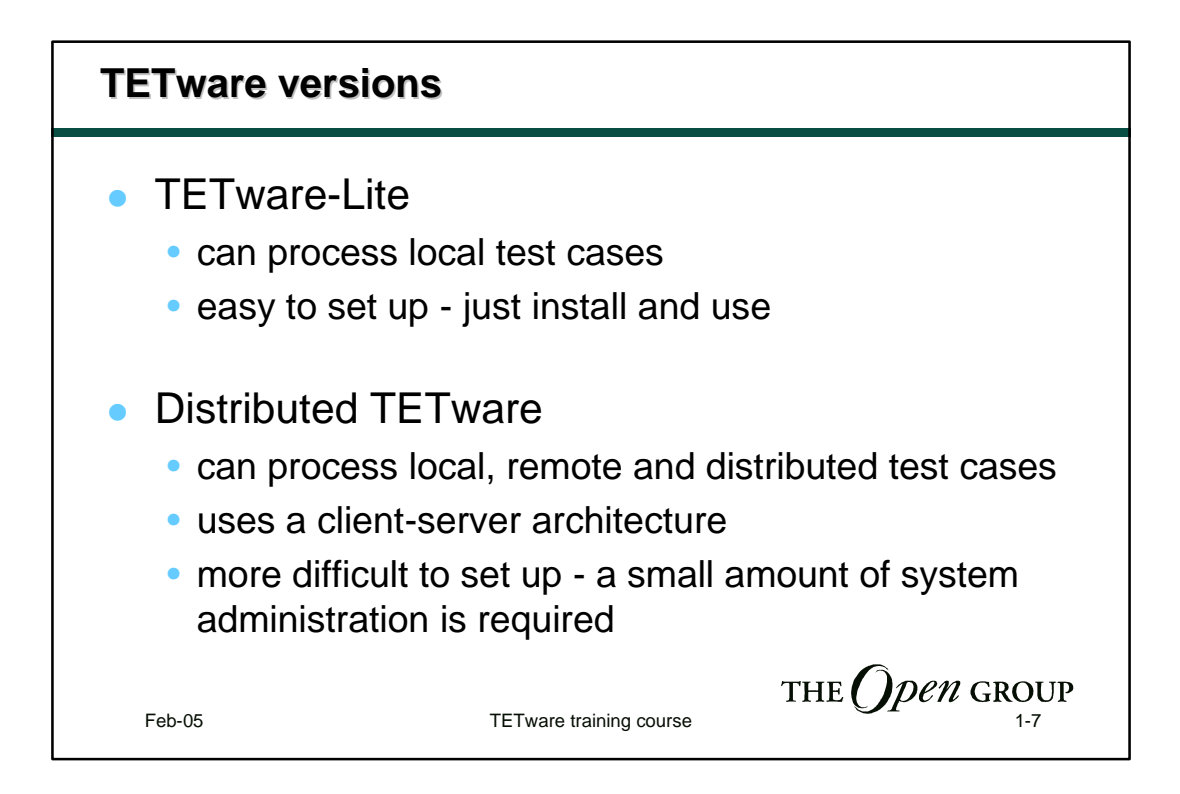

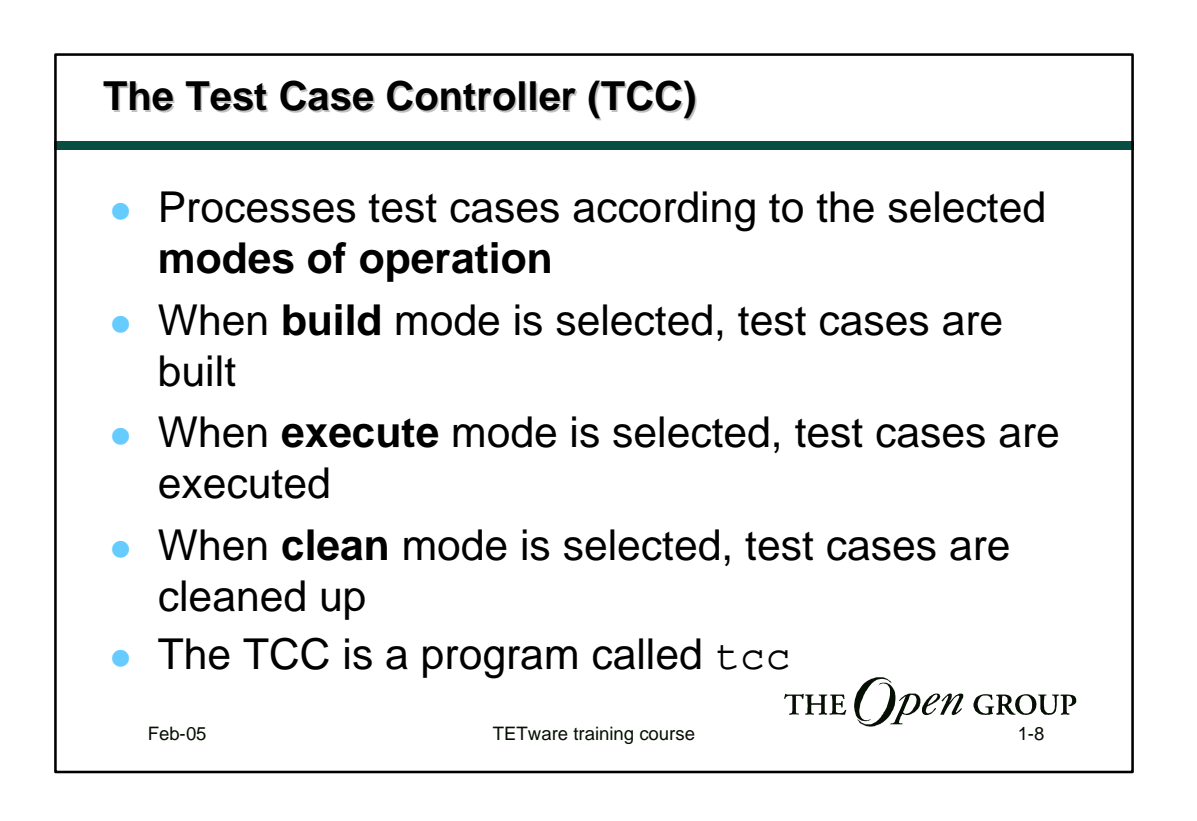

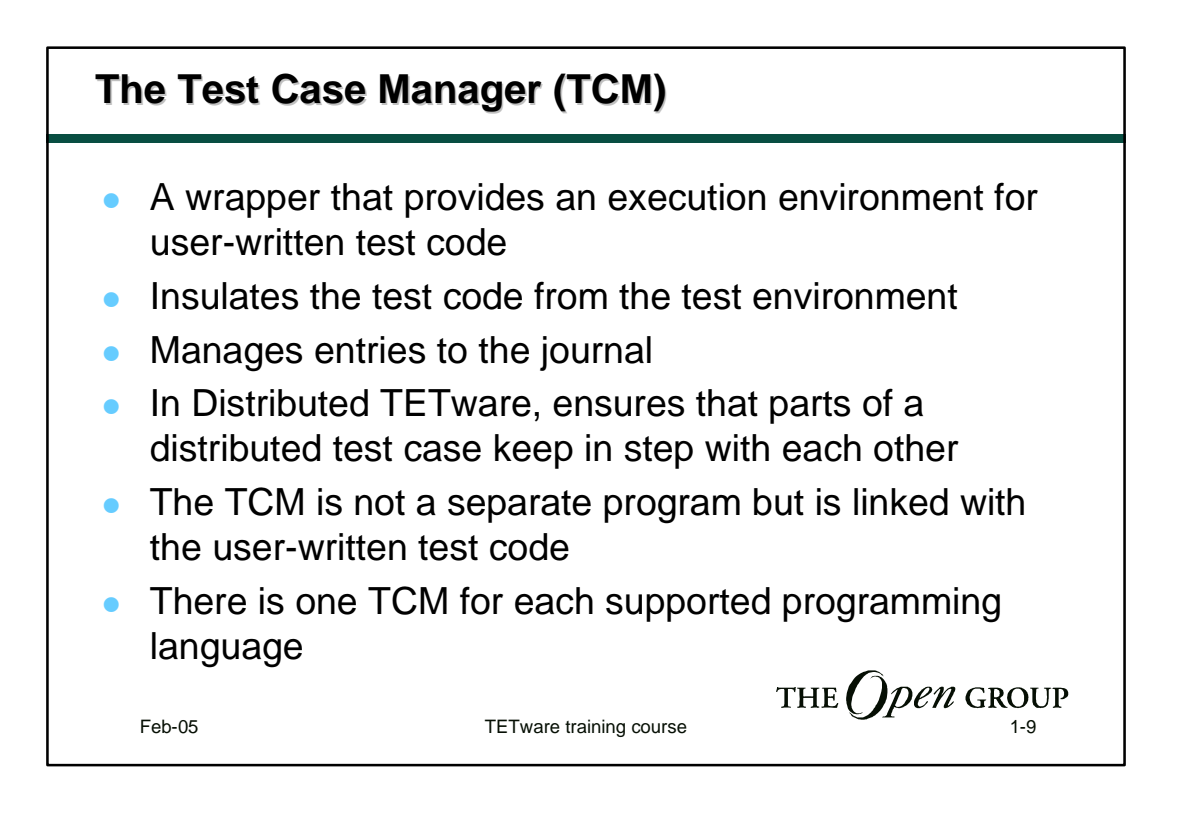

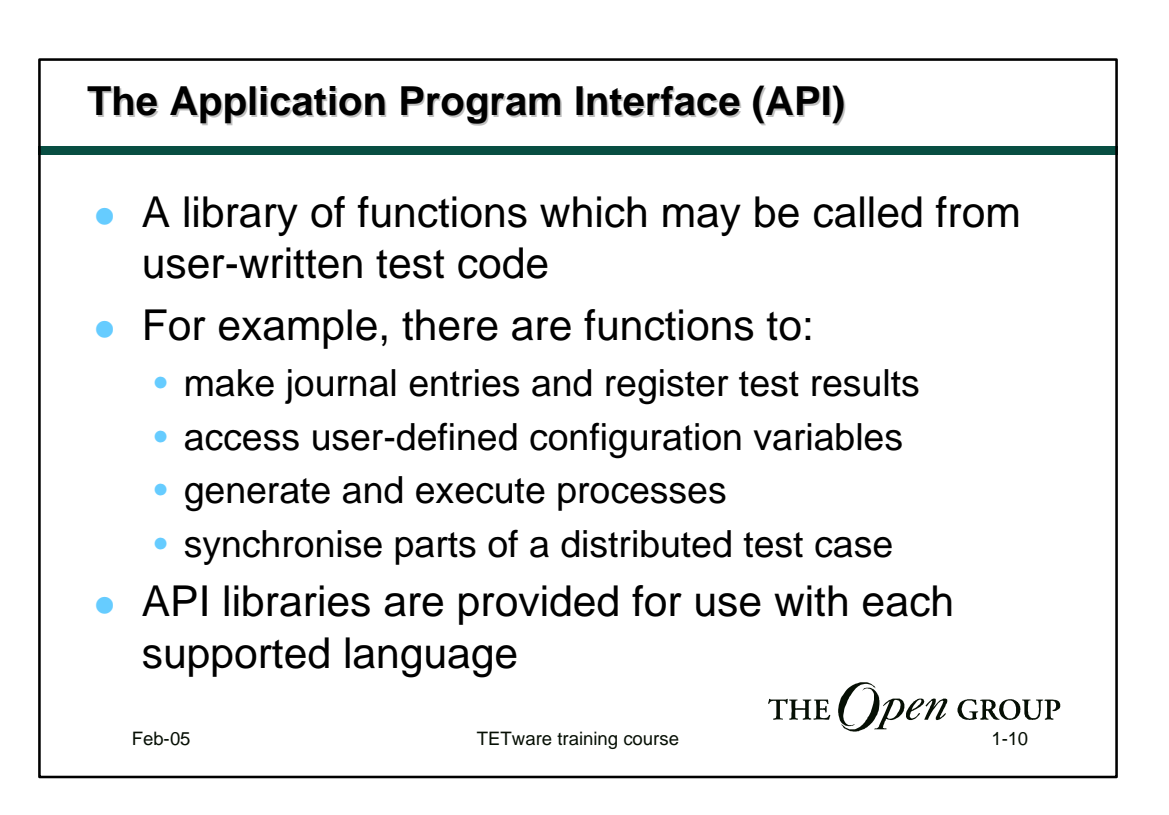

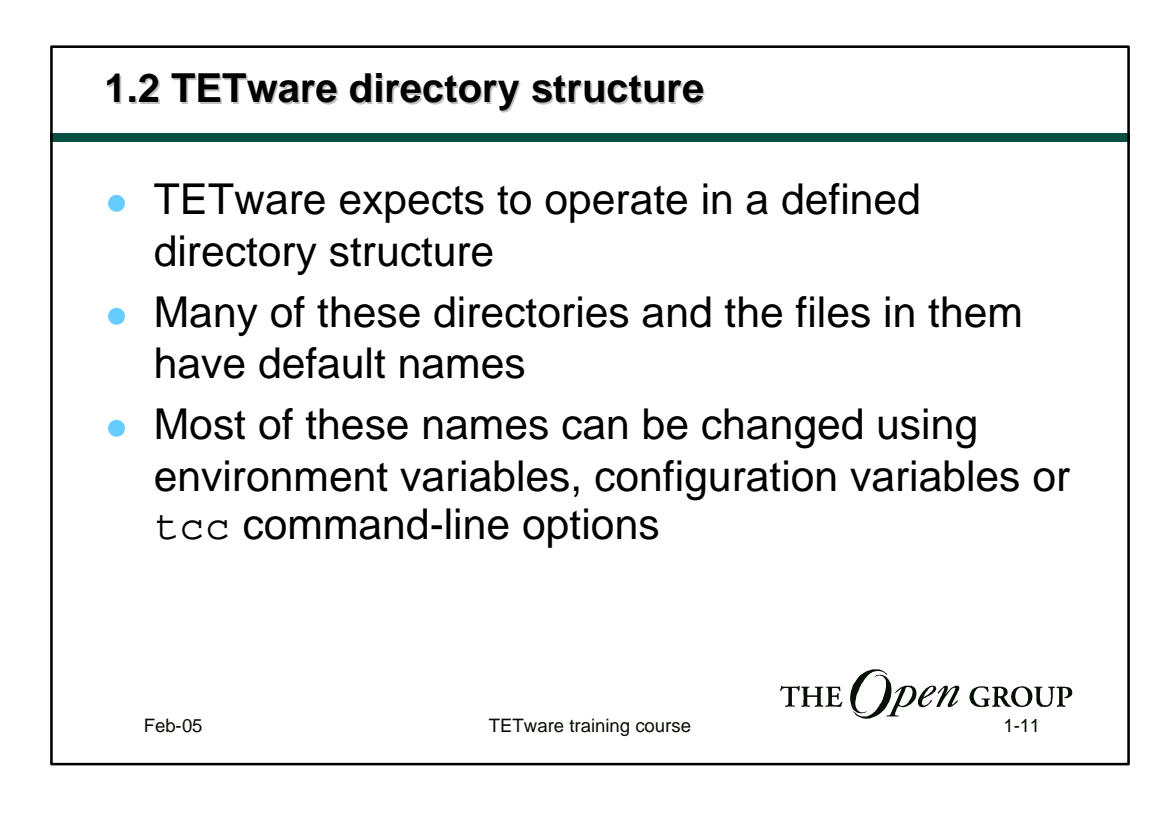

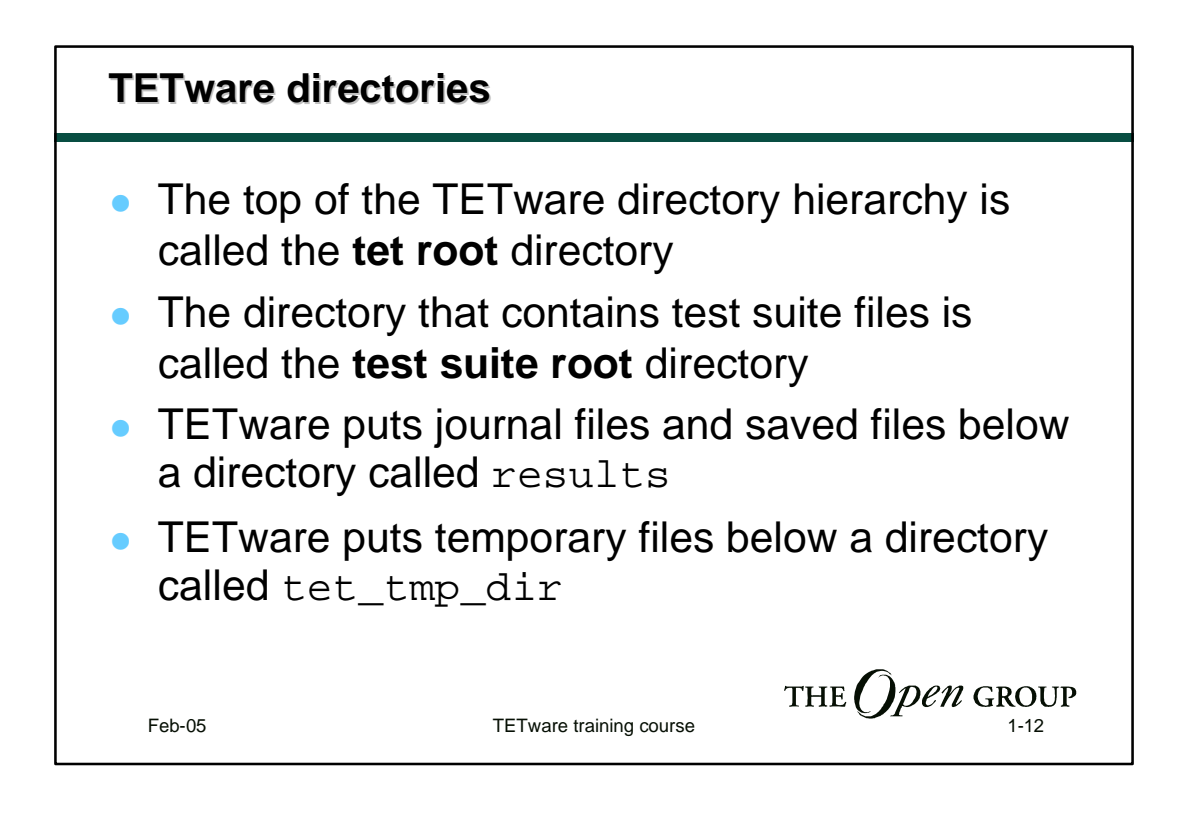

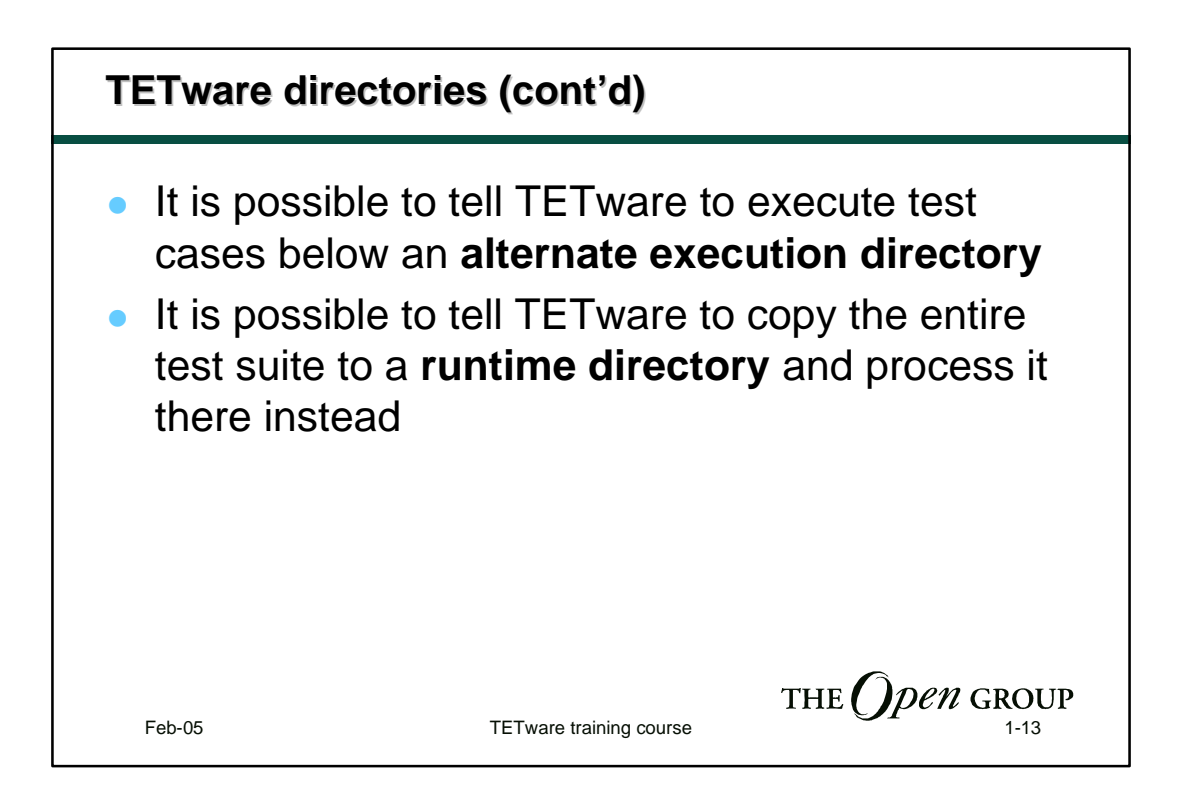

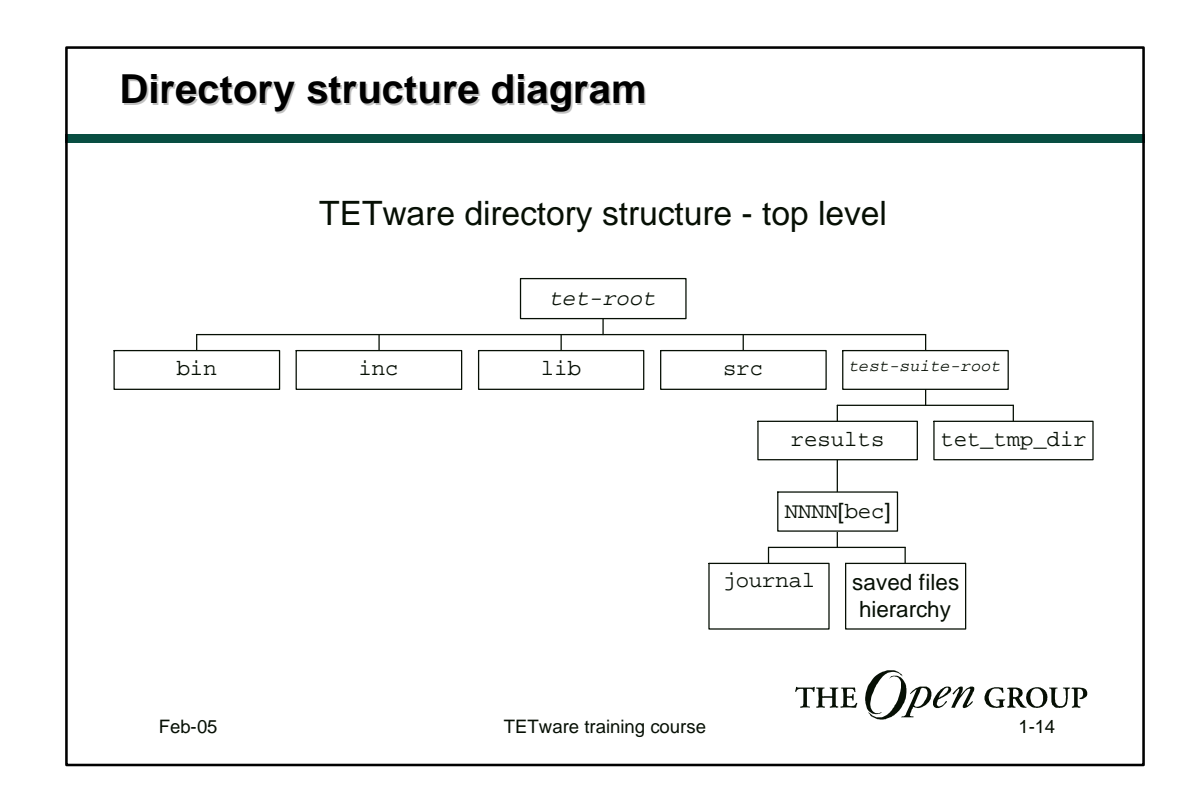

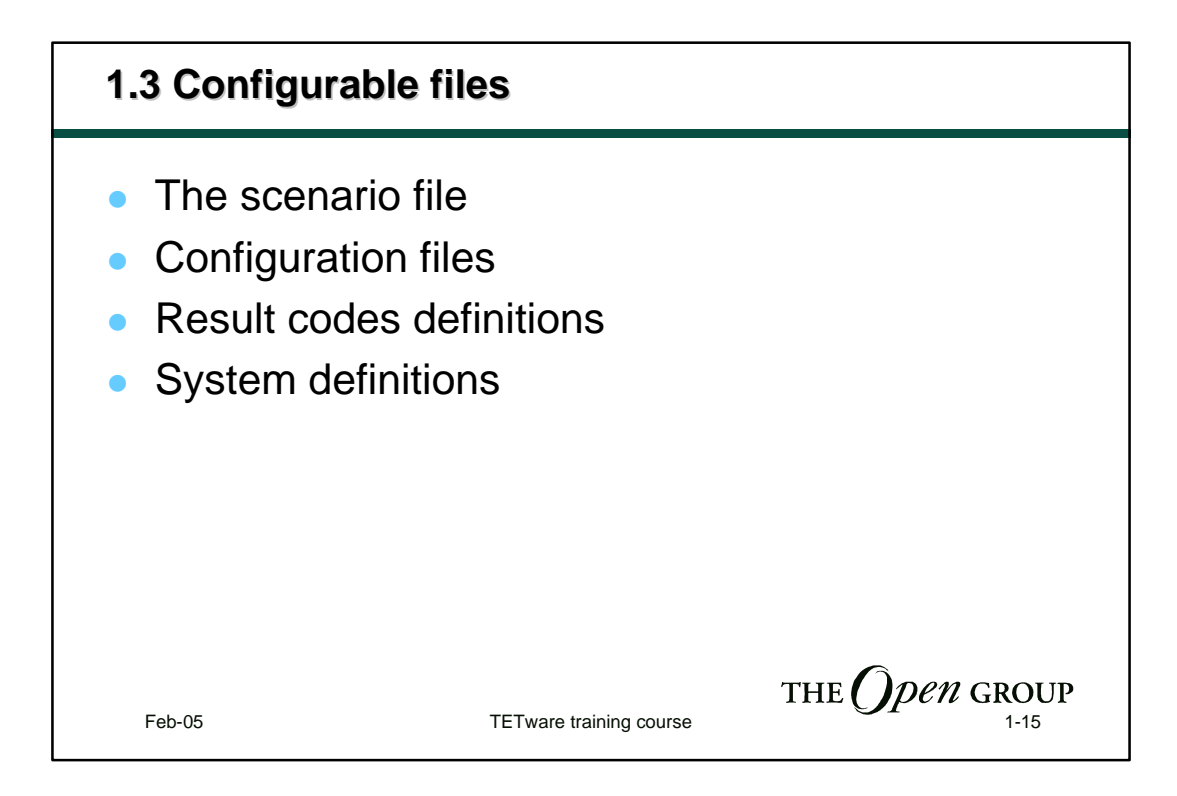

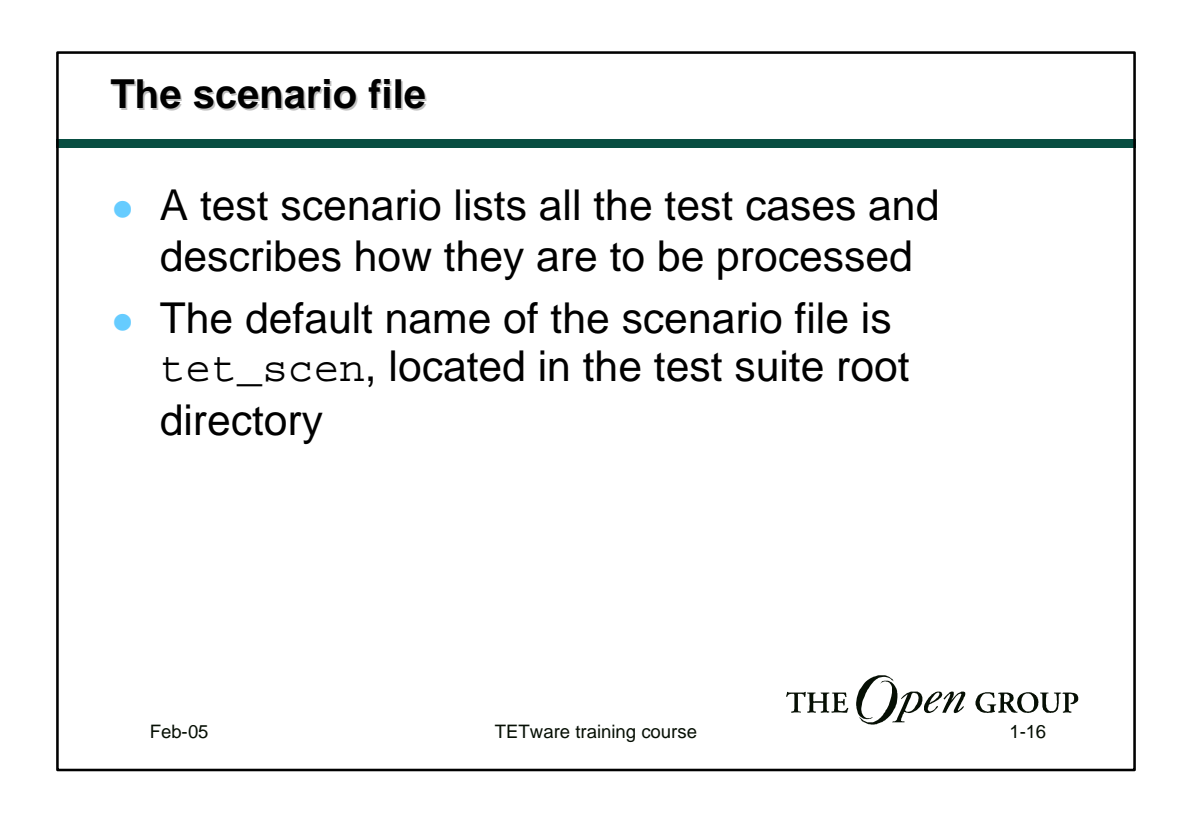

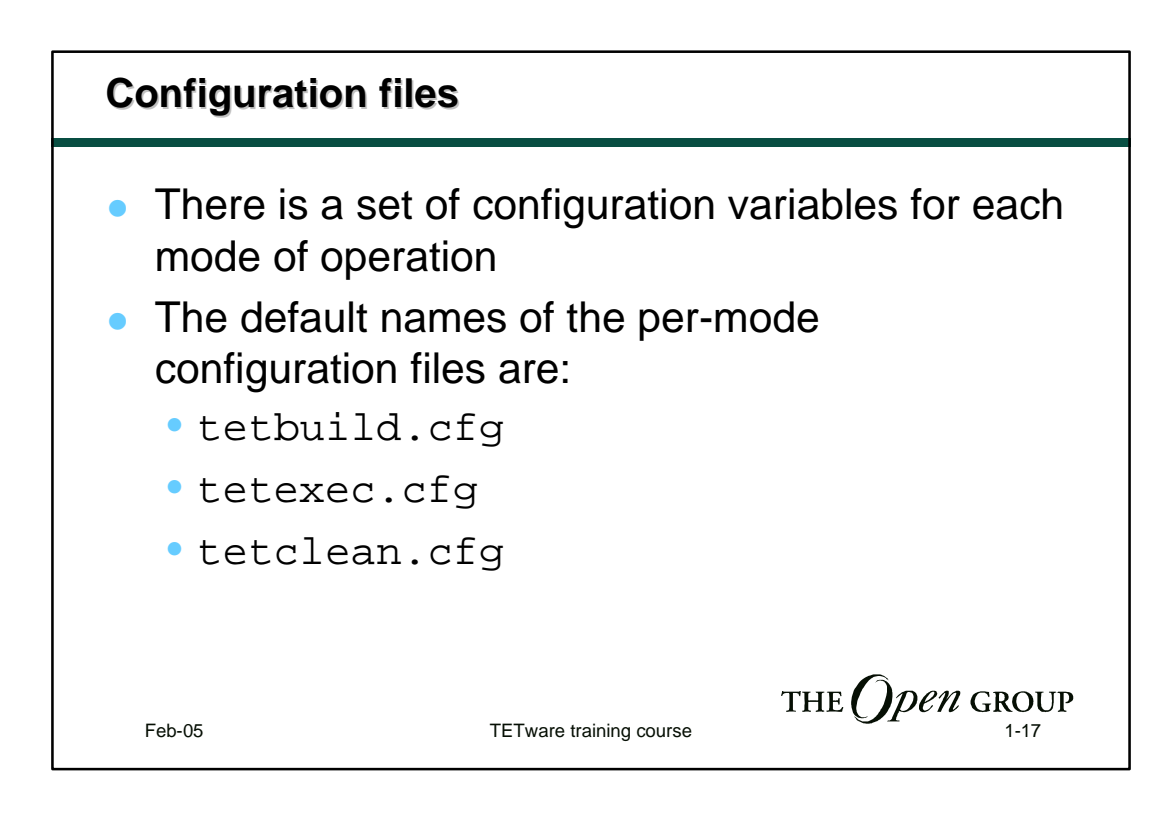

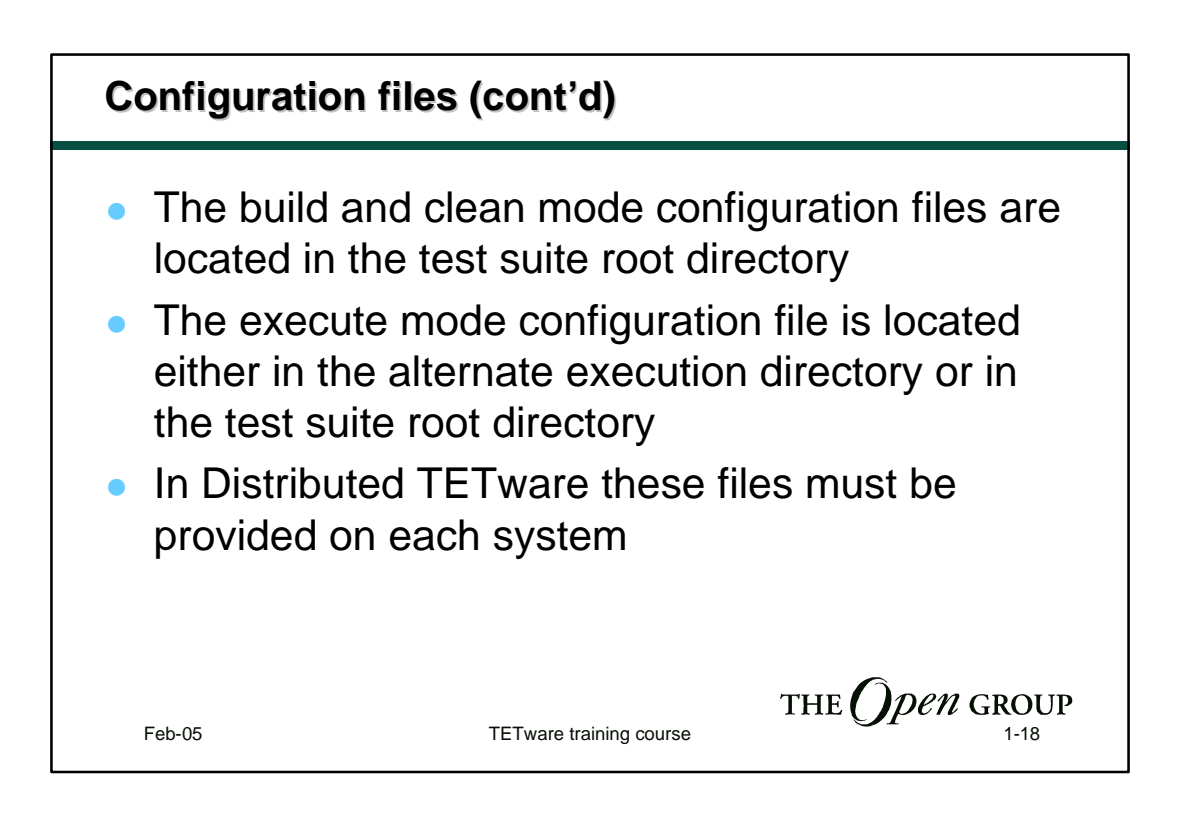

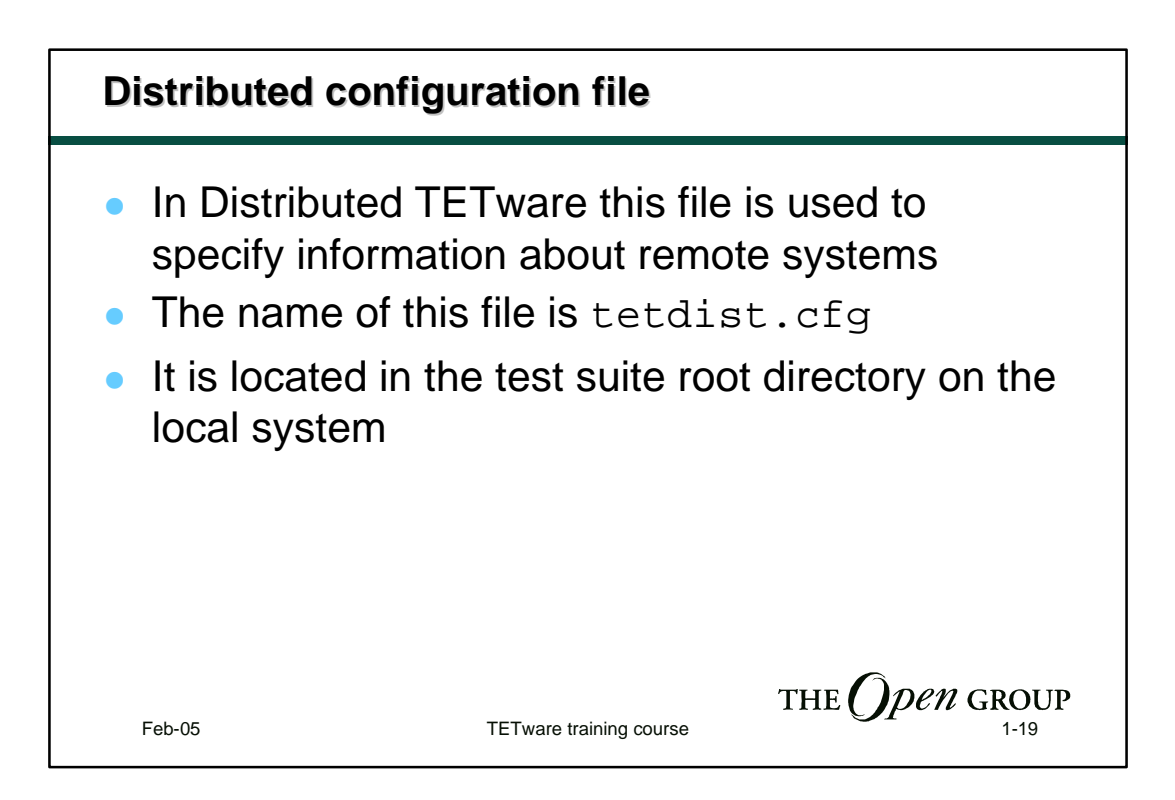

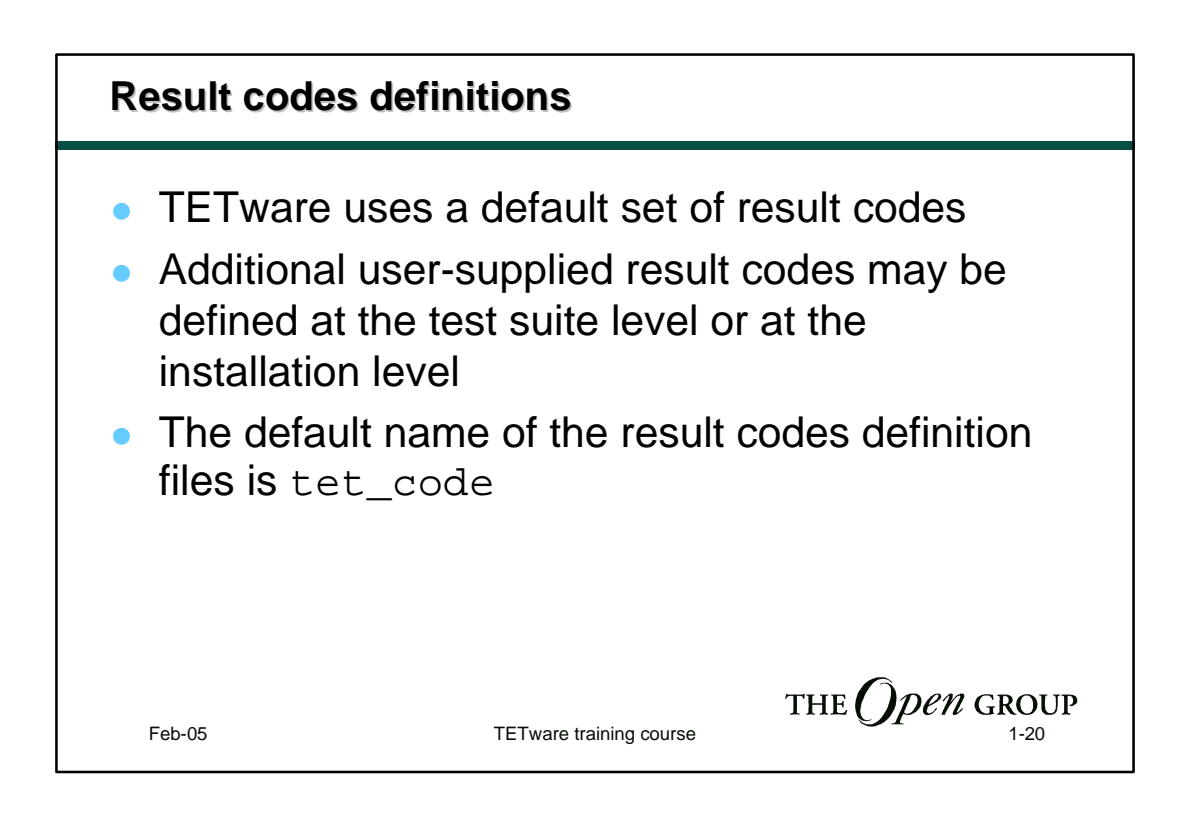

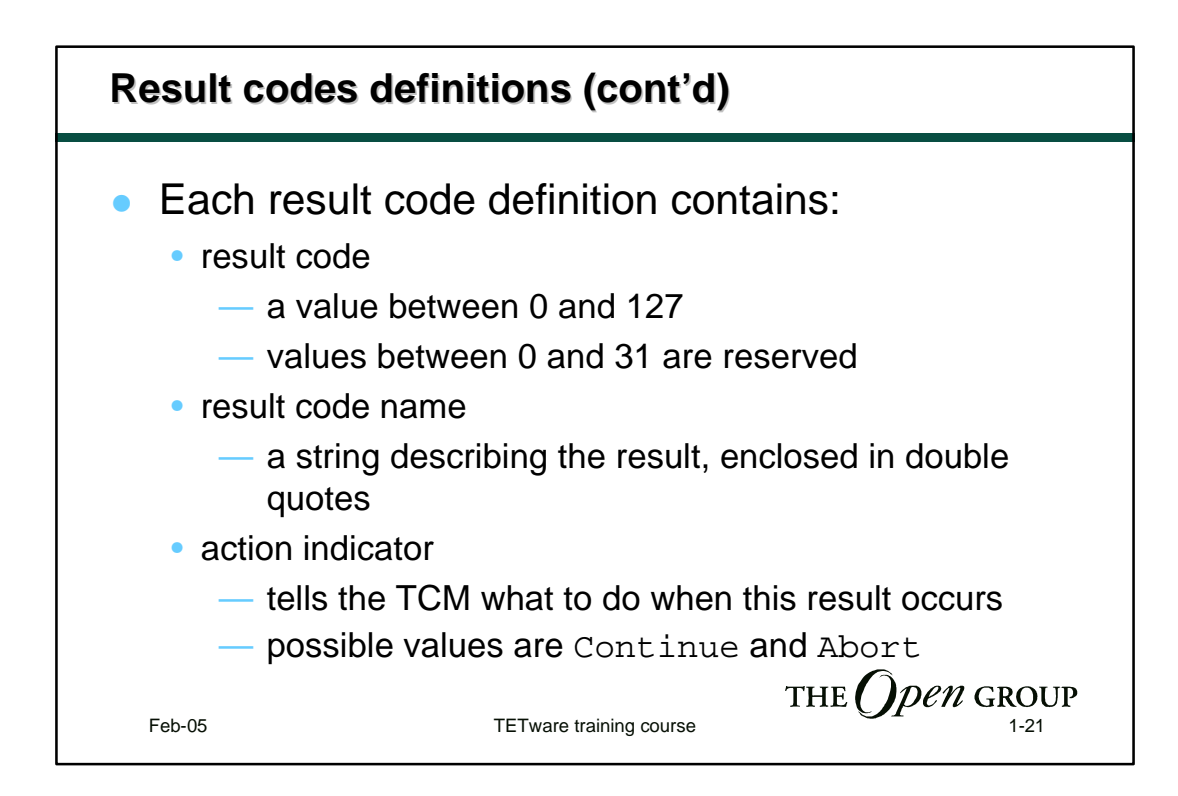

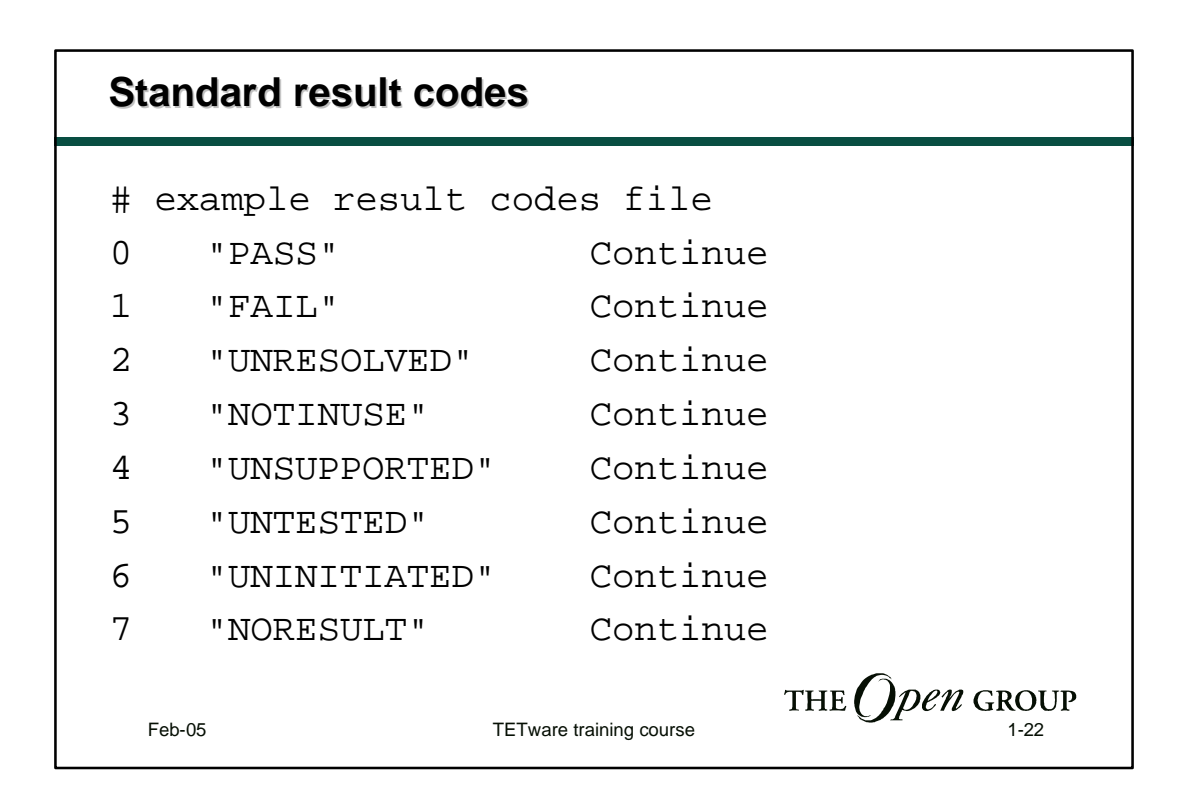

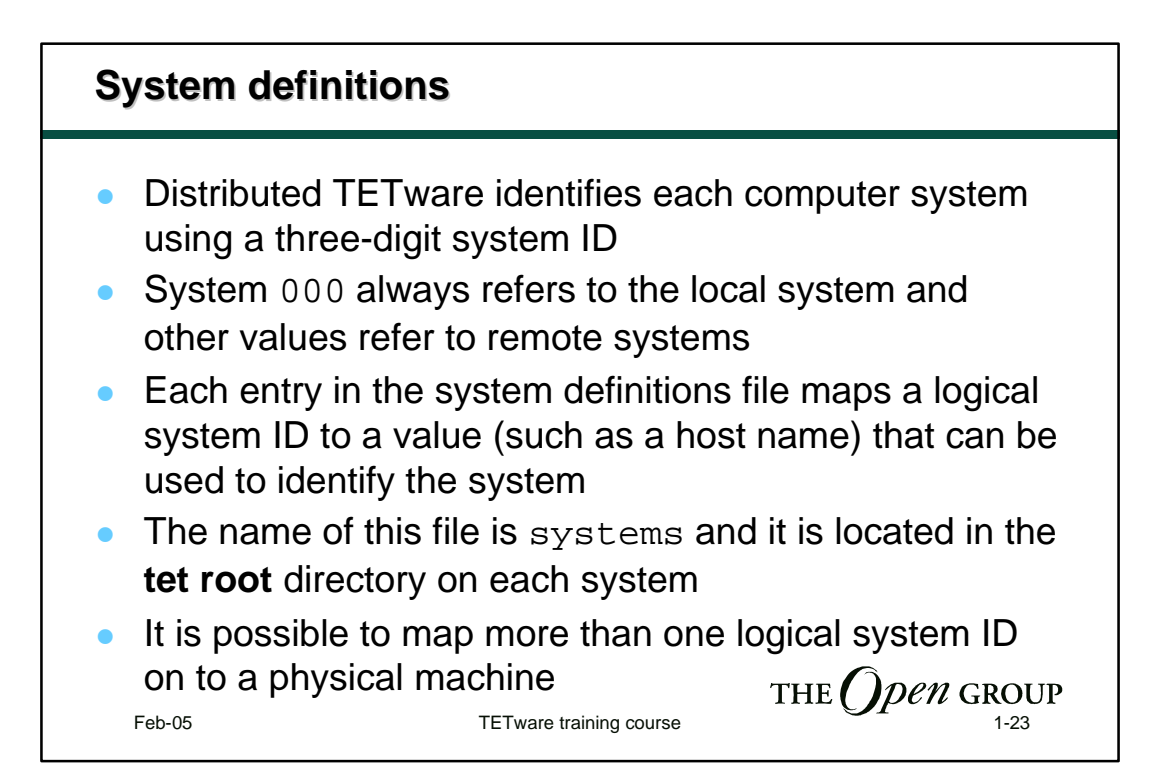

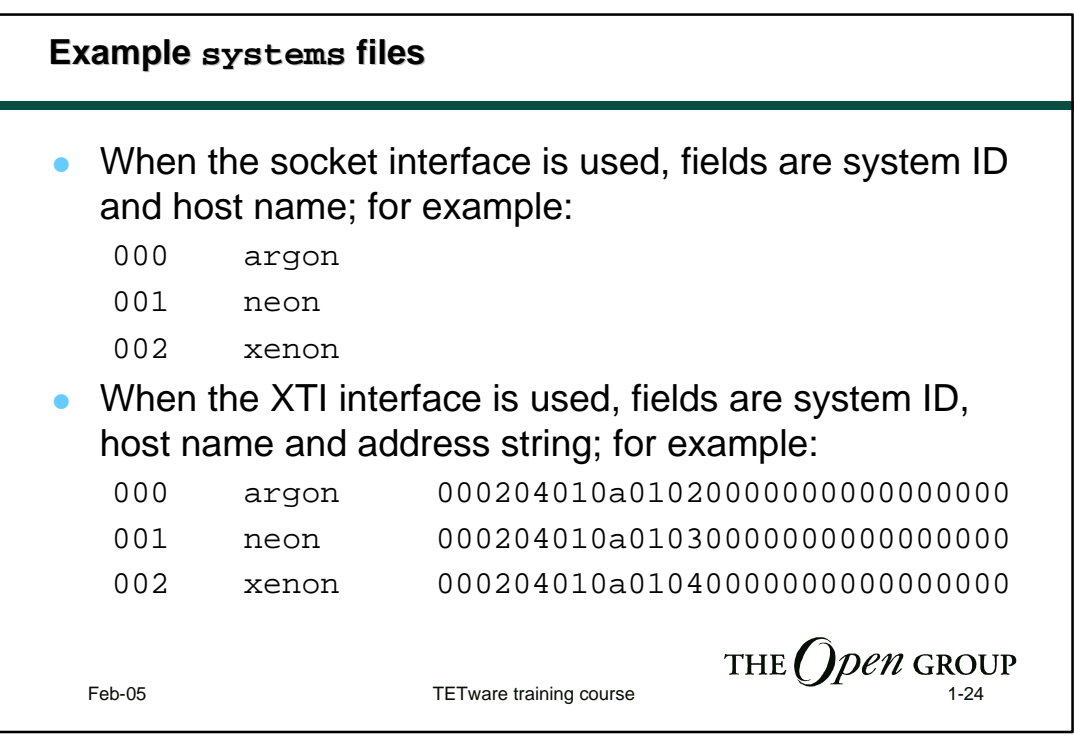

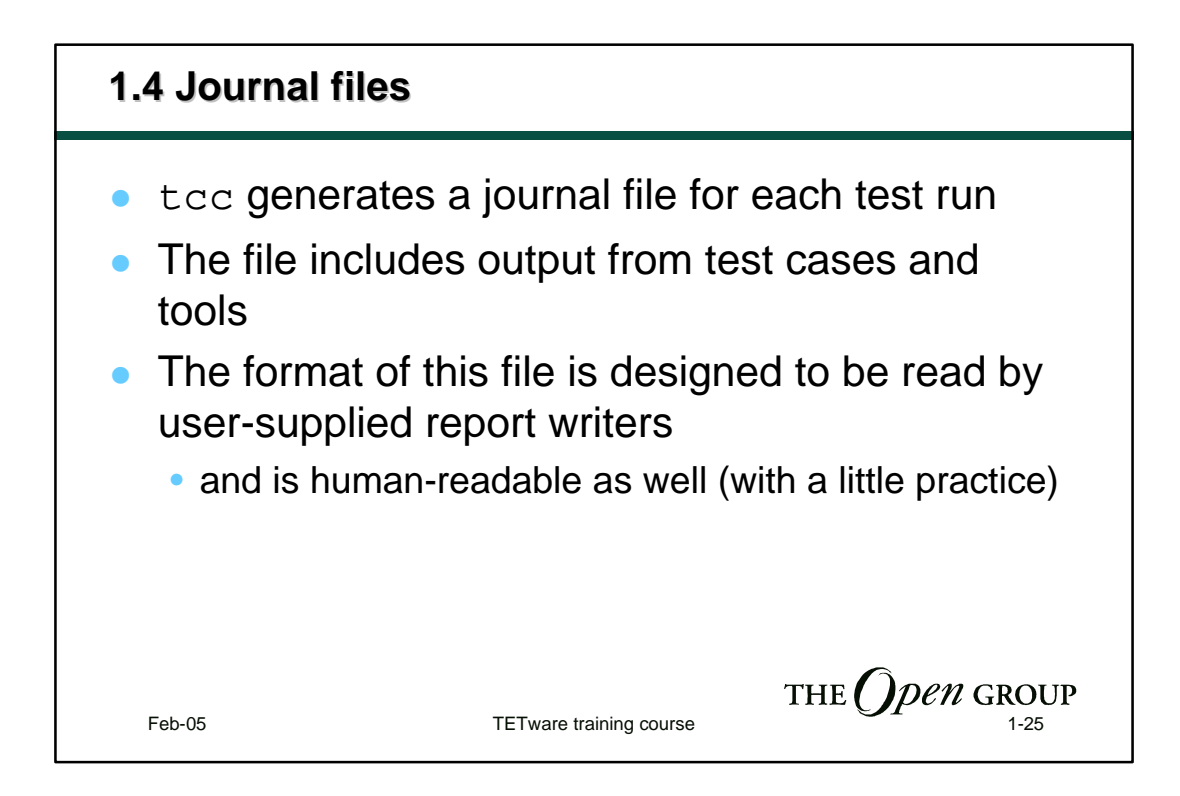

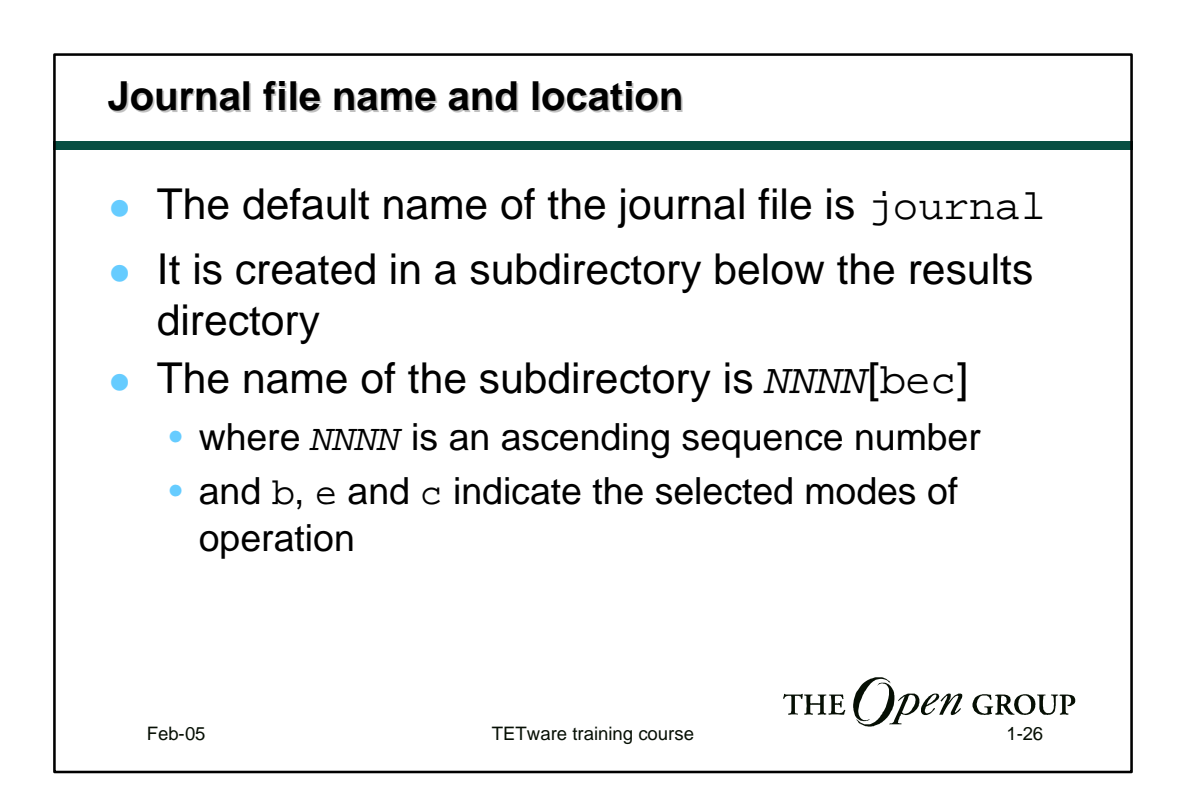

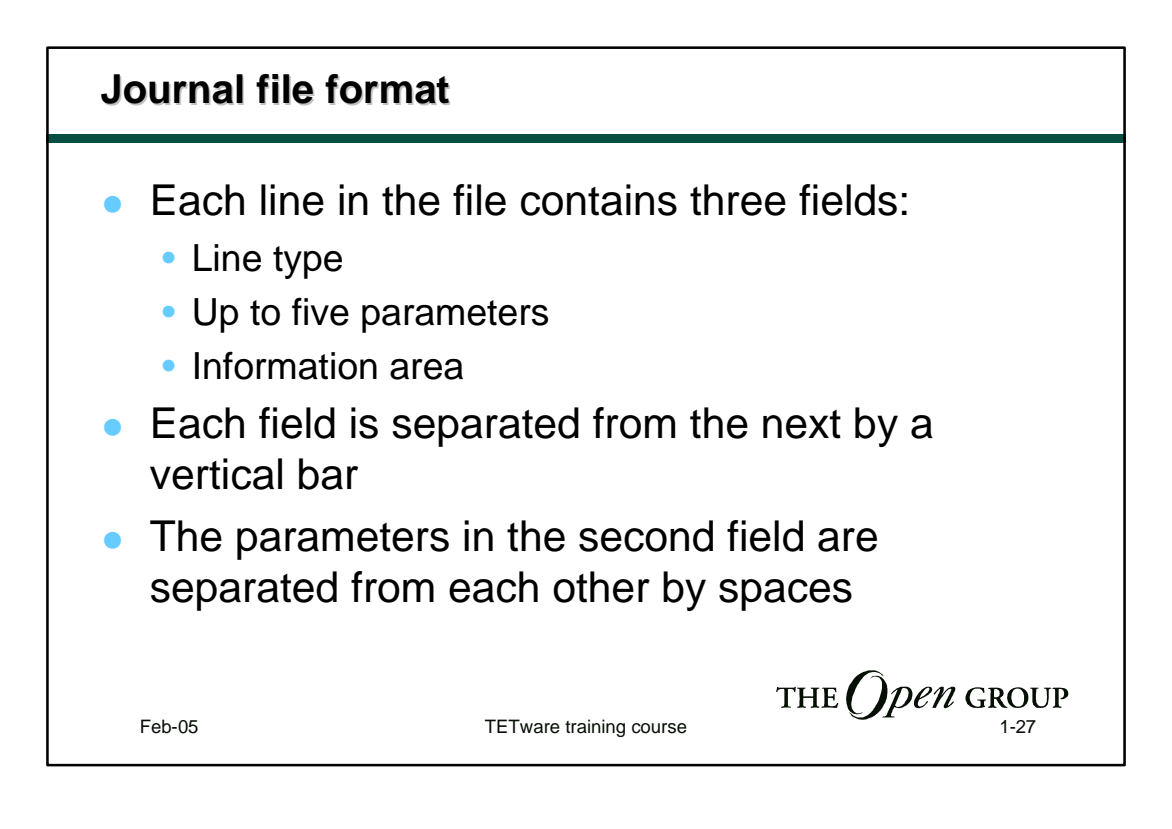

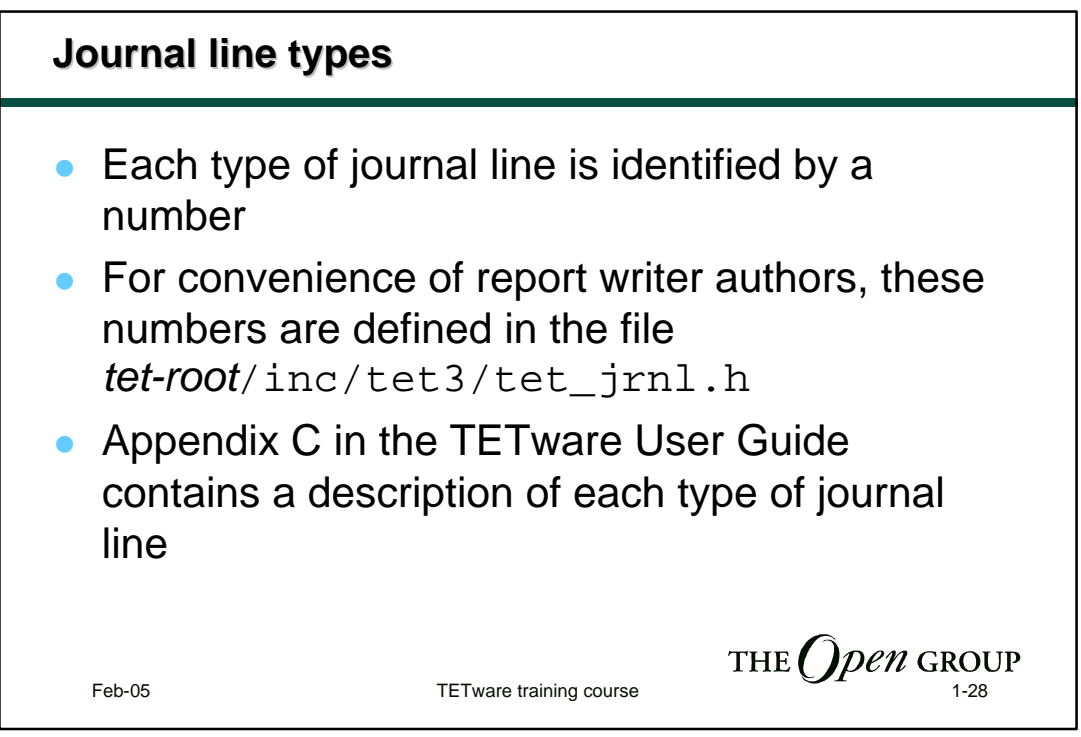

## **Example journal file 0|3.2 19:23:02 19970710|User: andrew (105) TCC Start, Command line: tcc -ep 5|UNIX\_SV deimos 4.2 1 386|Local System Information 20|/home/andrew/tet3/tests/tetexec.cfg 1|Config Start 30||TET\_EXEC\_IN\_PLACE=false 30||TET\_API\_COMPLIANT=True 30||TET\_PASS\_TC\_NAME=False 30||TET\_VERSION=3.2 40||Config End 10|0 /ts/args/args 19:23:02|TC Start, scenario ref 1-0 15|0 3.2 1|TCM Start 400|0 1 1 19:23:04|IC Start 200|0 1 19:23:04|TP Start 520|0 1 00009857 1 1|this is tc16 parent 520|0 1 00009858 2 1|this is tc16 child 520|0 1 00009858 2 2|argument is "an-argument-string" 520|0 1 00009857 3 1|child exit status = 0 220|0 1 0 19:23:05|PASS 410|0 1 1 19:23:05|IC End 80|0 0 19:23:06|TC End, scenario ref 1-0 \$ ...** THE *(<i>) pen* GROUP **900|19:24:30|TCC End** TETware training course Text Course 1-29

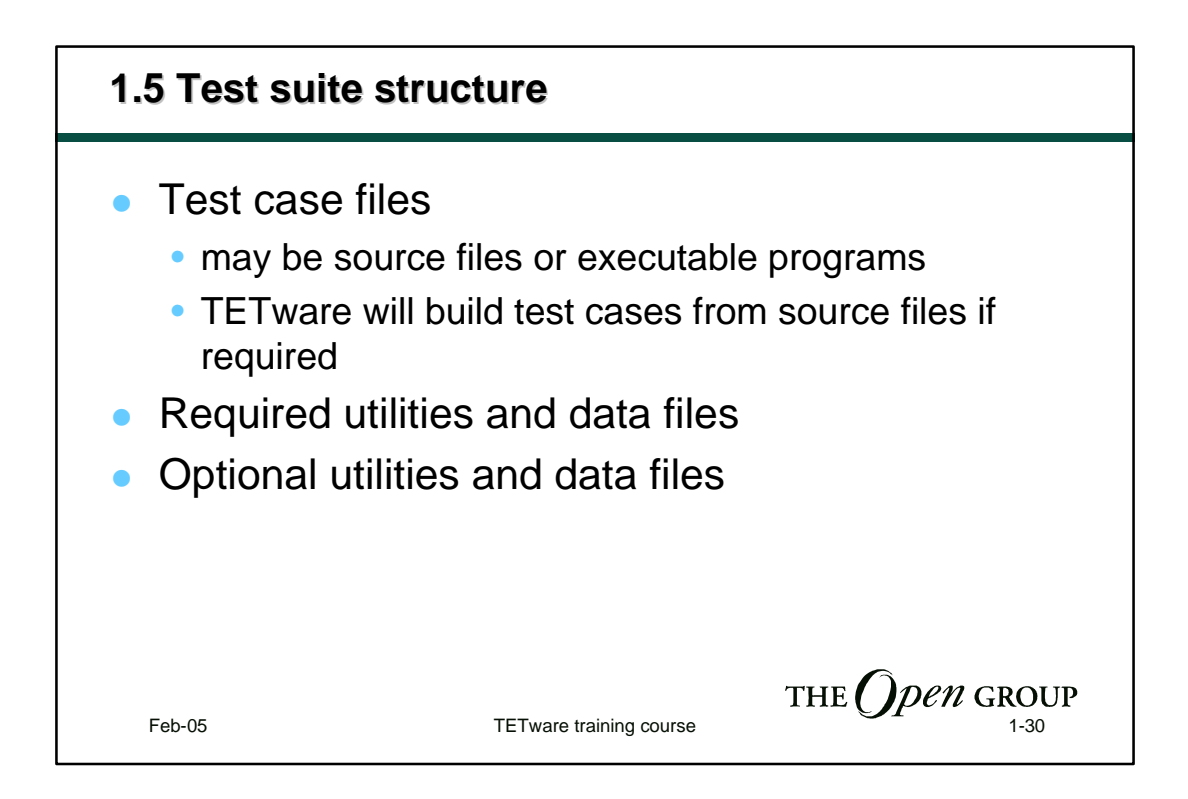

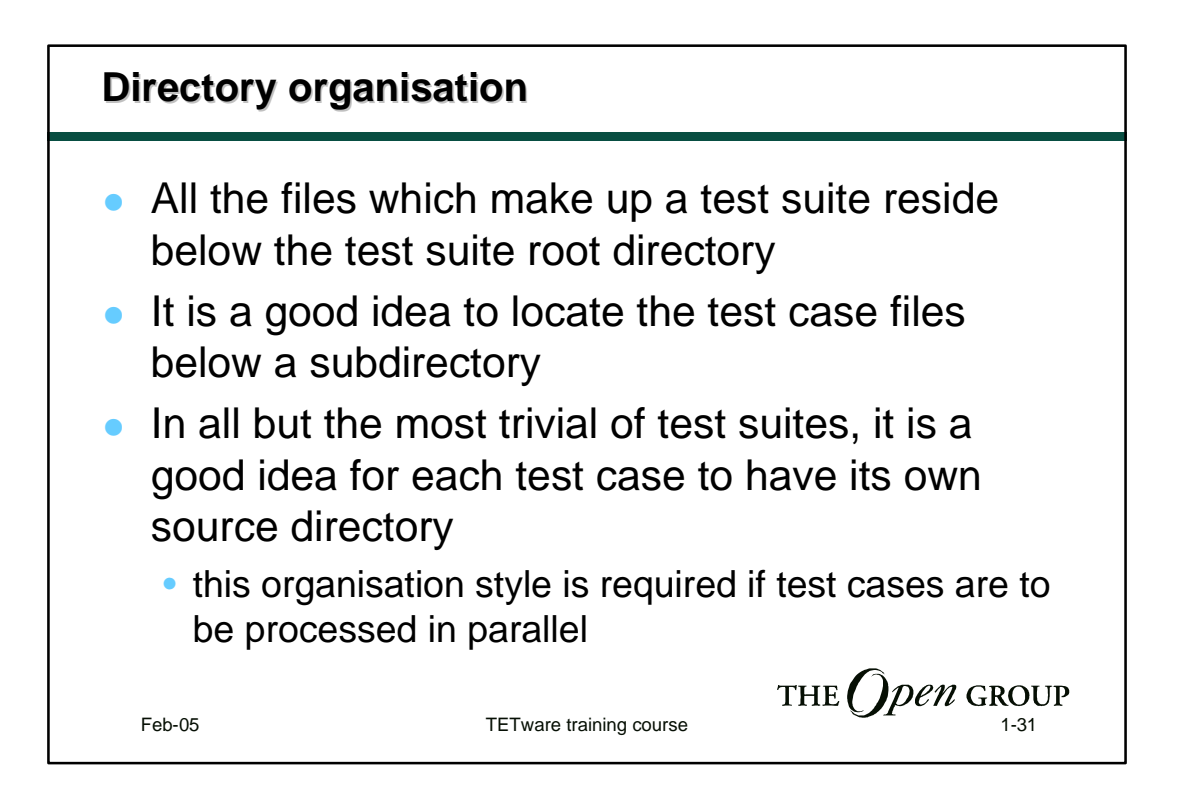

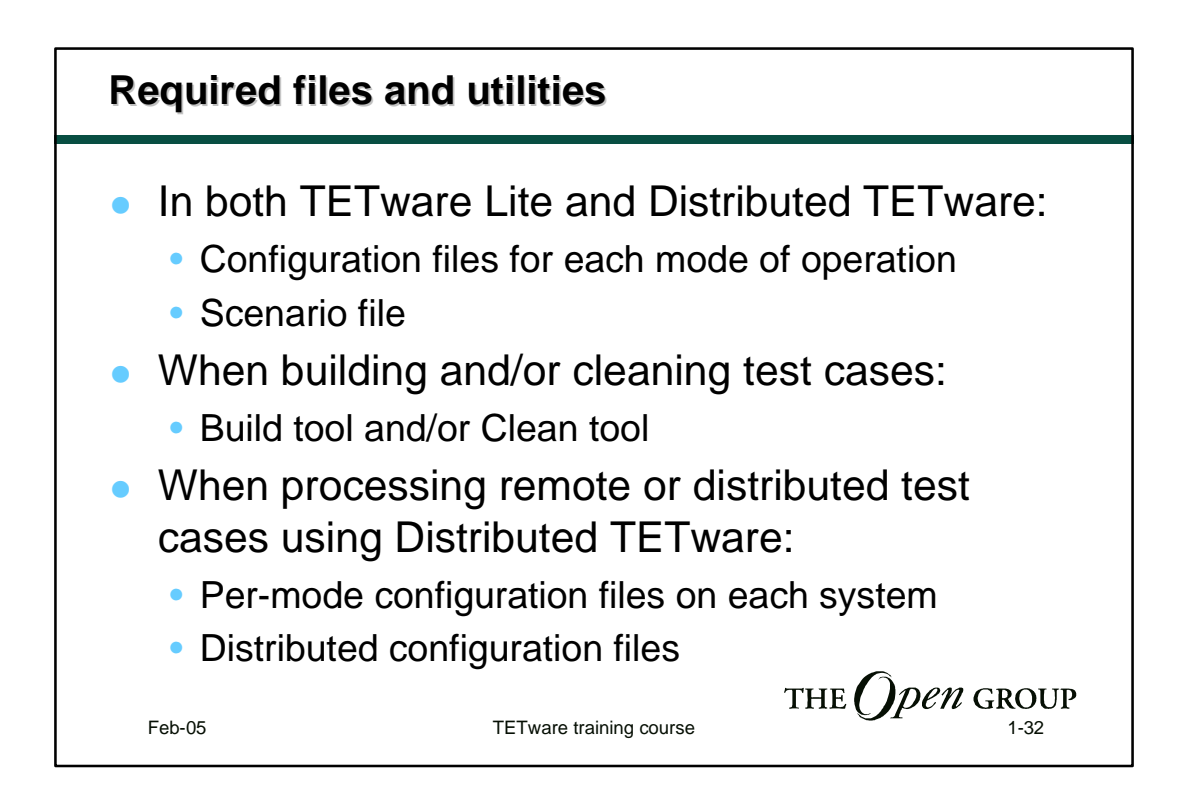

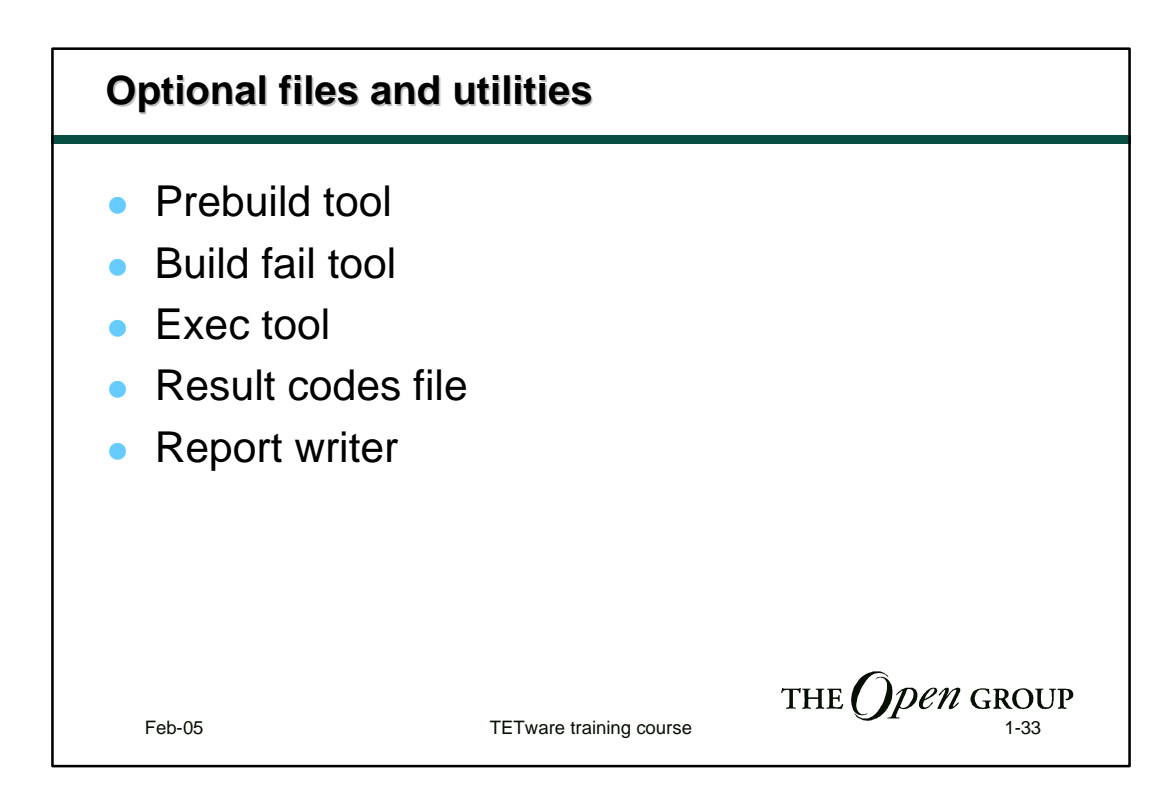

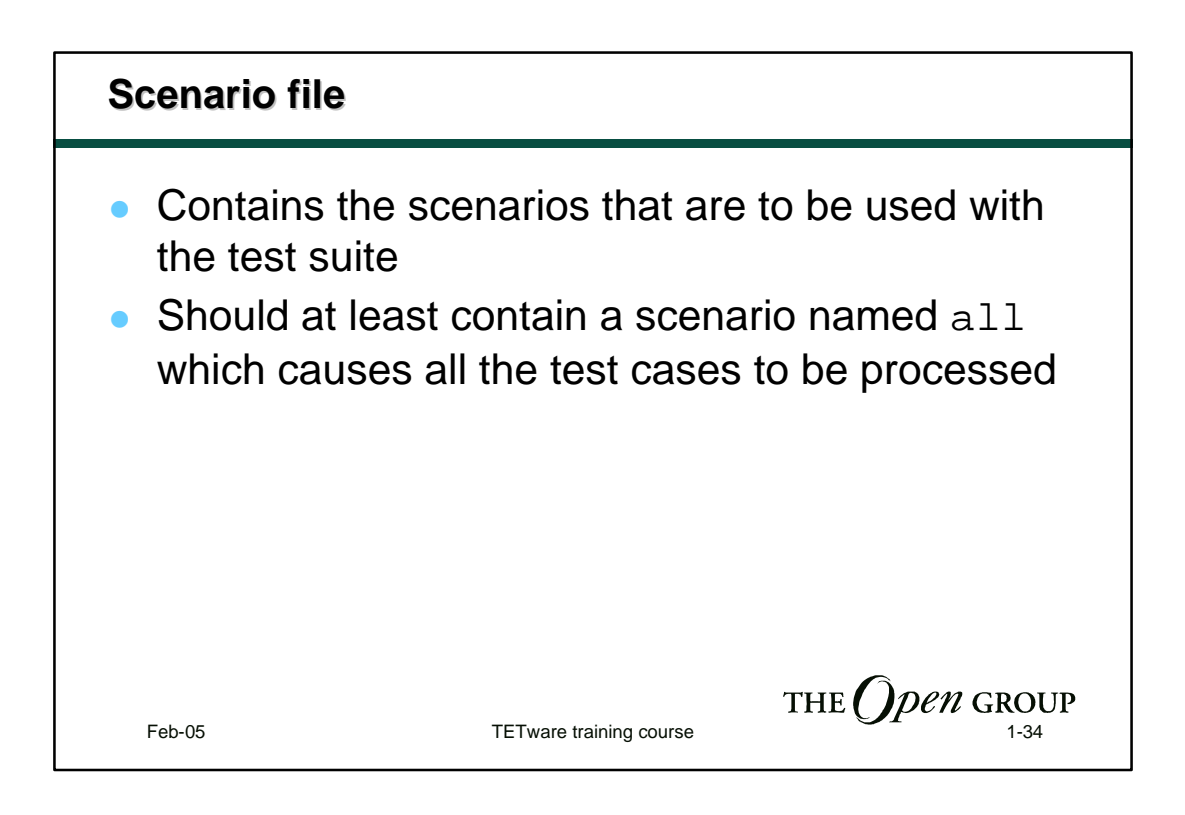

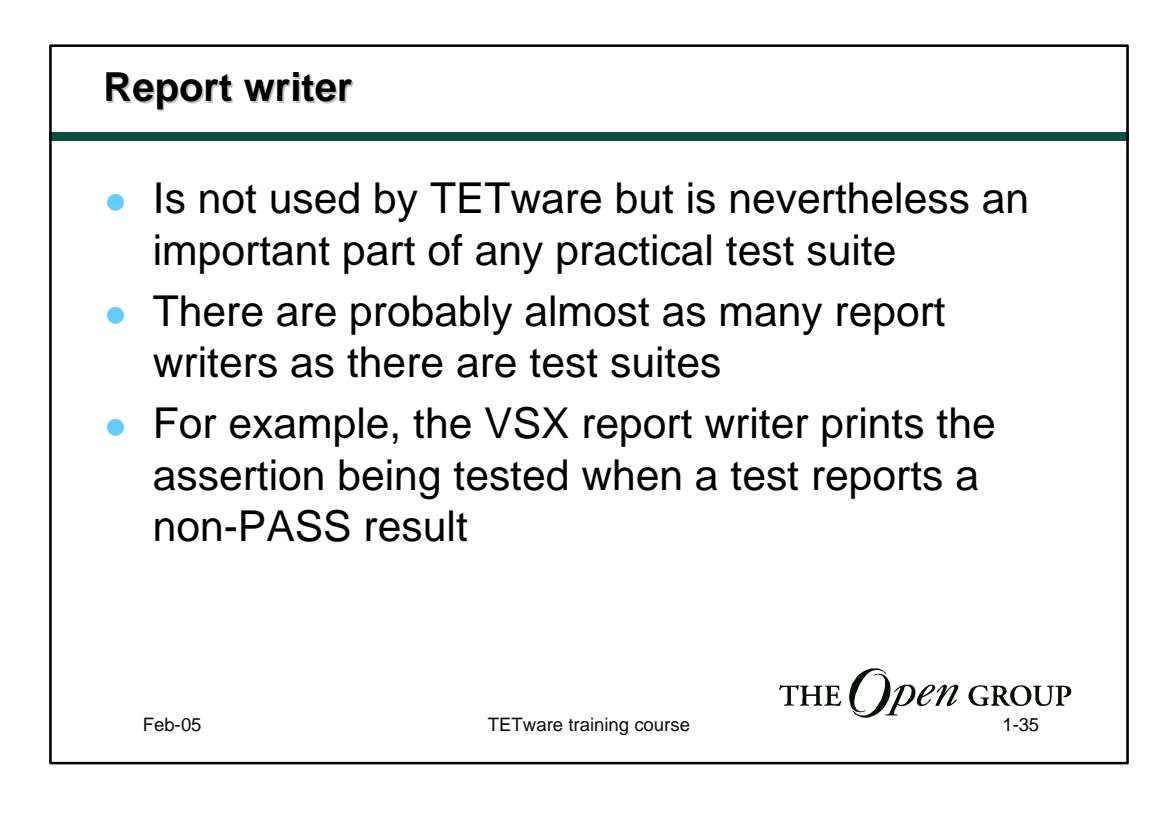

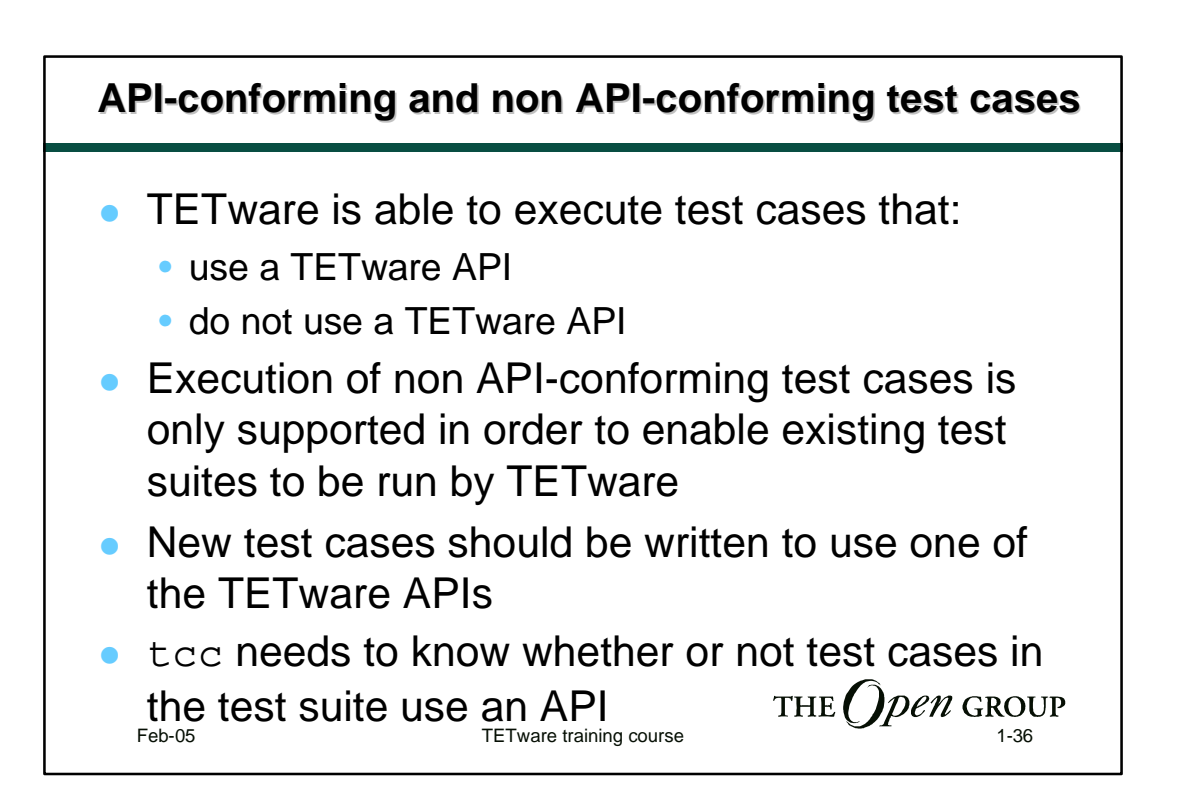

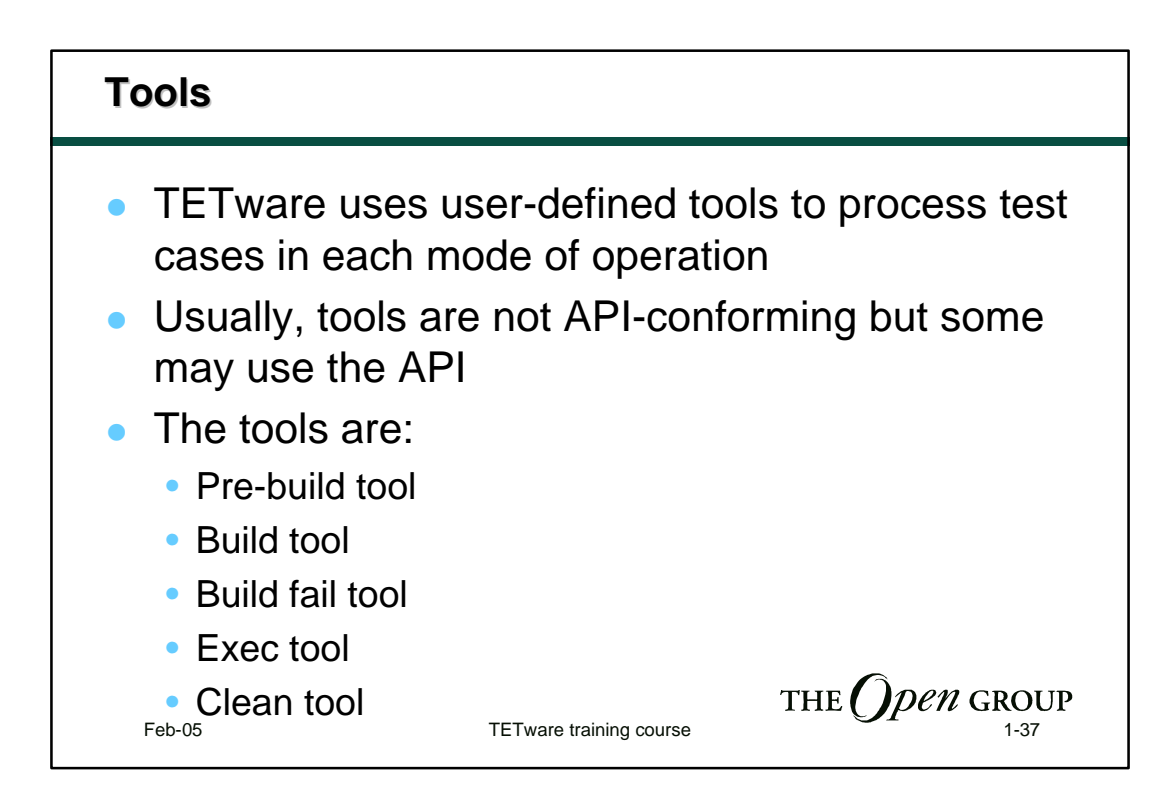

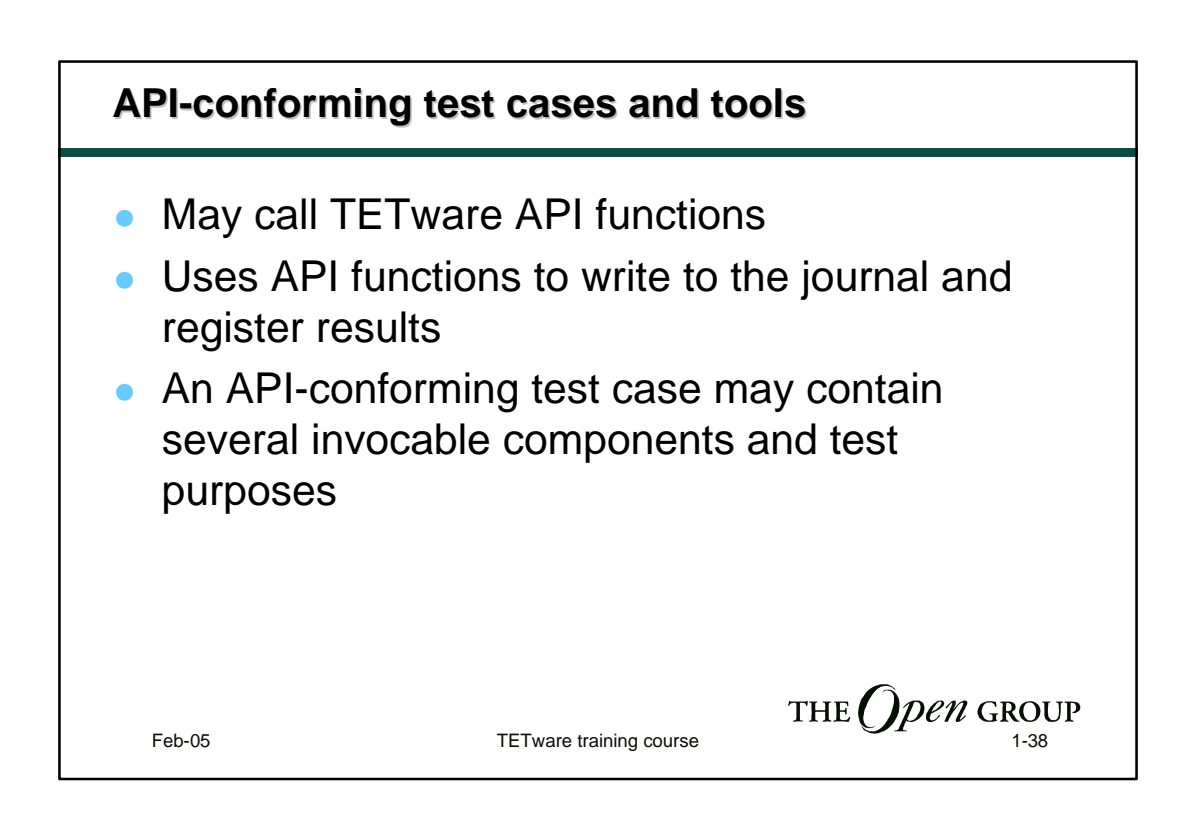

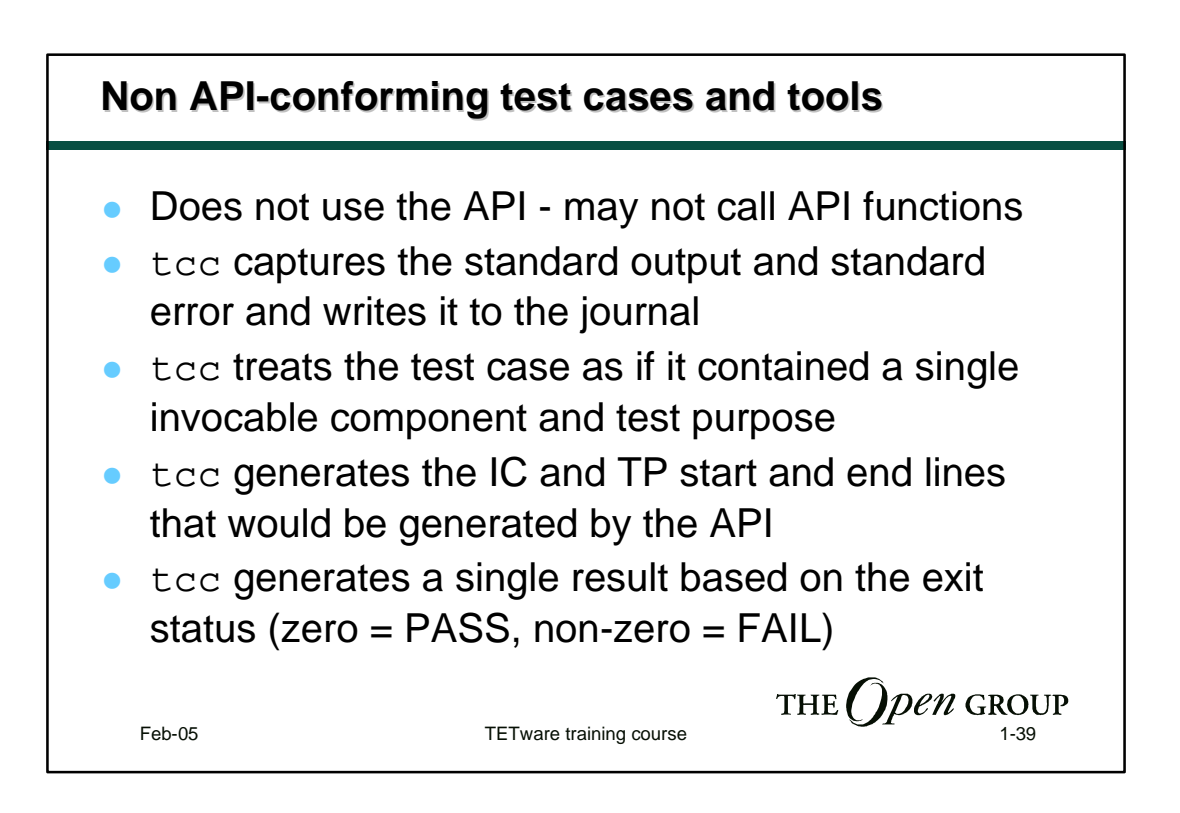

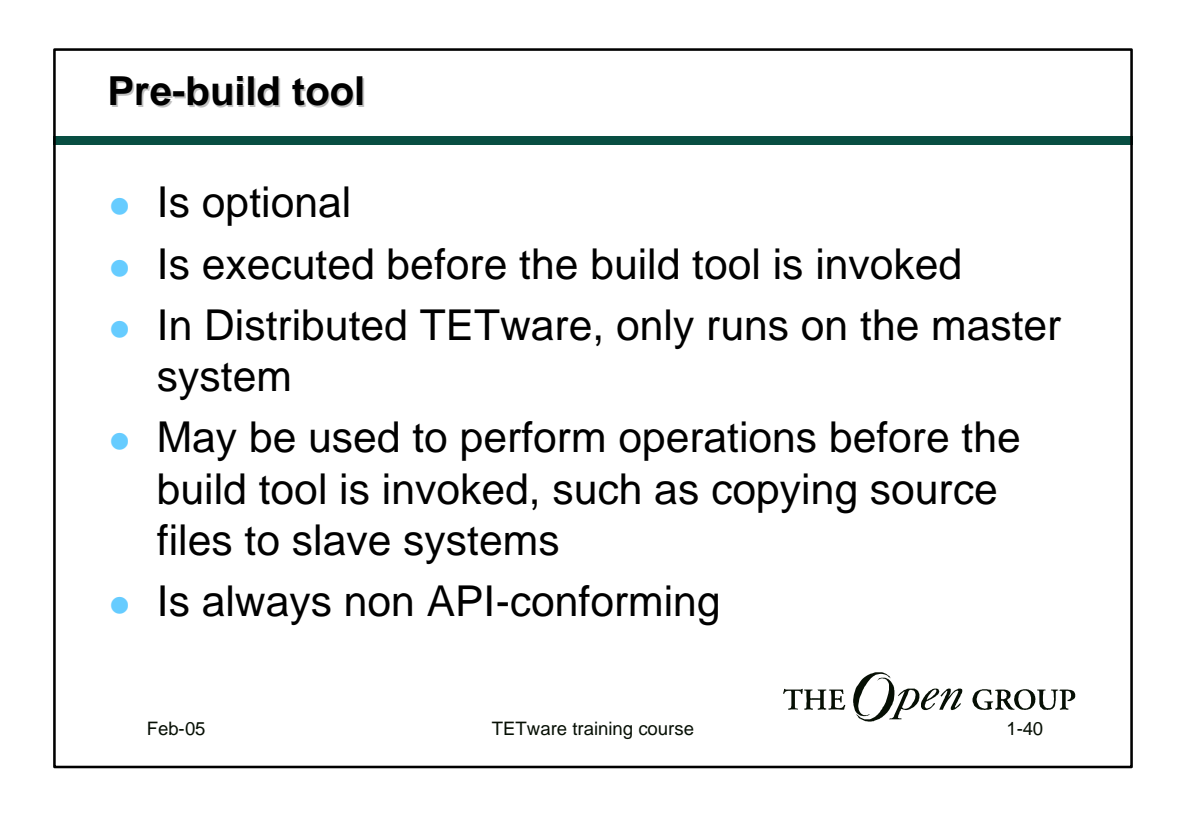

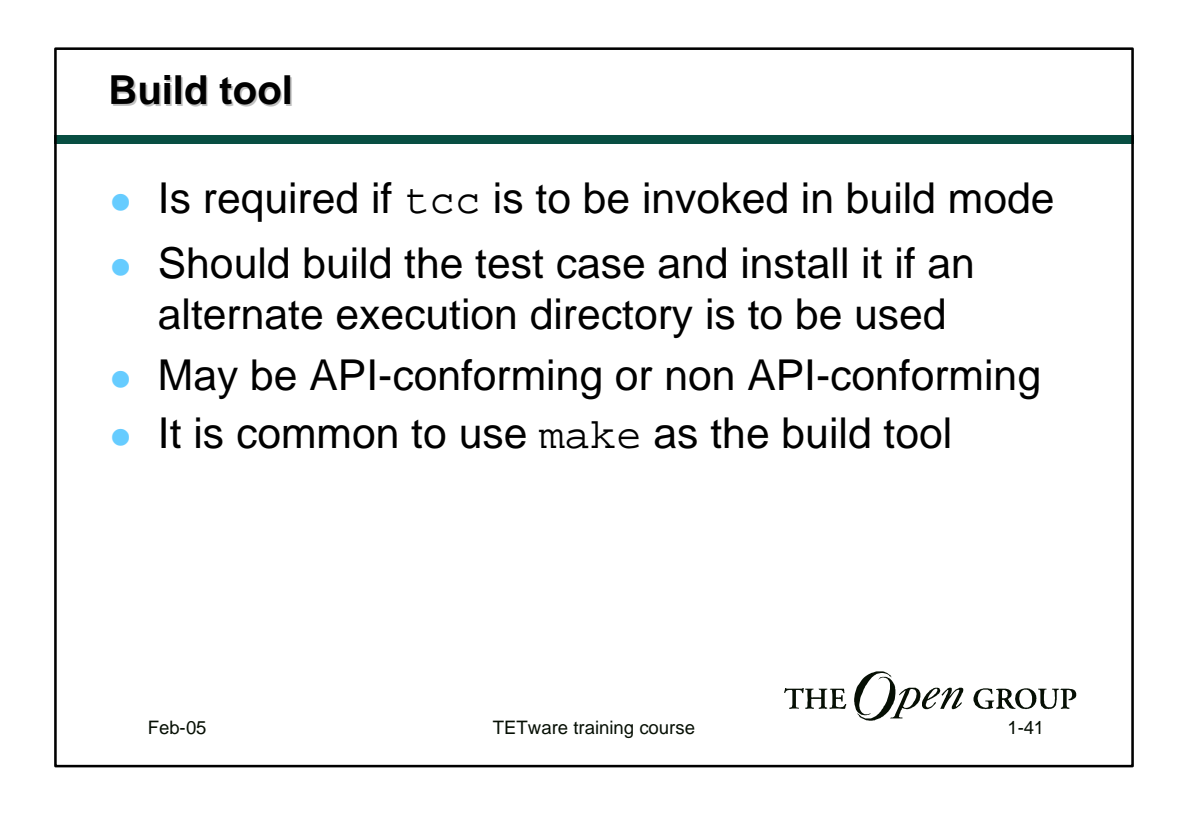

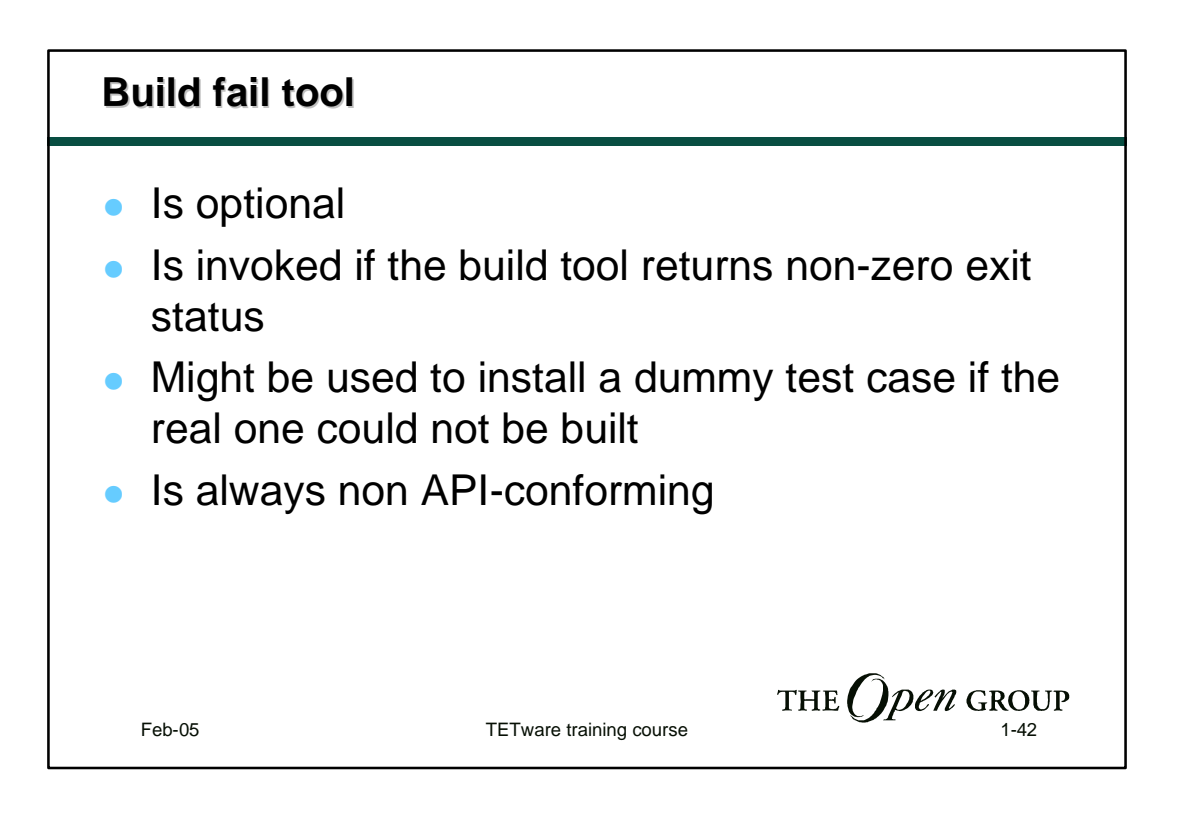

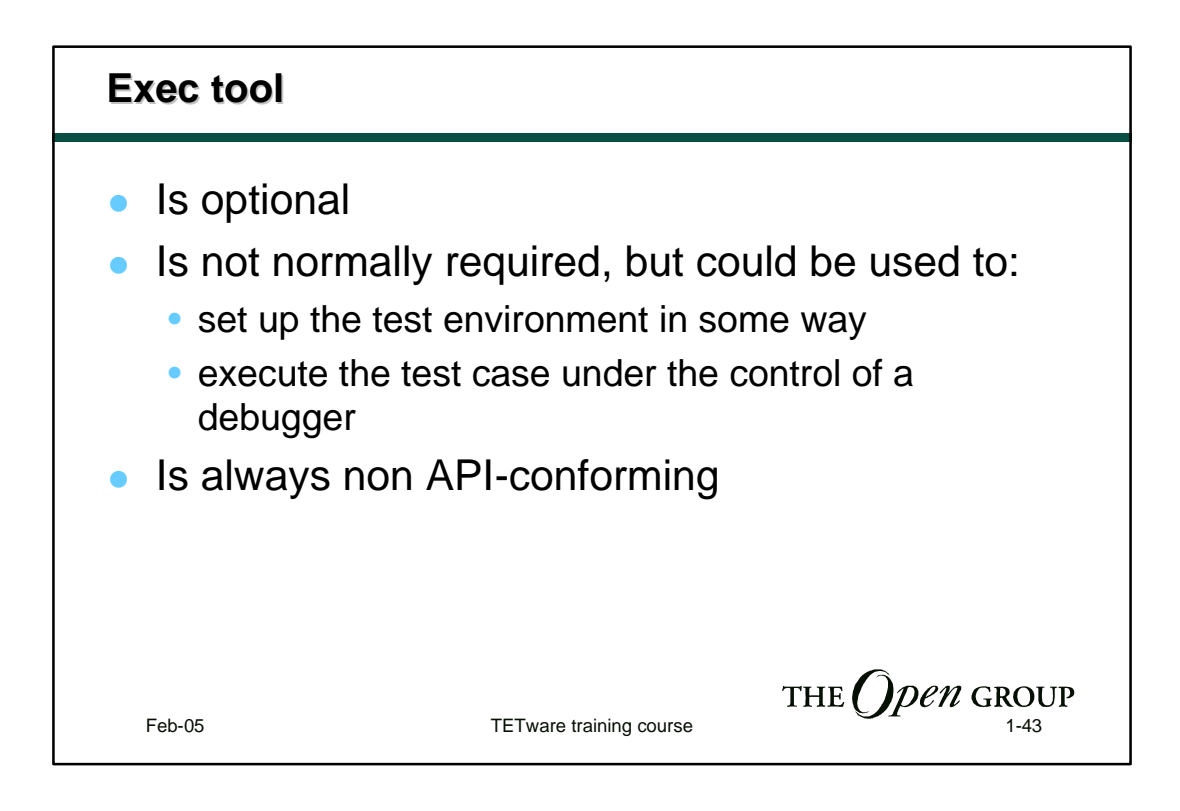

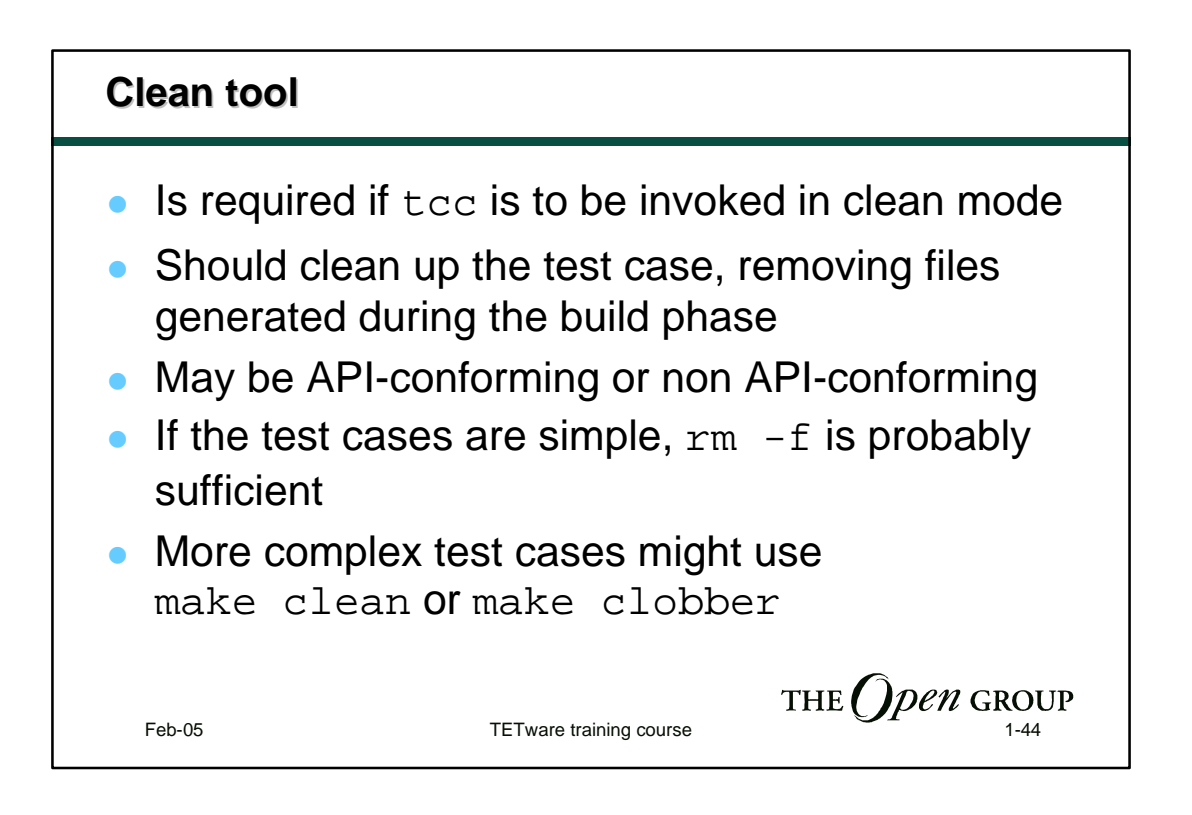

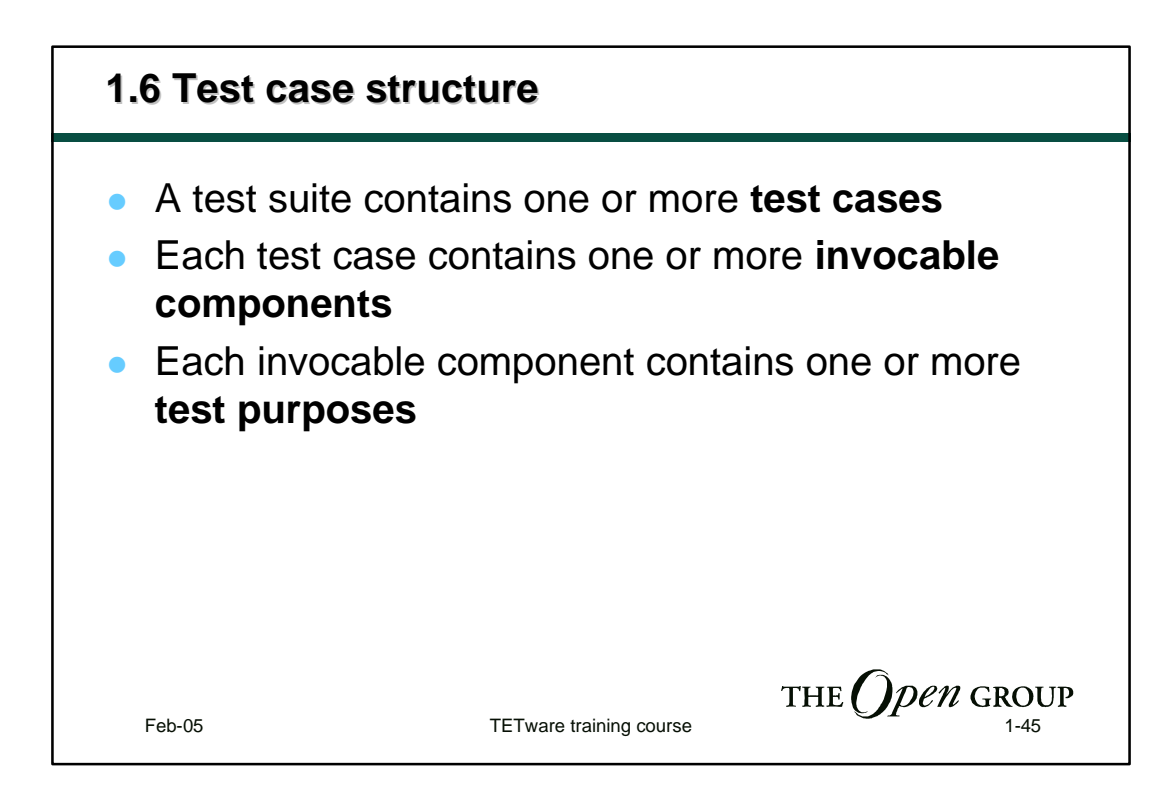

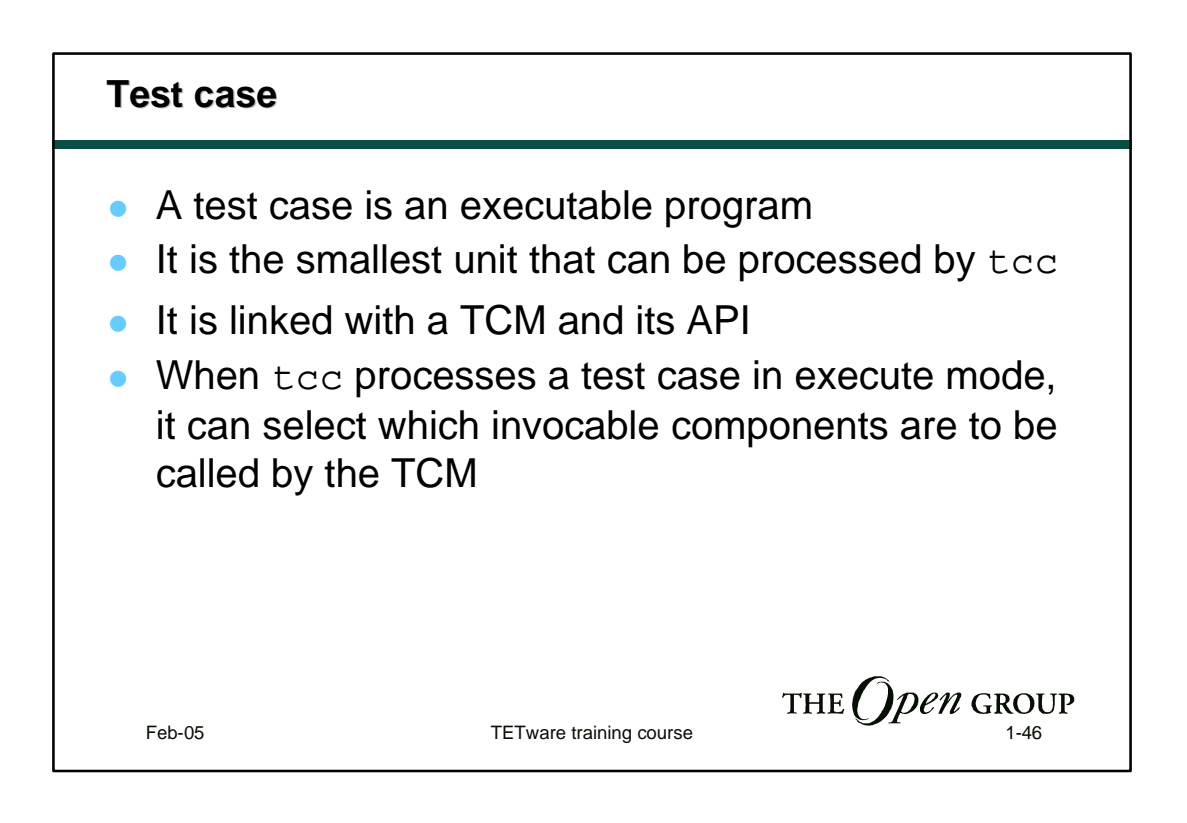

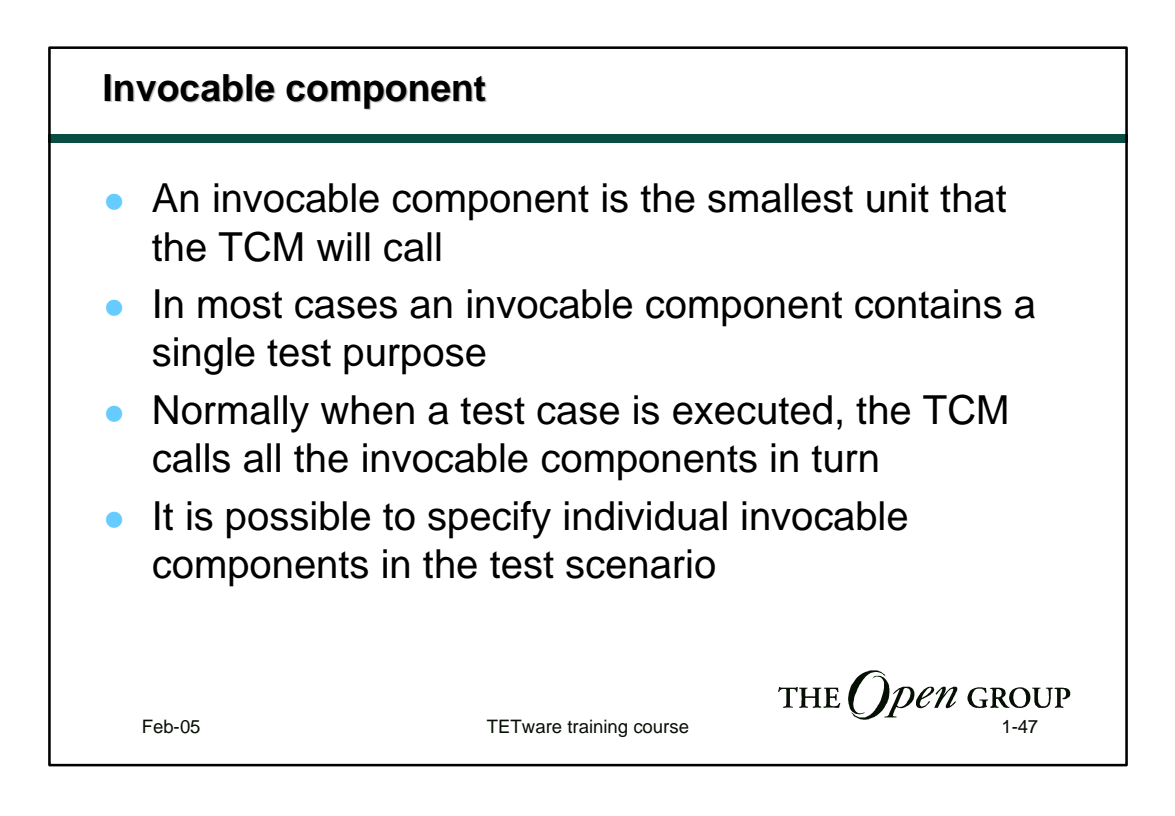

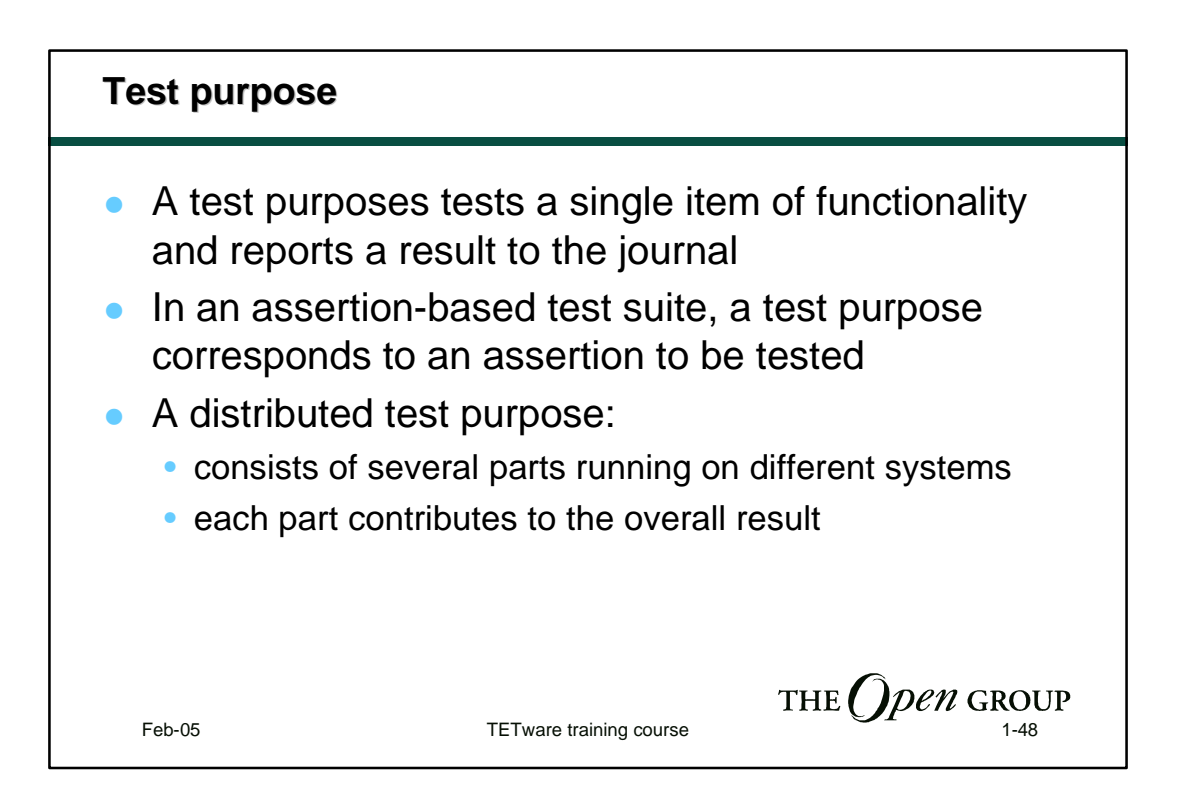
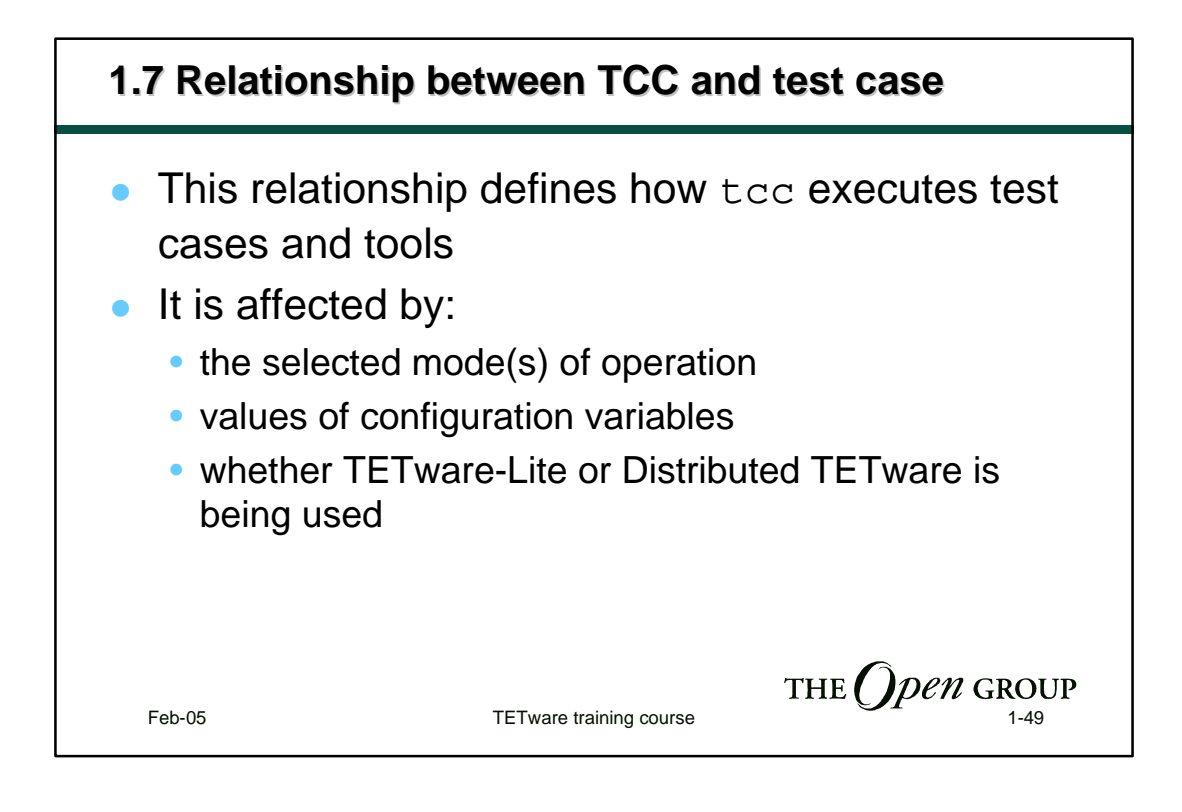

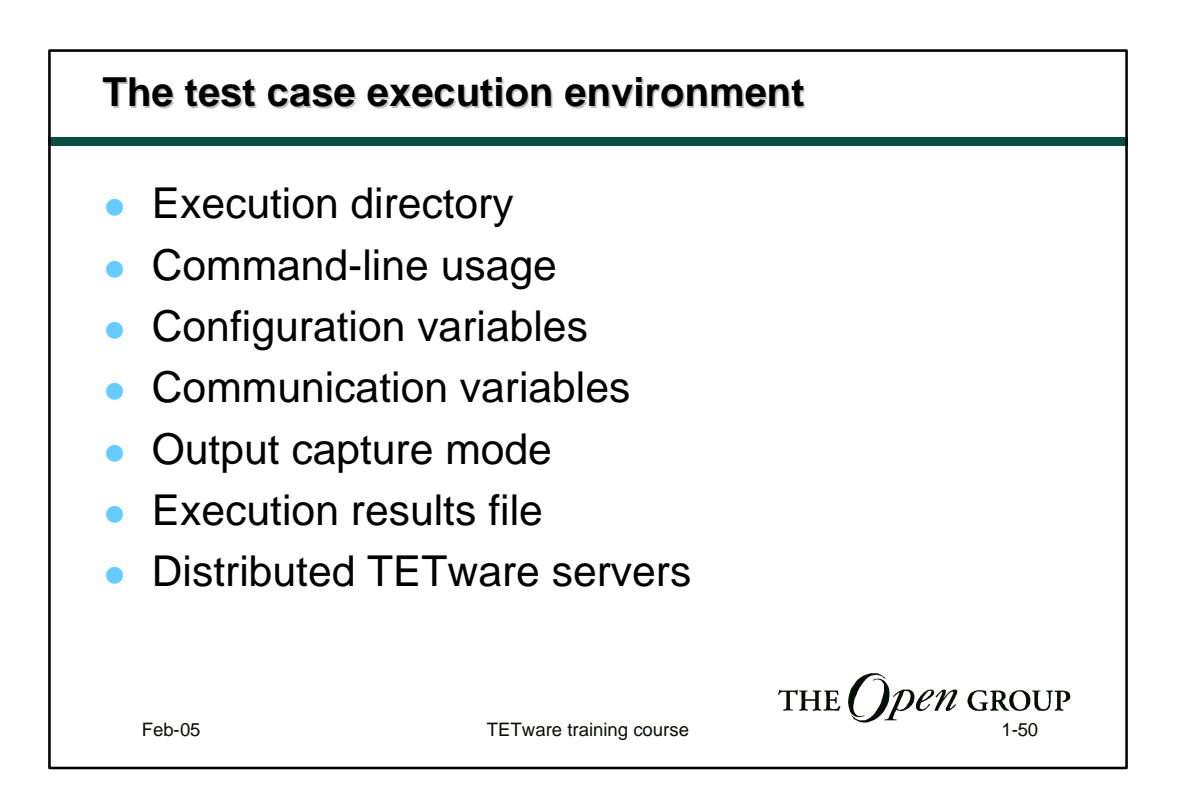

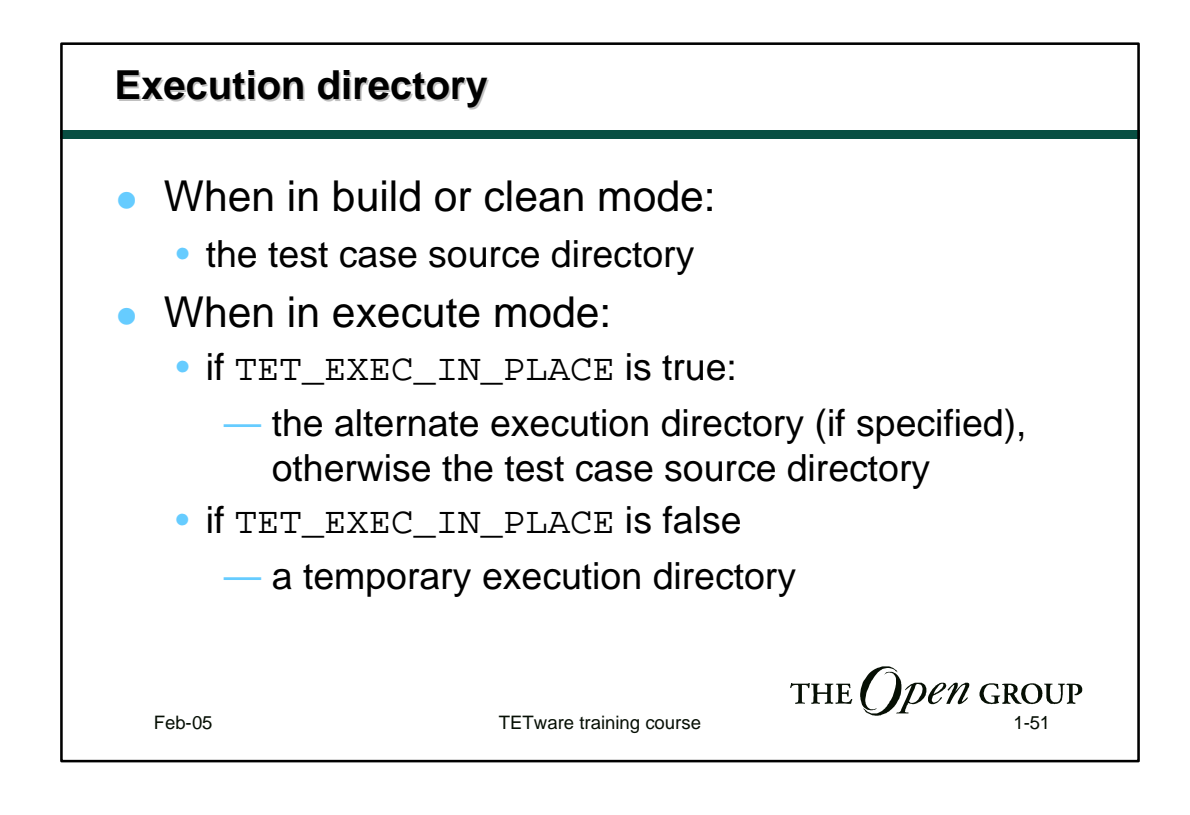

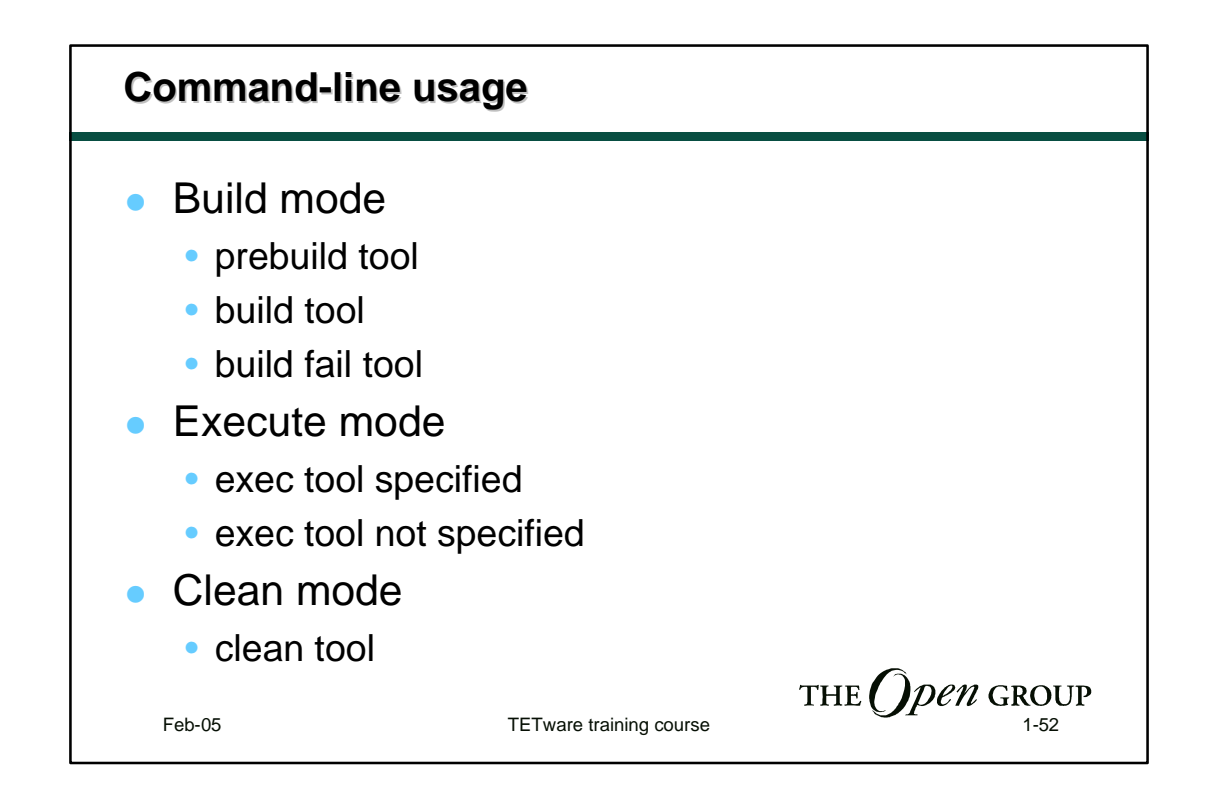

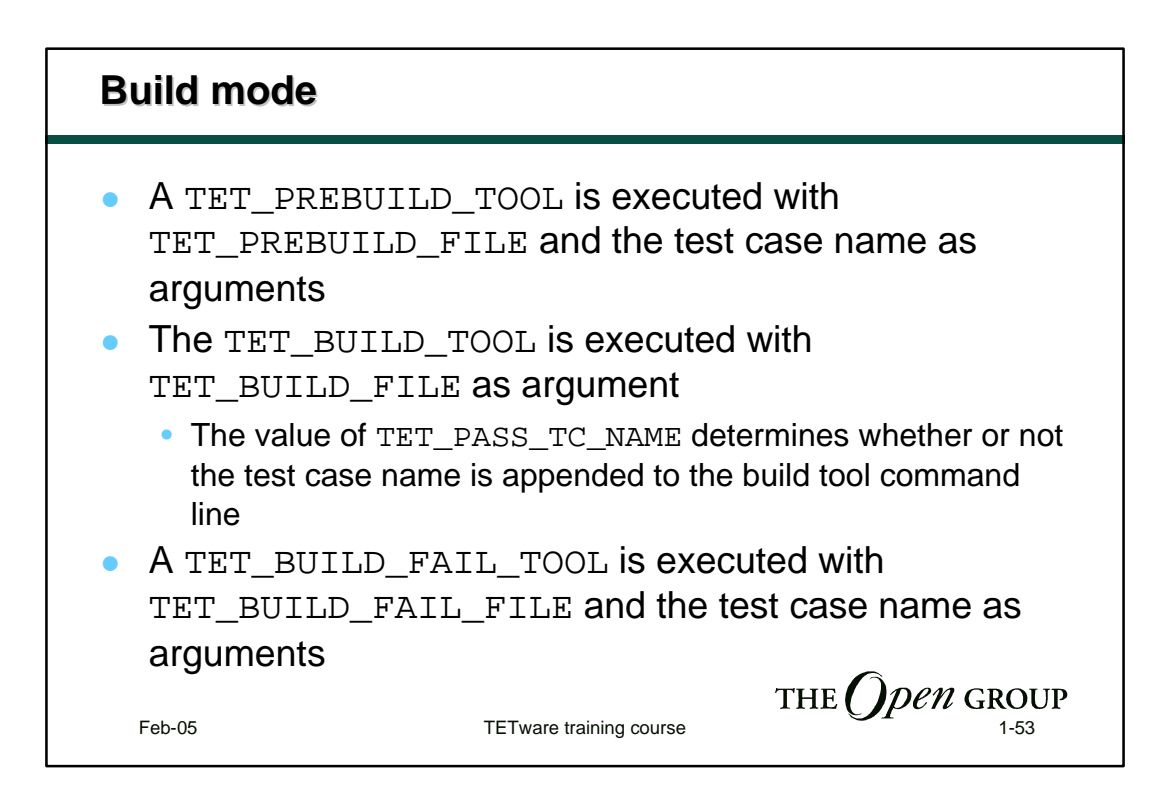

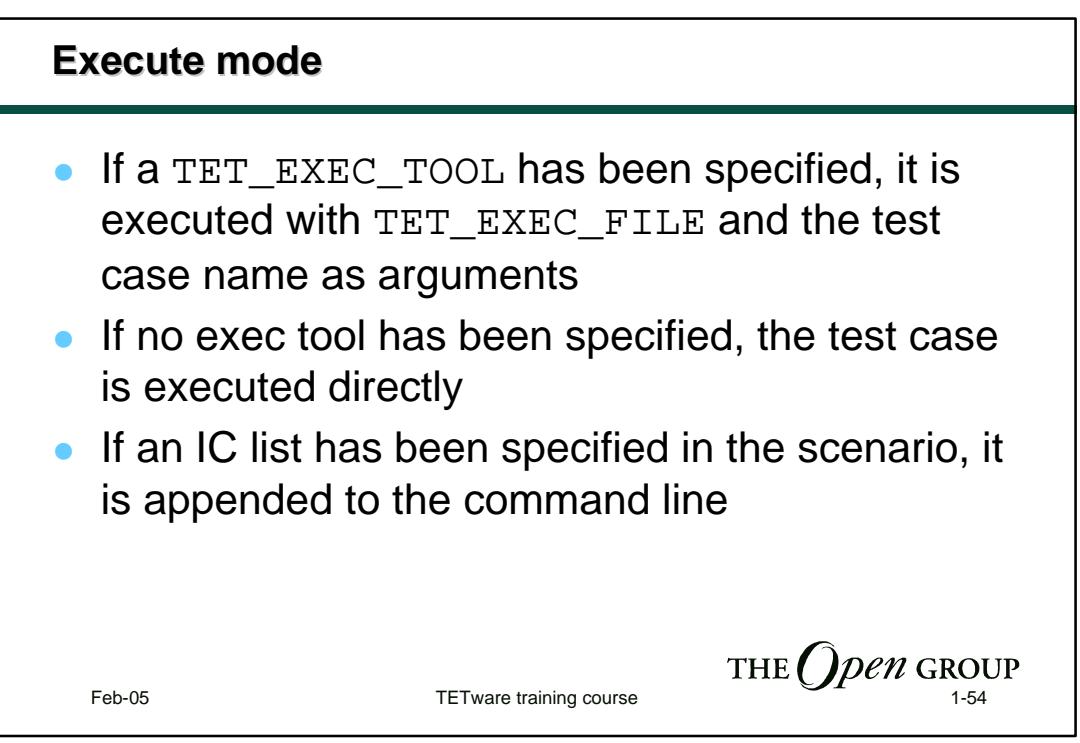

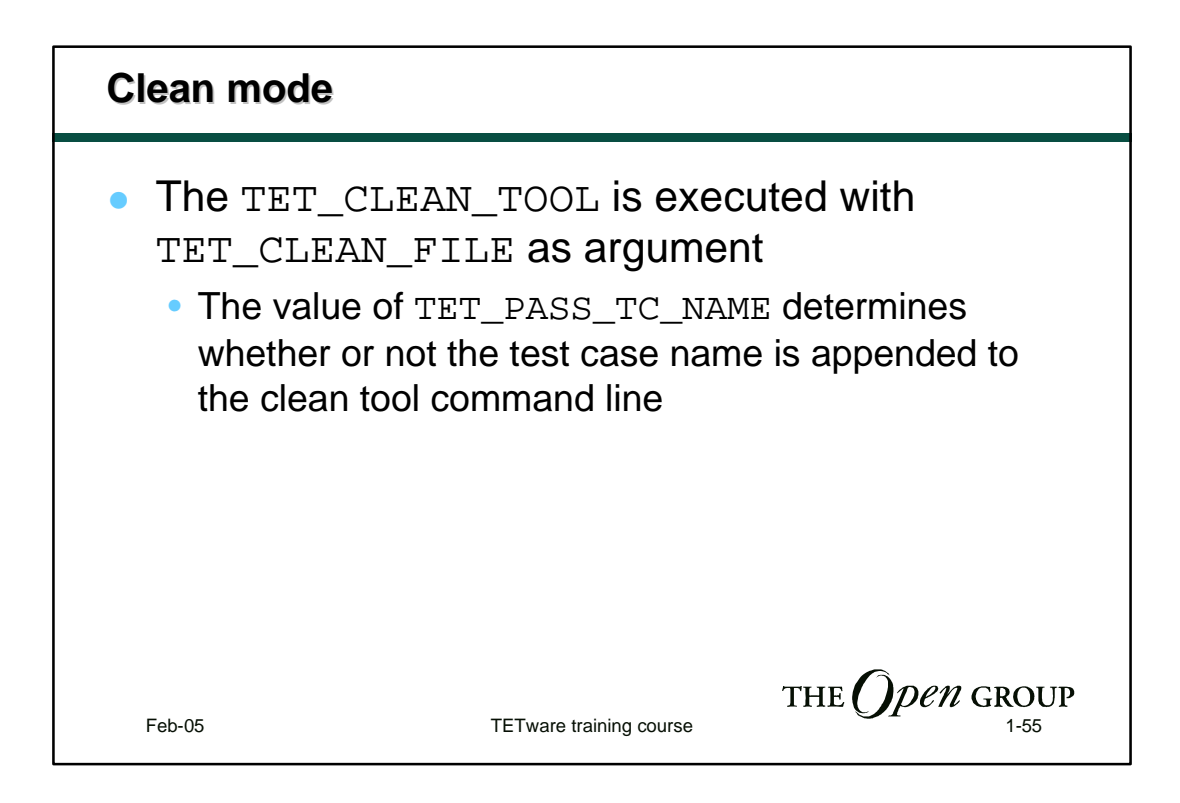

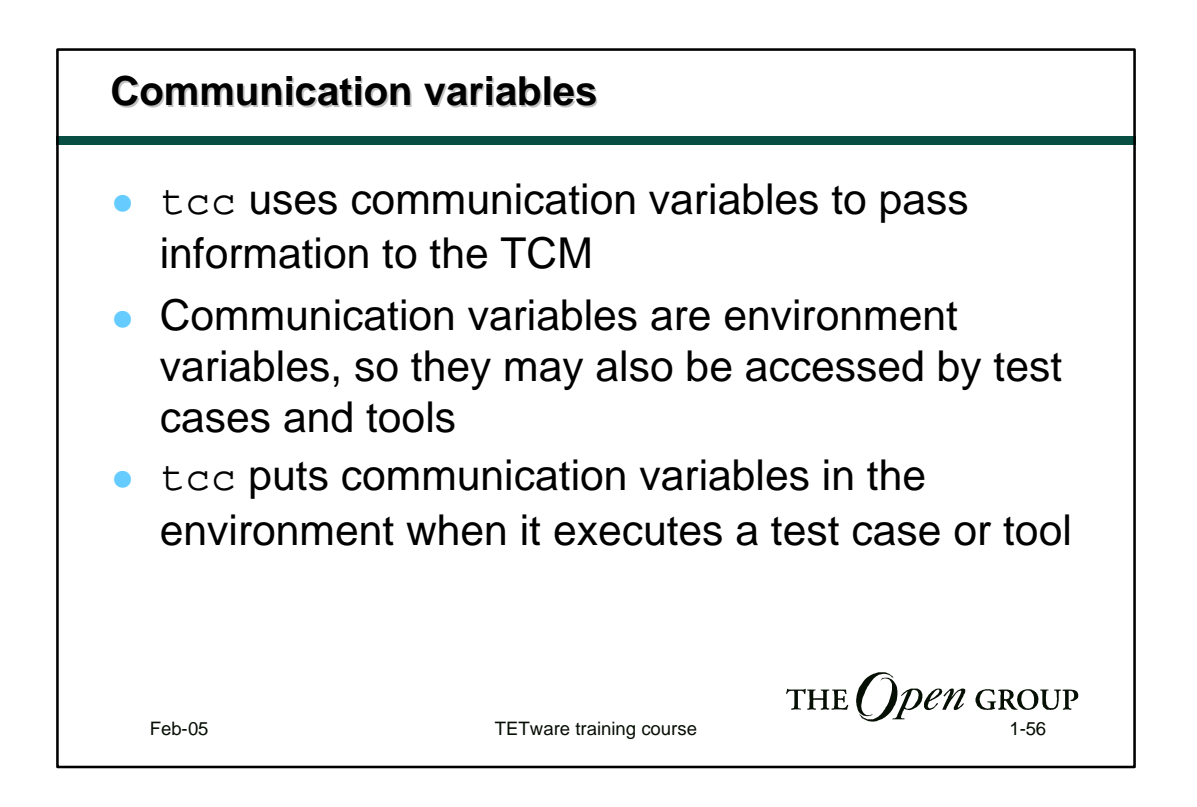

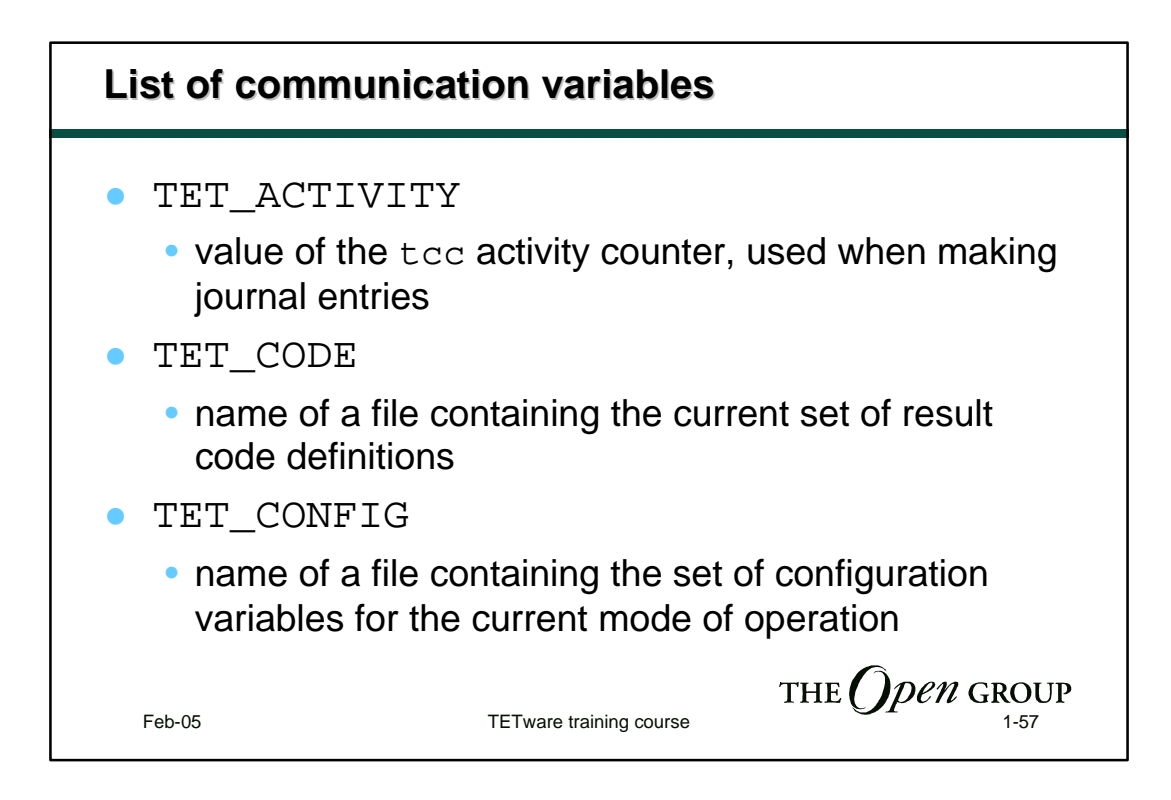

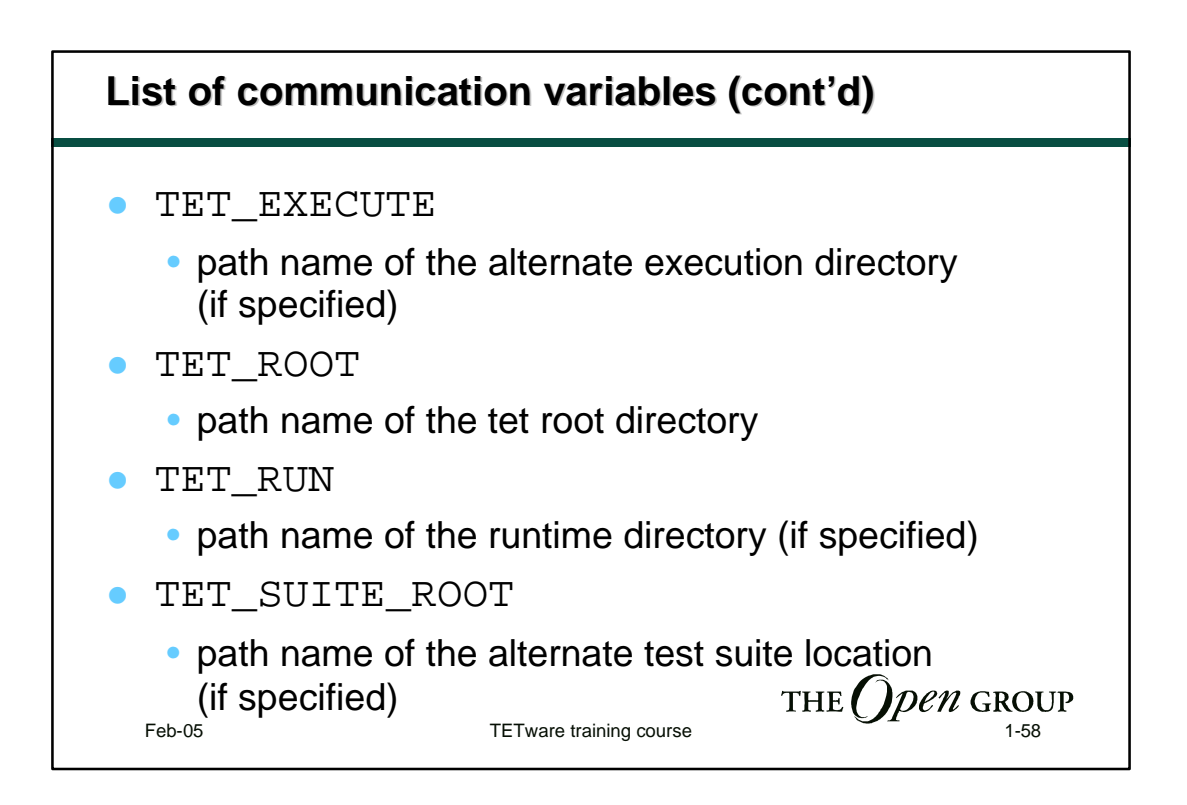

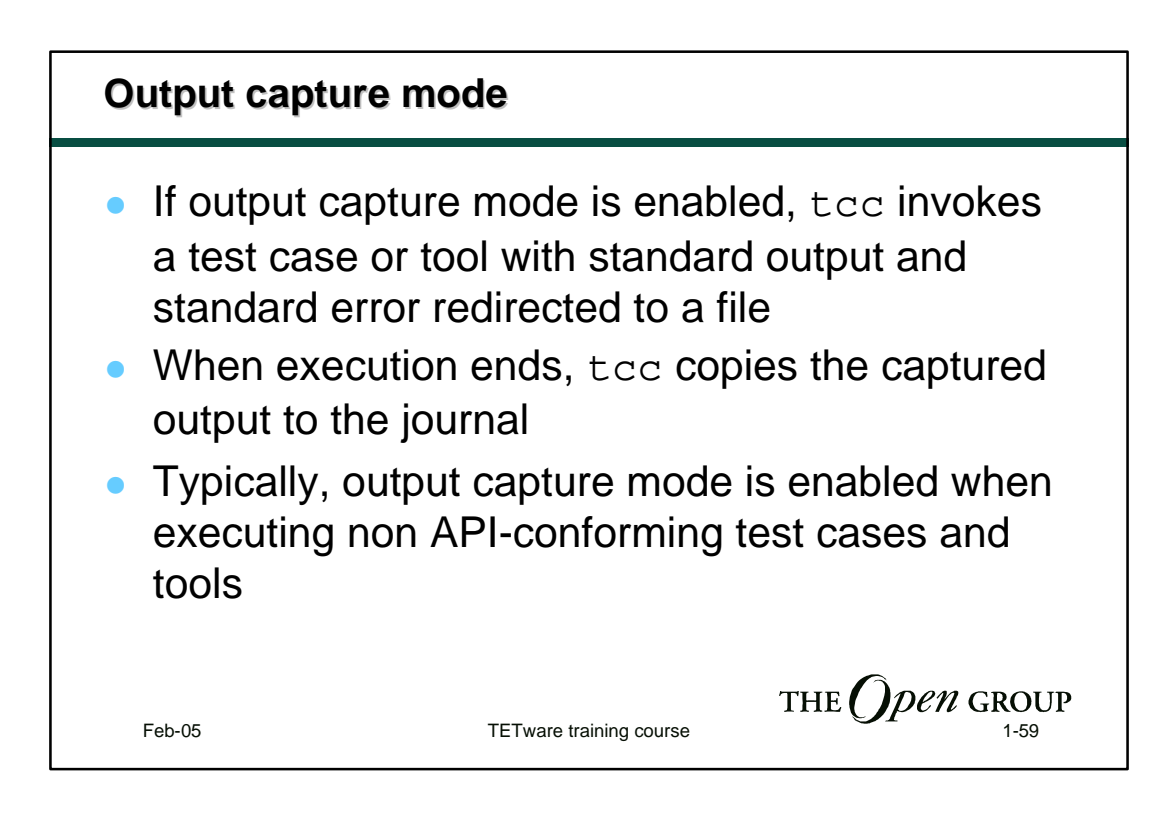

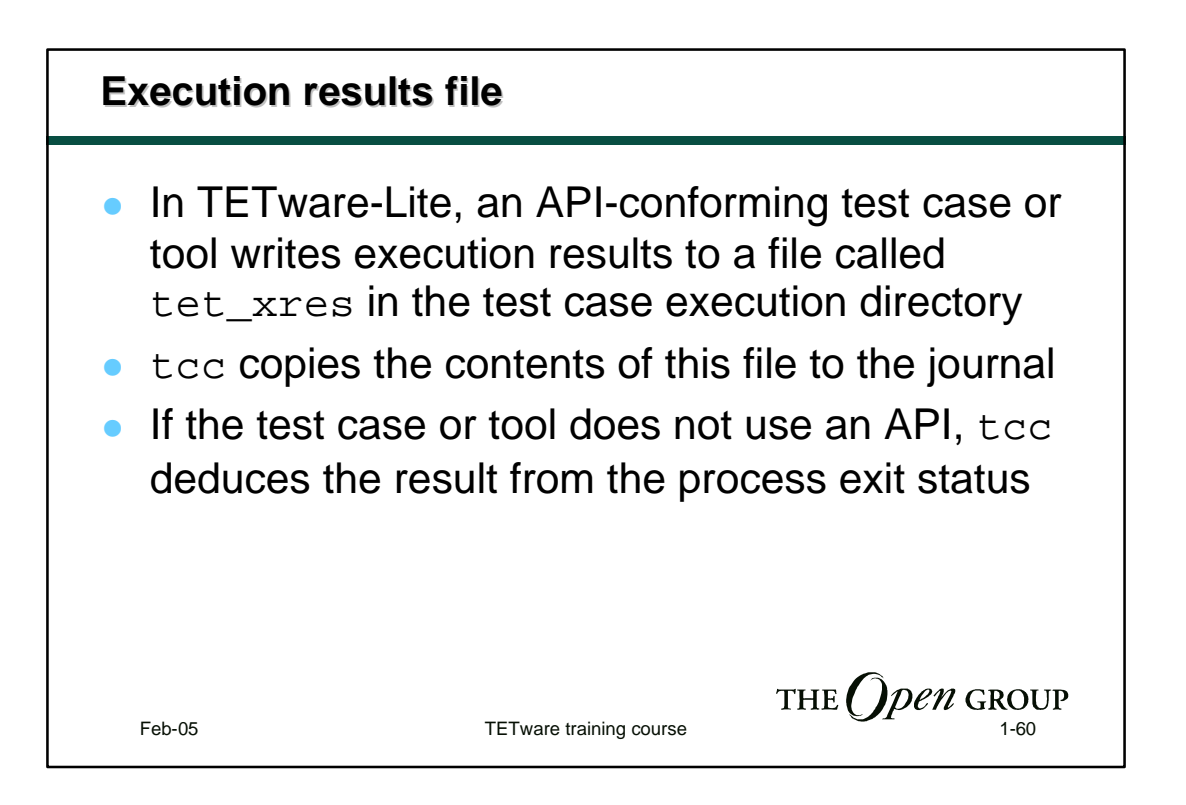

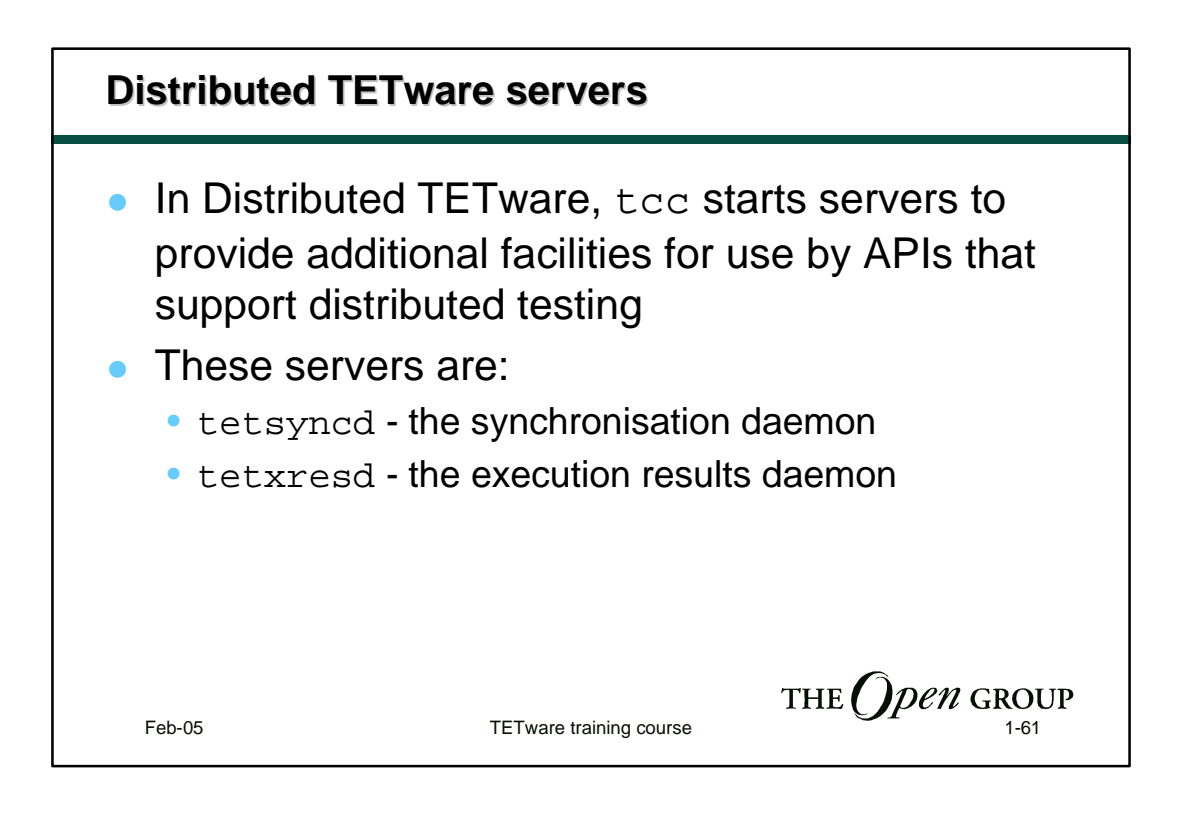

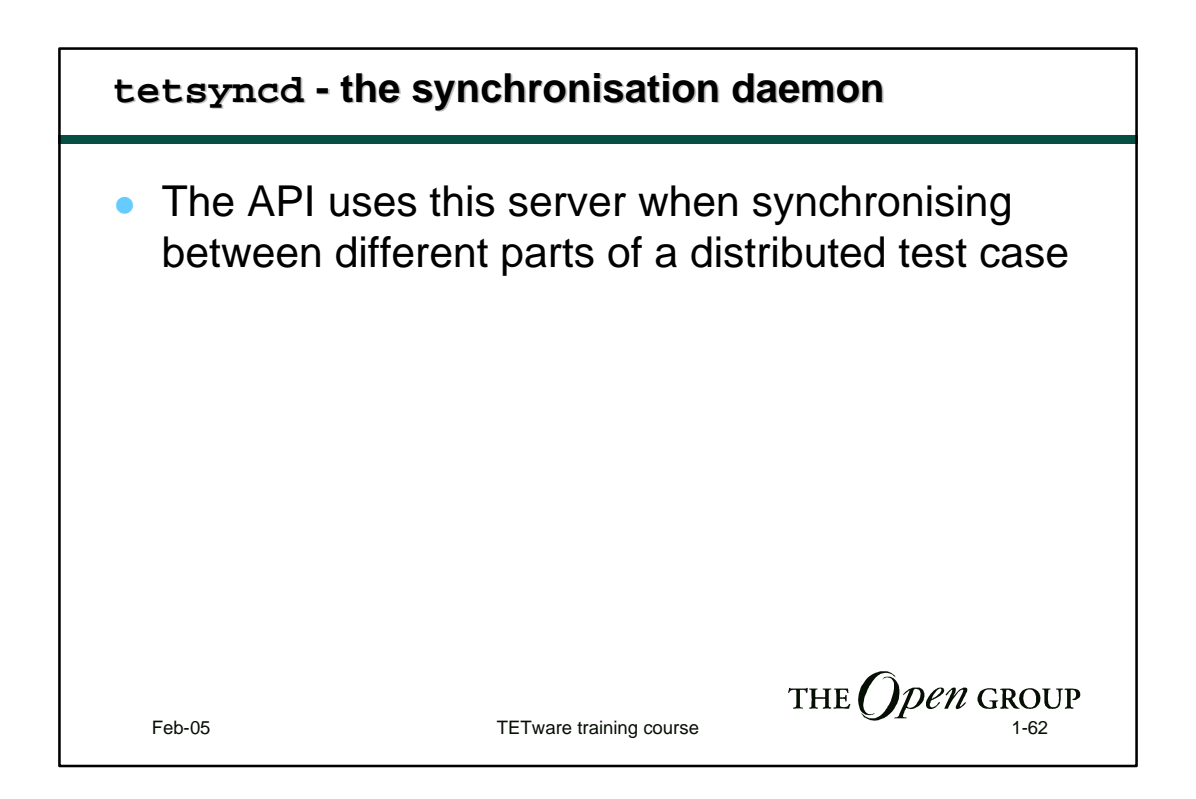

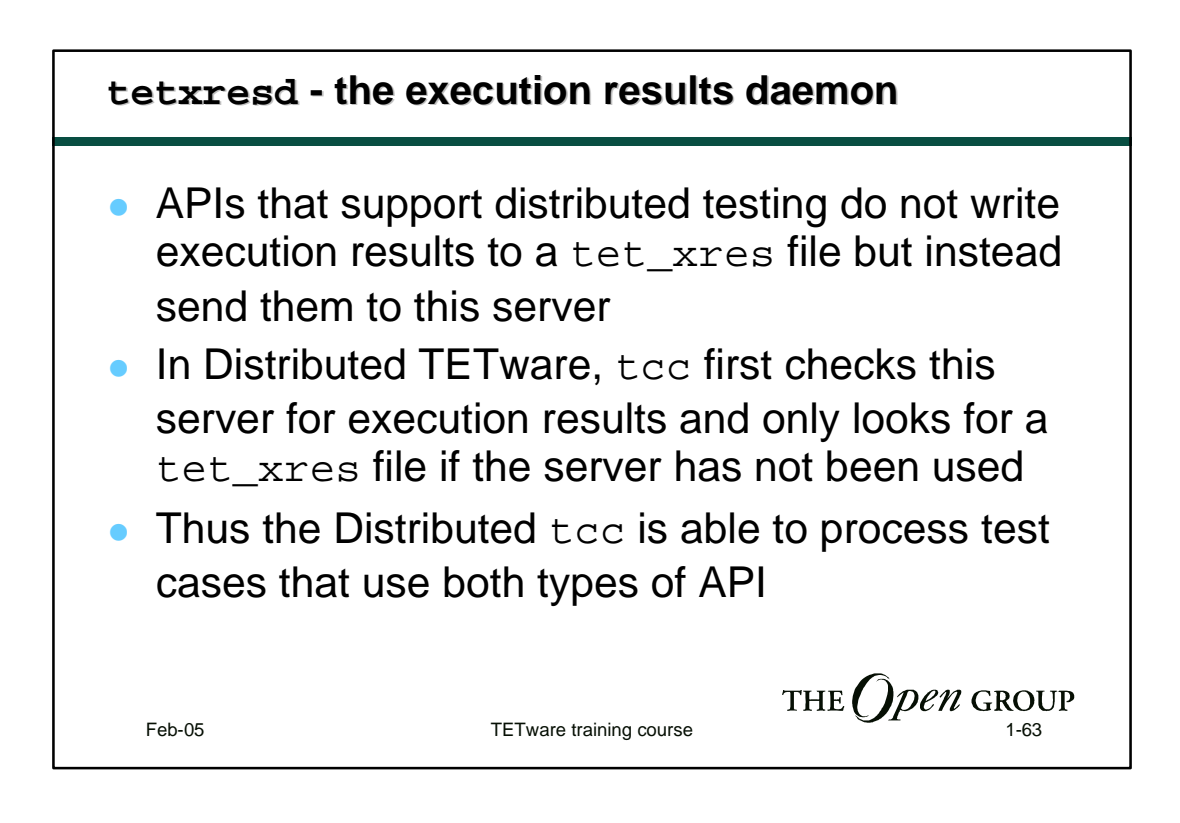

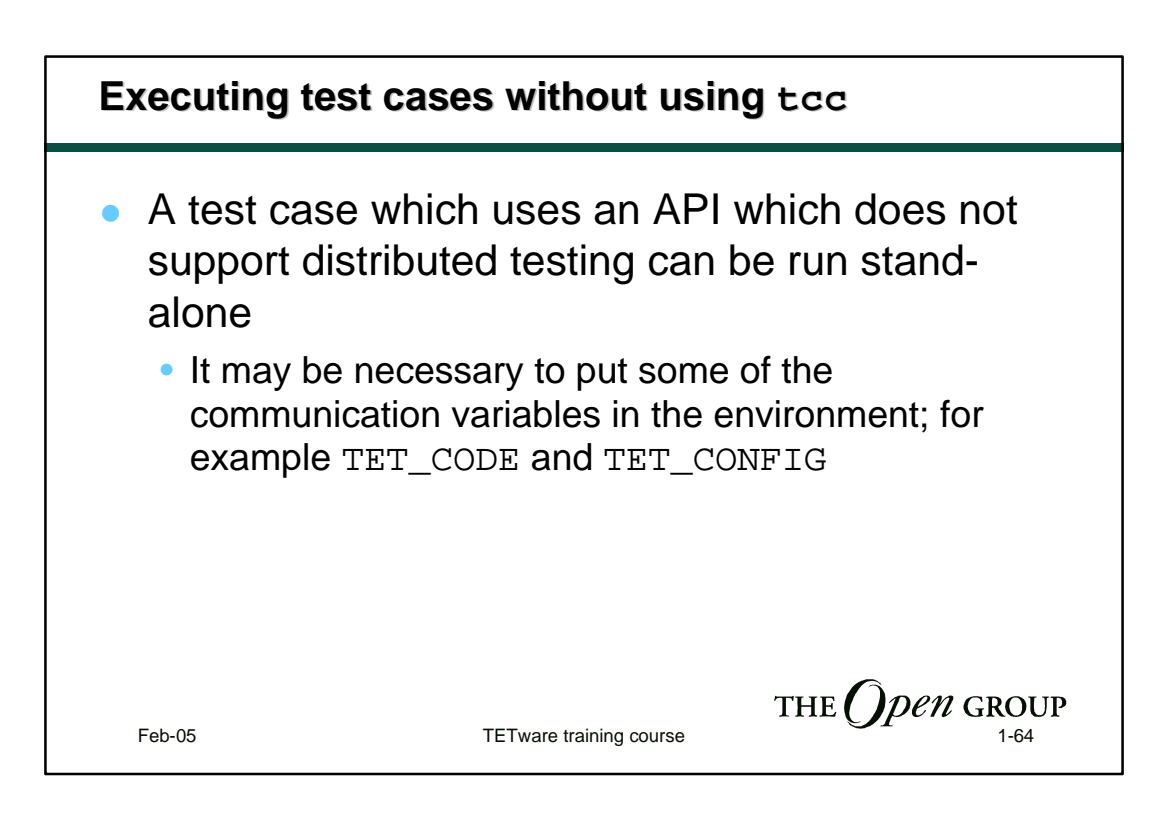

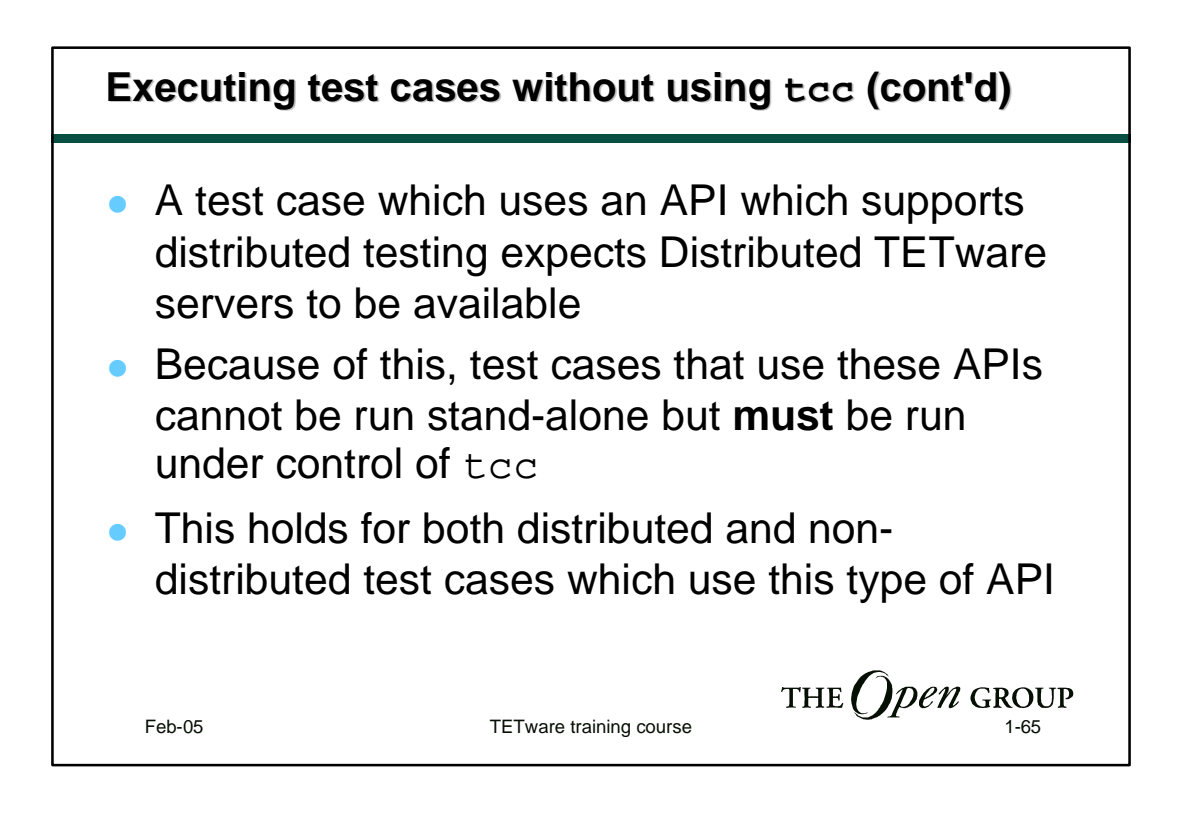

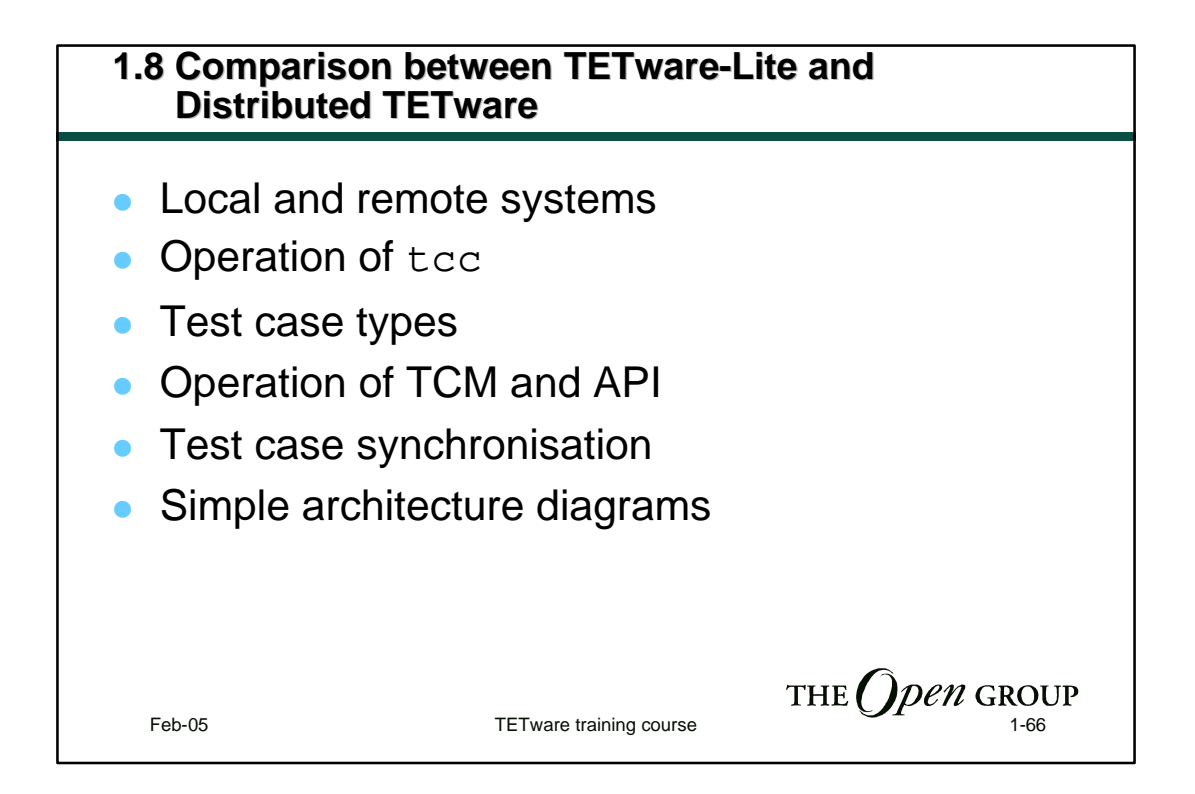

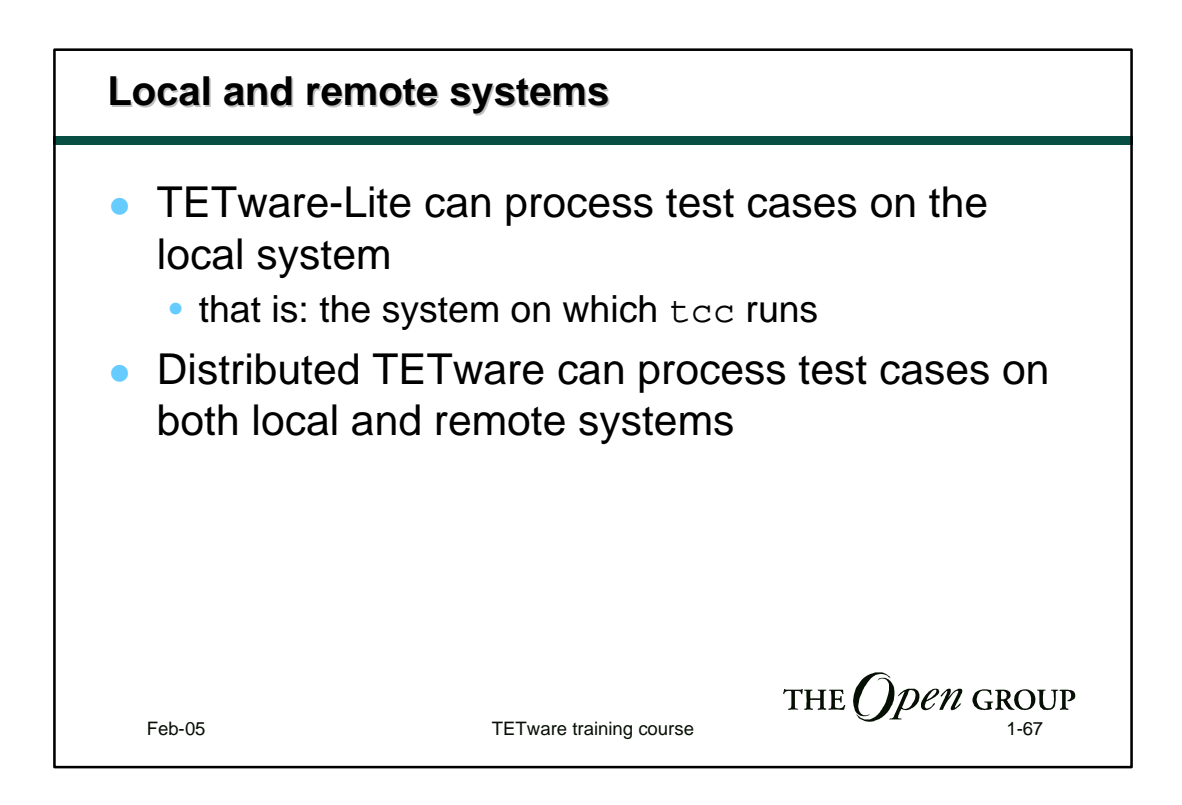

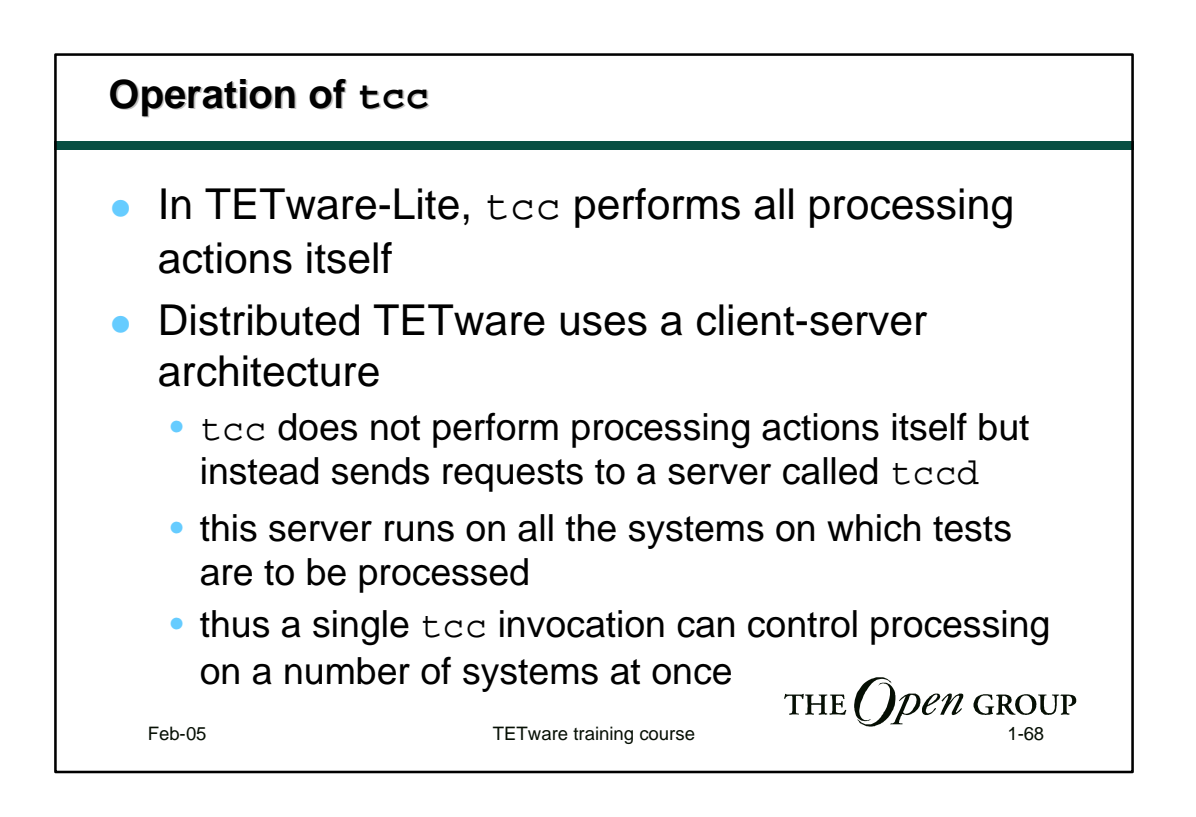

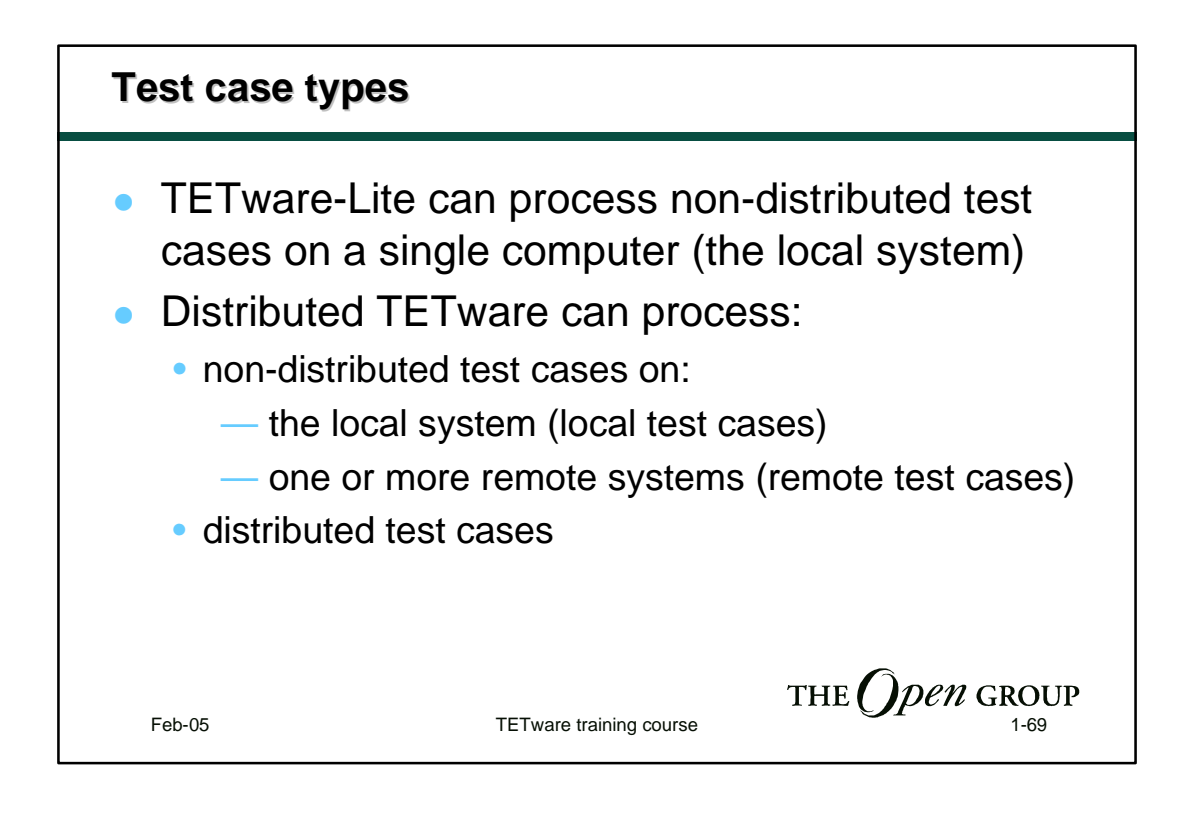

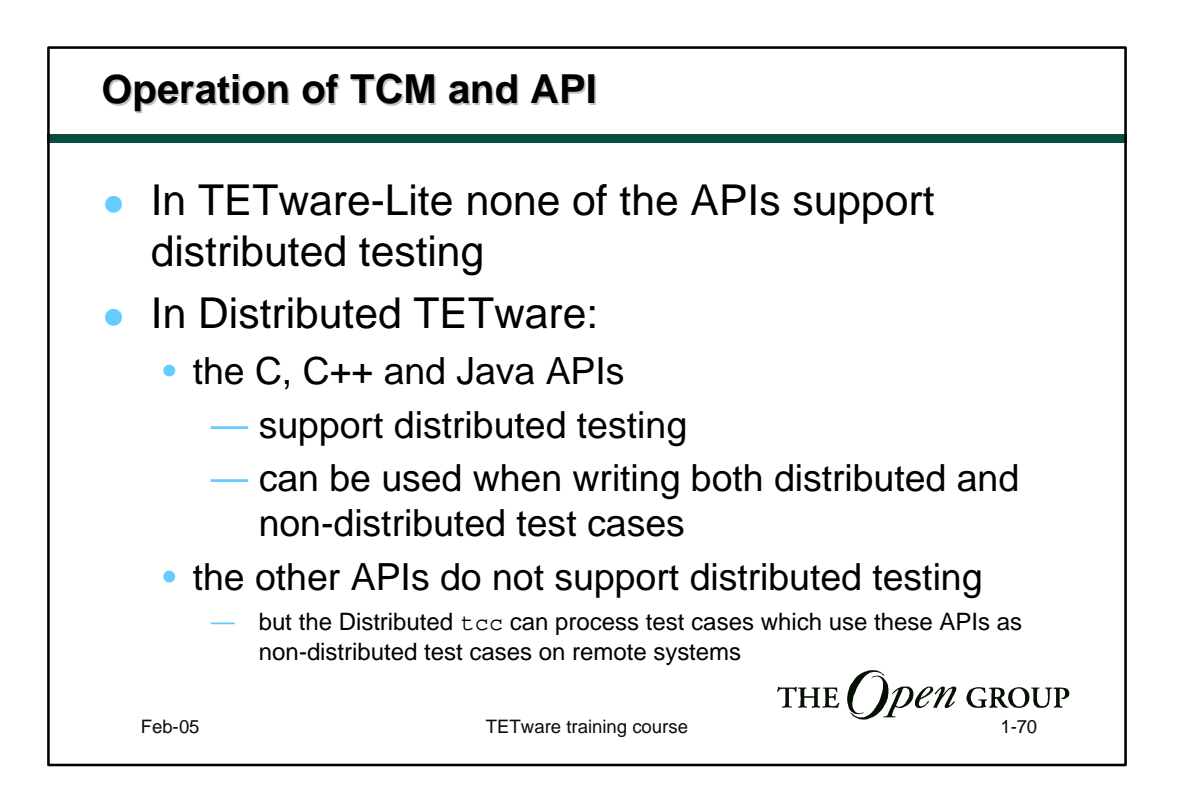

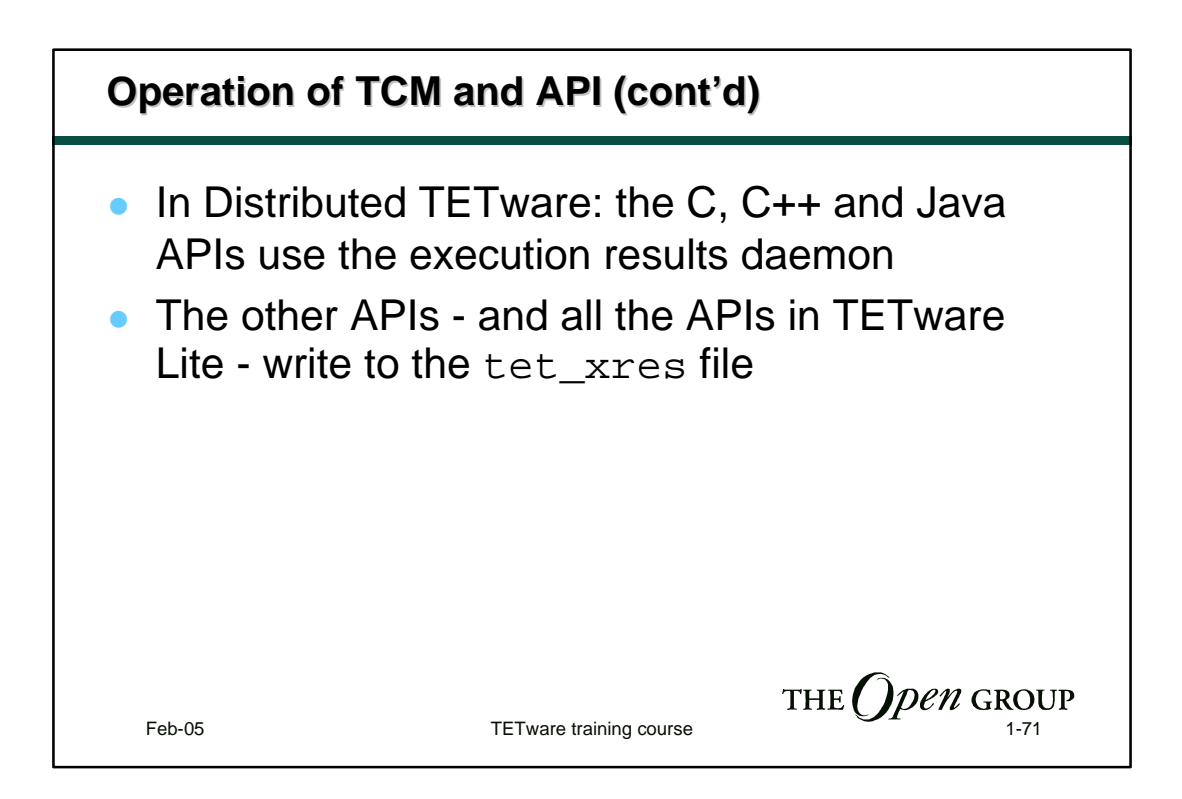

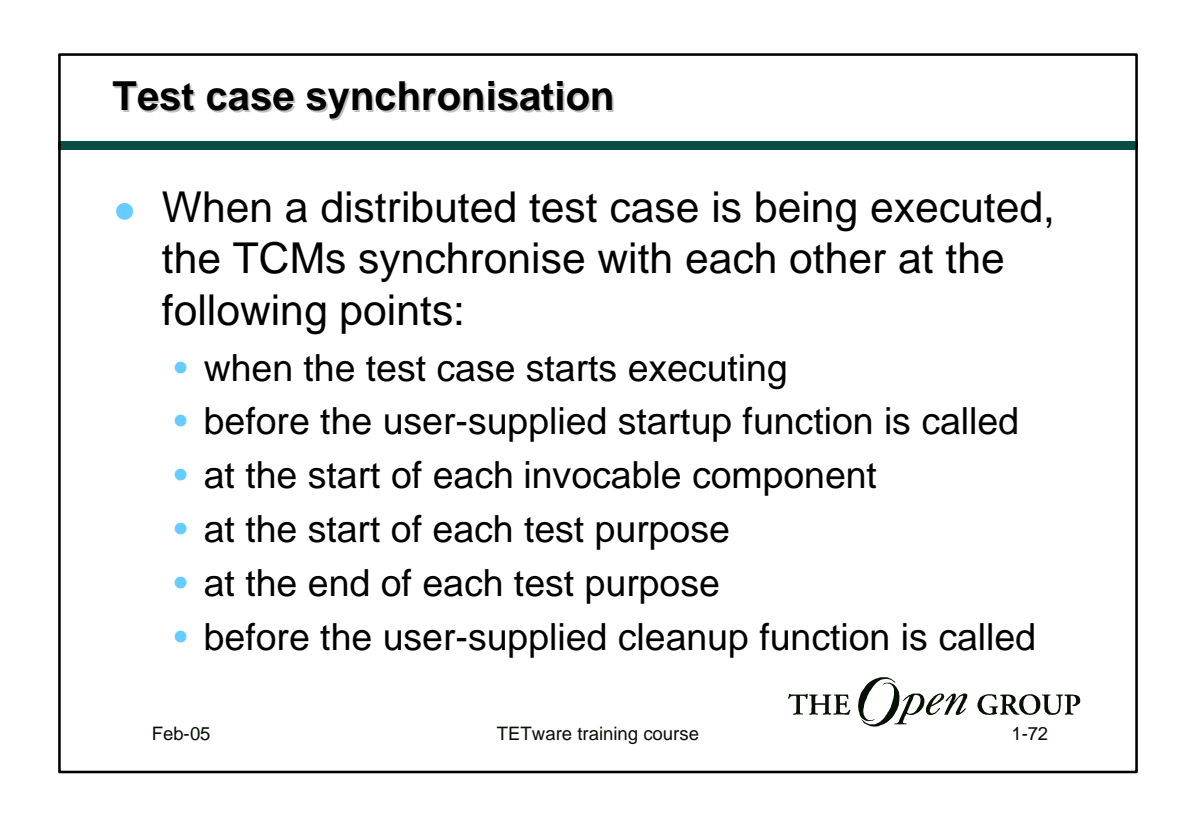

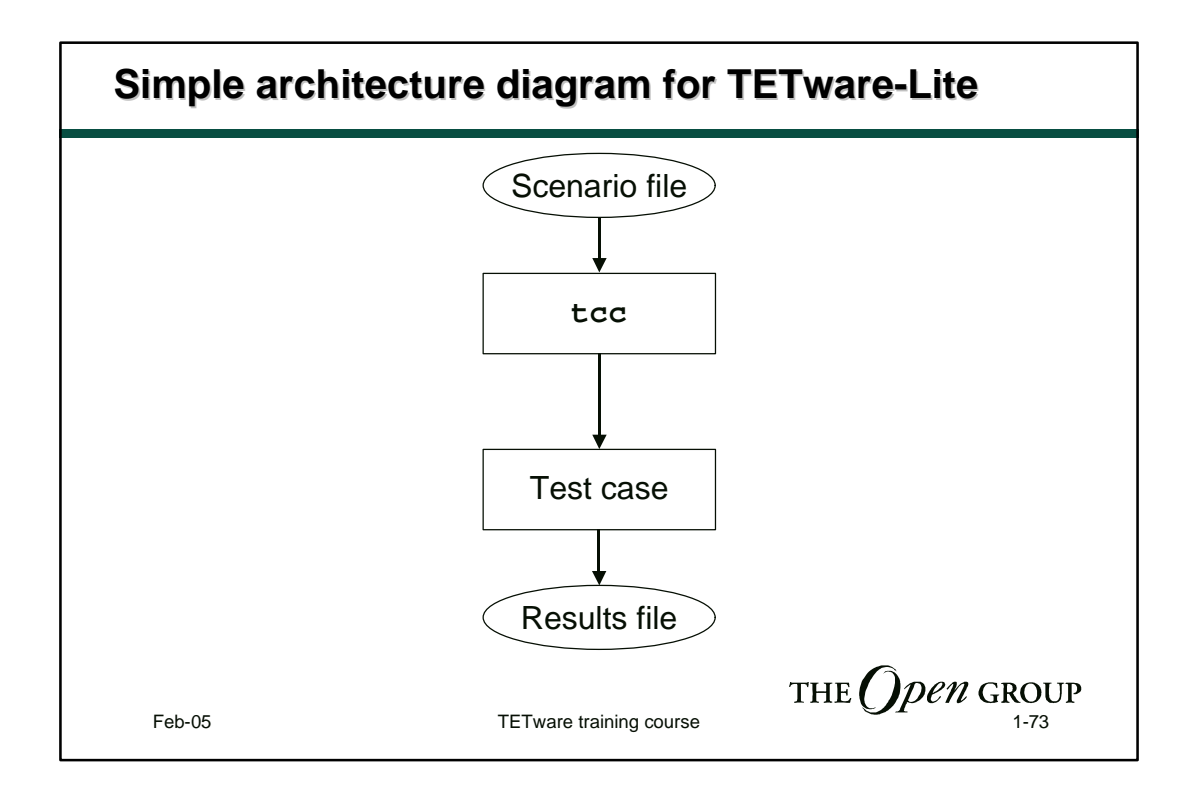

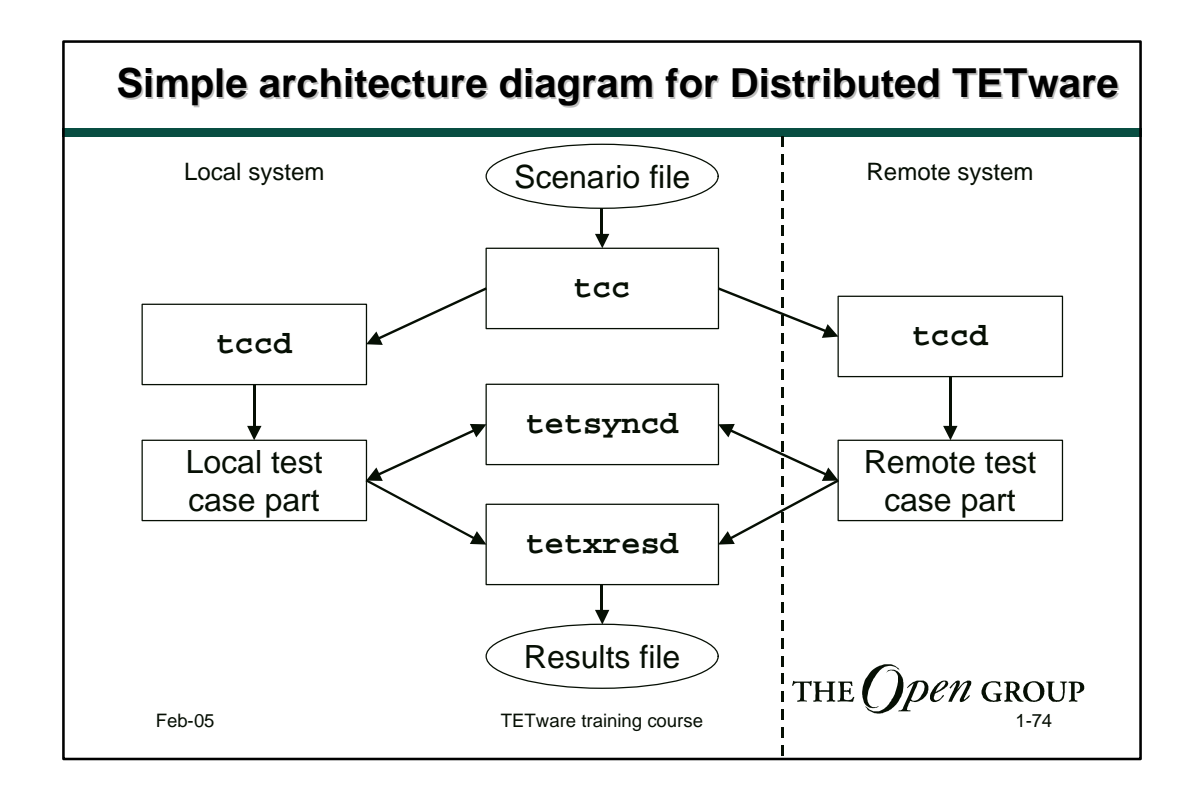

Copyright © 1997-2005 The Open Group All rights reserved

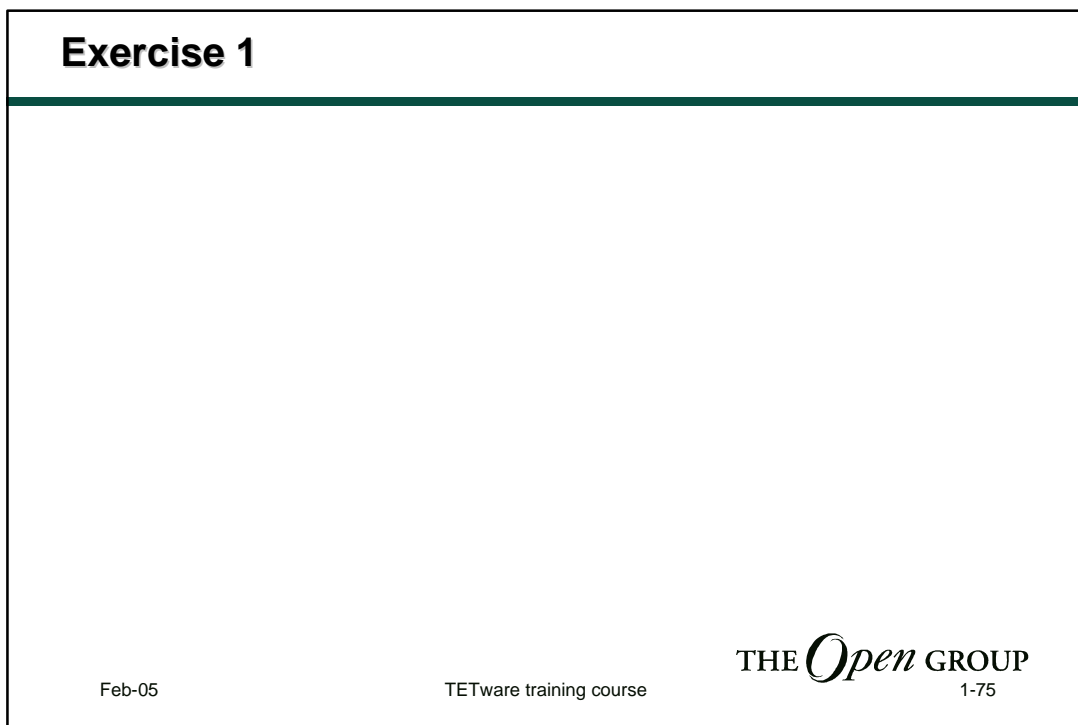

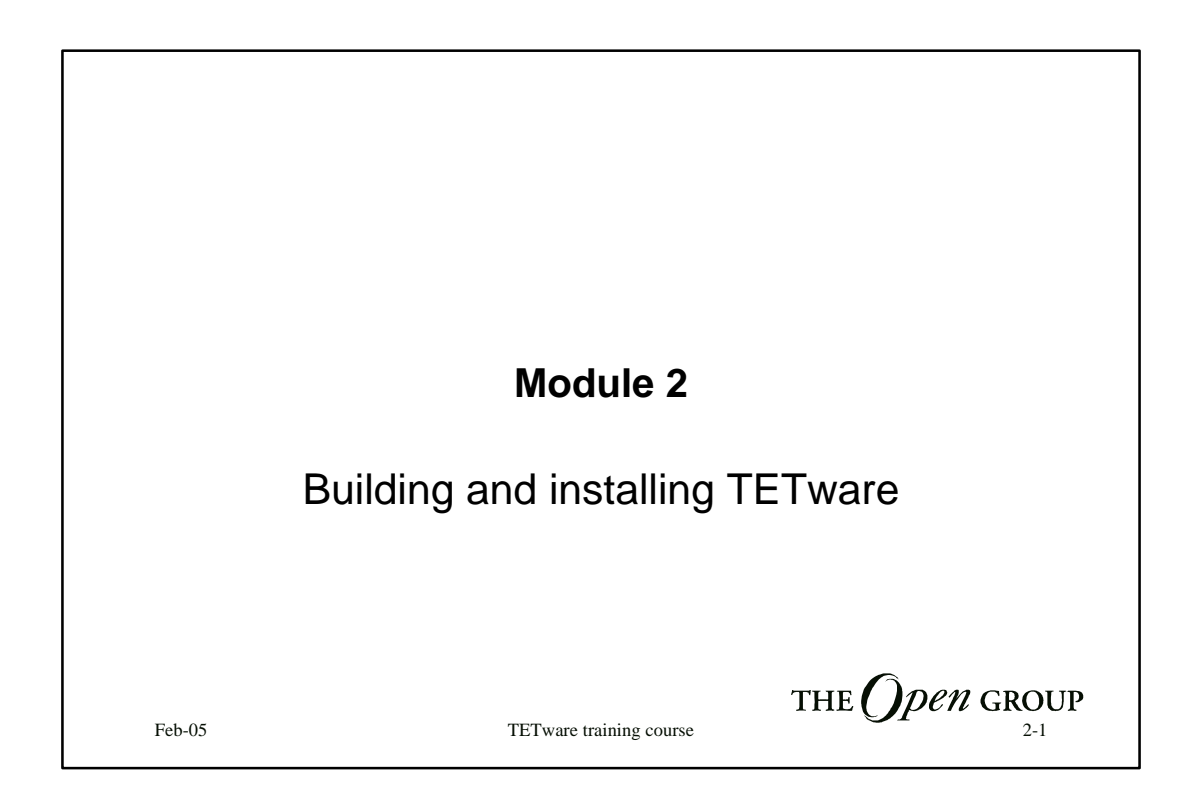

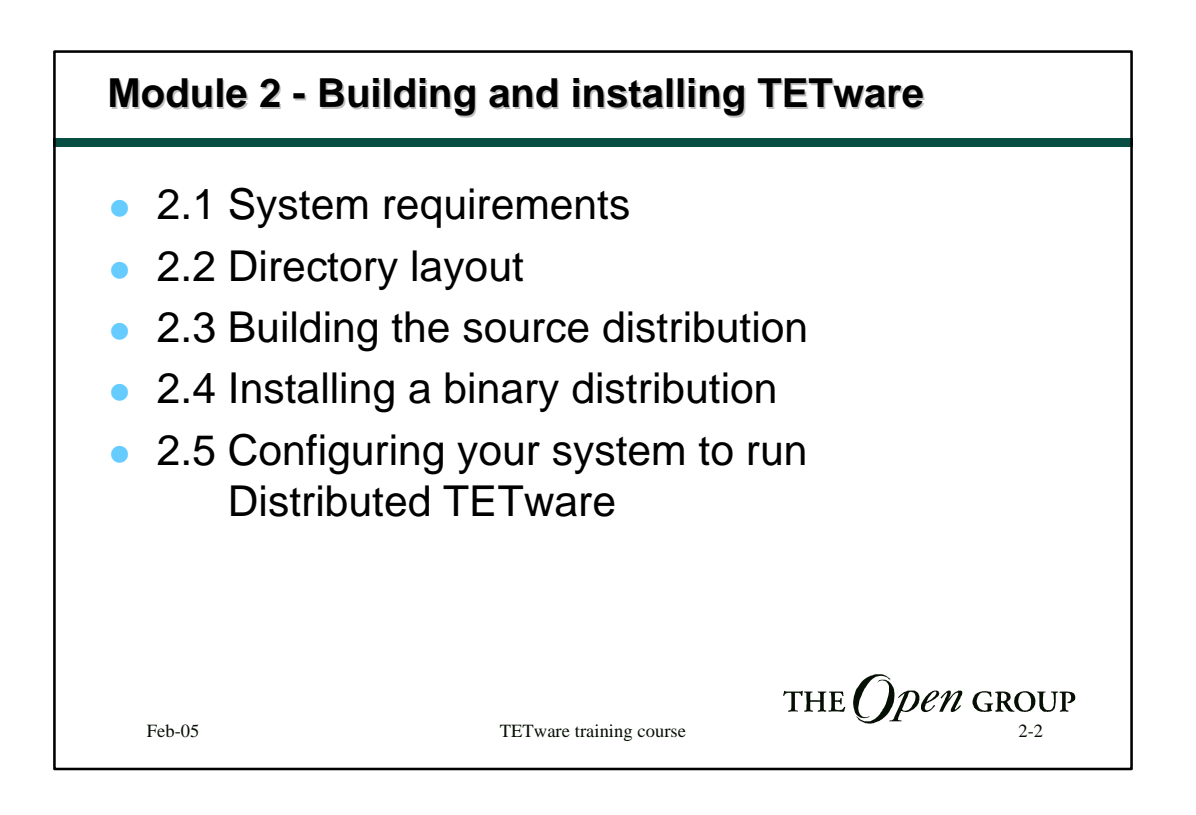

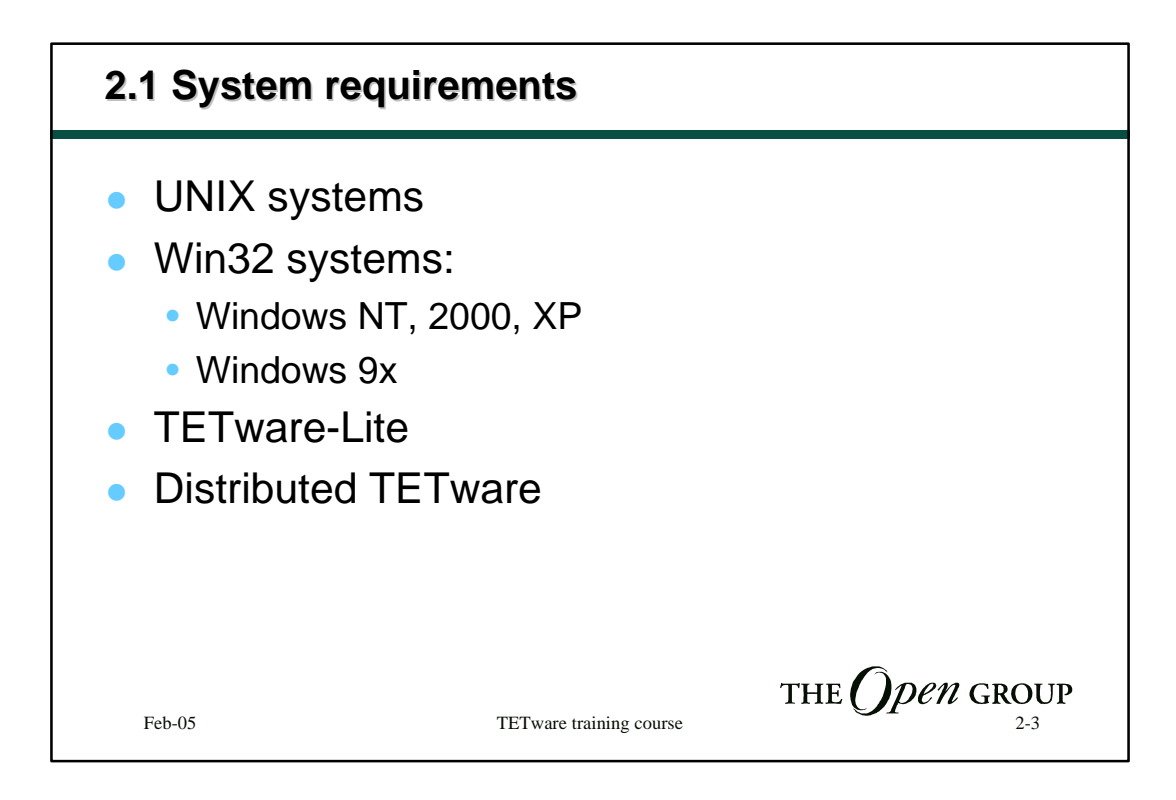

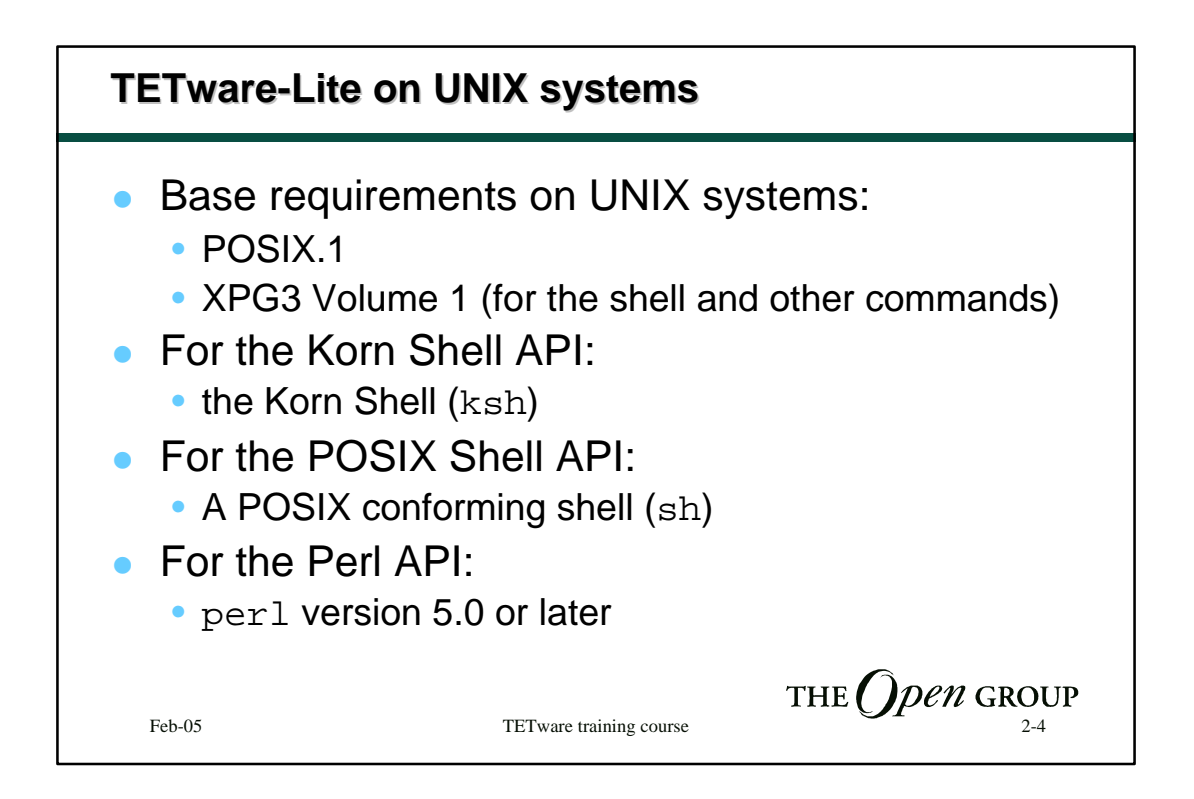

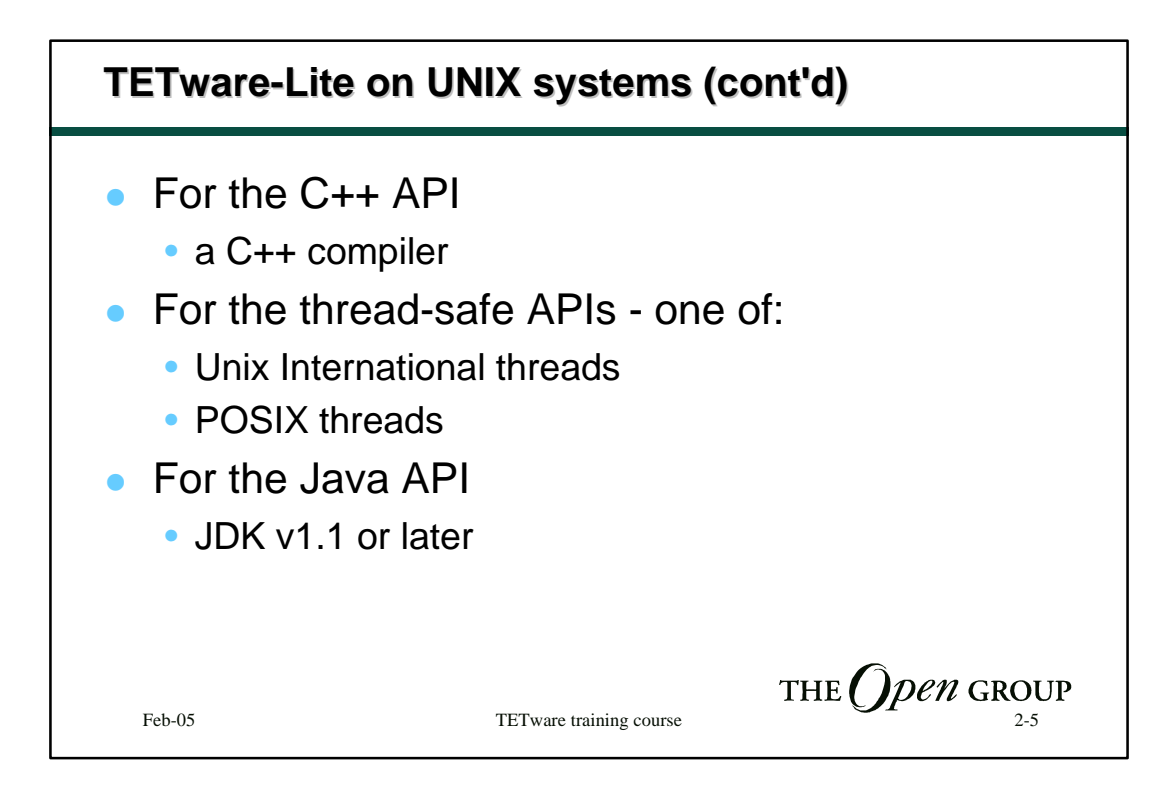

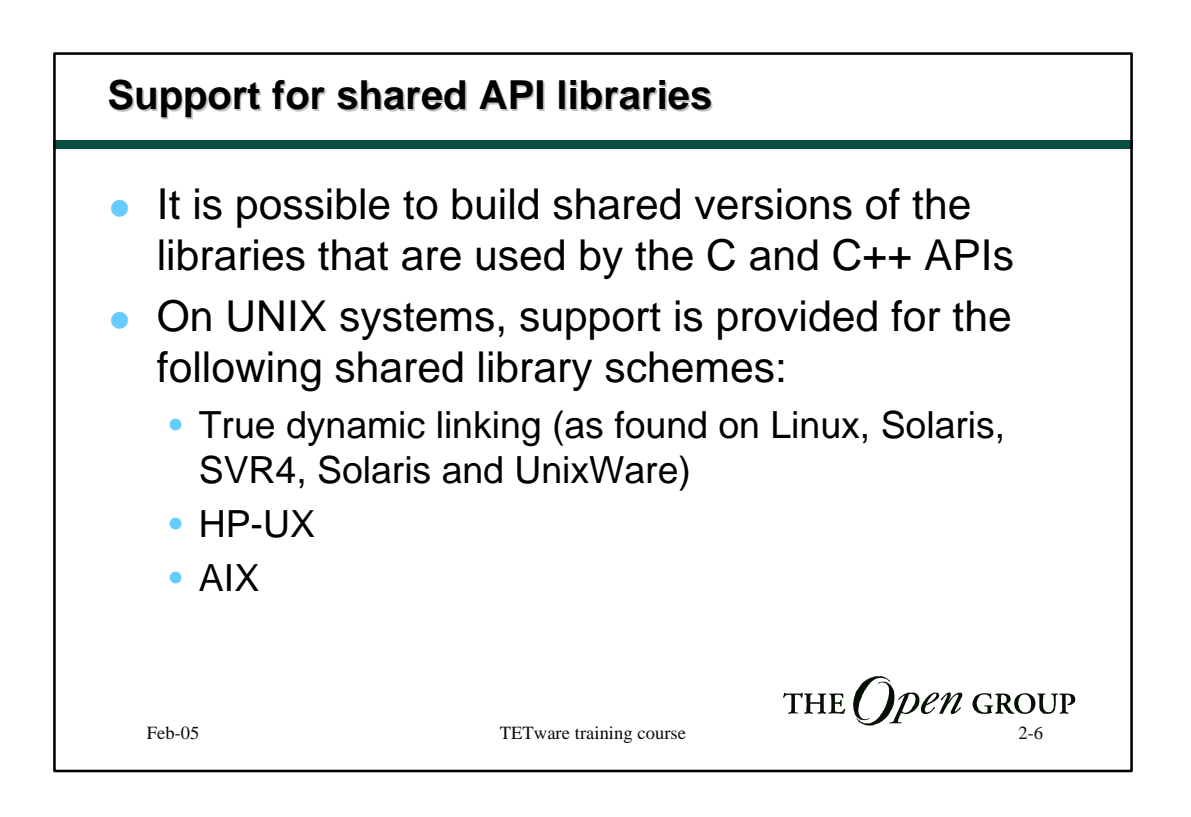

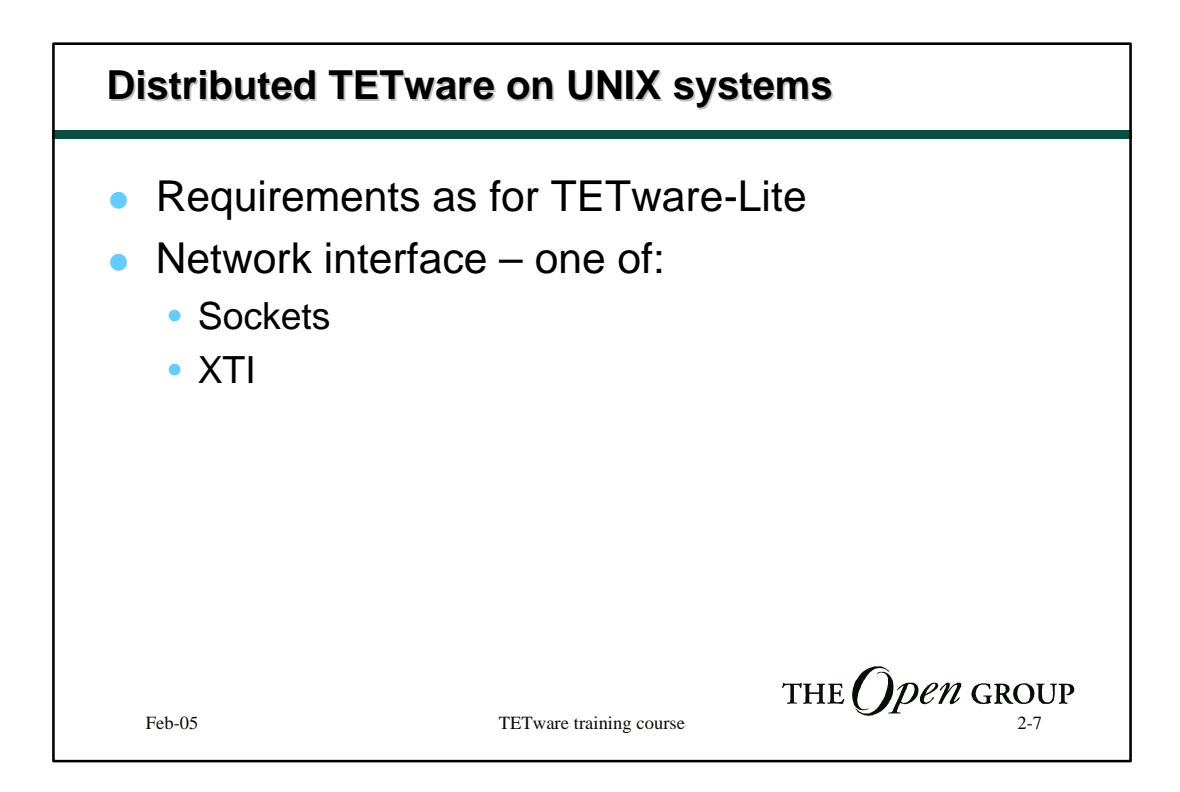

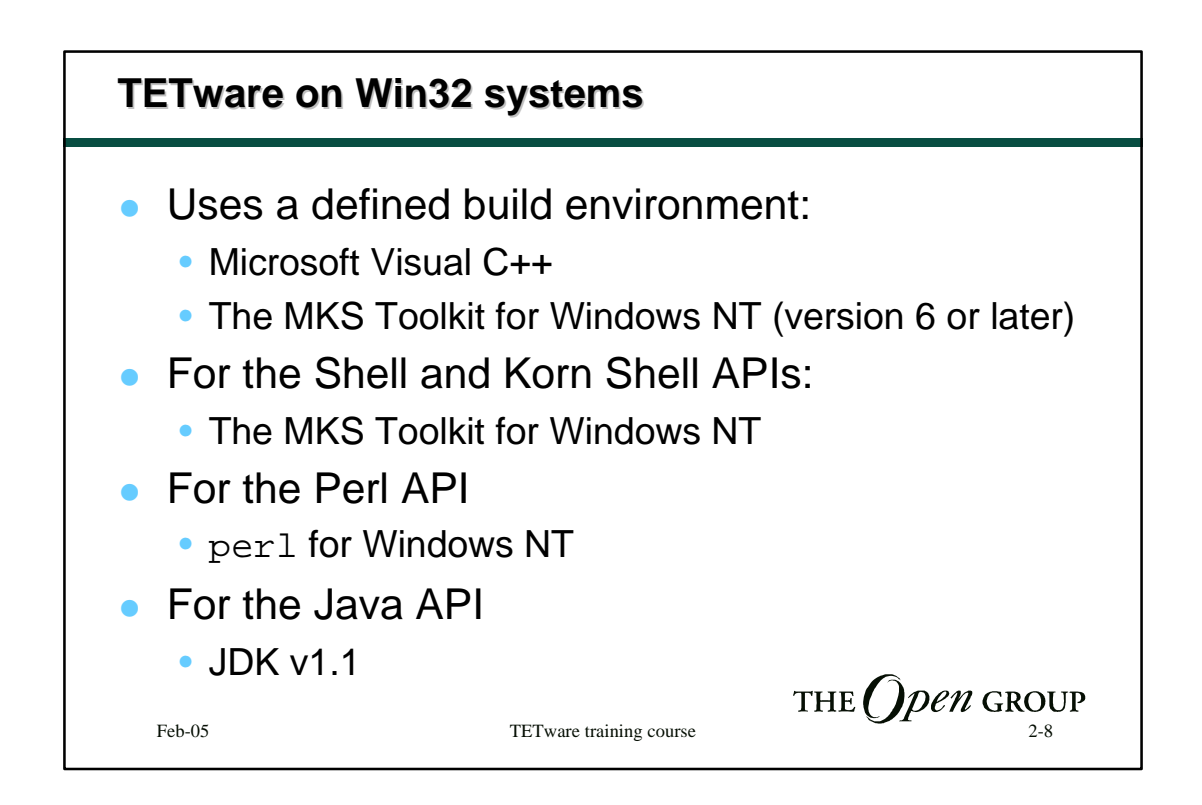

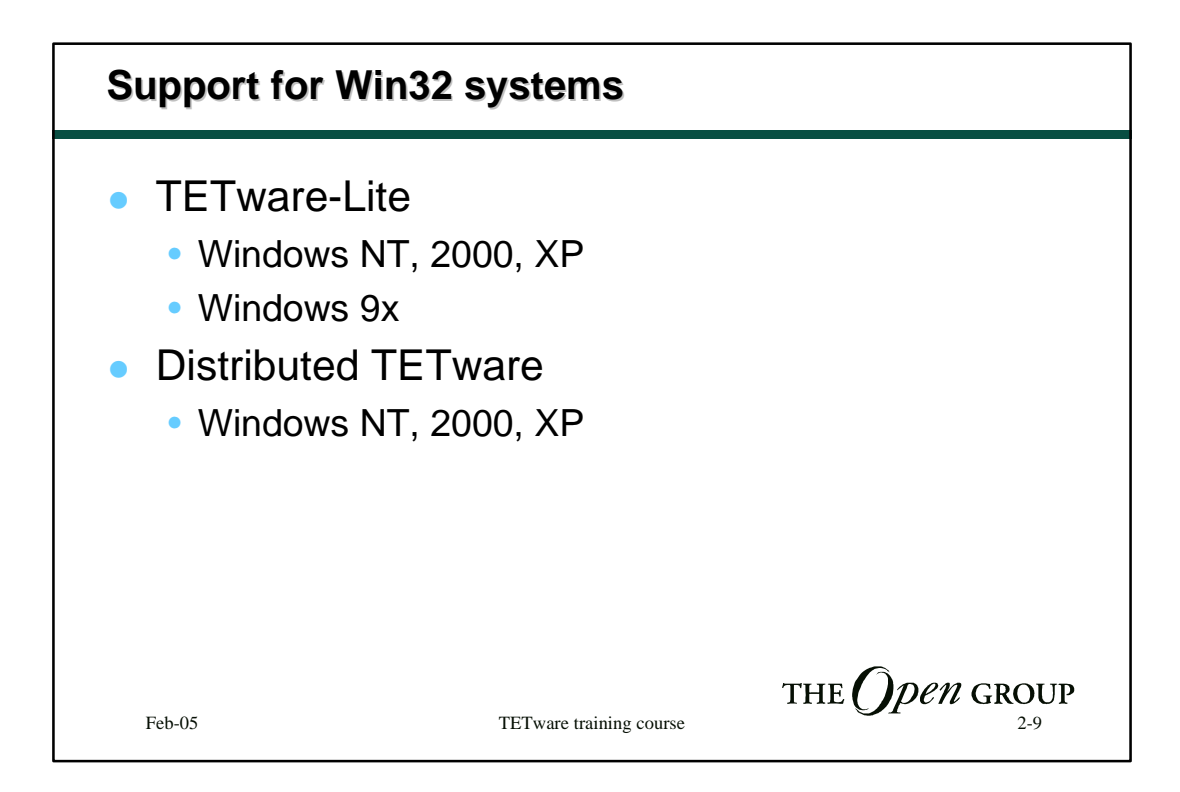

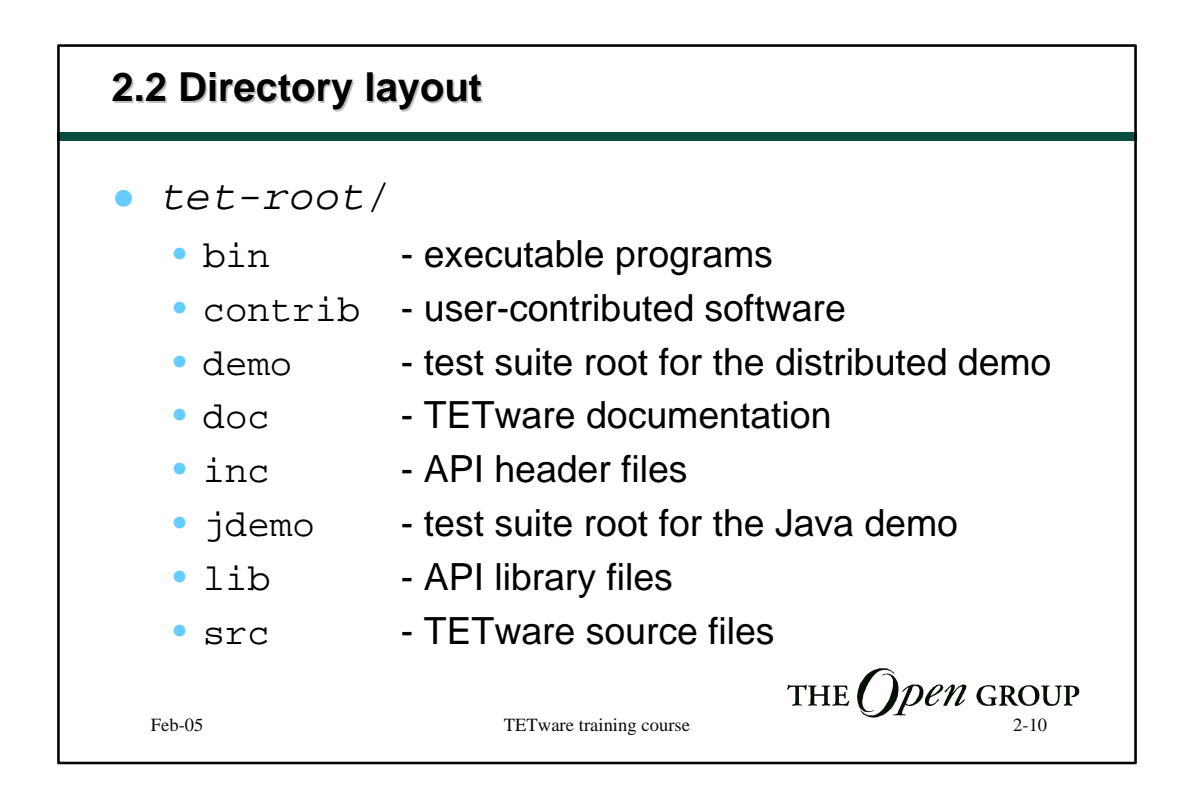

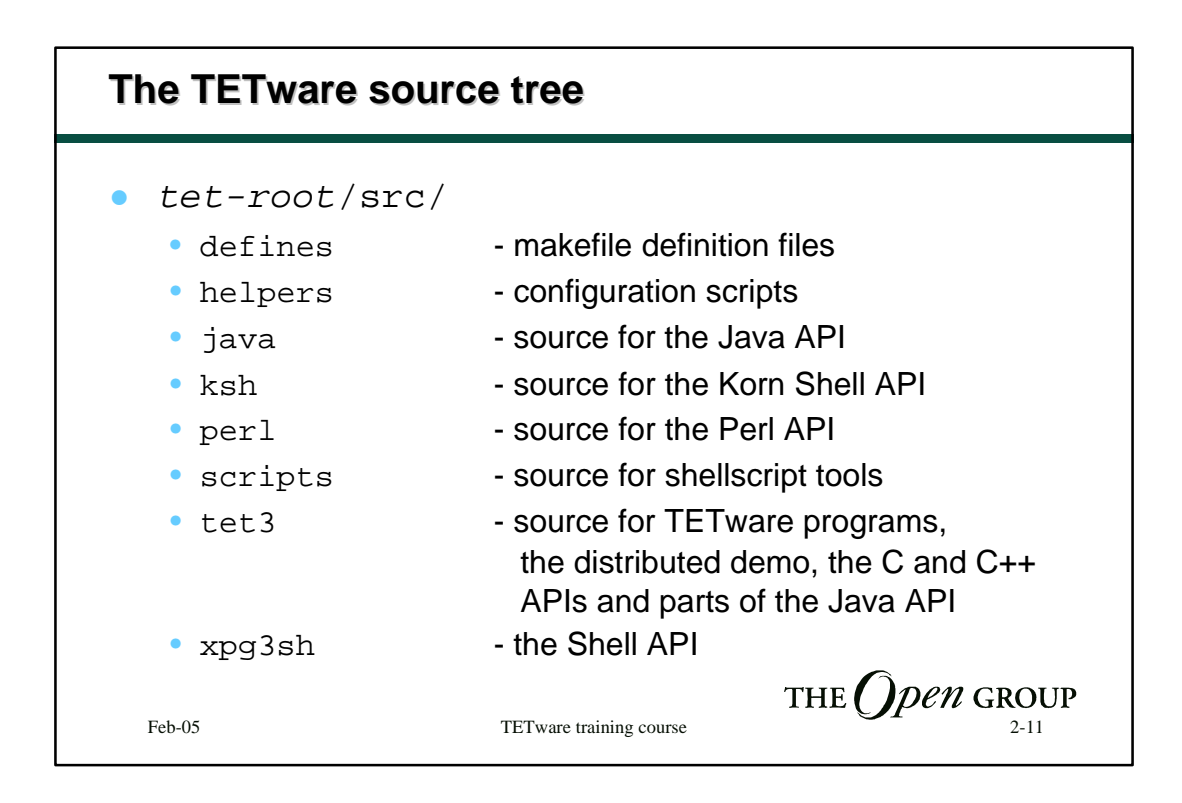

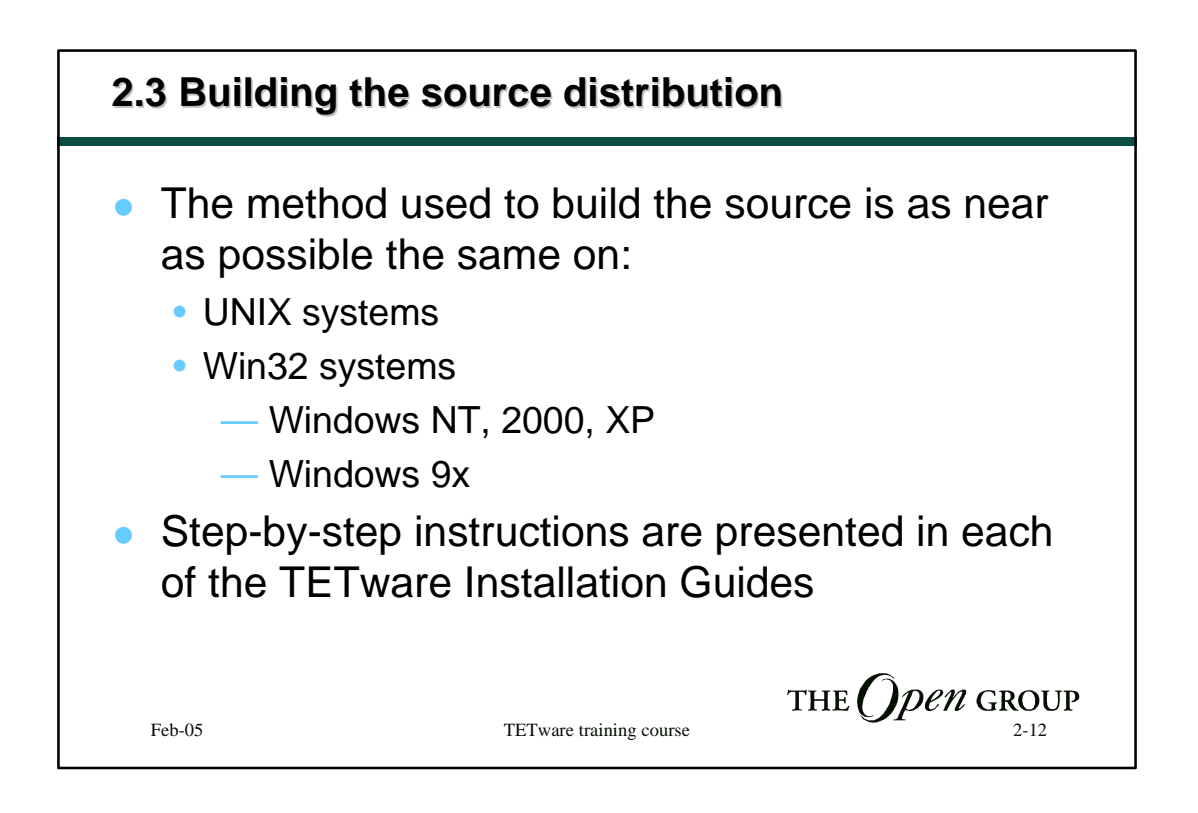

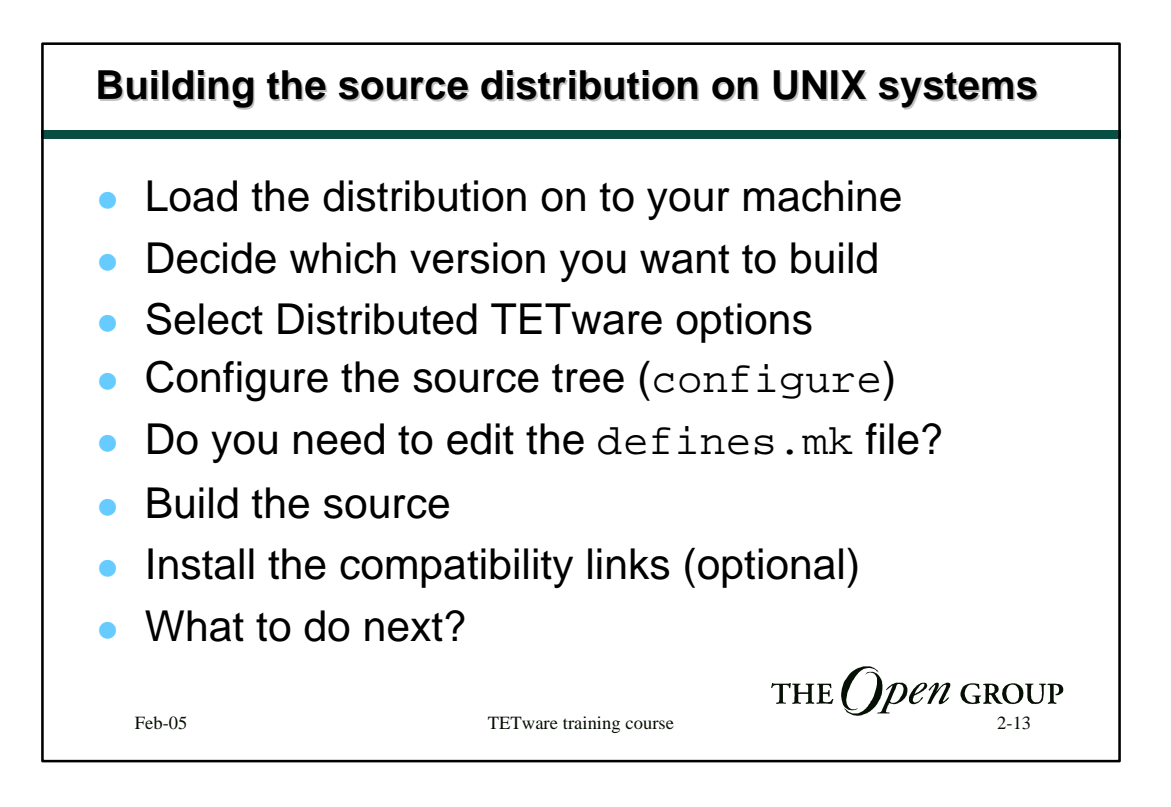

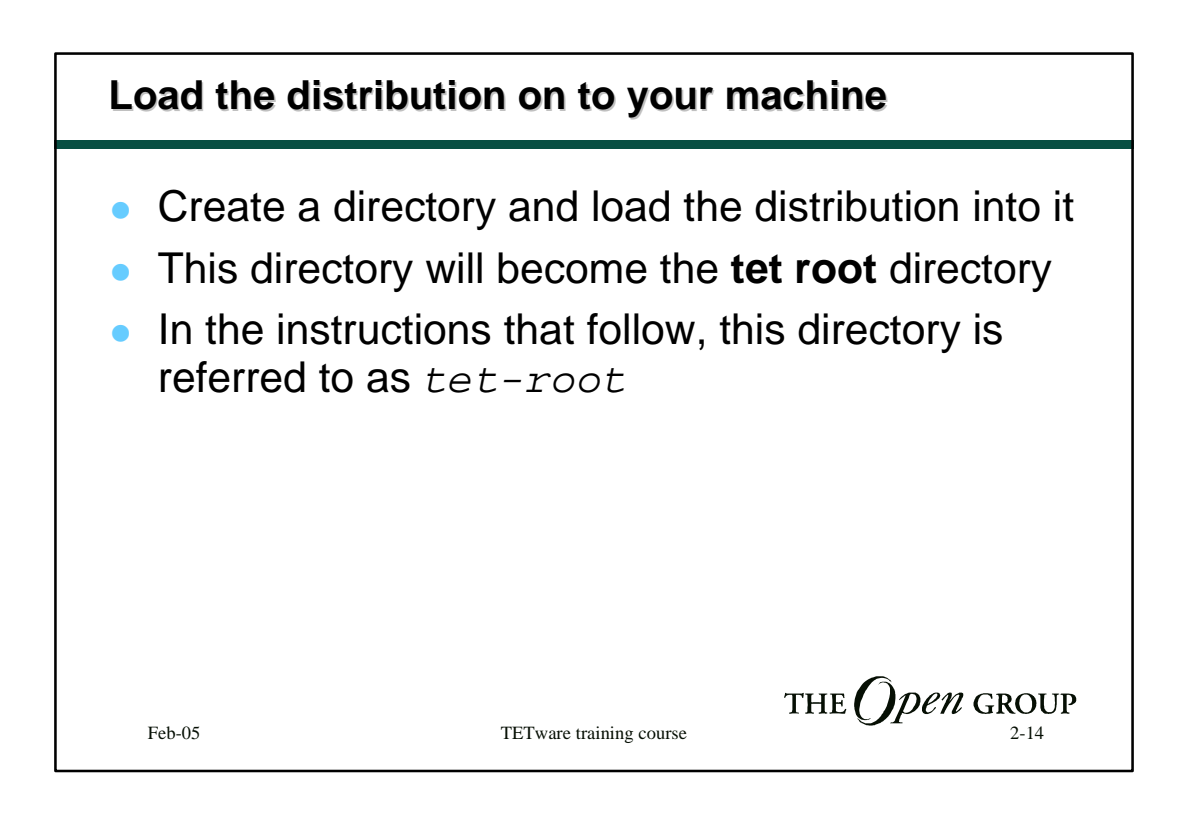

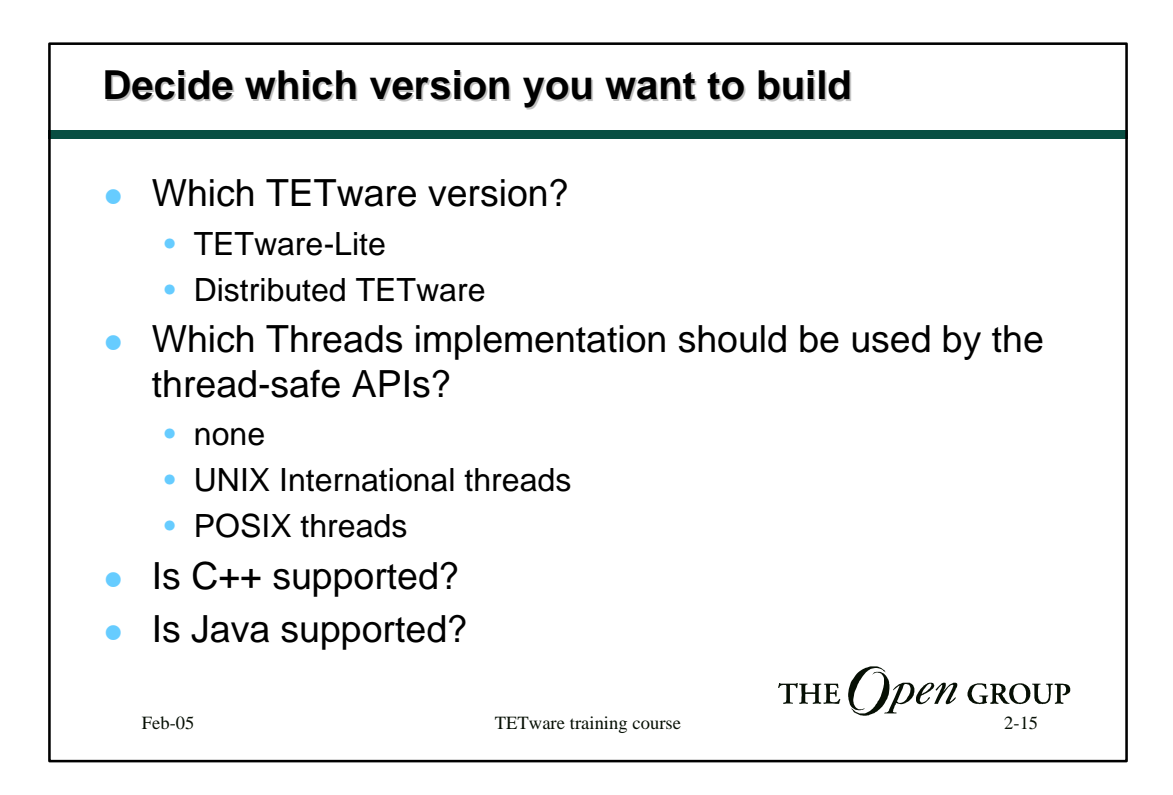

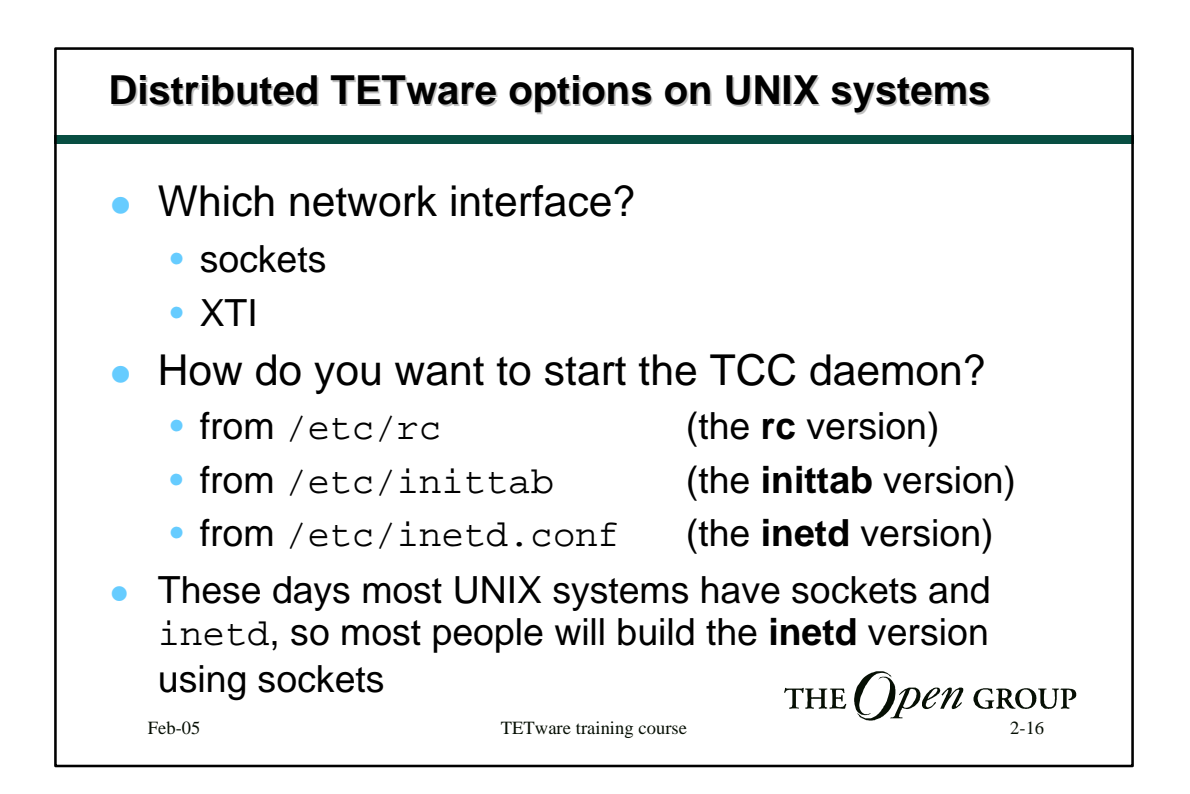

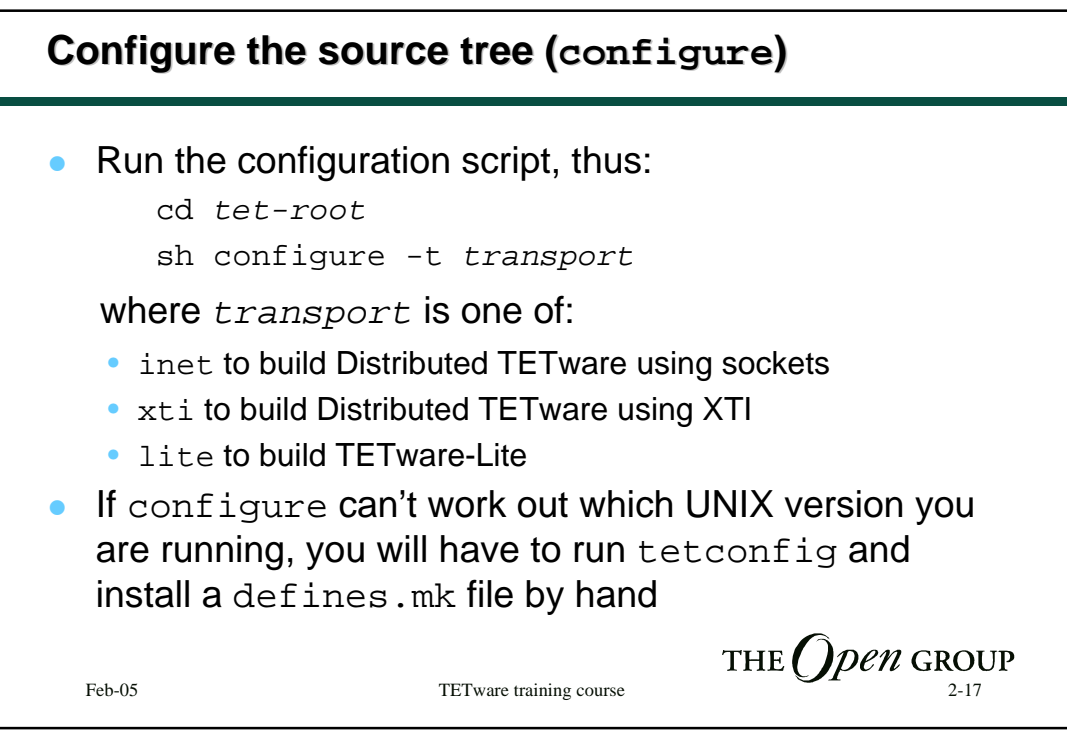

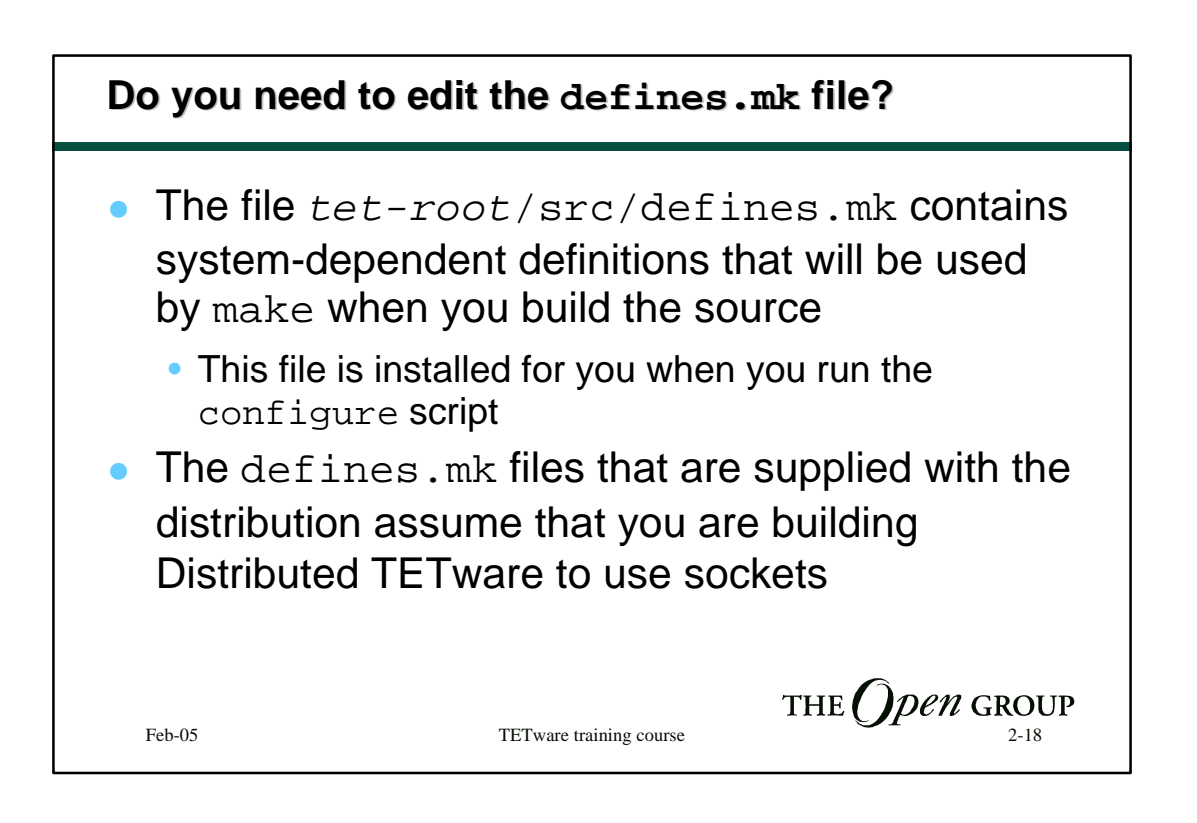

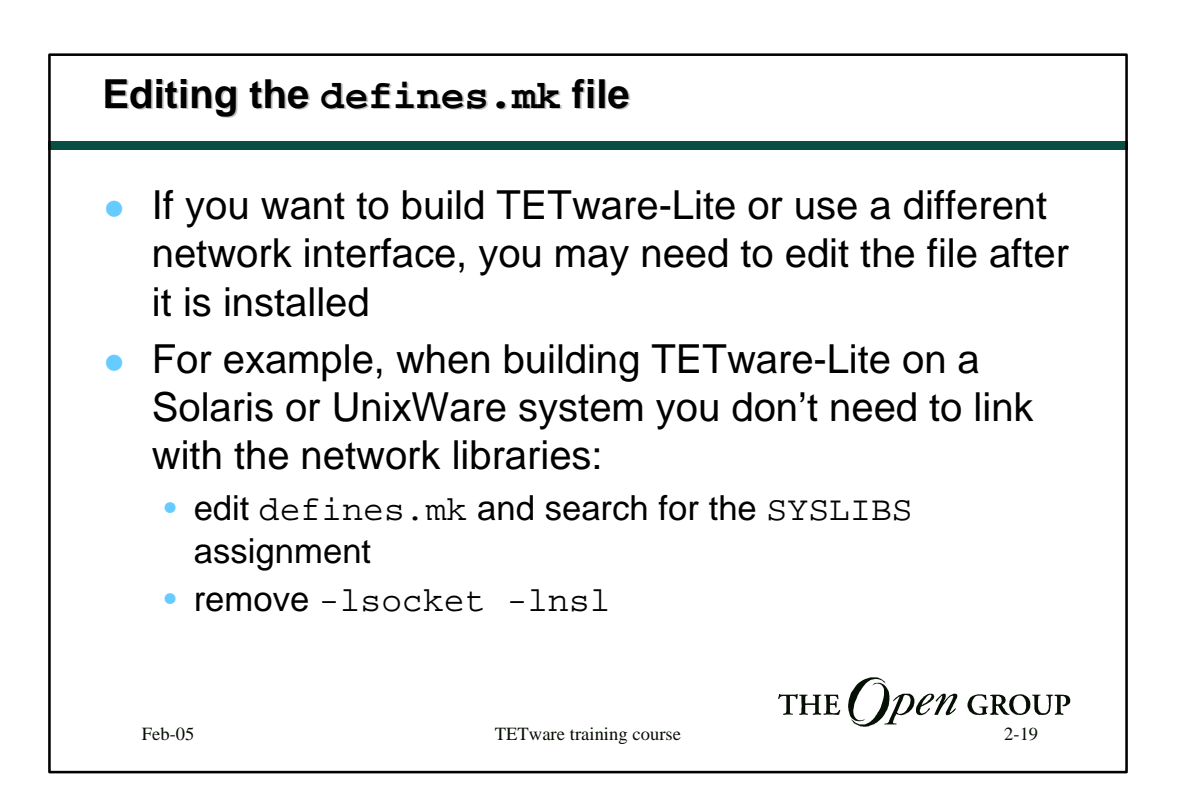

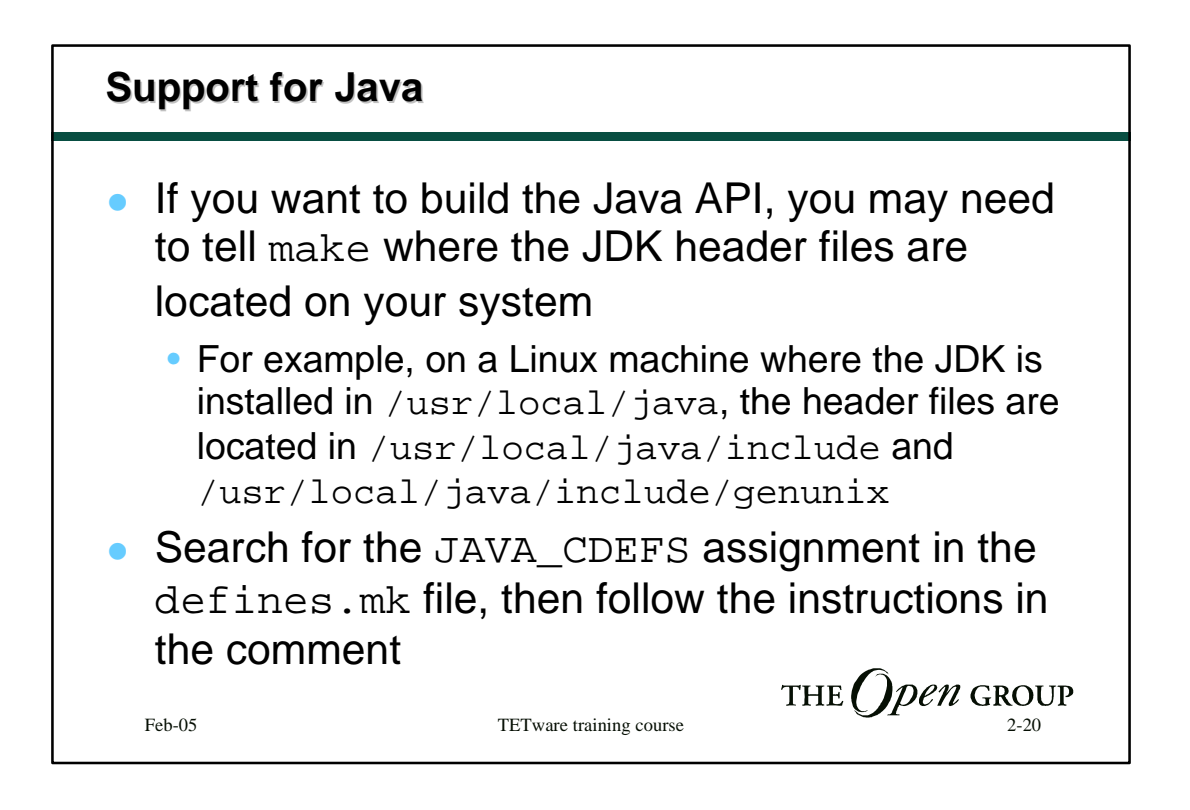

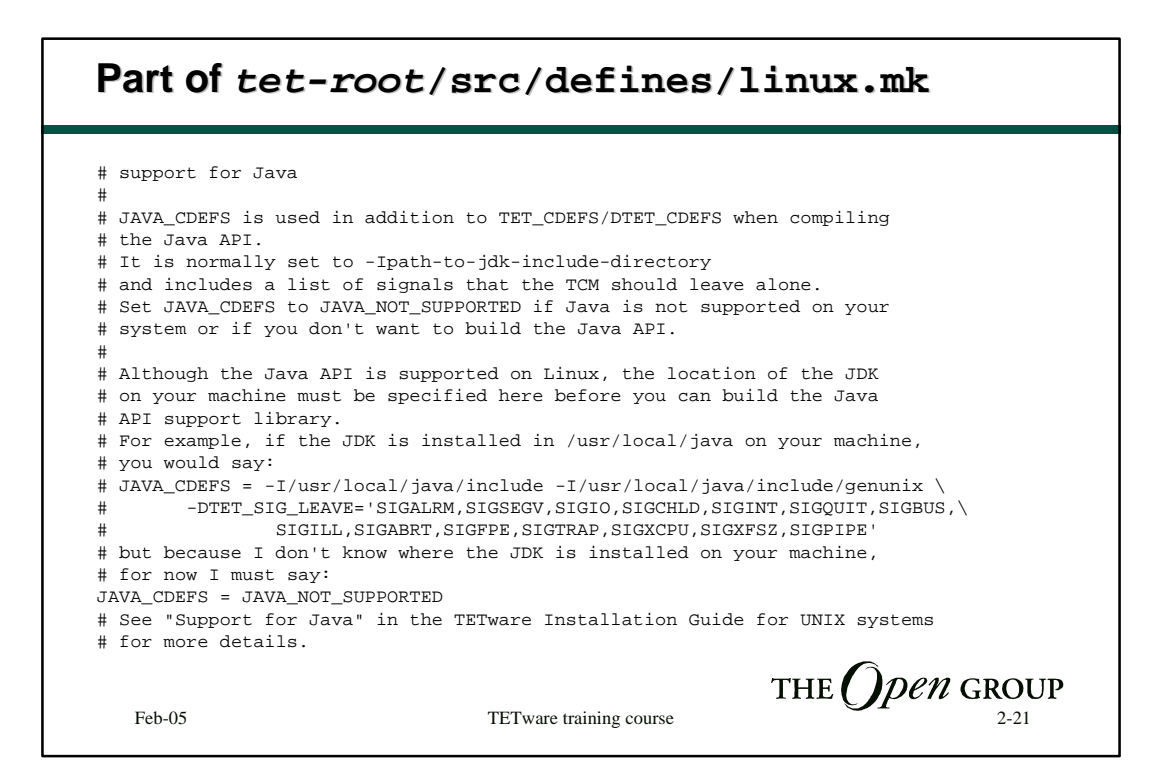

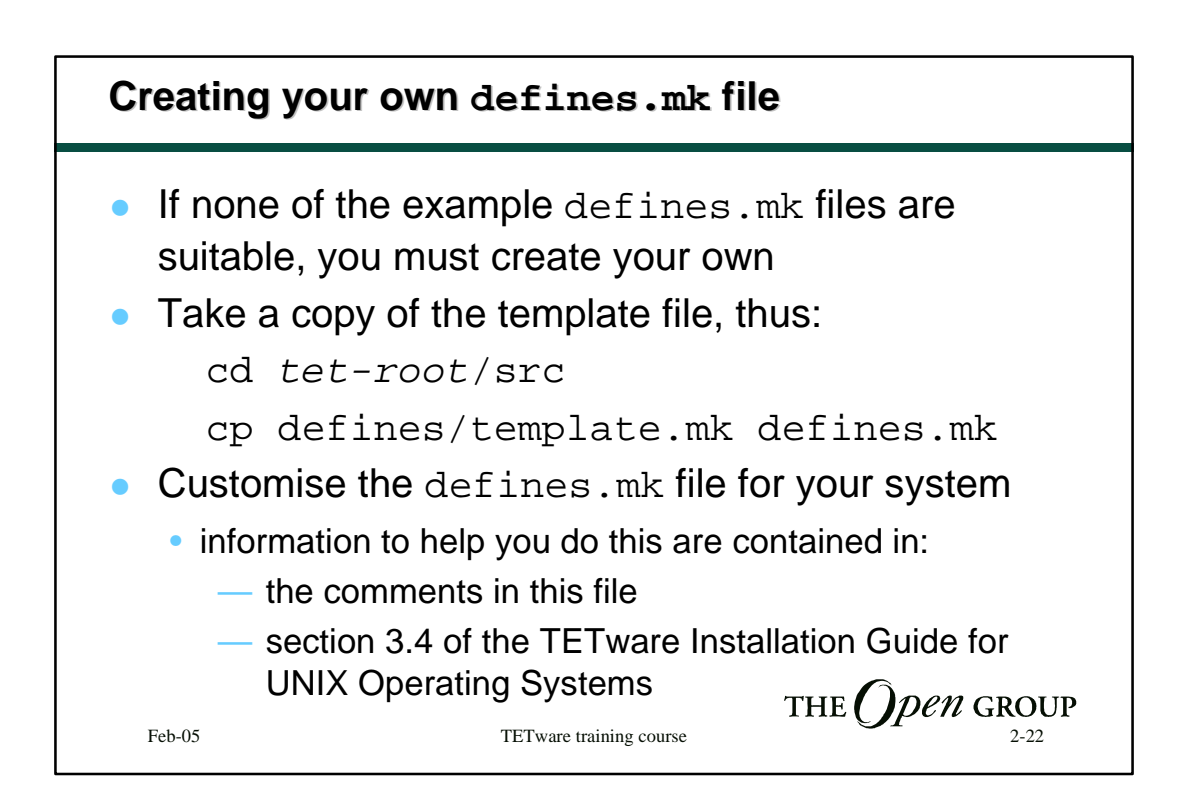

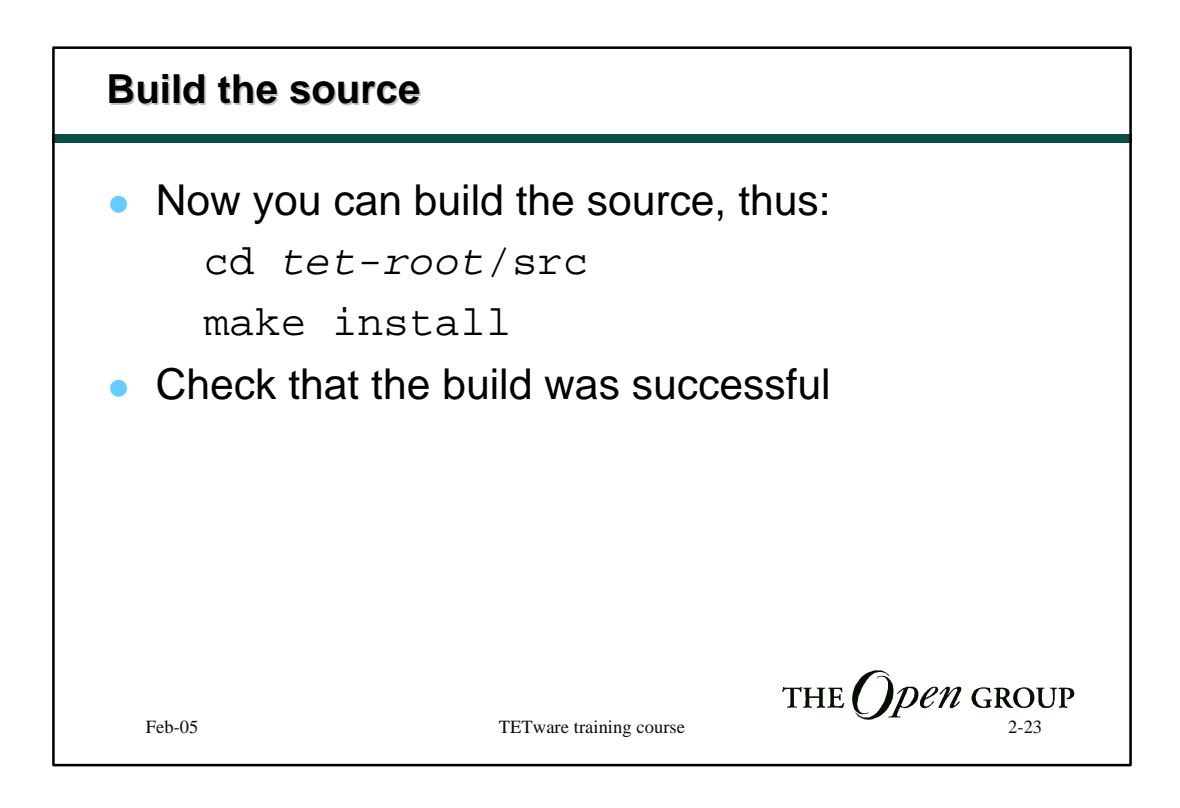

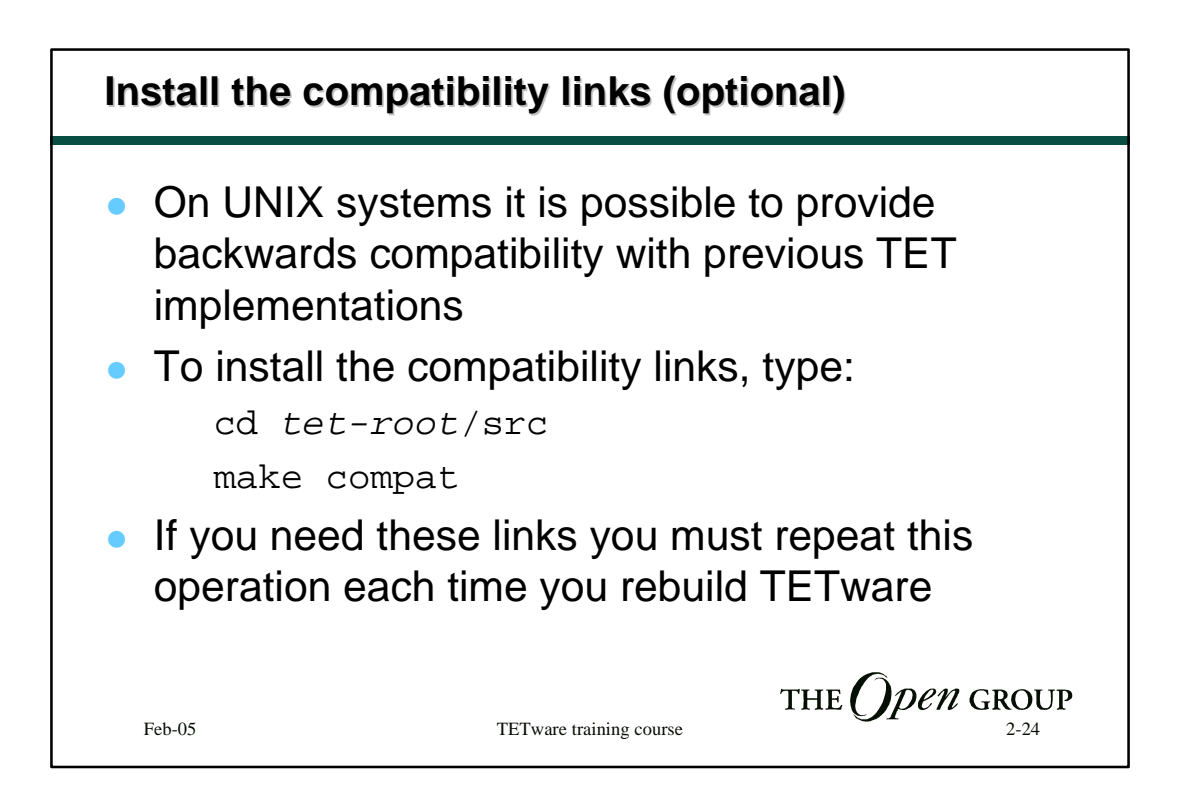

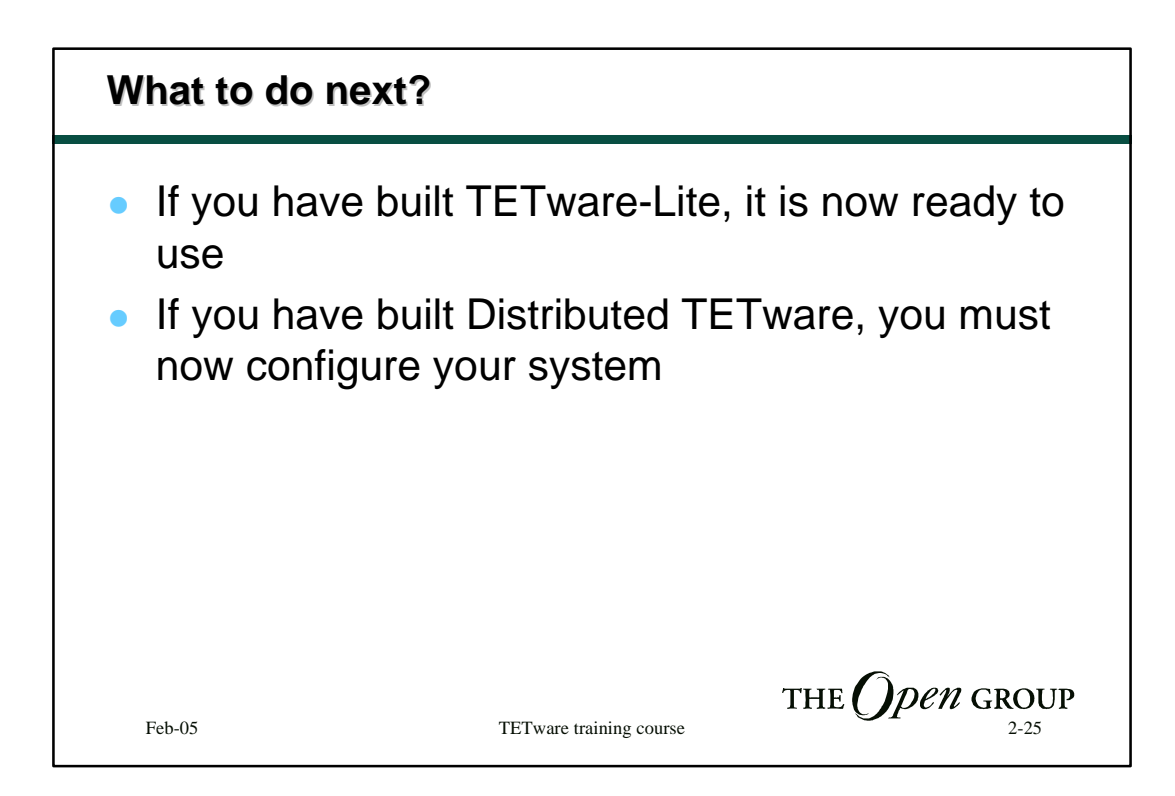

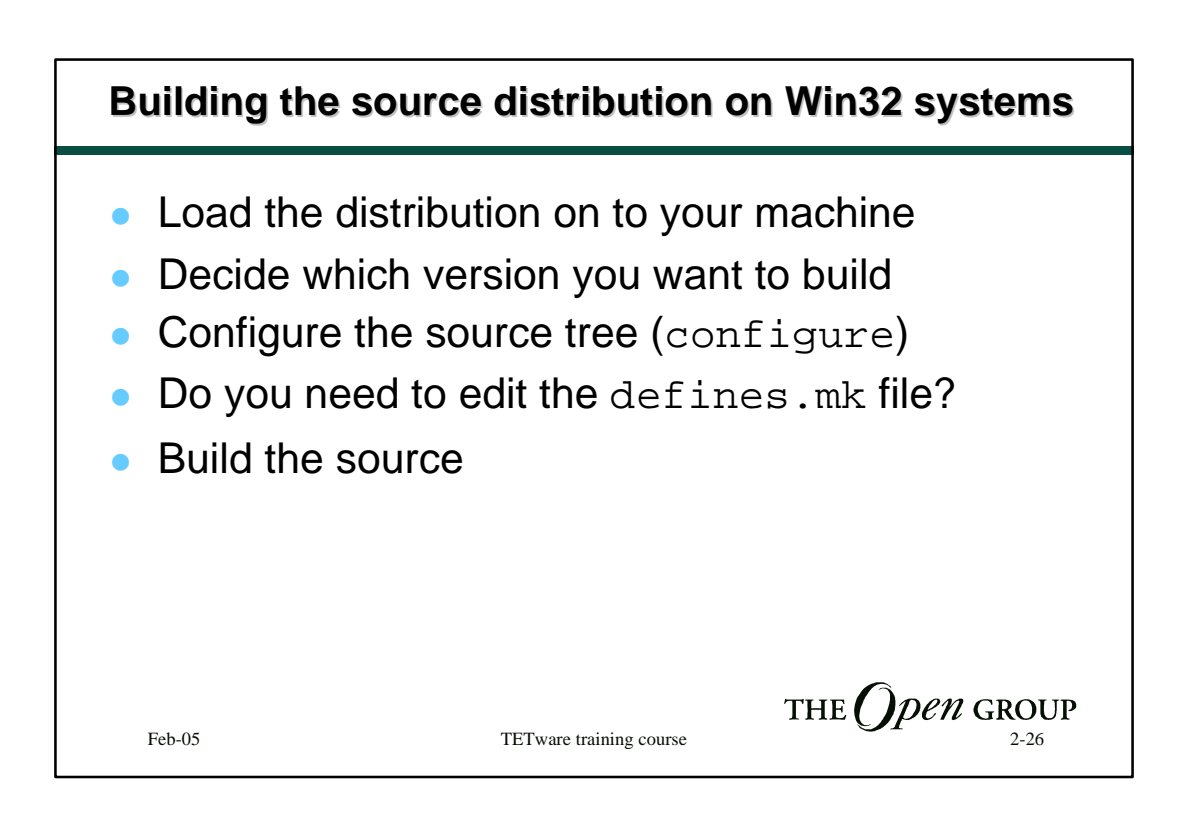

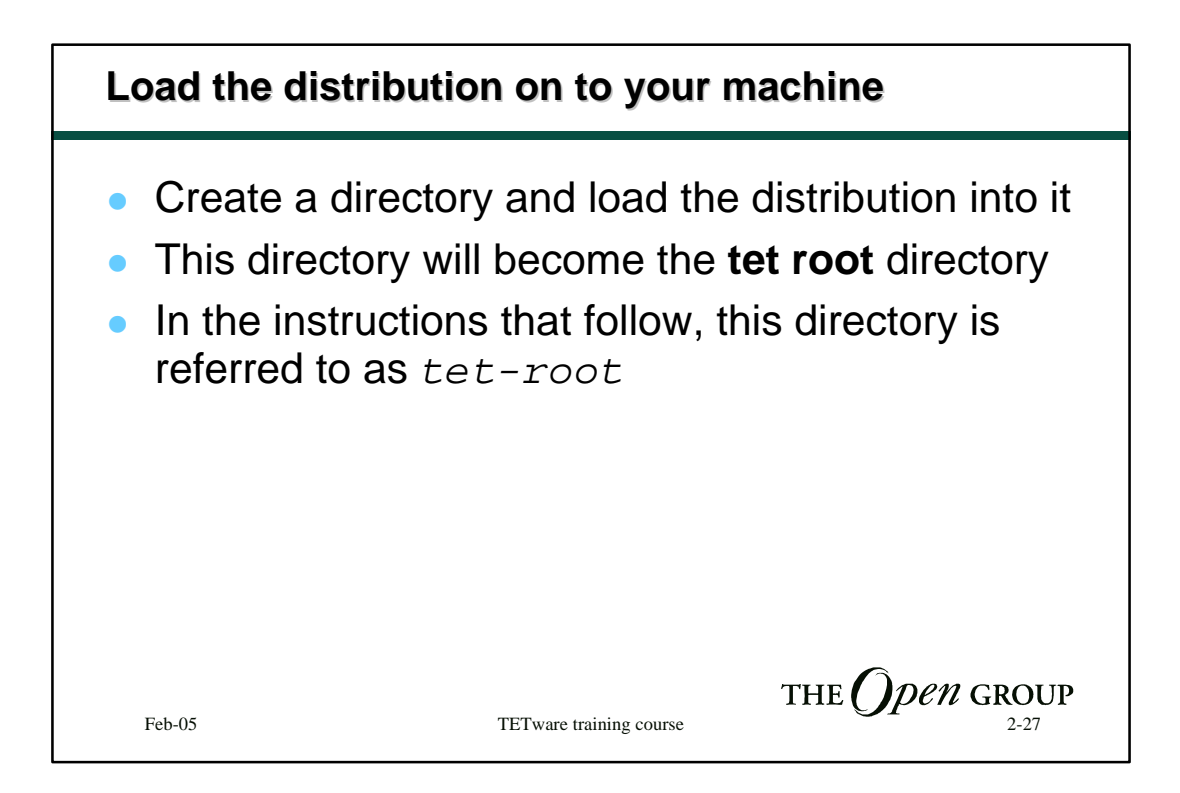

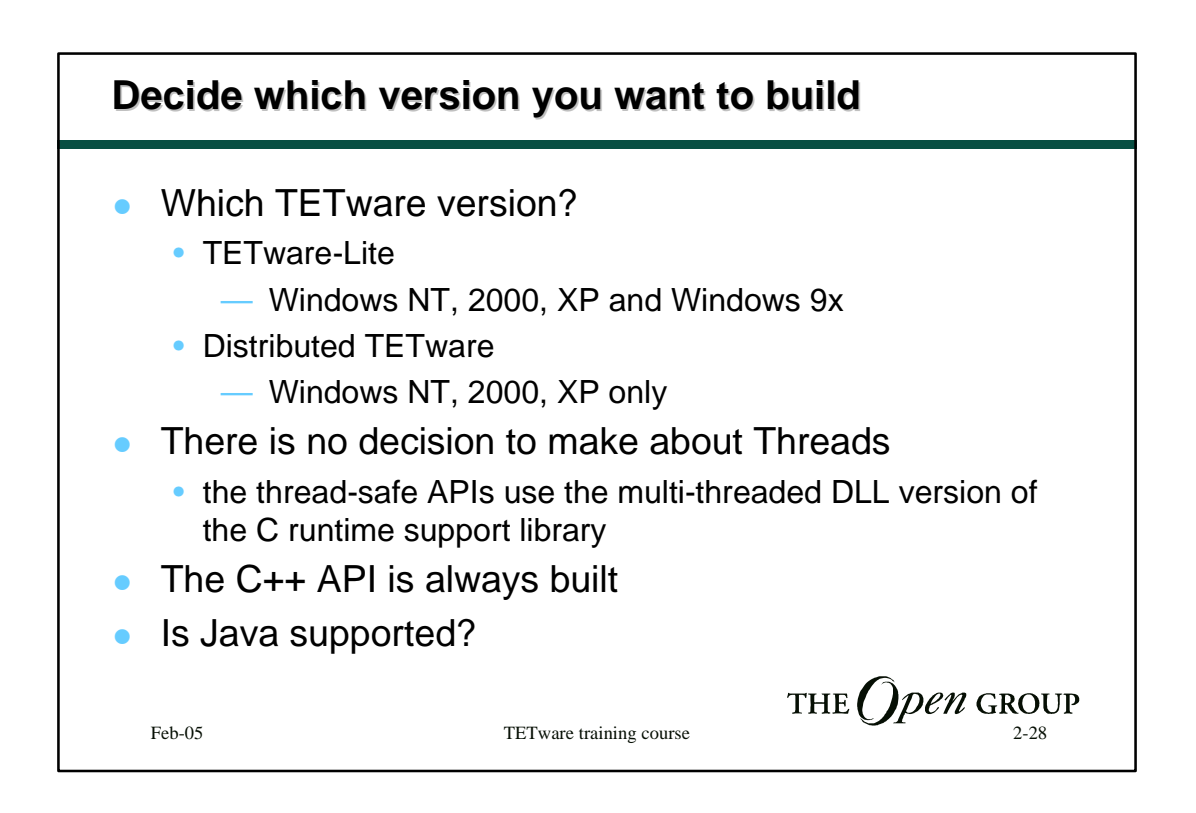

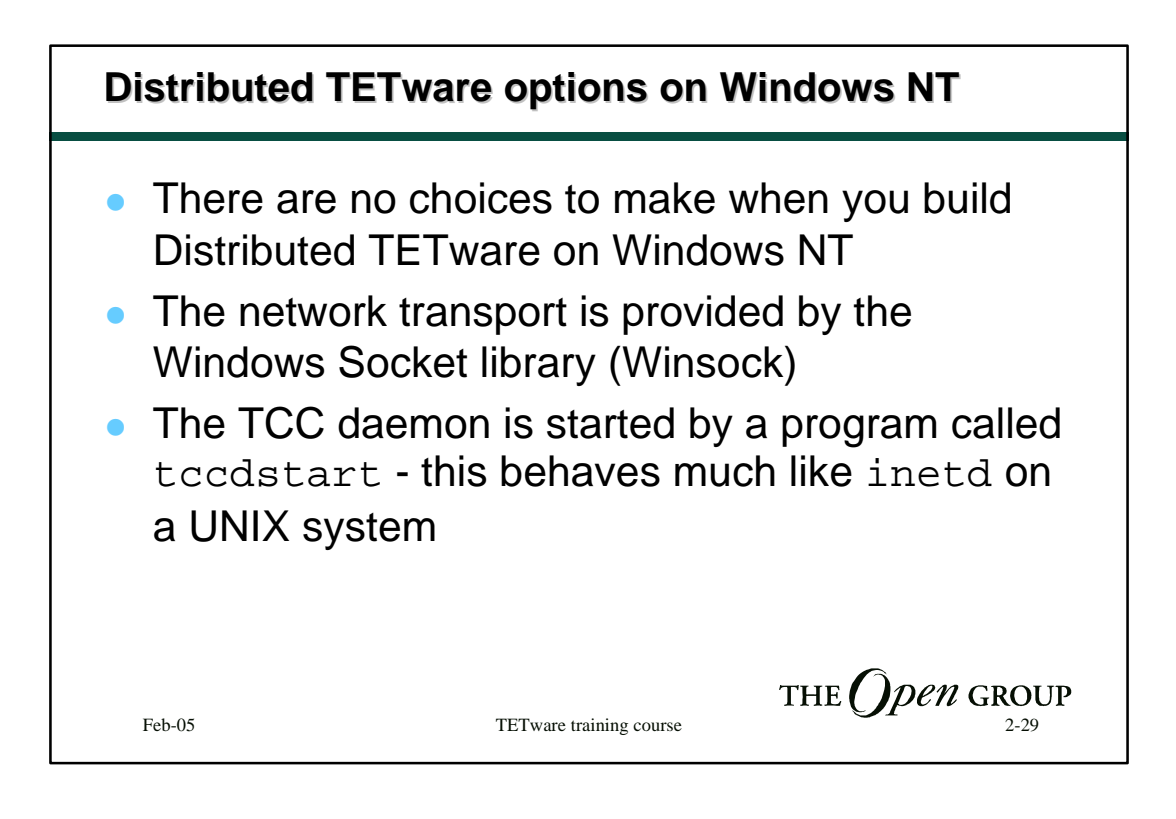

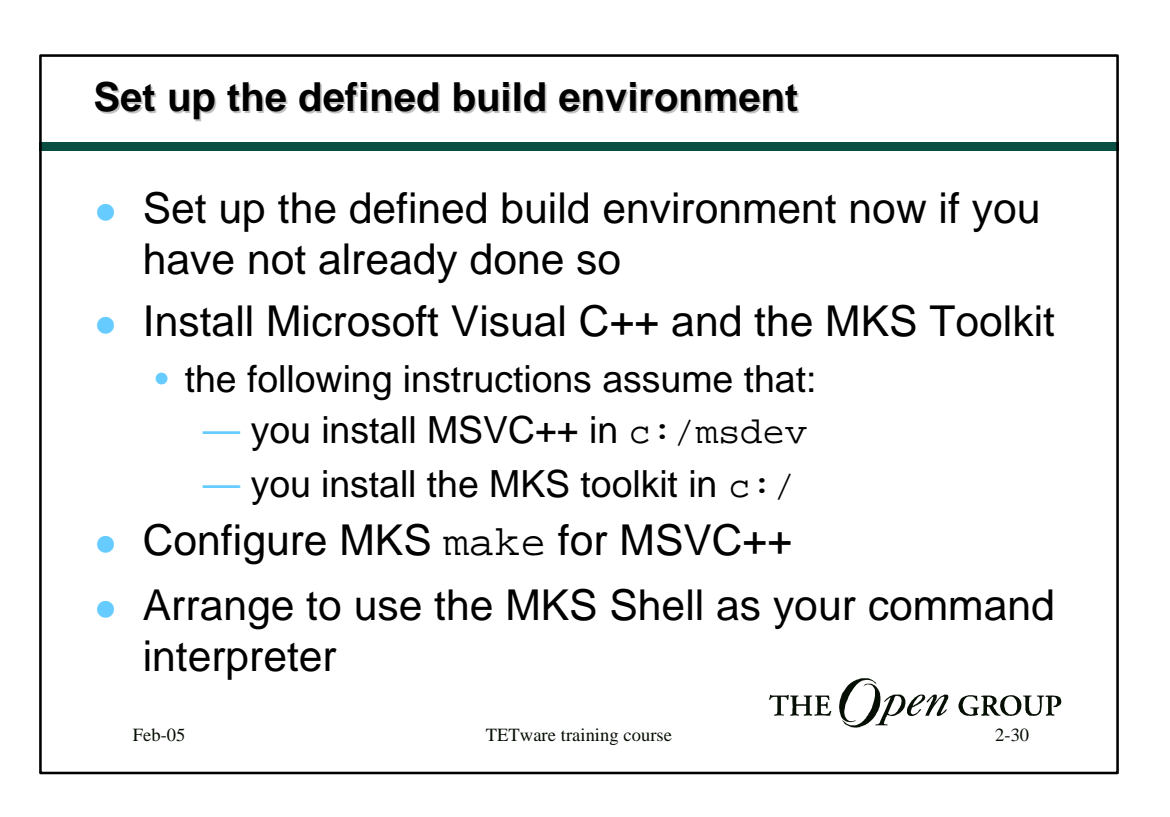

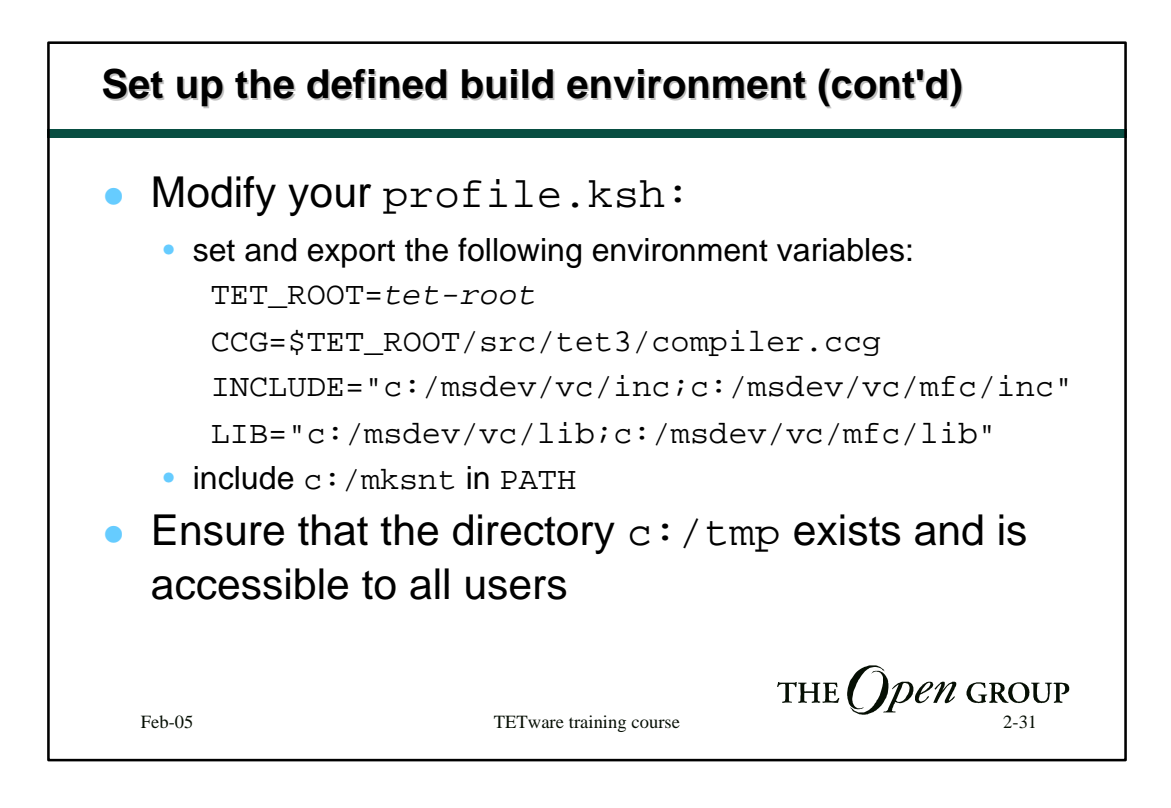

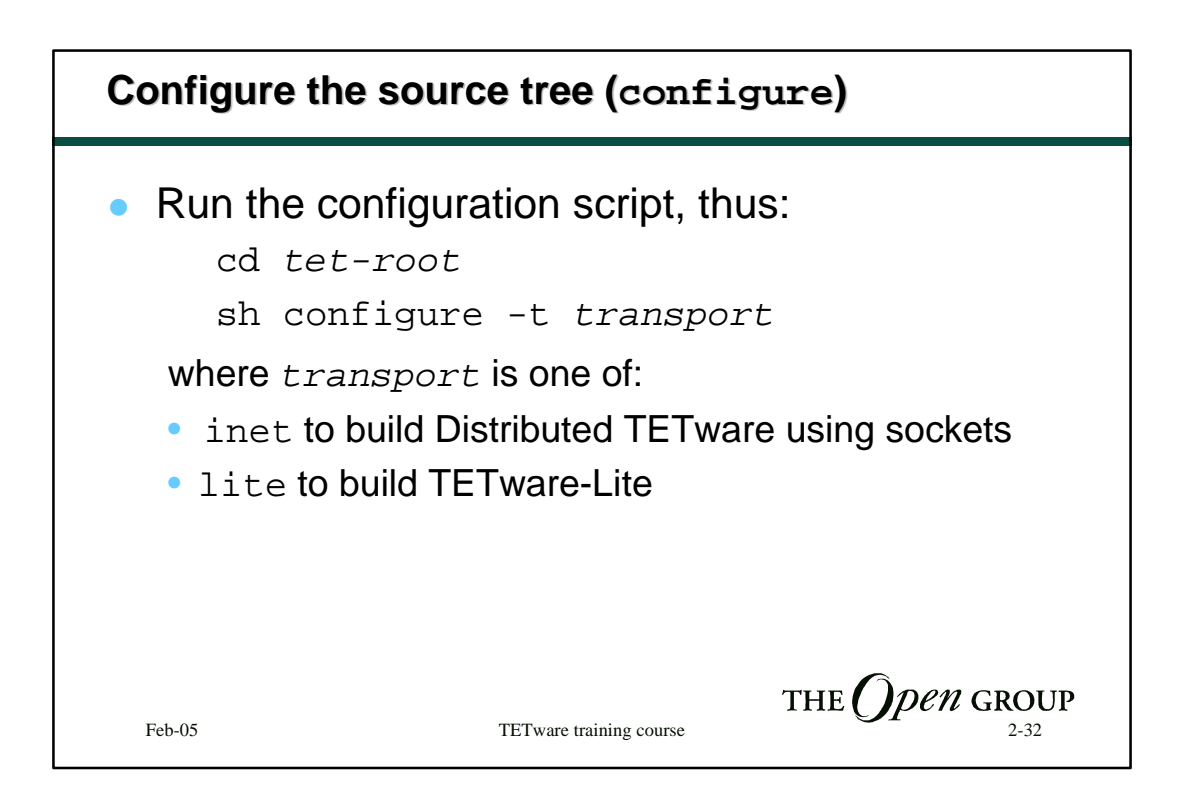

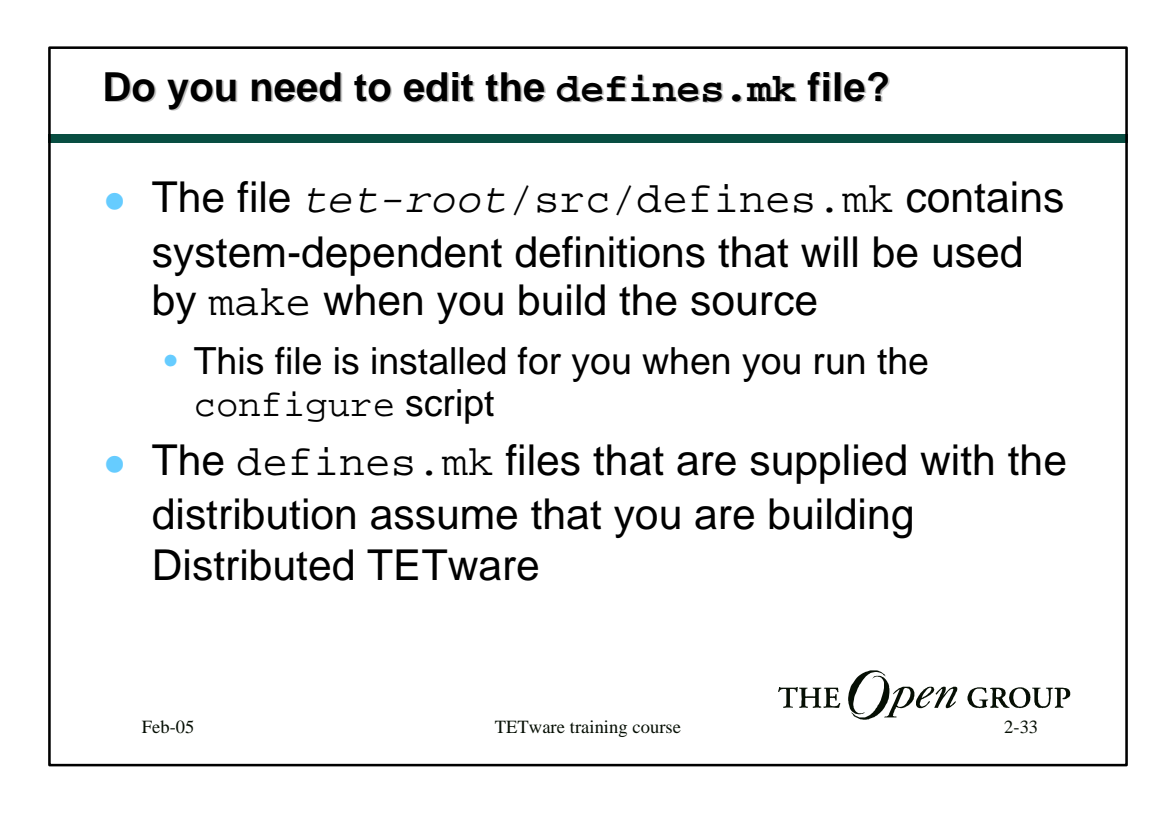

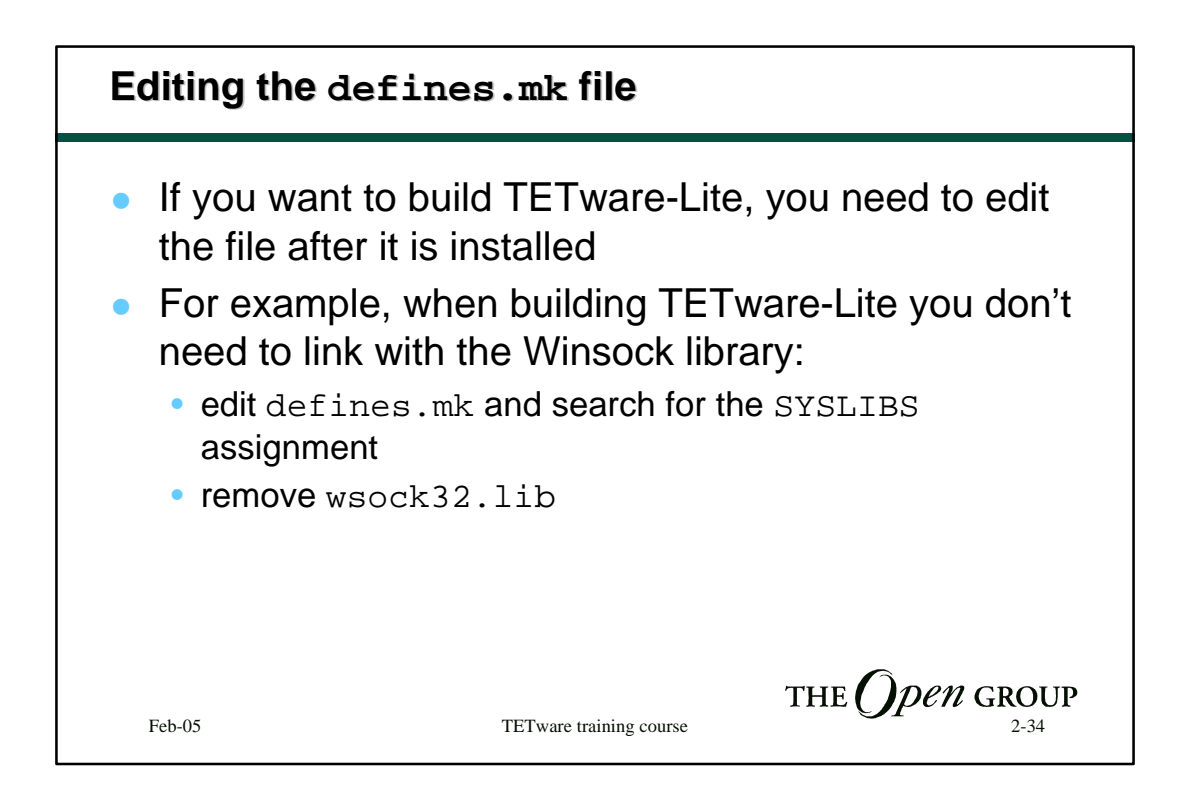

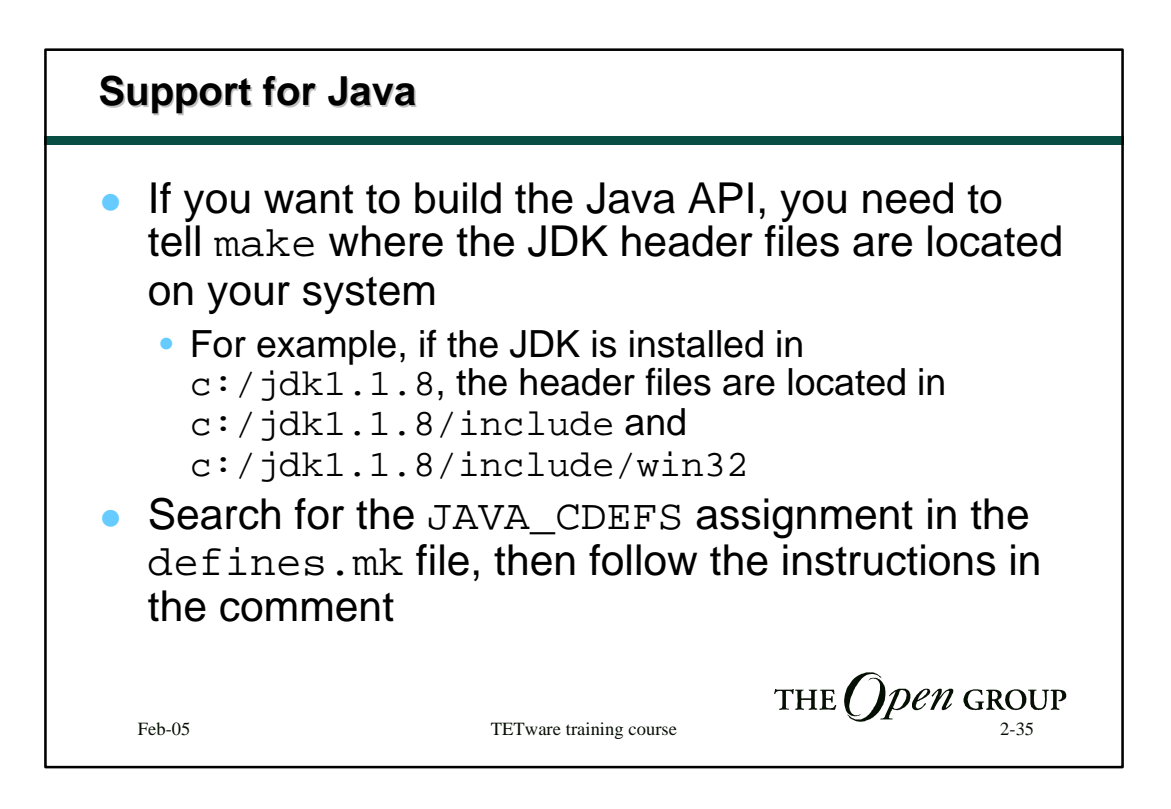

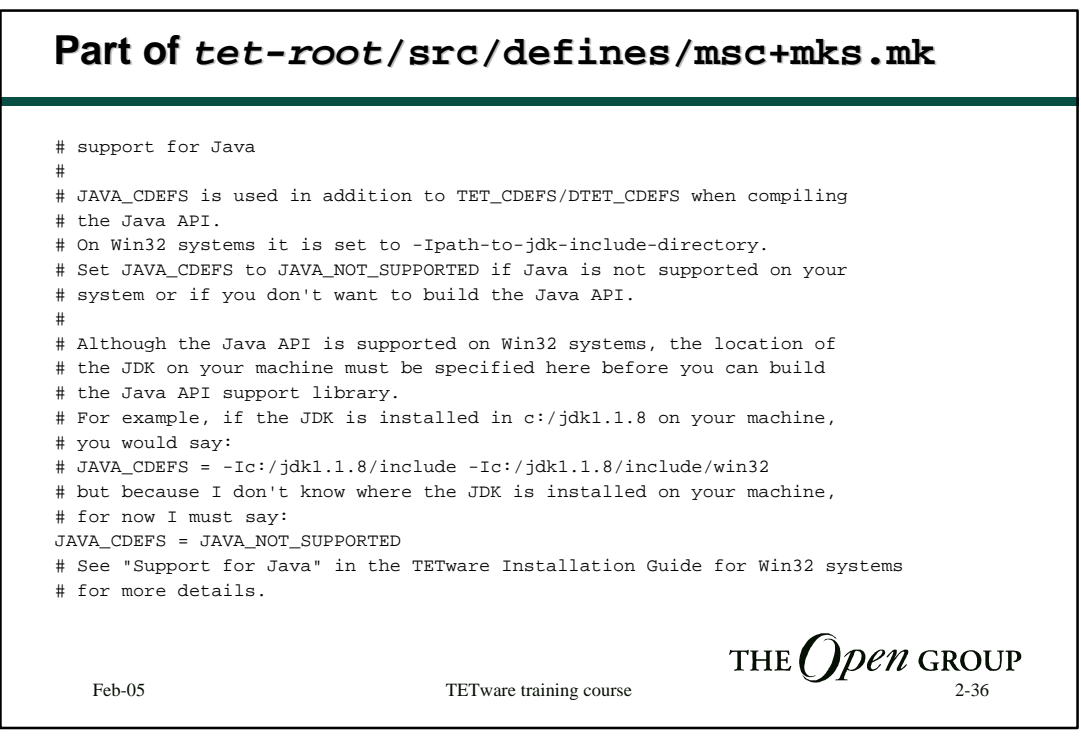

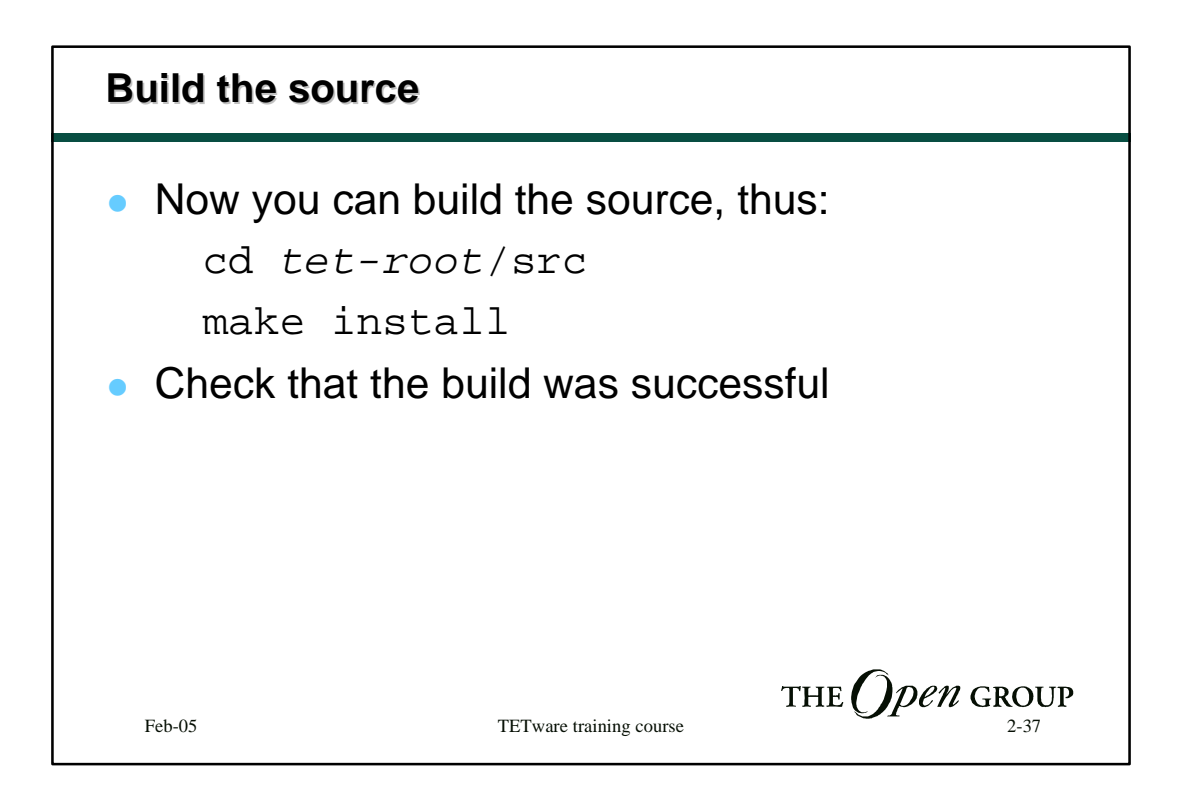

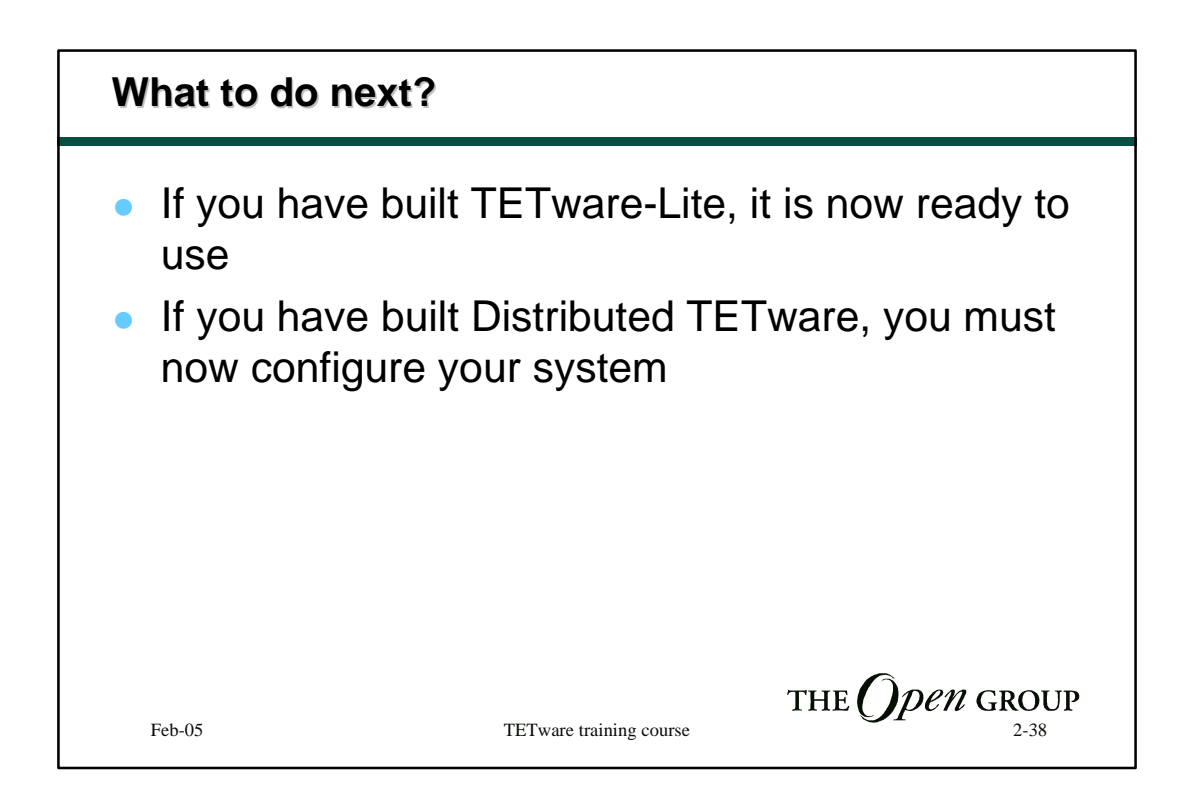

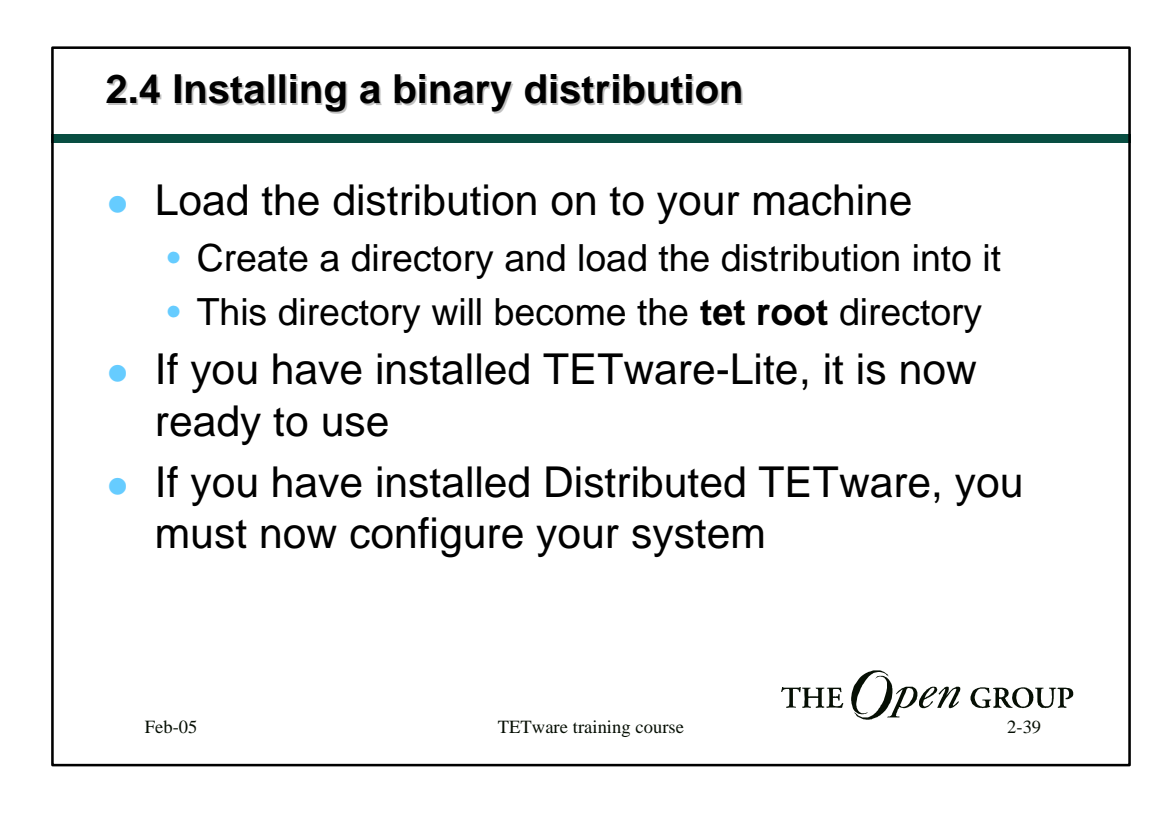

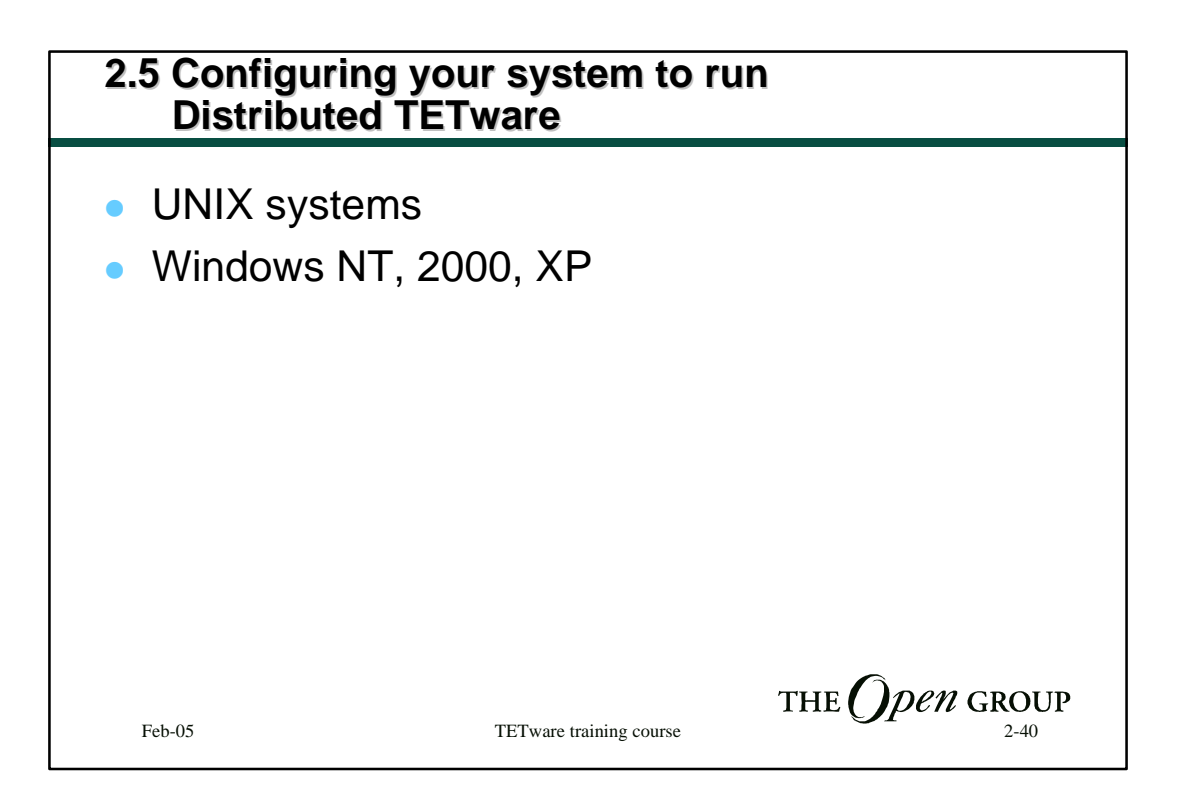

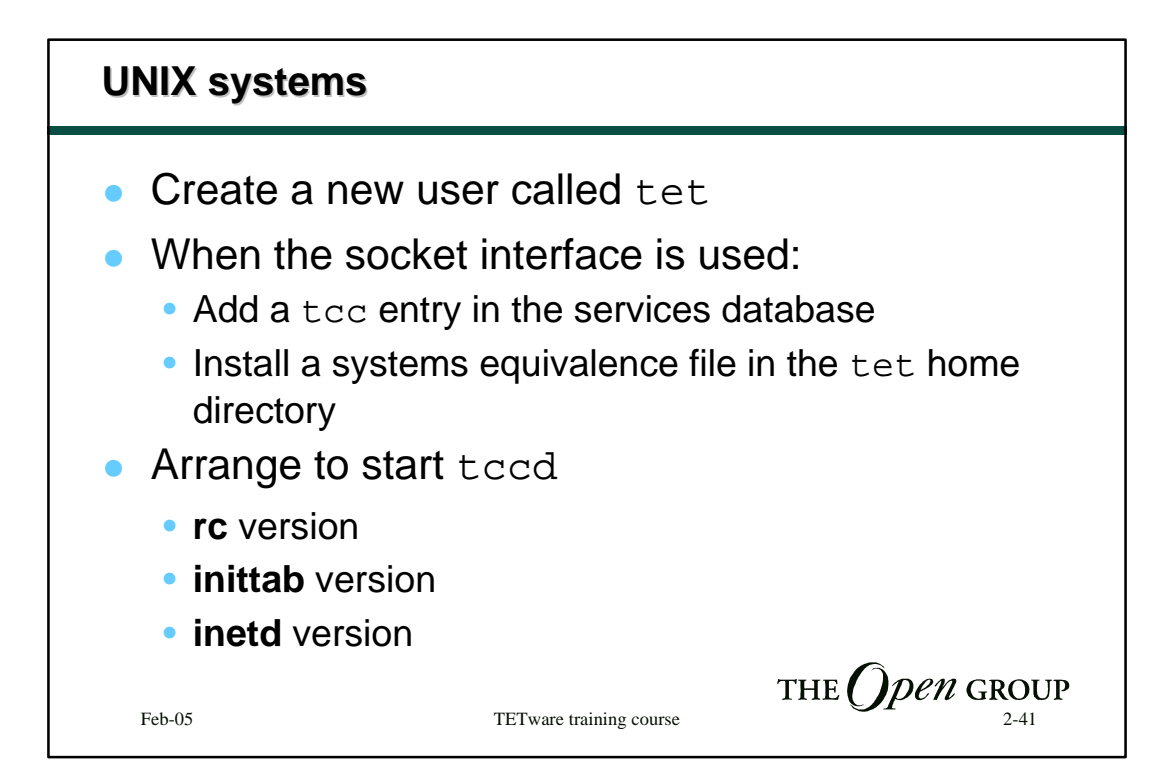

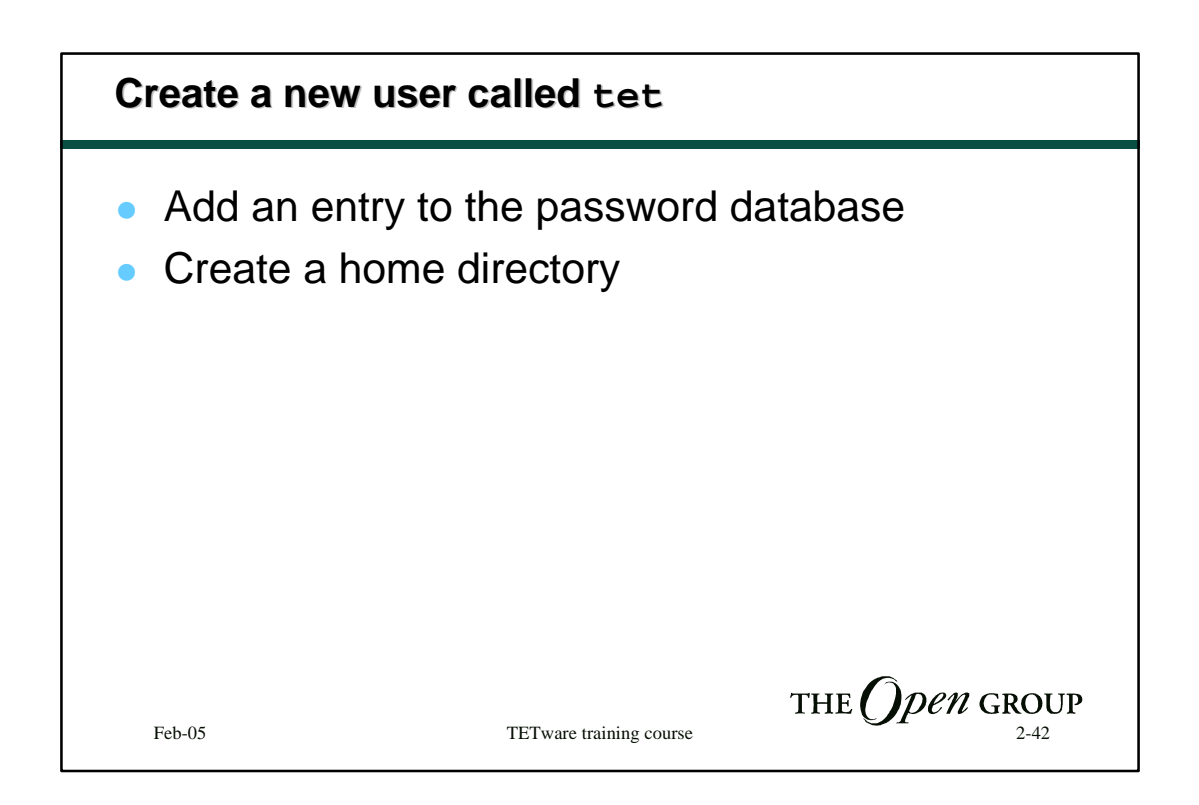

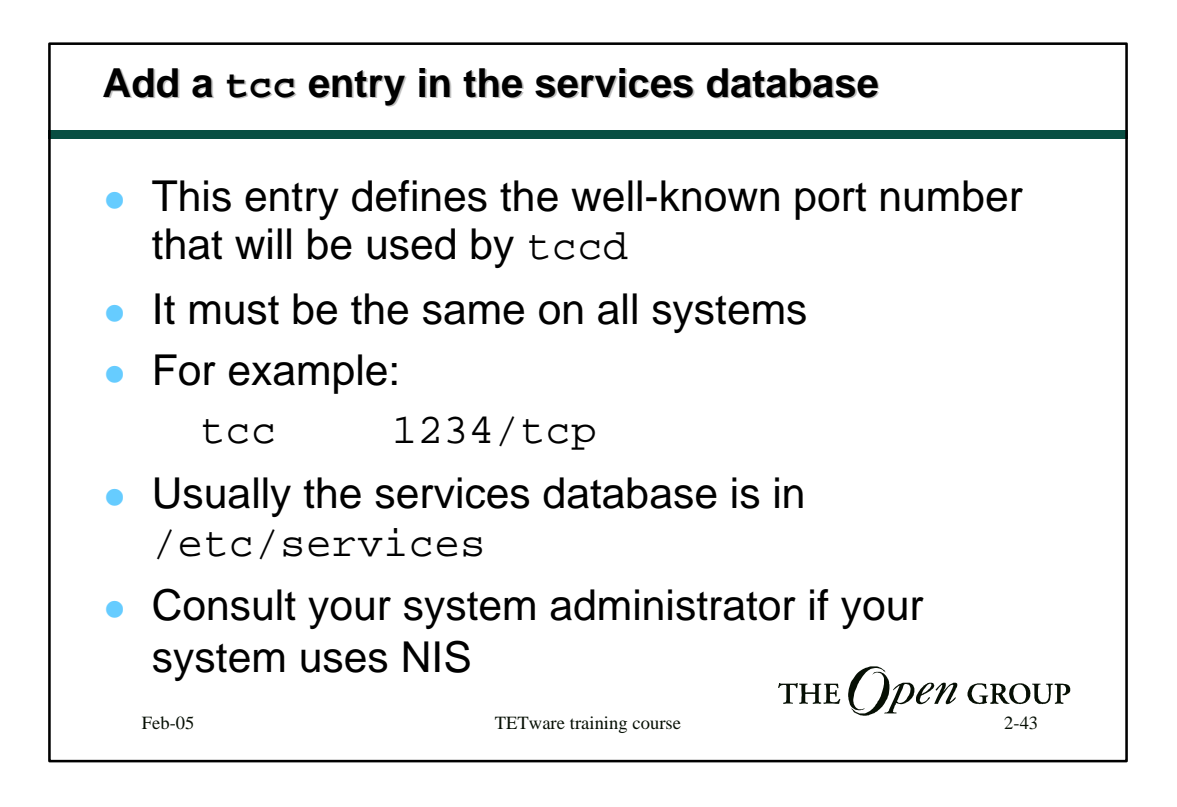

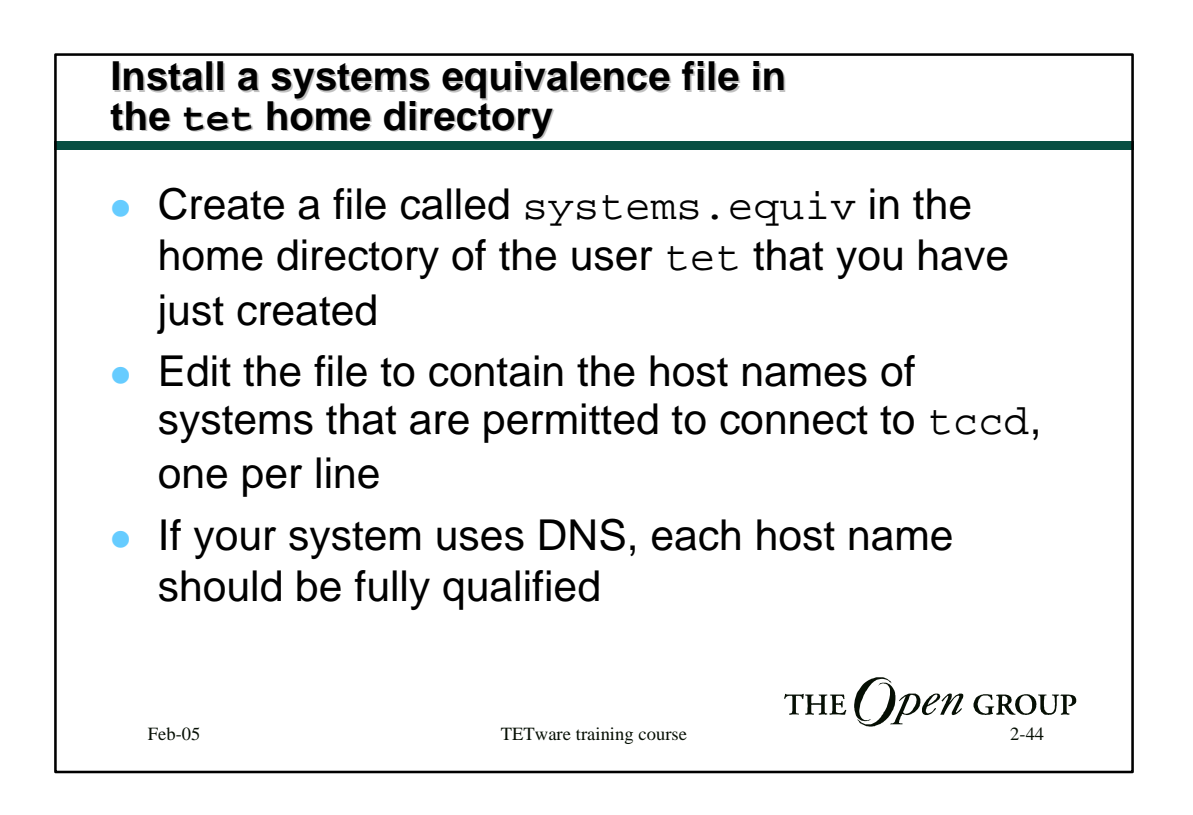
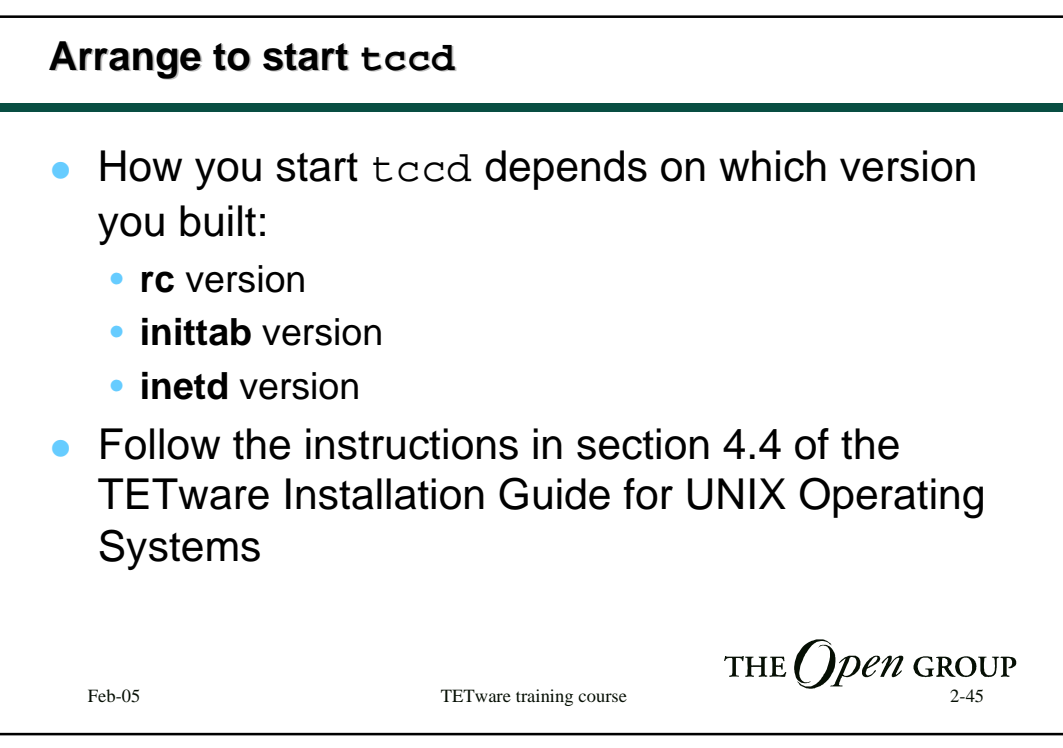

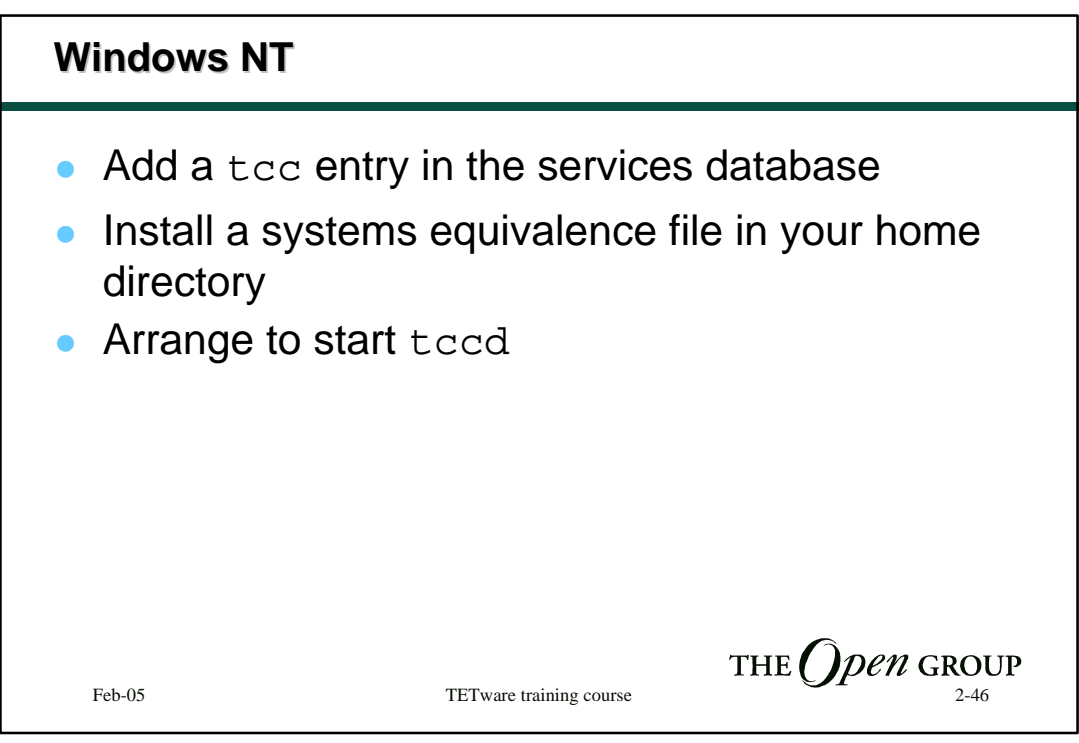

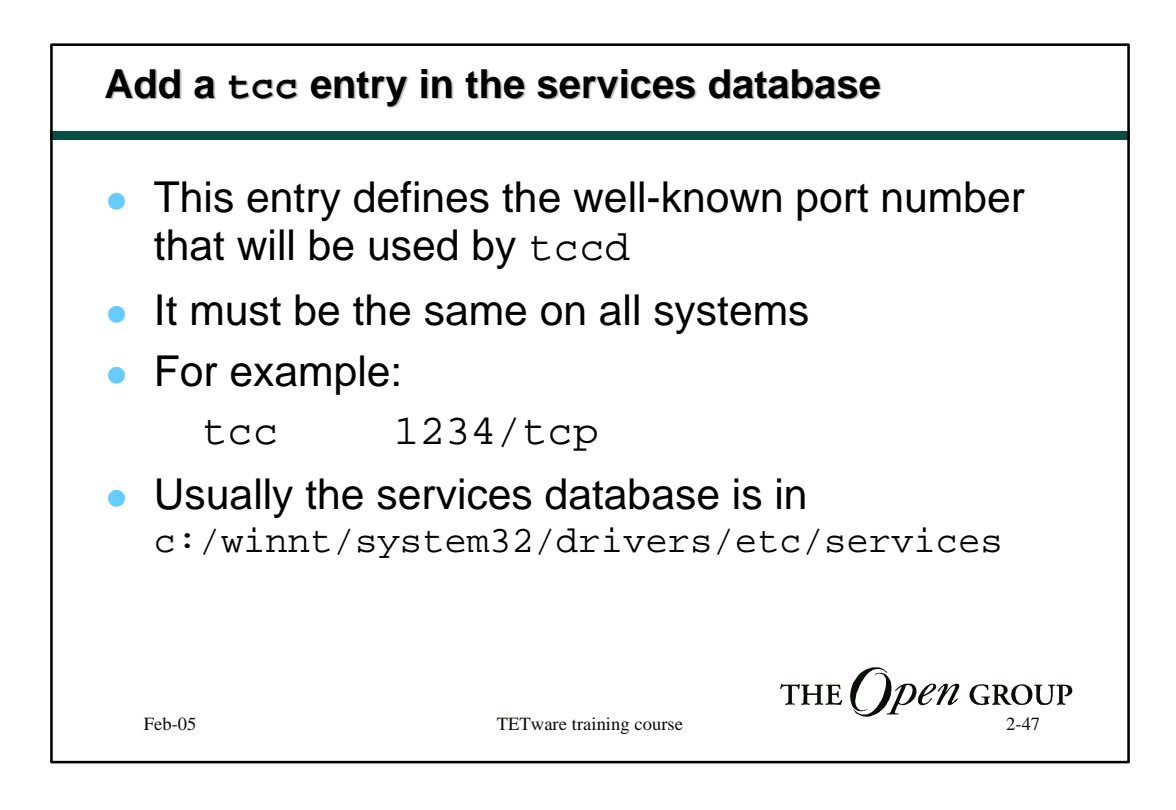

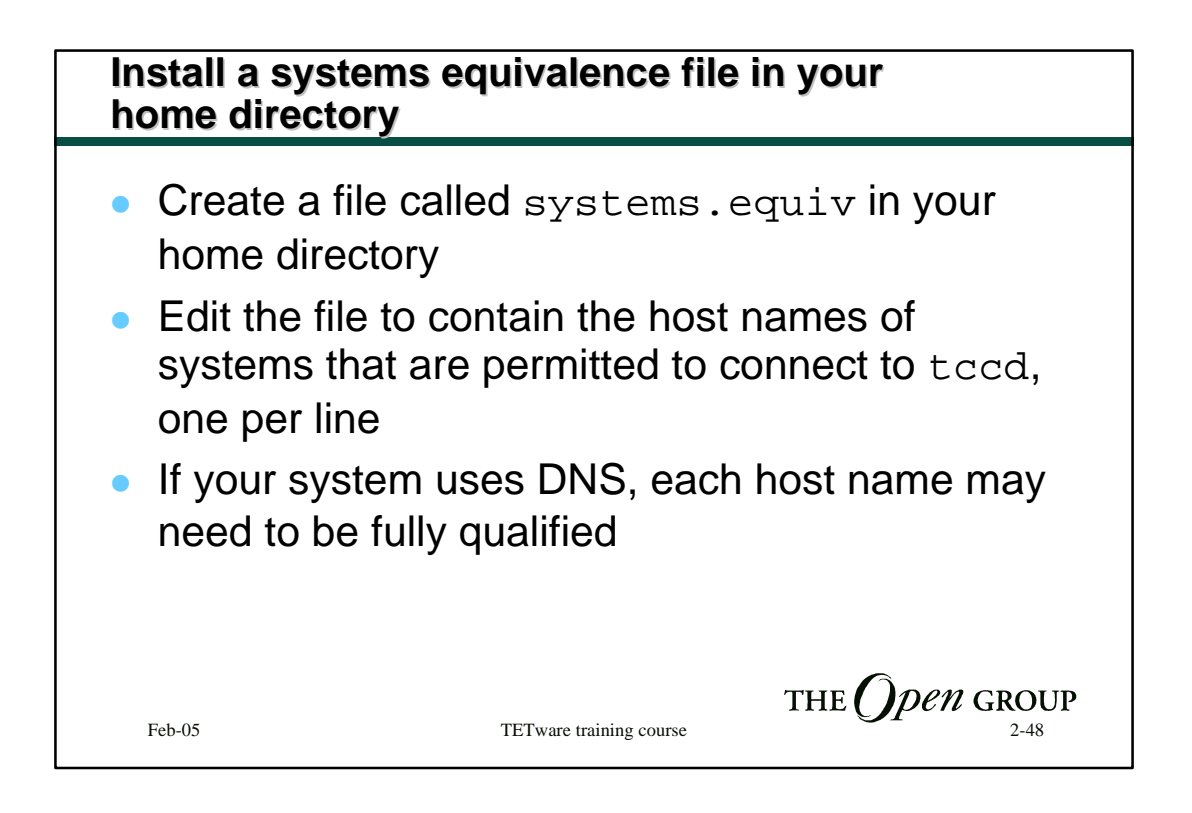

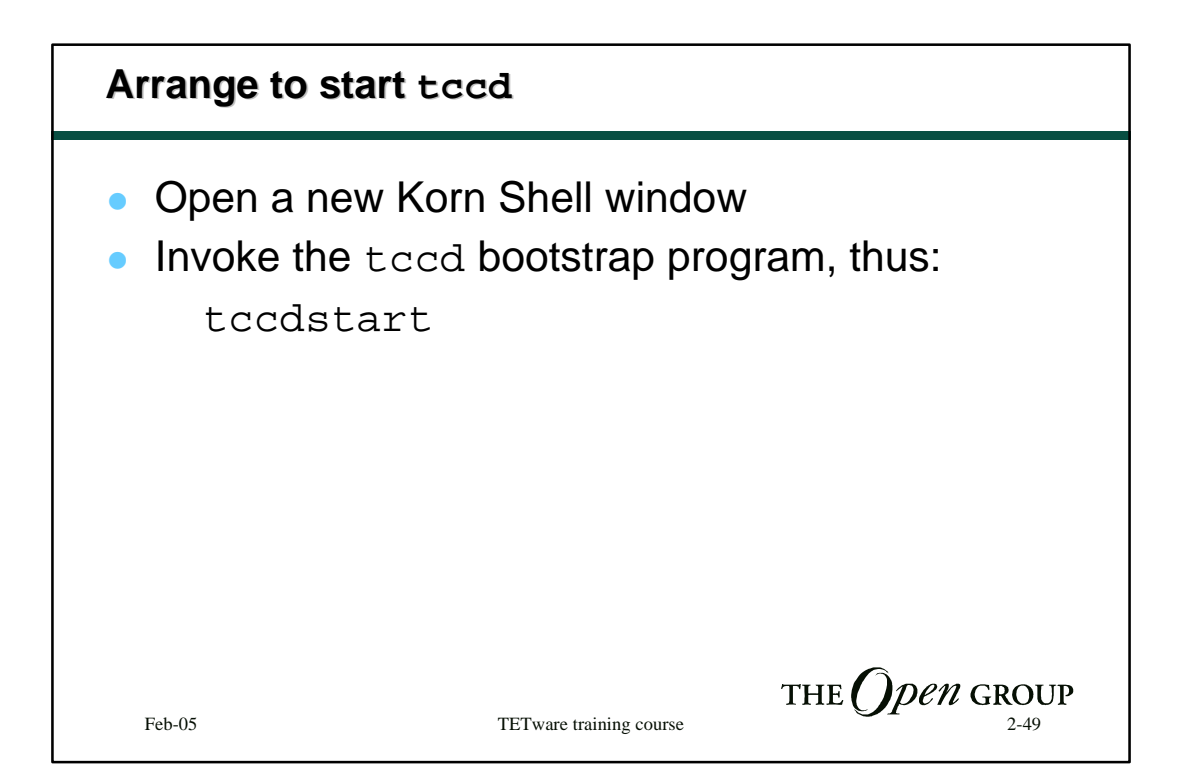

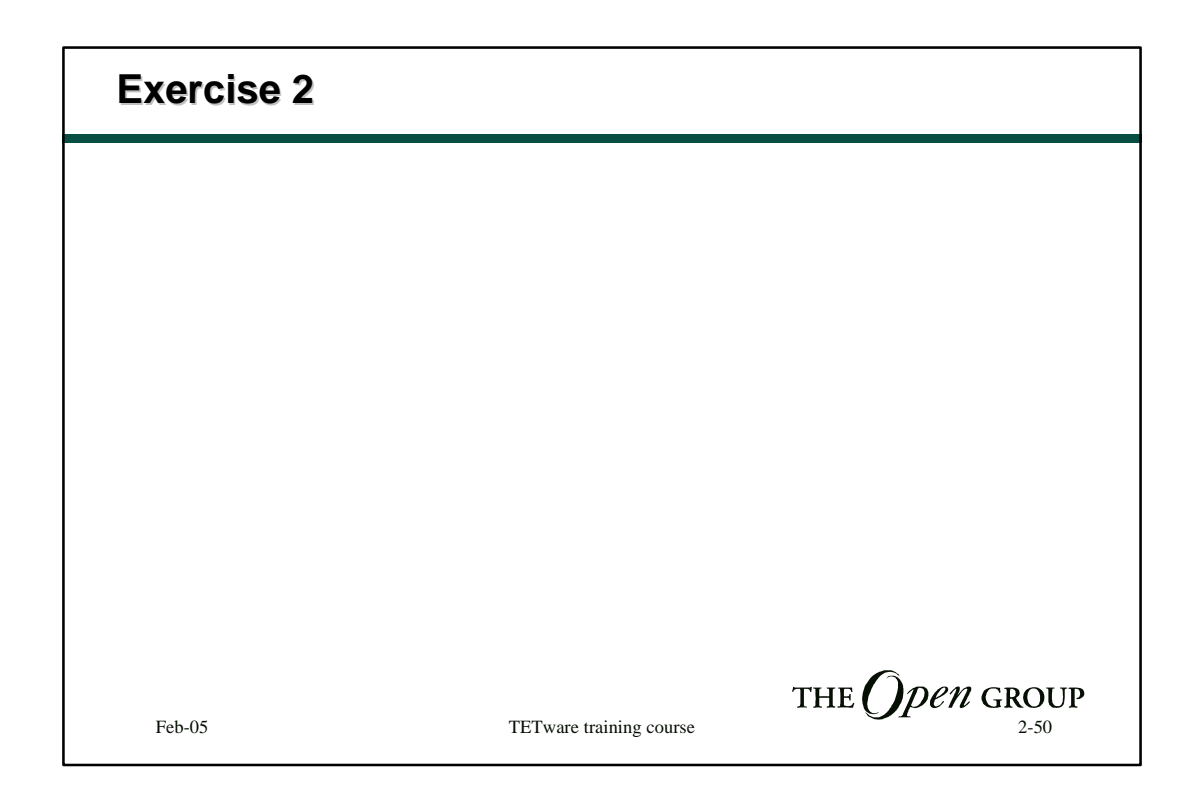

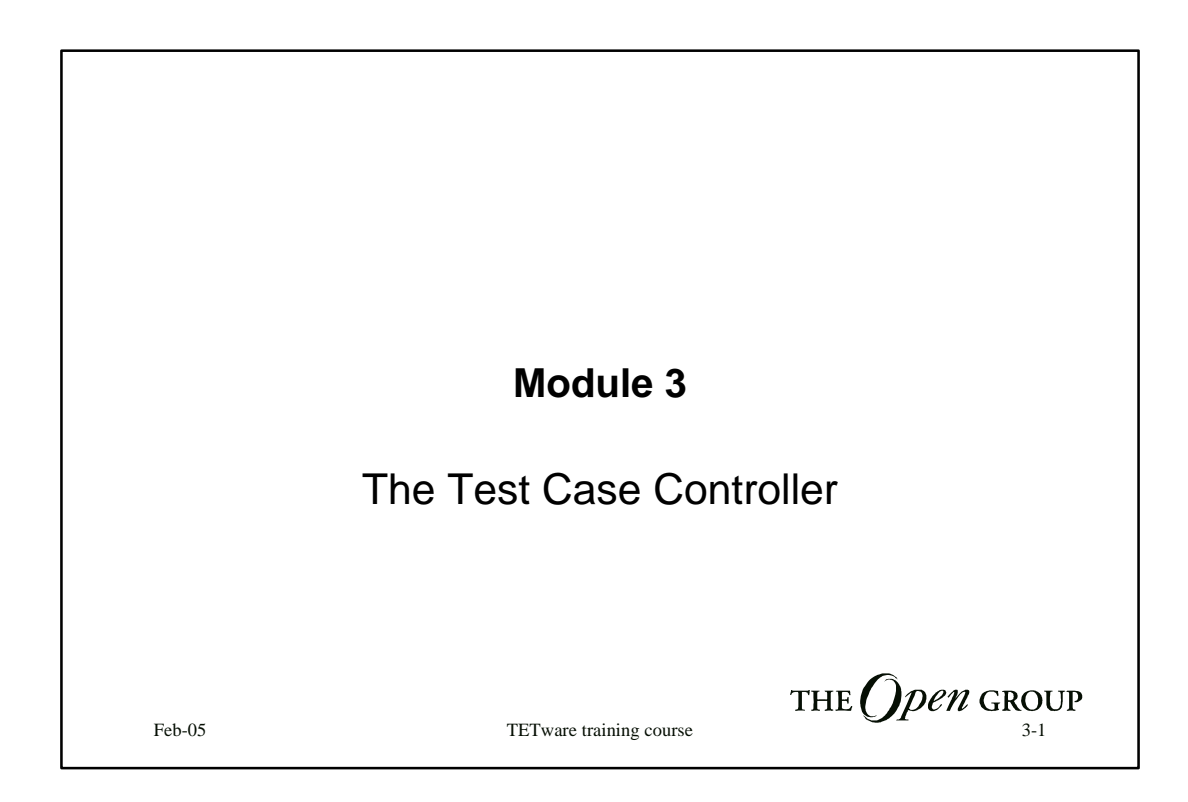

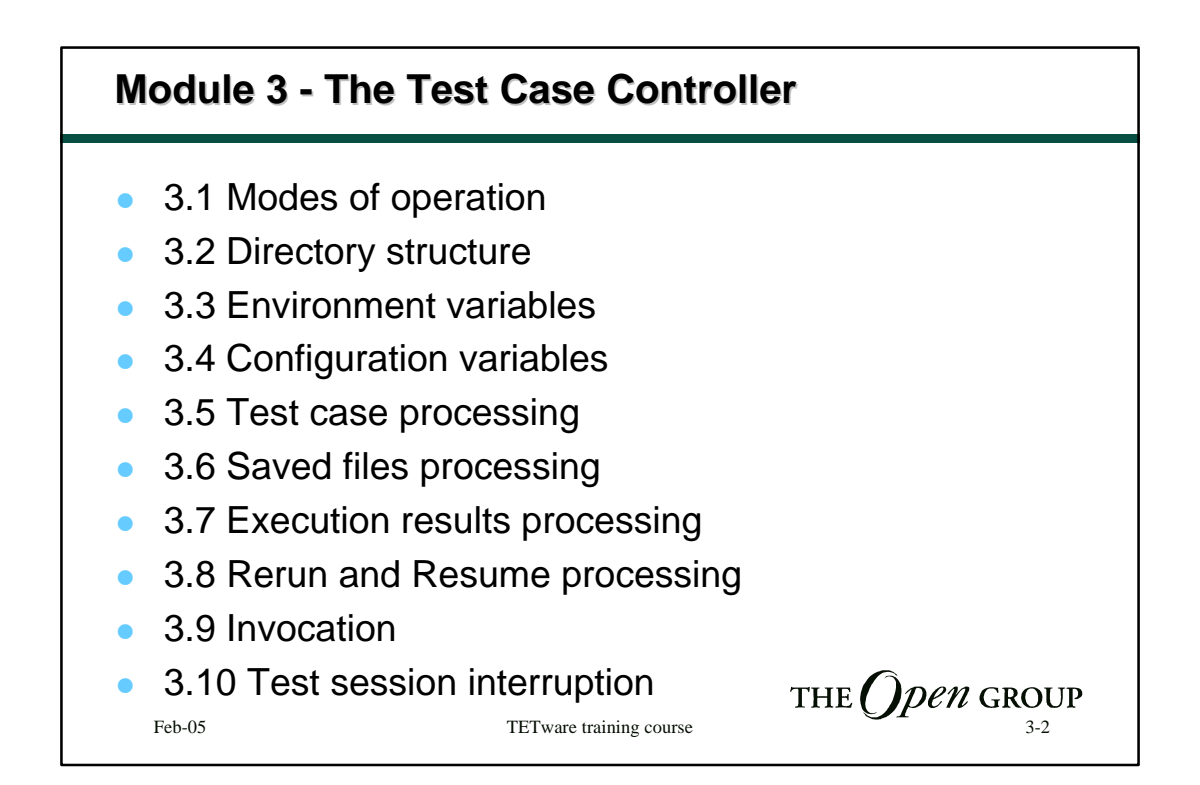

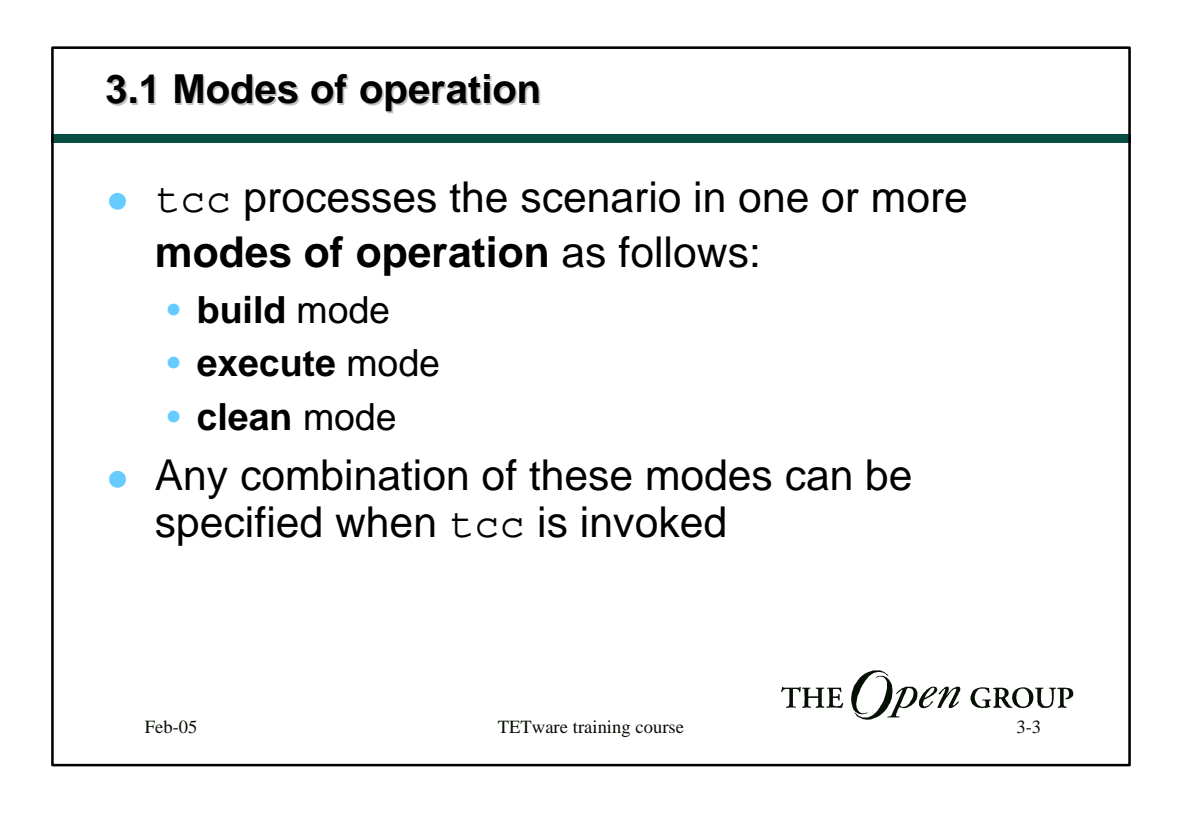

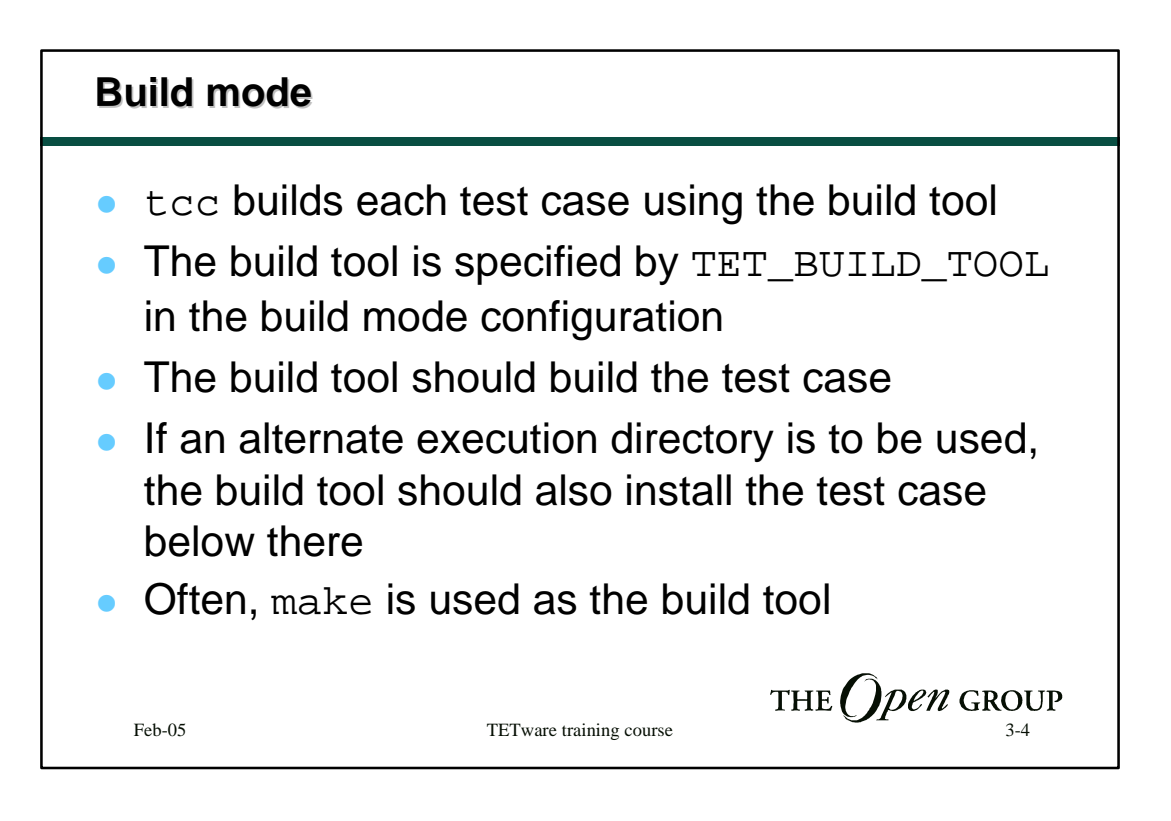

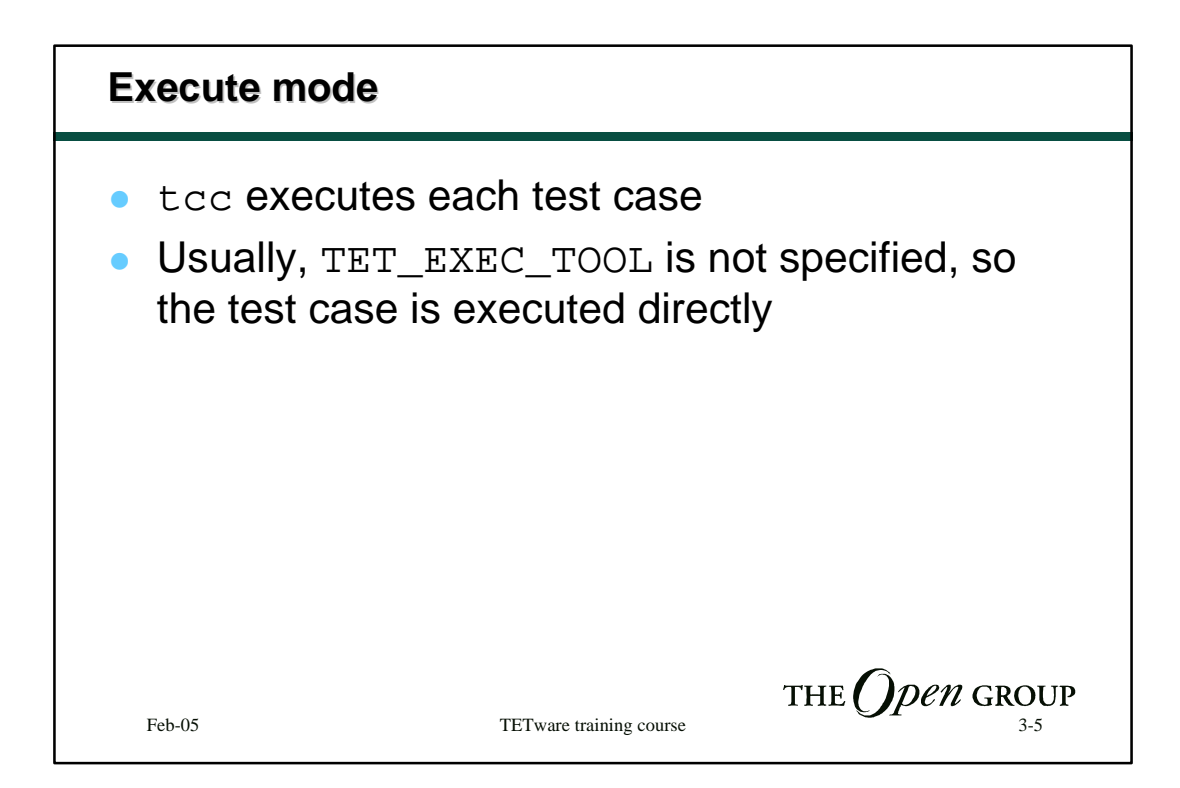

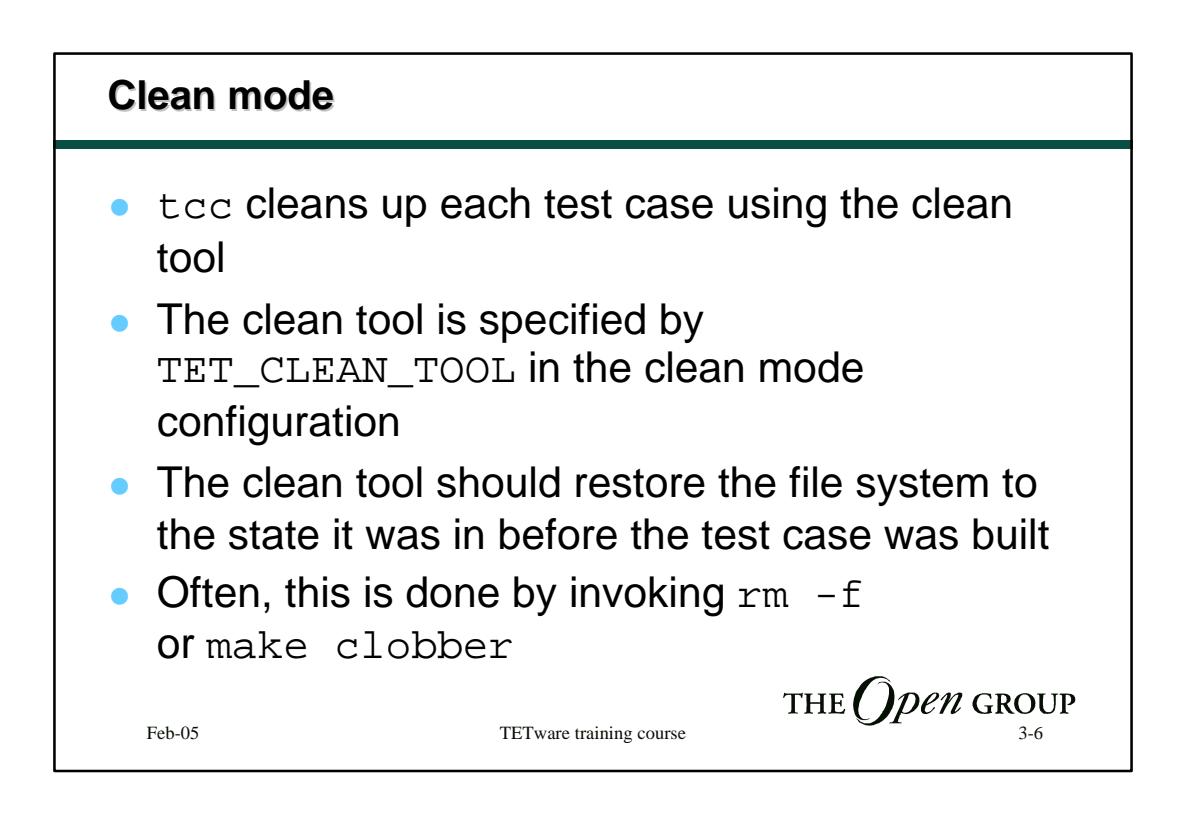

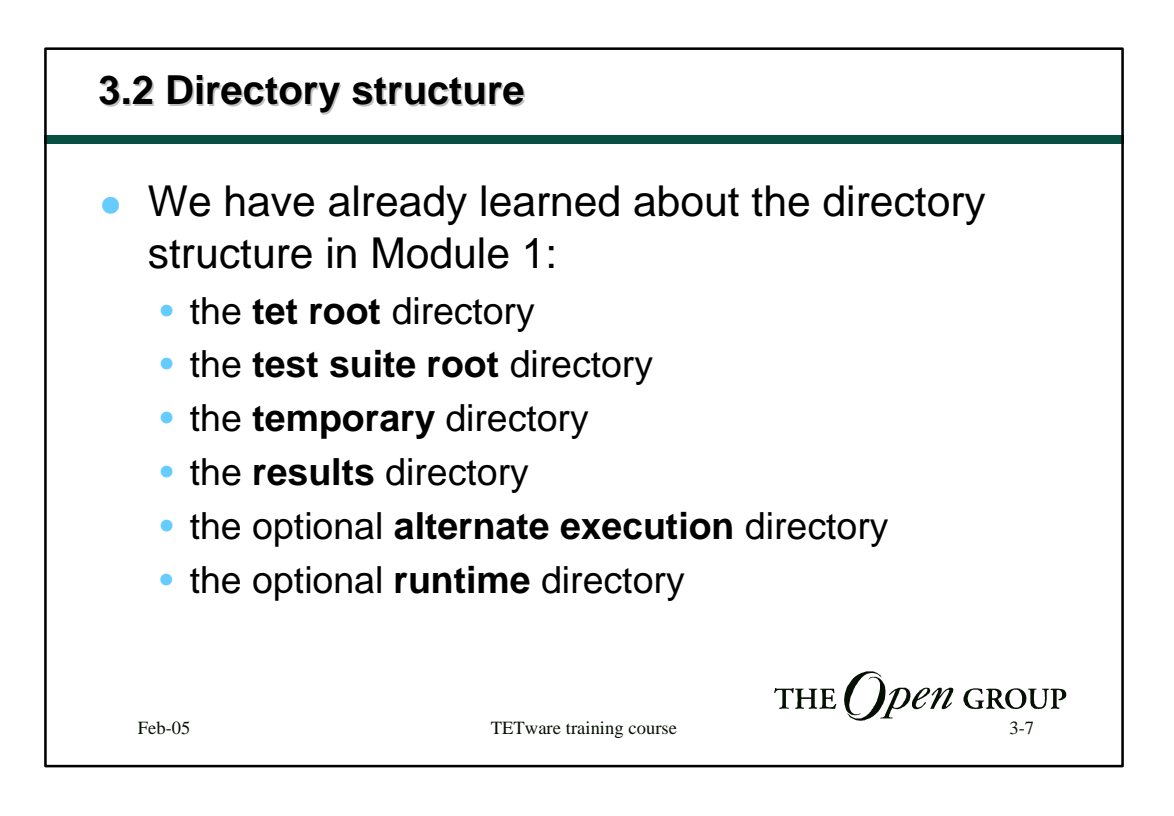

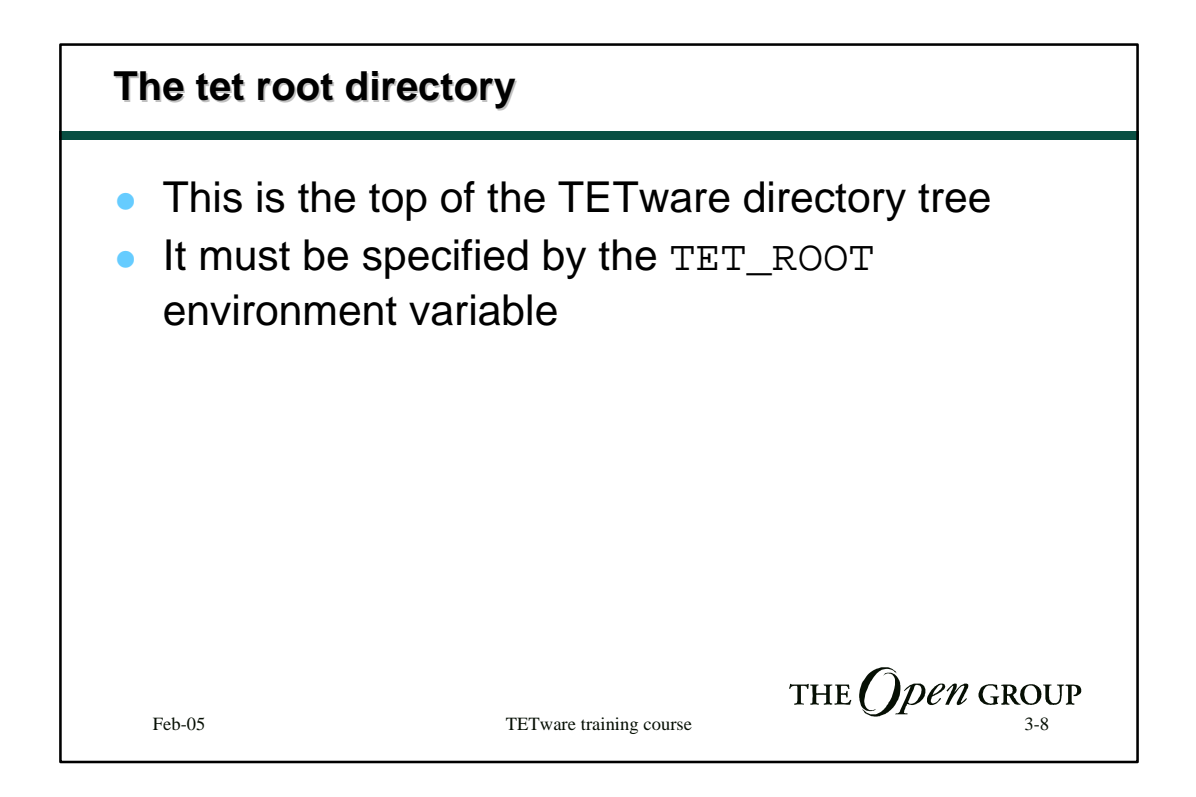

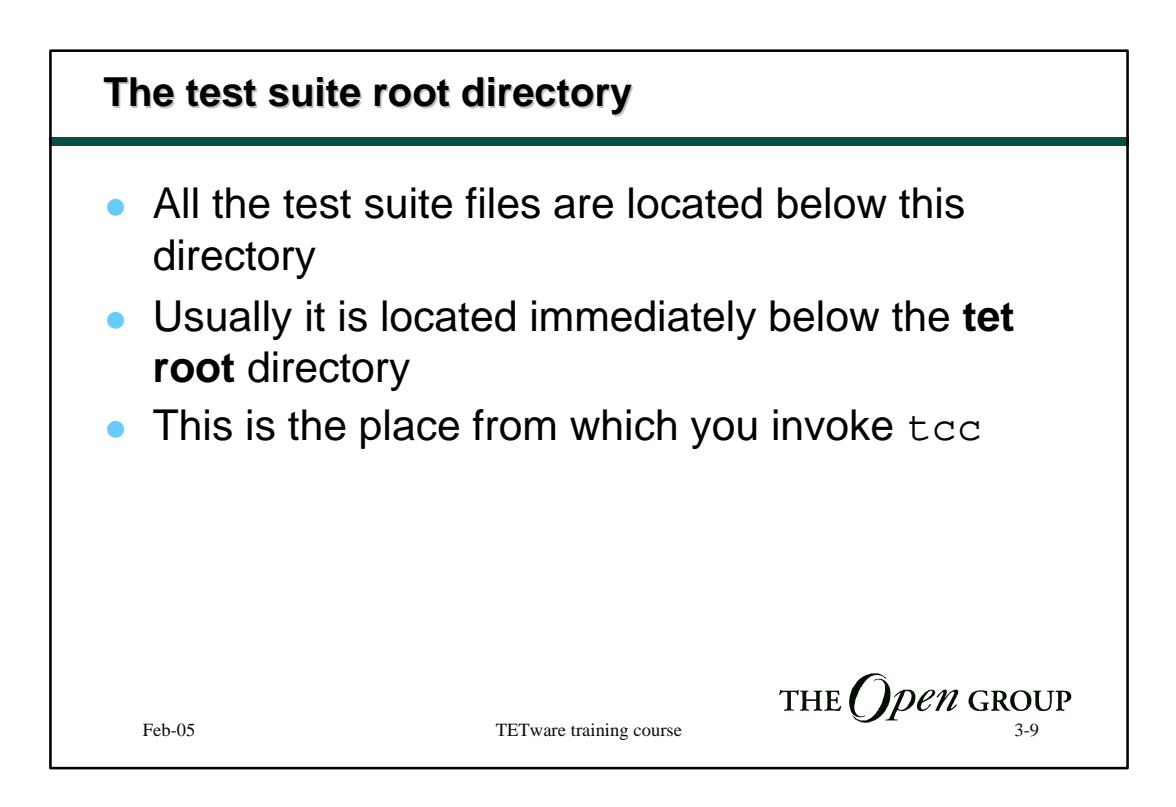

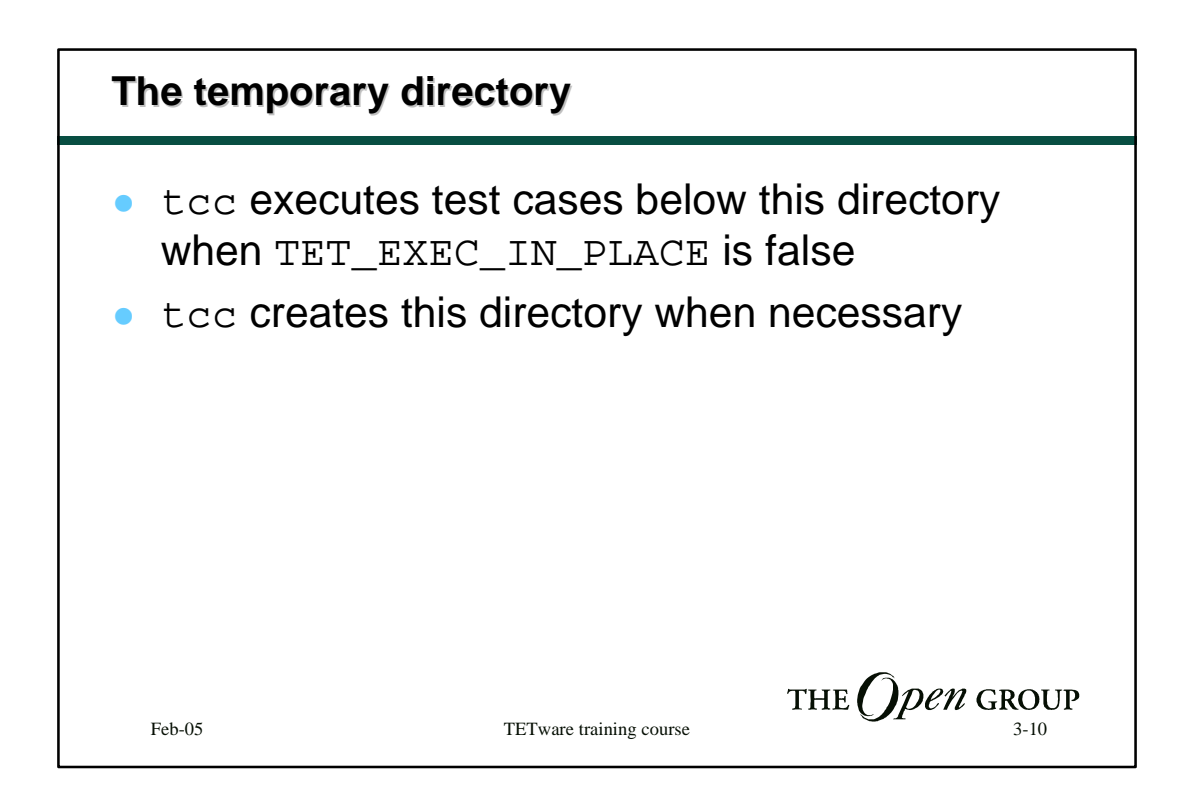

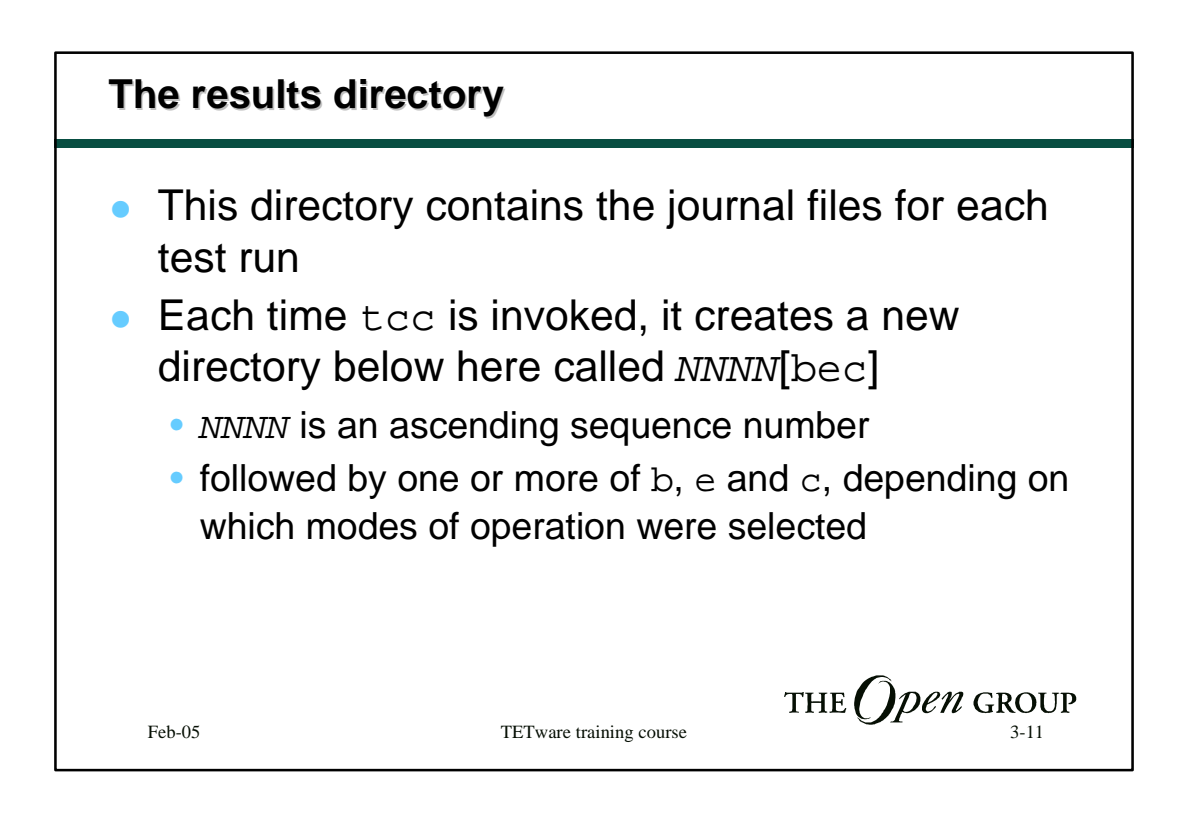

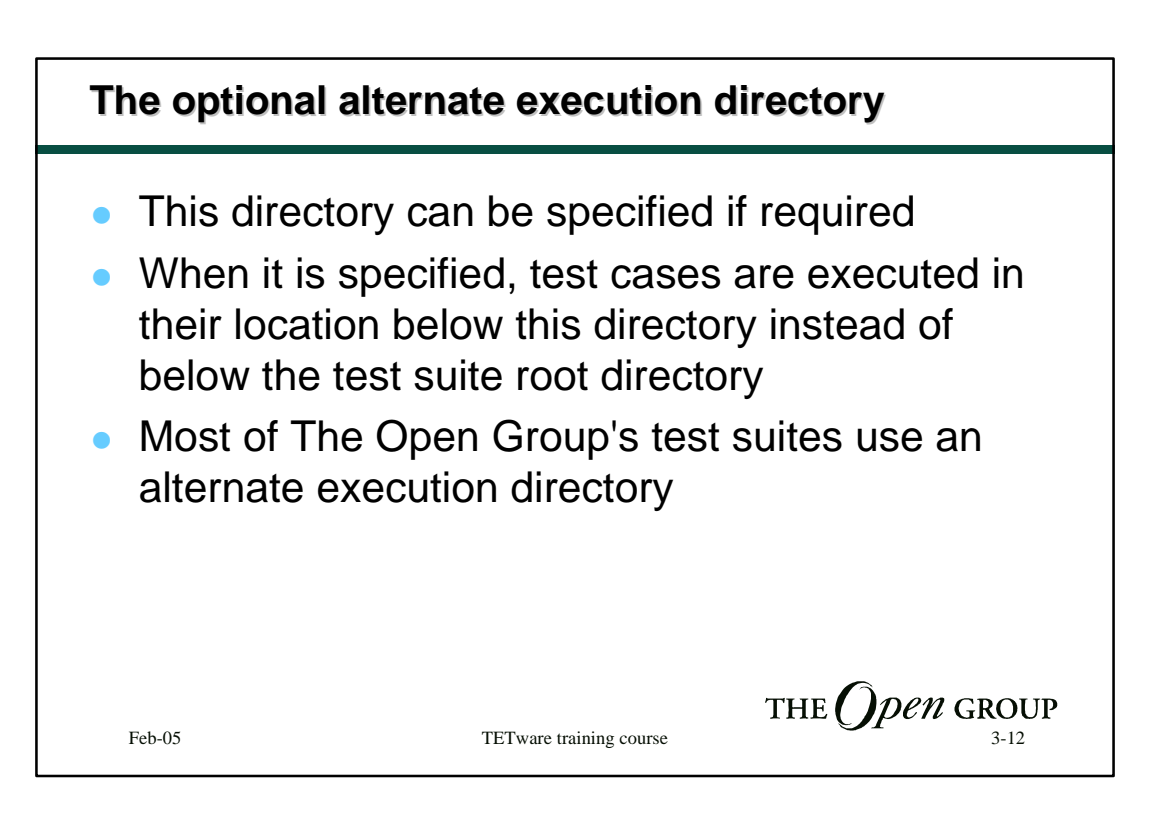

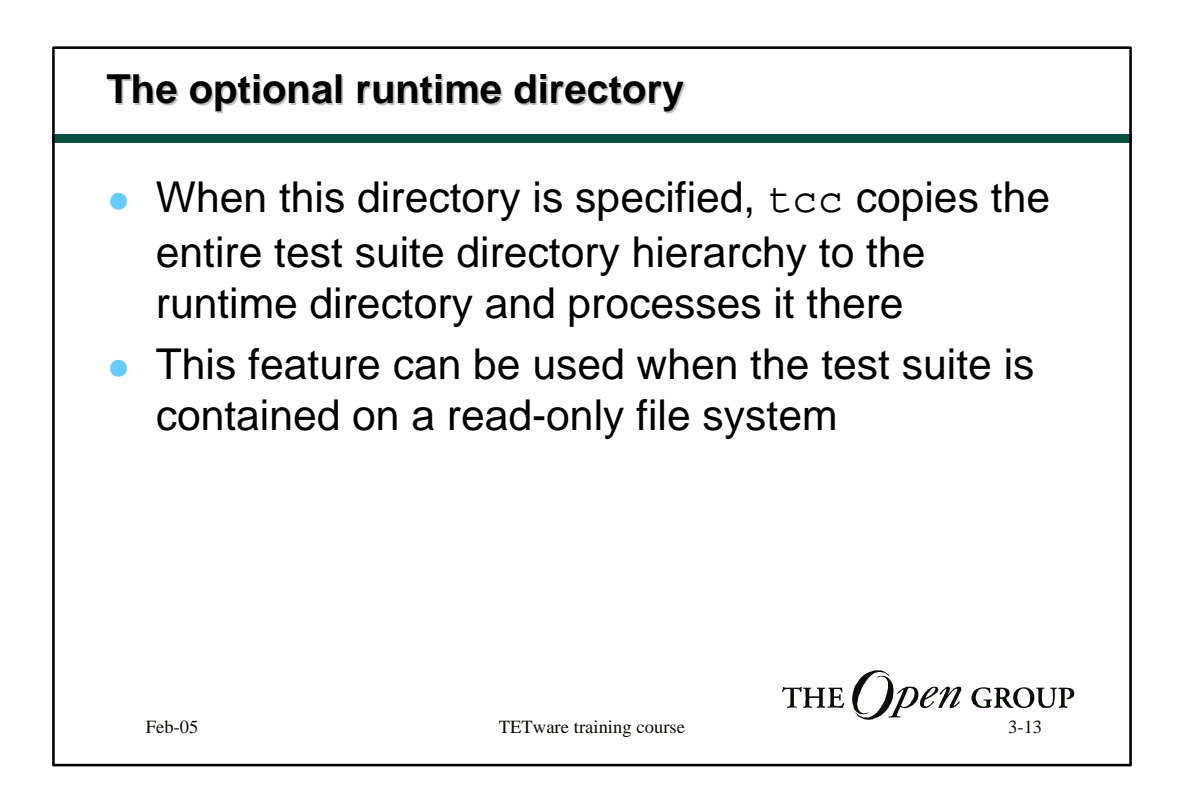

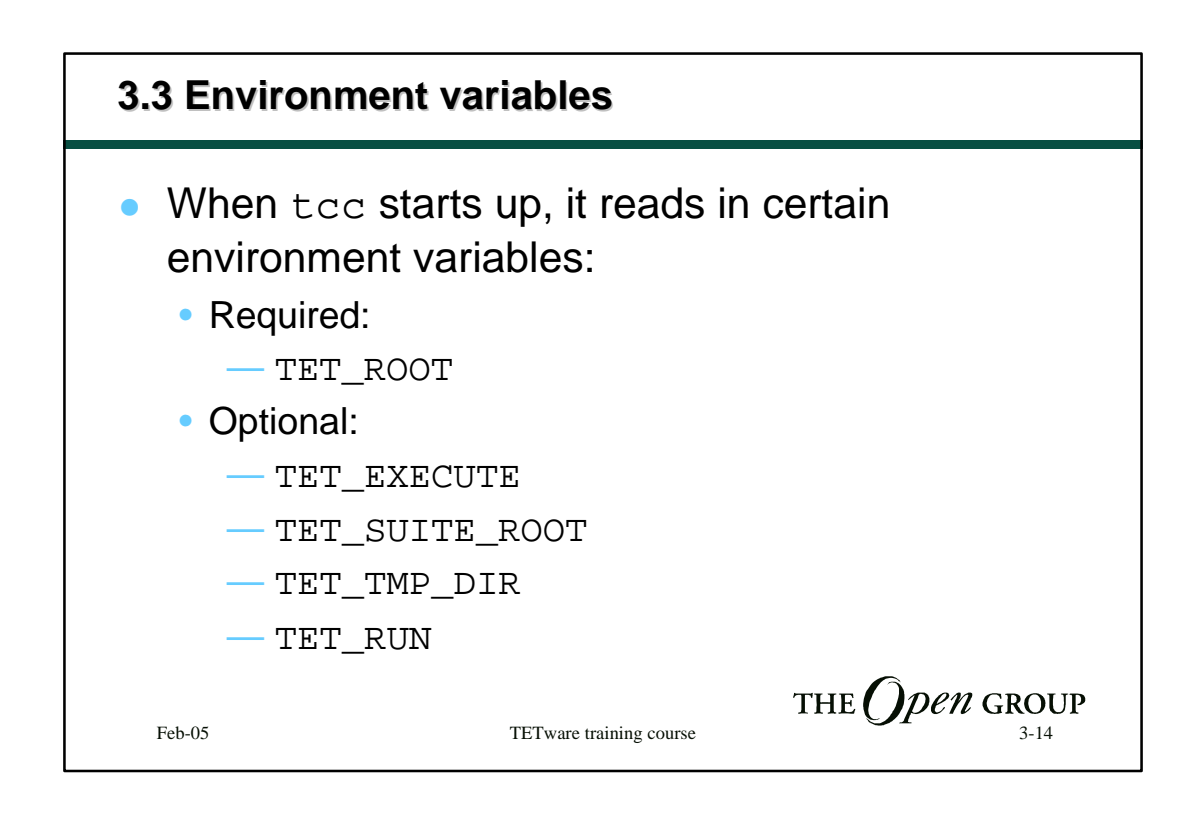

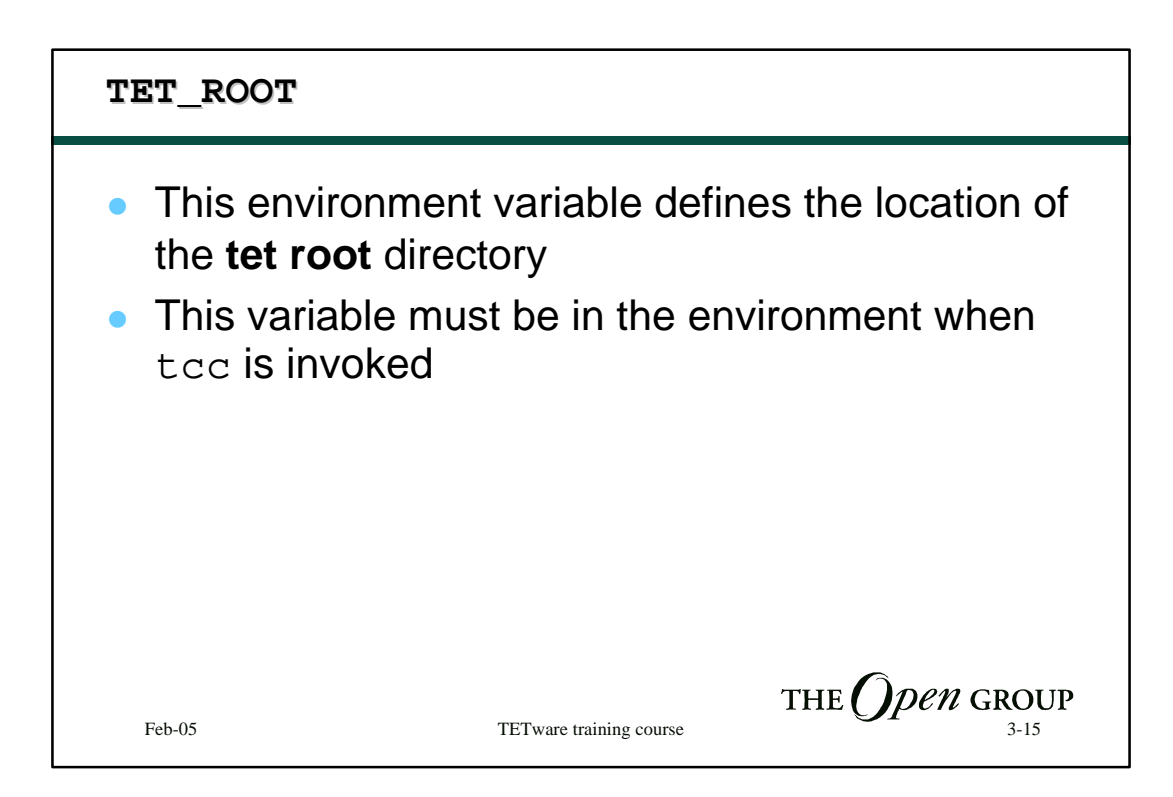

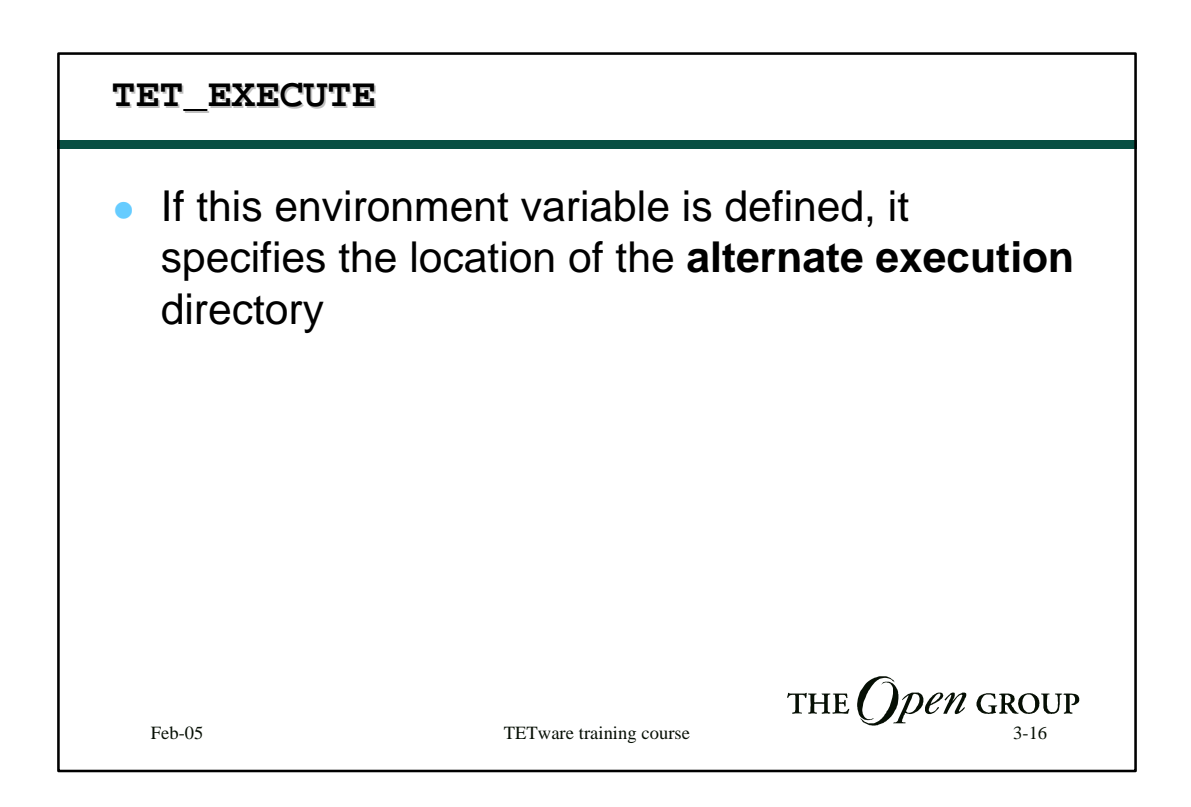

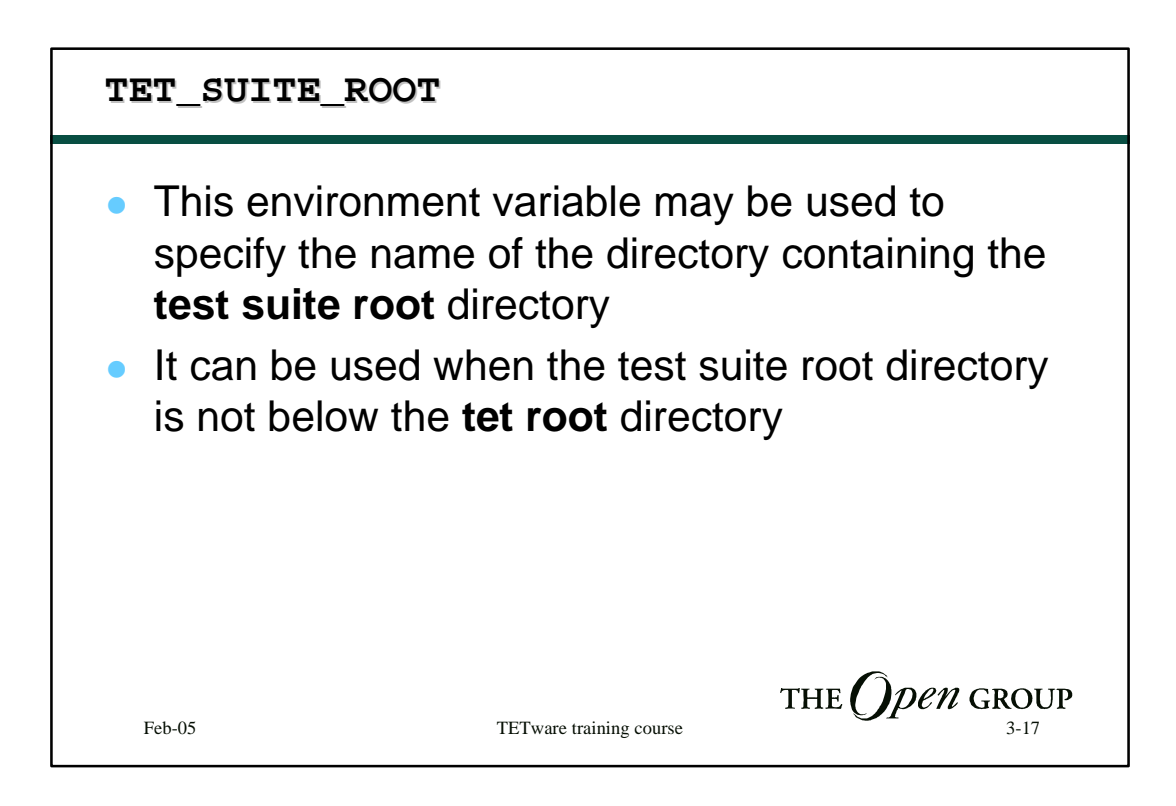

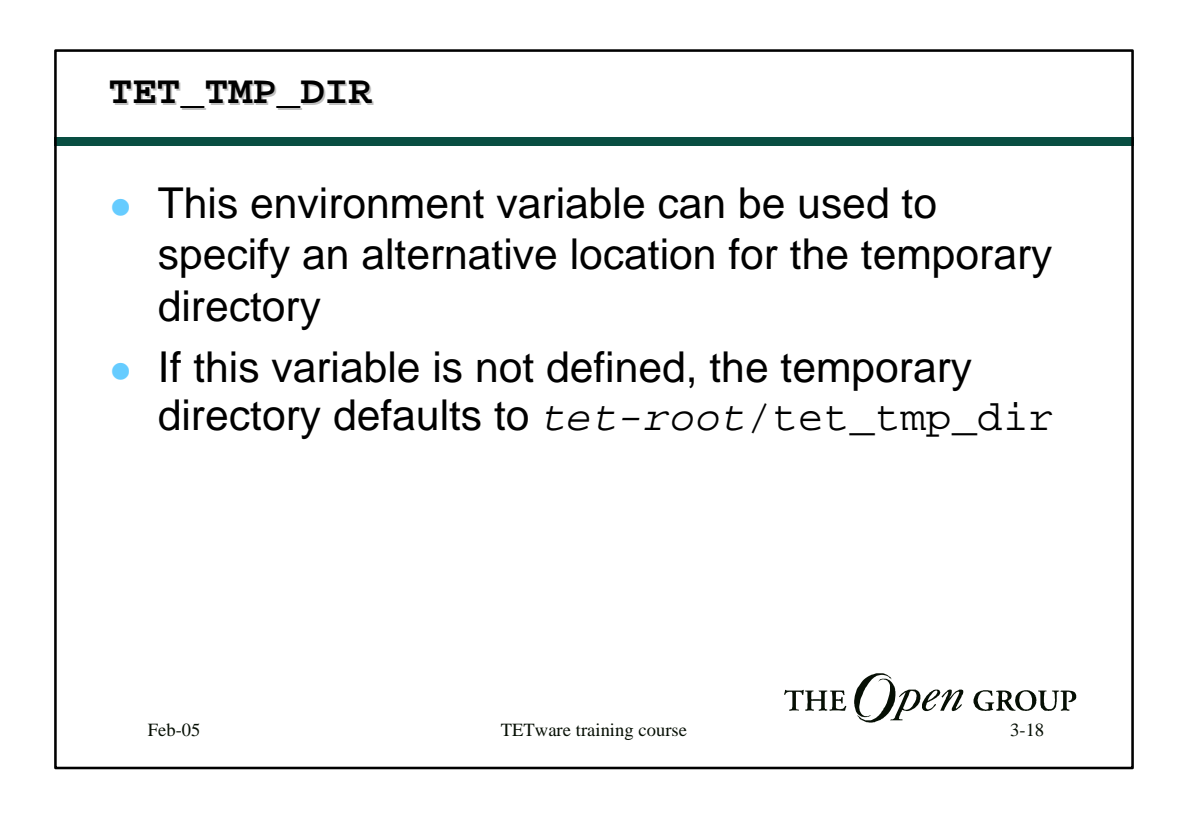

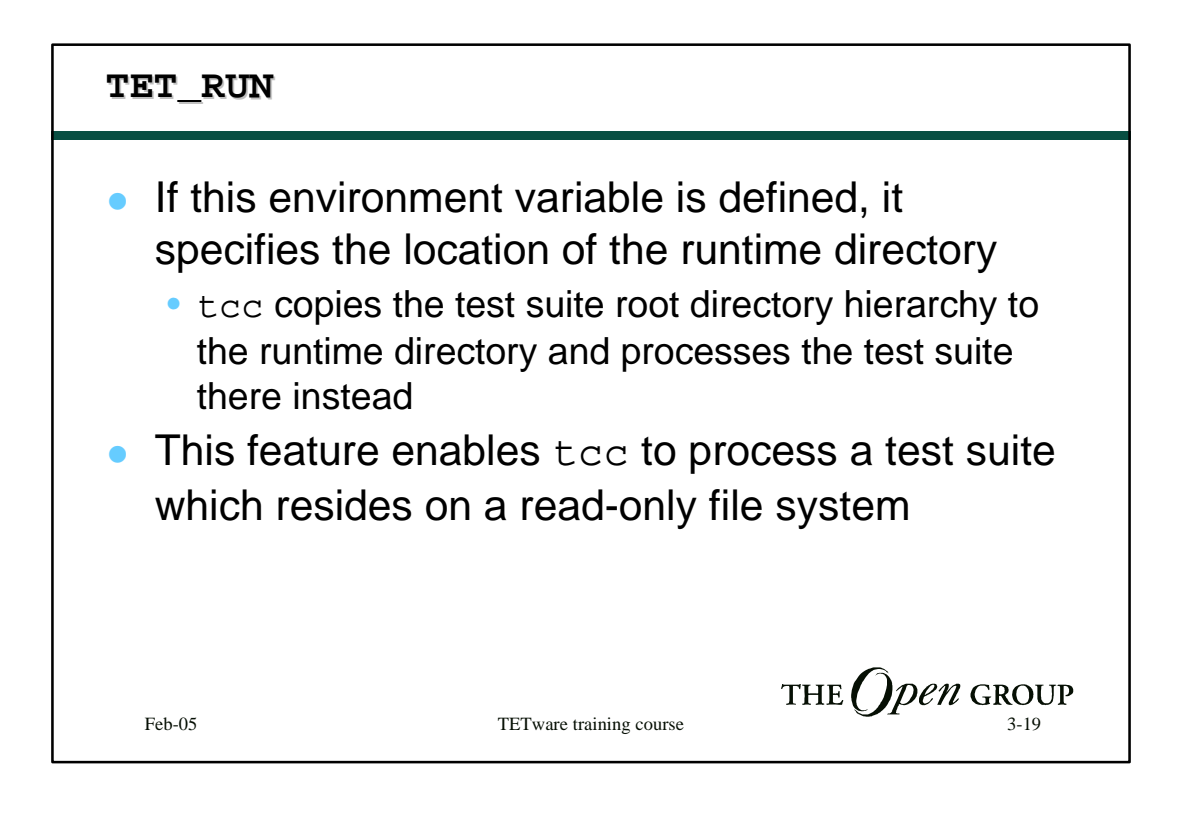

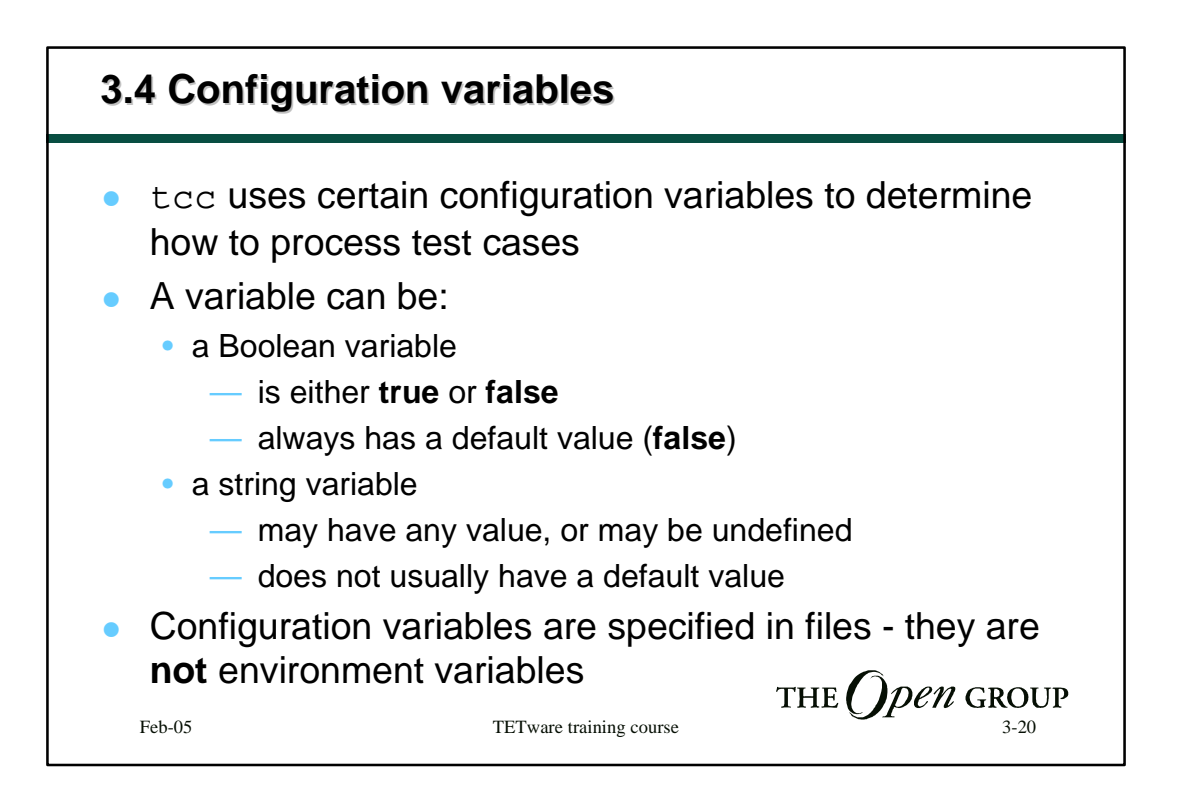

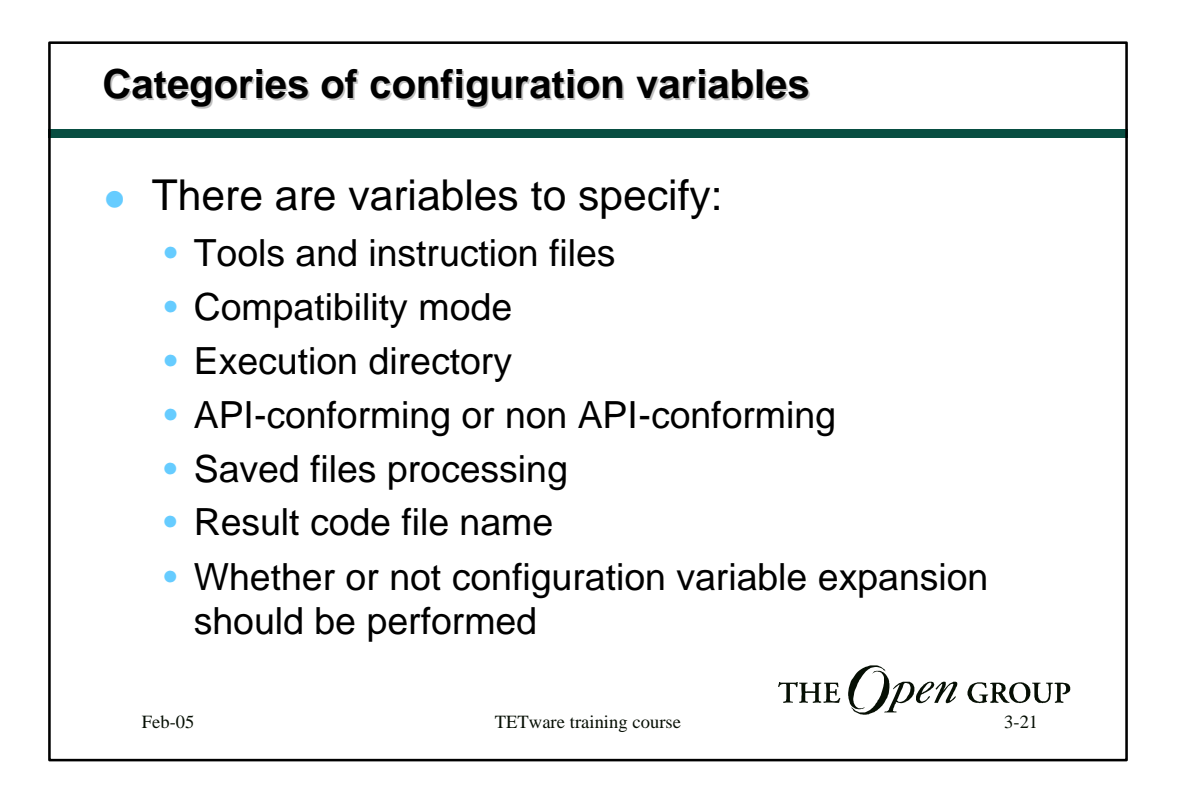

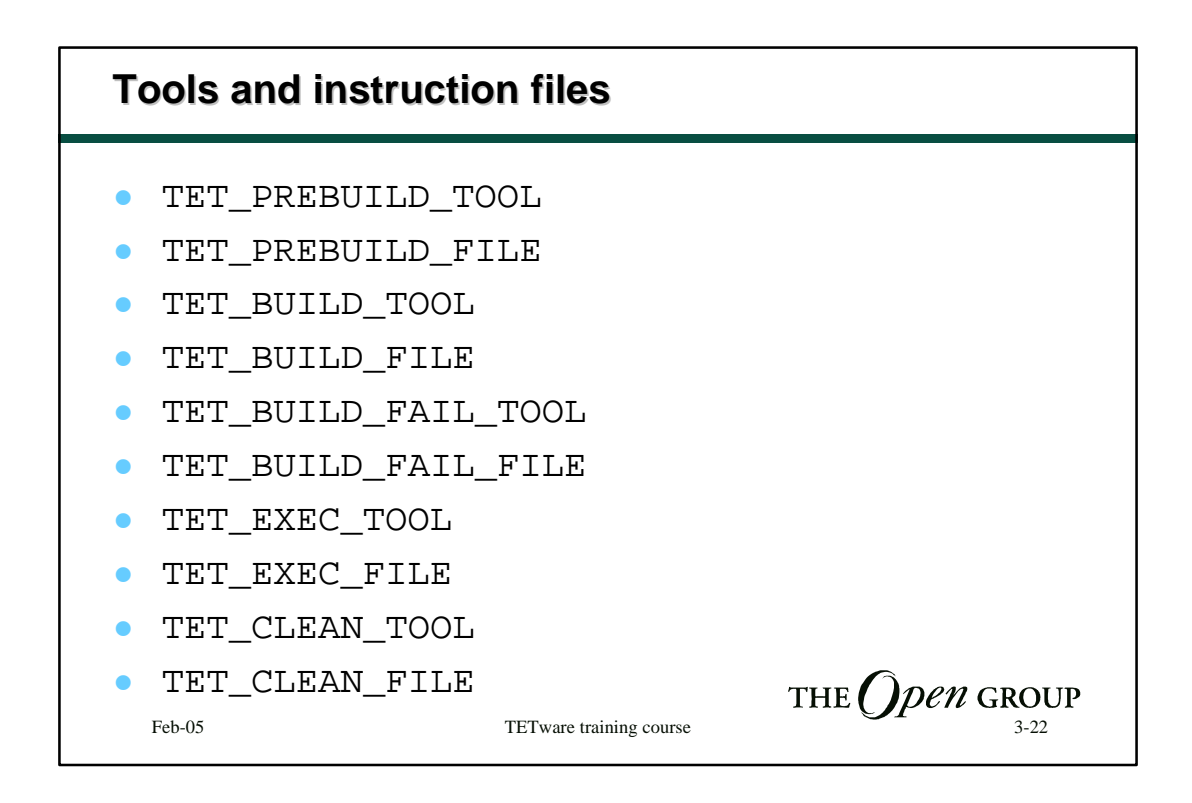

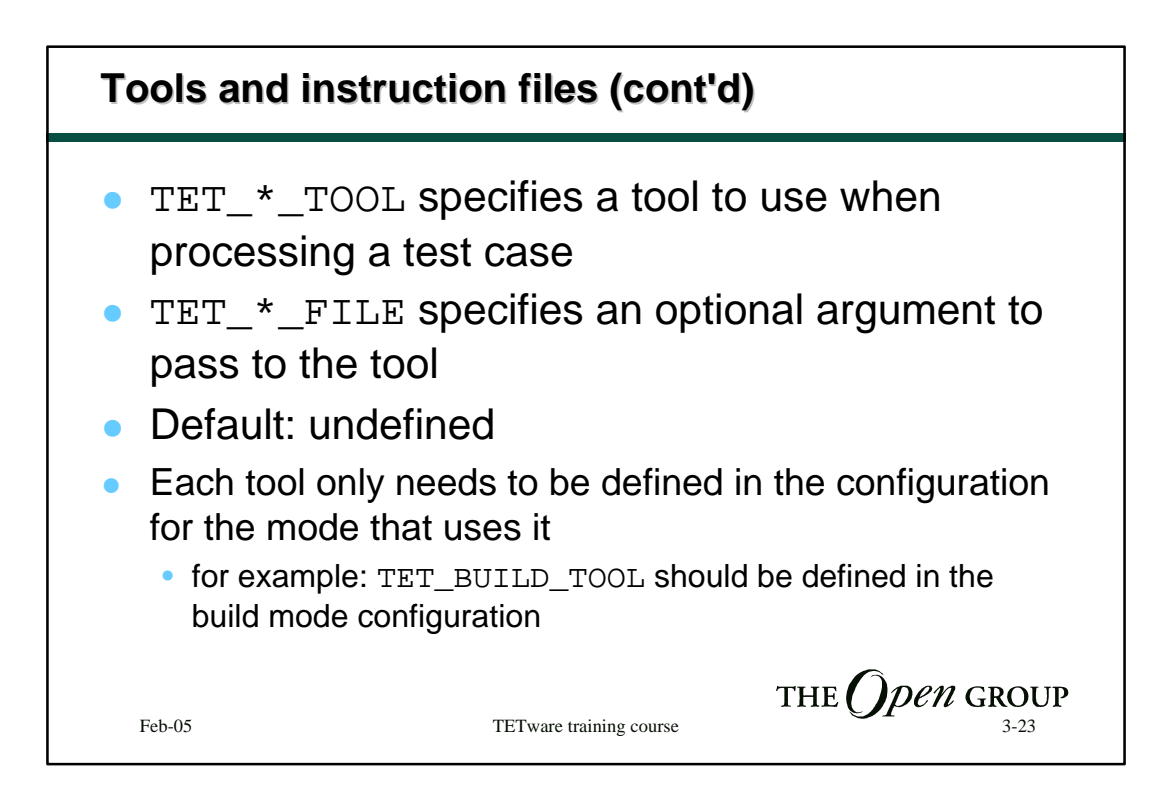

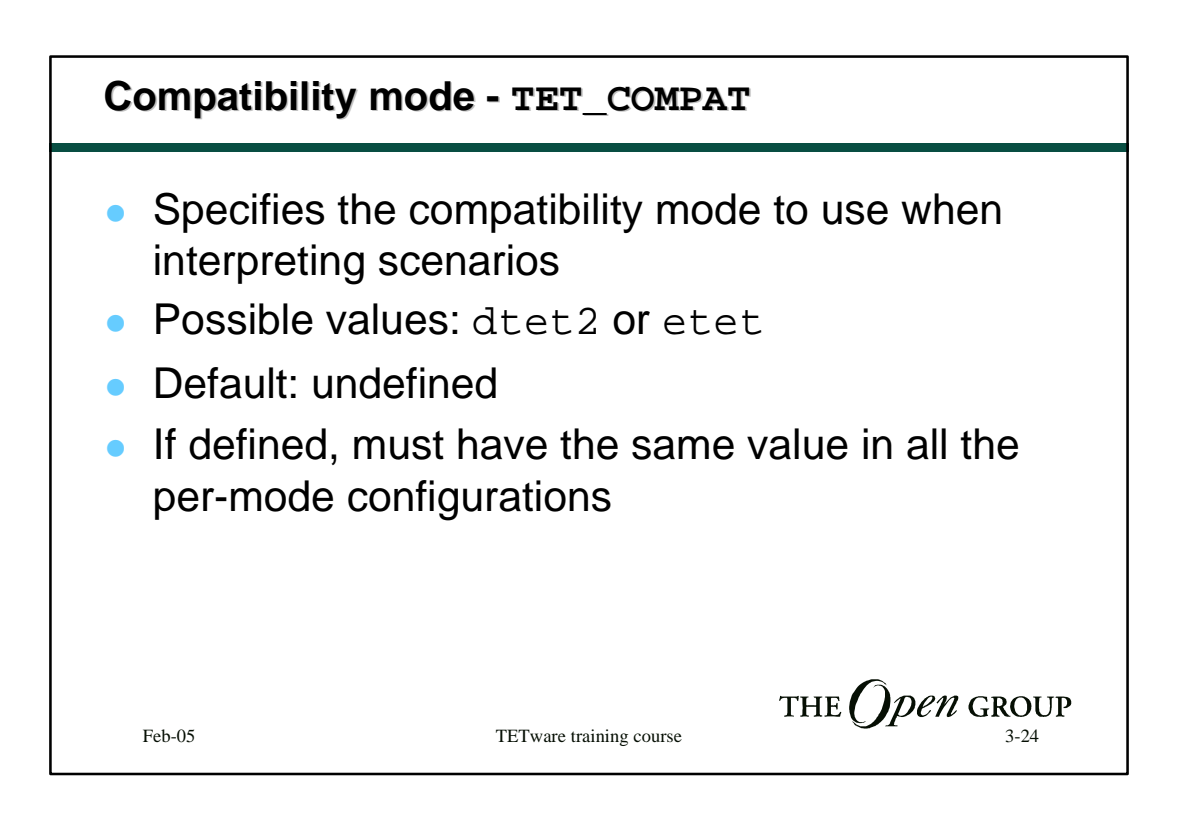

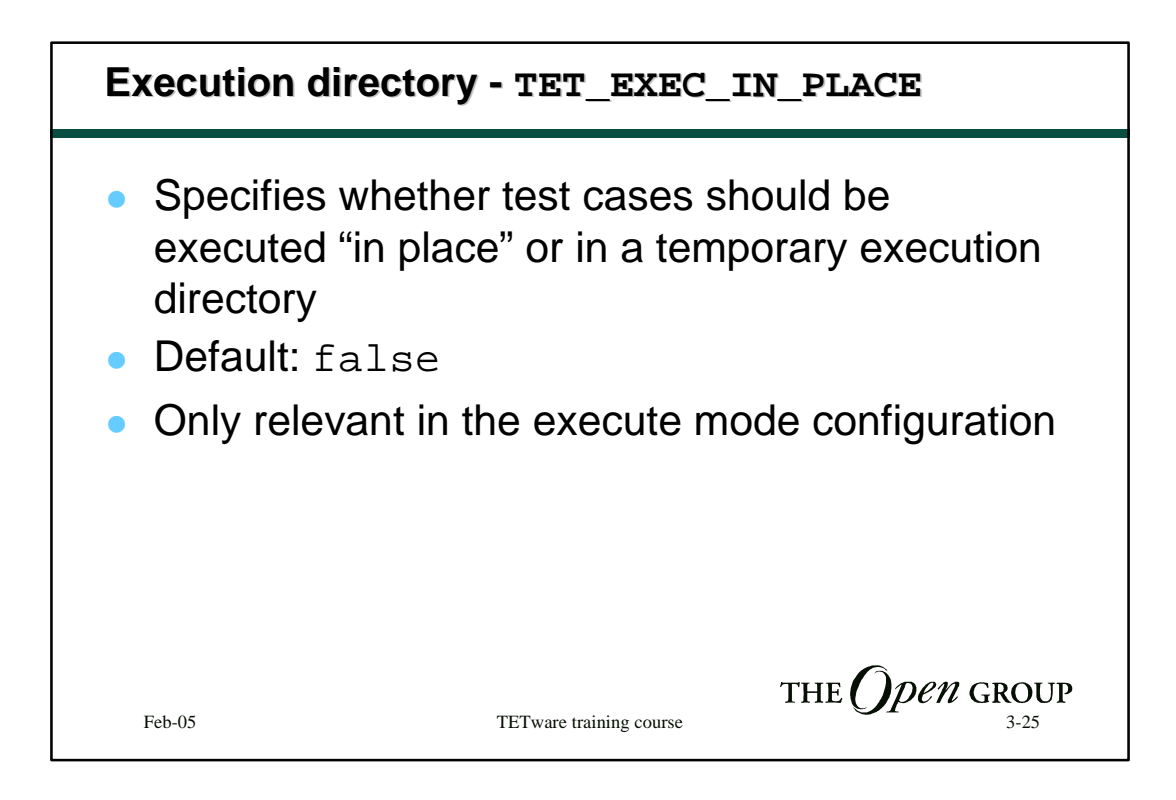

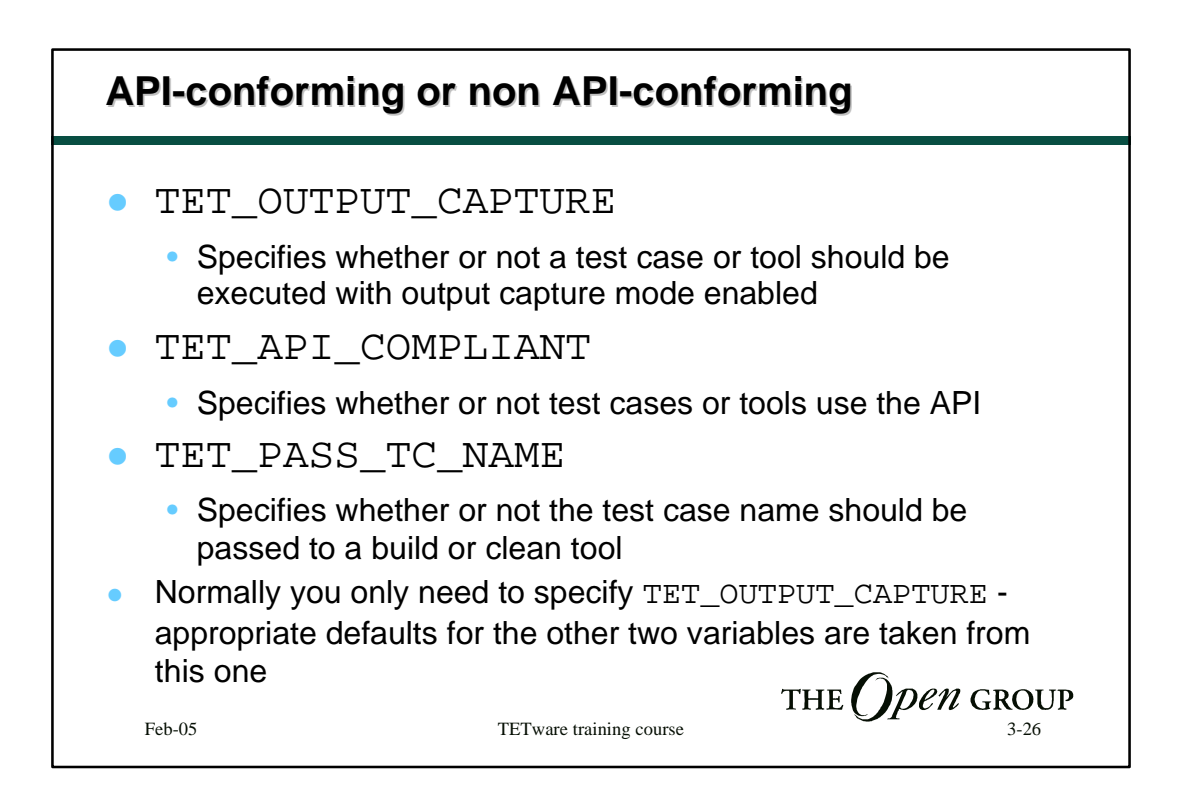

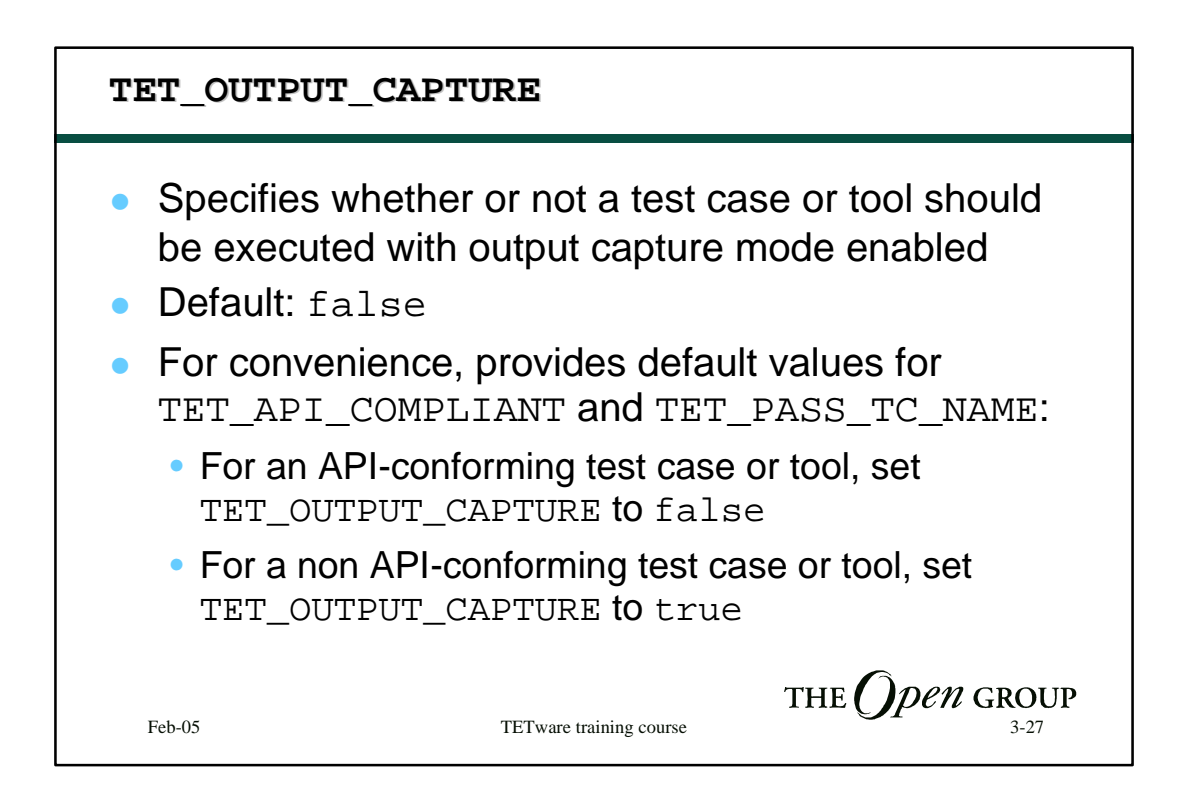

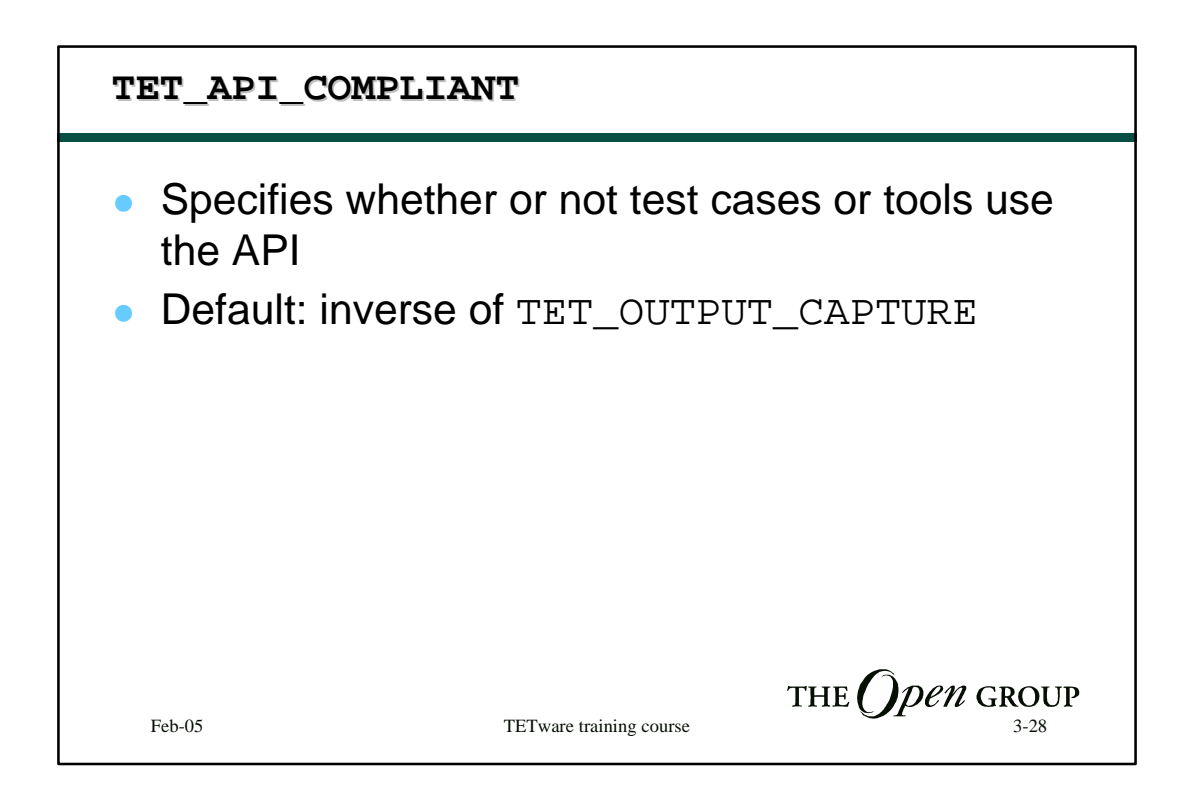

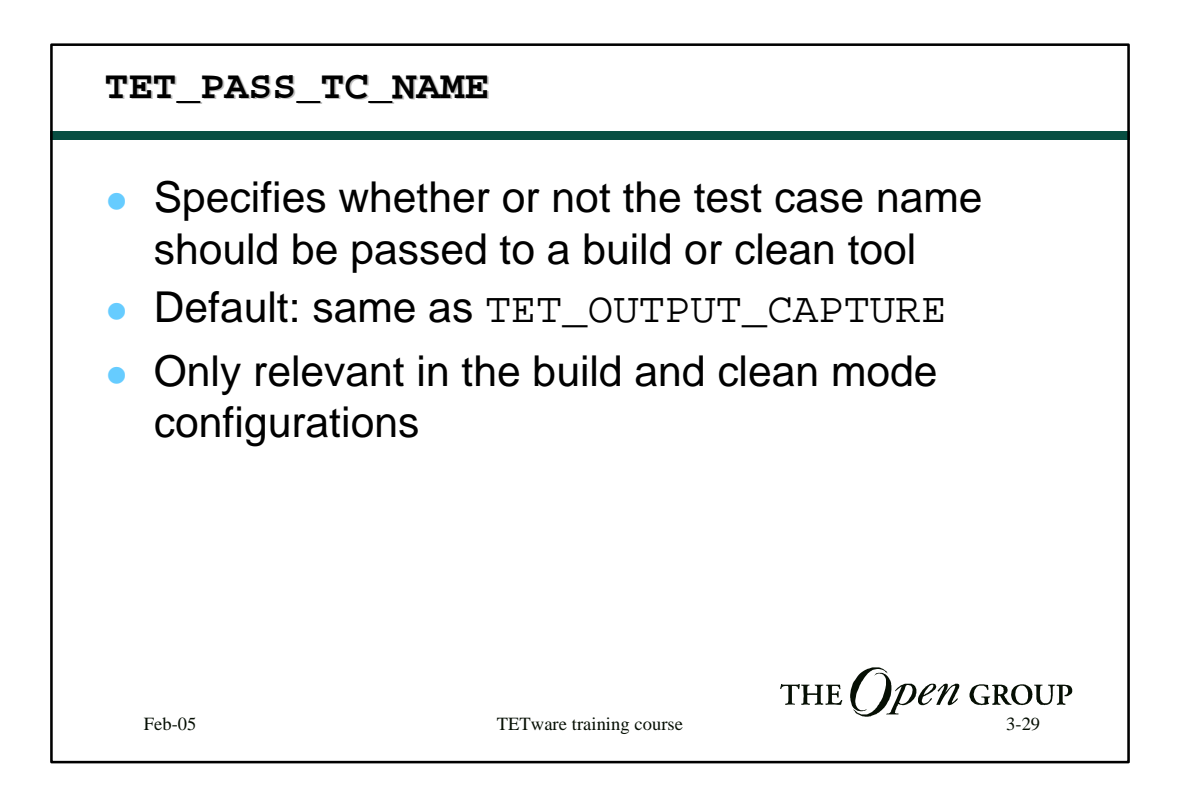

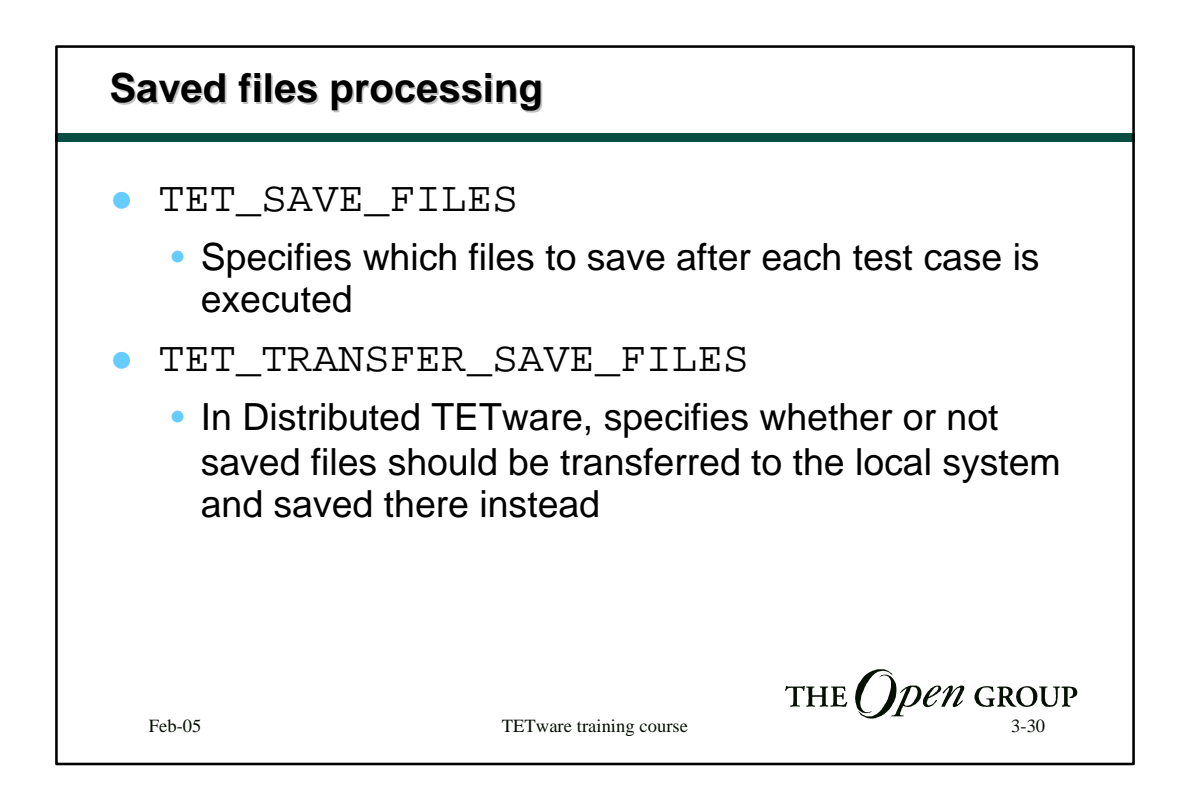

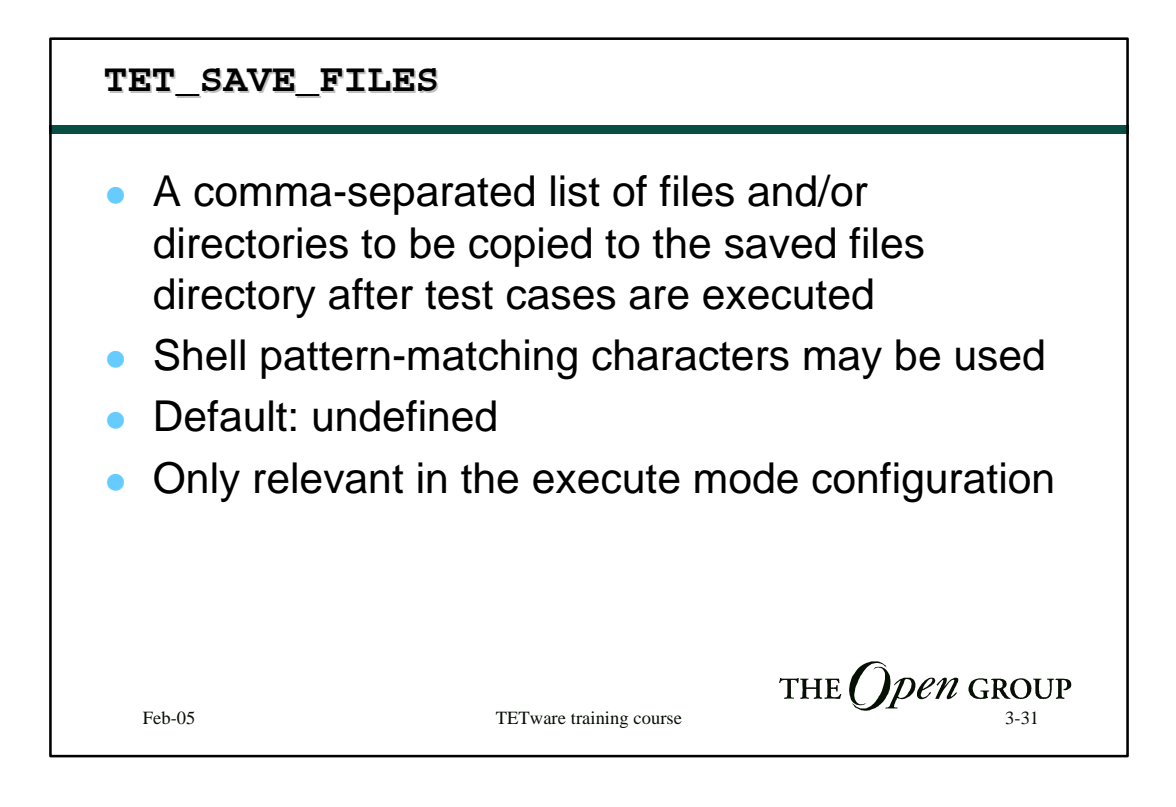

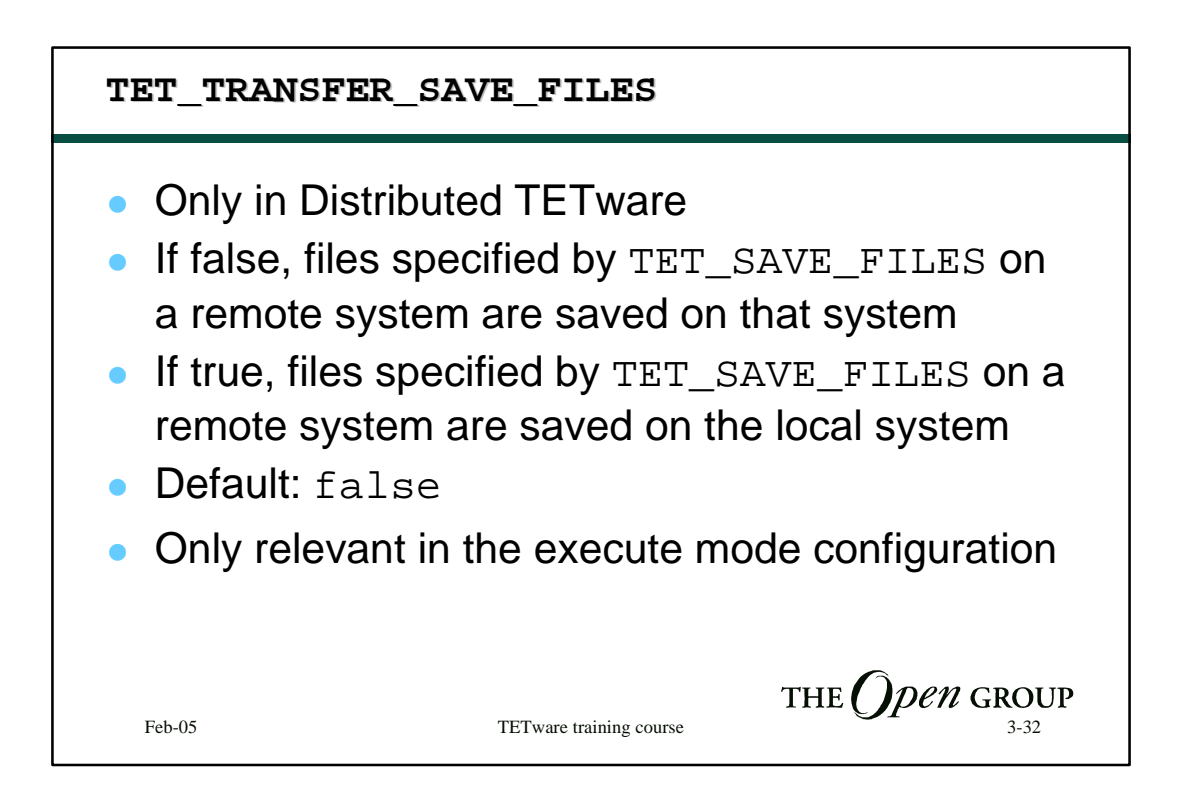

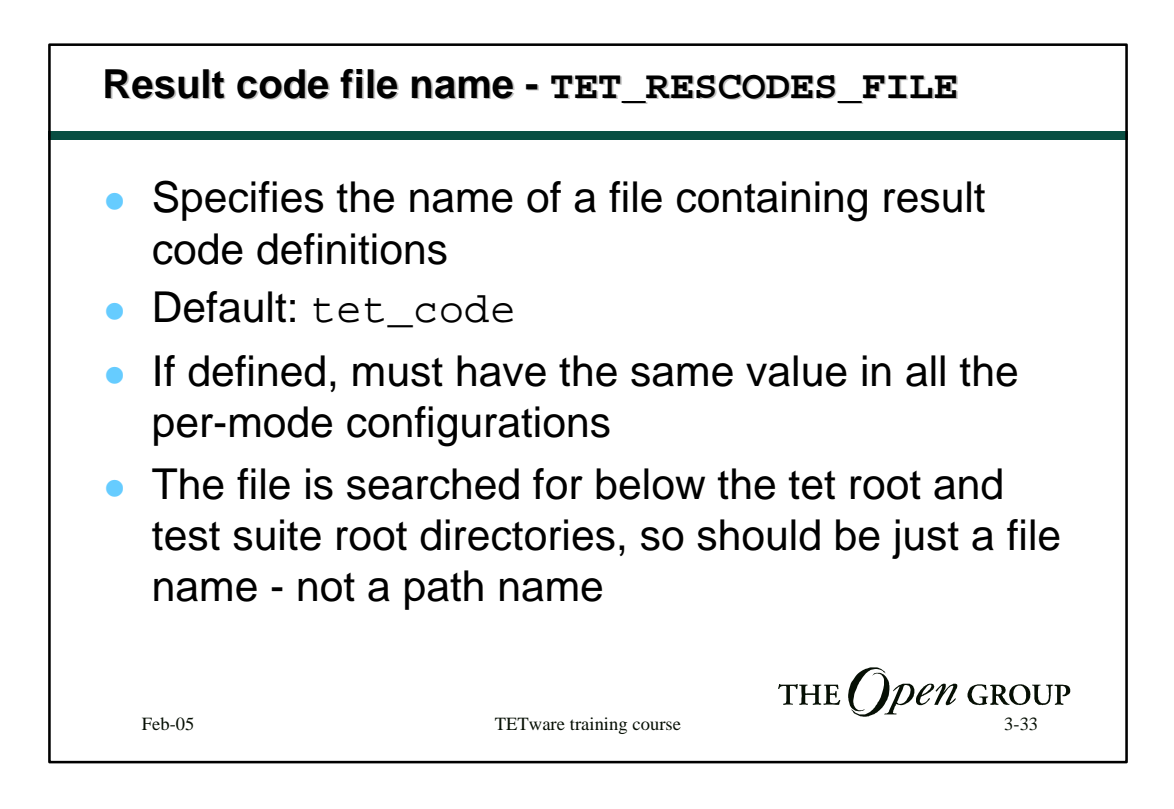

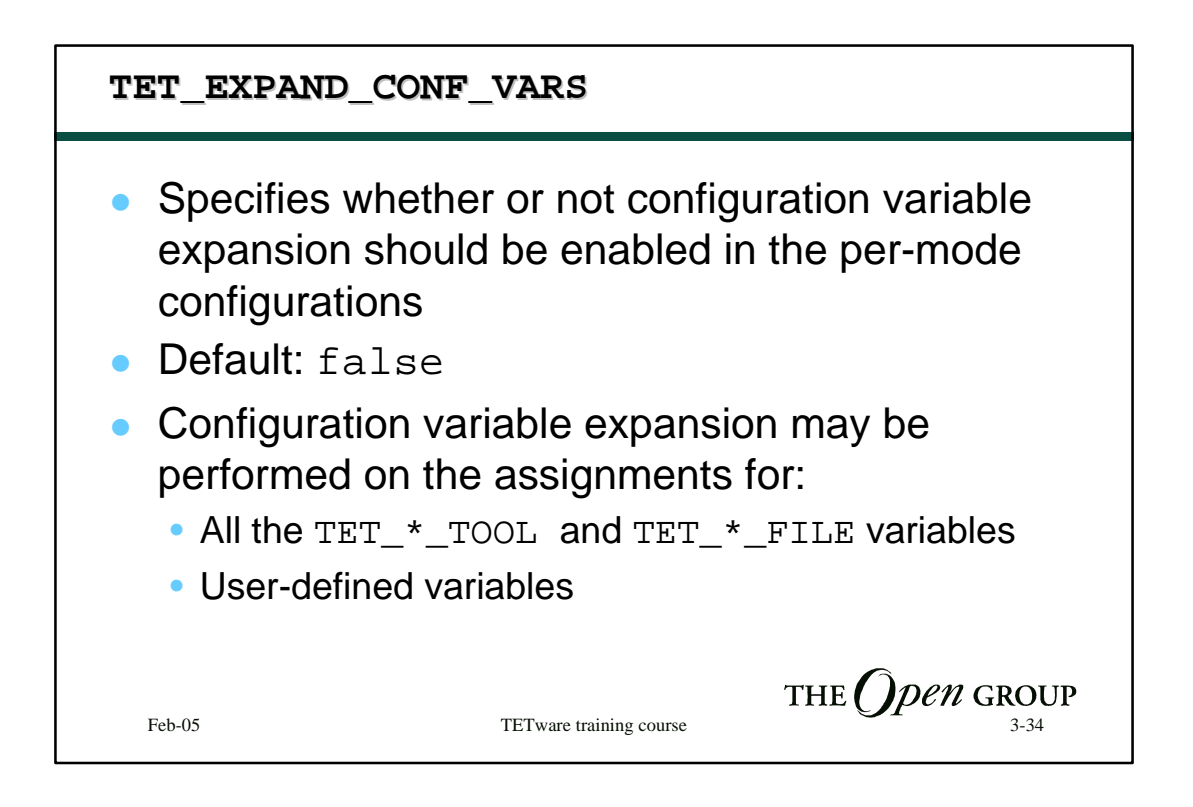

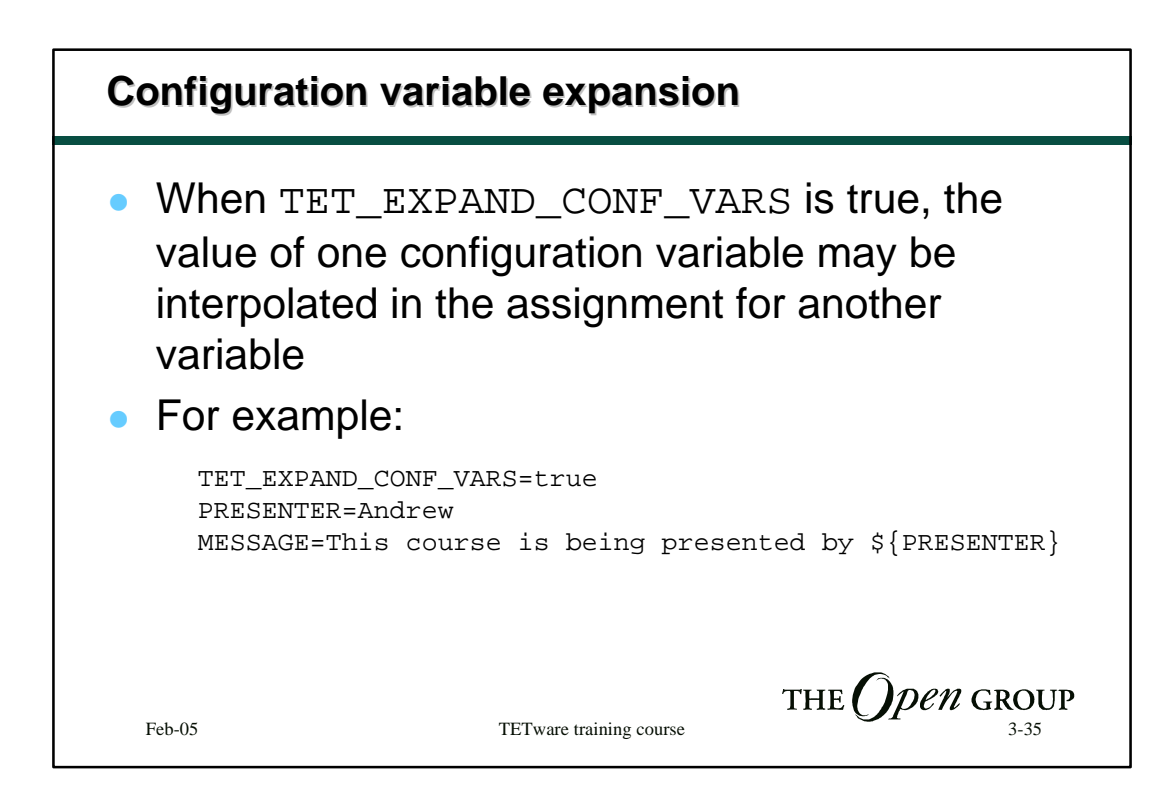

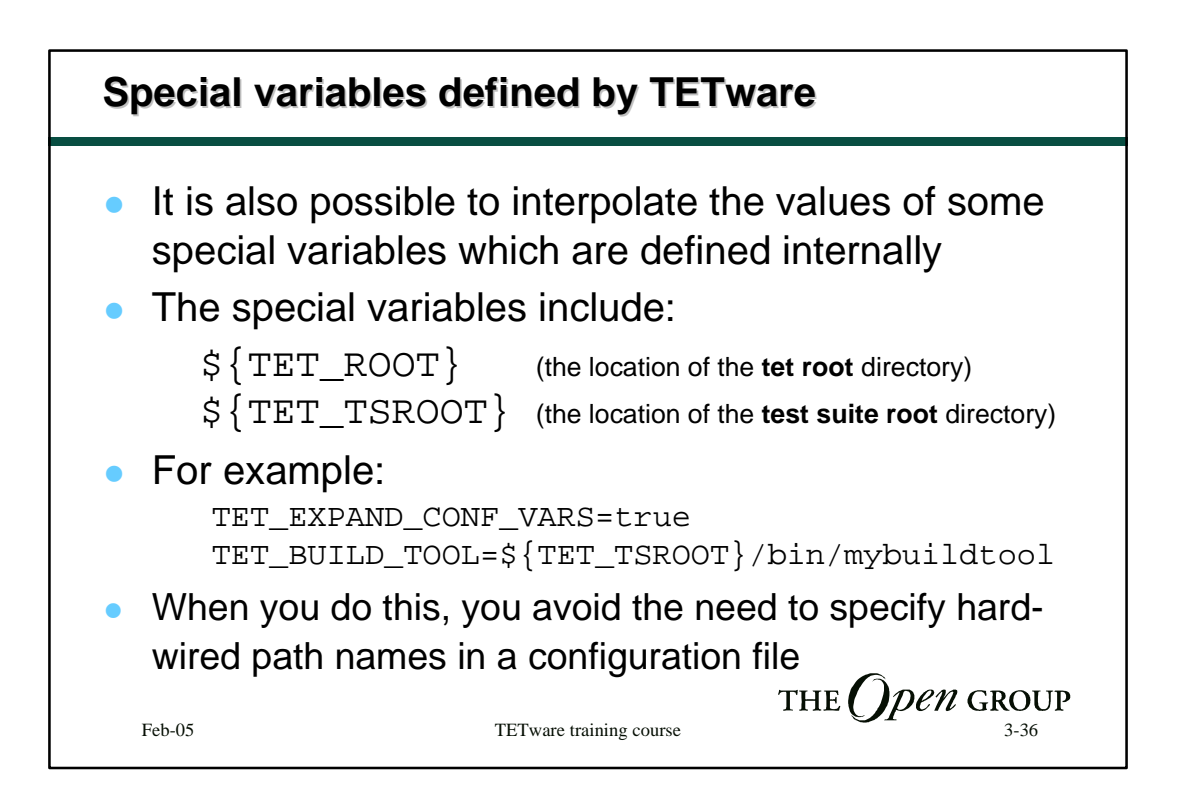

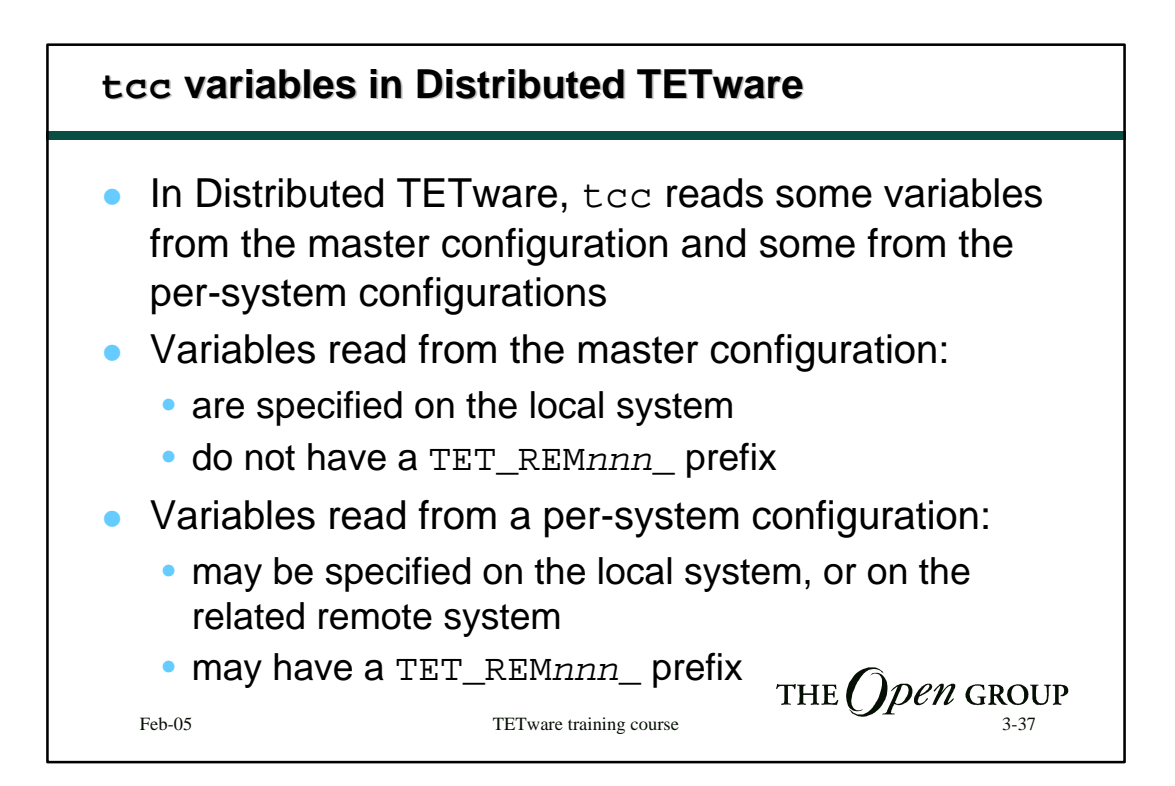

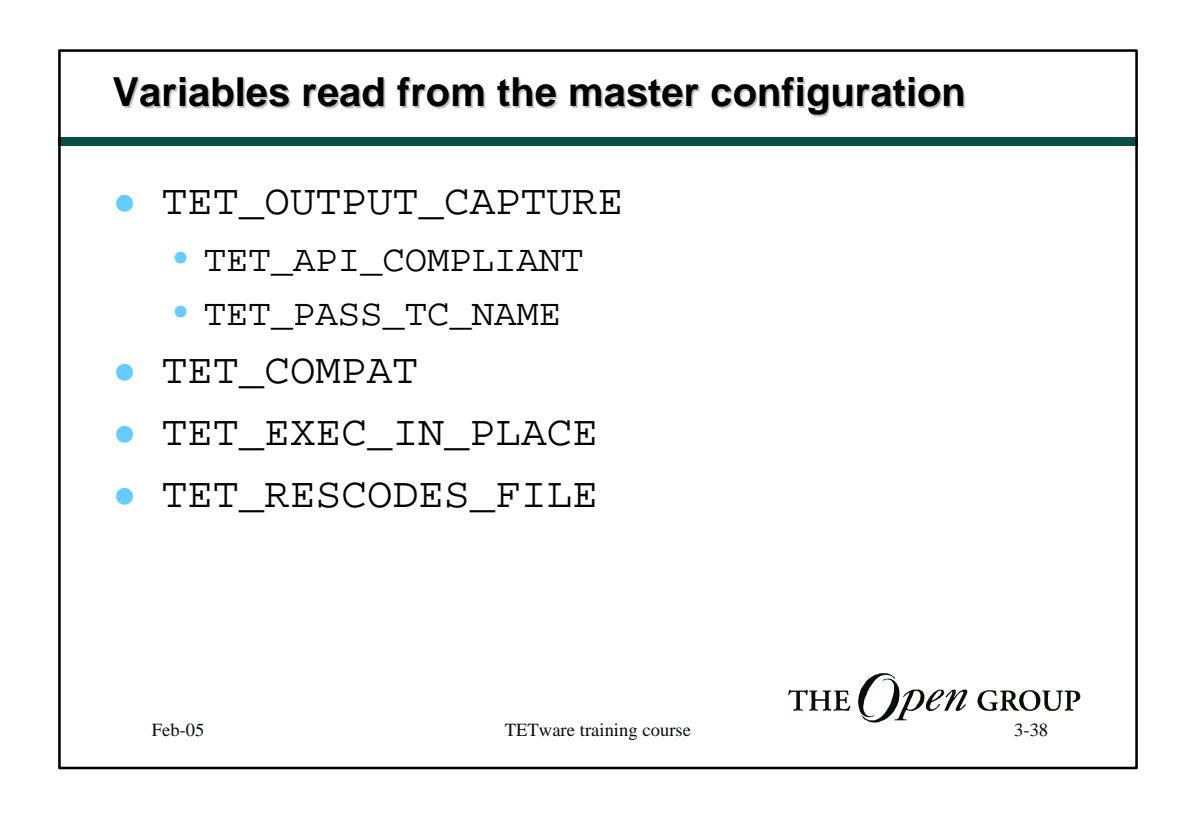

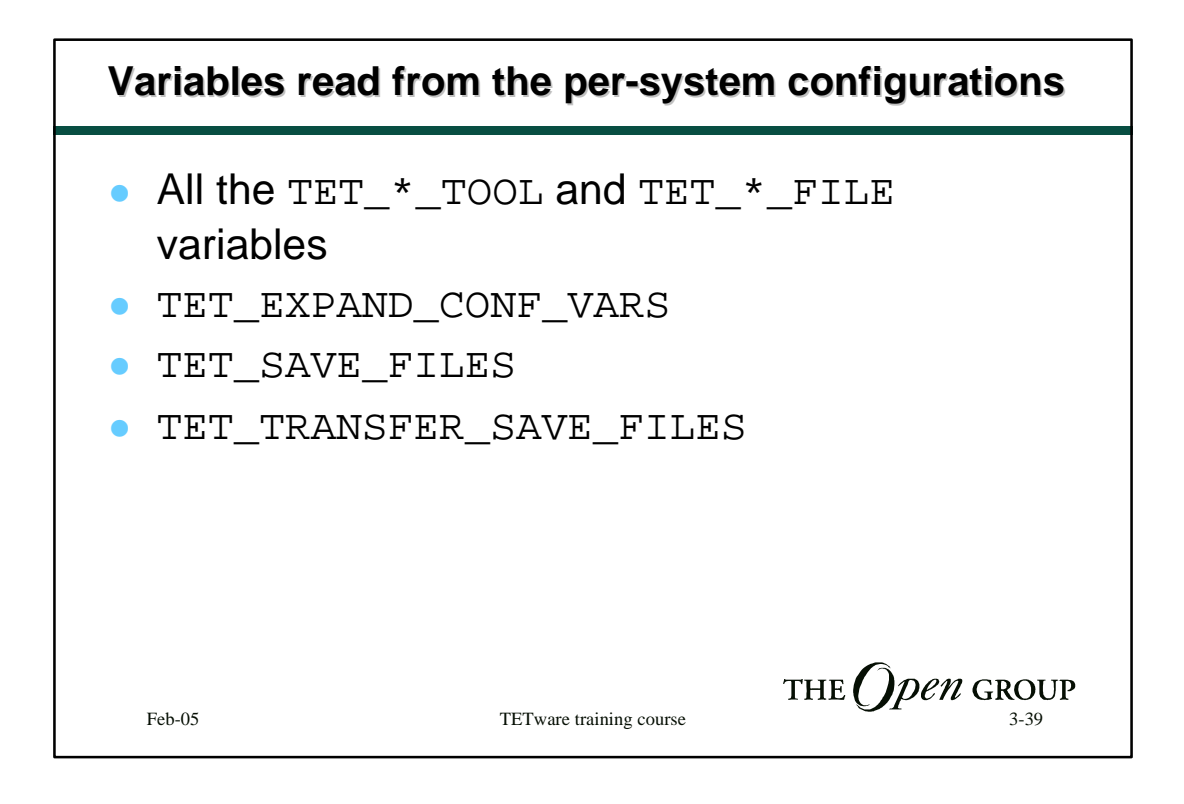

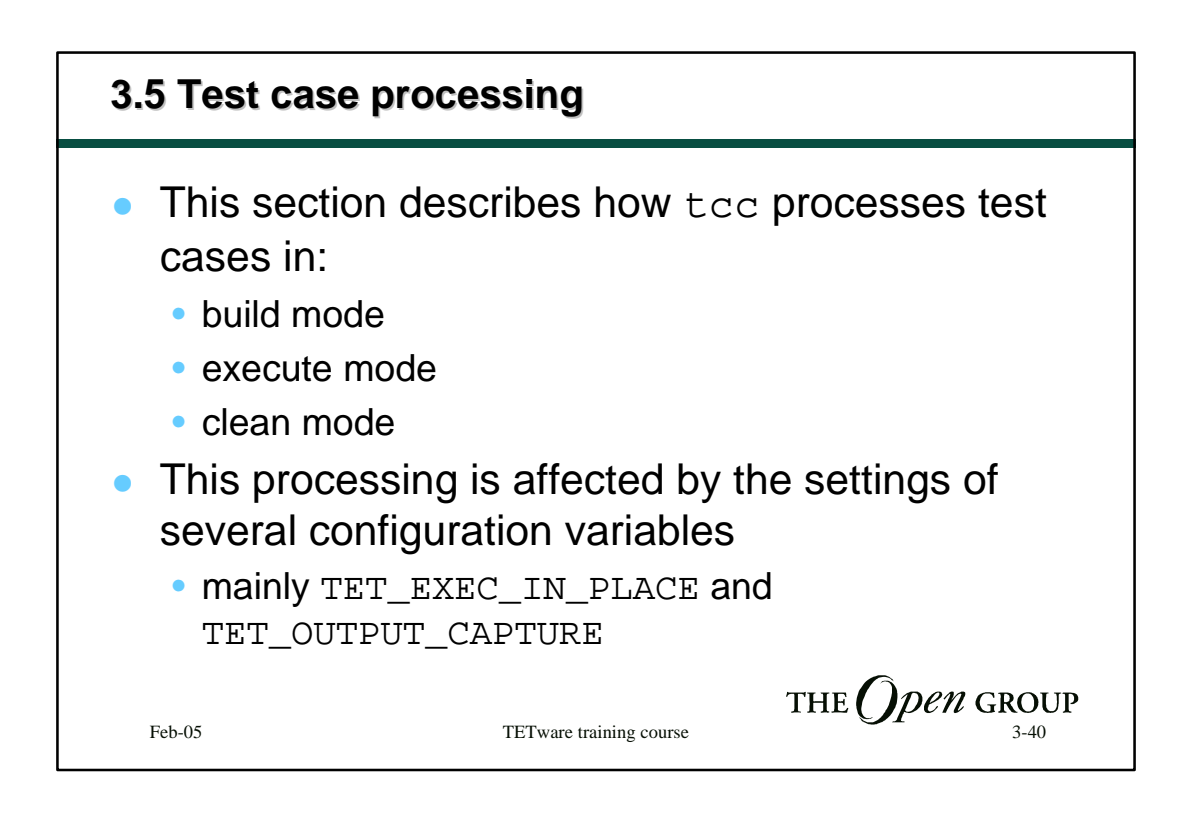

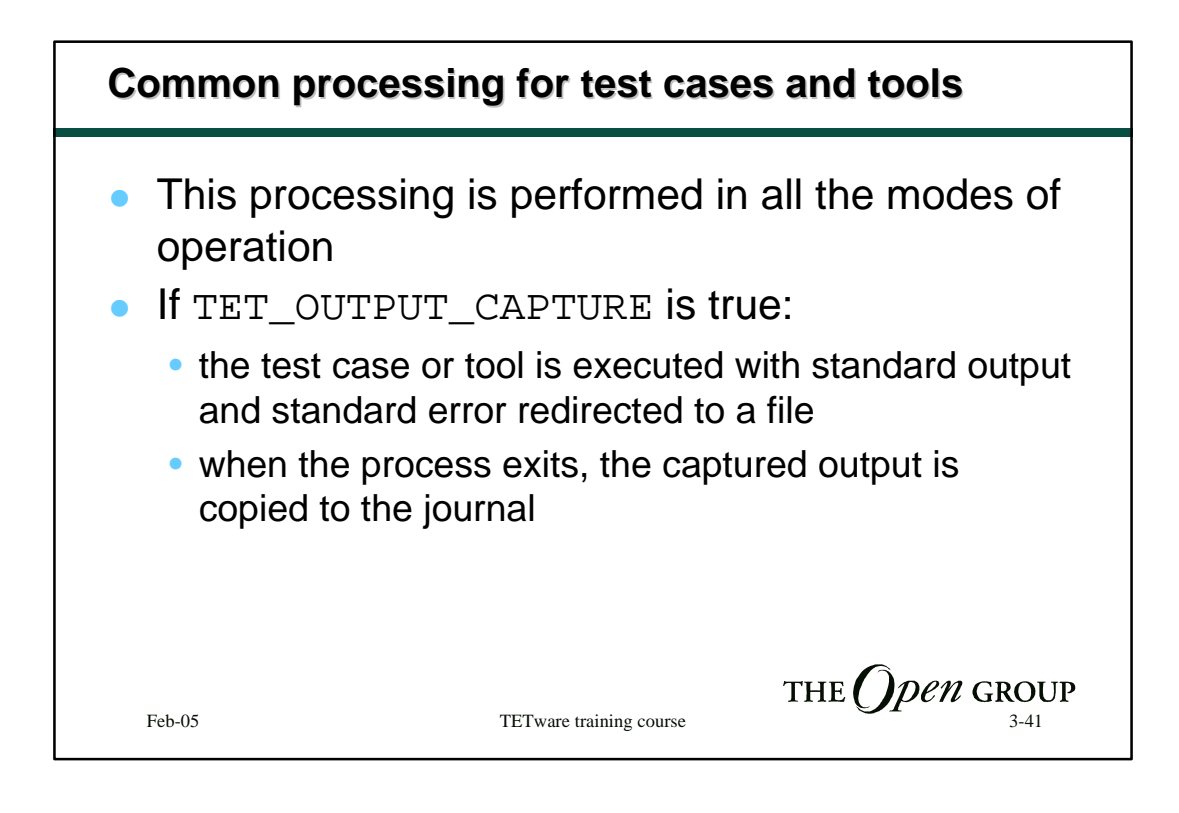

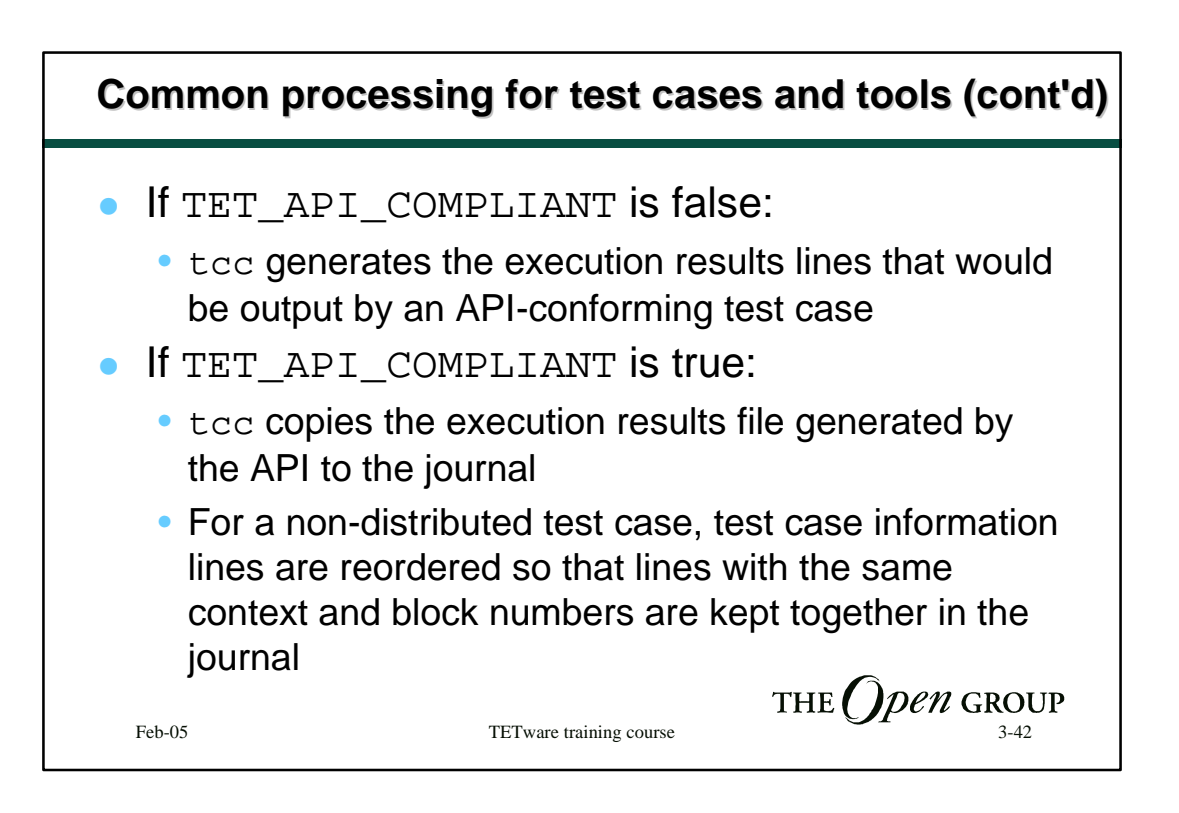

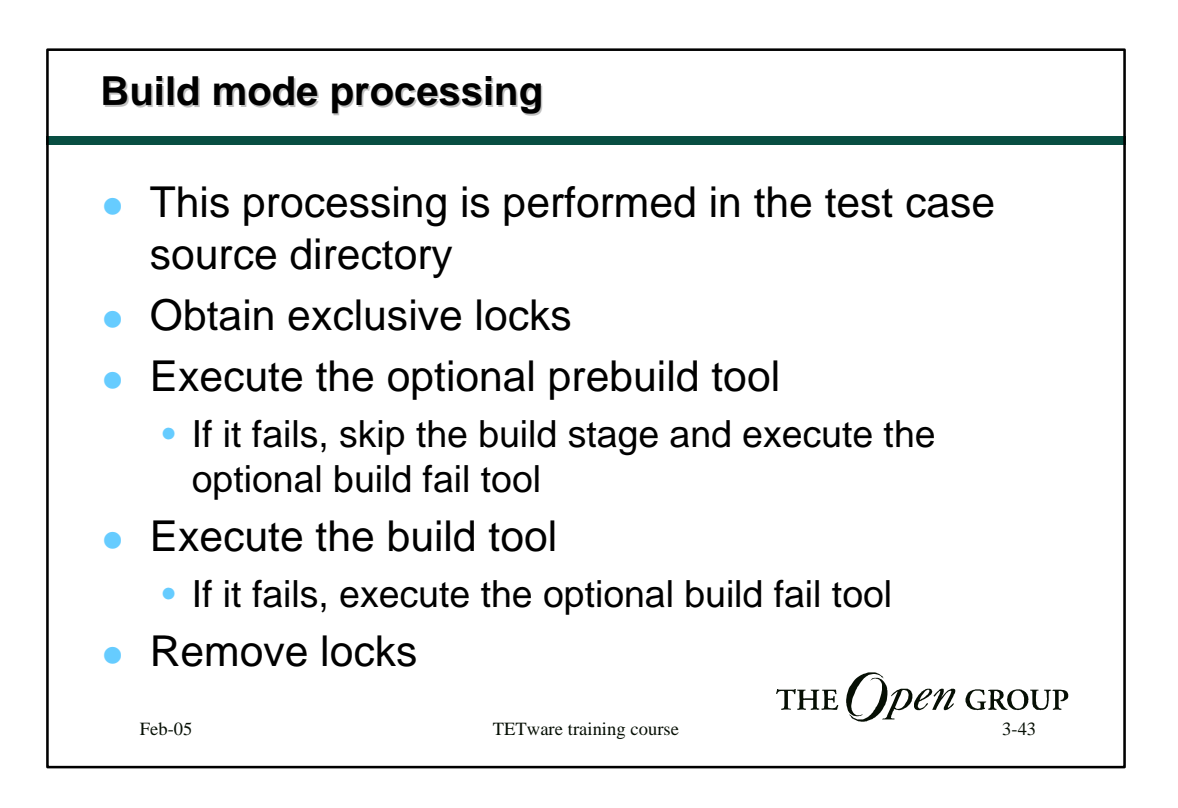

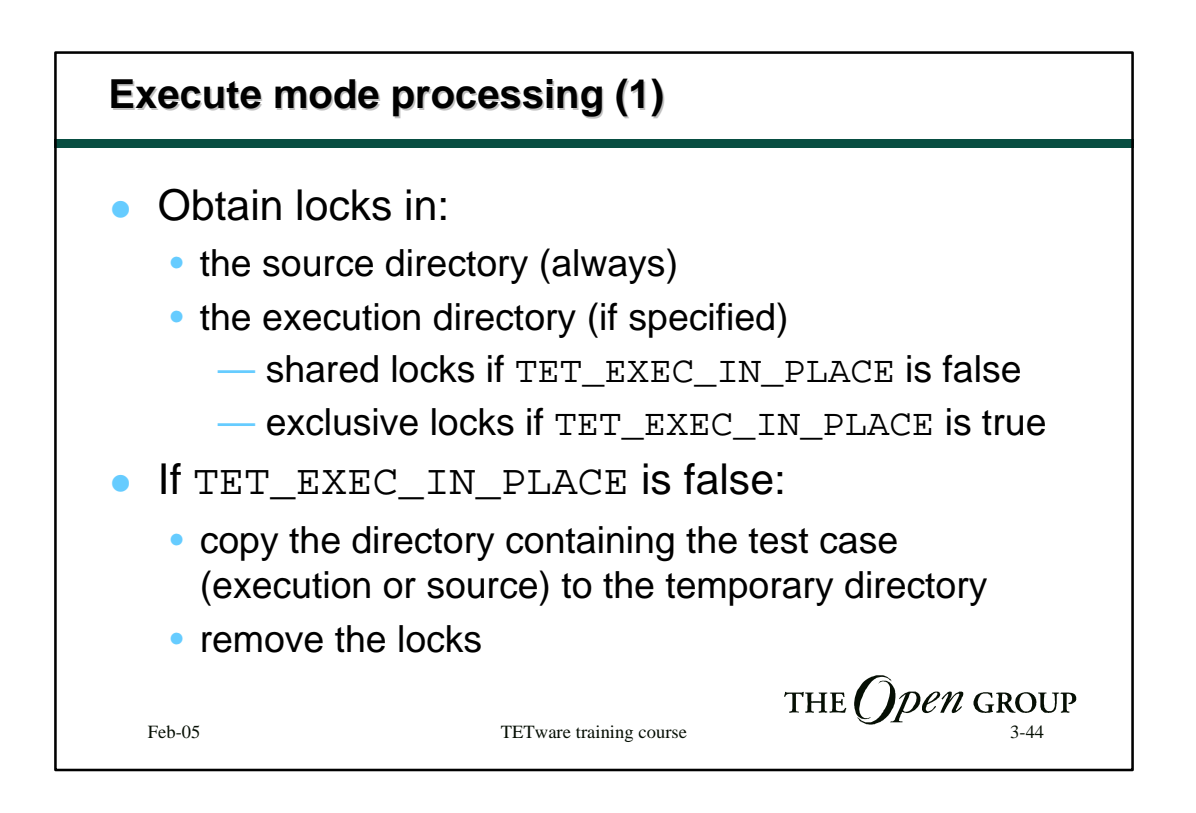

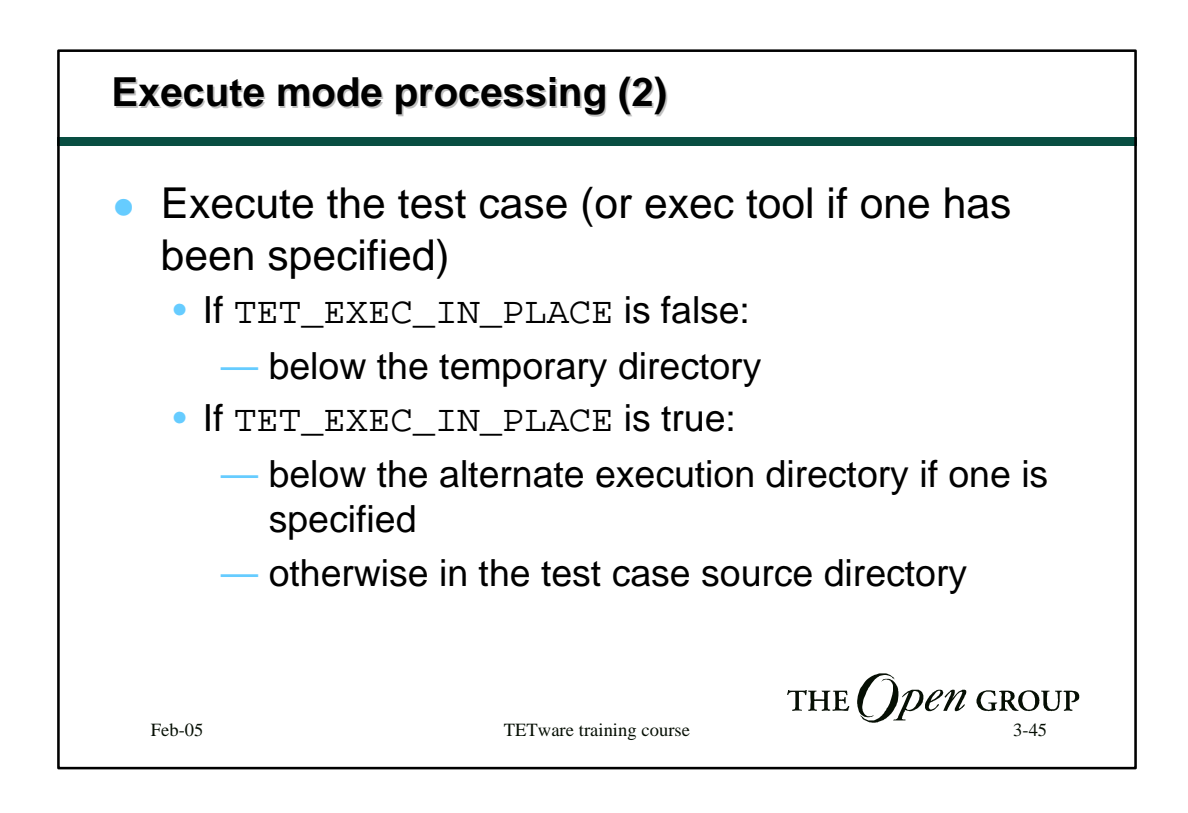

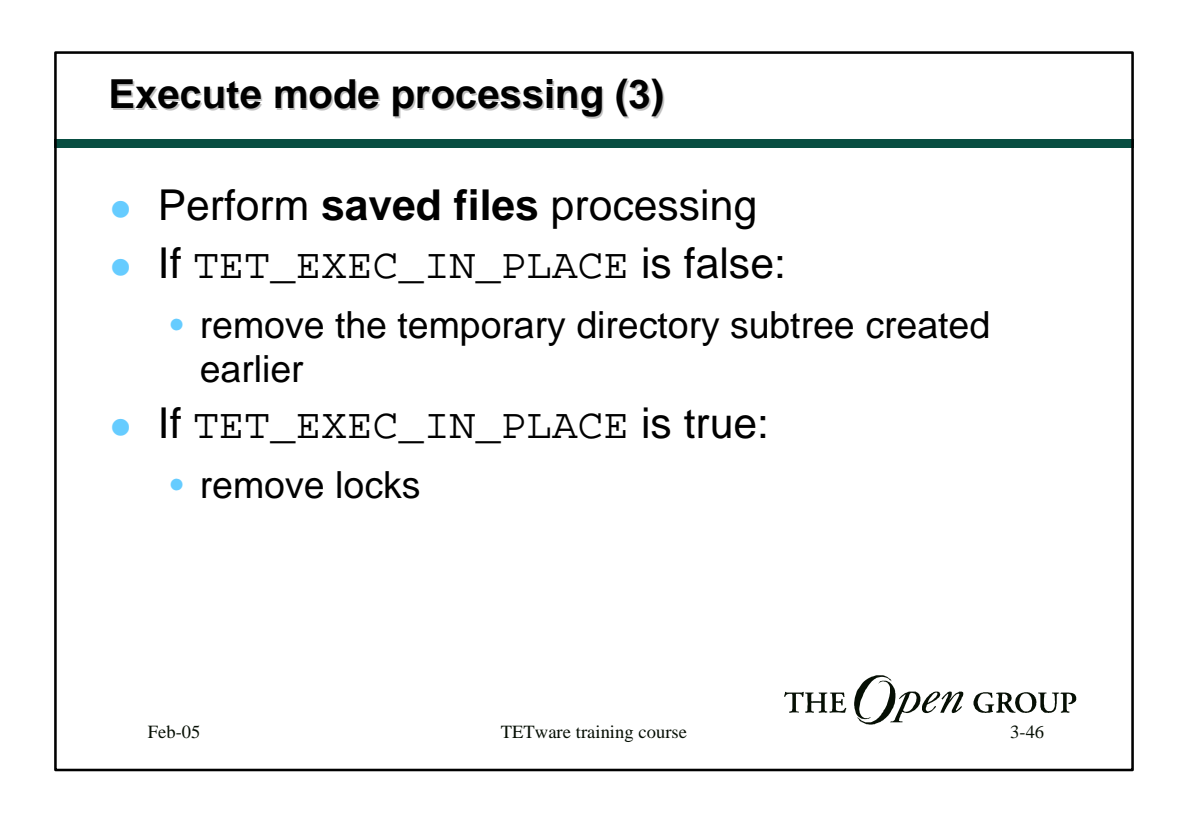

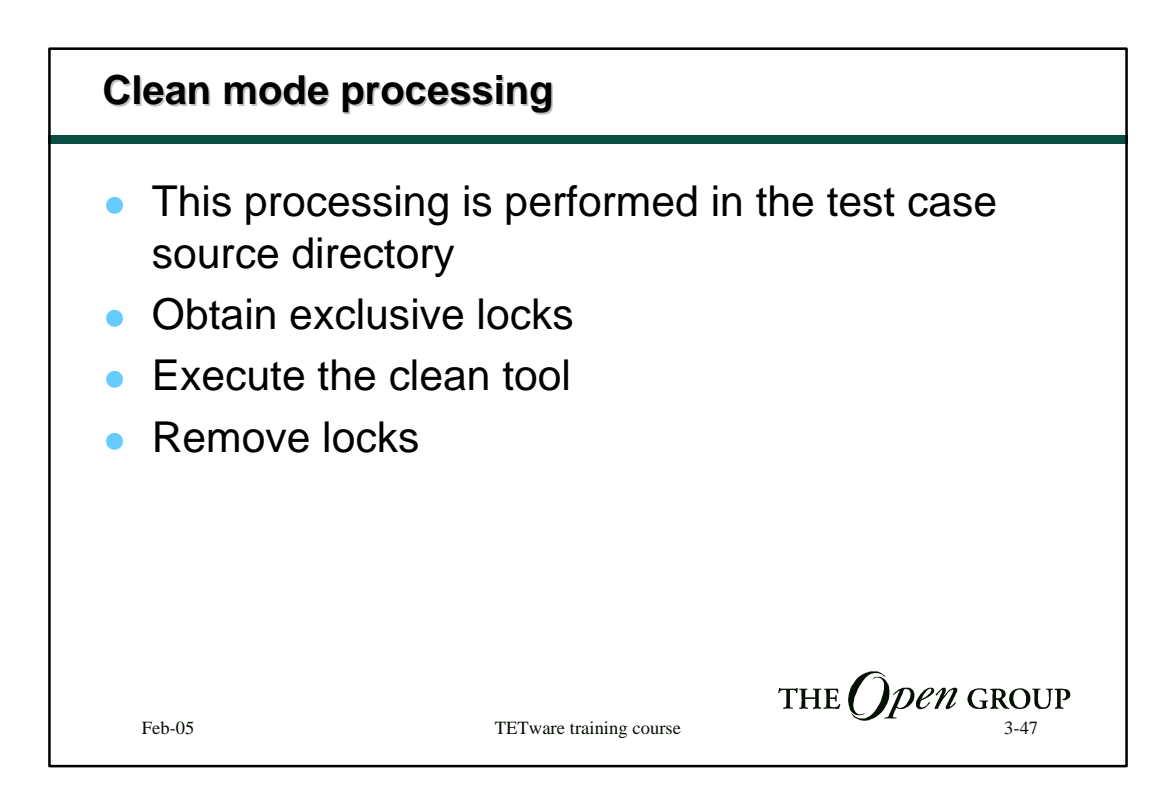

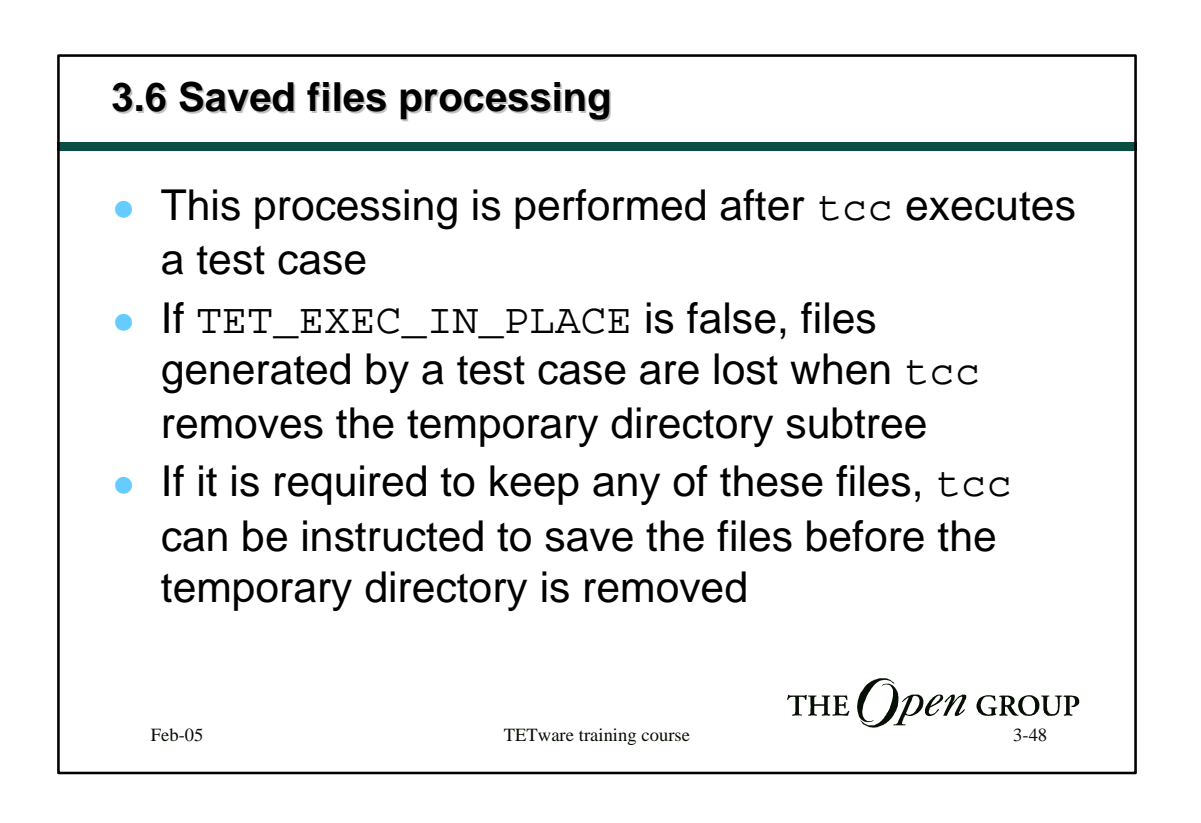

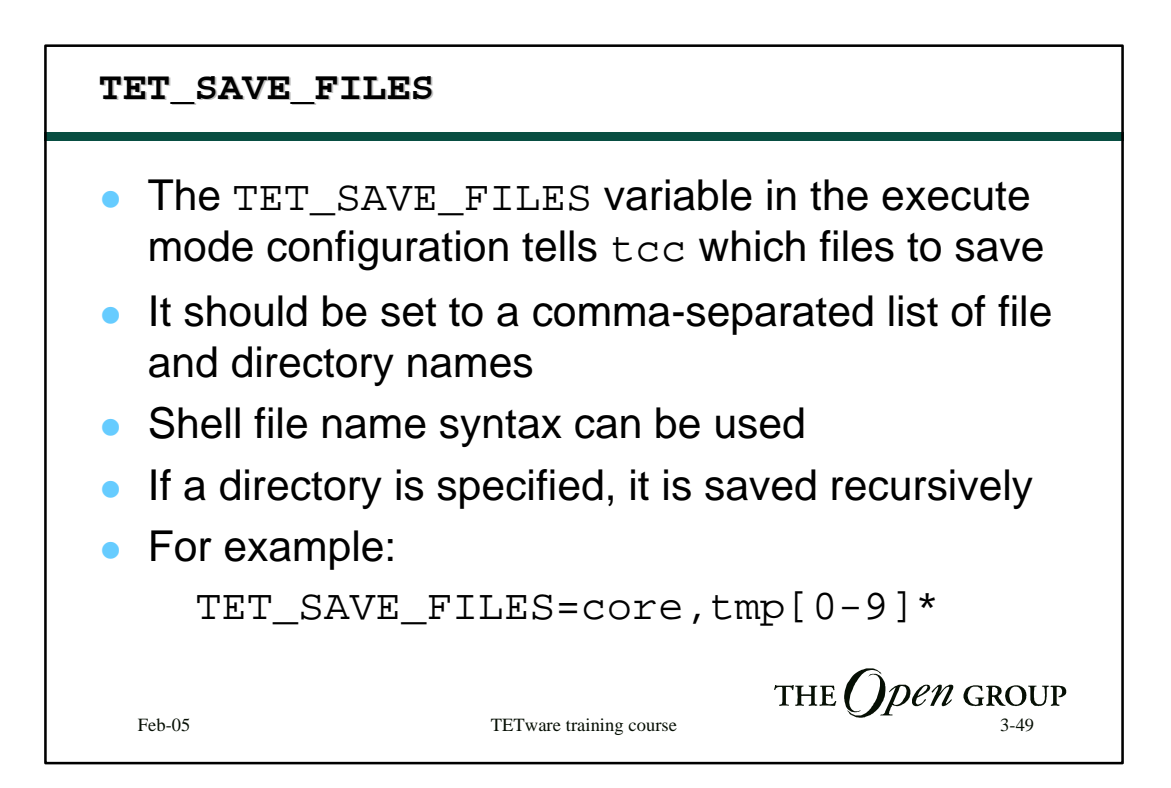

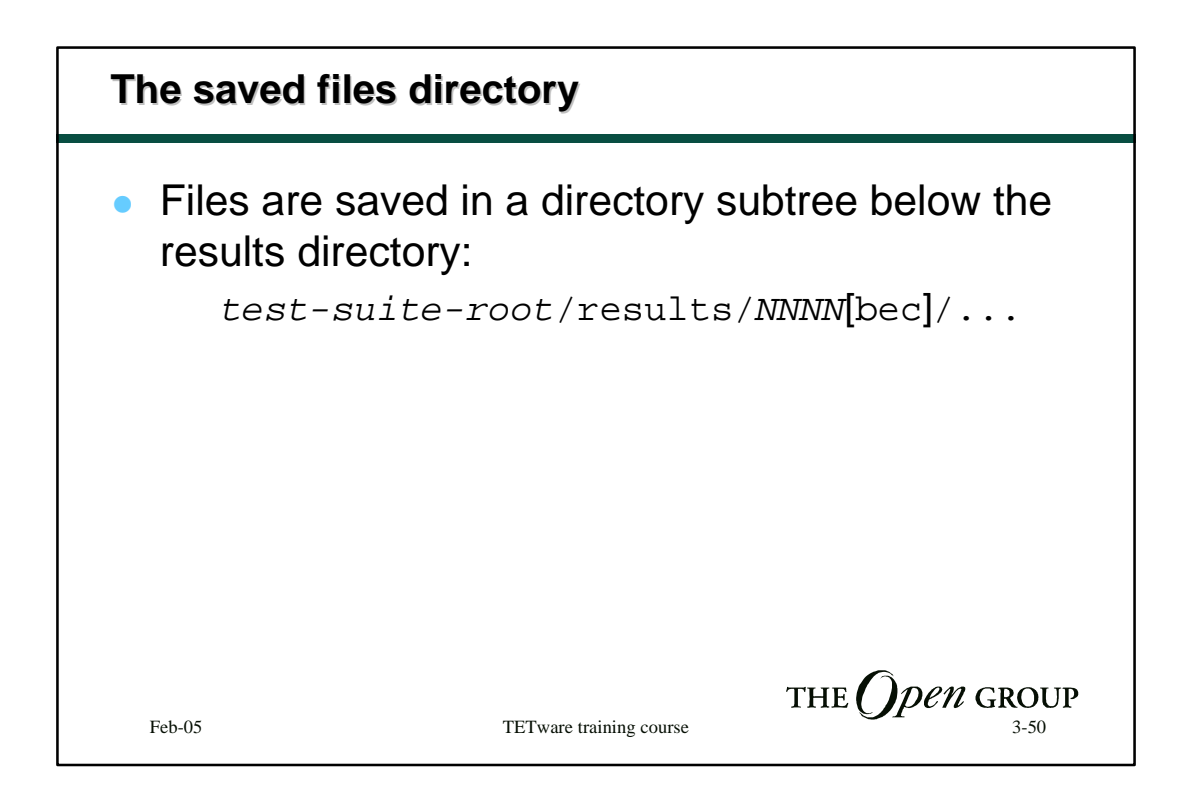

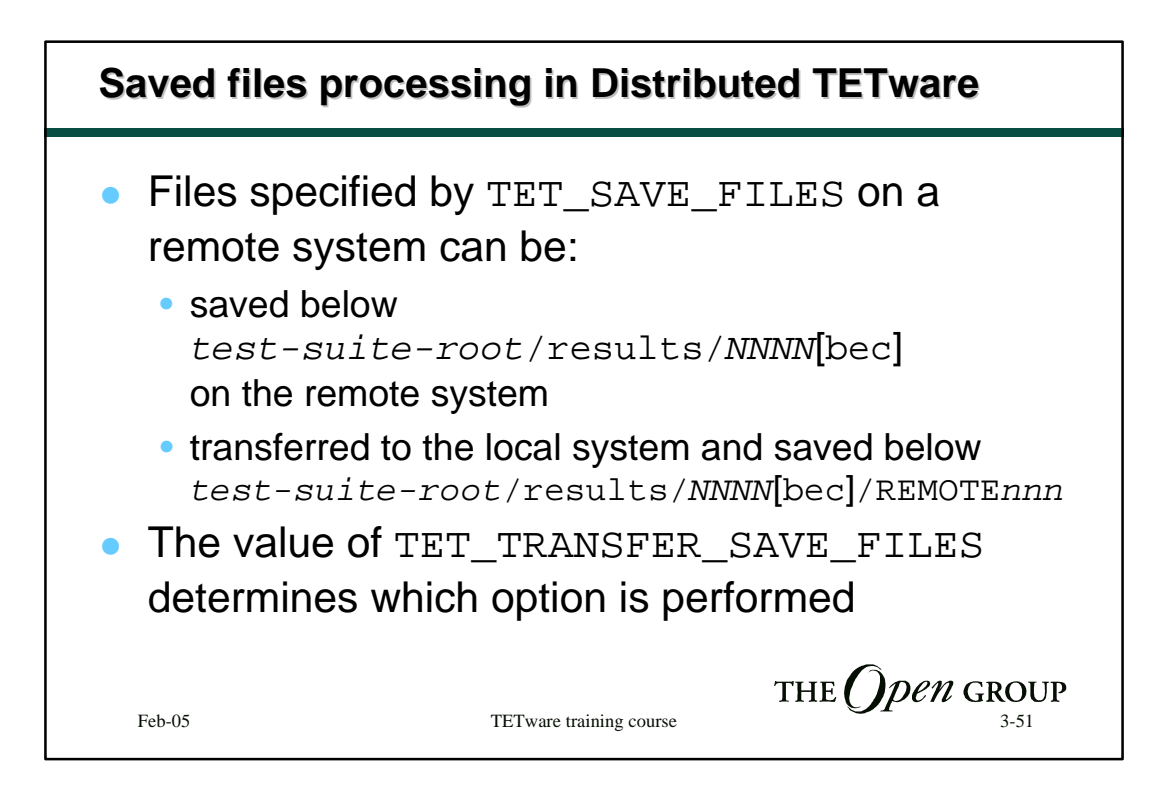

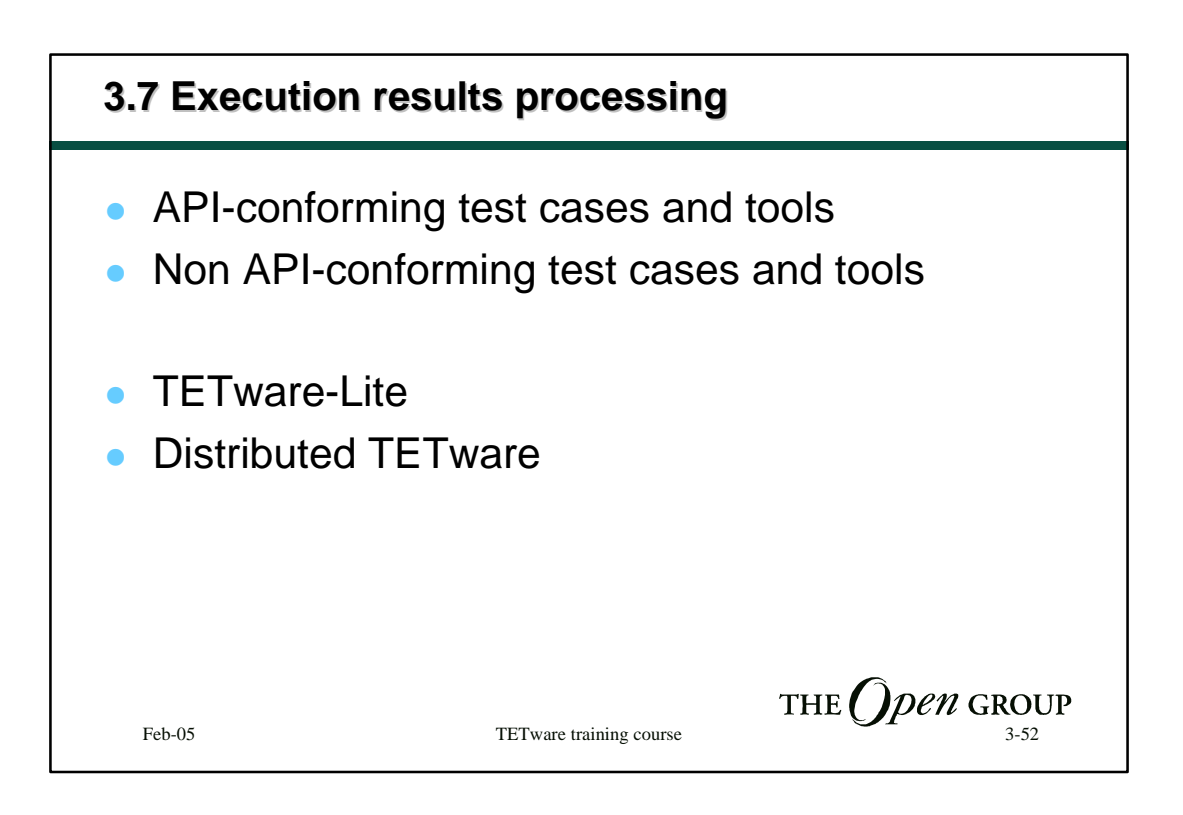

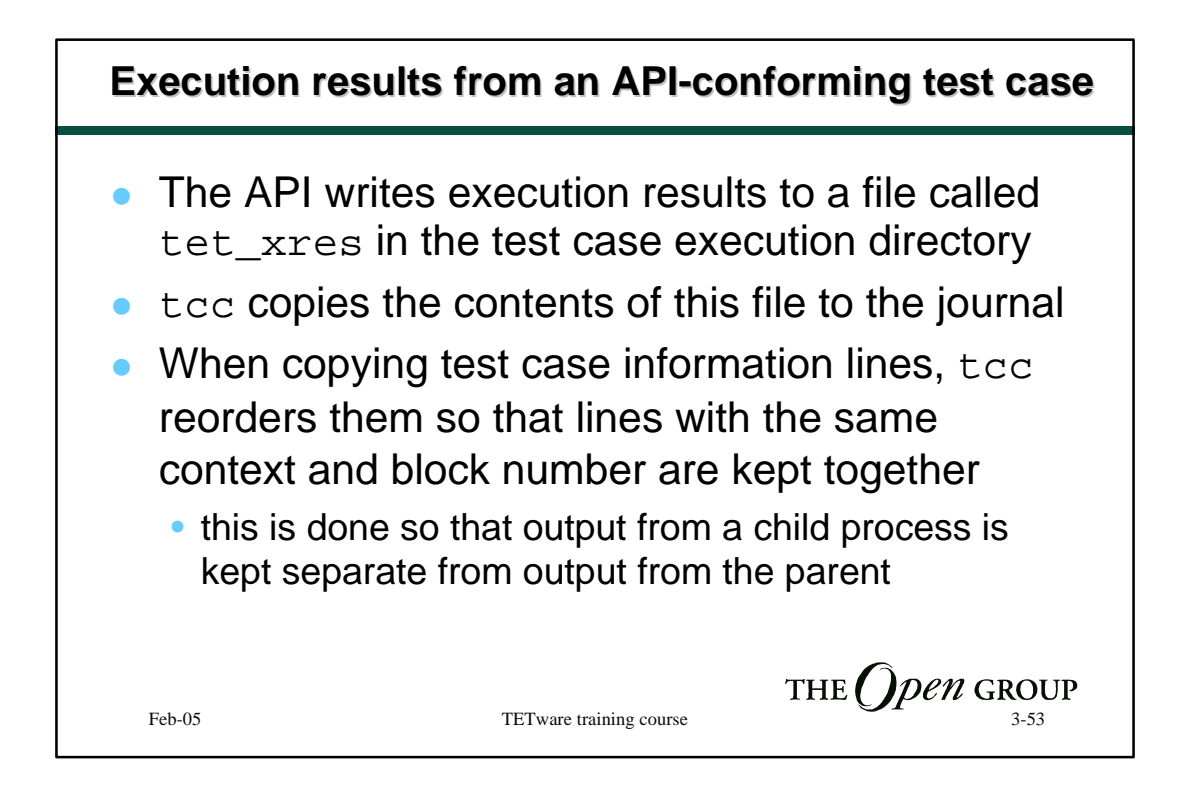

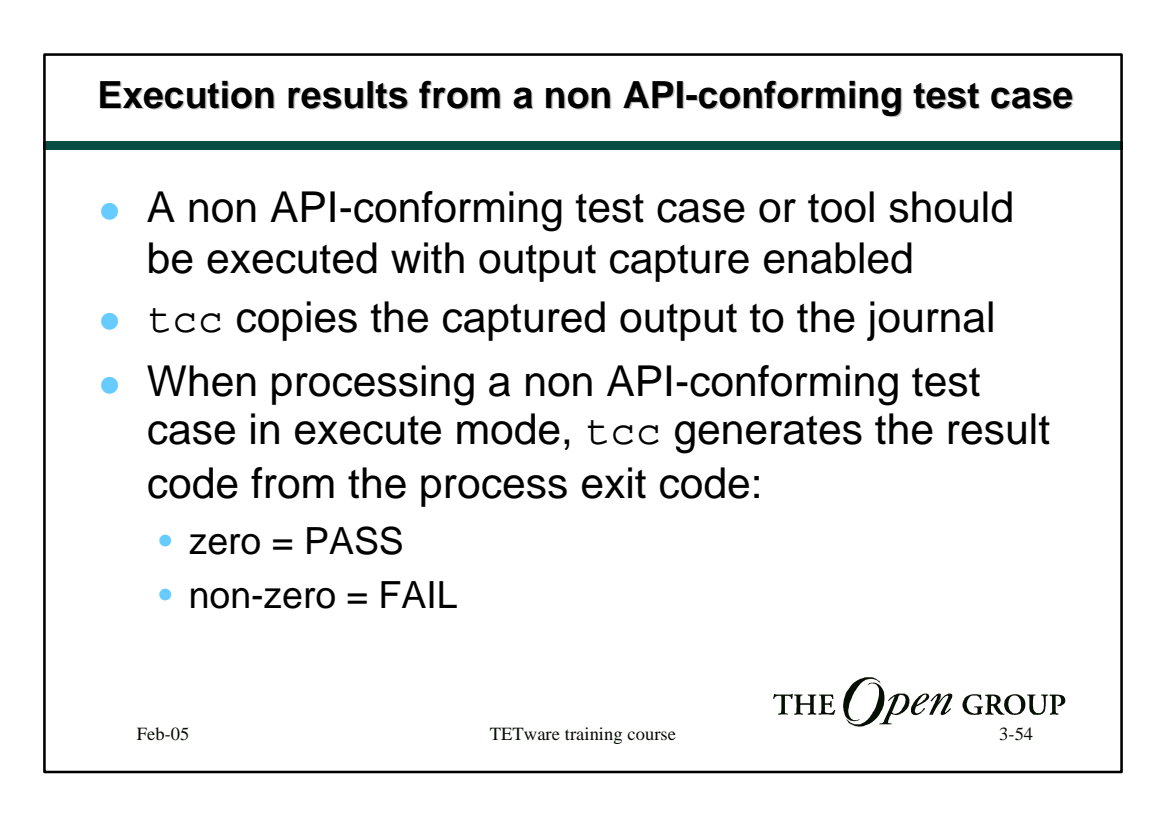

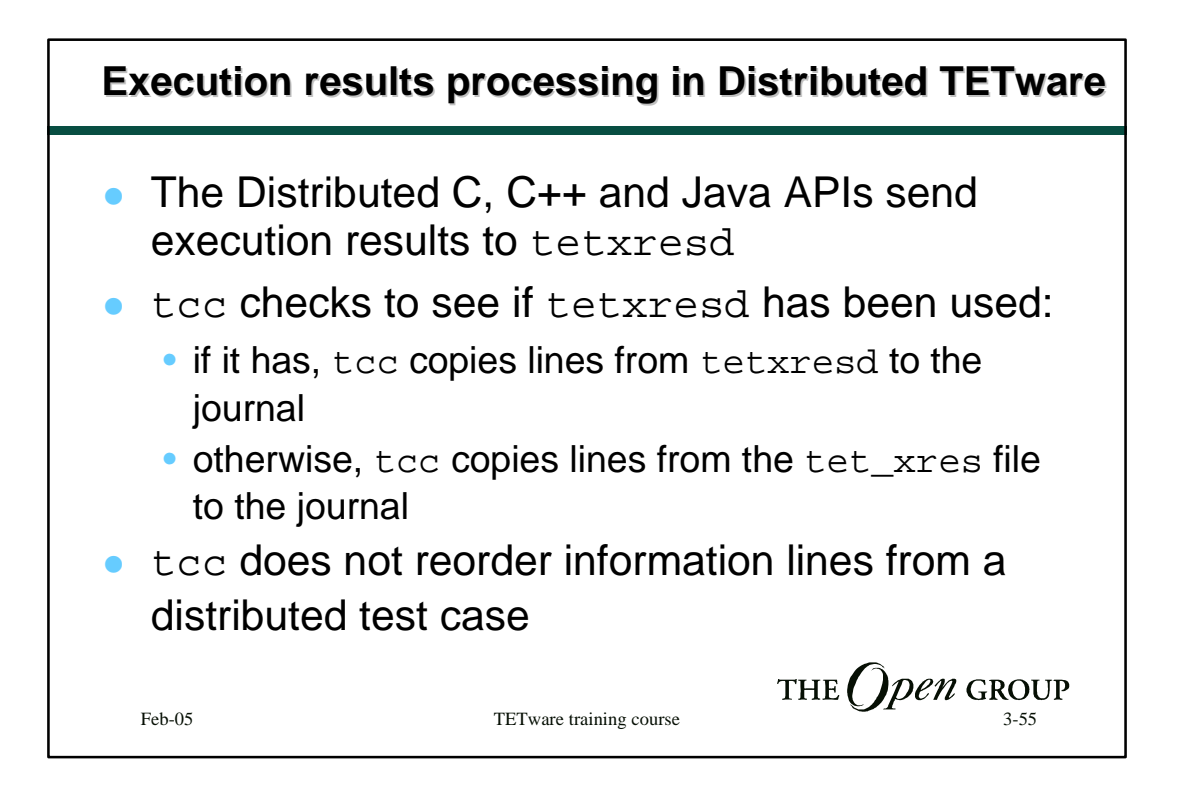

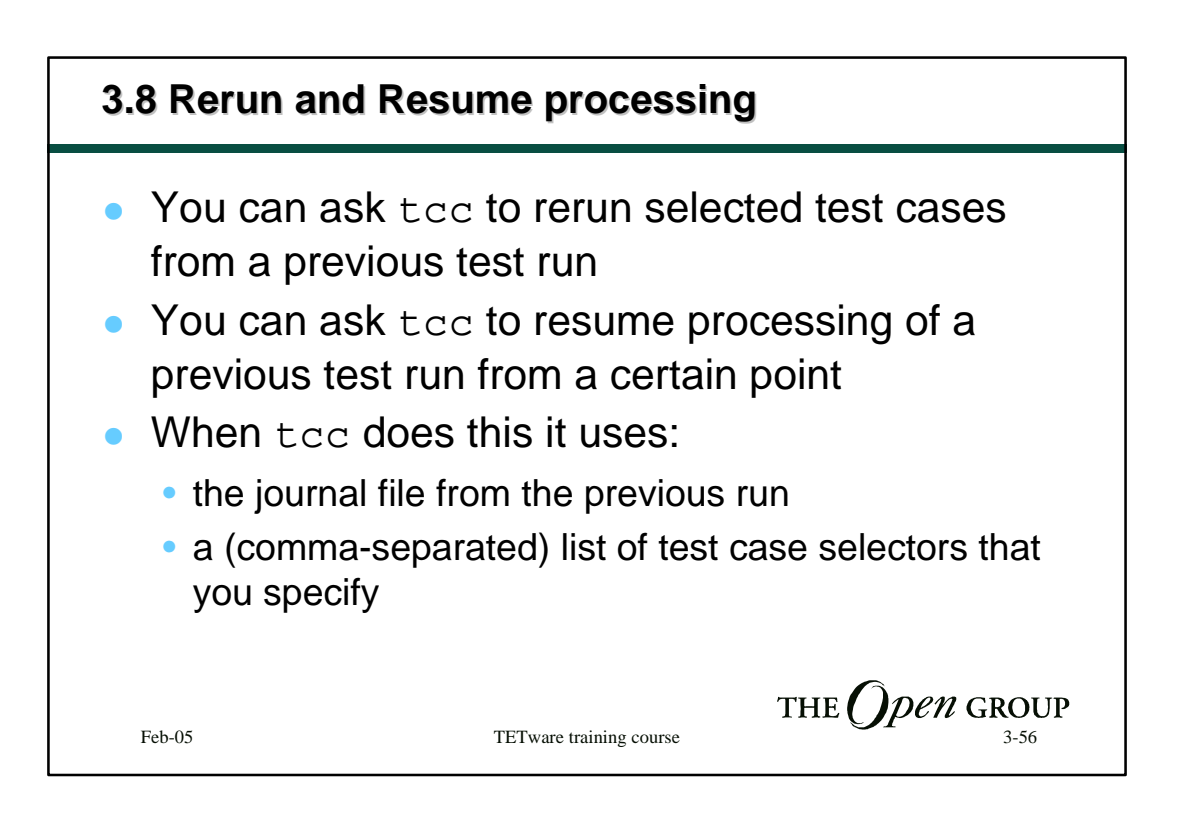

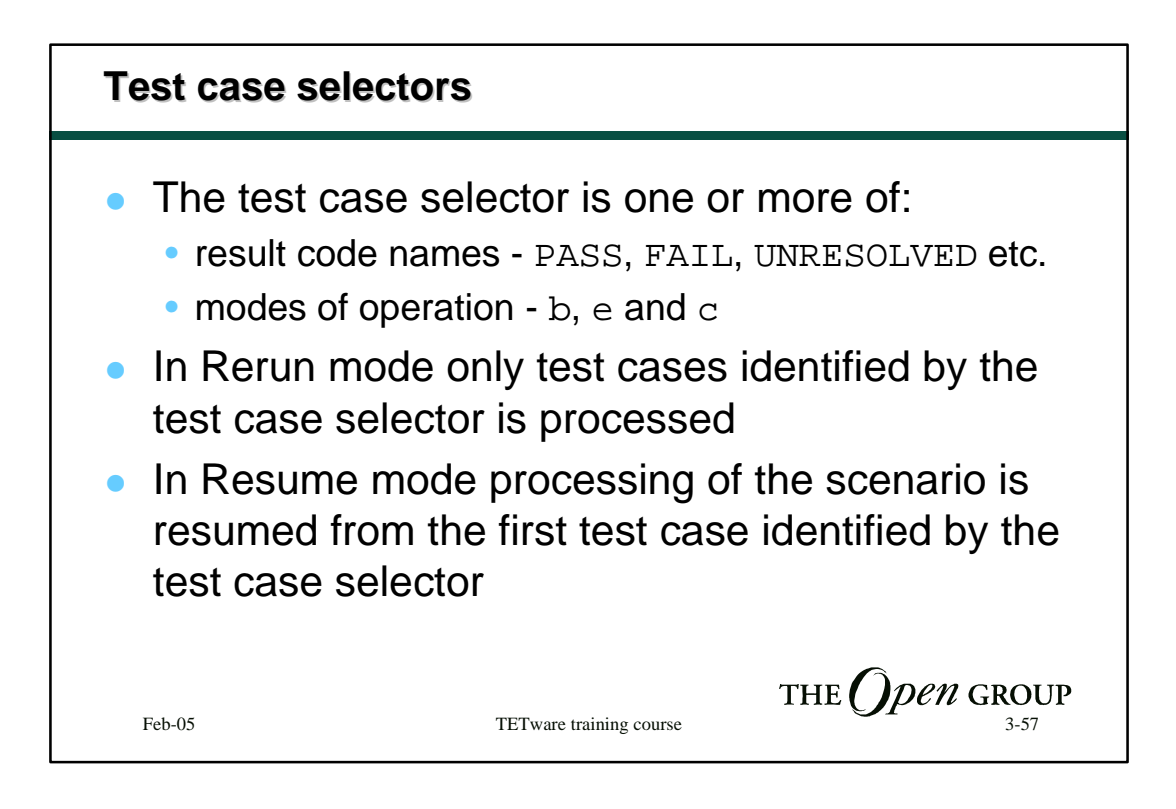

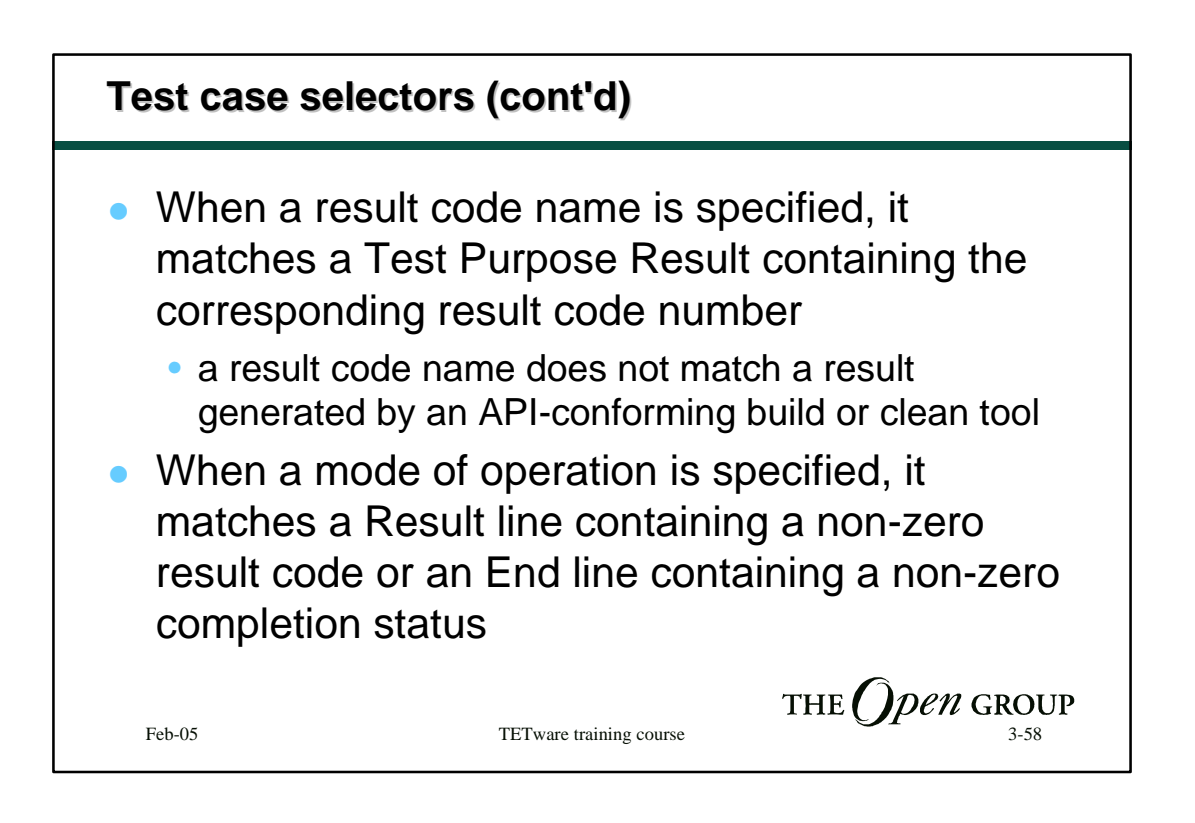

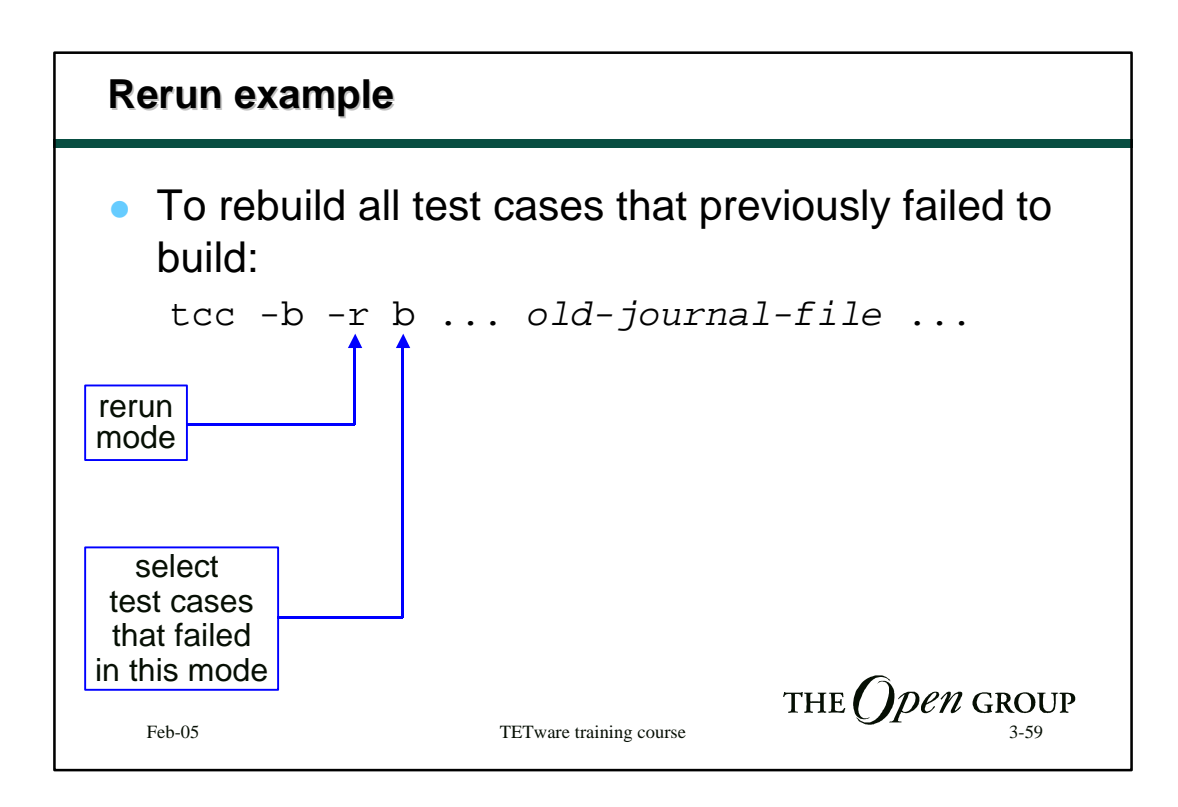

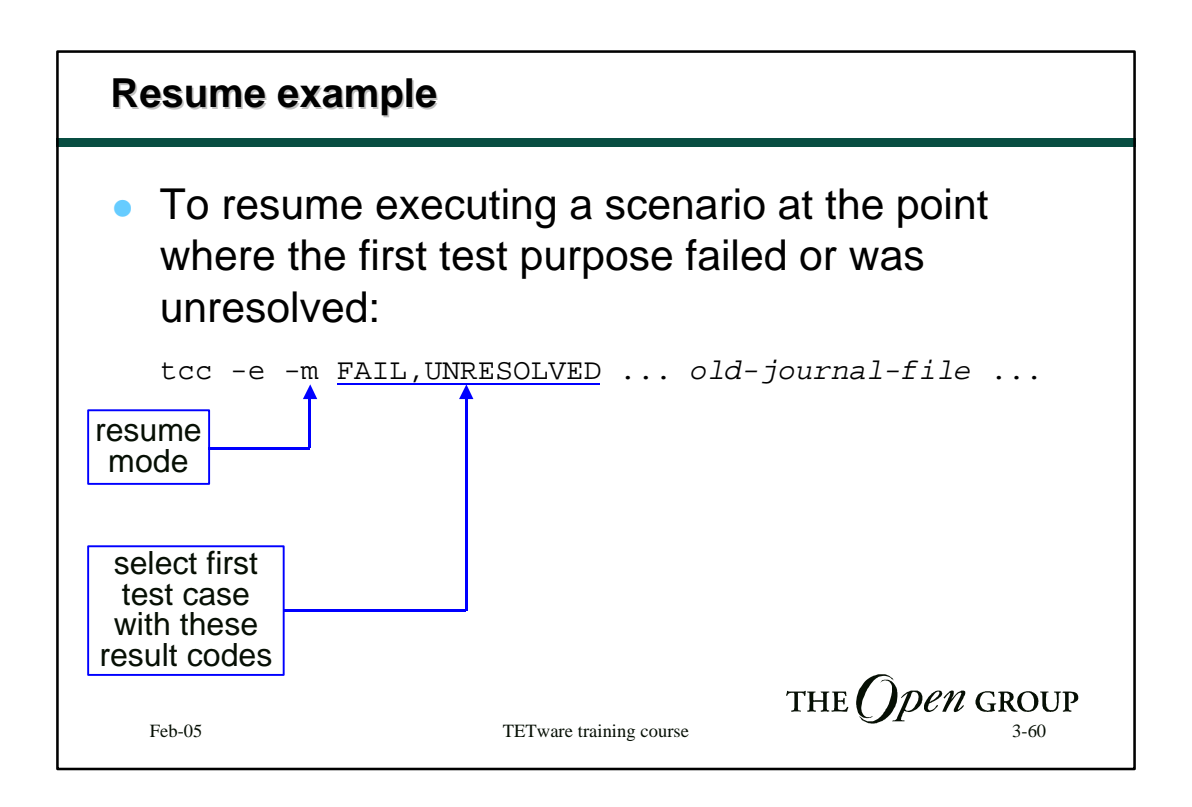

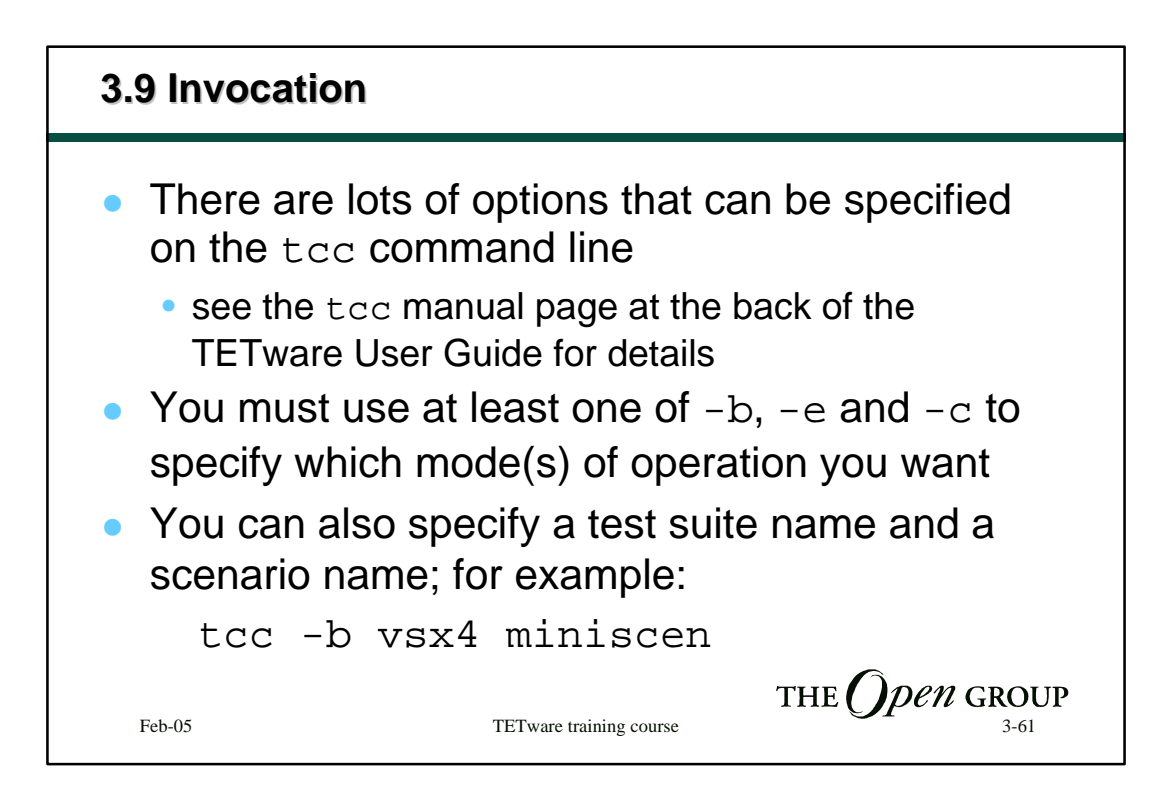

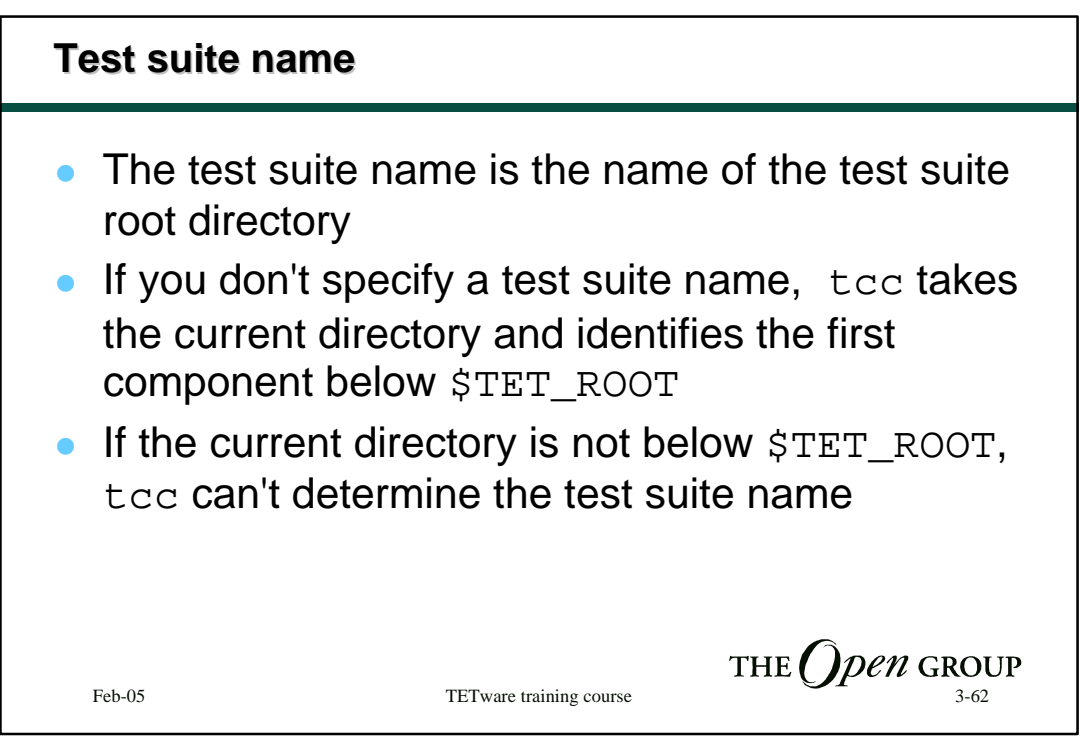

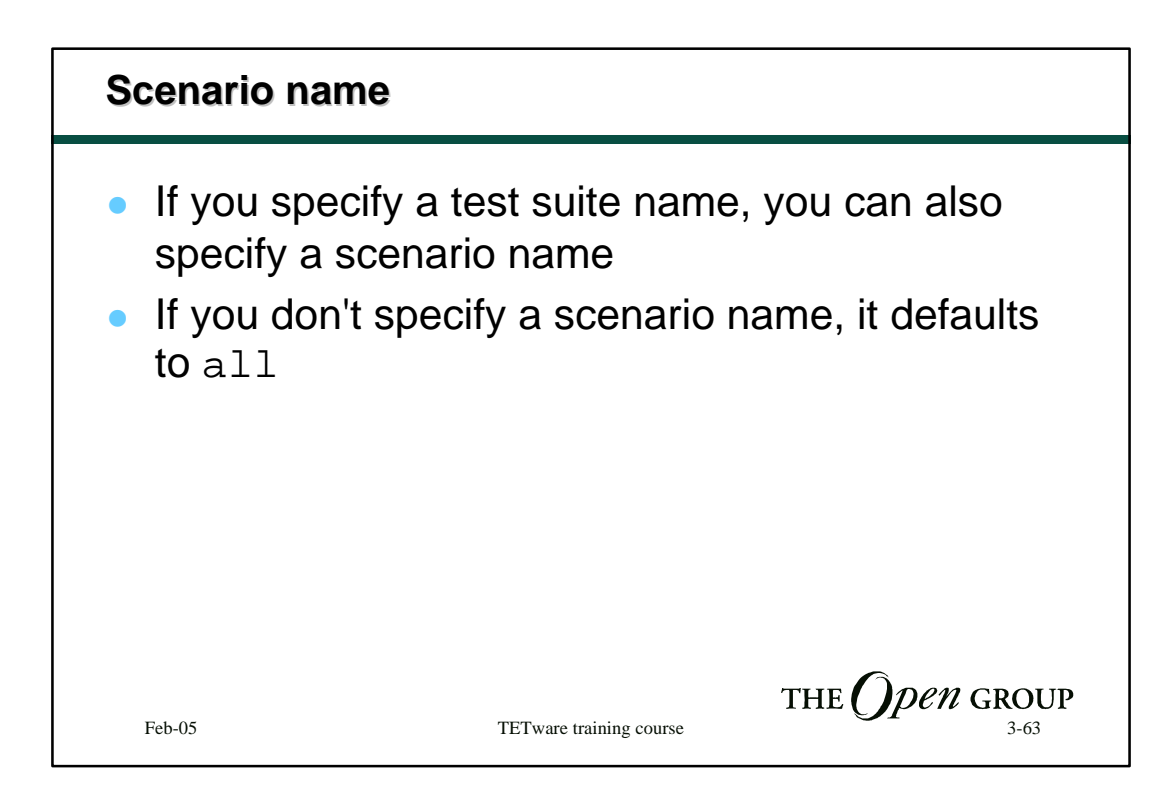

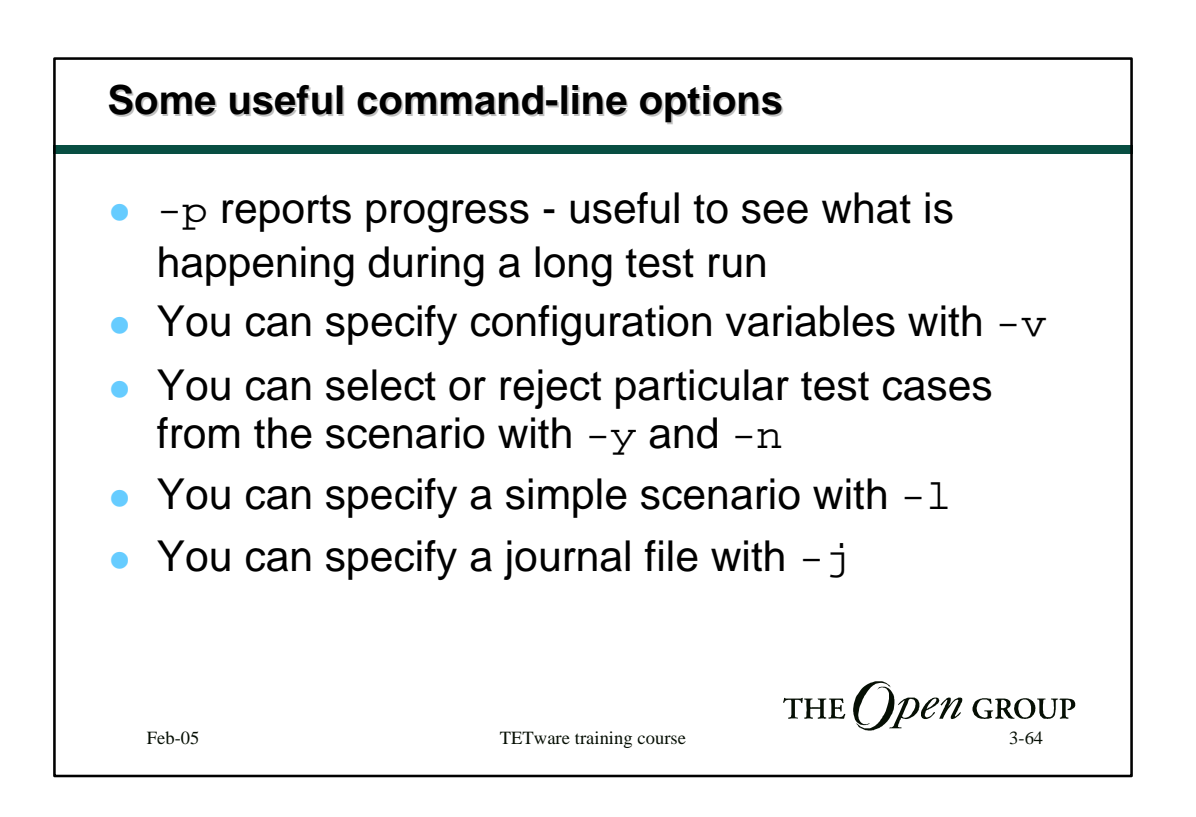

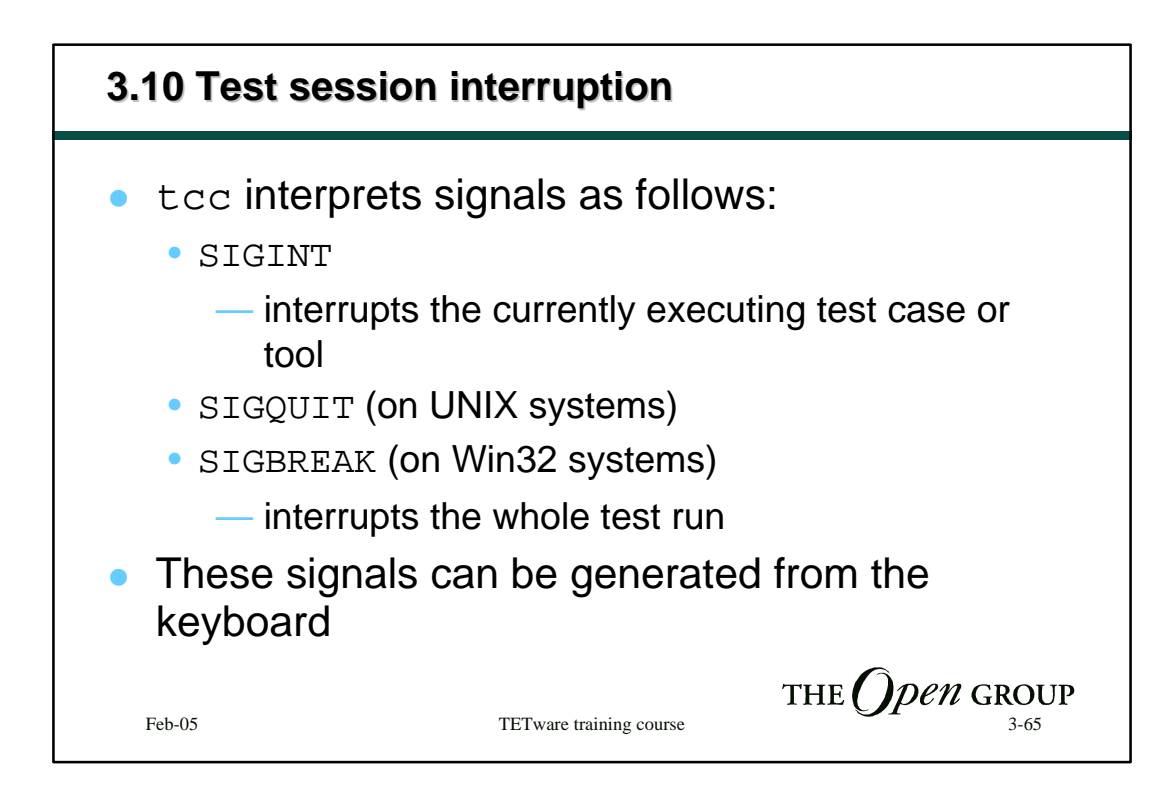

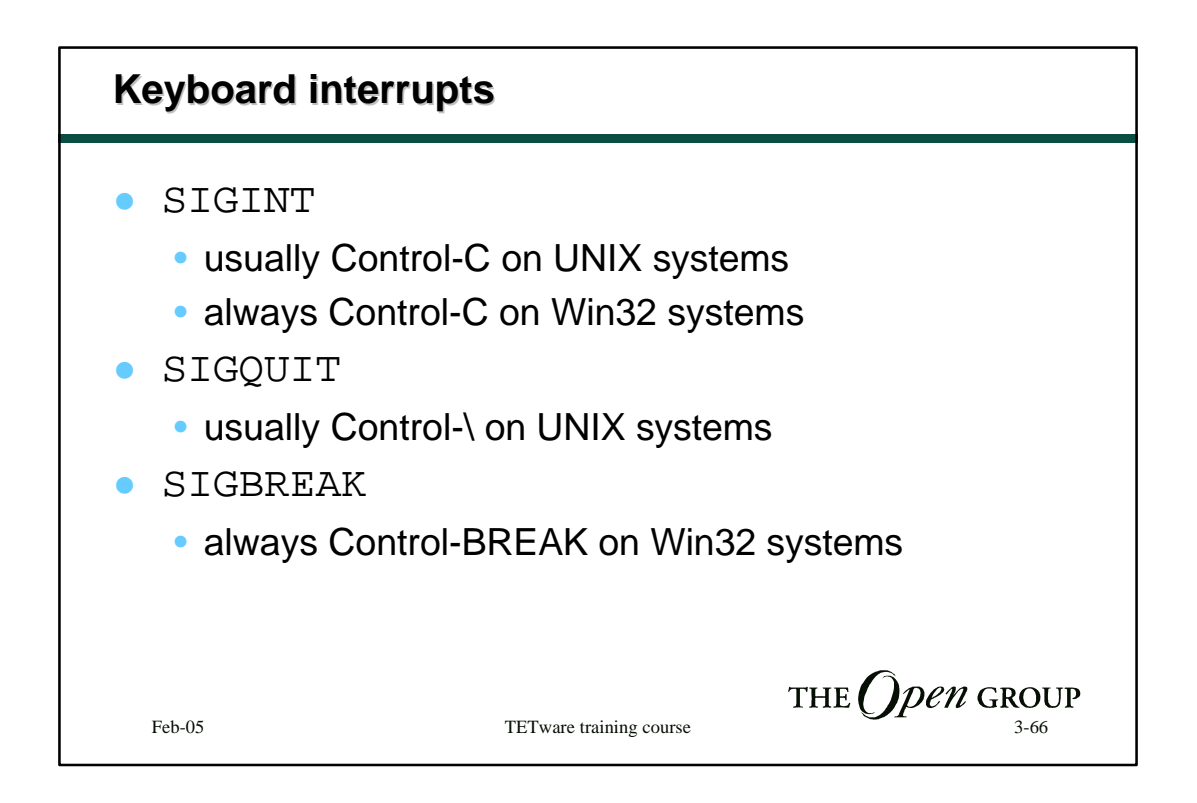
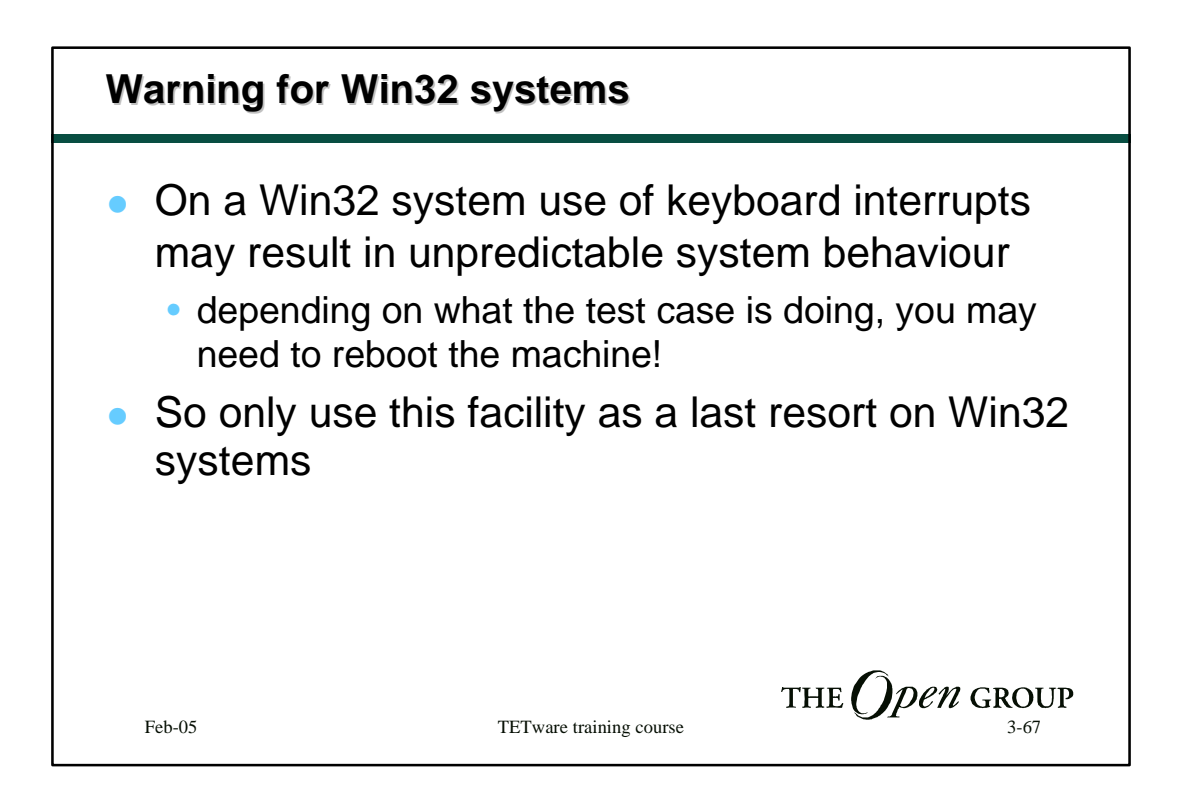

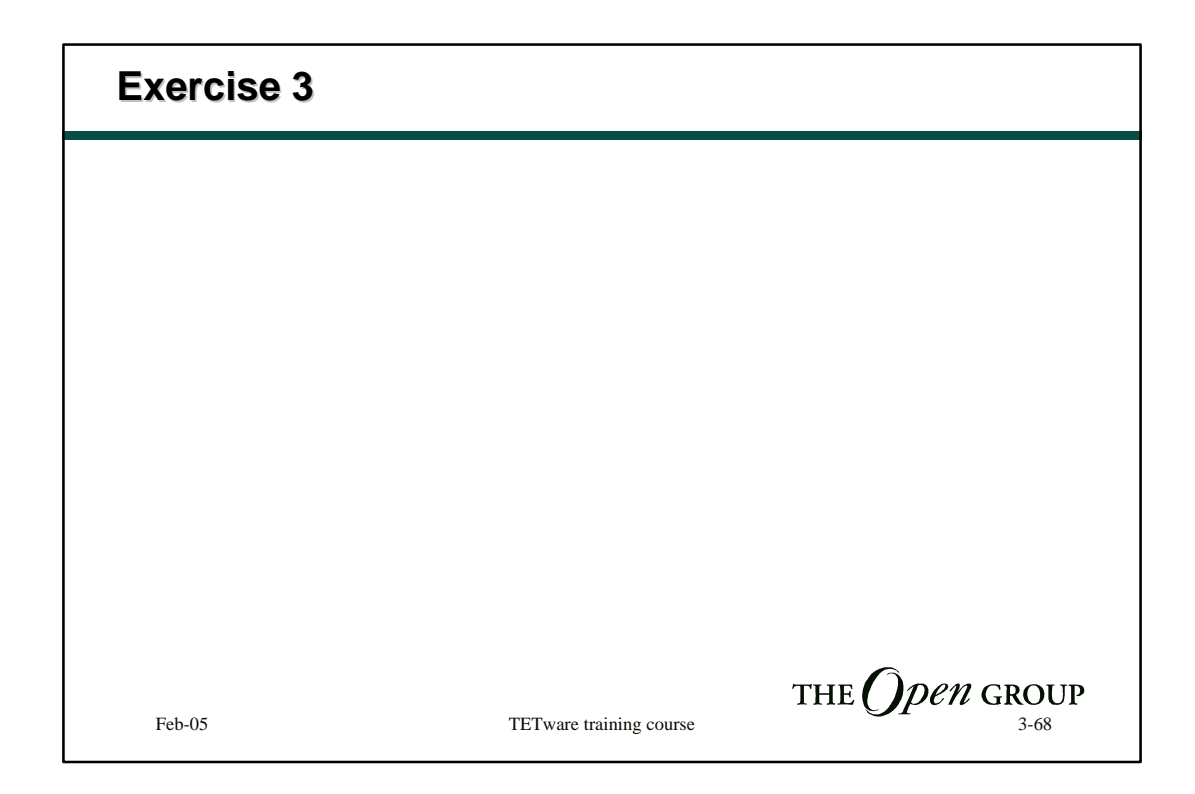

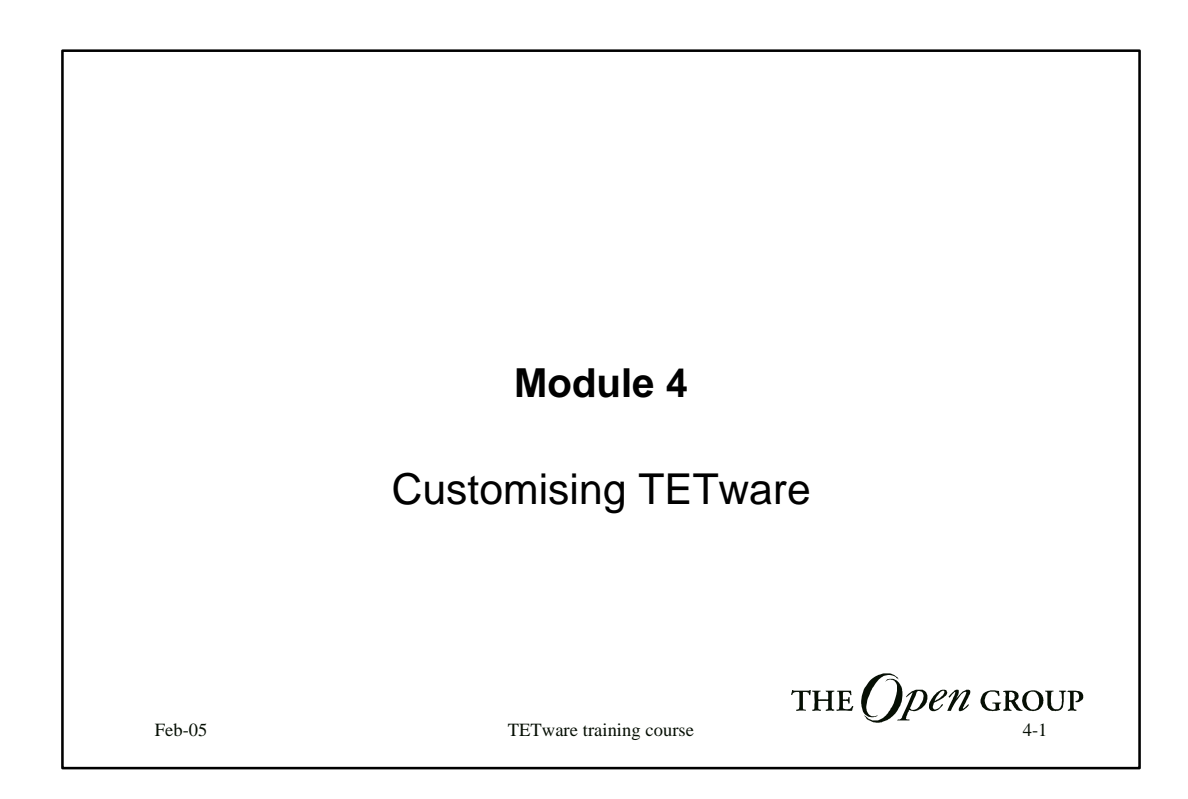

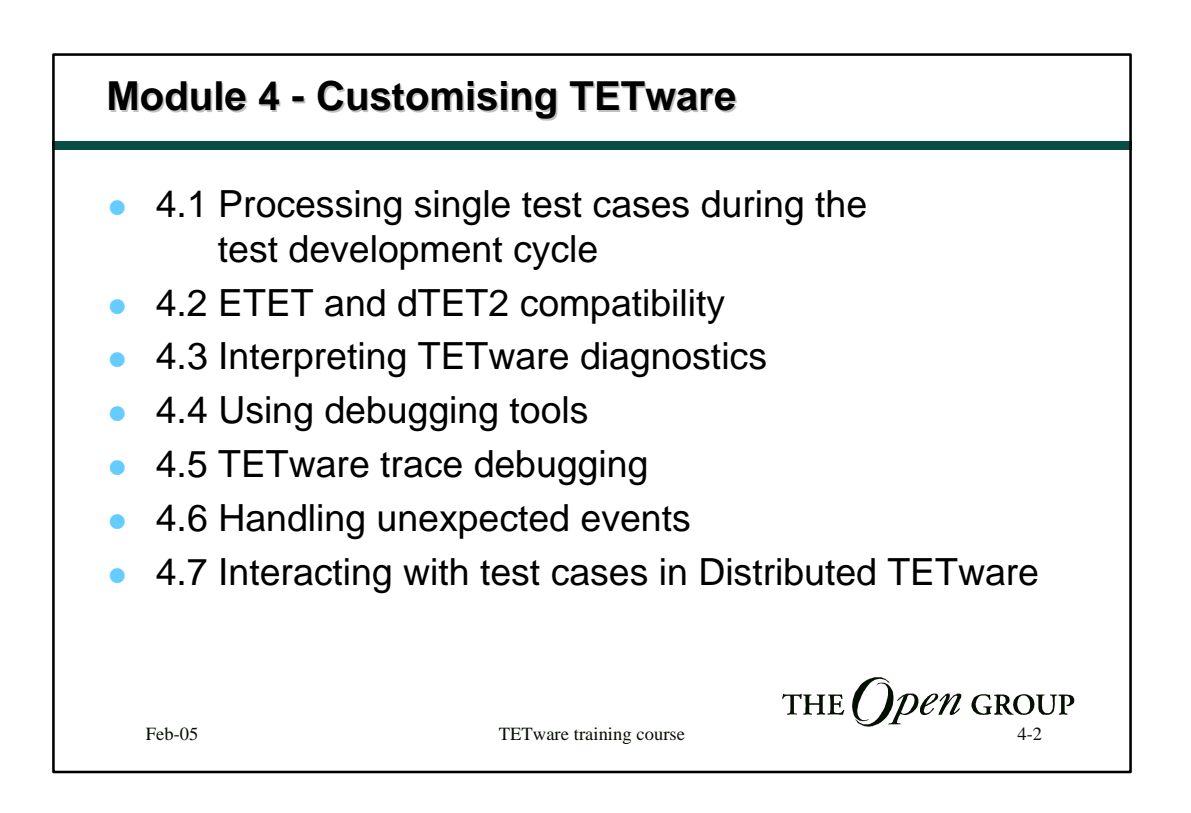

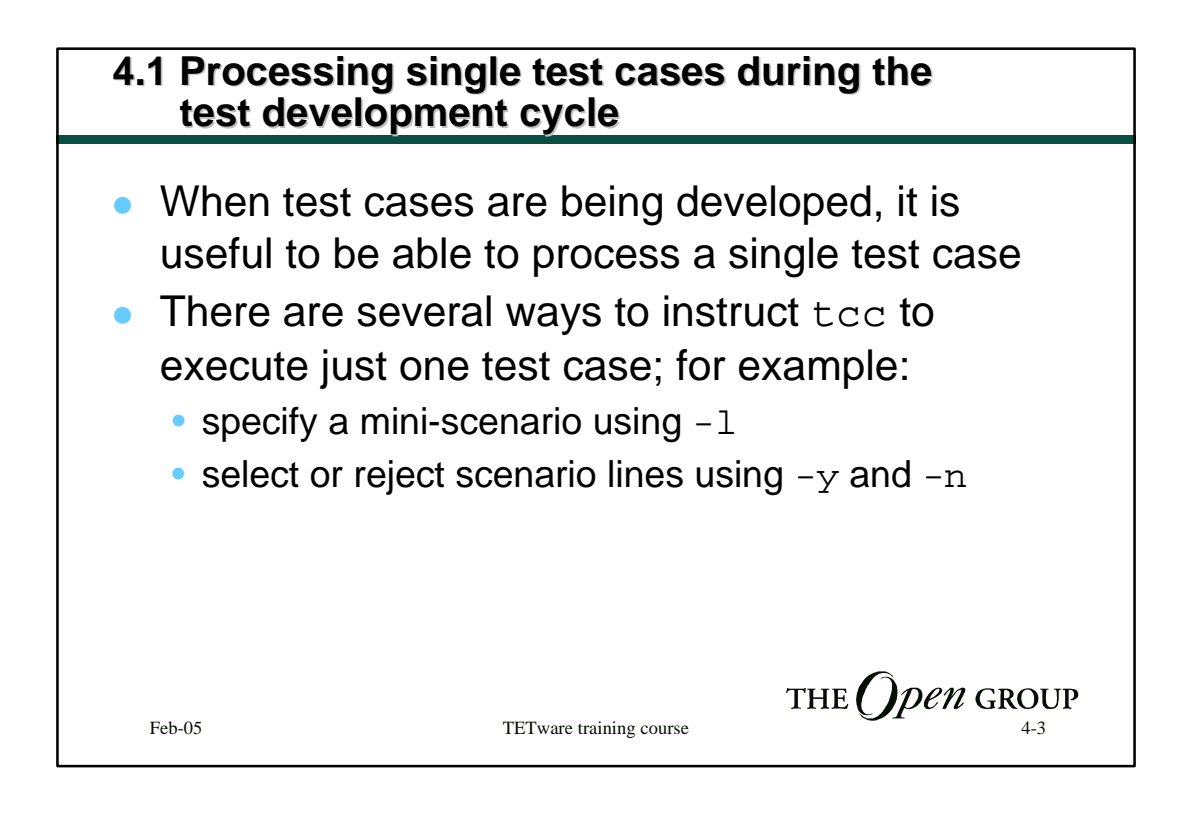

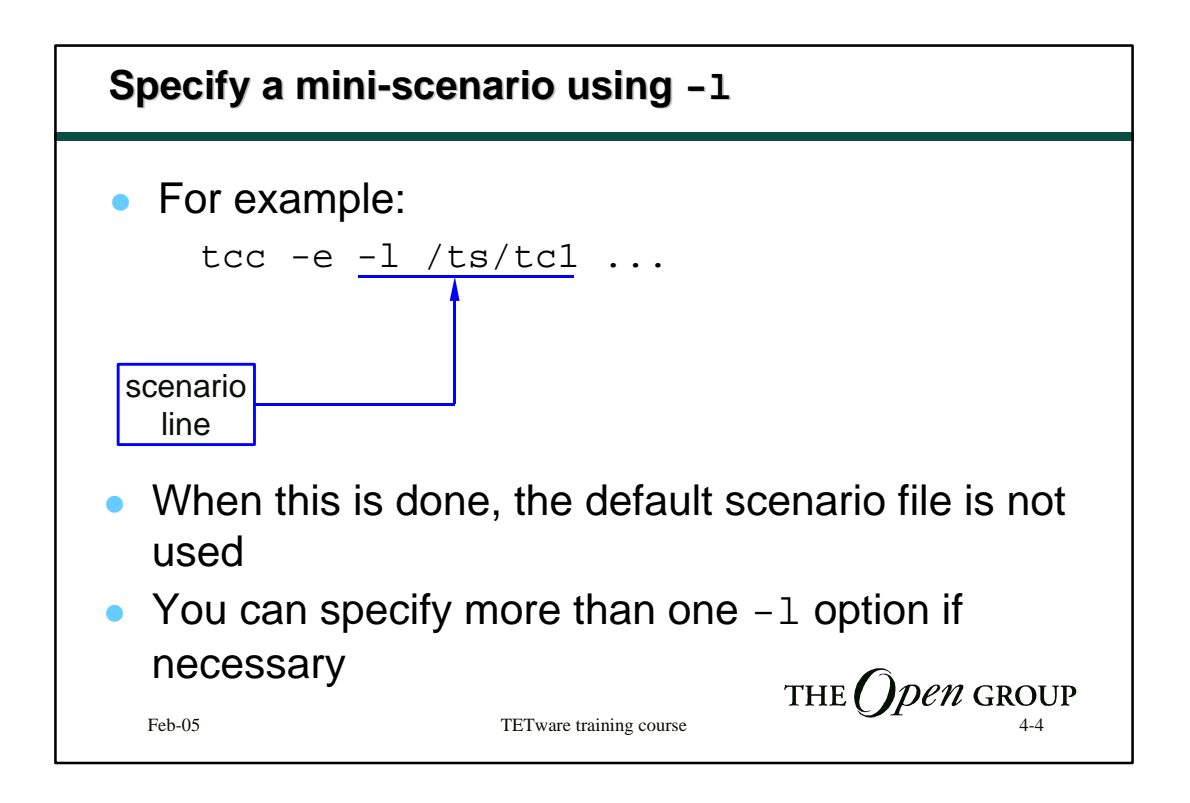

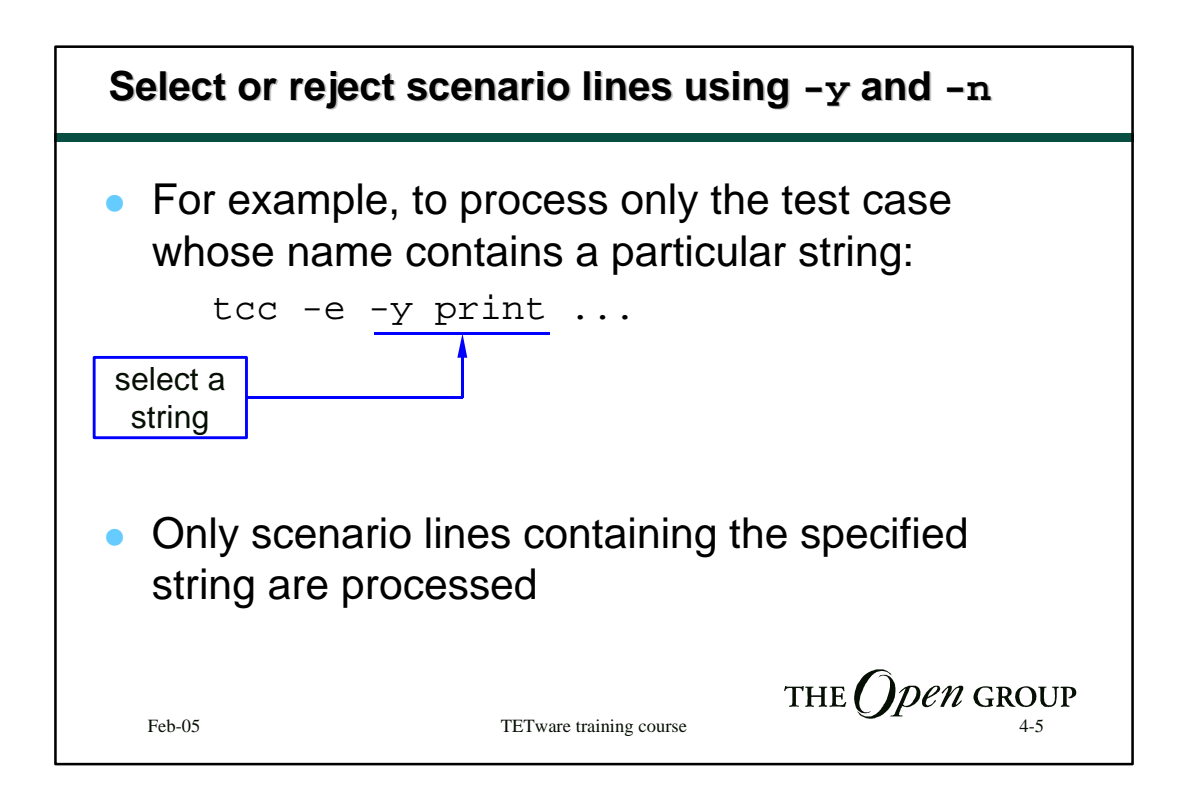

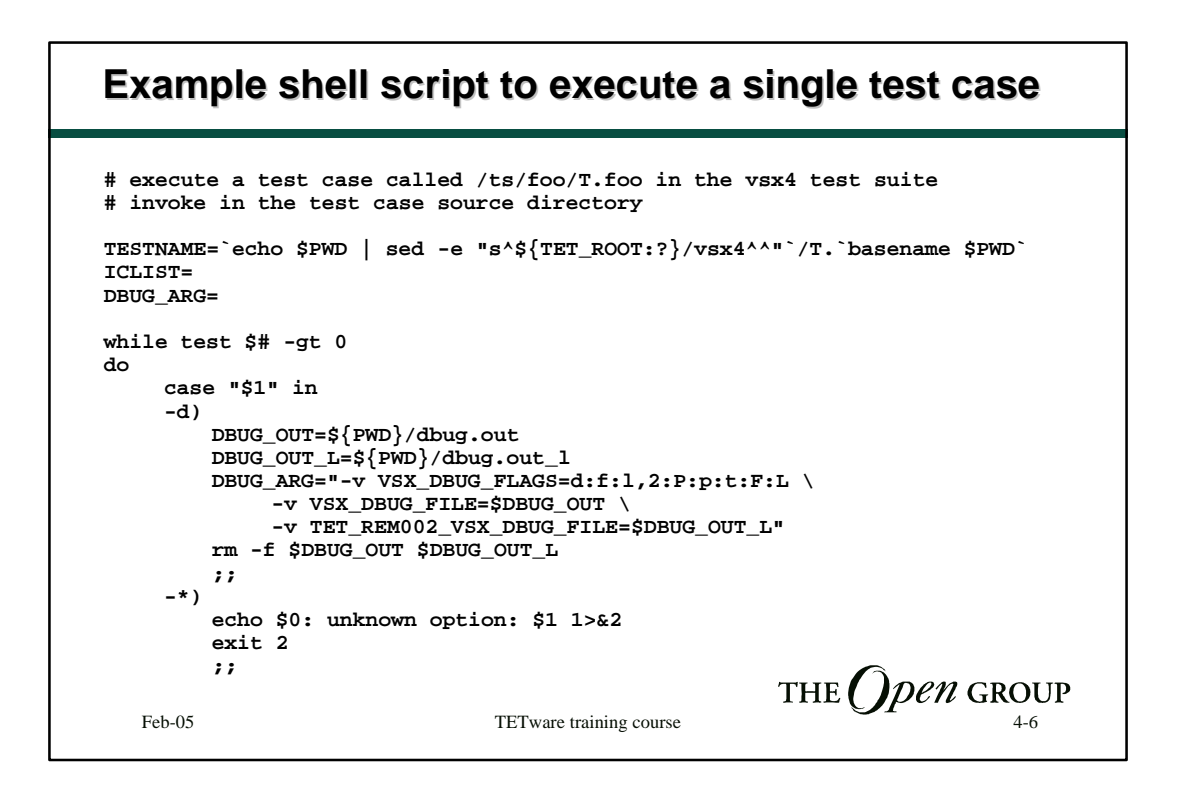

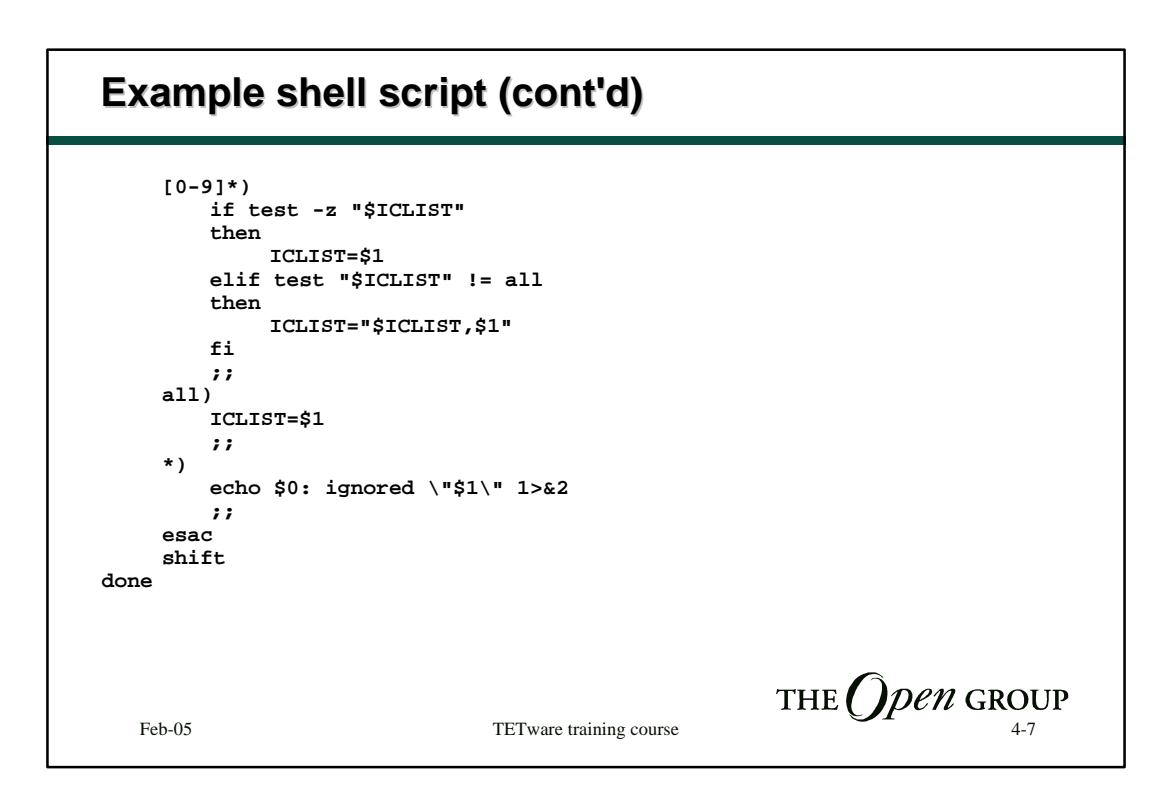

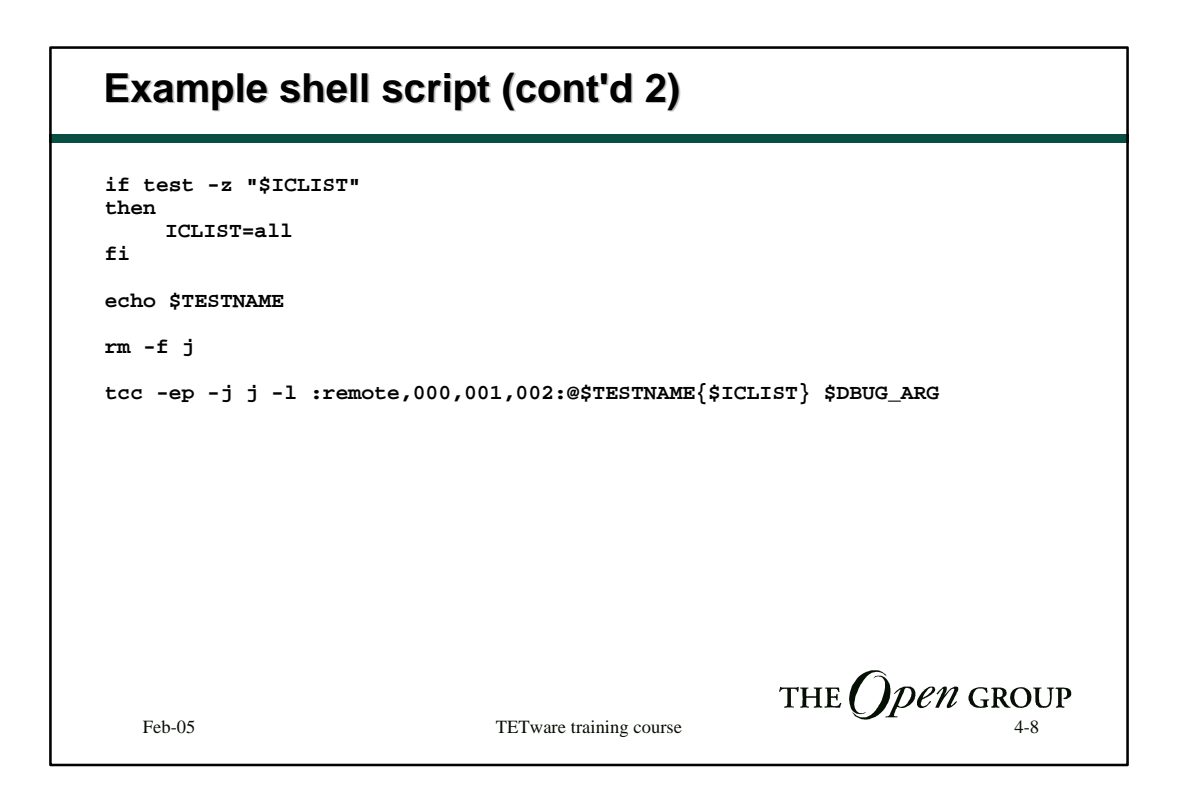

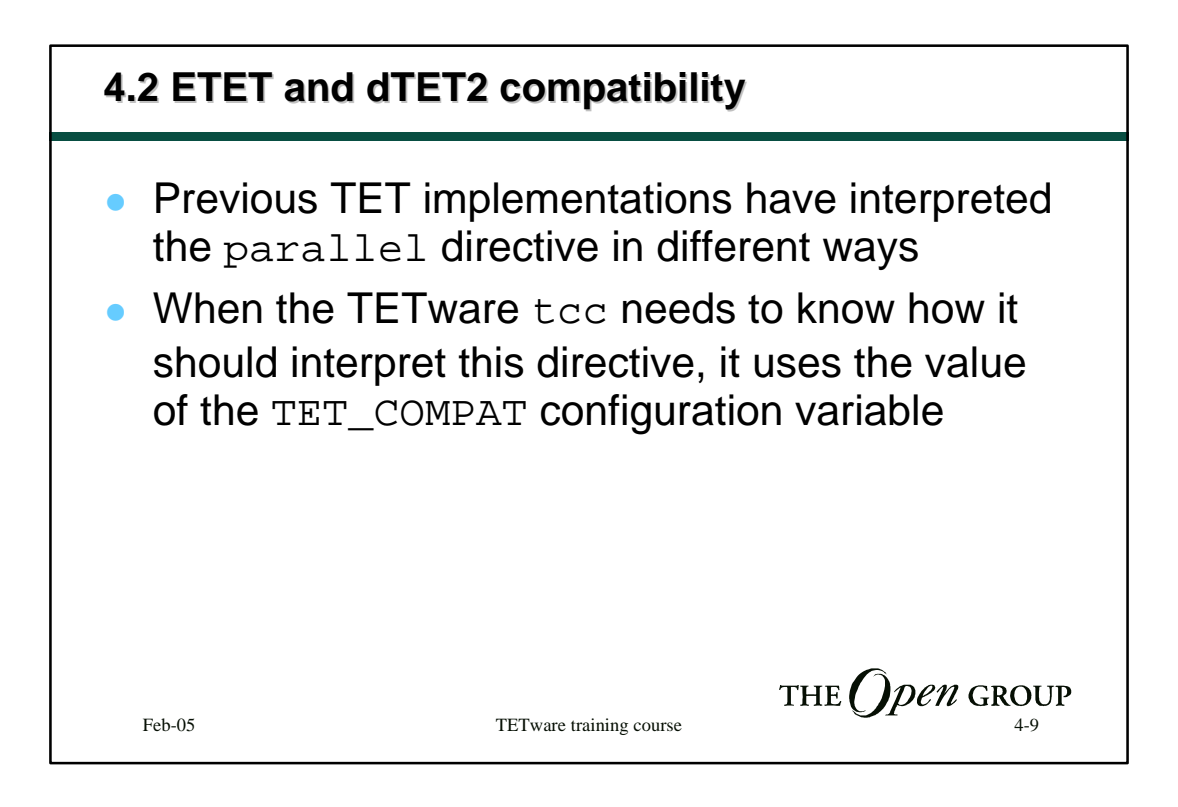

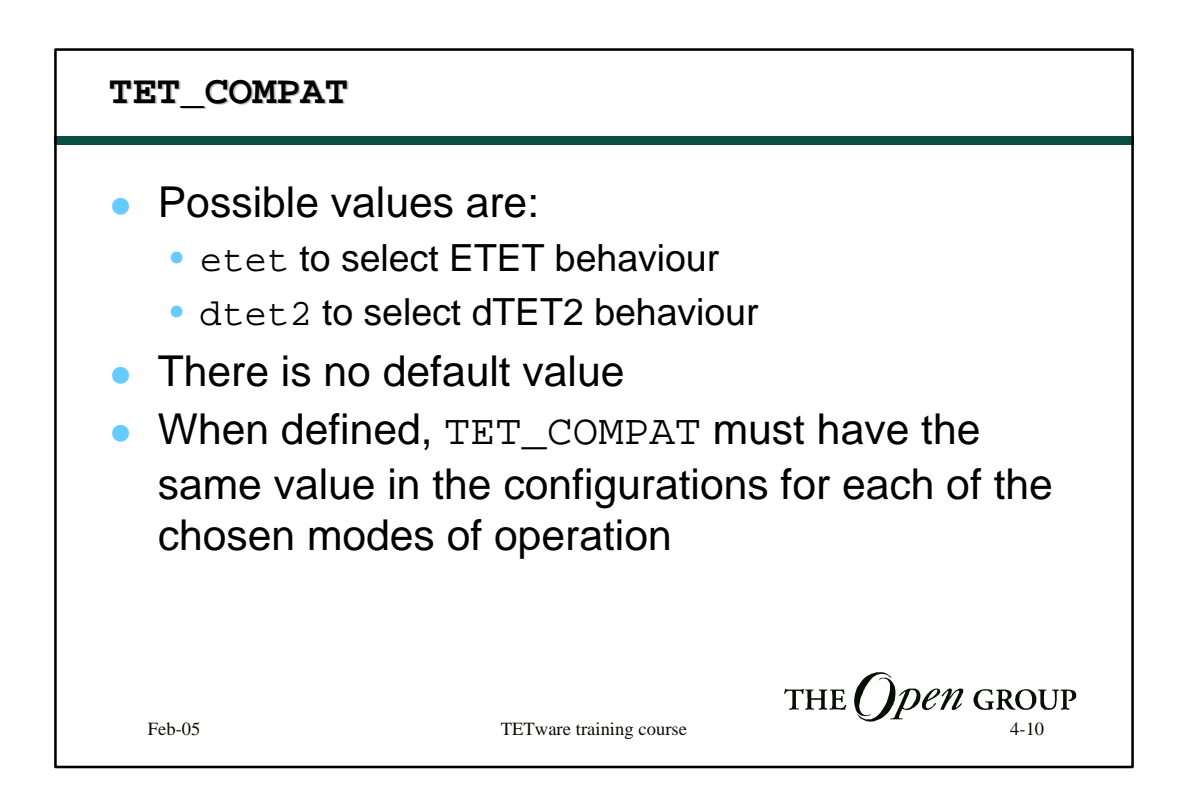

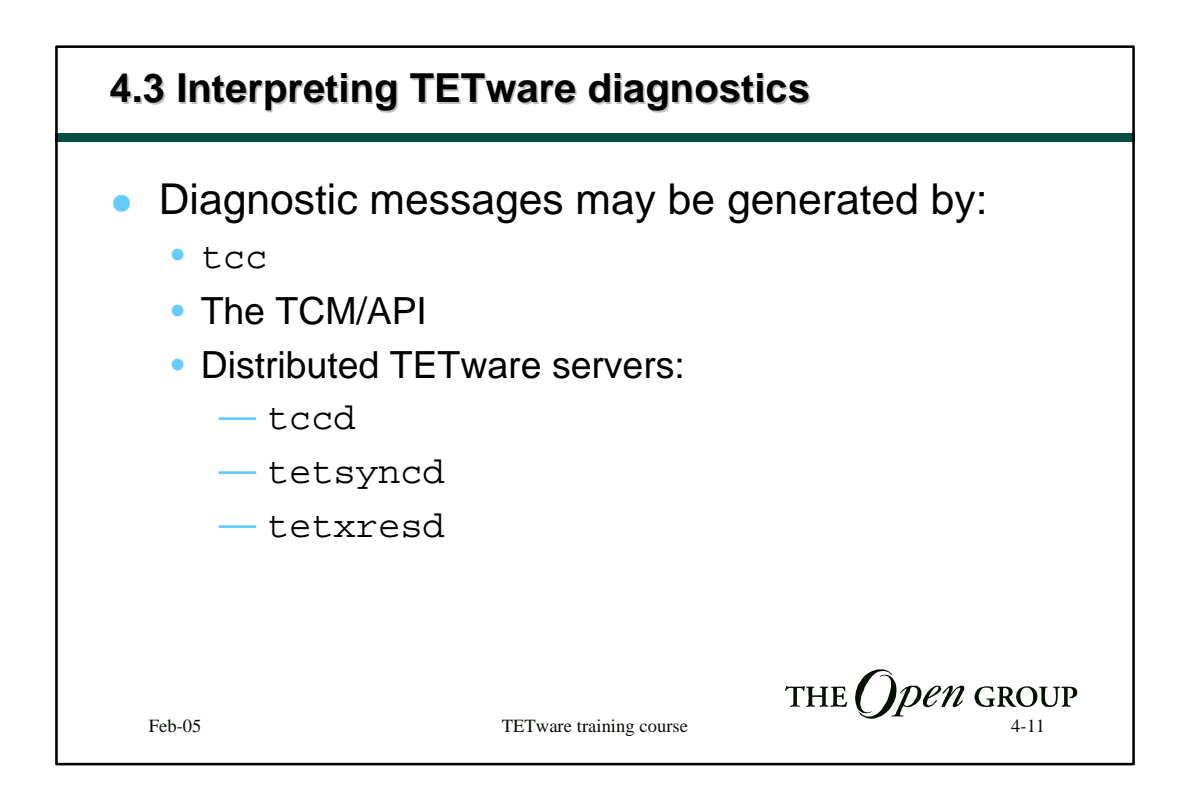

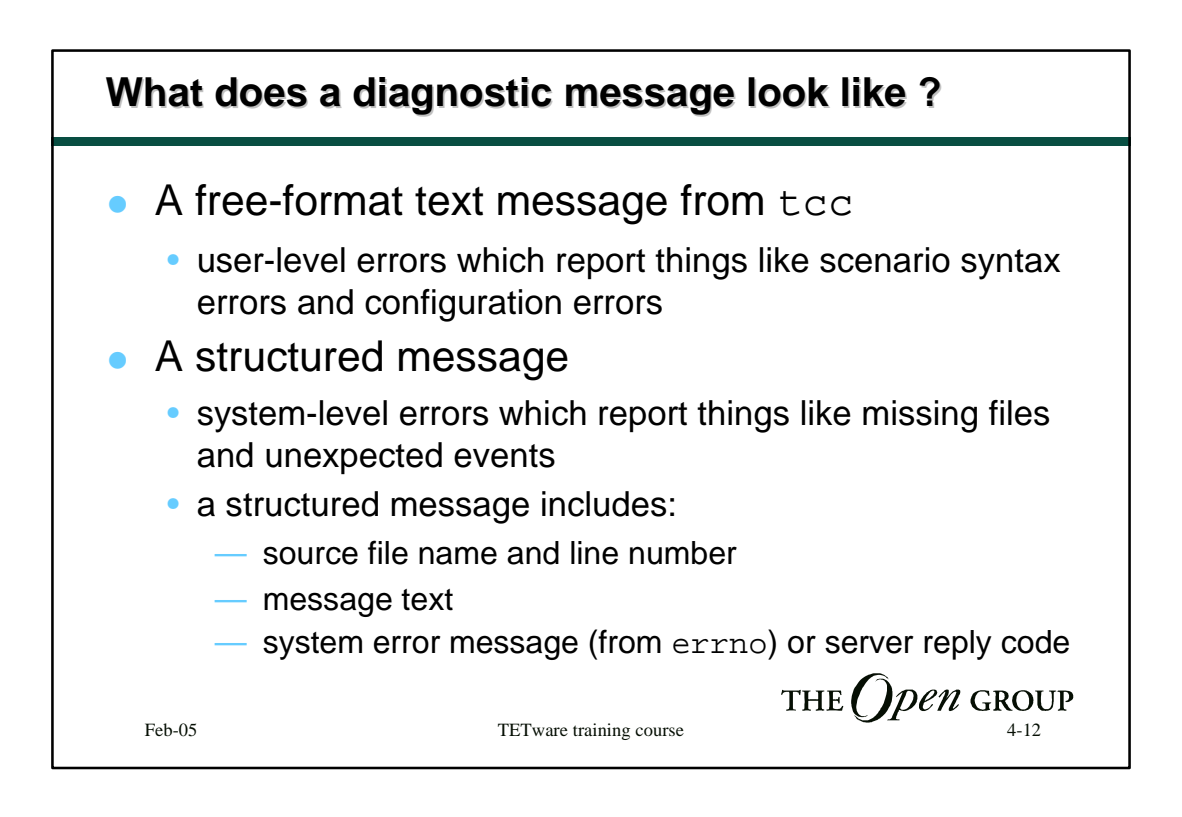

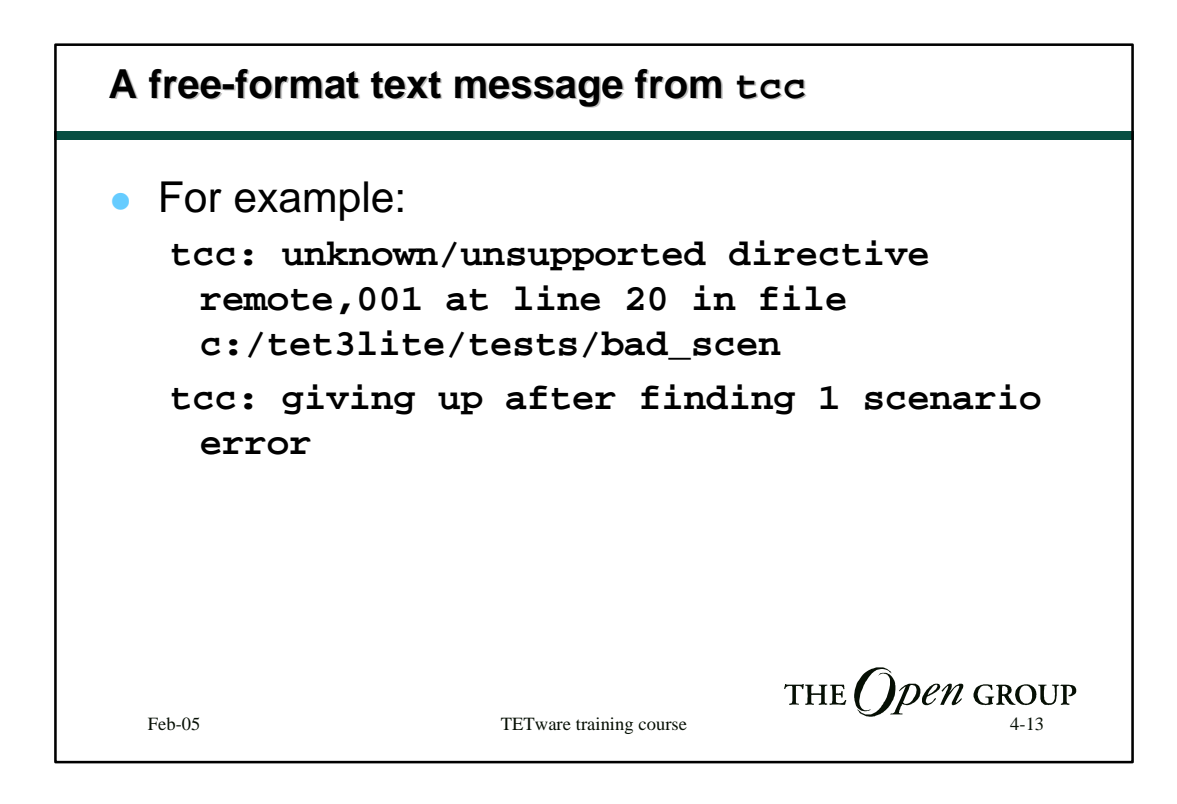

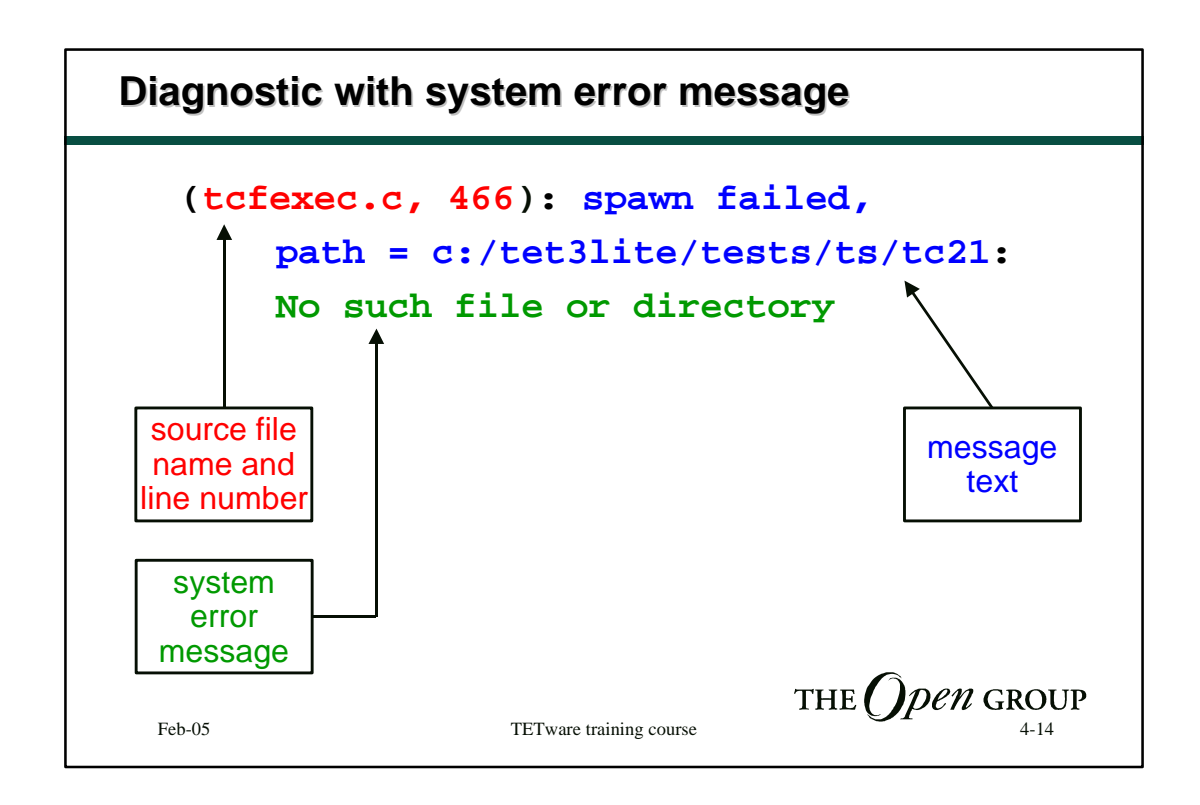

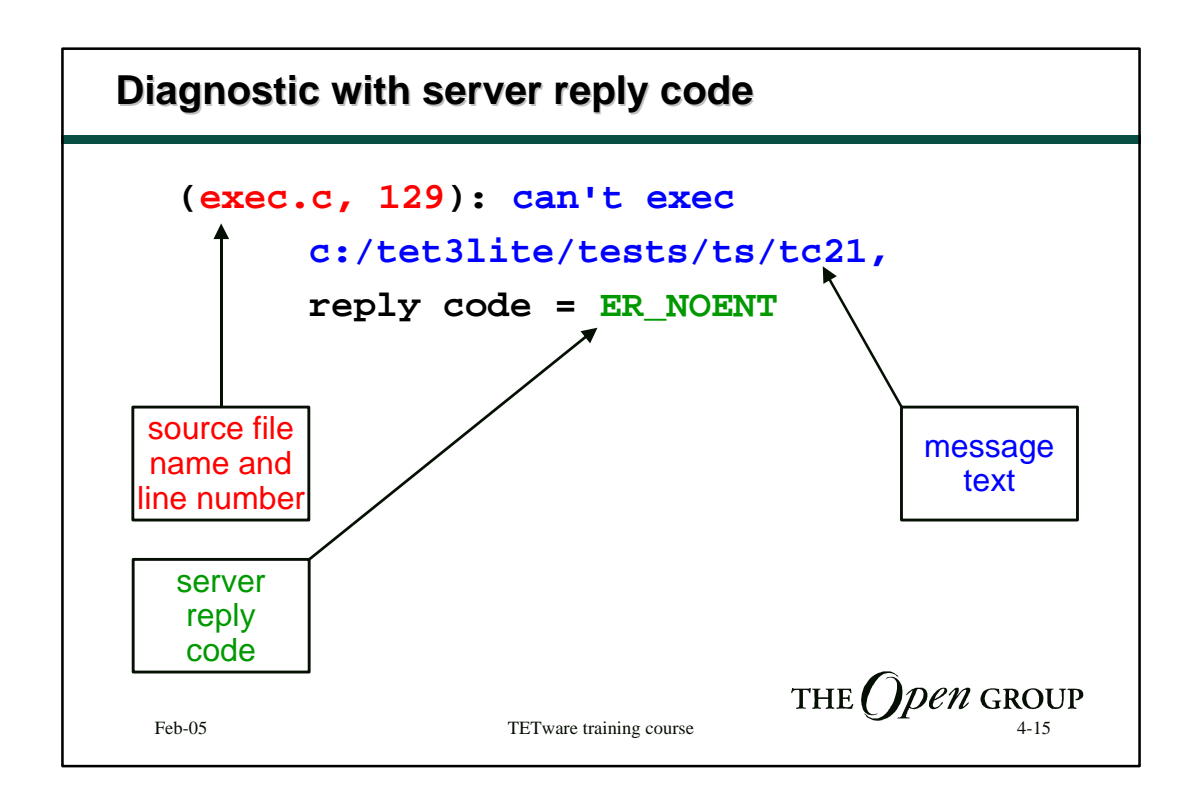

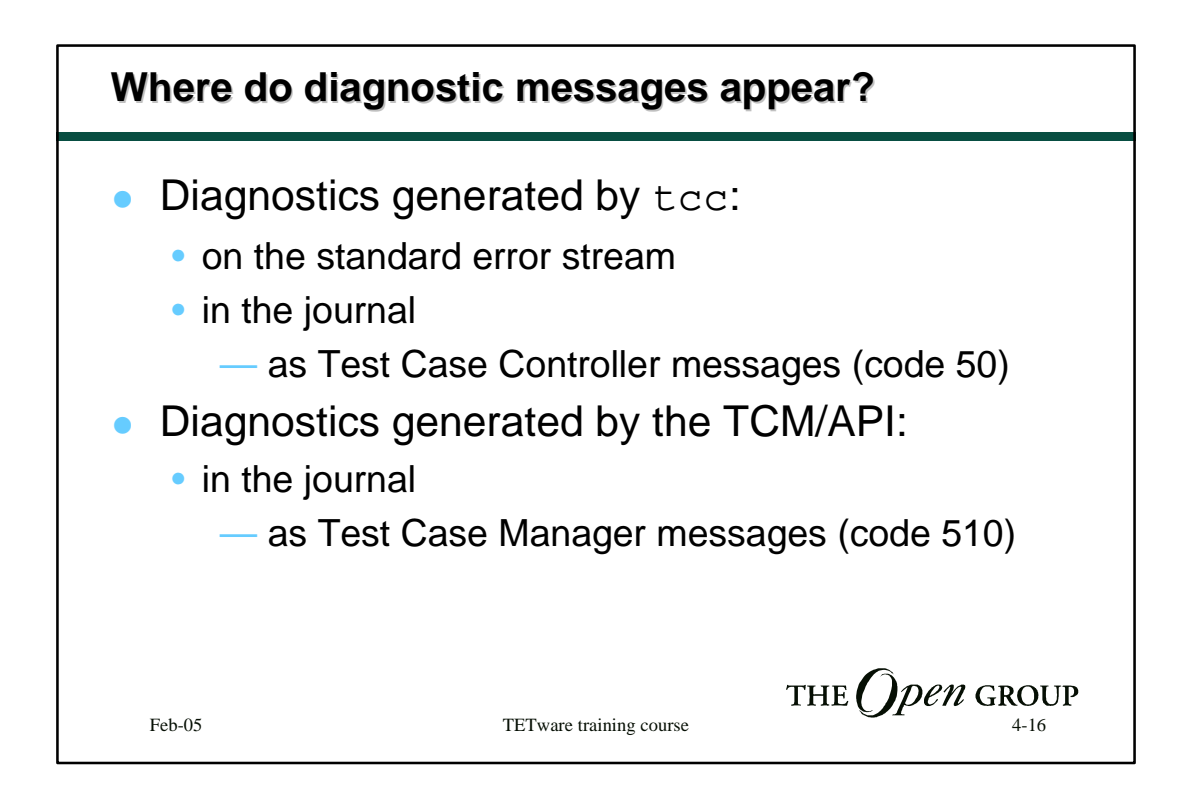

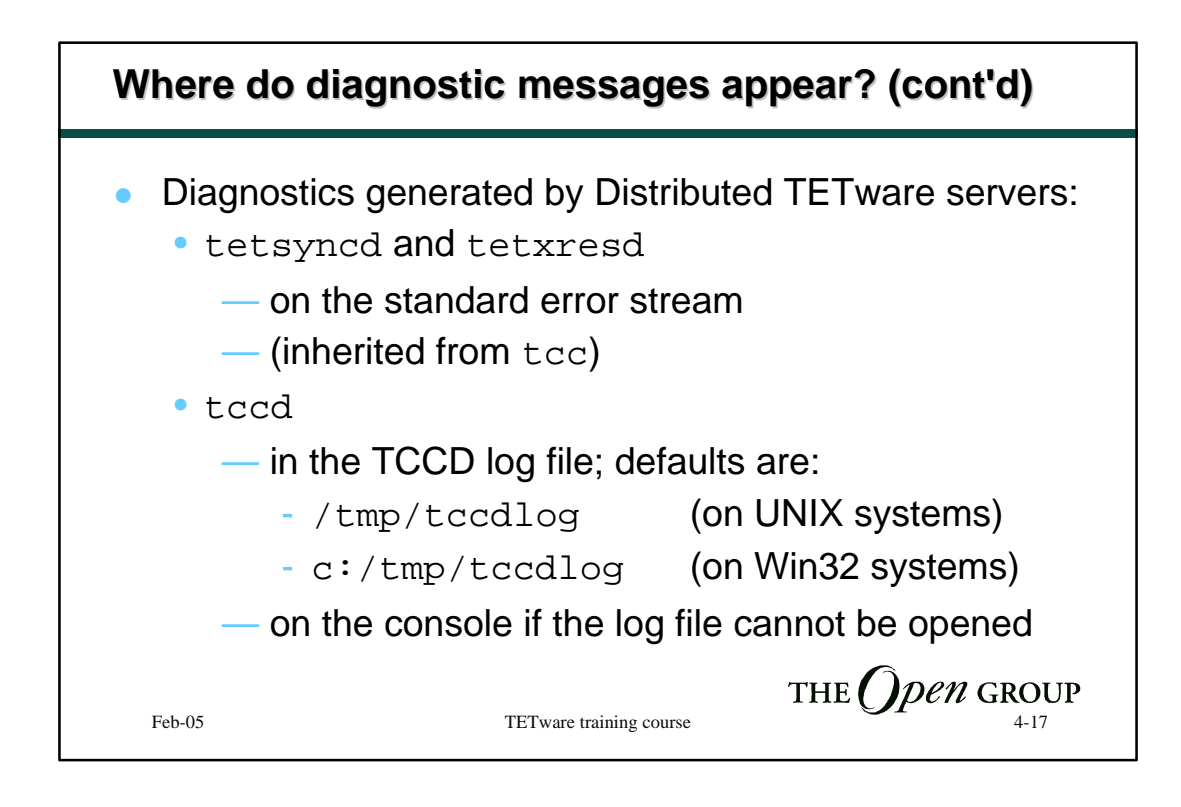

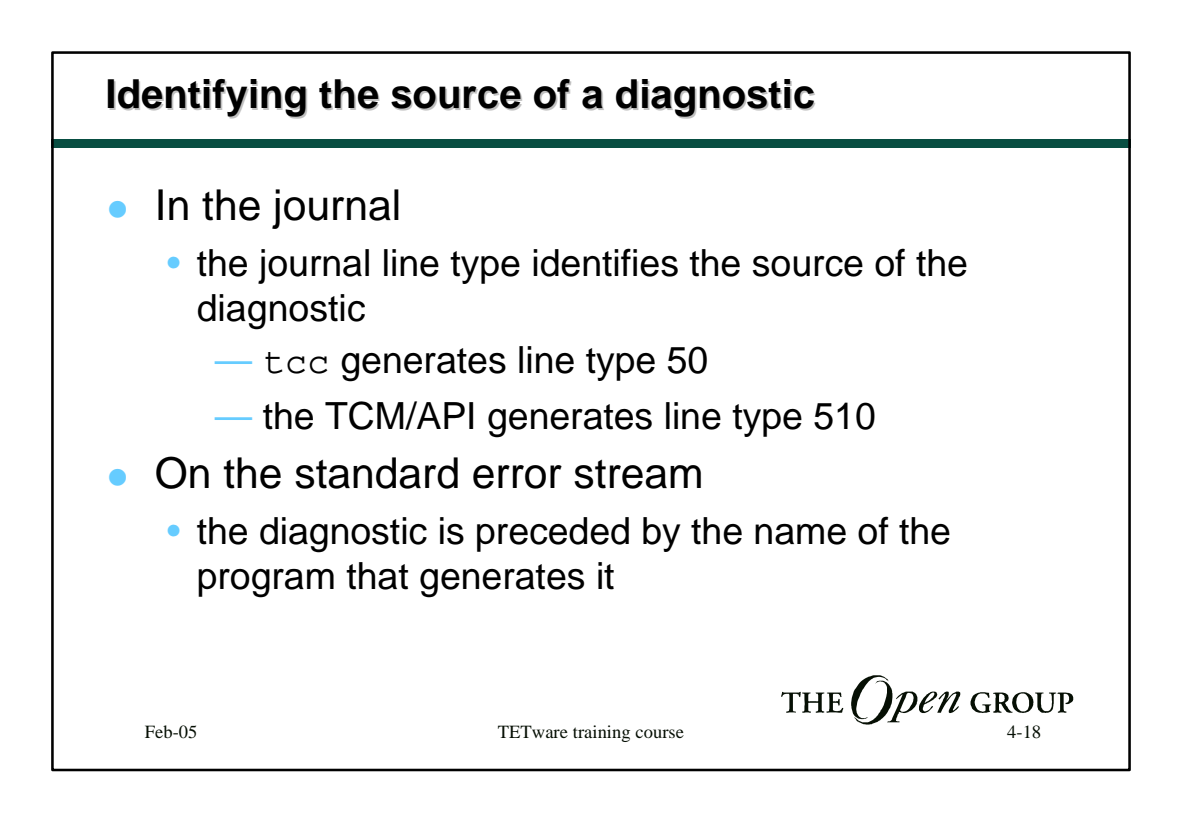

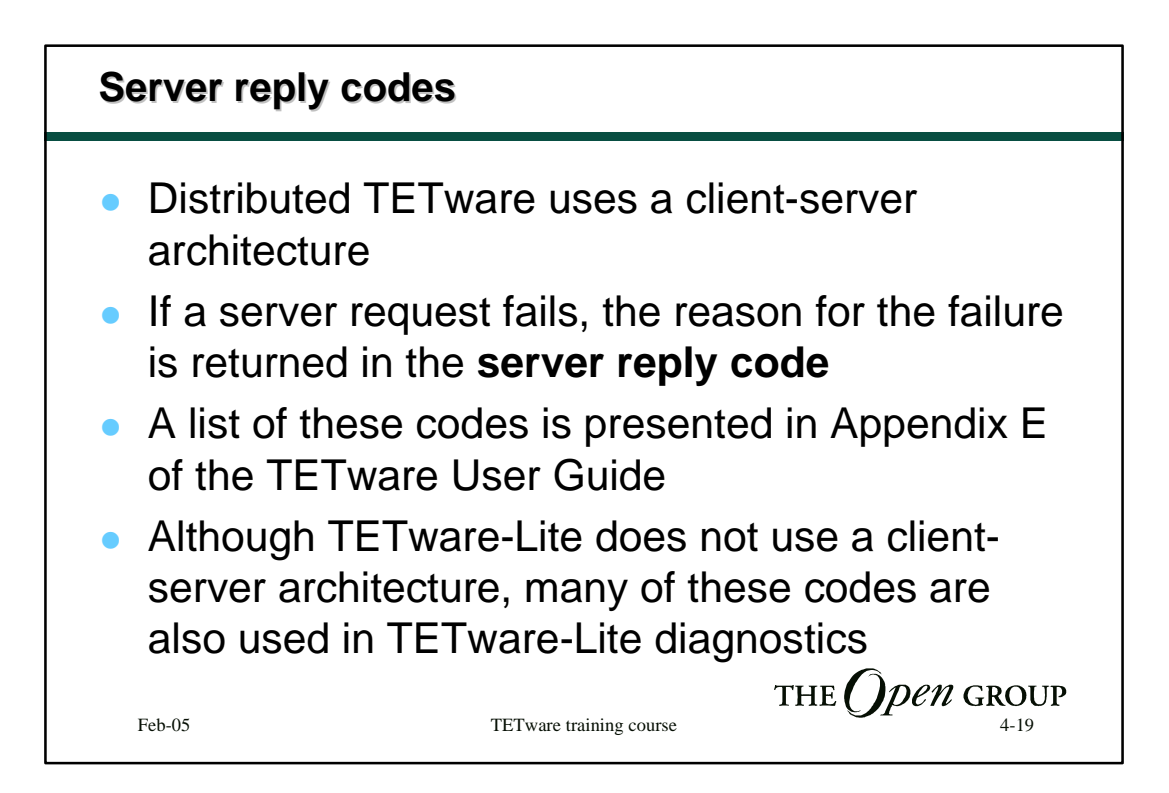

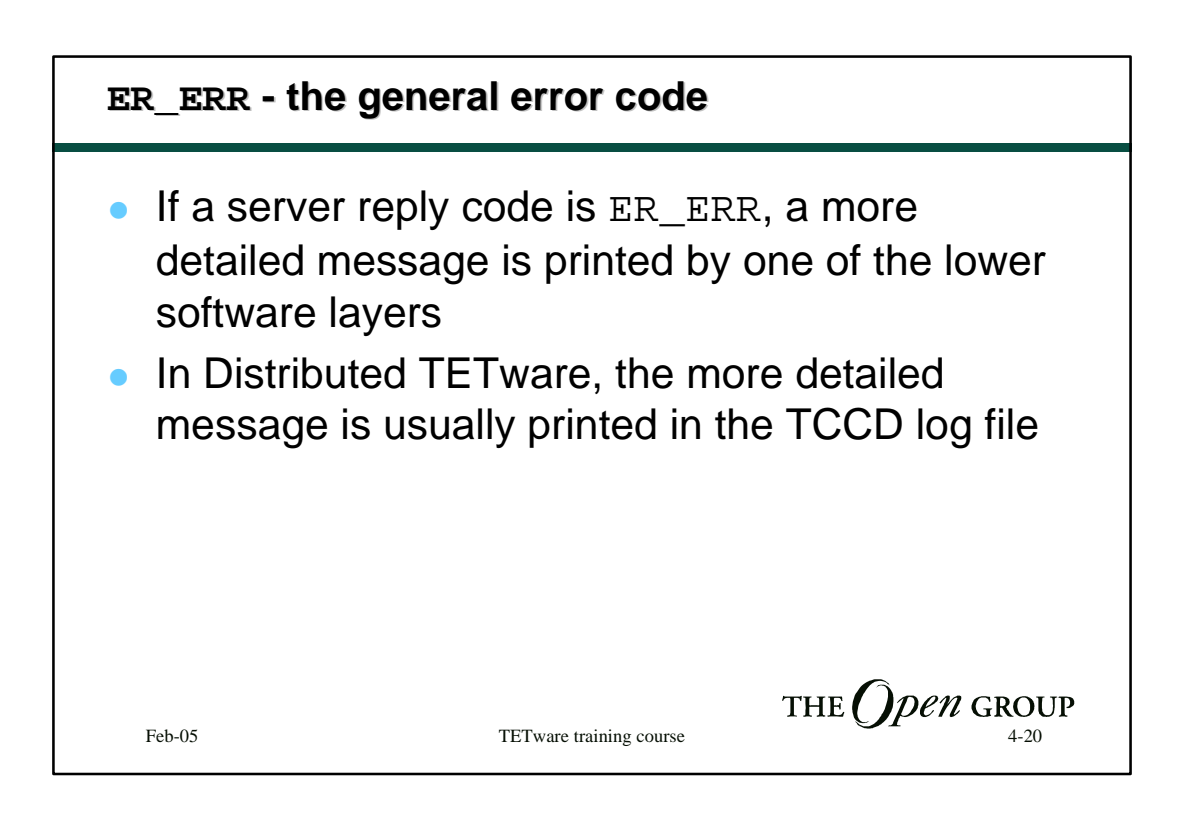

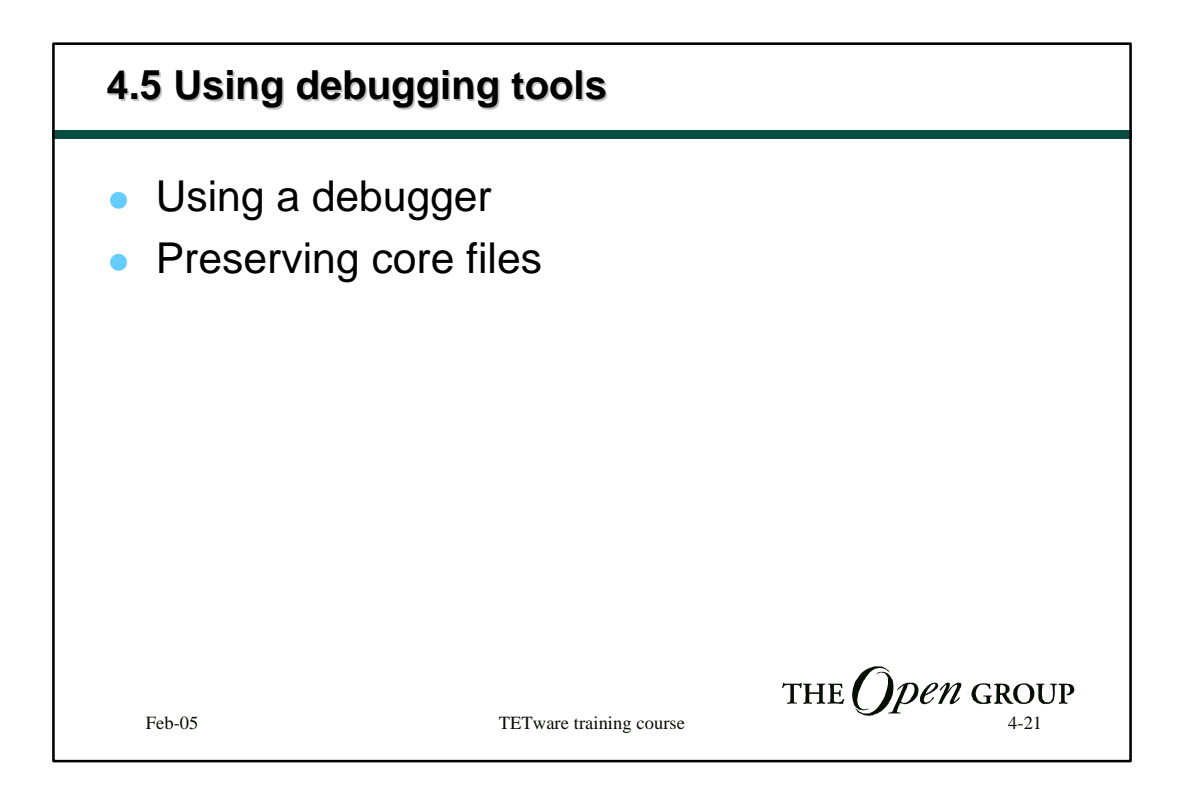

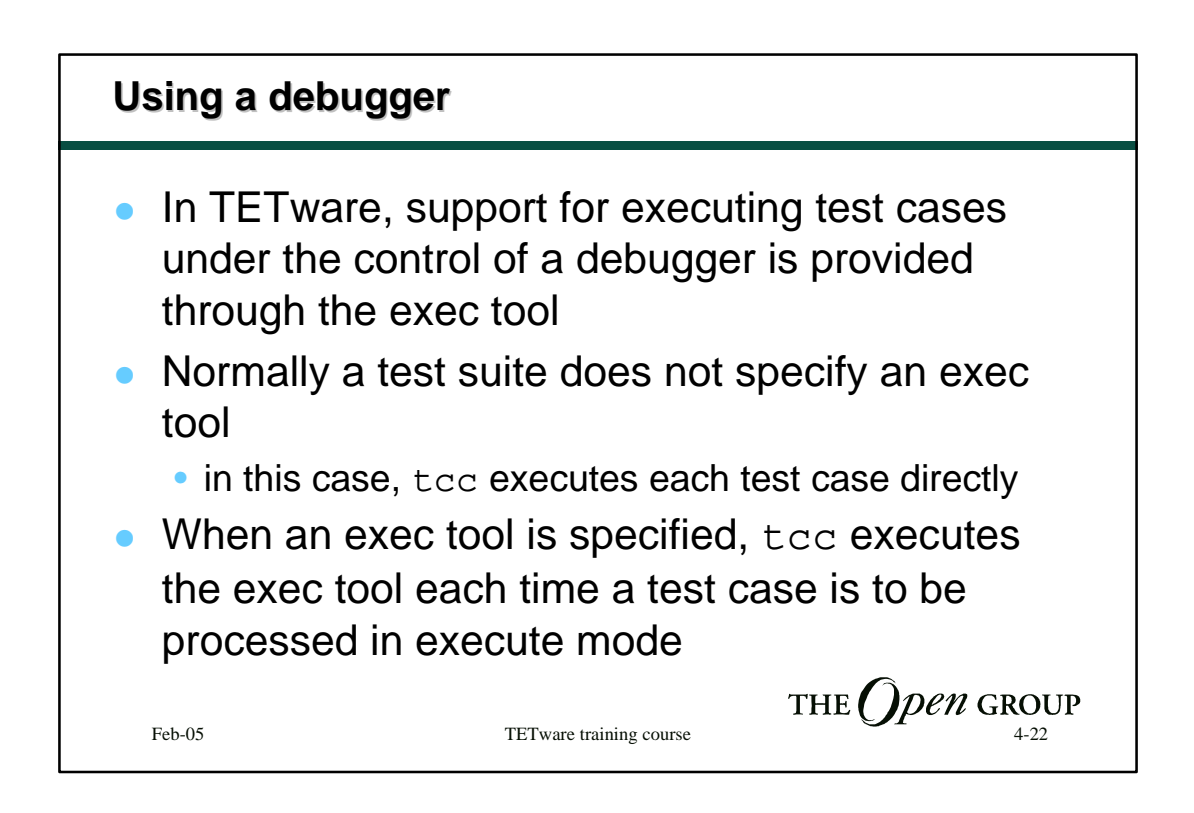

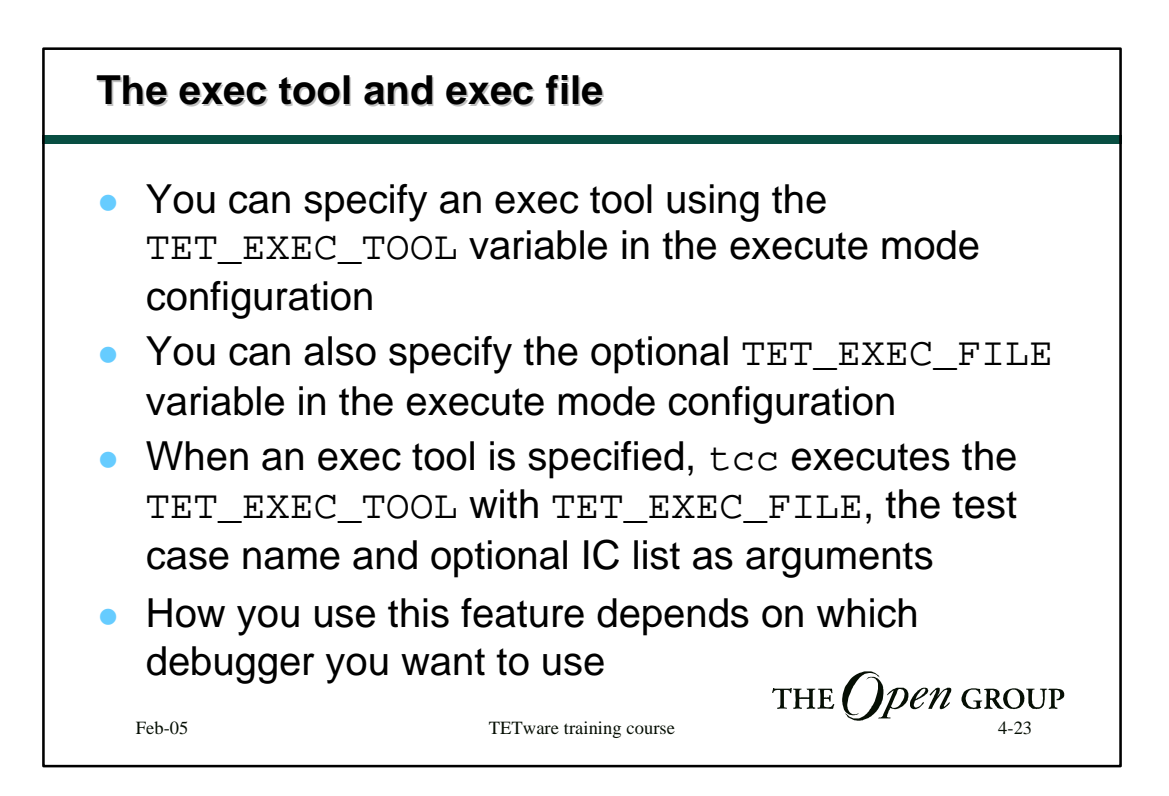

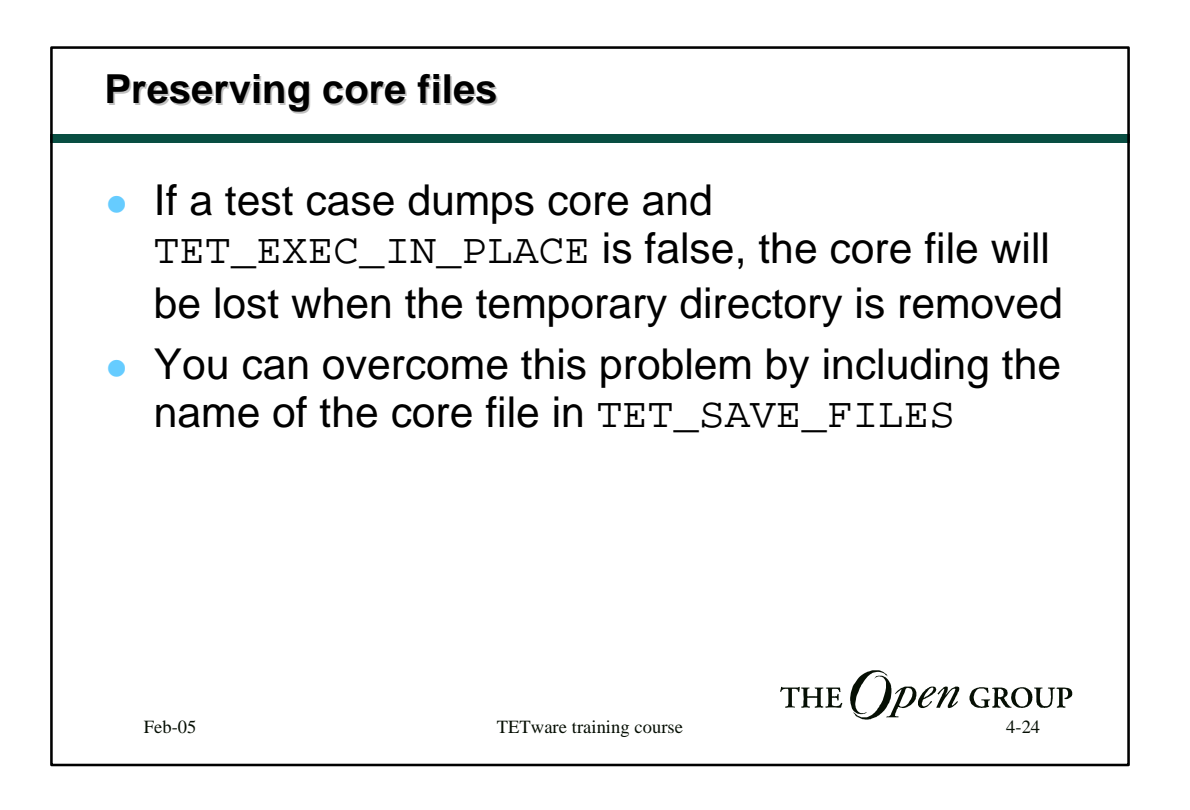

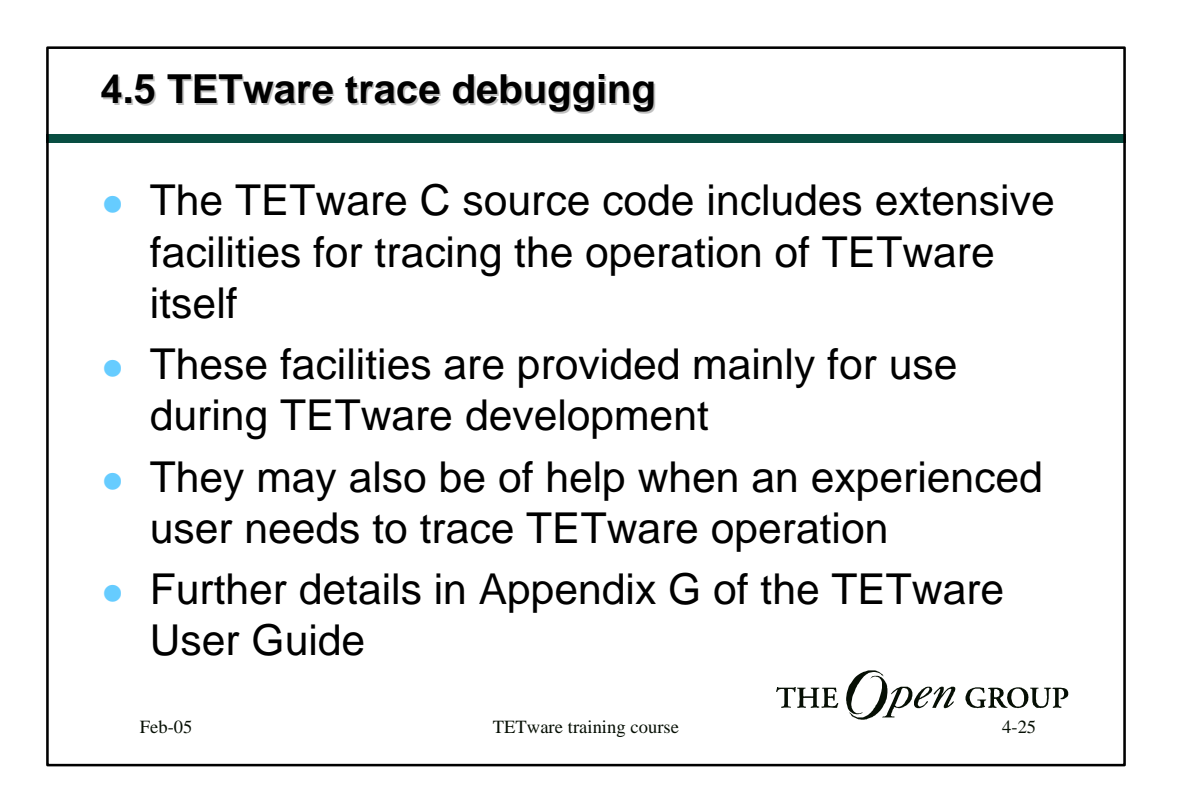

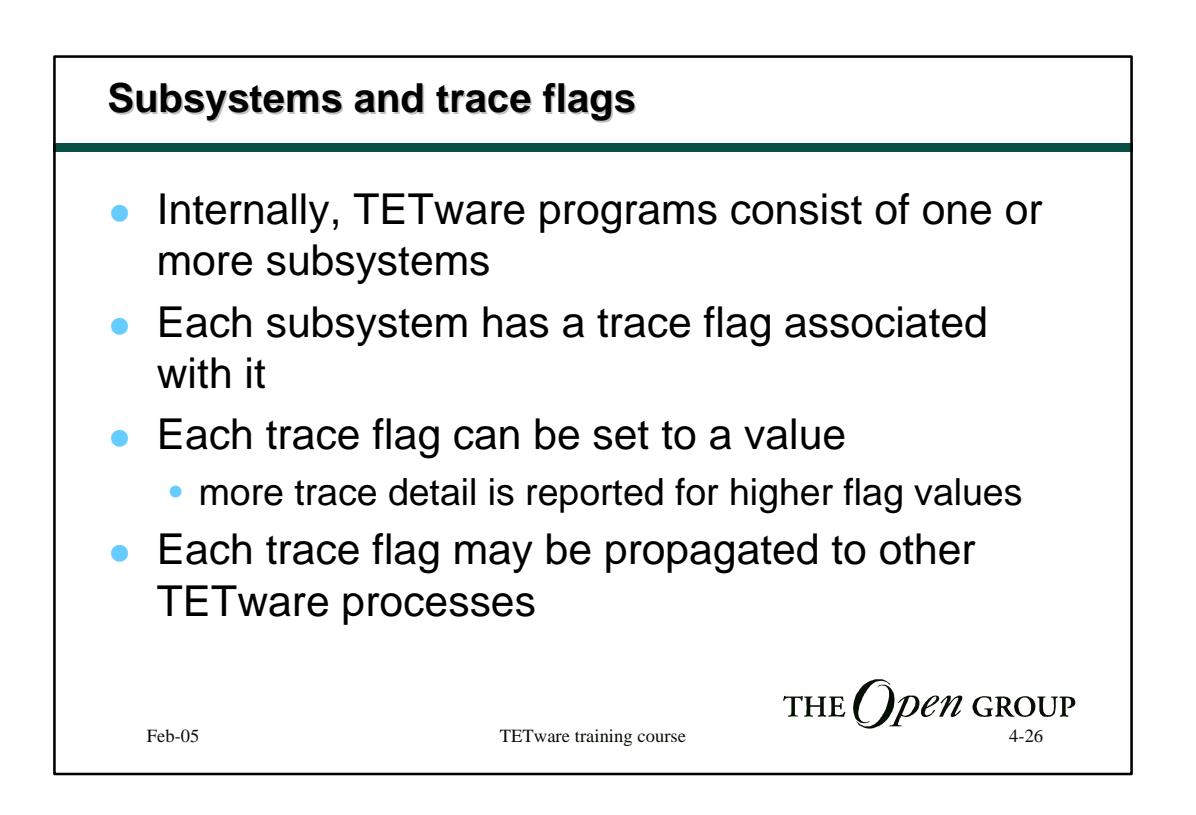

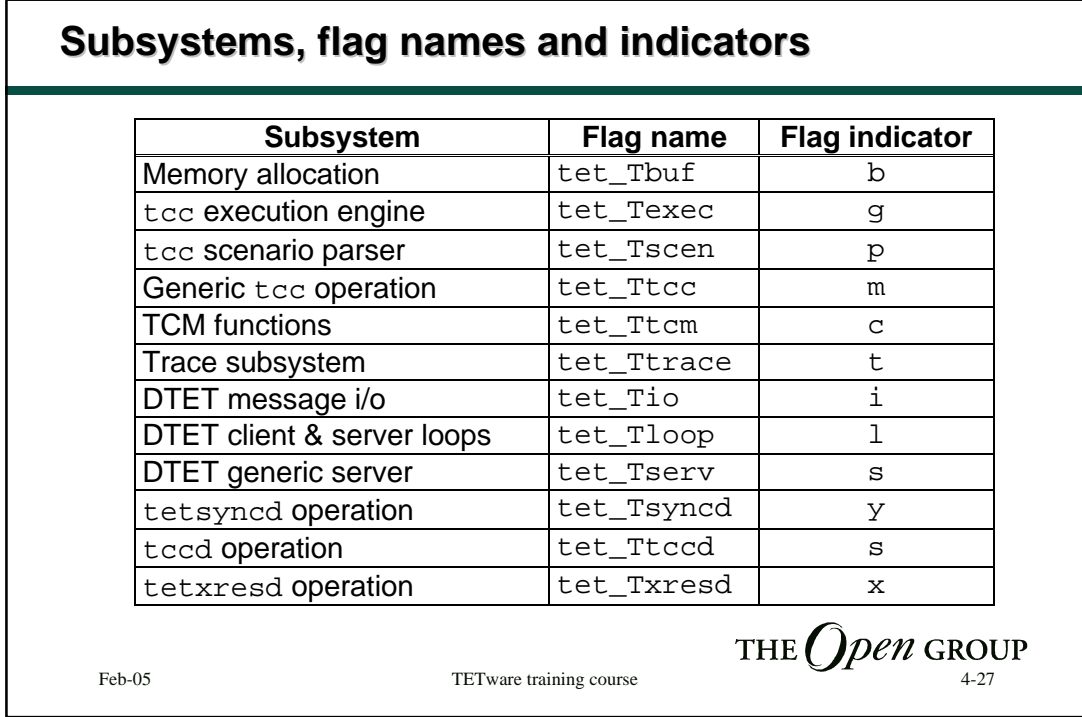

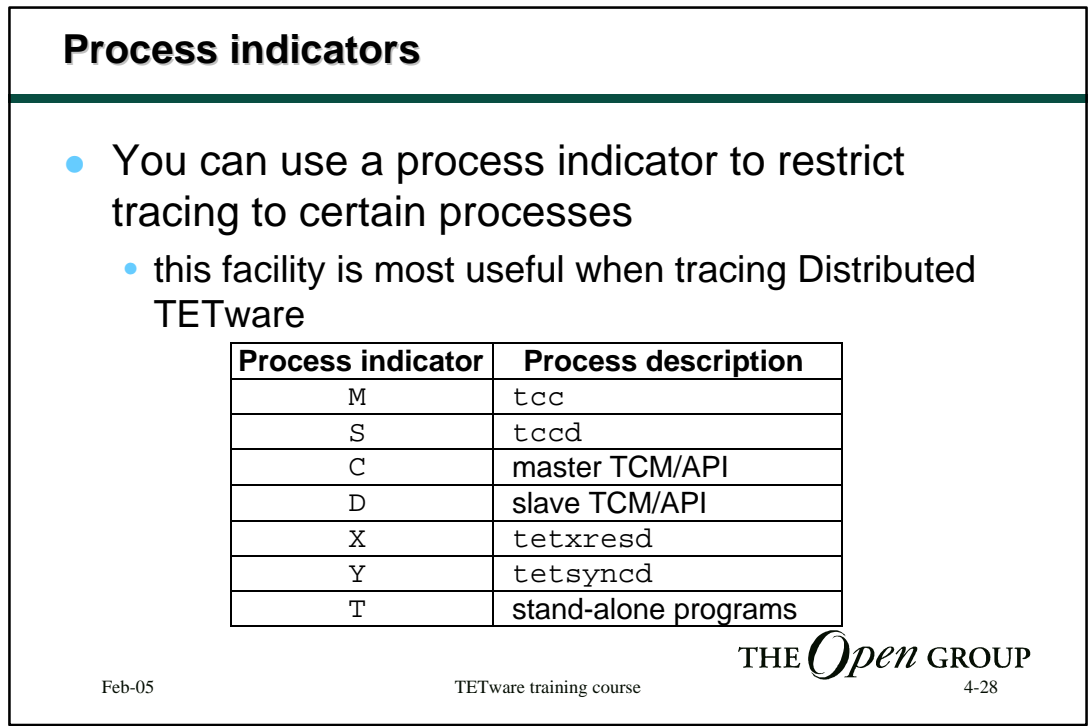

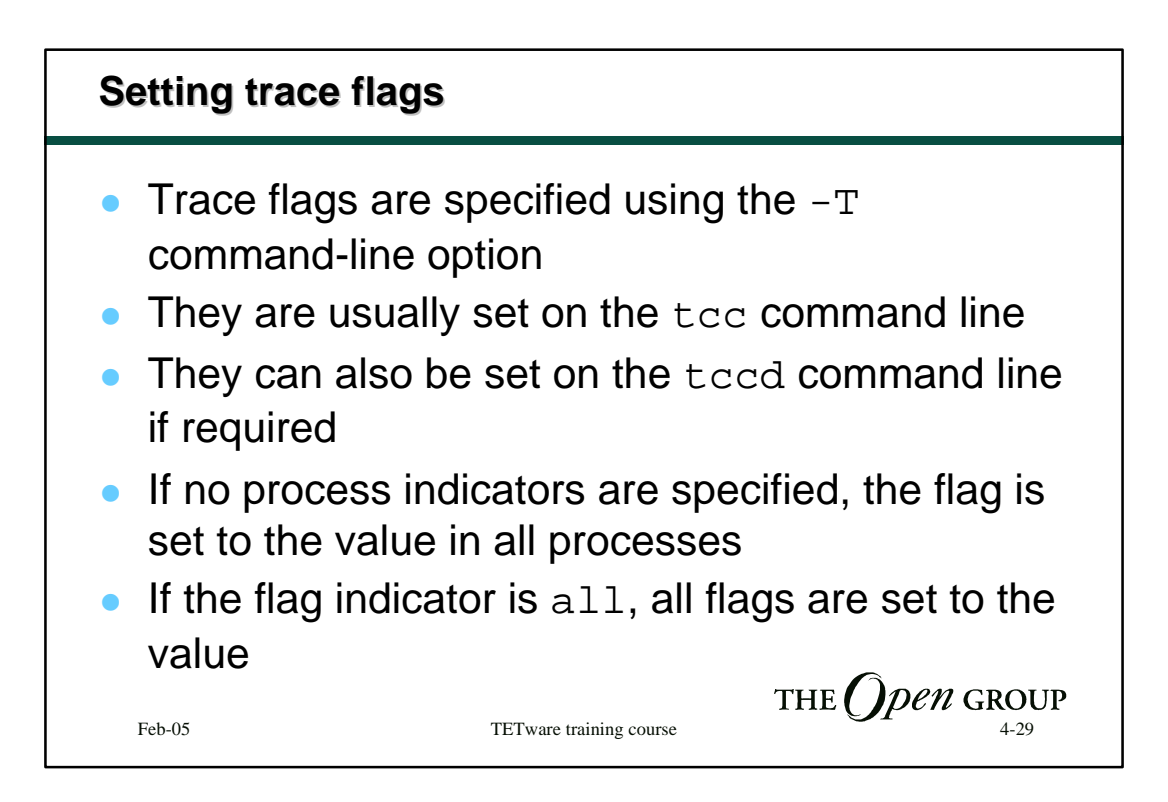

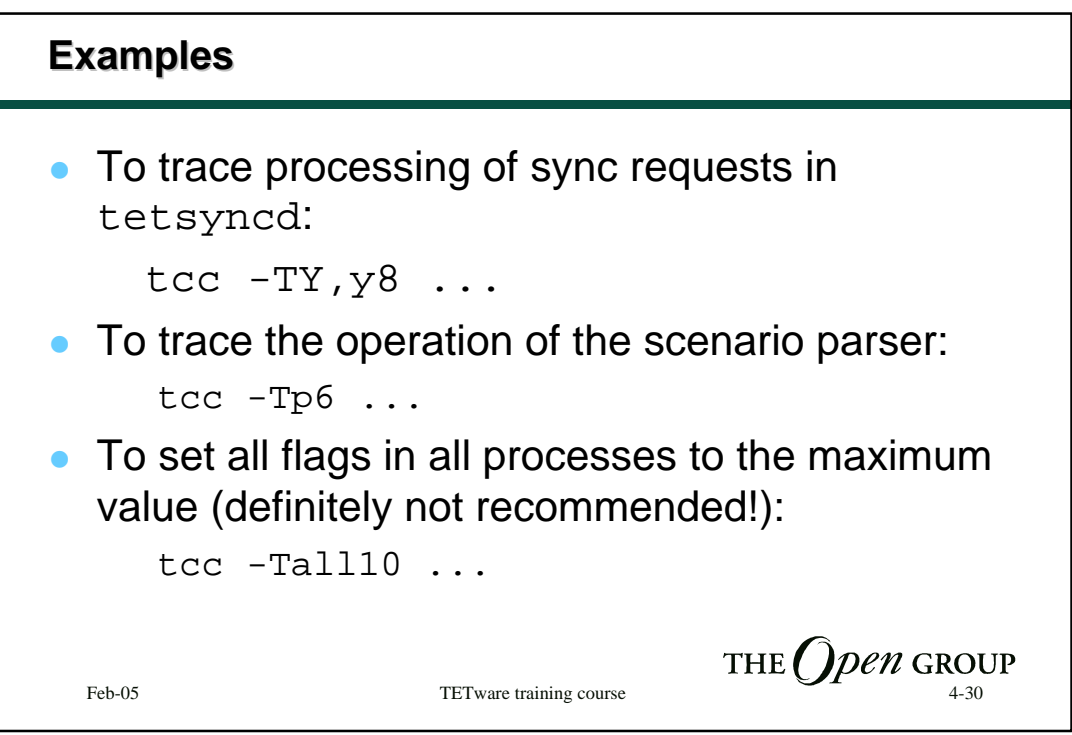

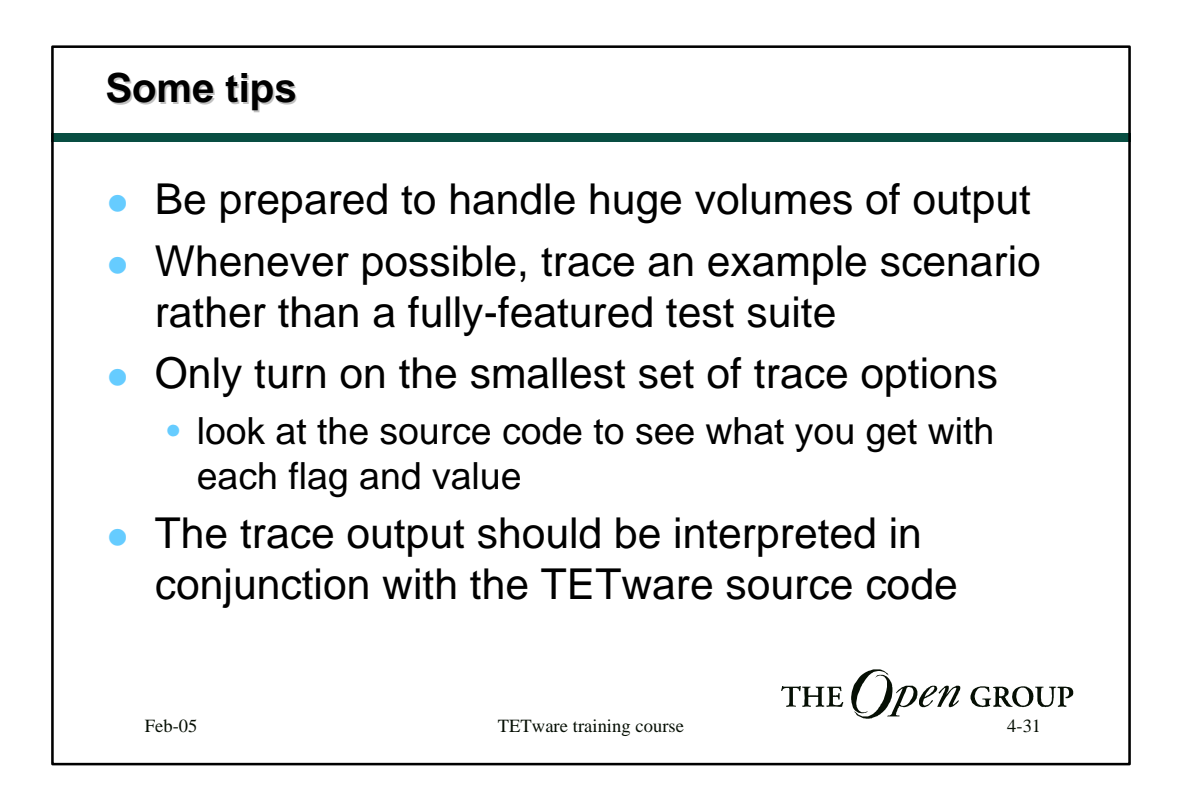

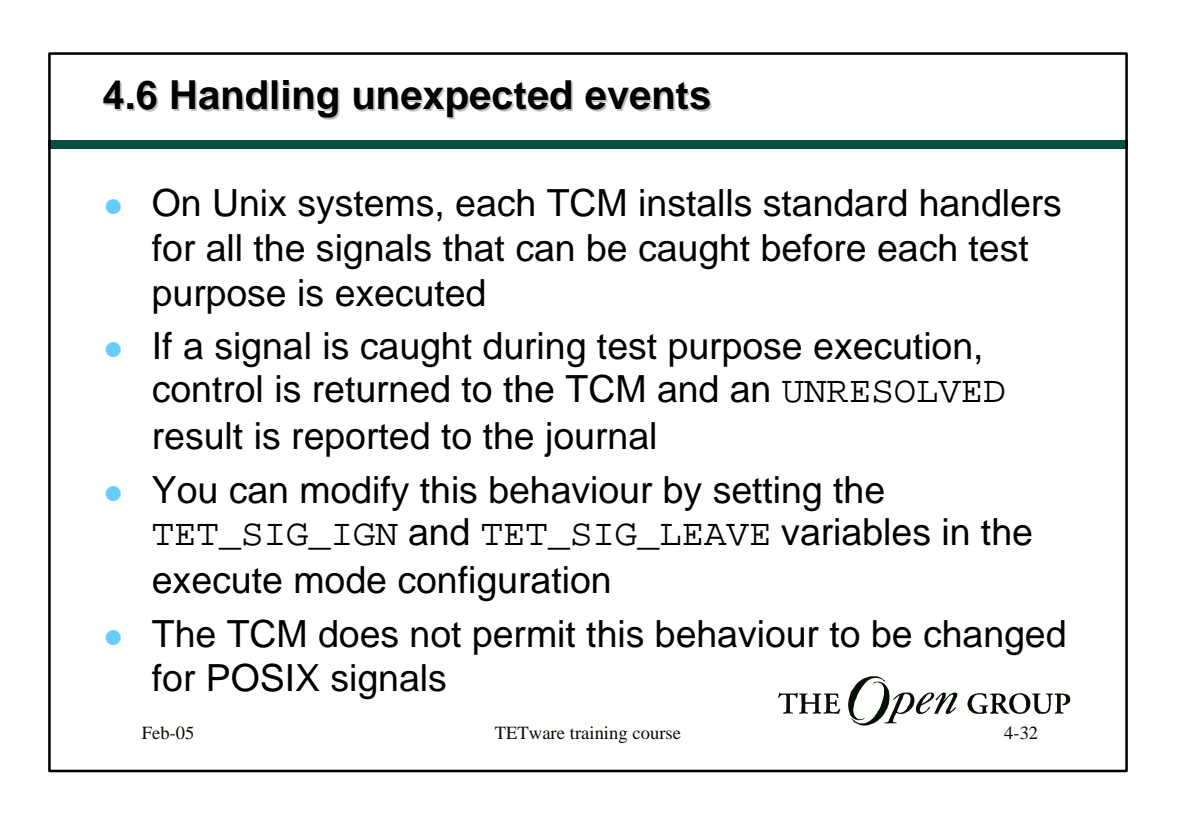

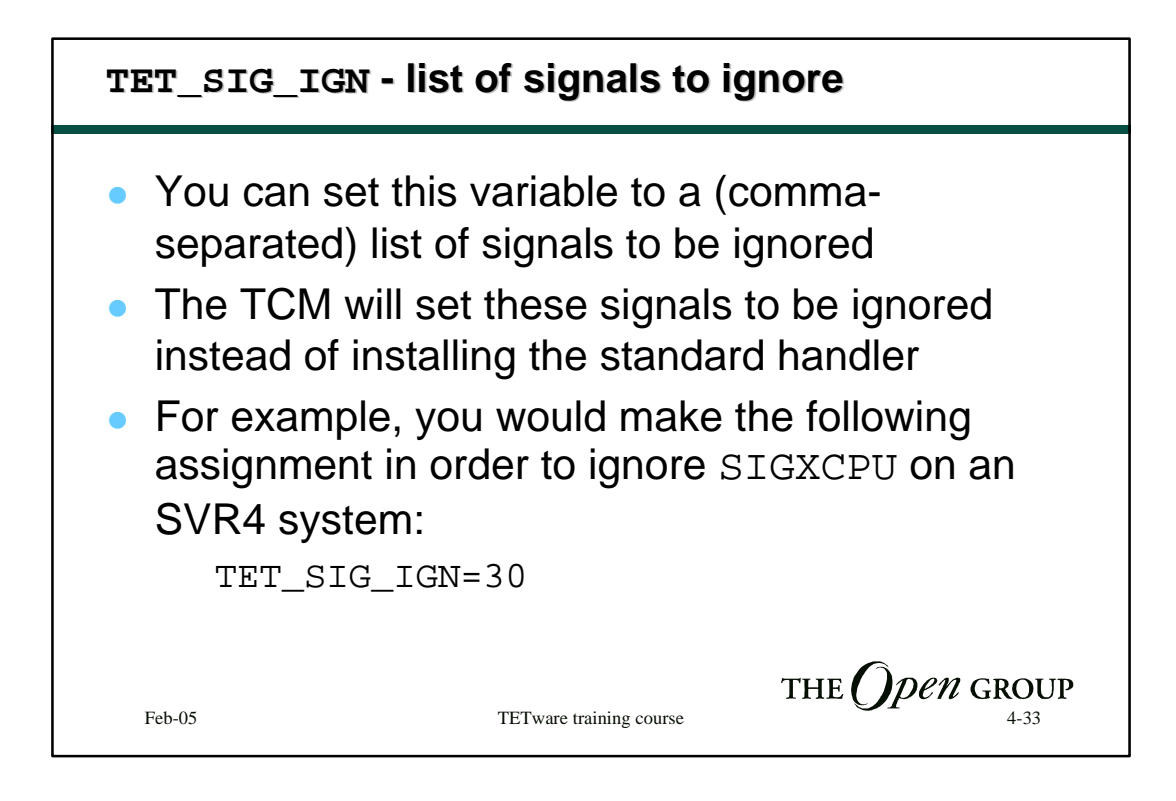

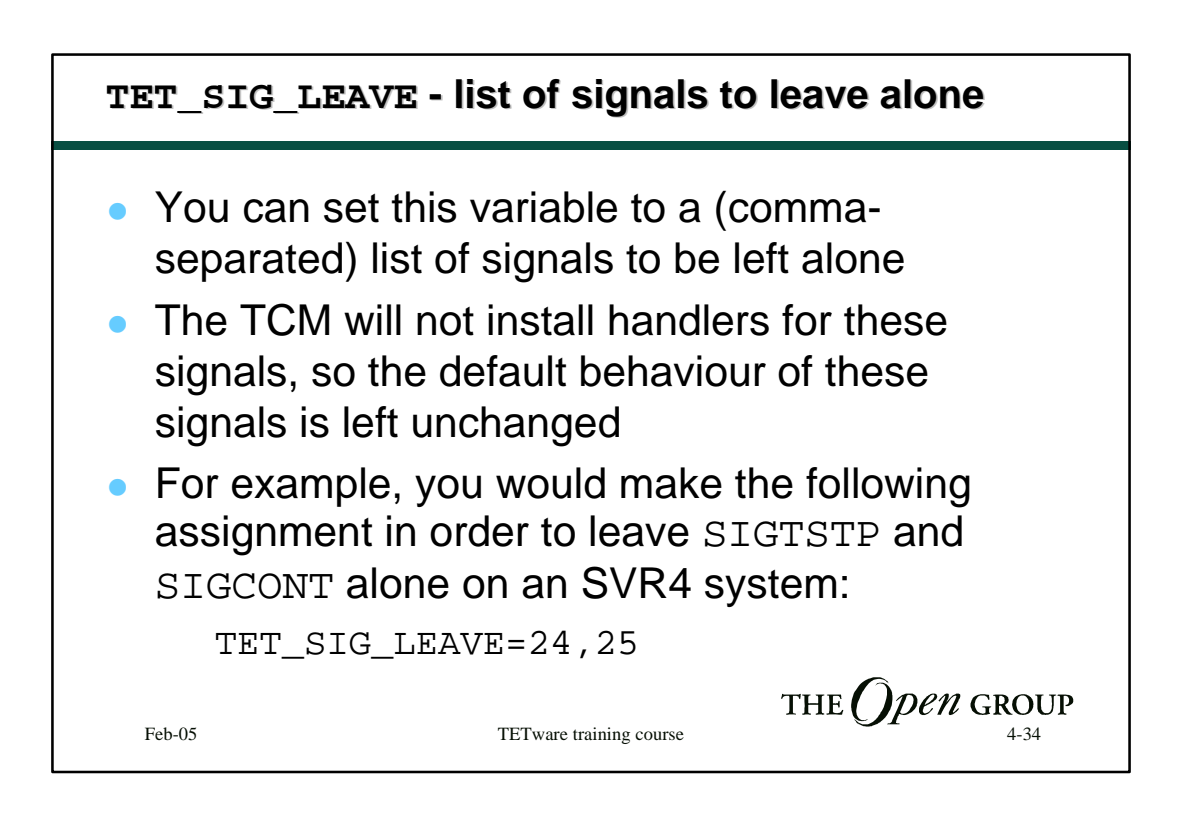

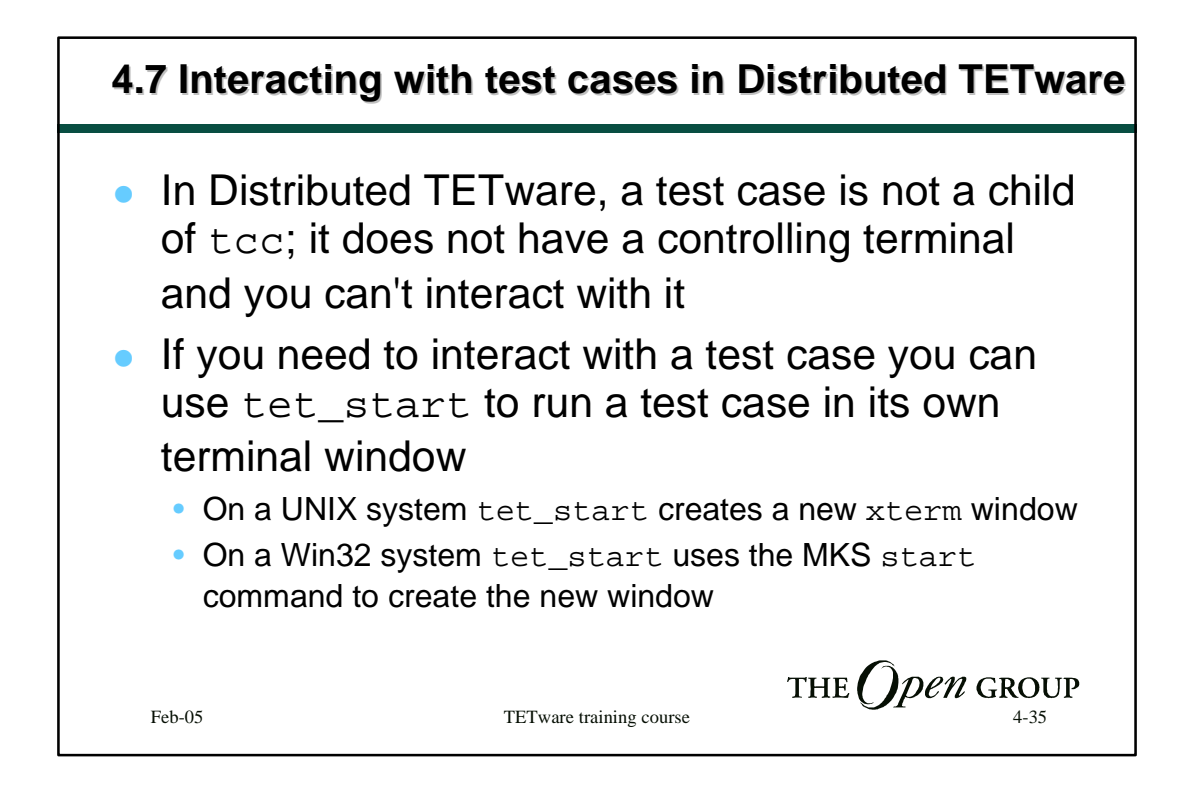

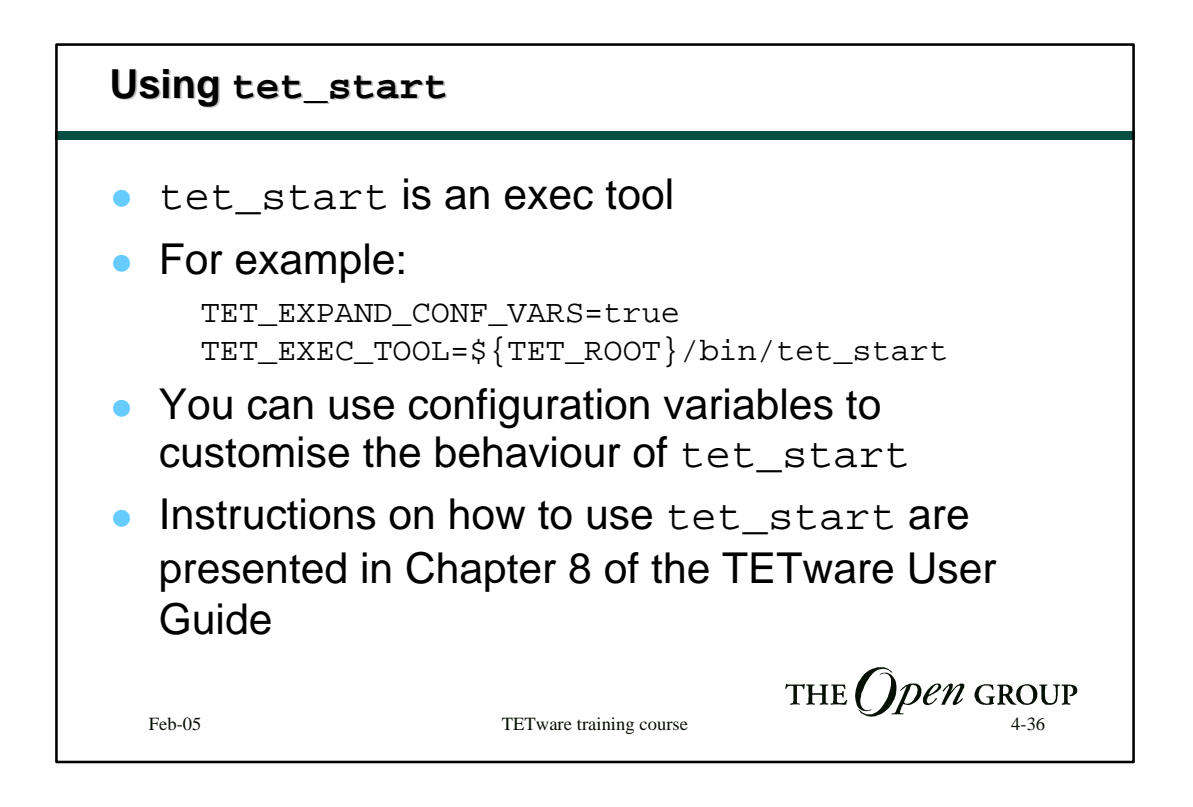

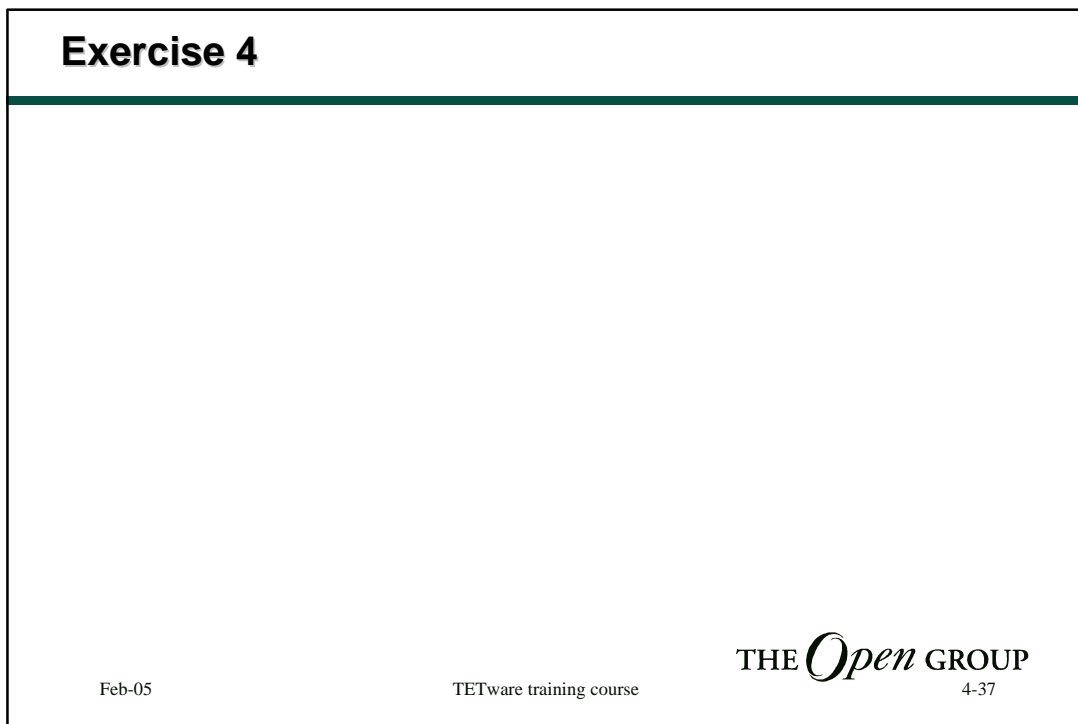

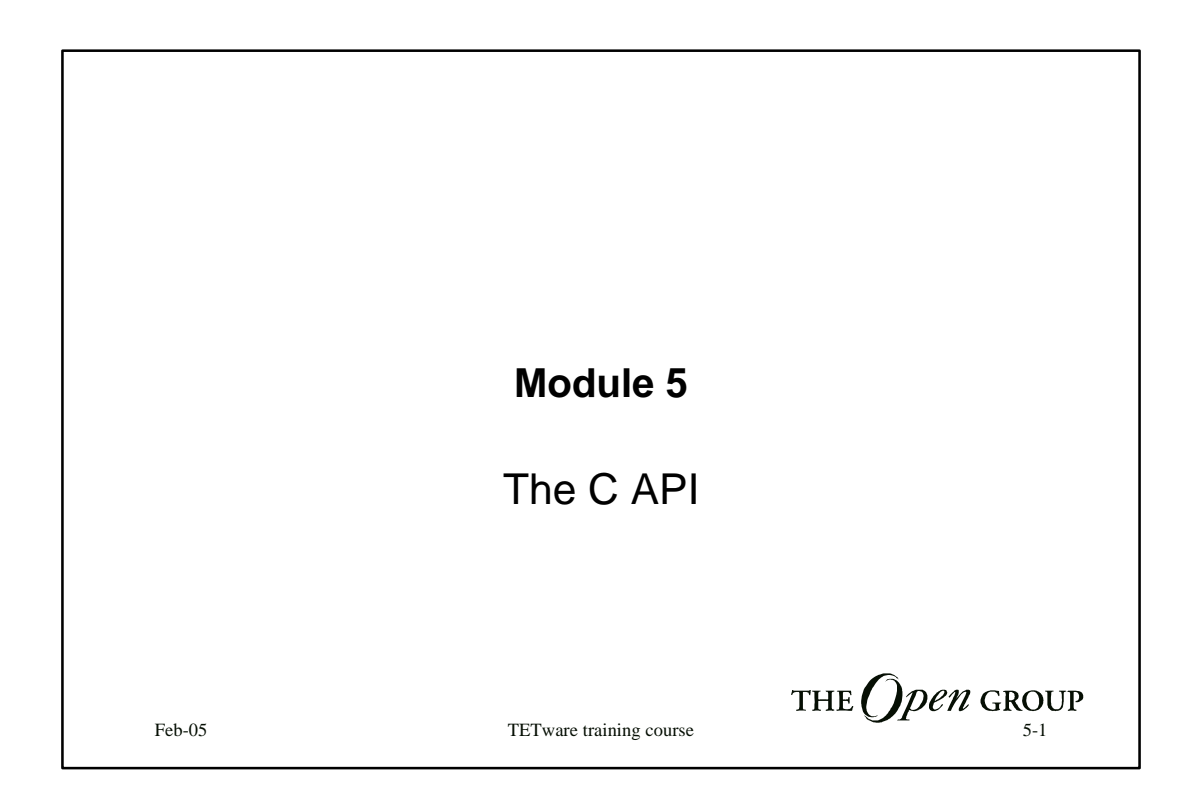

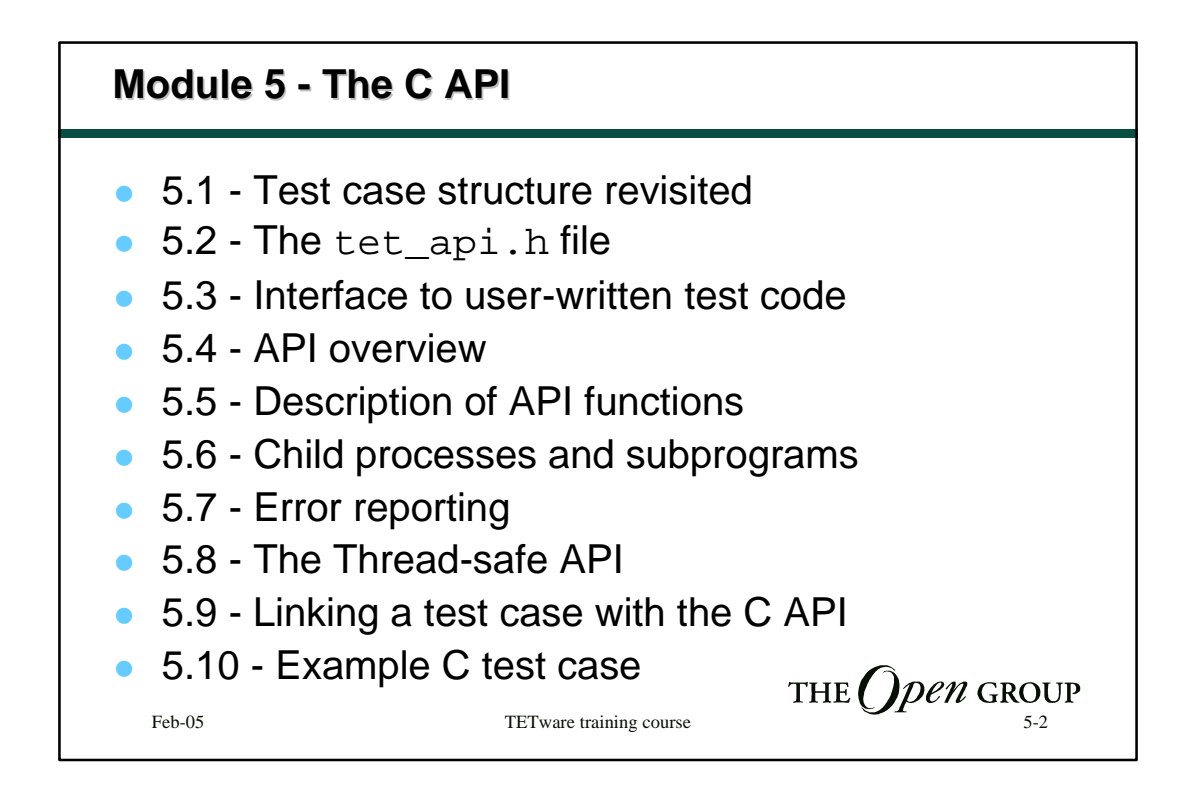

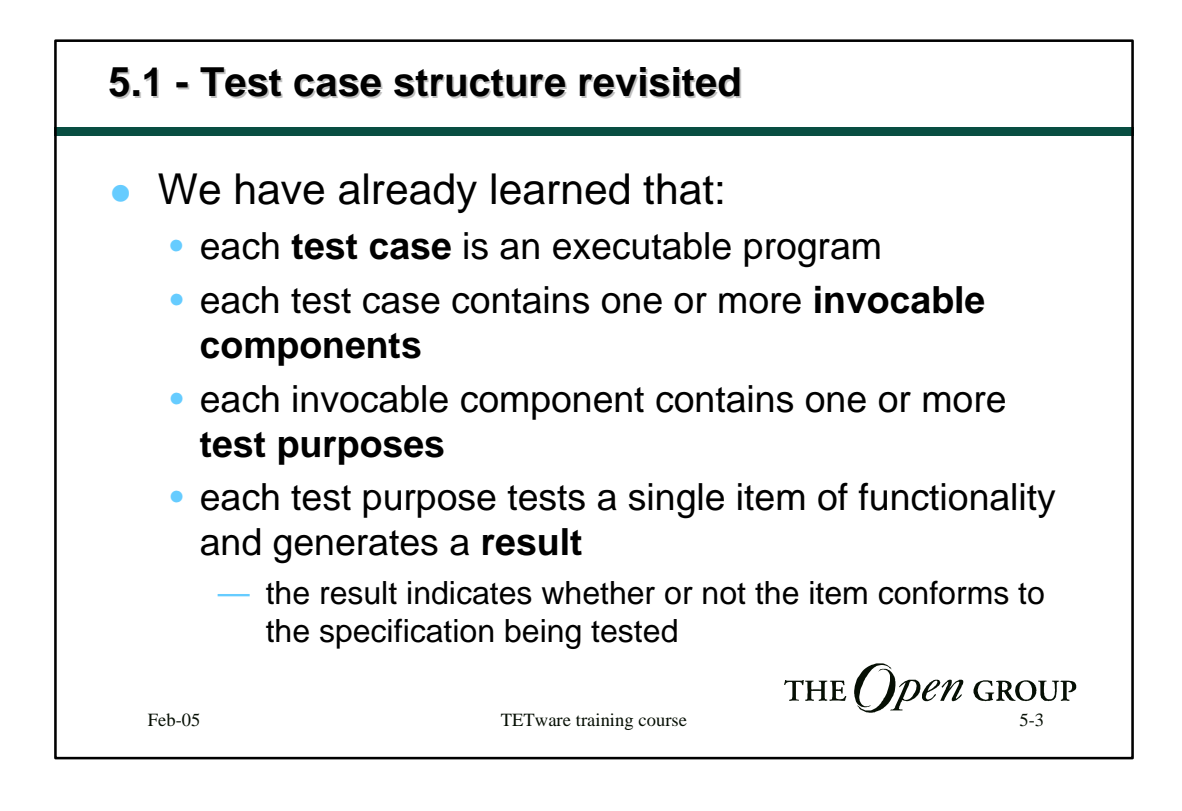

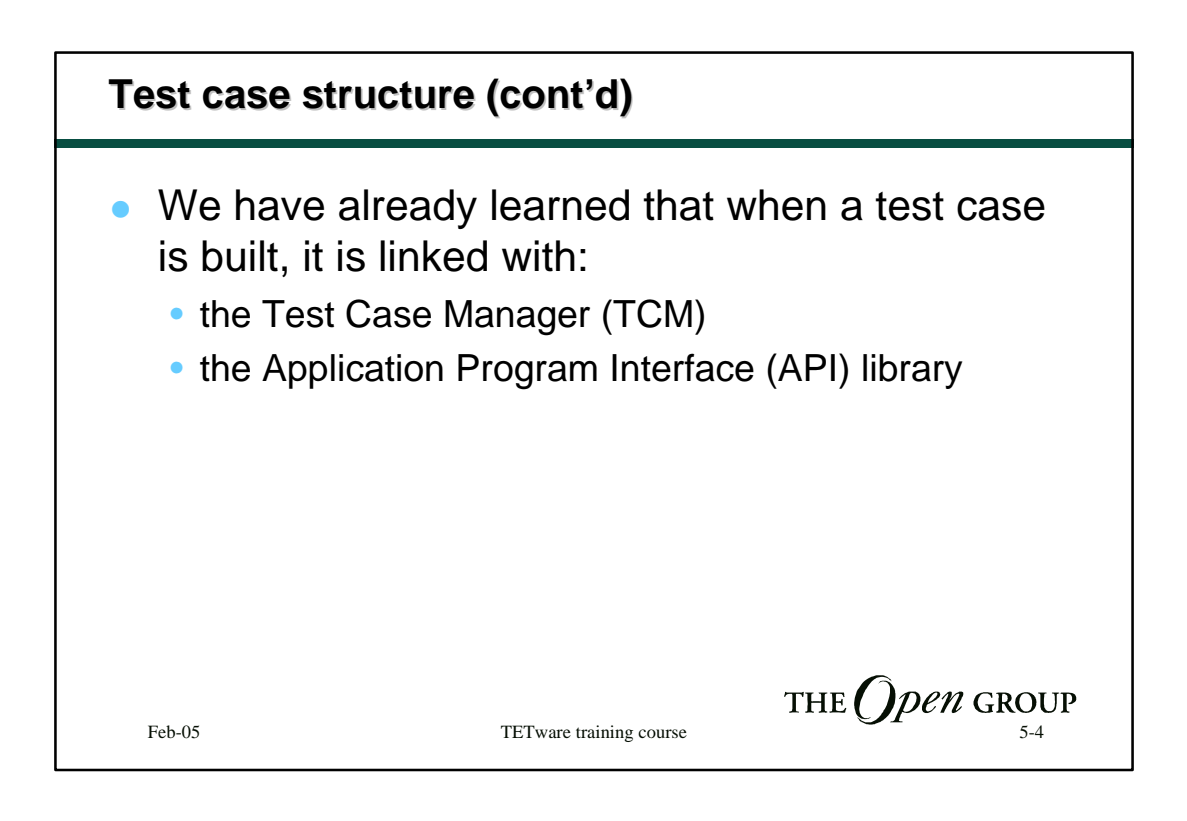

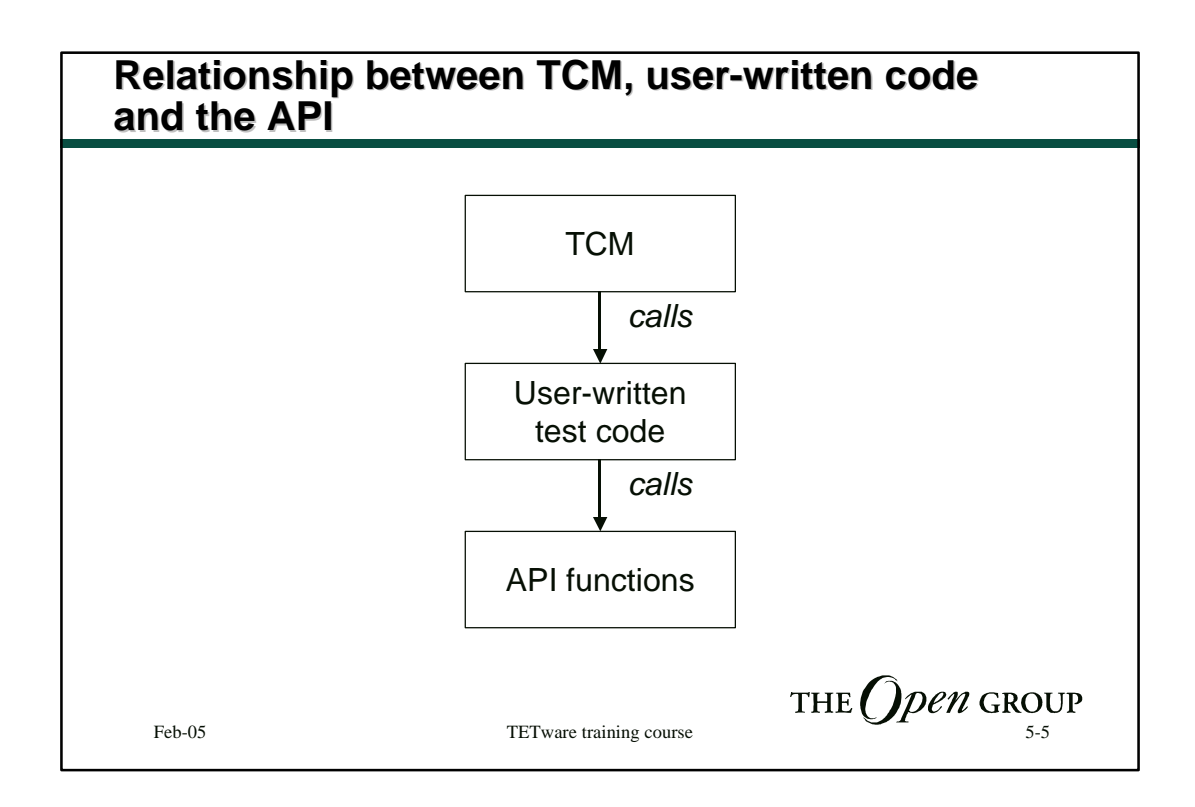

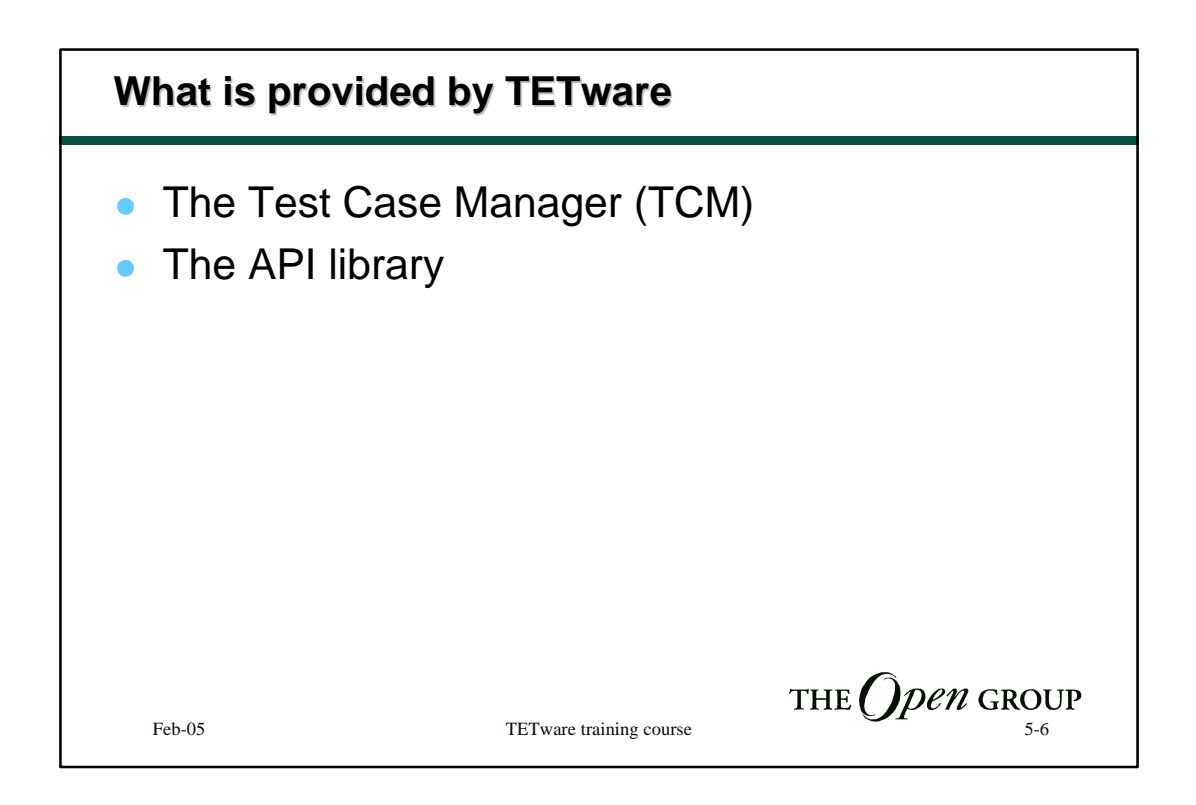

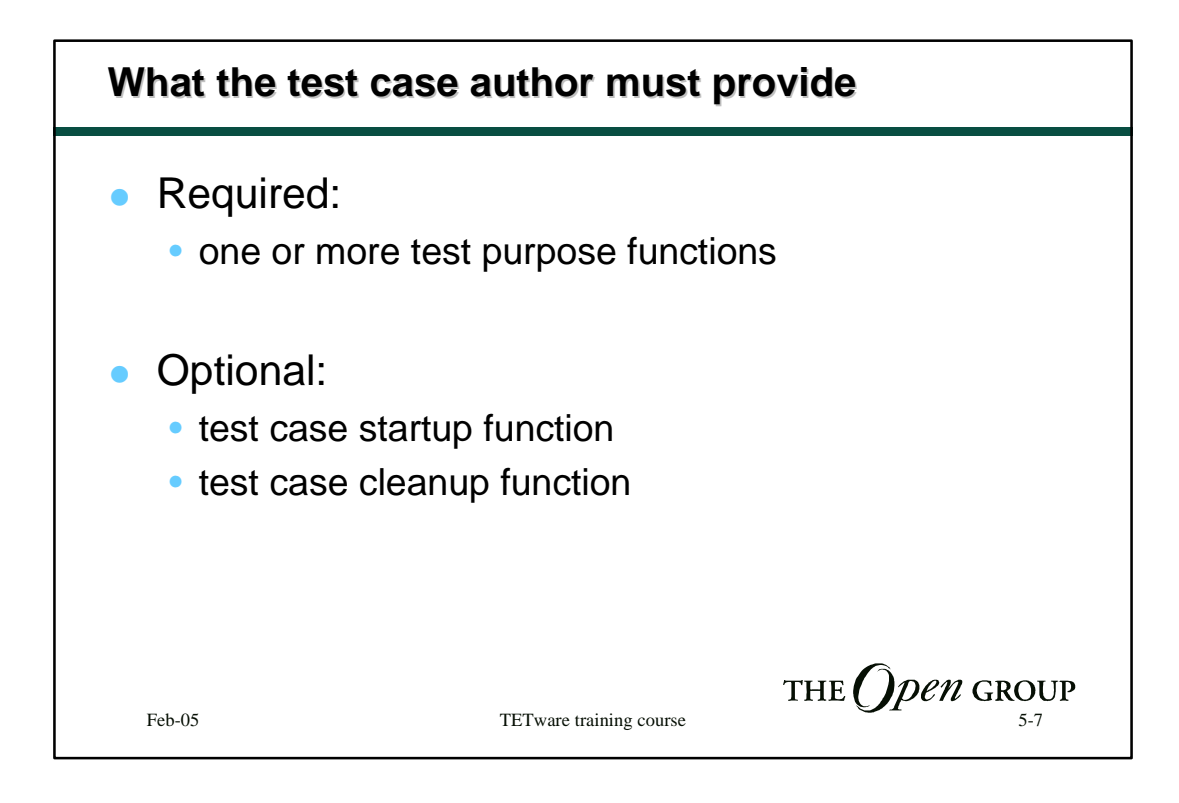

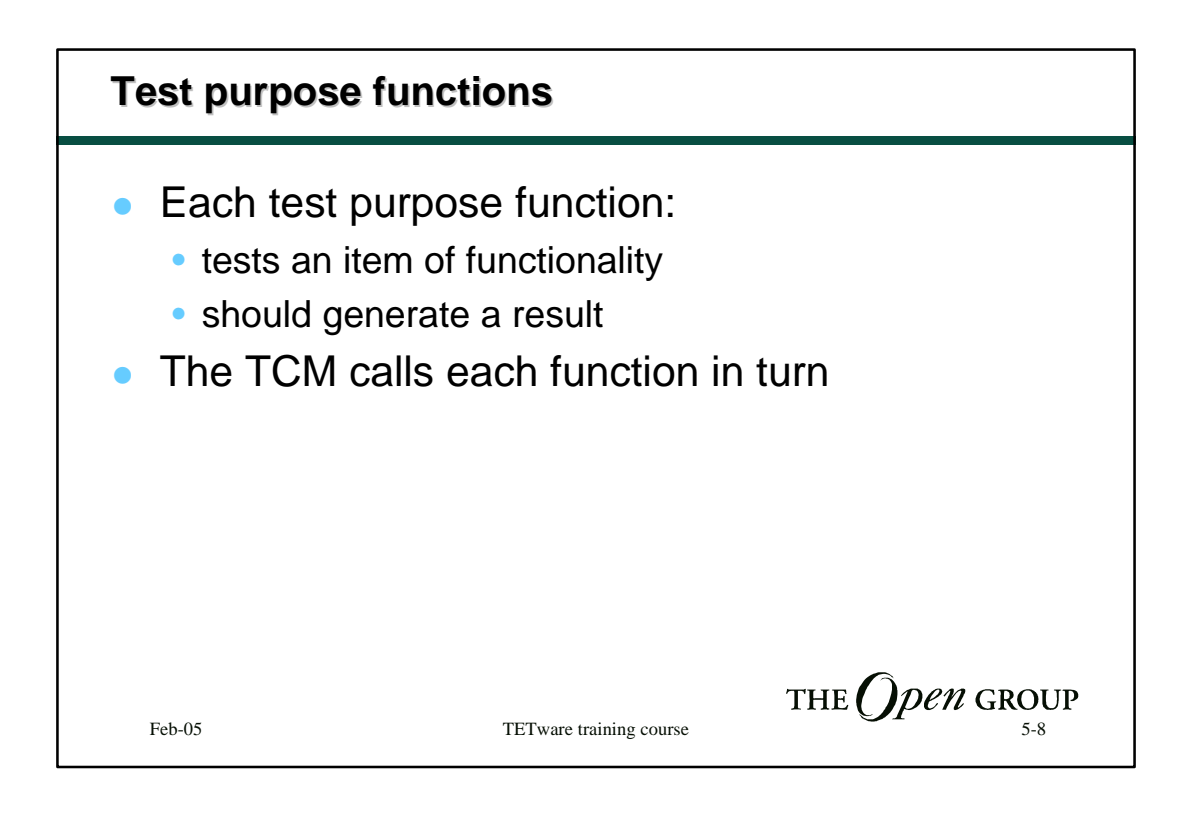

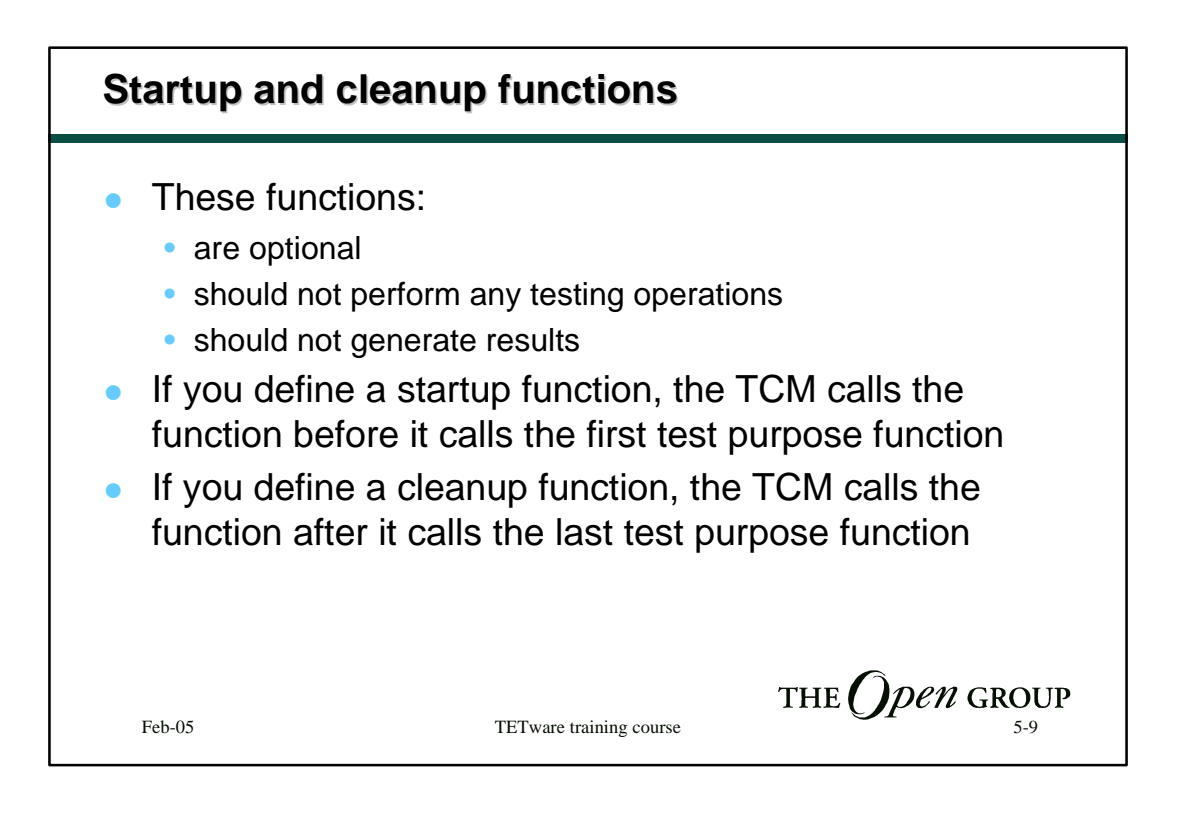

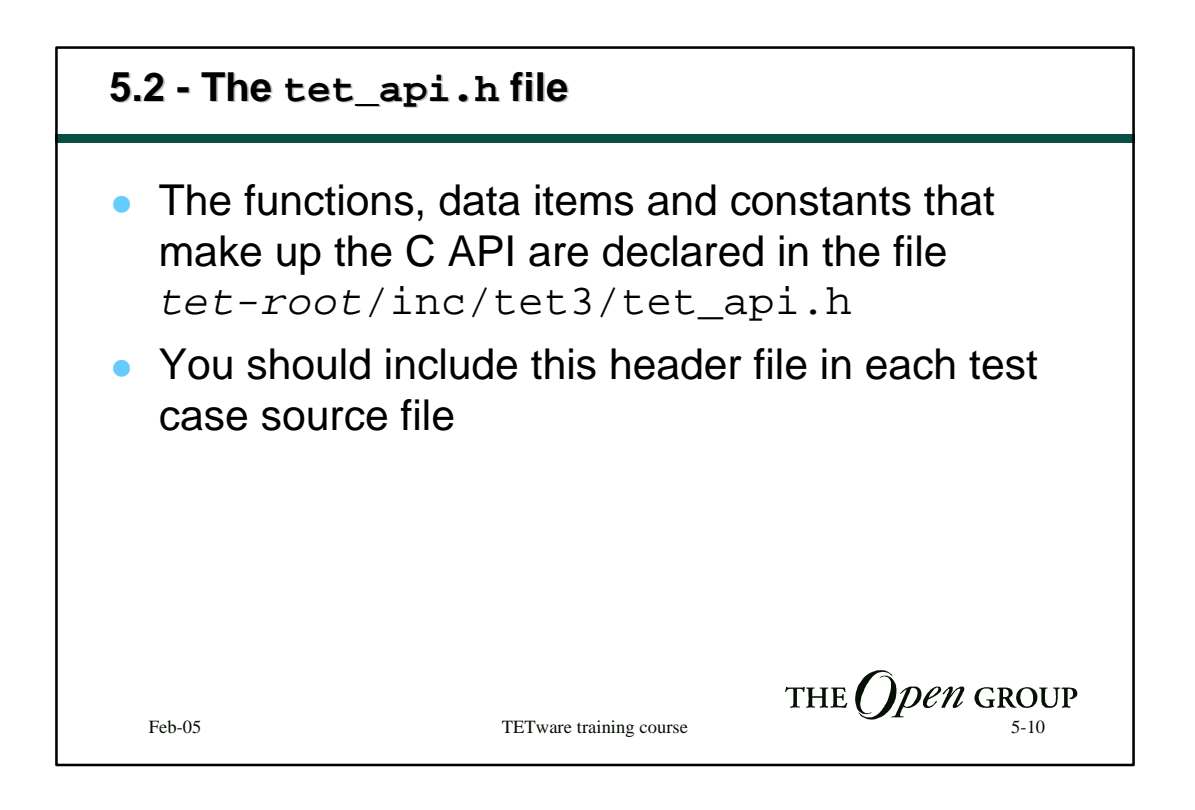

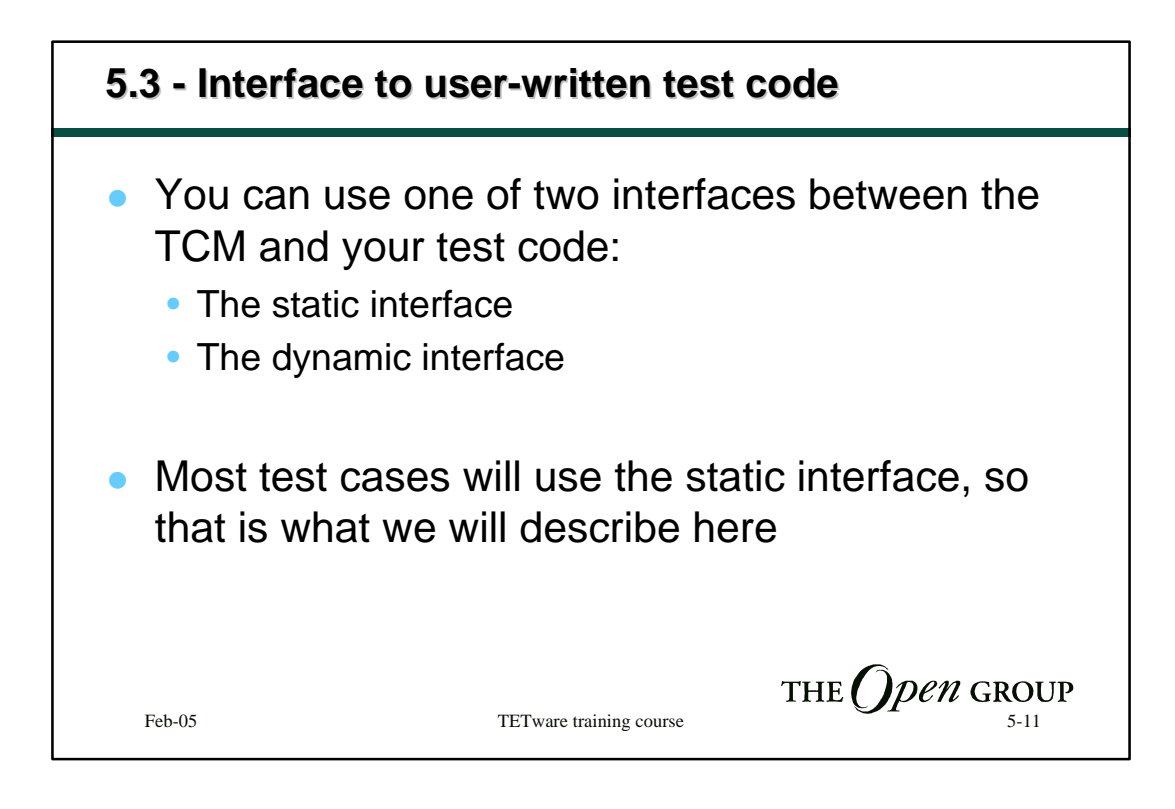

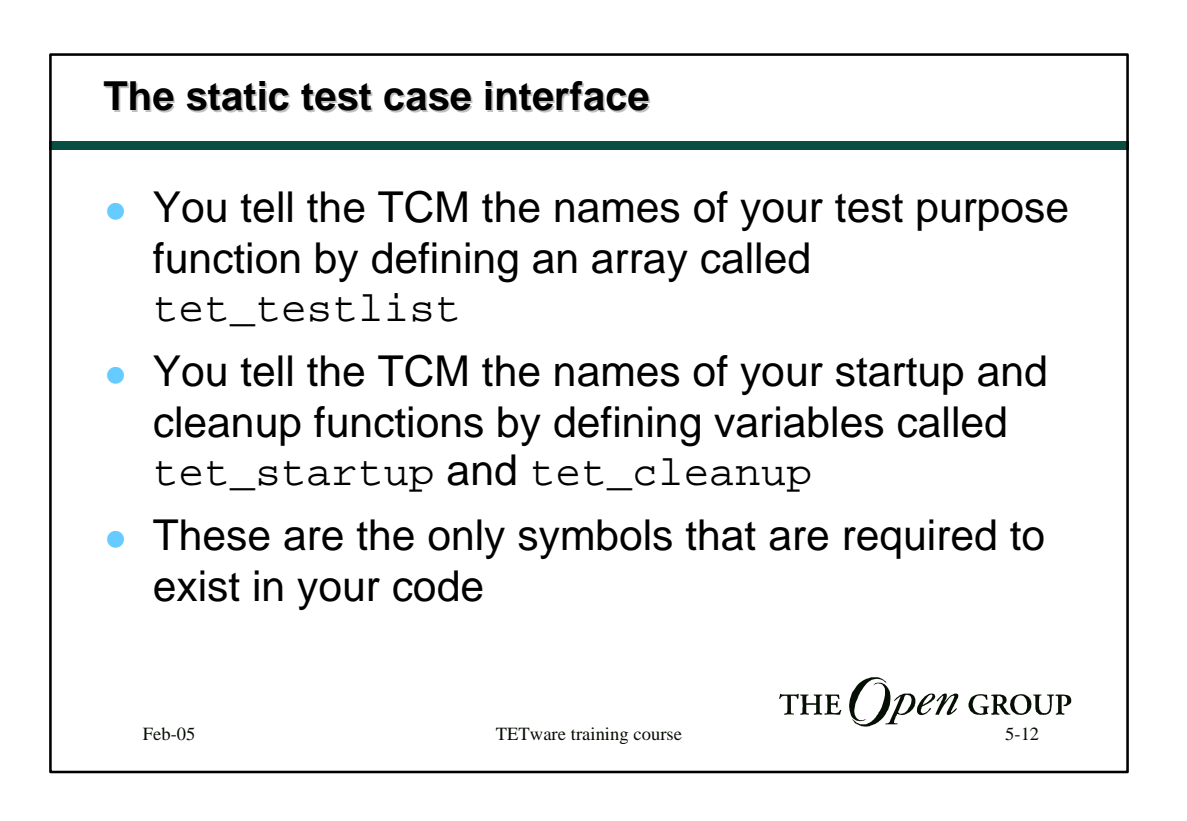

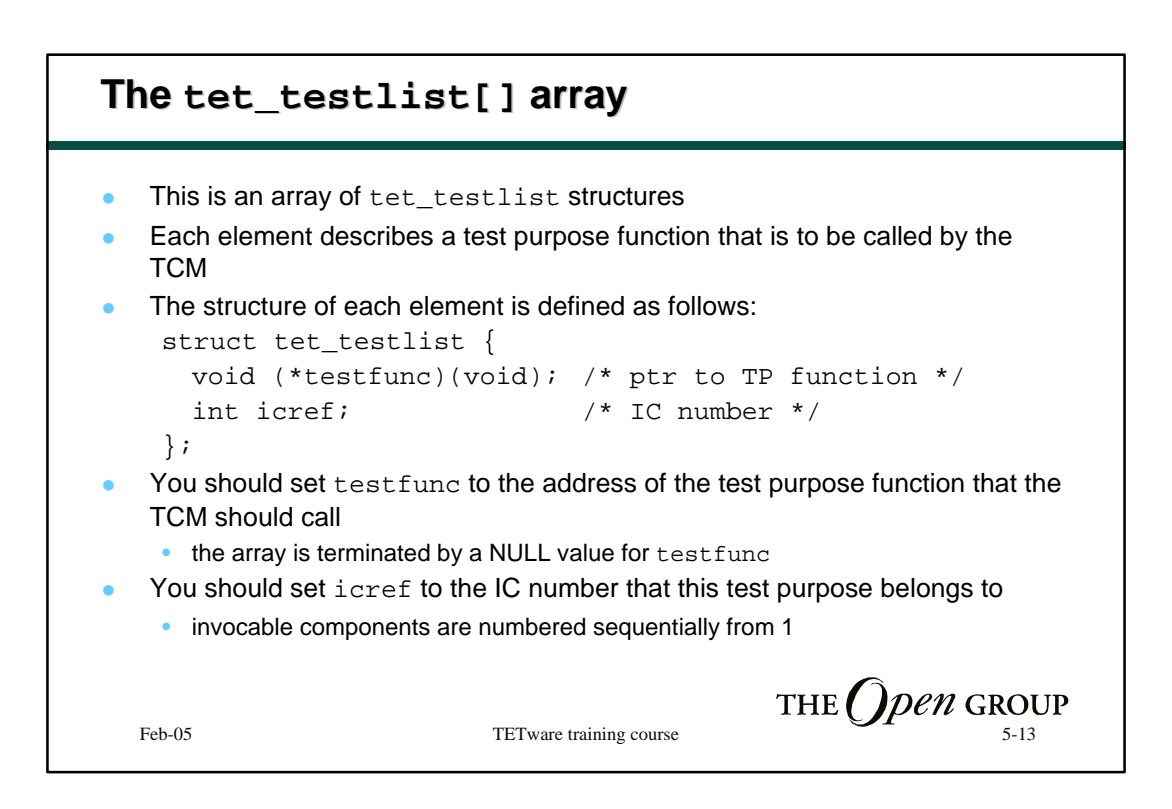

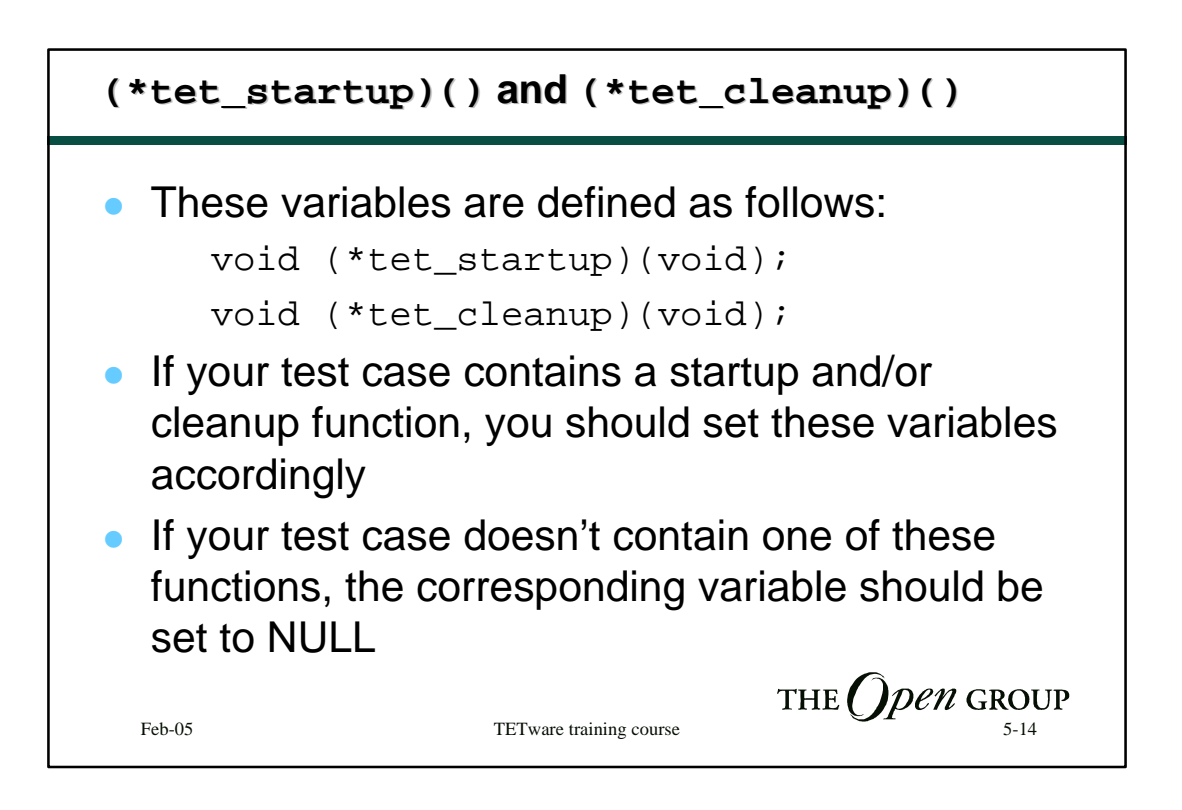

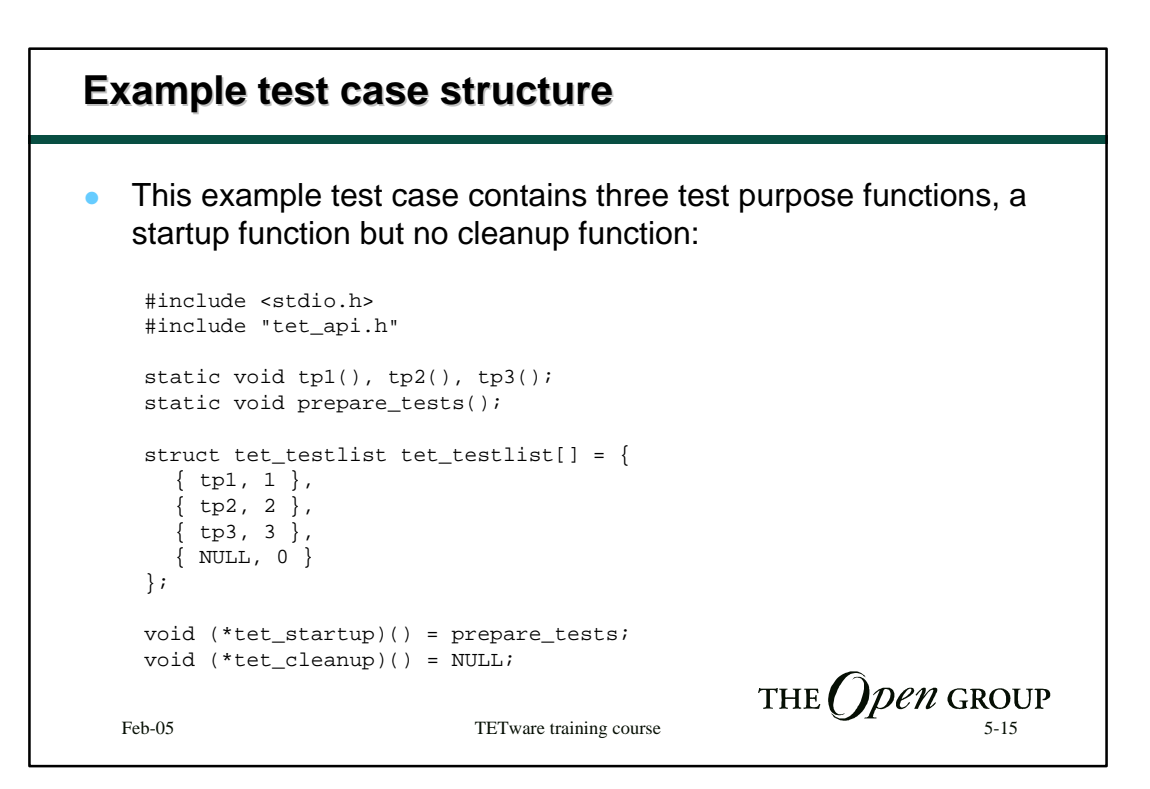

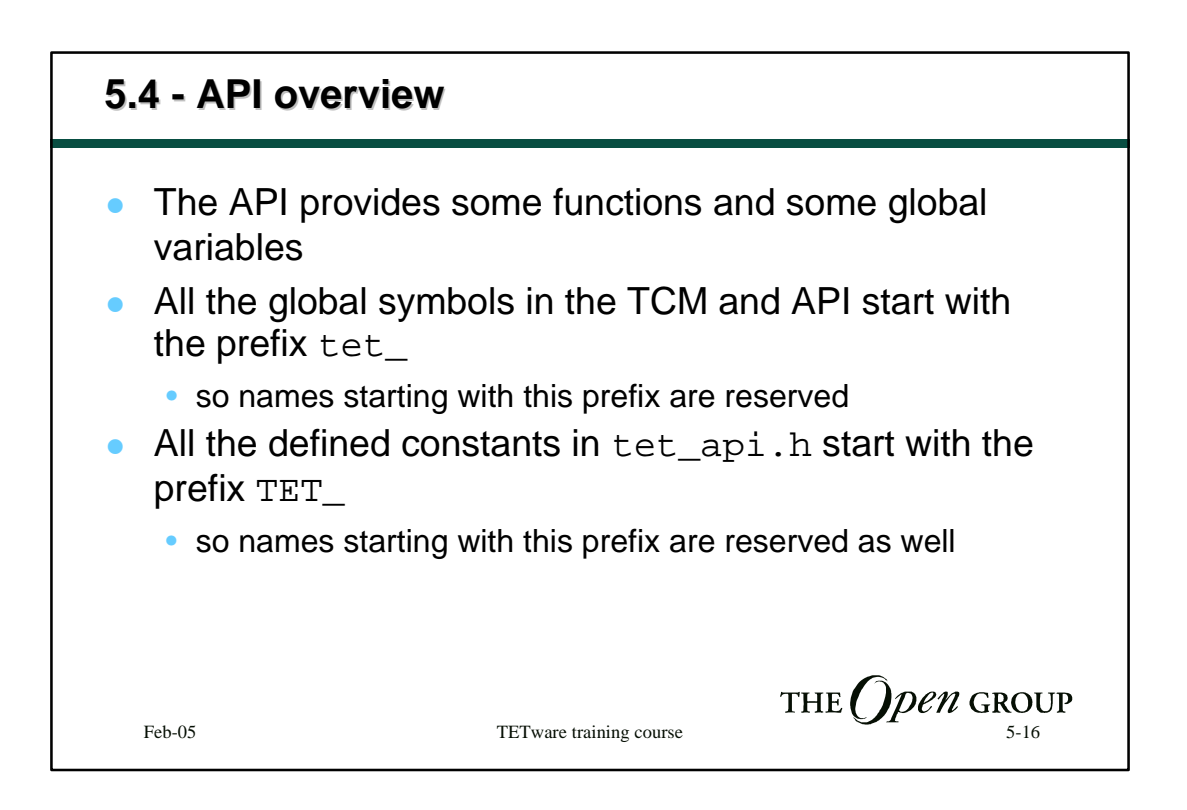

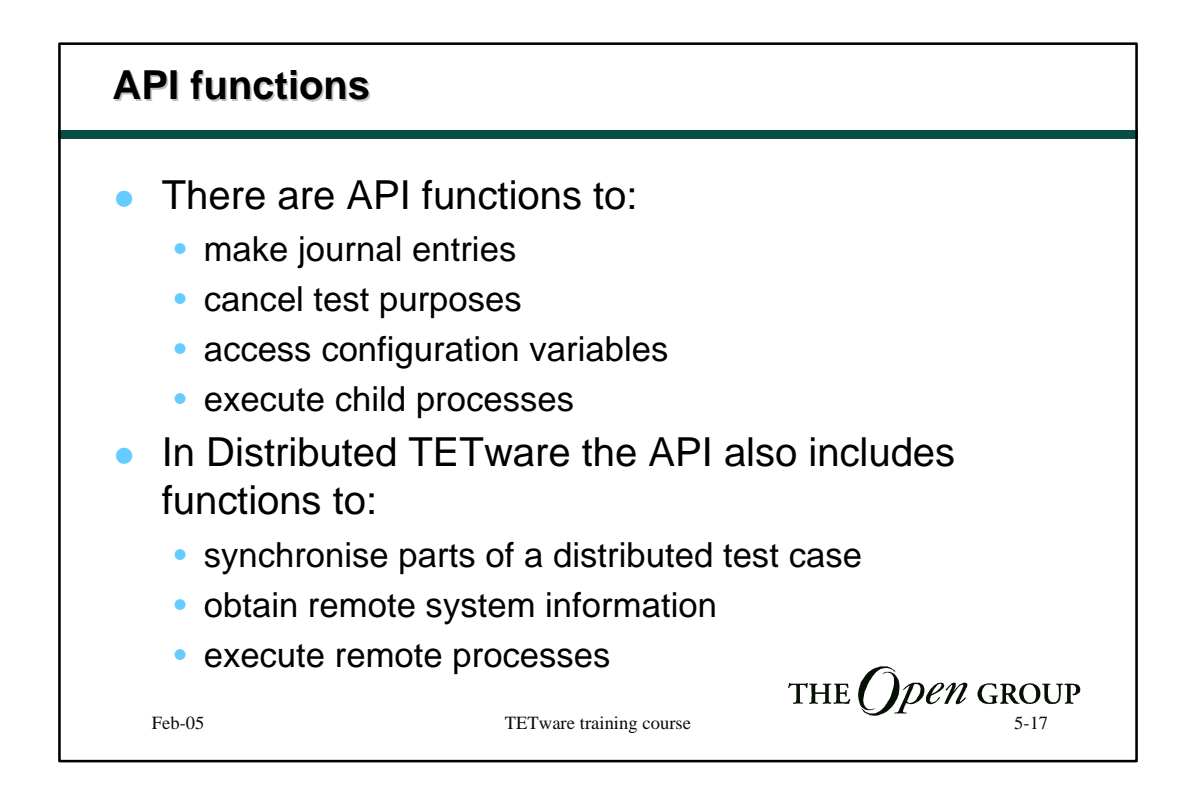

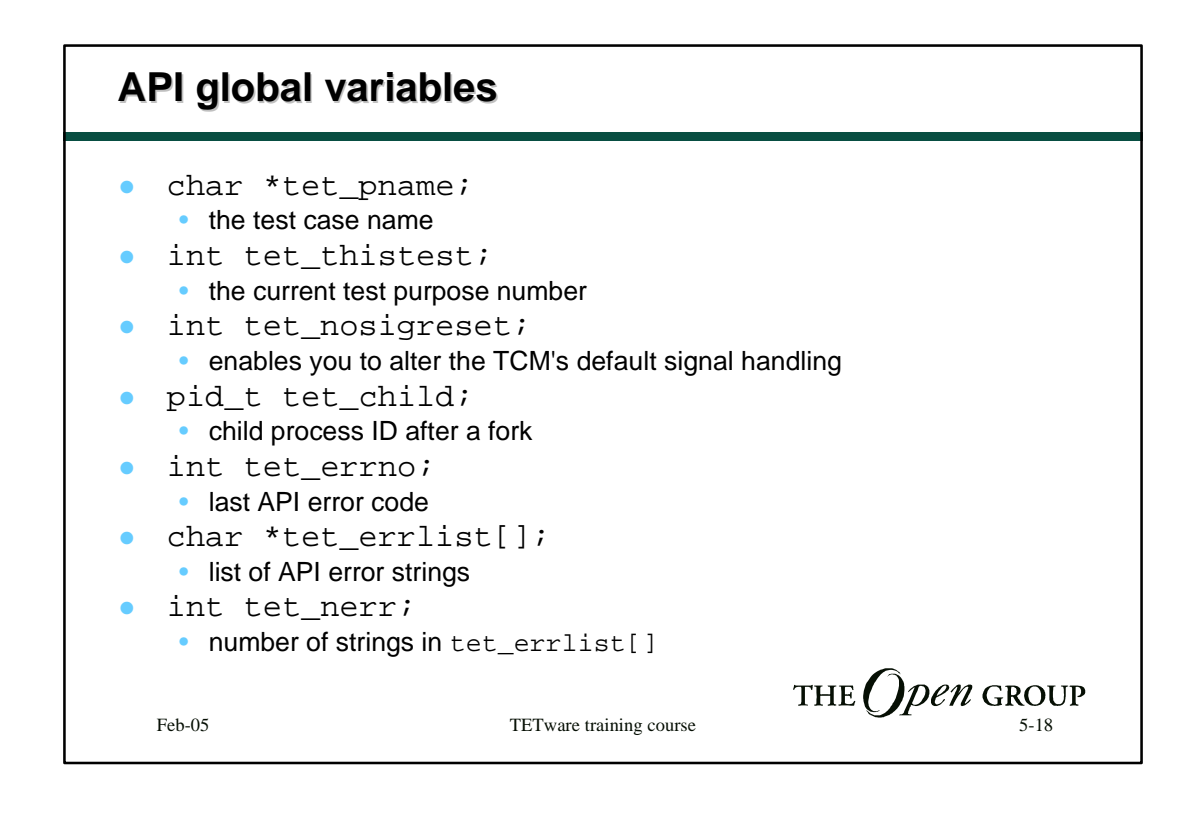

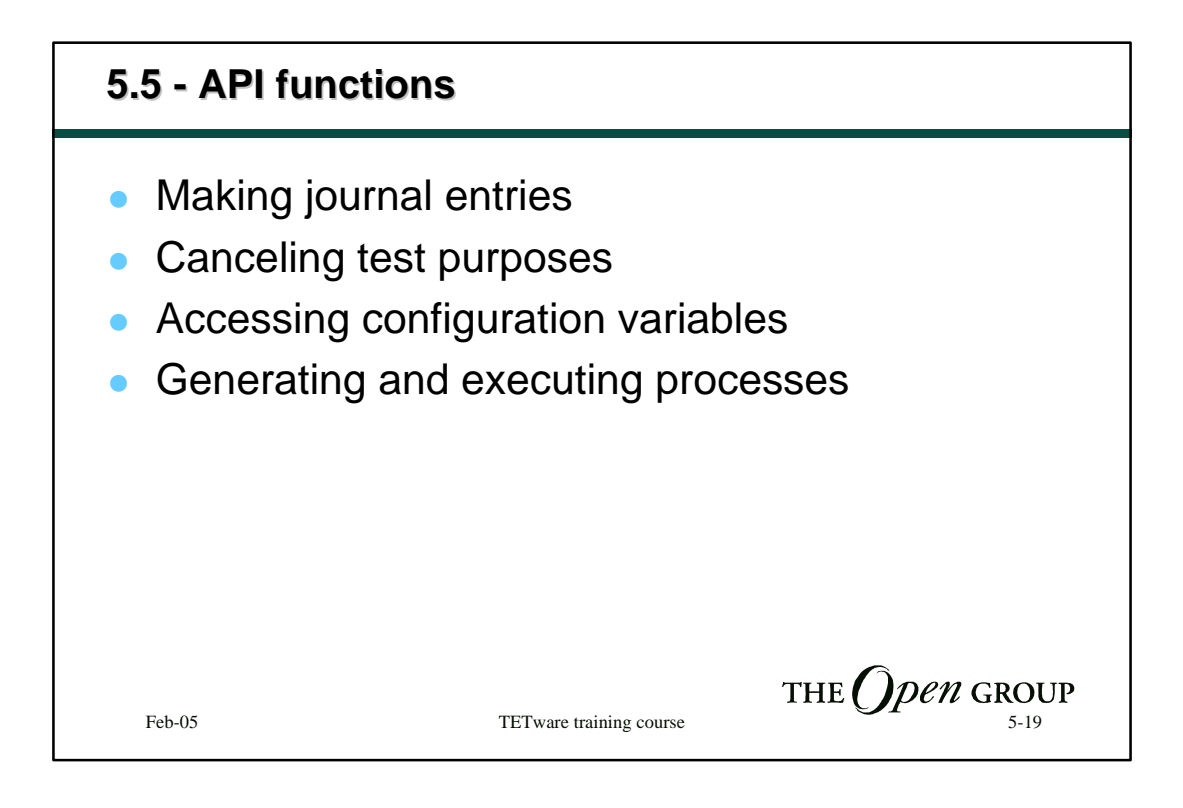

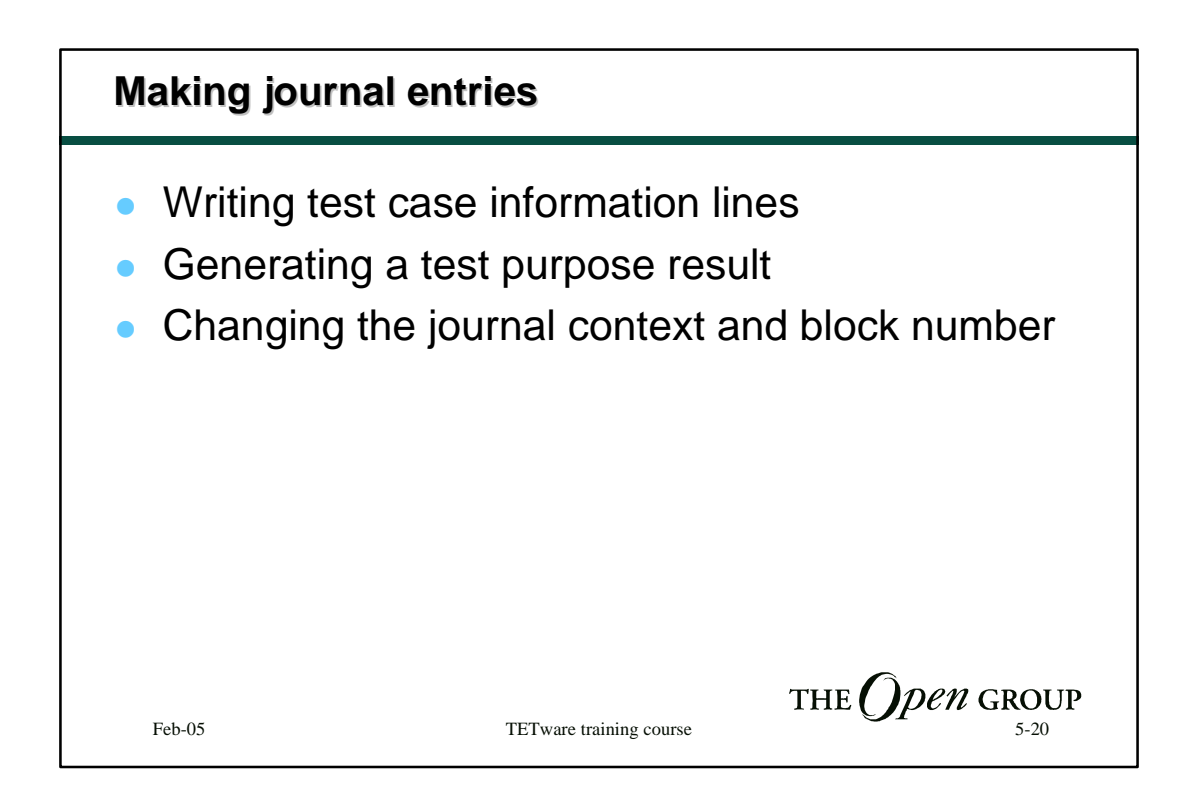

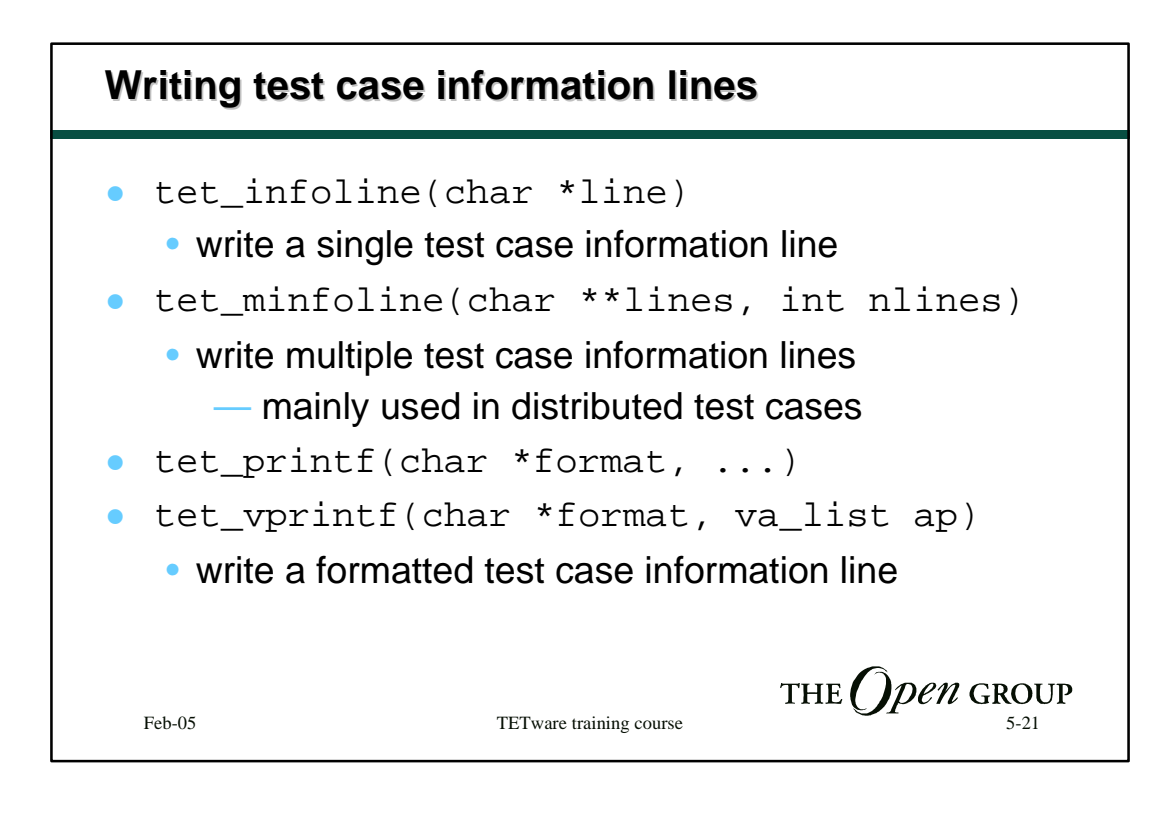

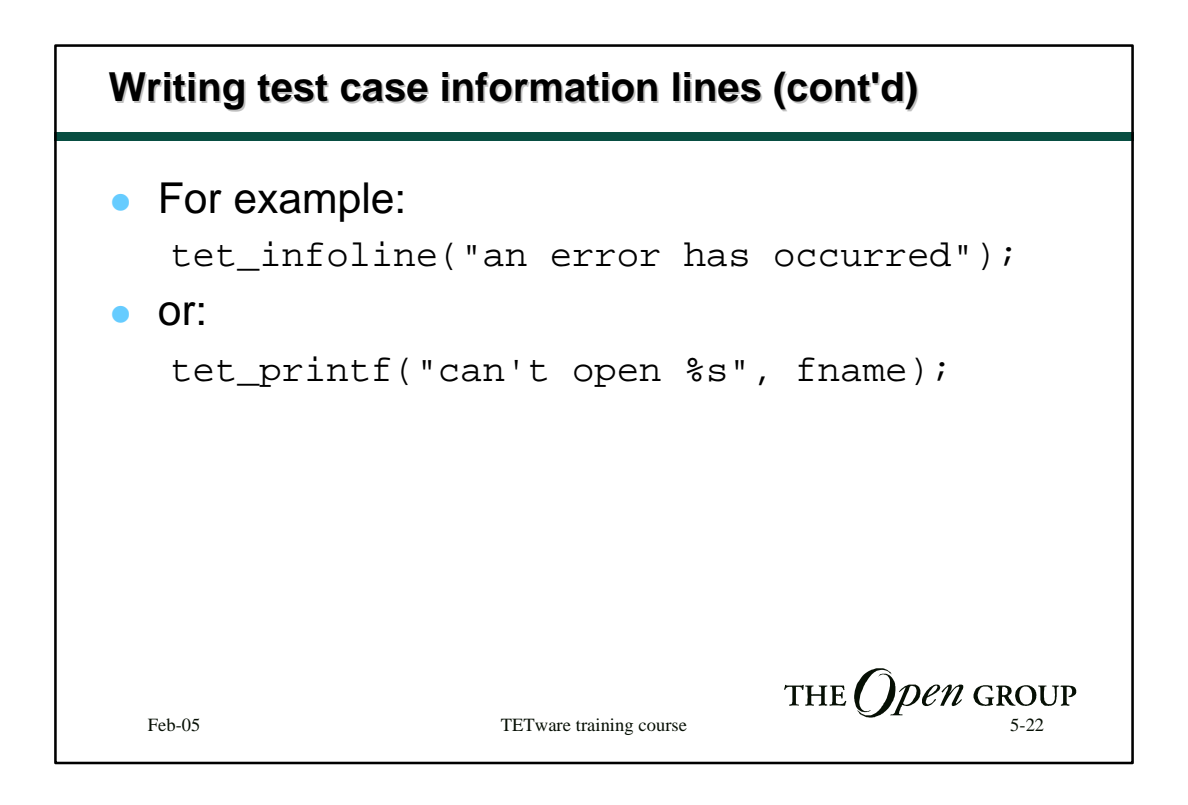

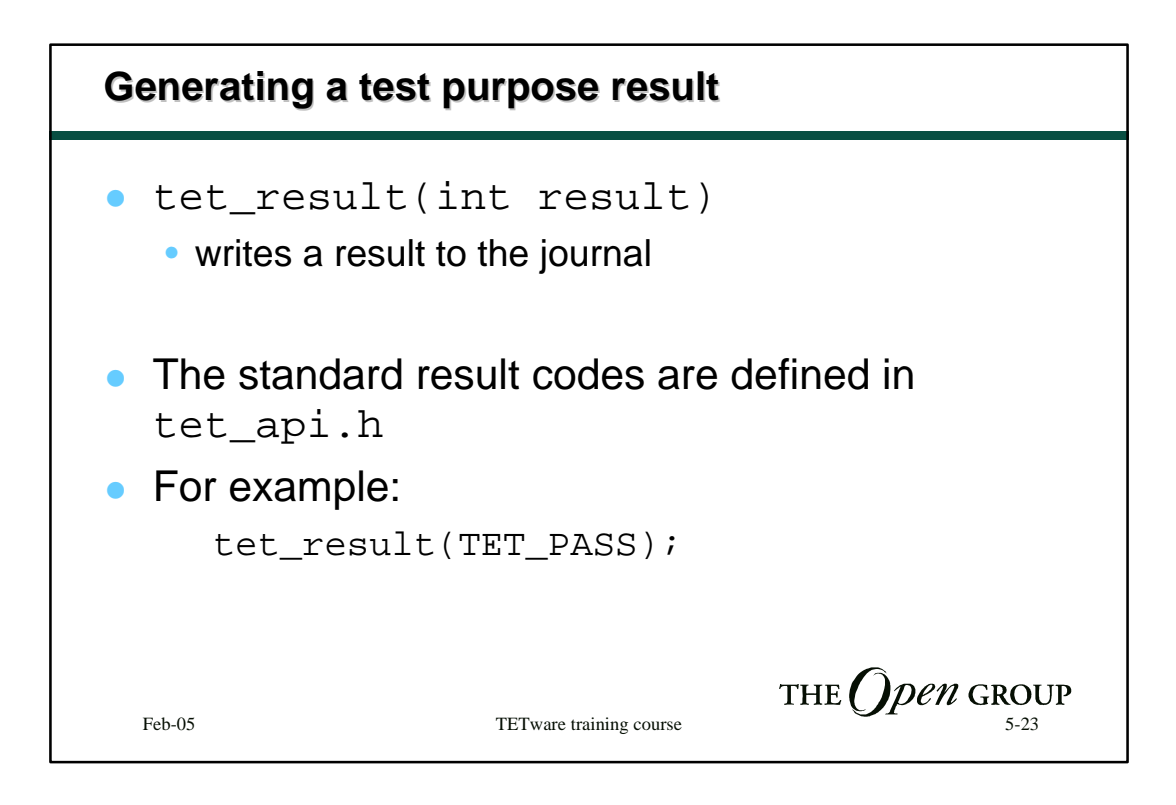

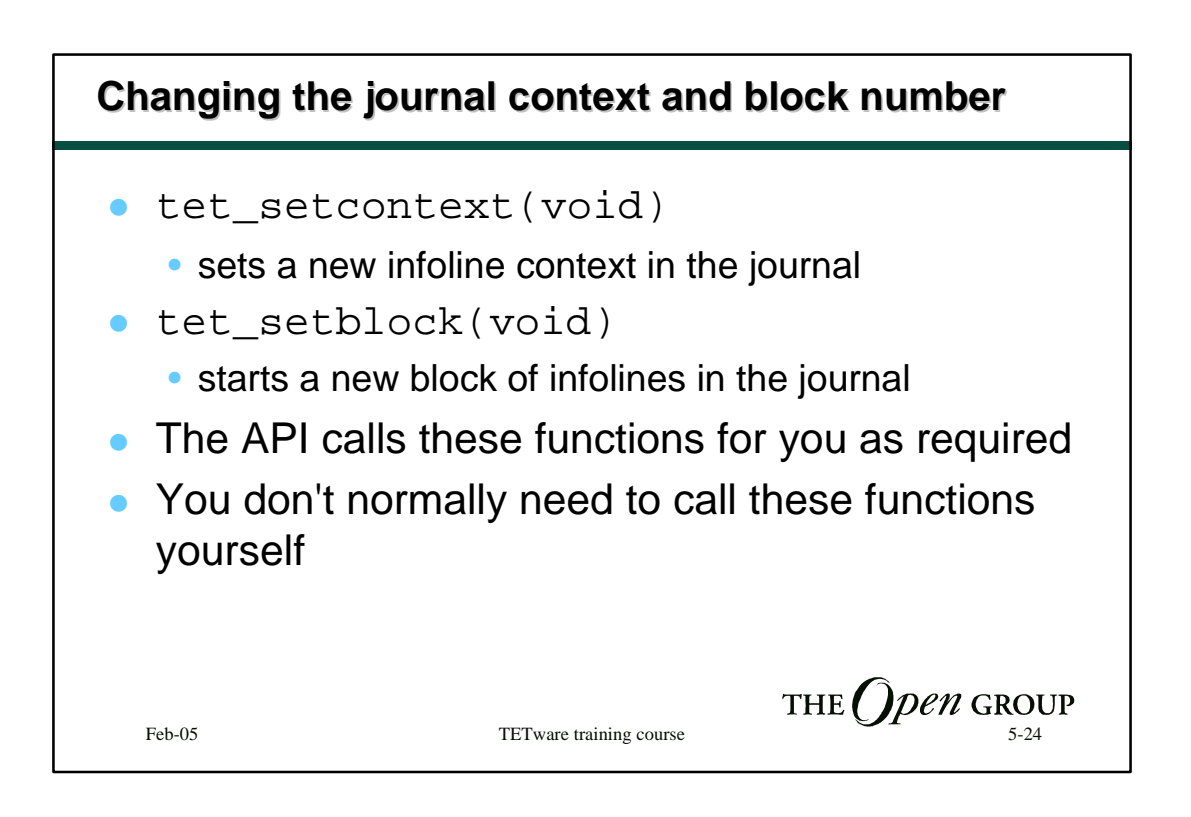

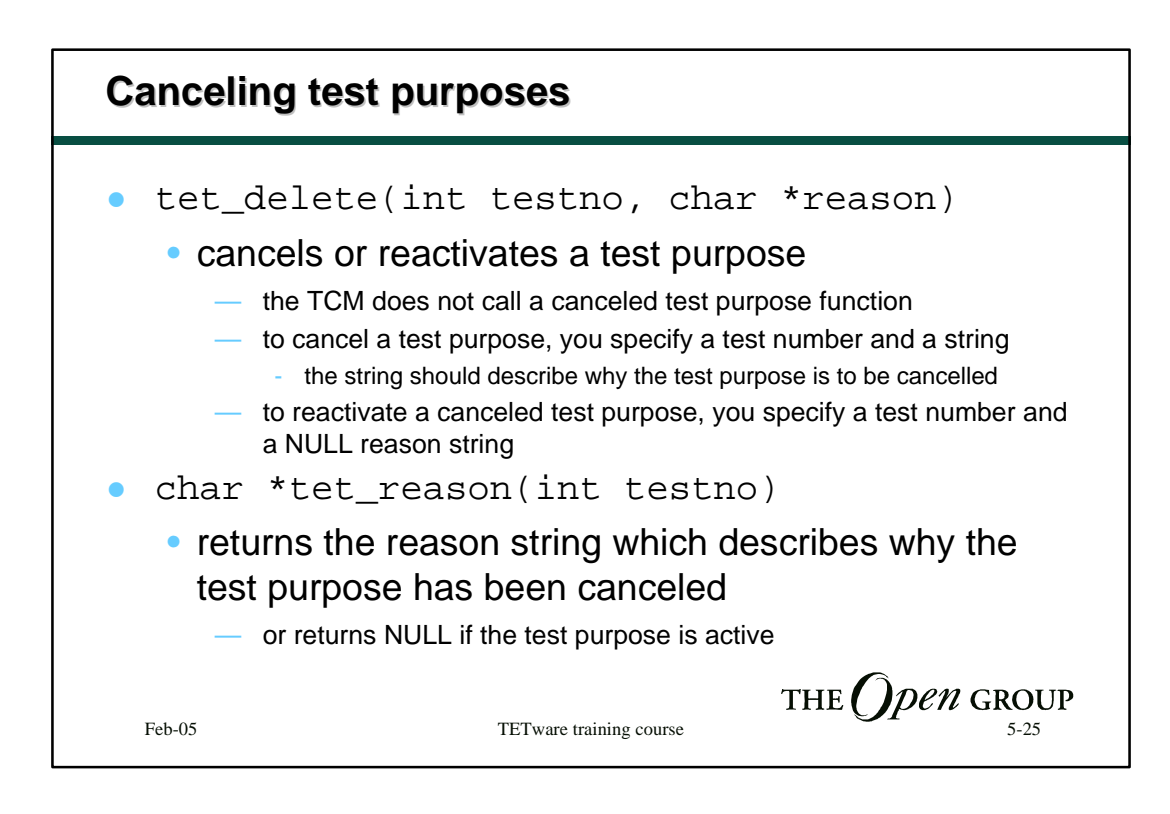

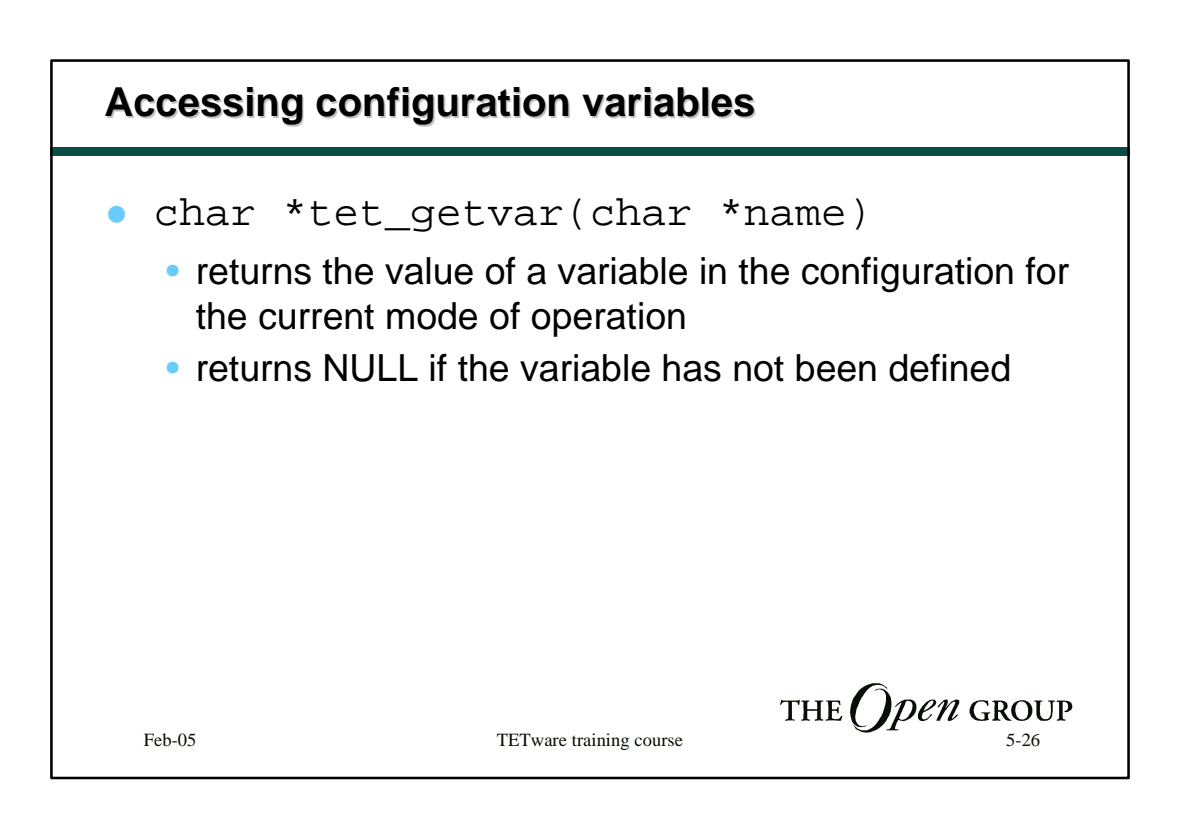

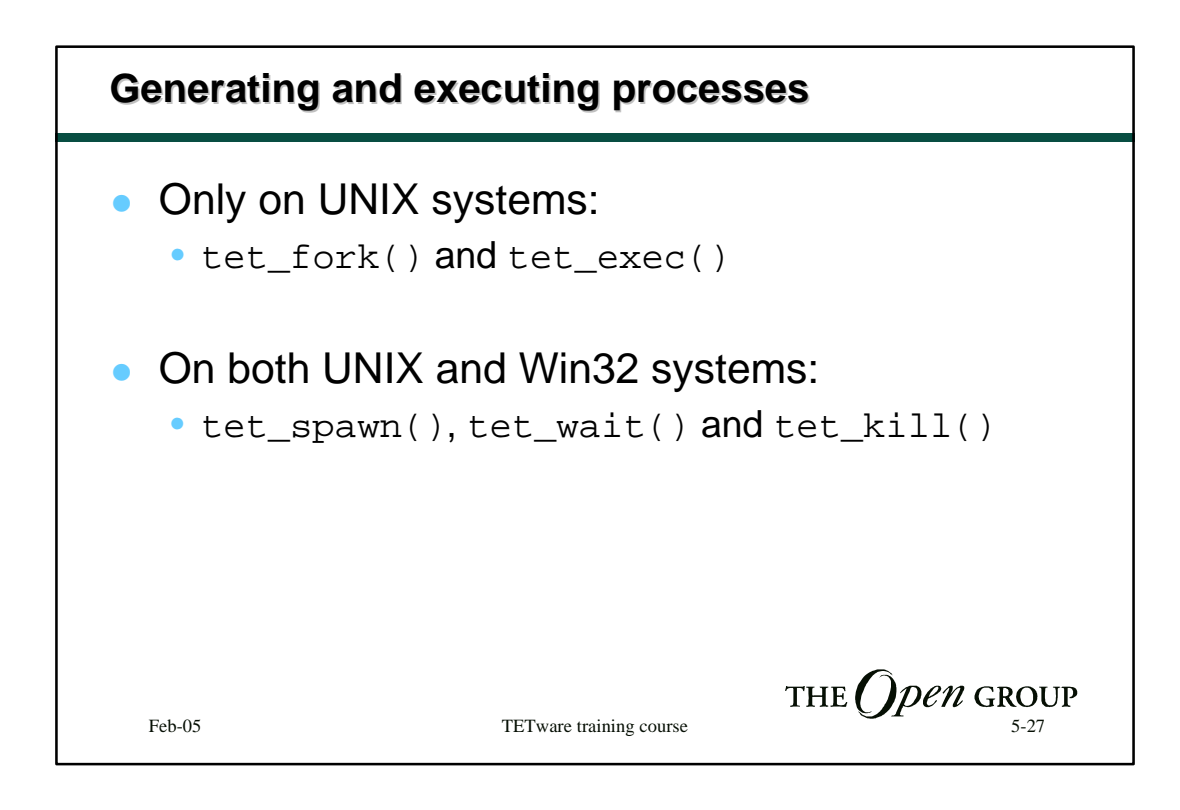

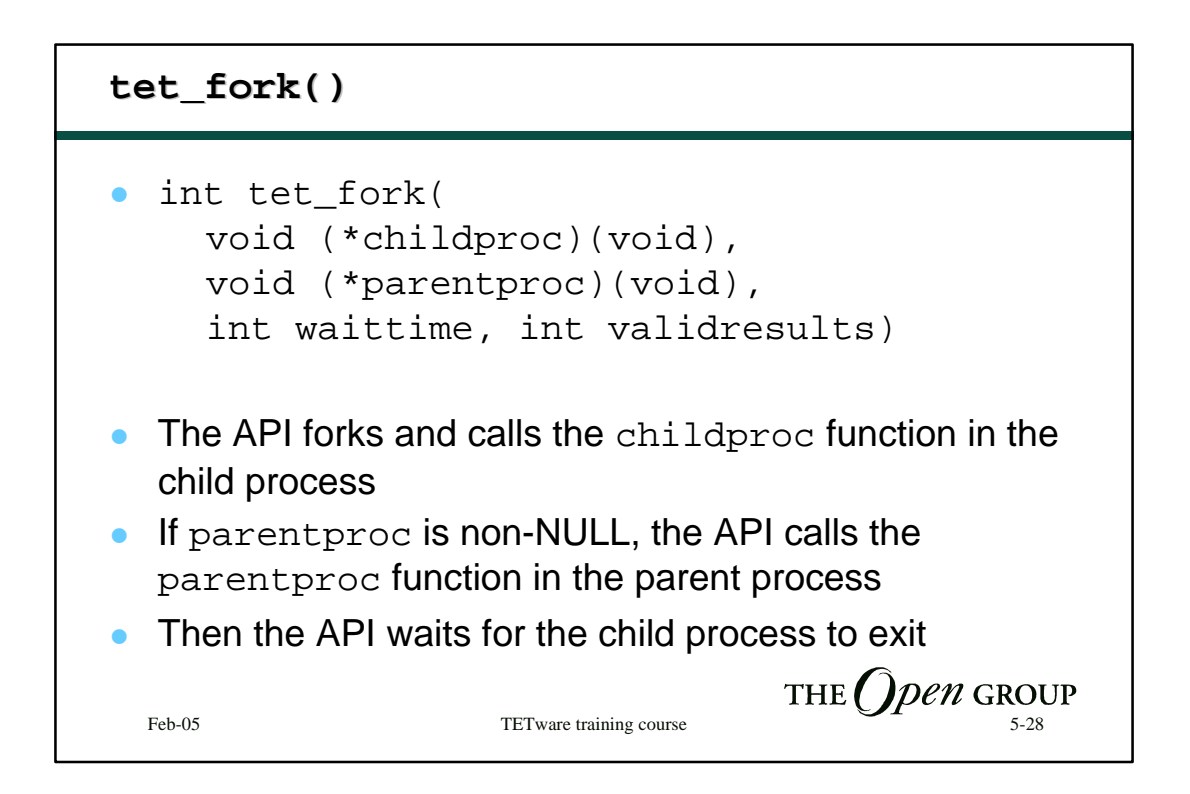

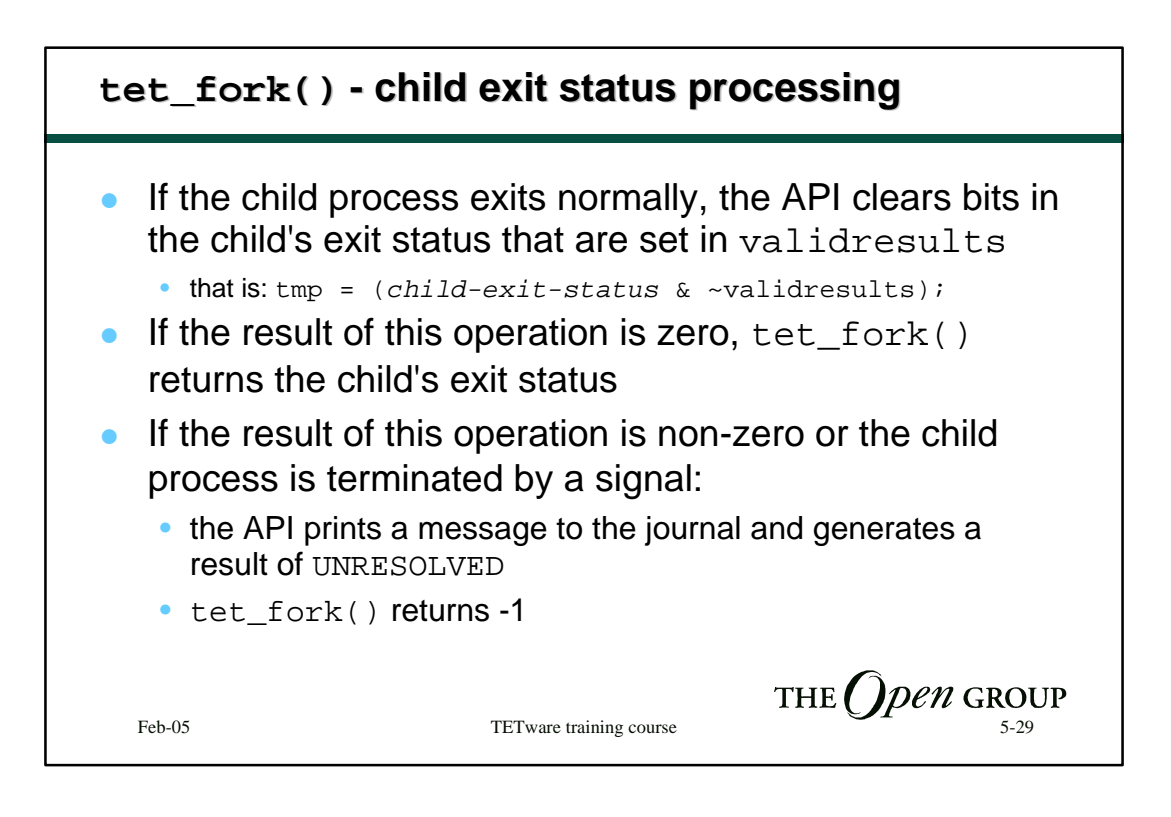

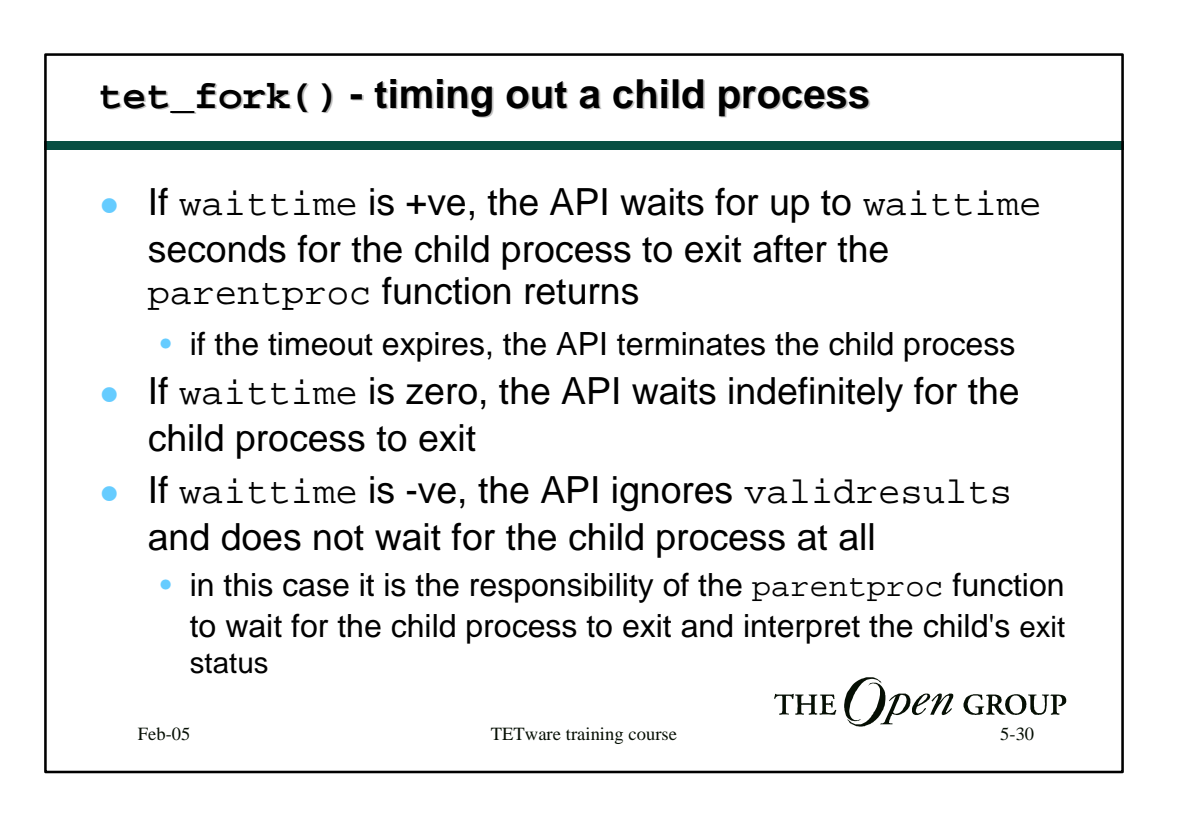

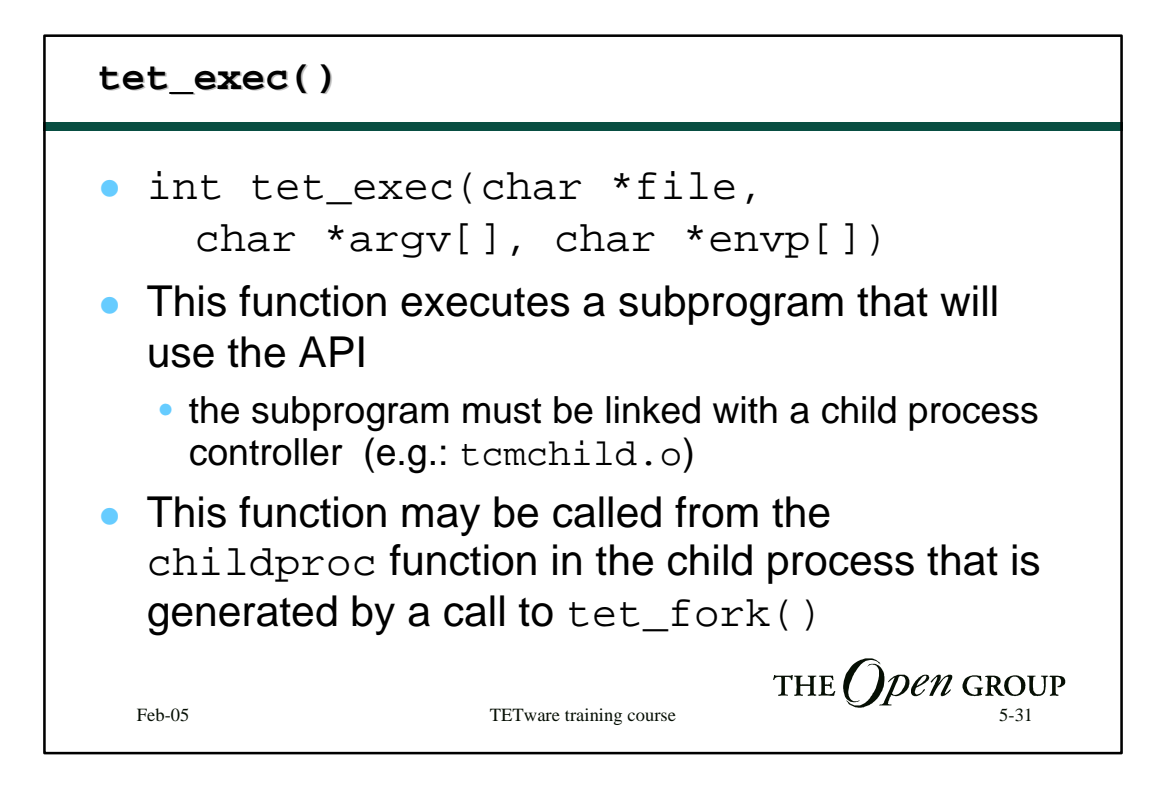

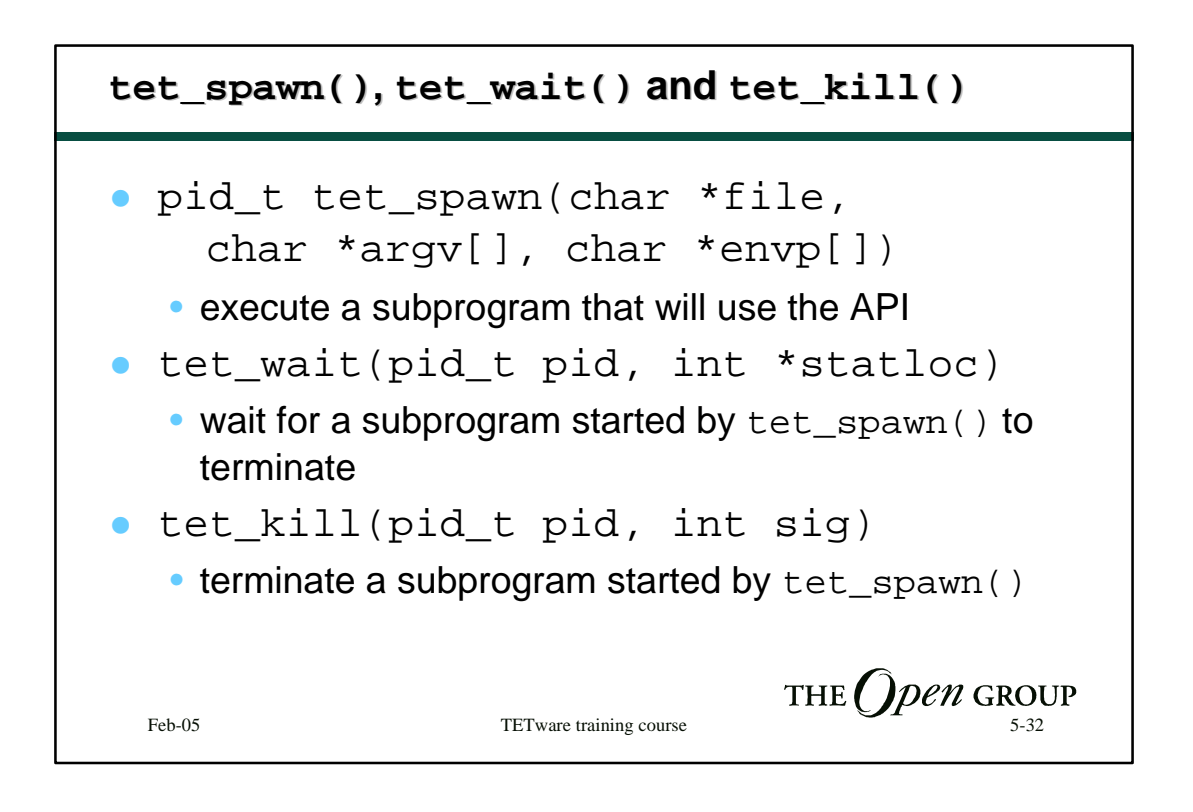
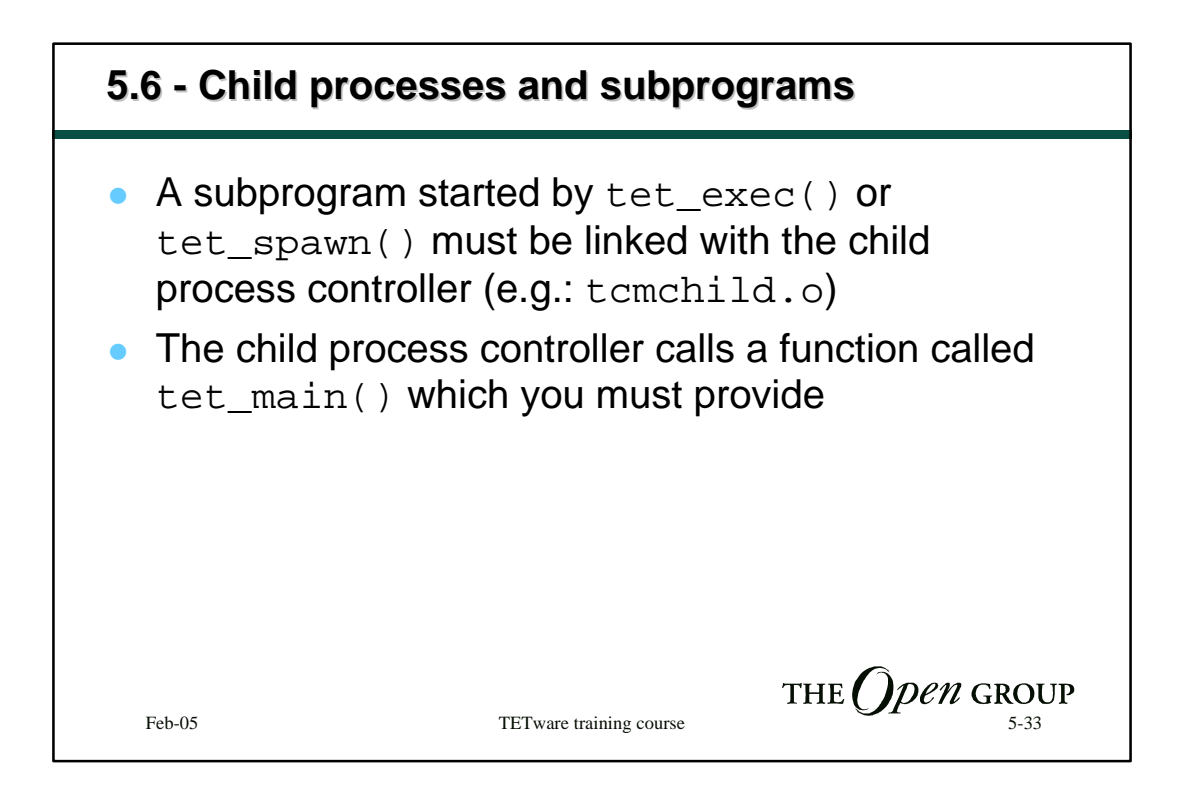

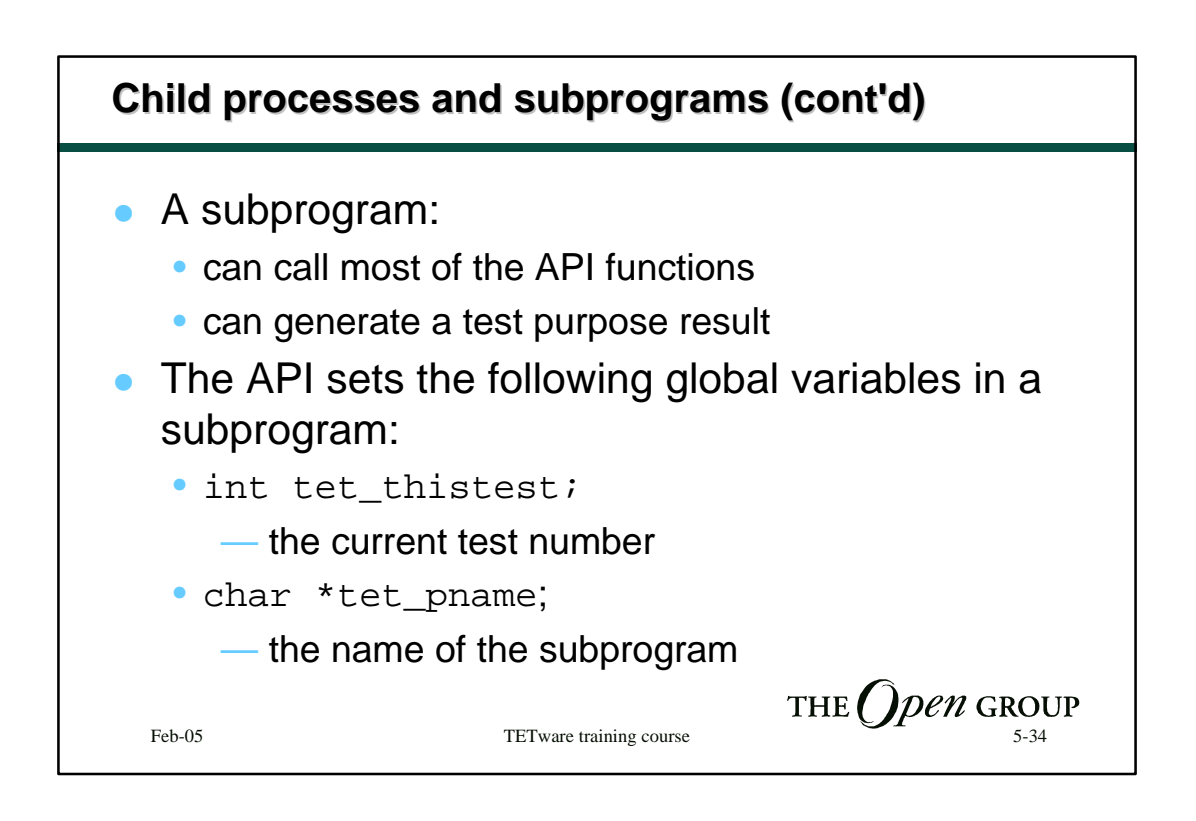

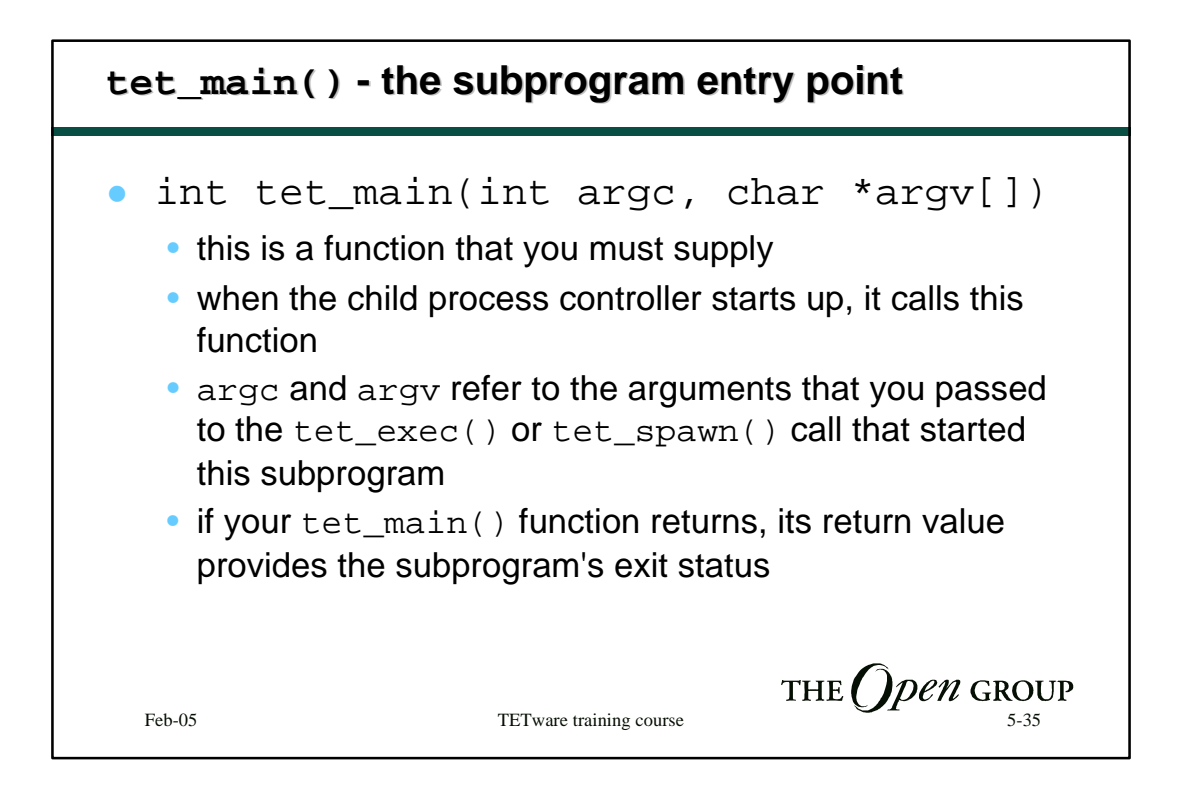

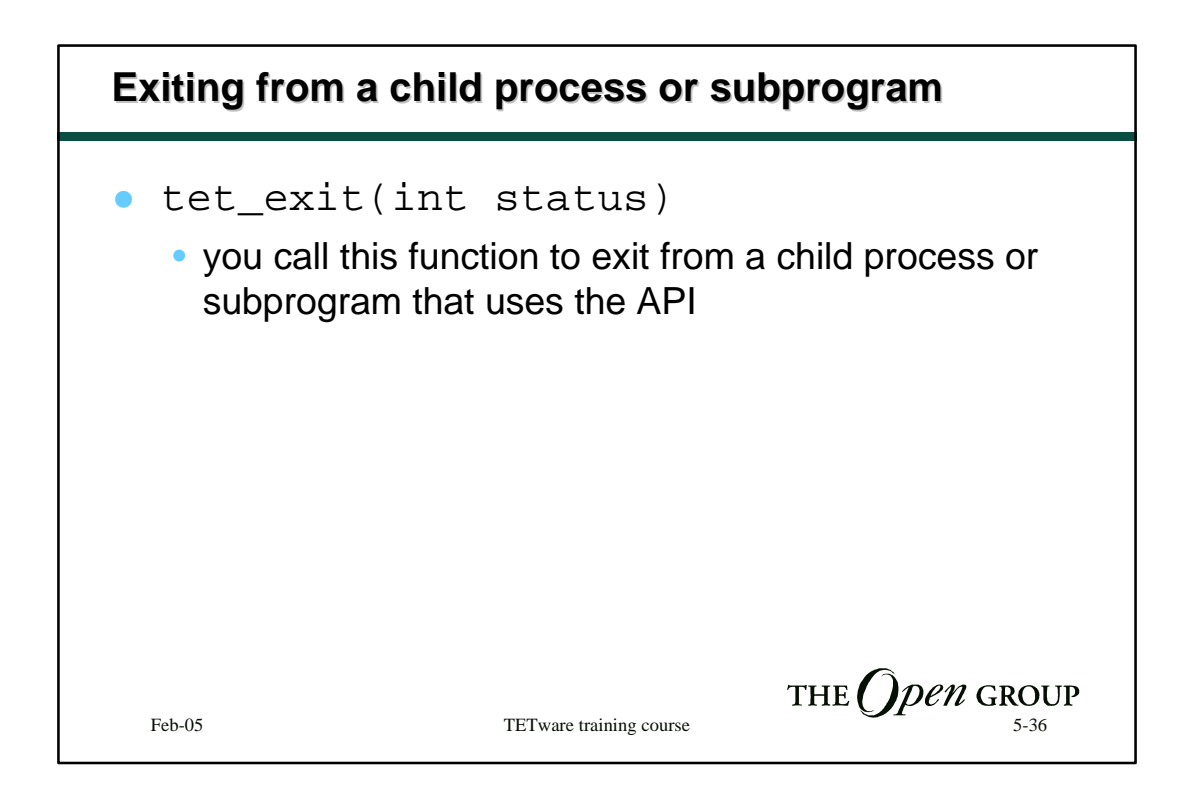

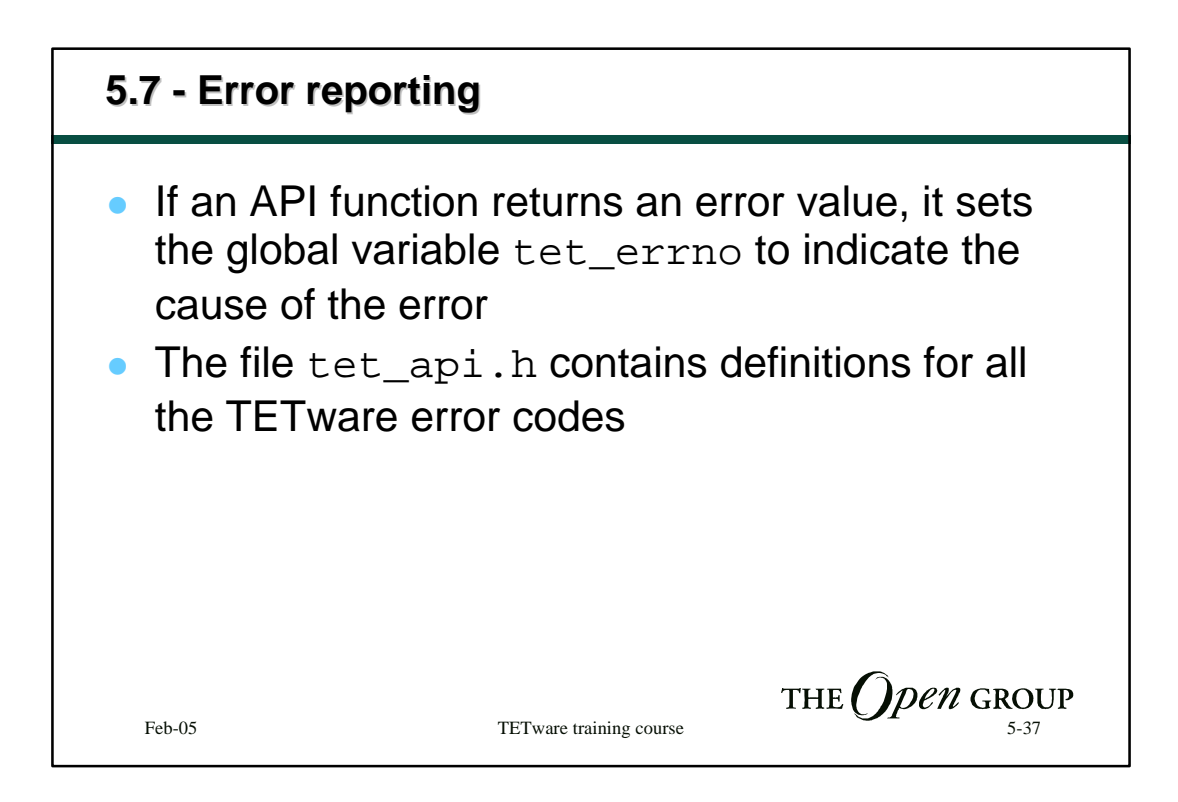

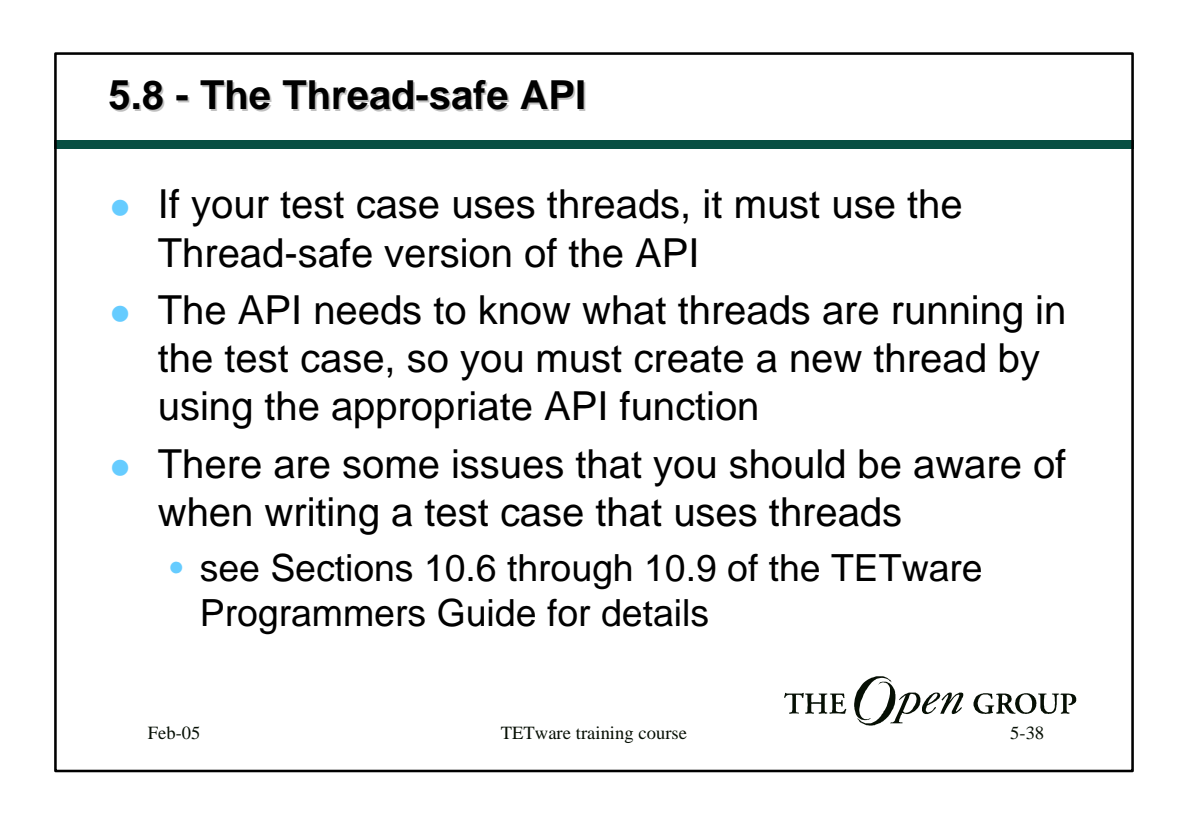

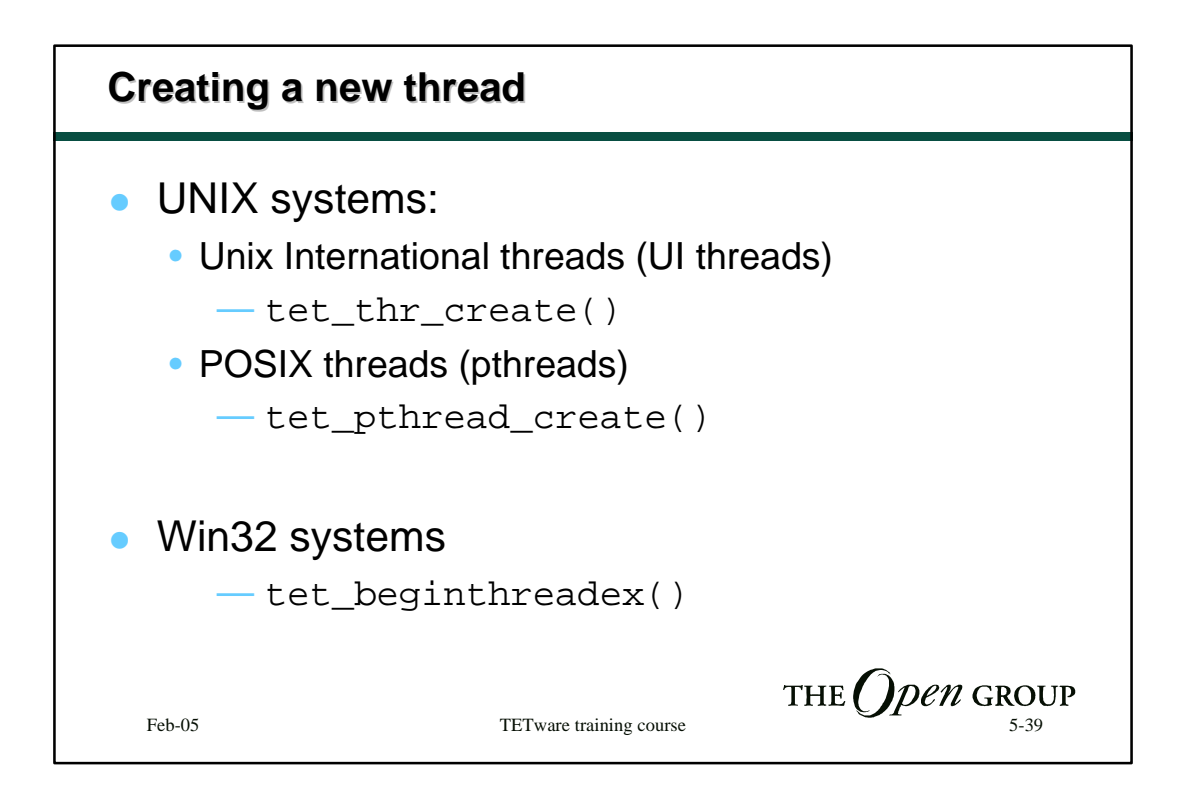

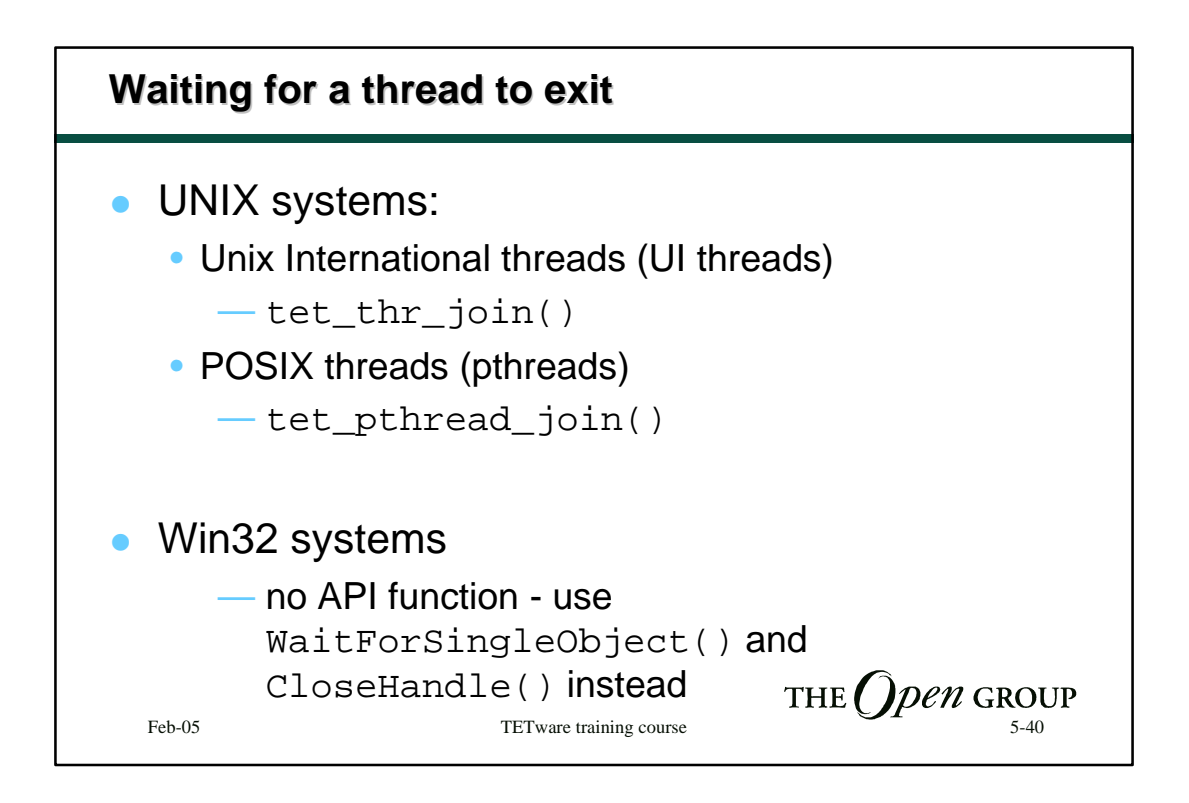

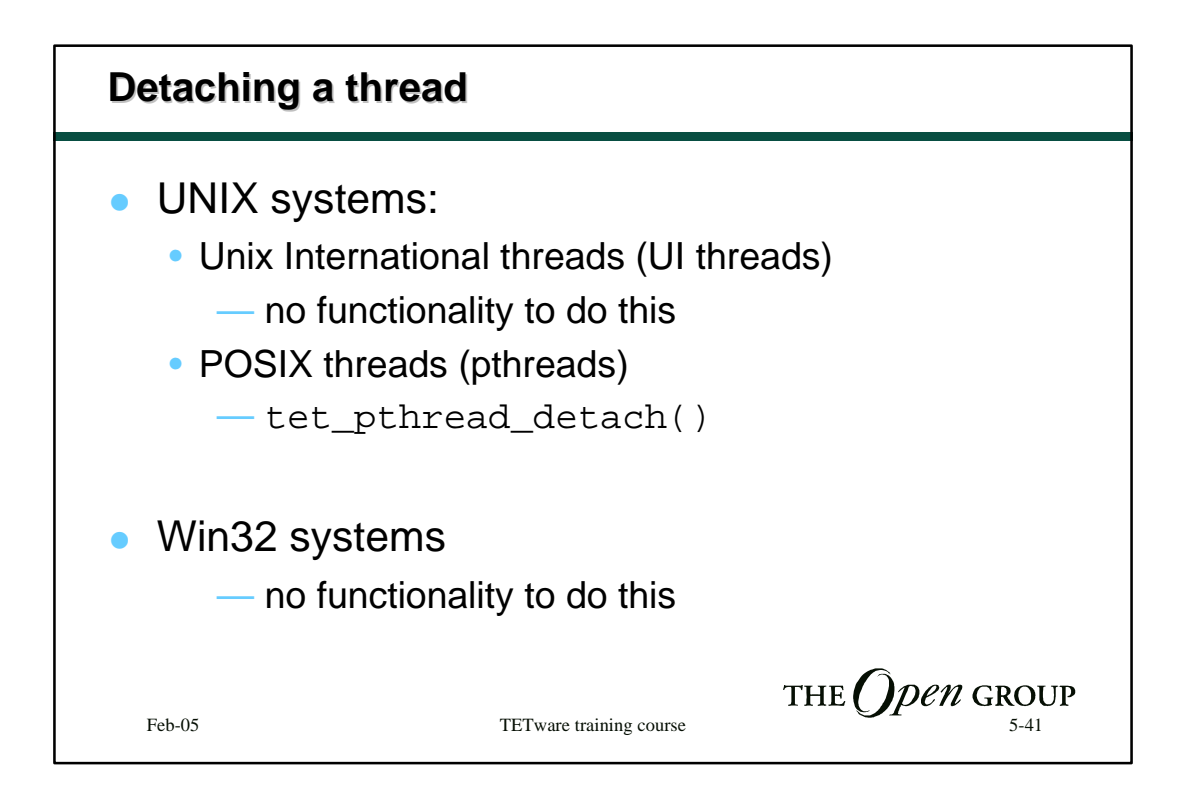

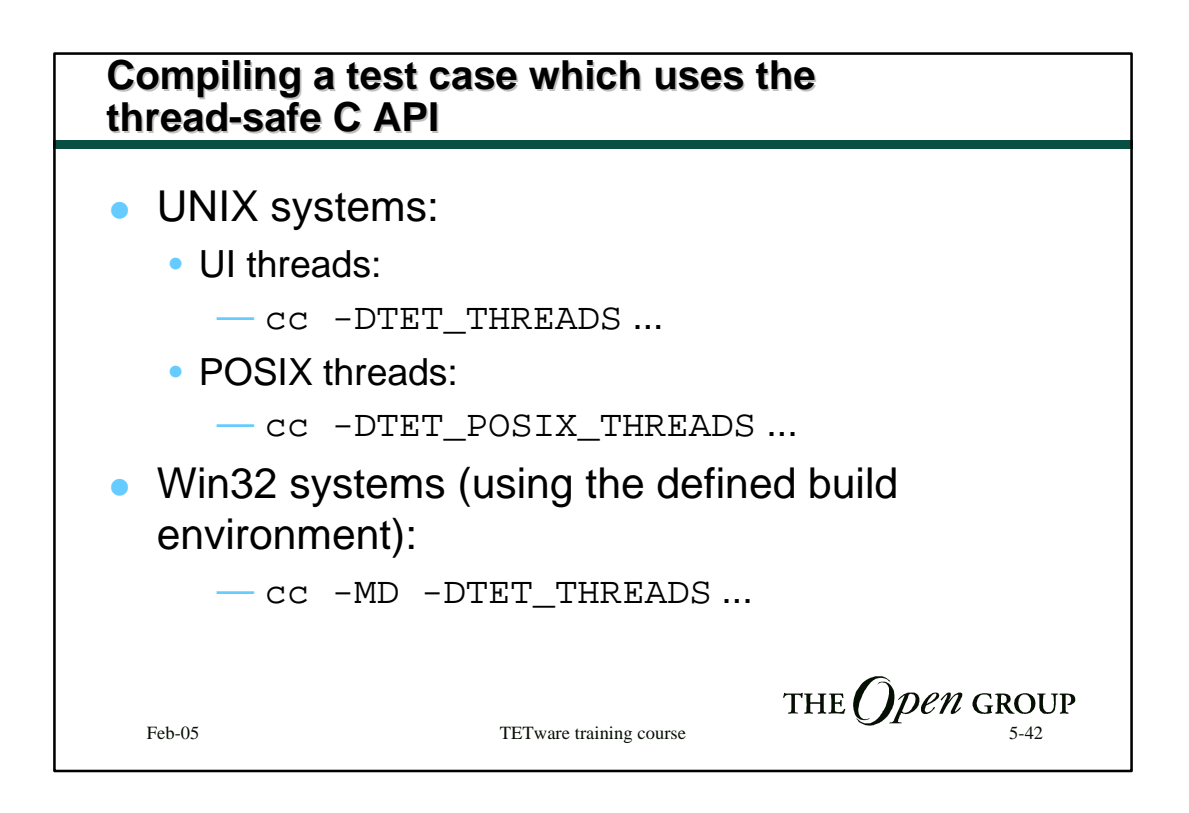

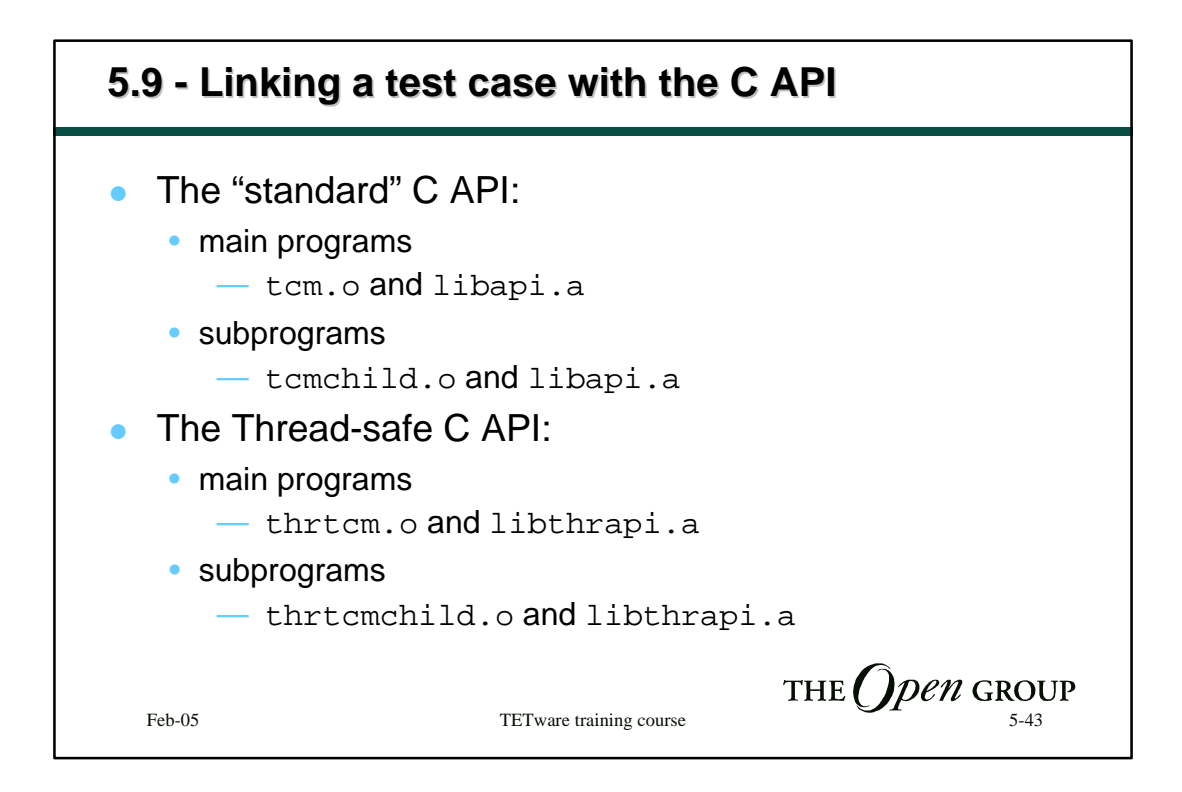

## **5.10 - Example C test case** #include <stdlib.h> #include "tet\_api.h" void (\*tet\_startup)() = NULL, (\*tet\_cleanup)() = NULL; void tp1(); struct tet\_testlist tet\_testlist[] =  $\{ \{ \text{tp1,1} \}, \{ \text{NULL,0} \} \}$ ; void tp1() { tet\_infoline("This is the first test case (tc1)"); tet\_result(TET\_PASS); }THE  $\bigcirc$  pen GROUP Feb-05 TETware training course 5-44

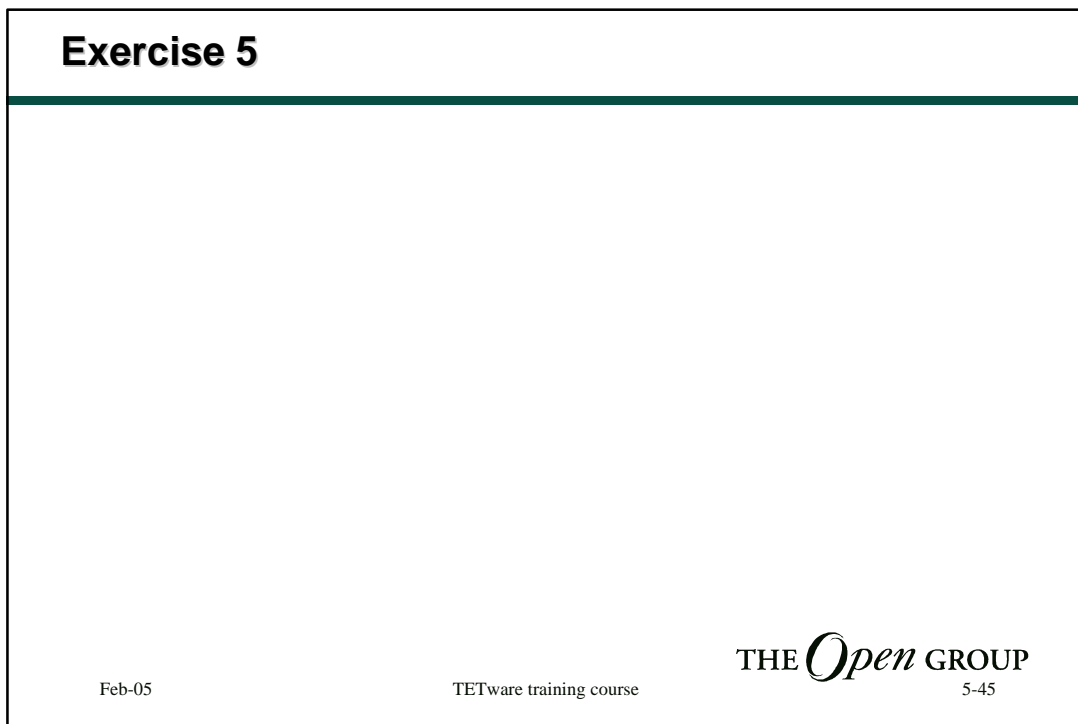

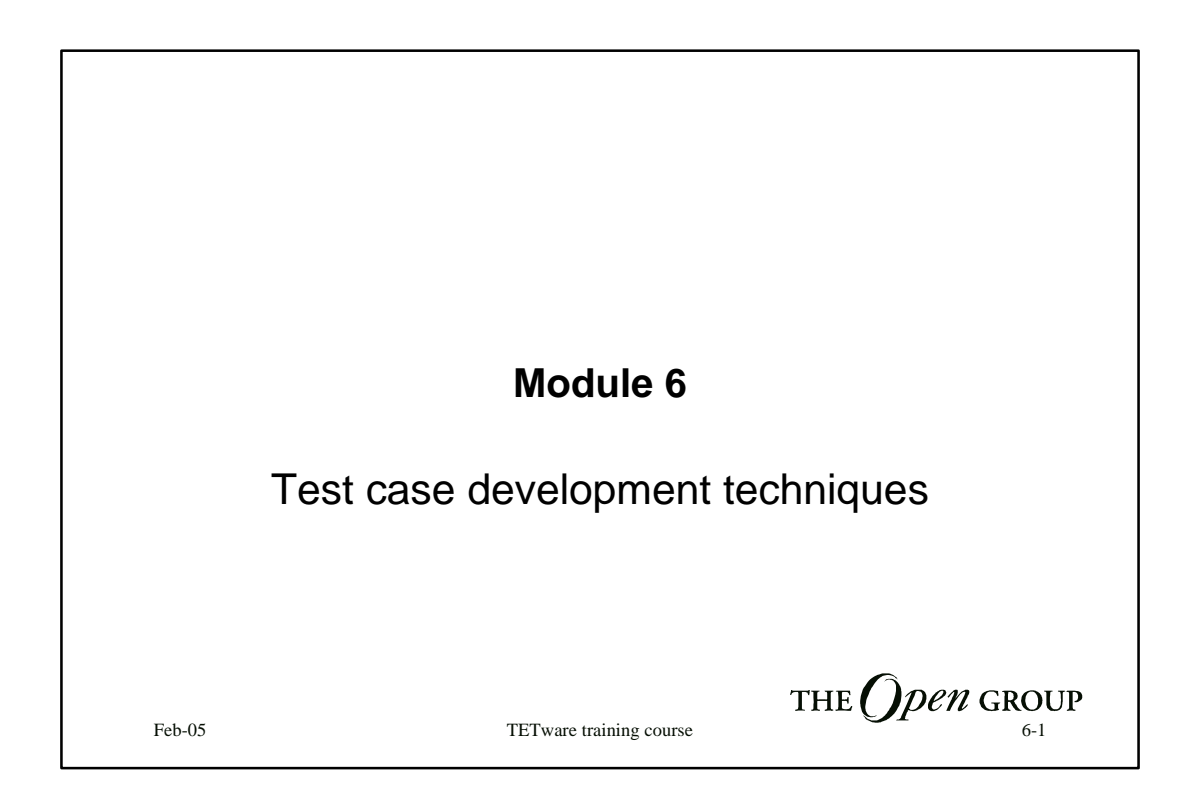

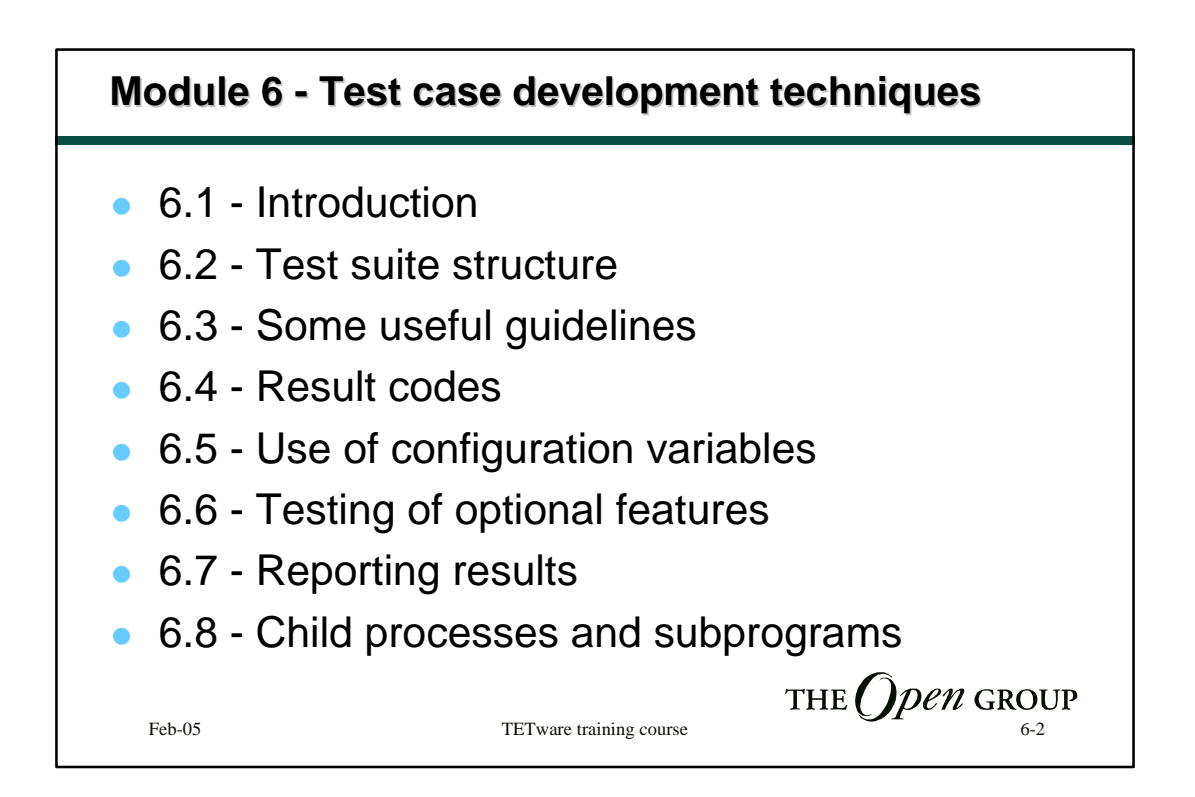

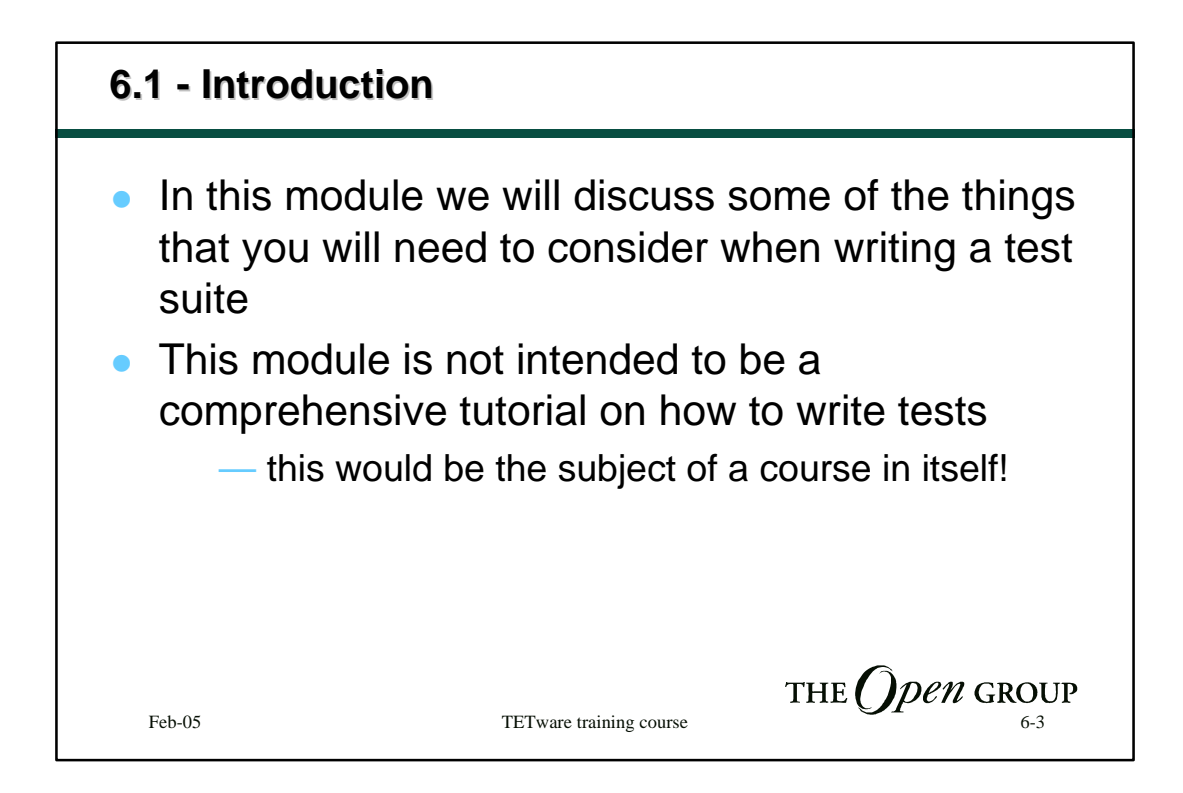

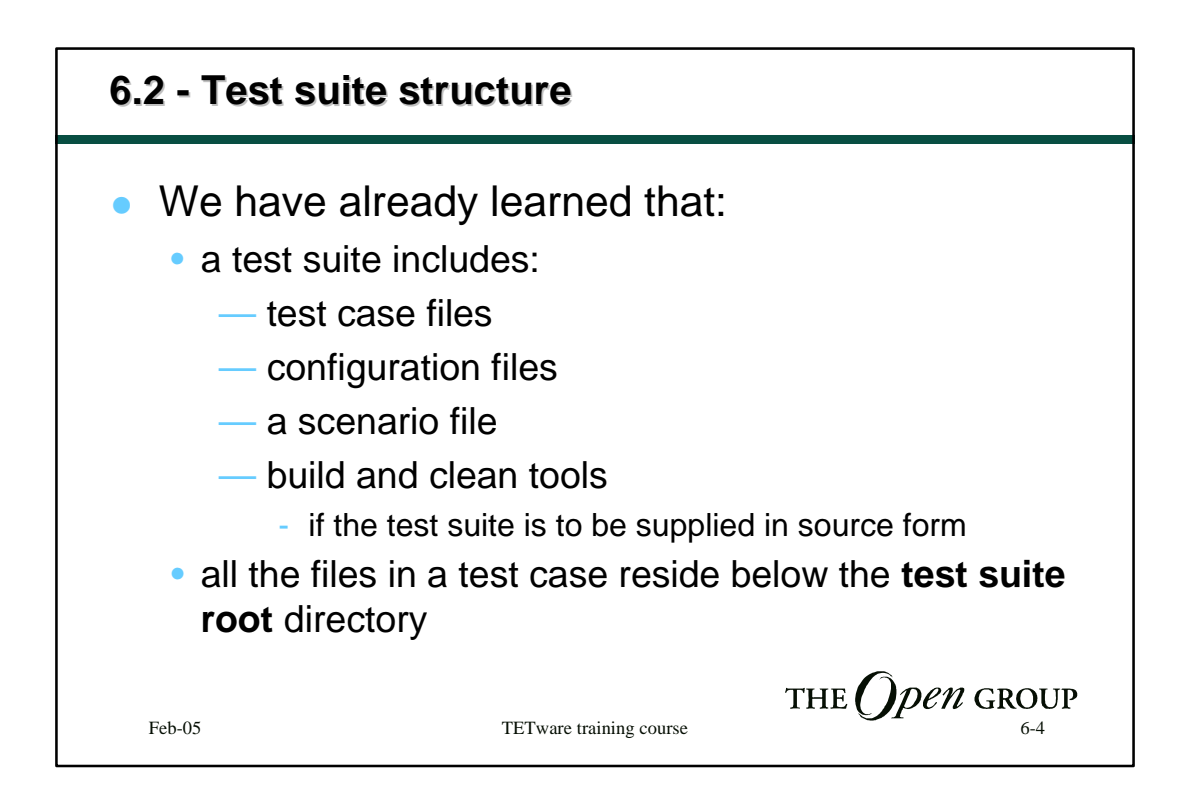

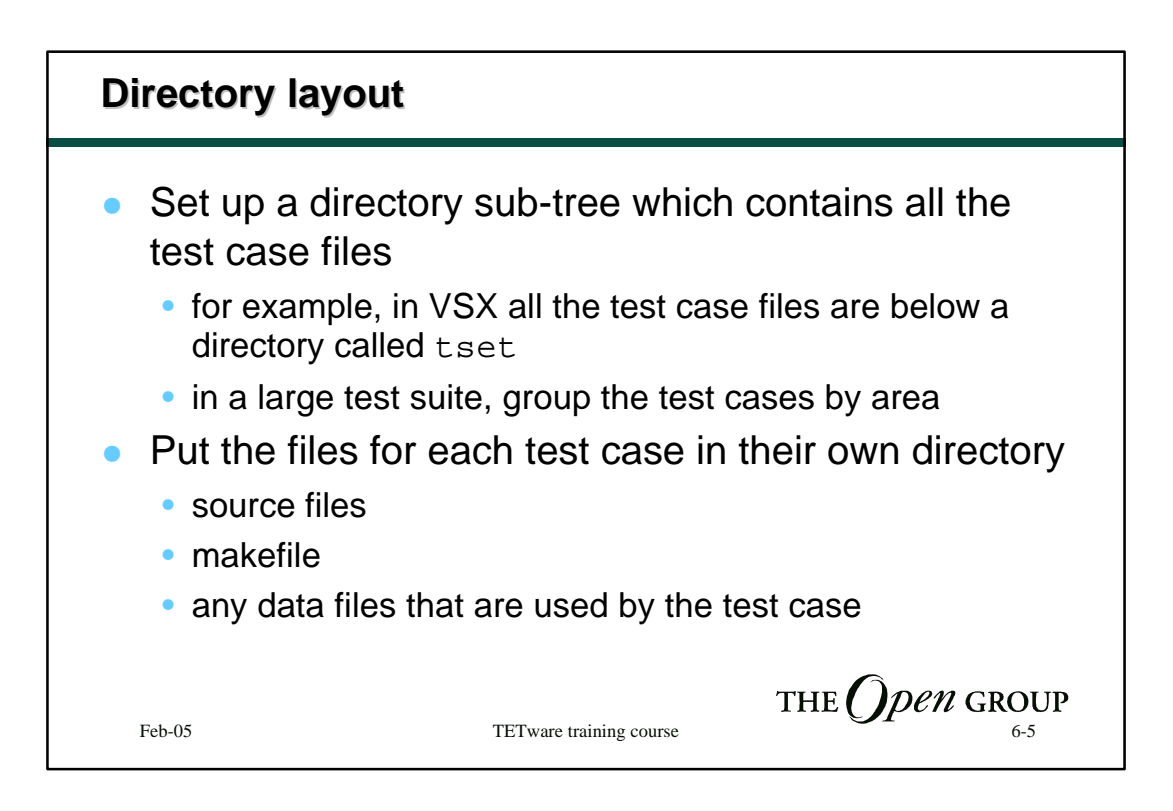

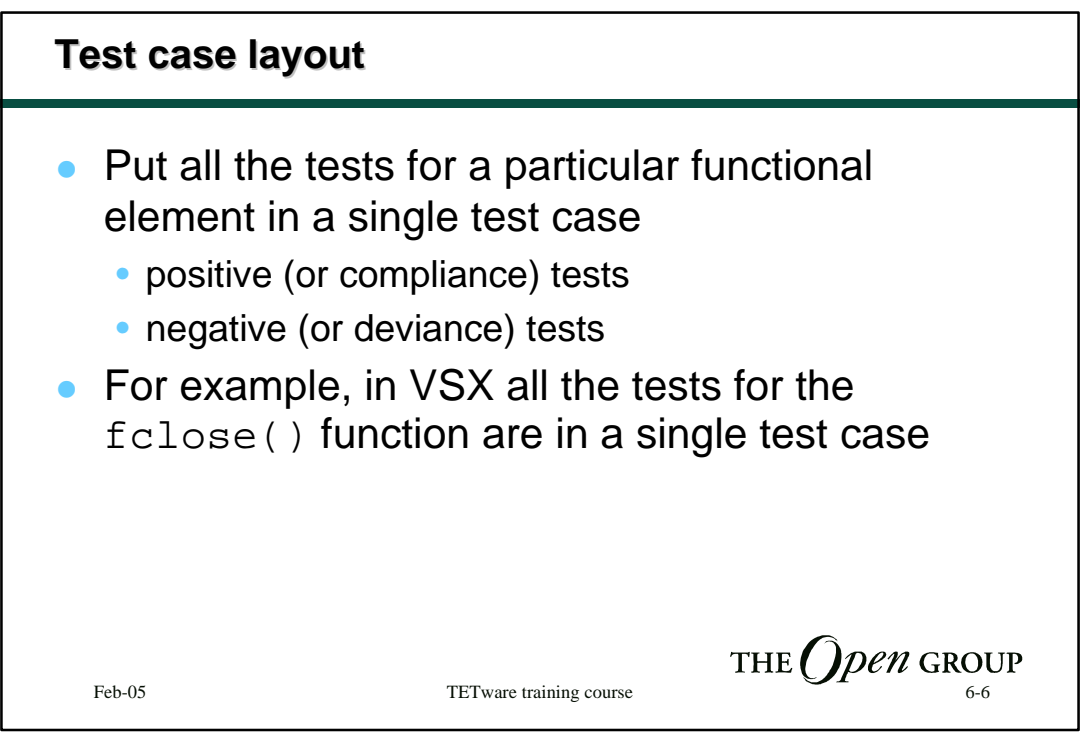

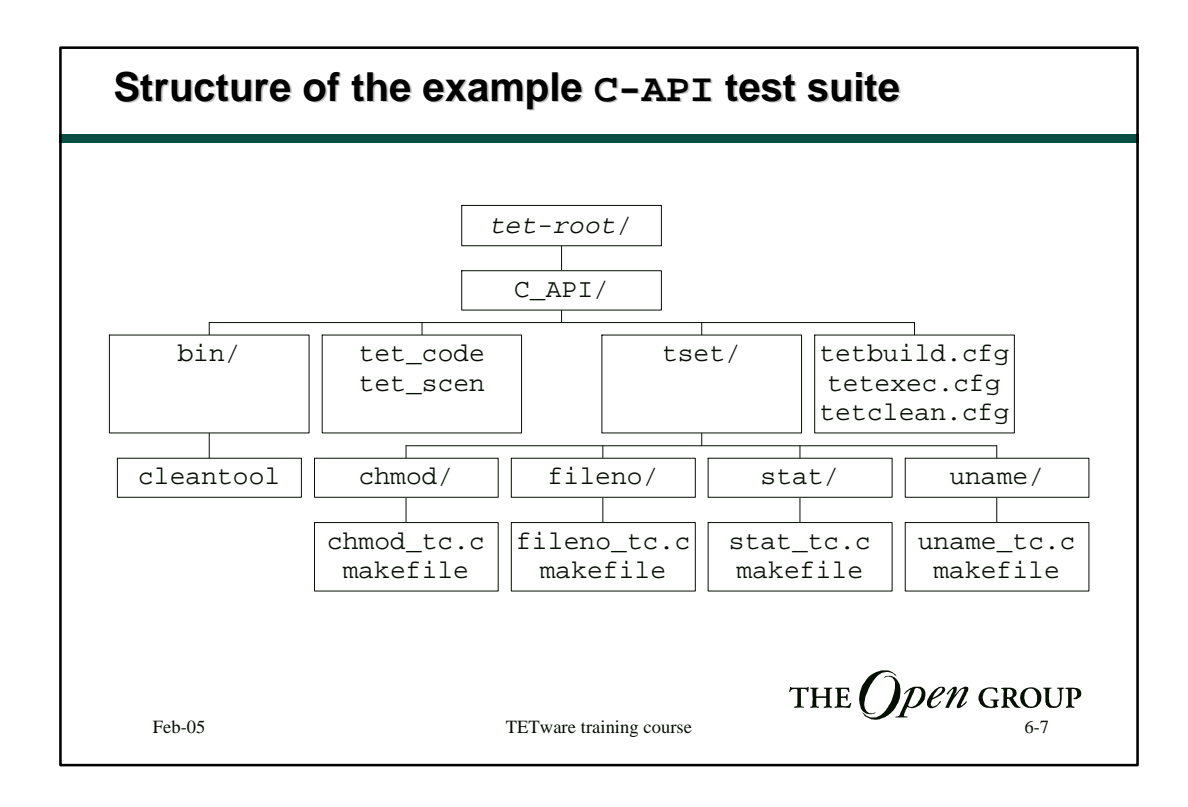

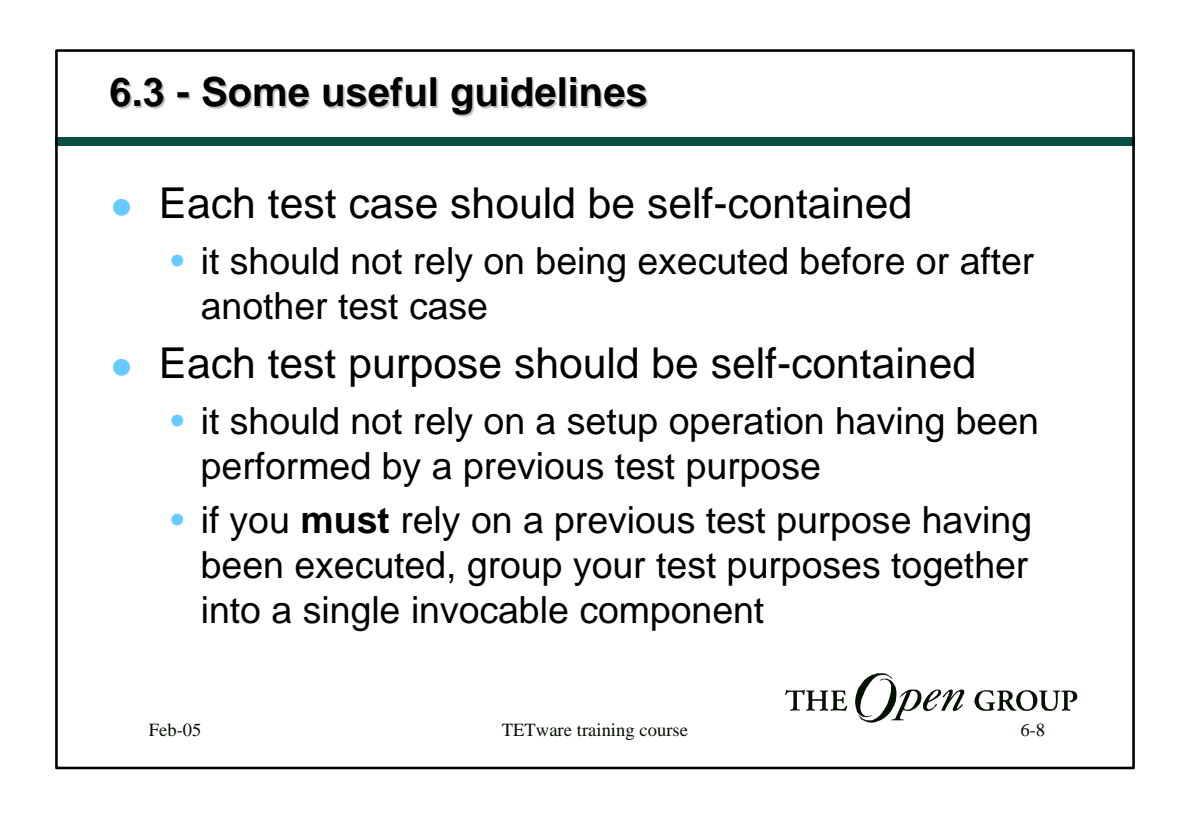

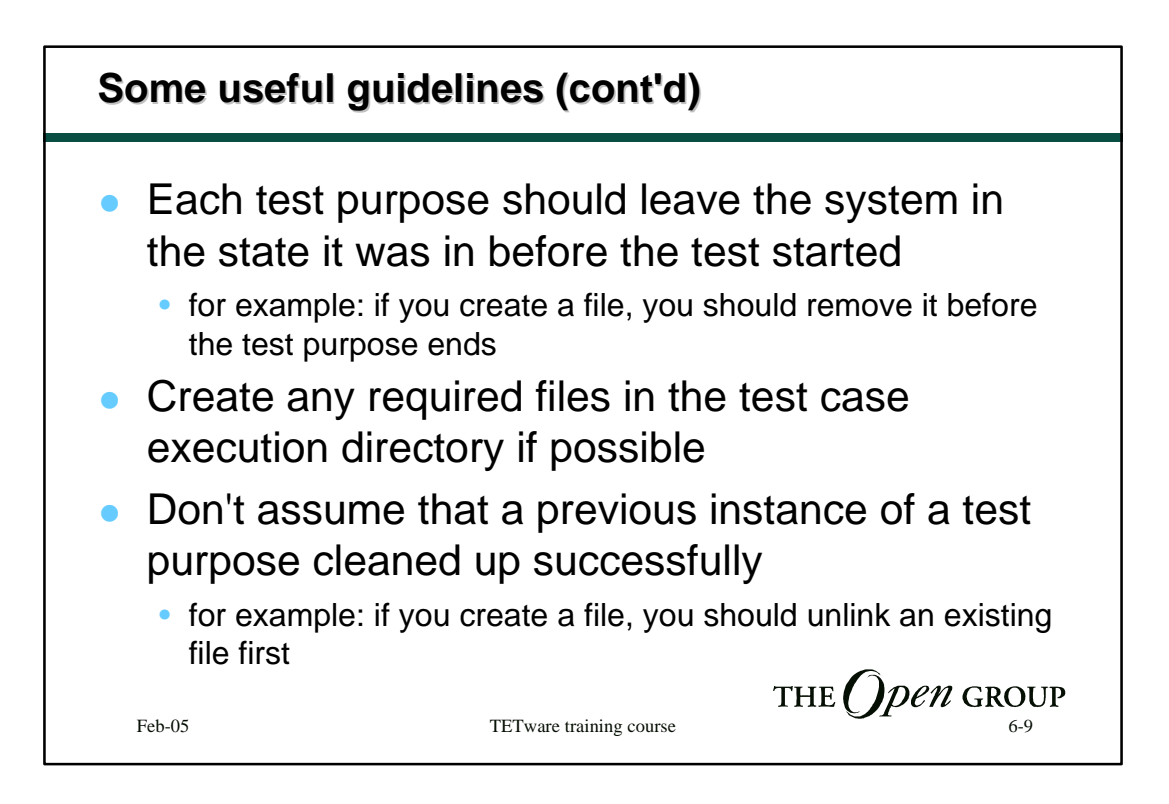

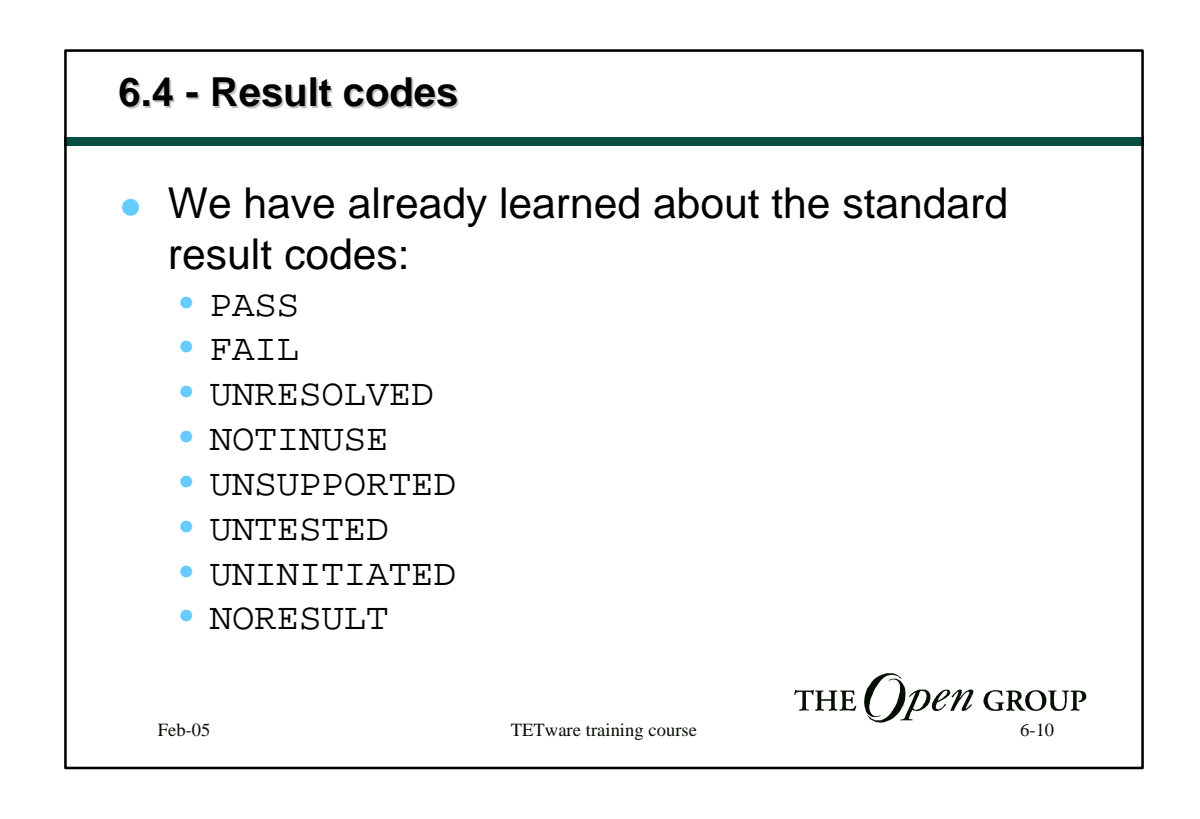

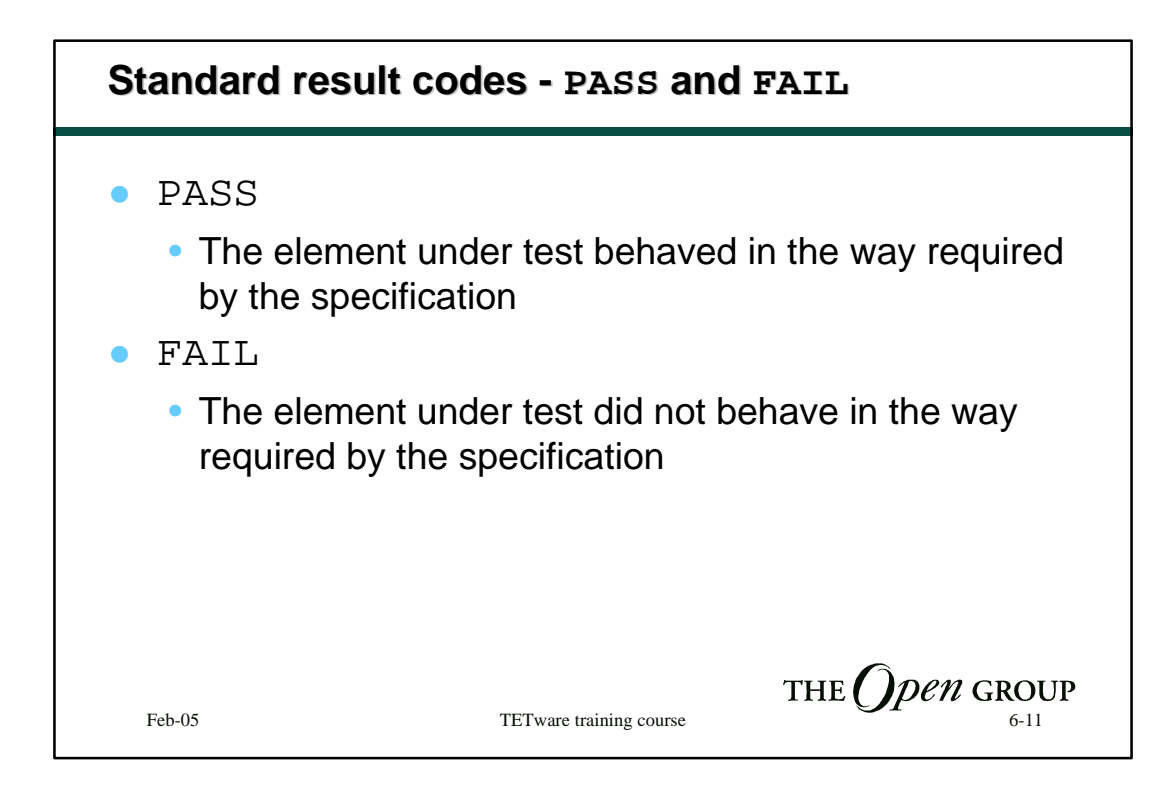

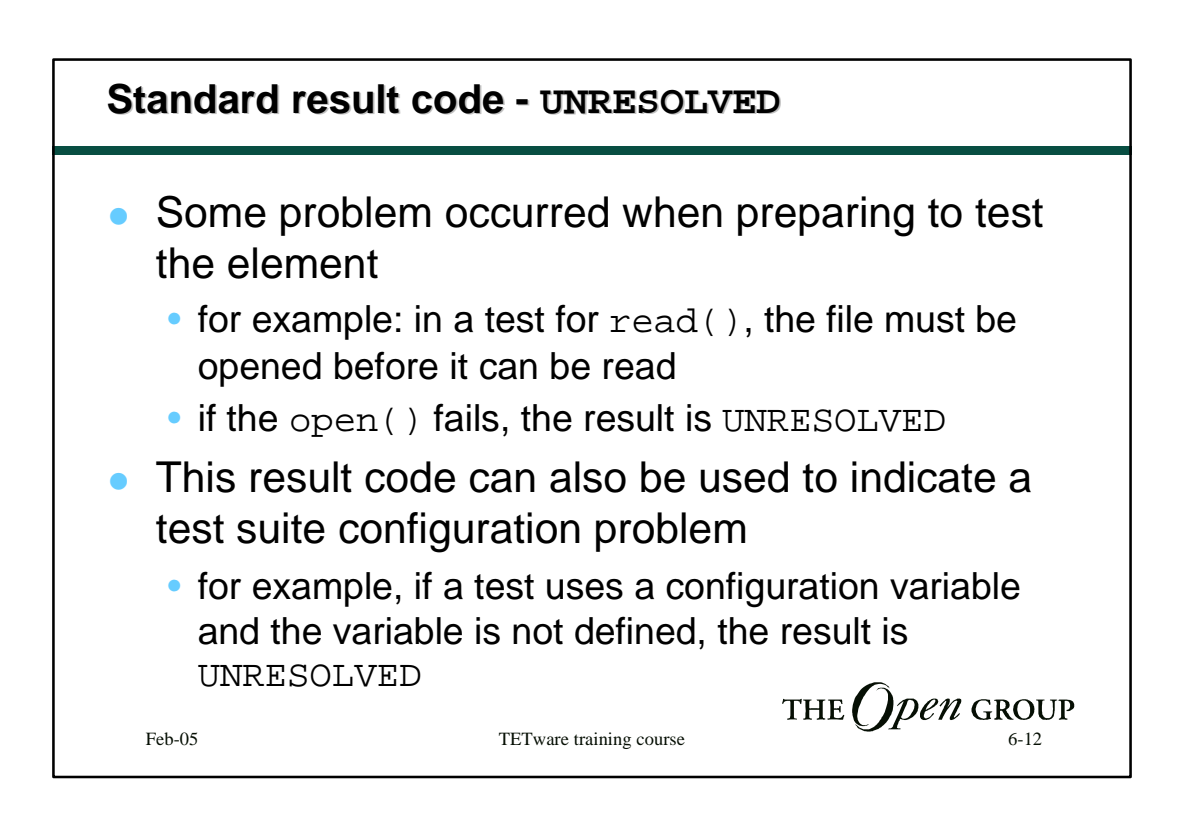

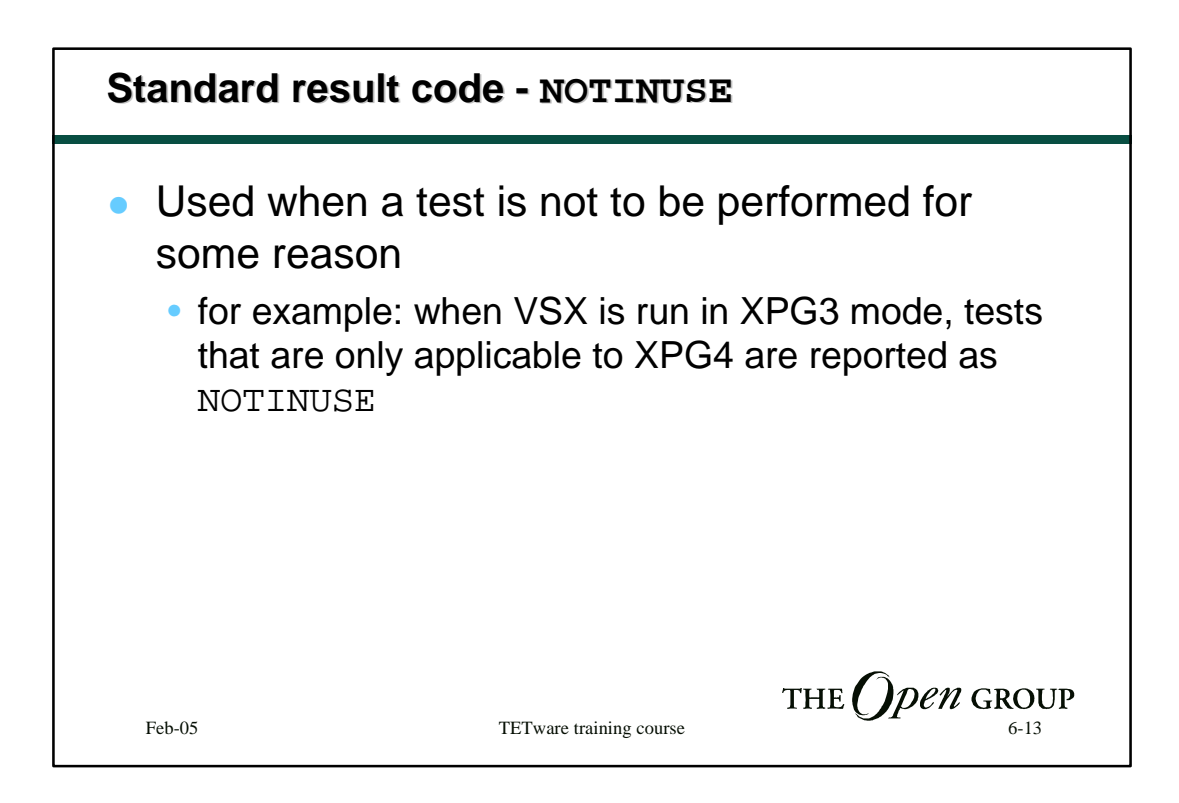

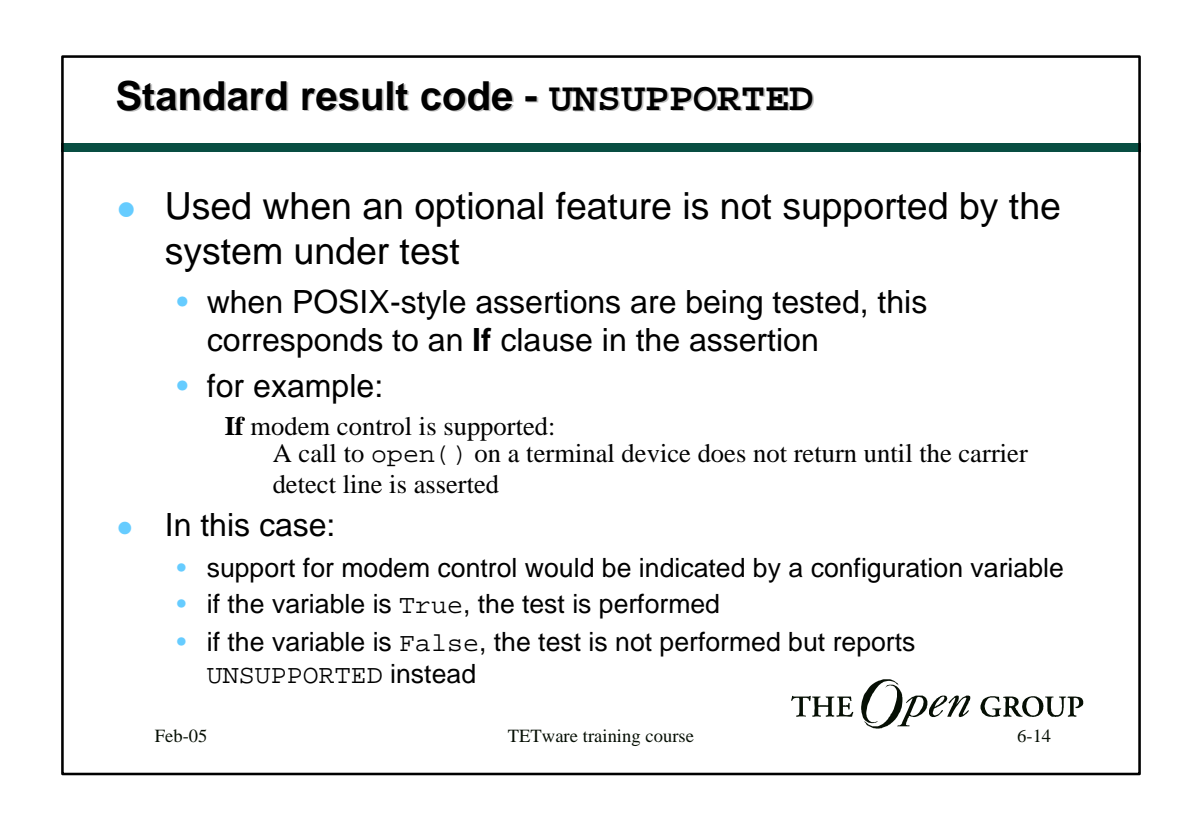

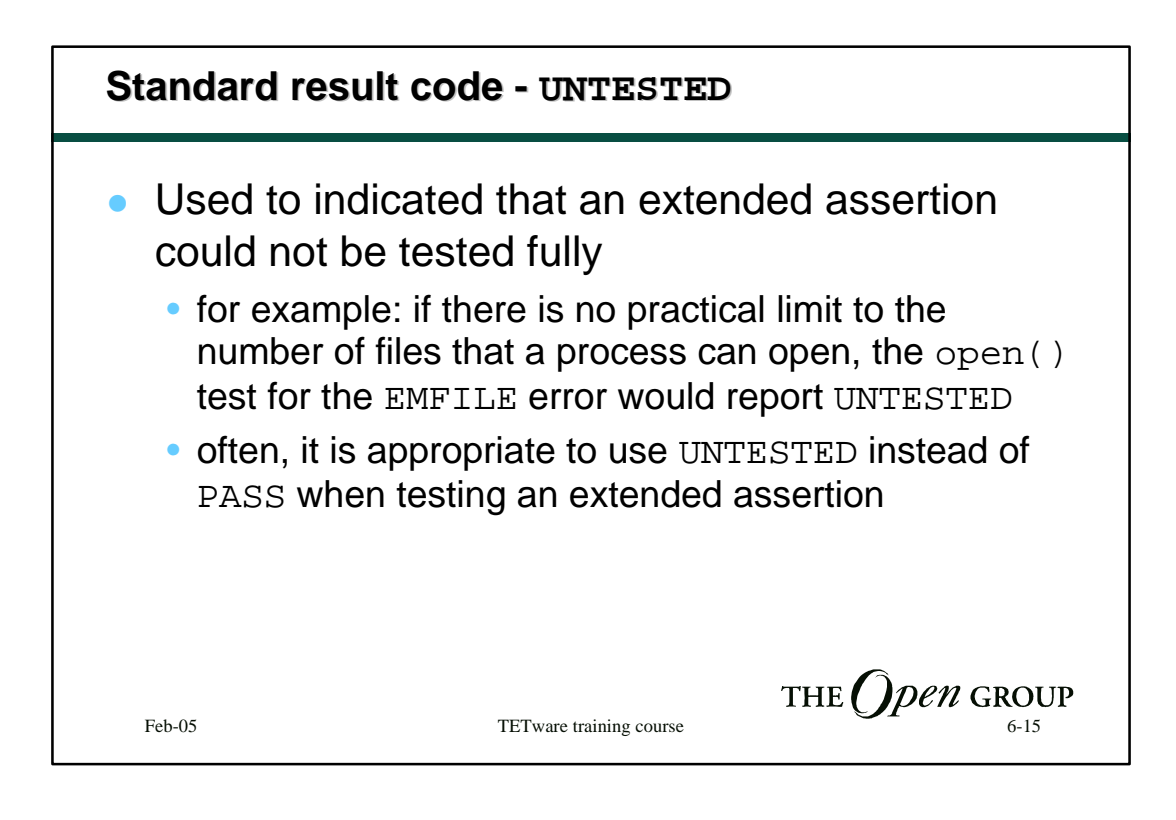

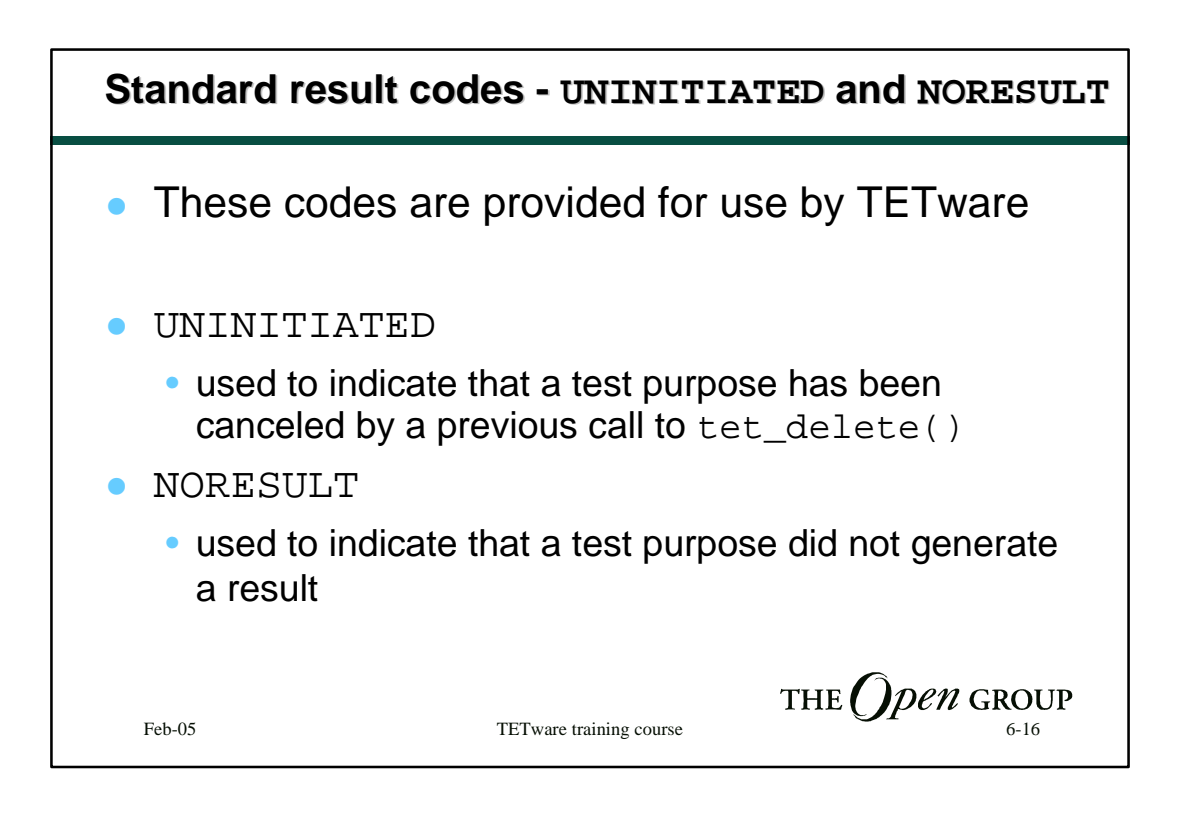

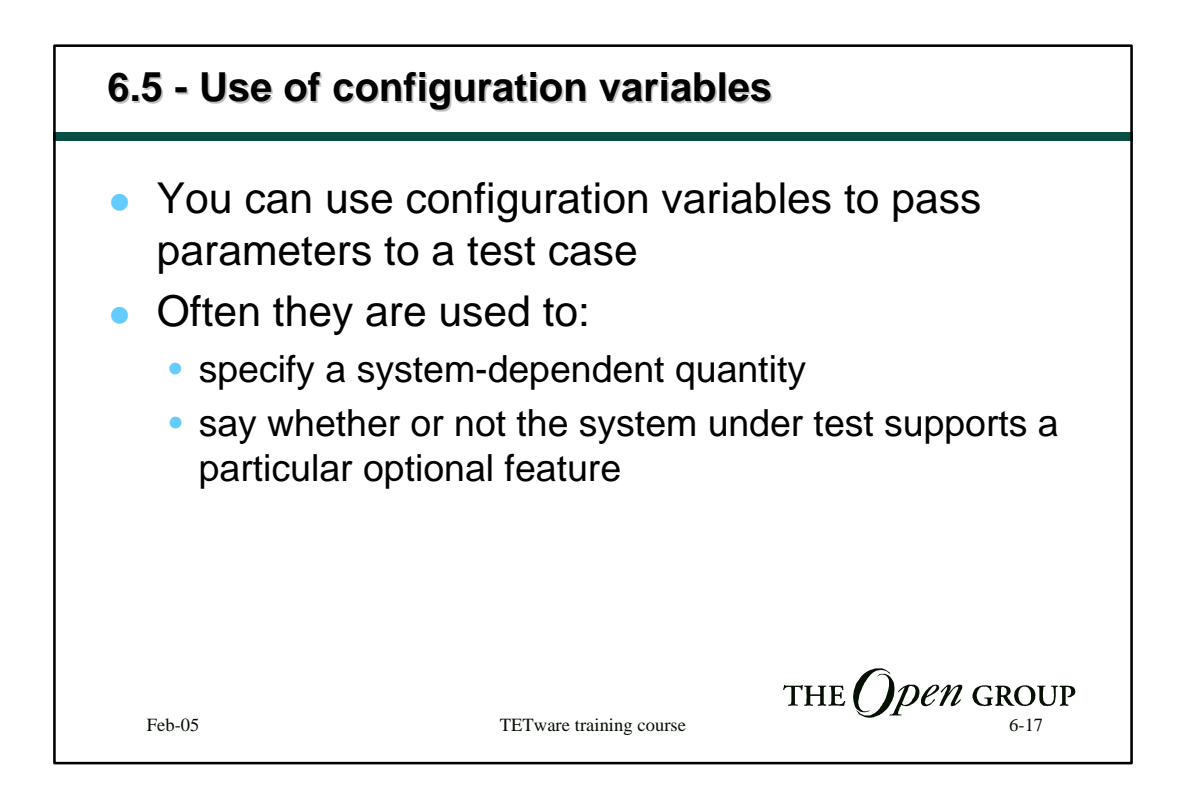

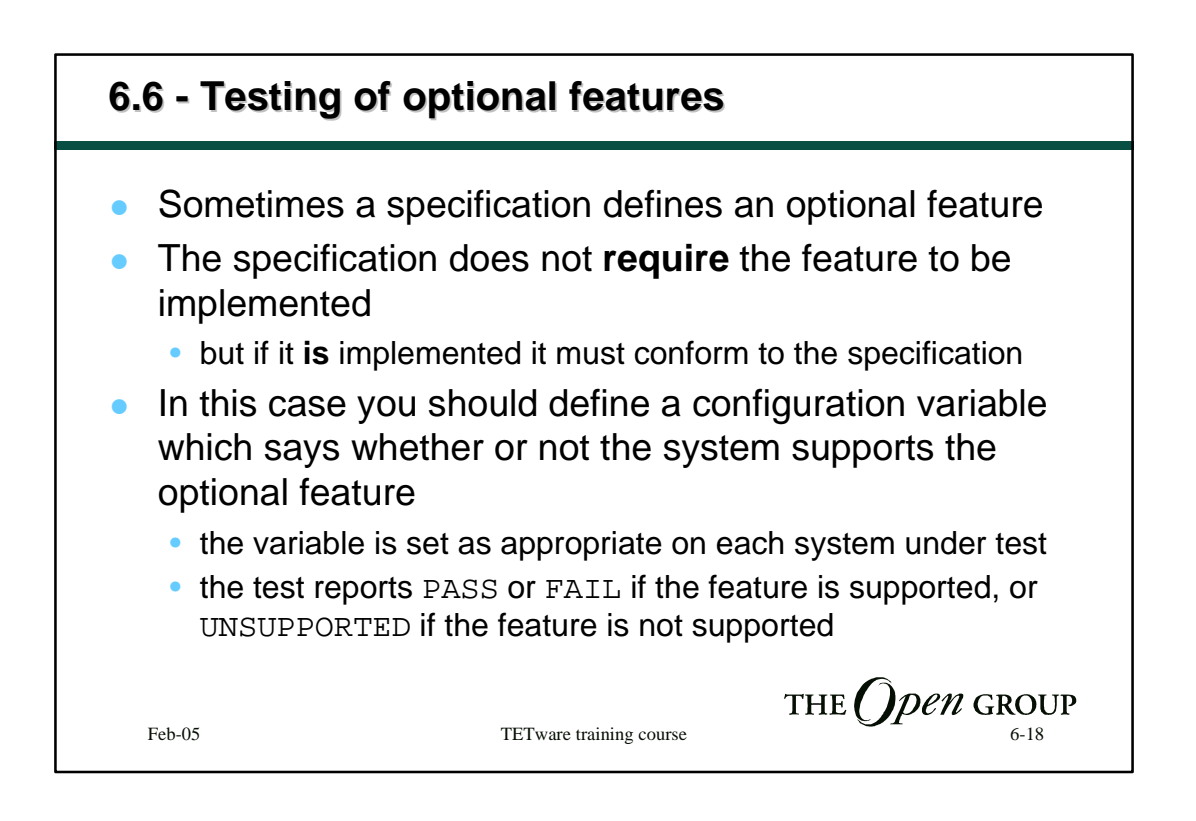

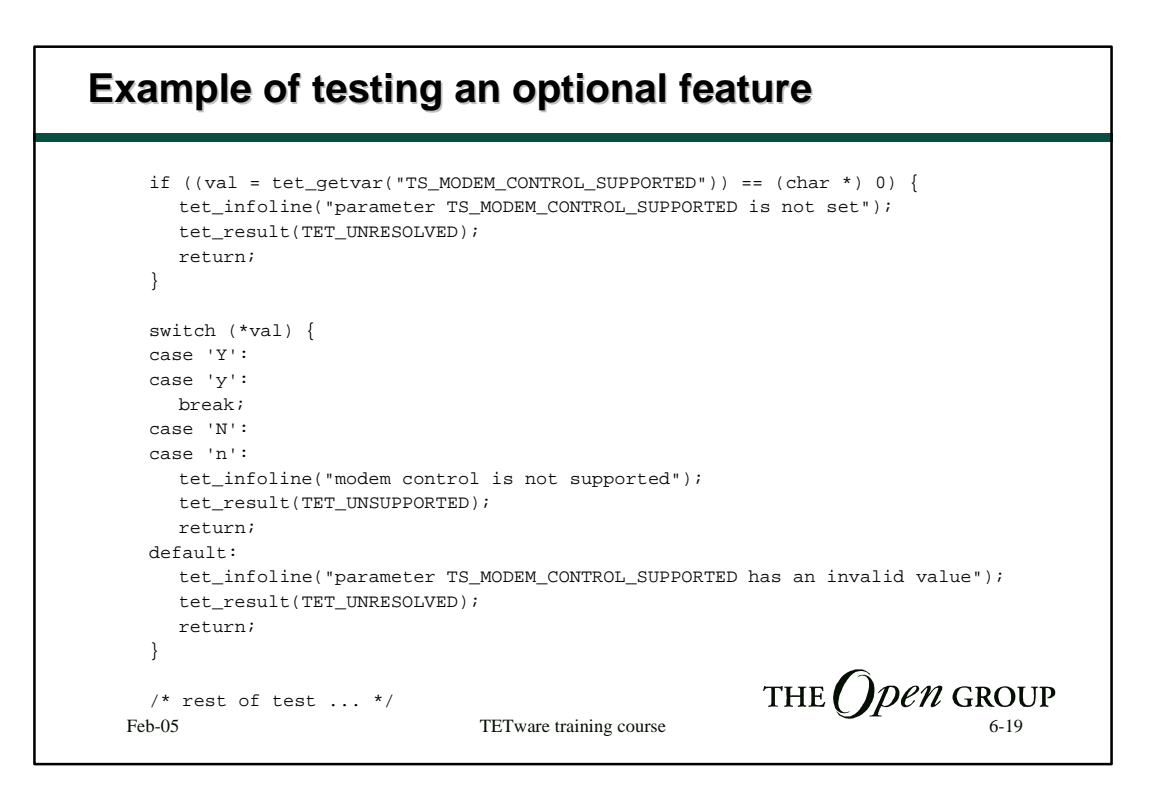

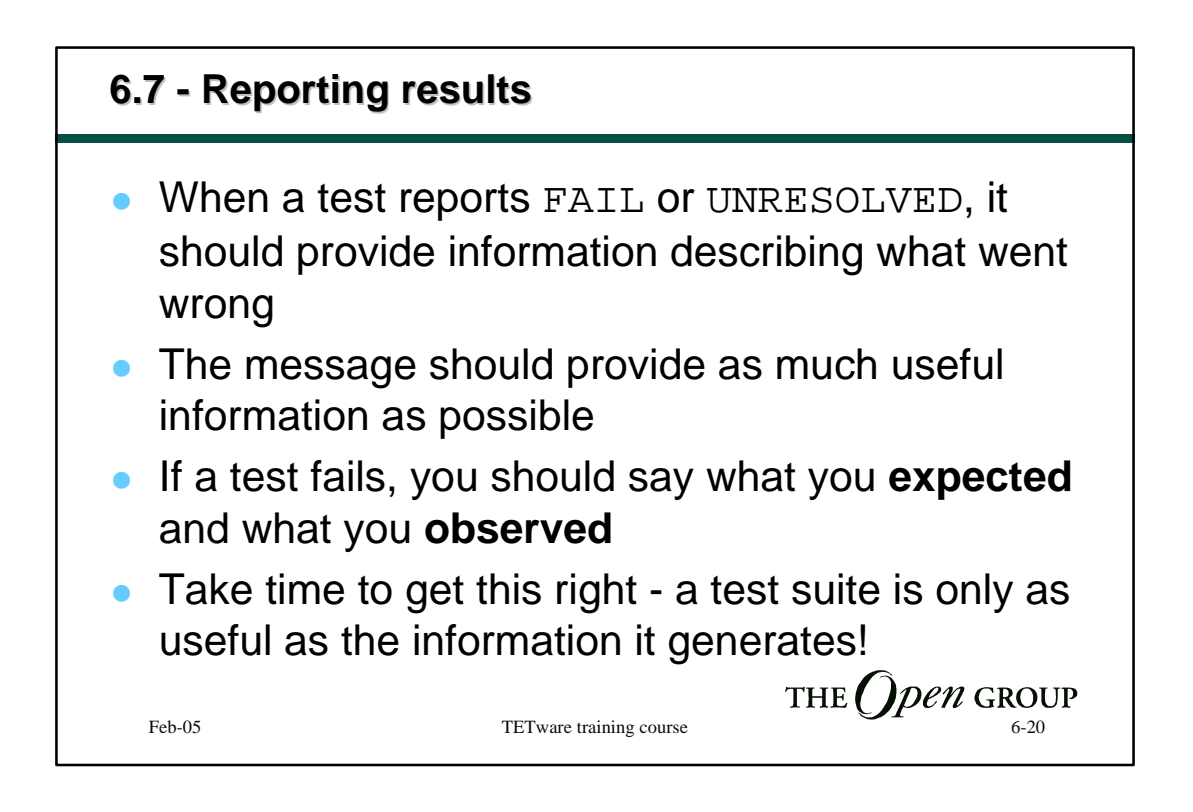

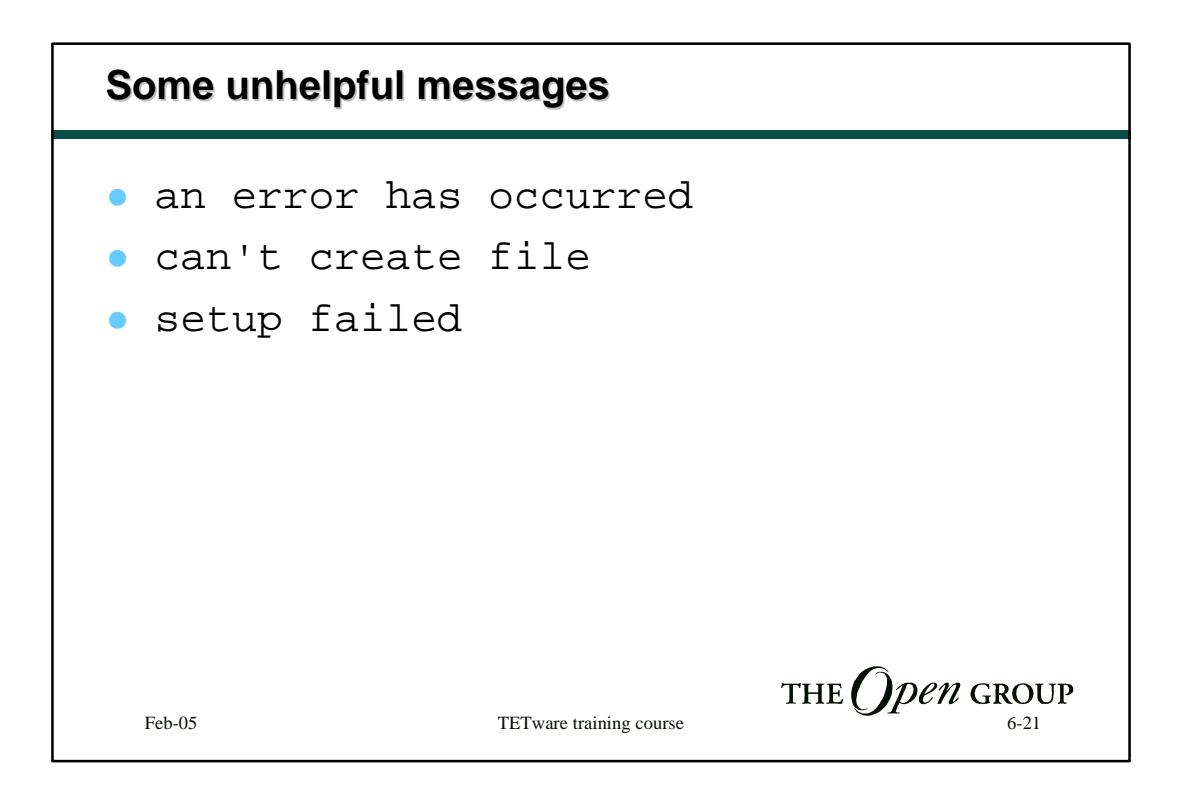

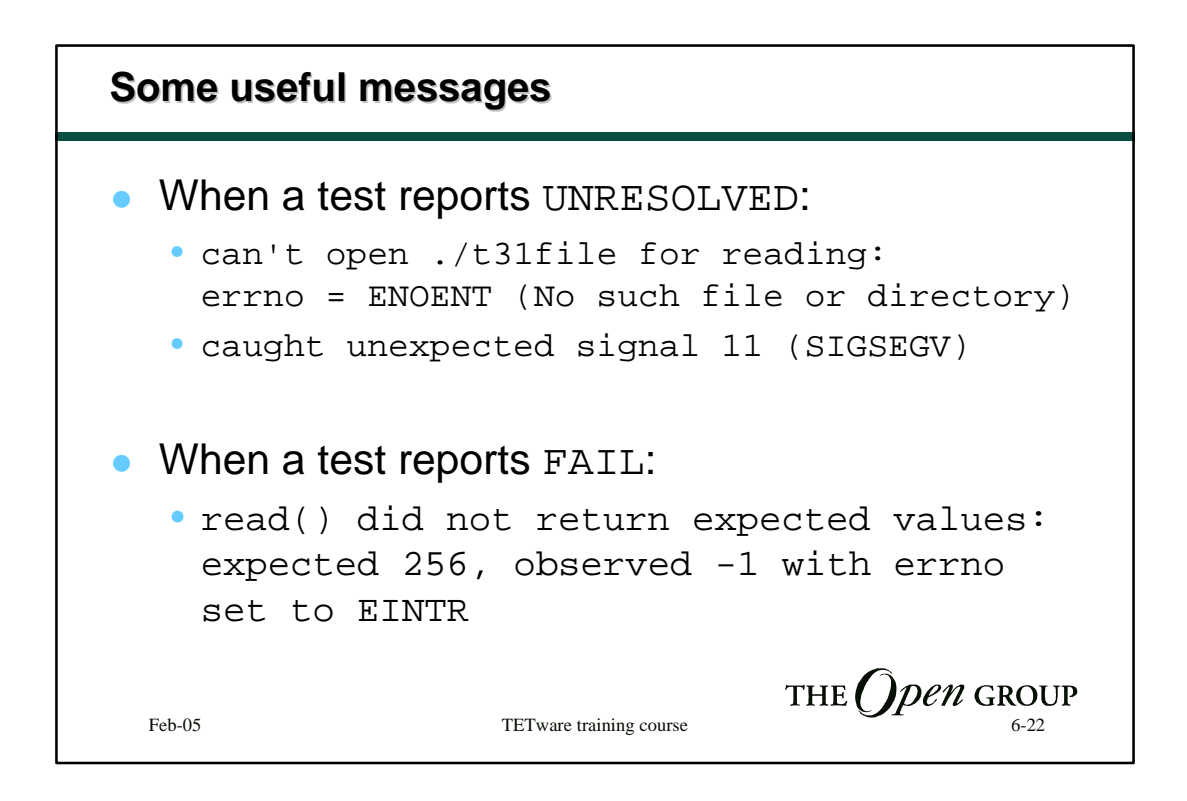

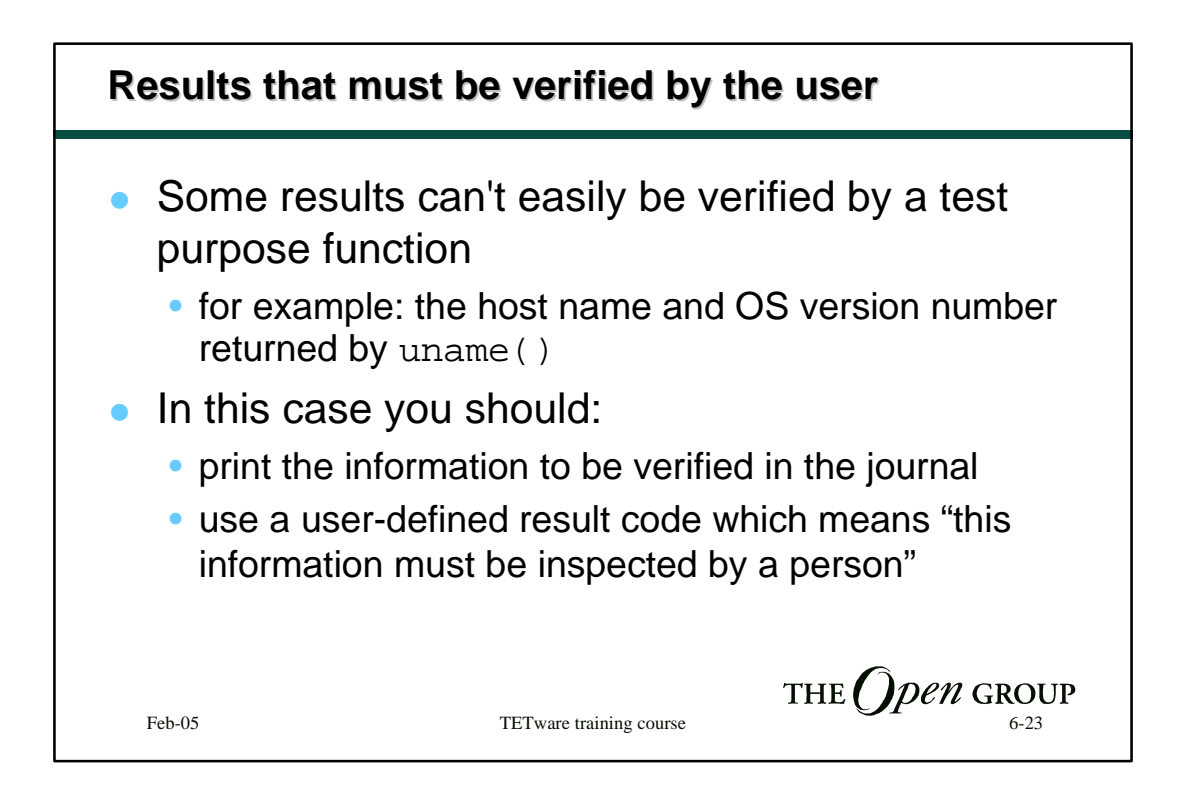

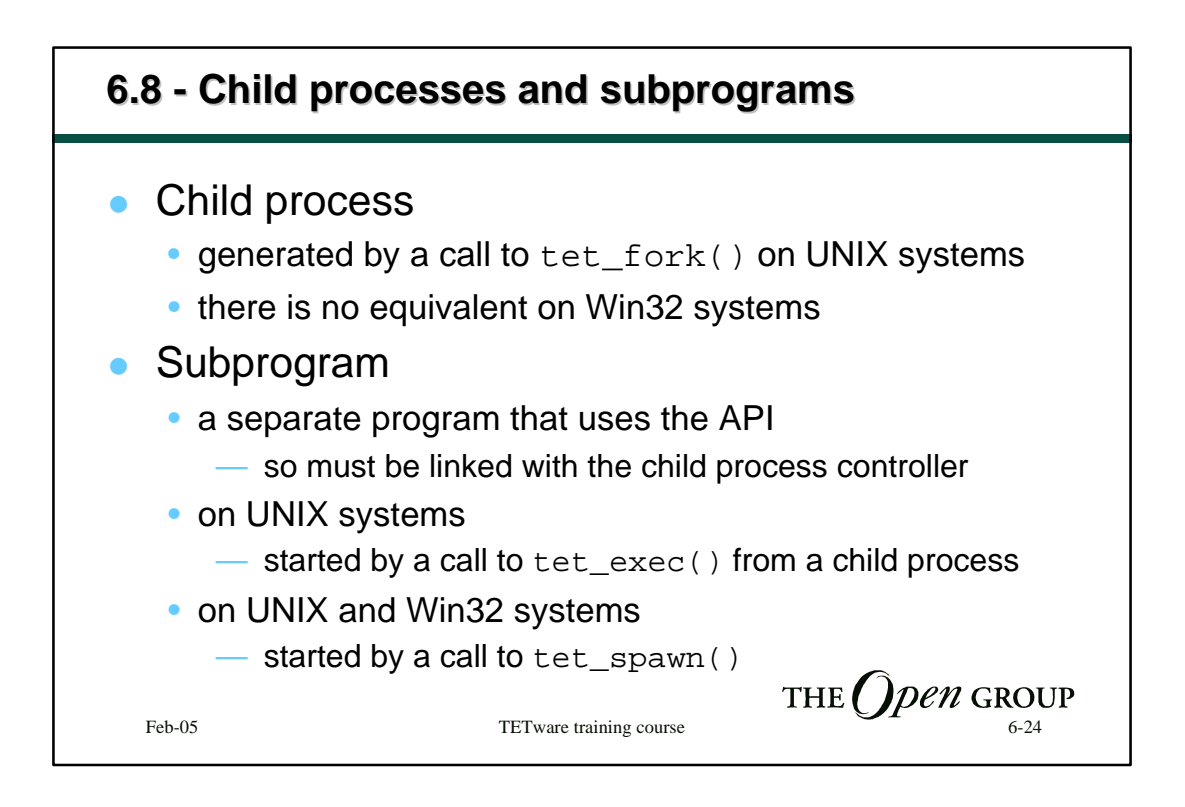

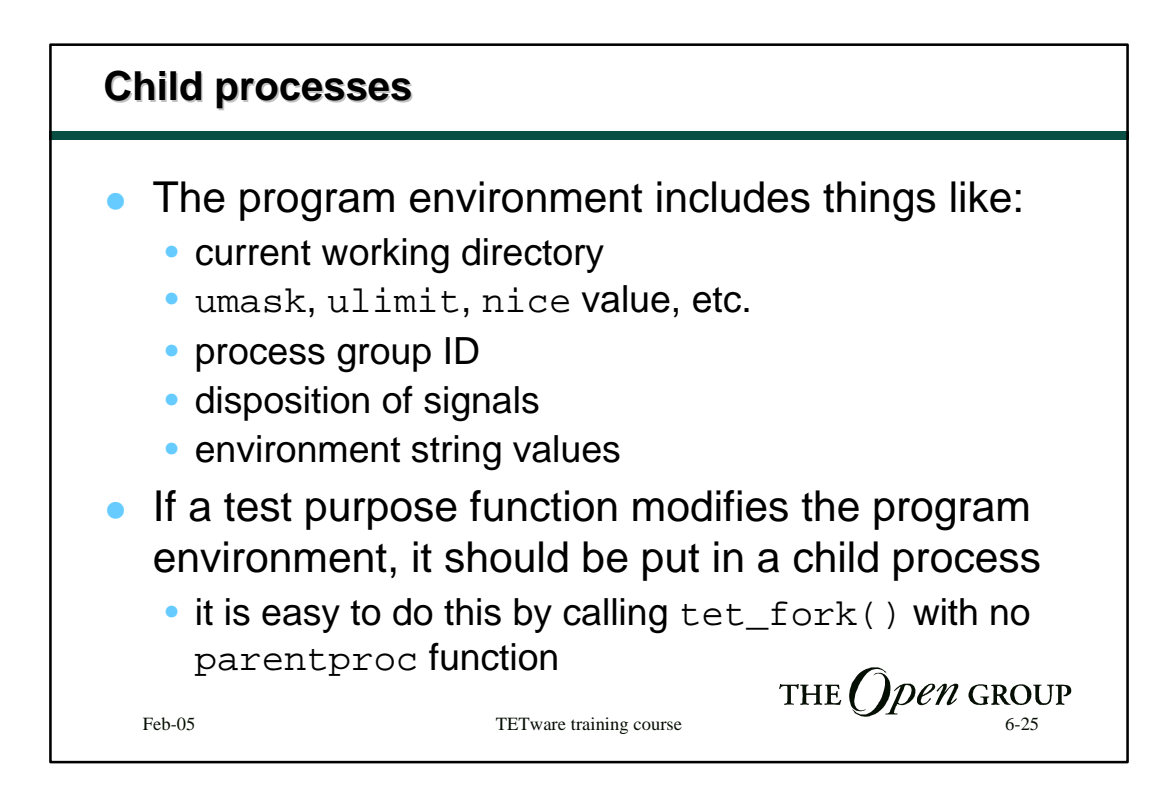

```
Simple tet_fork() example
   static void test3()
   {
      (void) tet_fork(ch_t3, TET_NULLFP, 30, 0)
   }
   static void ch_t3()
   {
      /* perform test here and generate a result */
   }THE \bigcap pen GROUP
  Feb-05 TETware training course 6-26 6-26
```
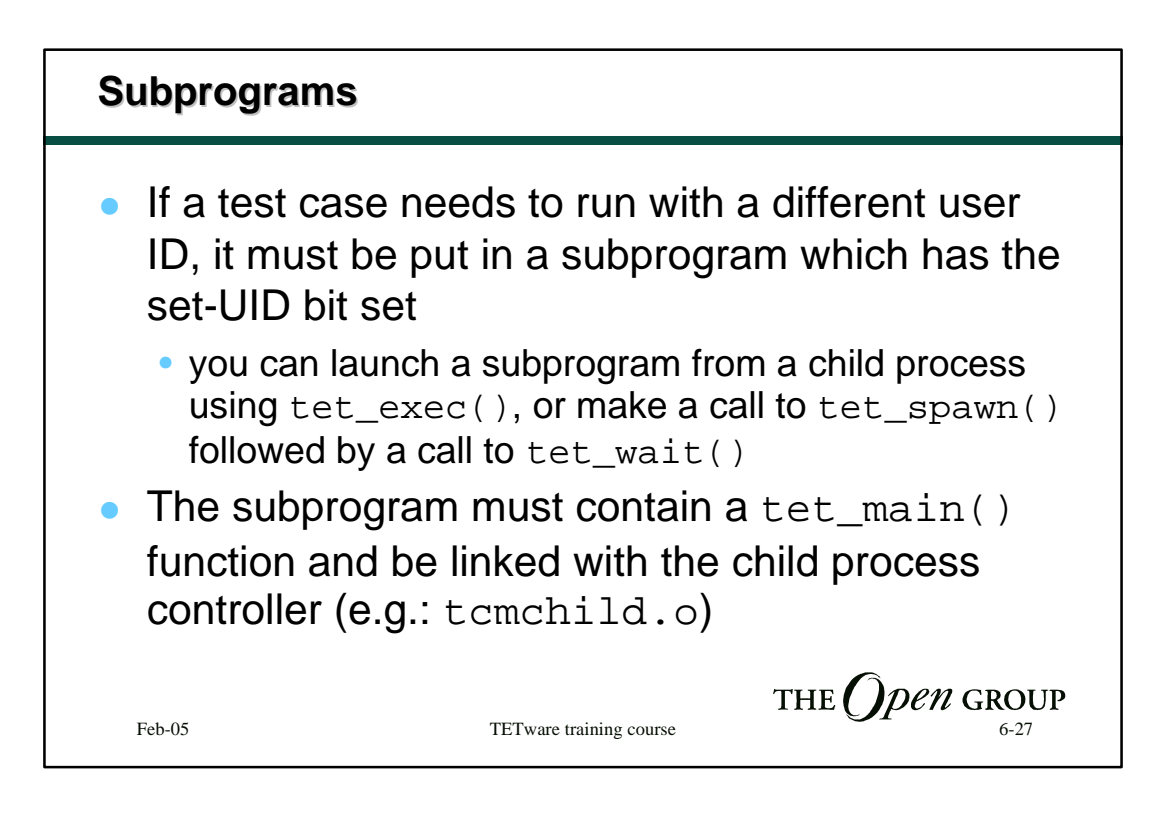

```
Example test case using
tet_fork() and tet_exec()
#include "tet_api.h"
static void test5()
{
    (void) tet_fork(ch_t5, TET_NULLFP, 30, 0);
}
static void ch_t5()
{
    static char *argv[] = { "./foo-t5", (char *) 0) };
    (void) tet_exec(argv[0], argv, environ);
    tet_printf("tet_exec(%s) failed, tet_errno = %d", argv[0], 
     tet_errno);
   tet_result(TET_UNRESOLVED);
}THE \bigcirc pen GROUP
  Feb-05 TETware training course
```
## **Example test case using tet\_spawn() and tet\_wait()**

```
#include "tet_api.h"
static void test5()
{
     static char *argv[] = { "./foo-t5", (char *) 0) };
    pid_t pid;
     int status = 0;
     if ((pid = tet_spawn(argv[0], argv, environ)) == -1) {
        tet_printf("tet_spawn(%s) failed, tet_errno = %d", argv[0], tet_errno);
         tet_result(TET_UNRESOLVED);
        return;
     }
     if (tet_wait(pid, &status) == -1) {
        tet_printf("tet_wait() failed, tet_errno = %d", tet_errno);
         tet_result(TET_UNRESOLVED);
     }
     else if (status != 0) {
        tet_printf("%s terminated with unexpected status %d", argv[0], status);
         tet_result(TET_UNRESOLVED);
     }
}
                                                        THE \bigcap pen GROUP
  Feb-05 TETware training course 6-29 6-29
```

```
Example subprogram
#include "tet_api.h"
int tet_main(argc, argv)
int argc;
char **argv;
{
    int euid = geteuid();
    if (euid != expected-euid) {
       tet_printf("expected effective UID %d, observed %d", expected-
           euid, euid);
       tet_result(TET_UNRESOLVED);
       return(0);
    }
    /* perform test here and generate a result */
    return(0);
}THE \bigcirc pen GROUP
  Feb-05 TETware training course 6-30
```
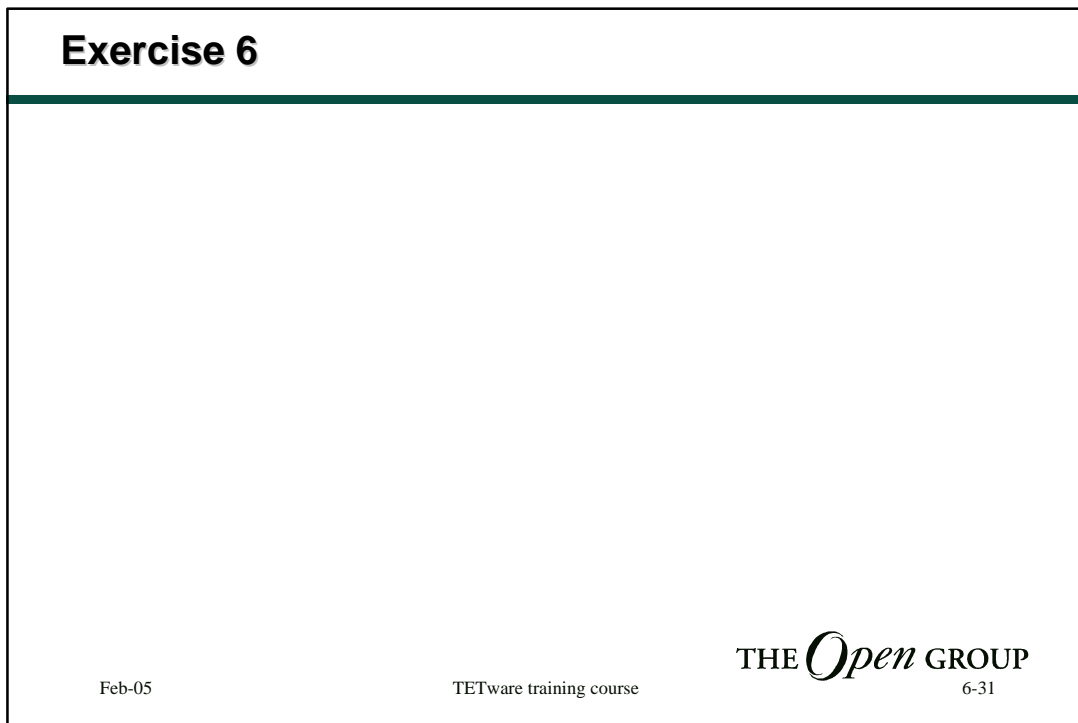

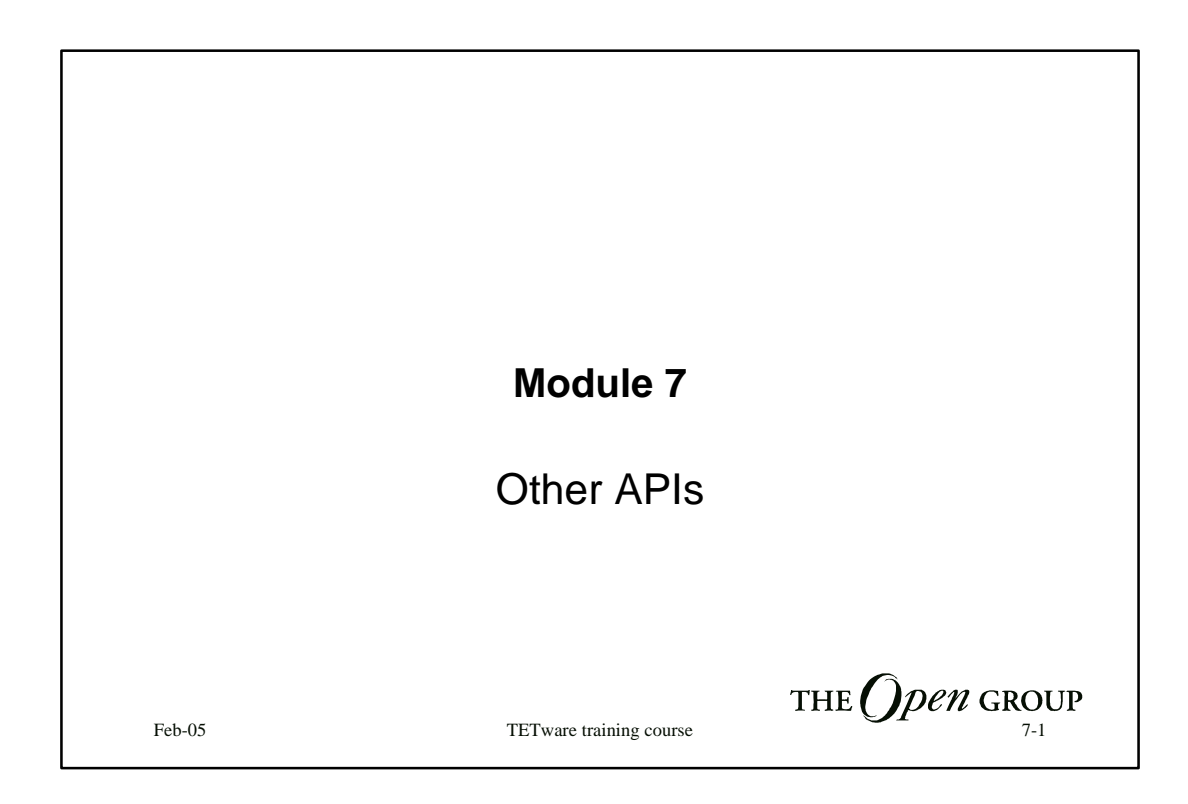

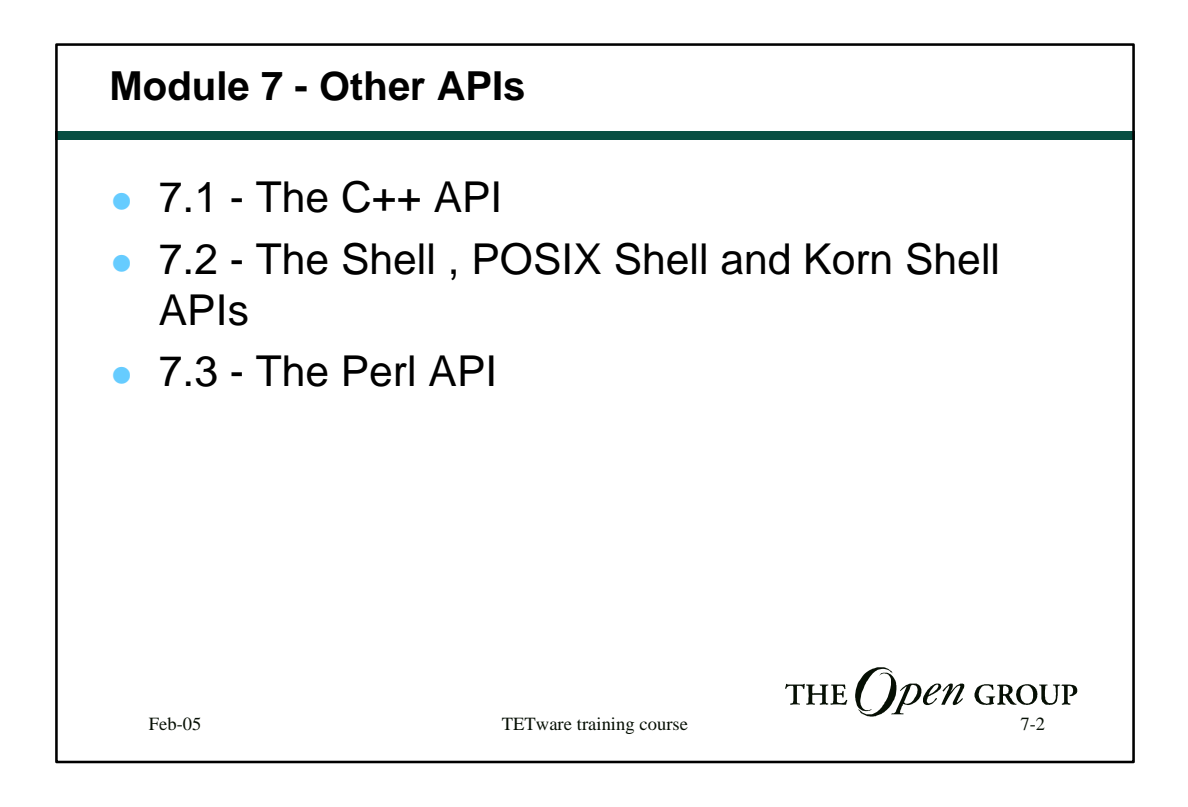

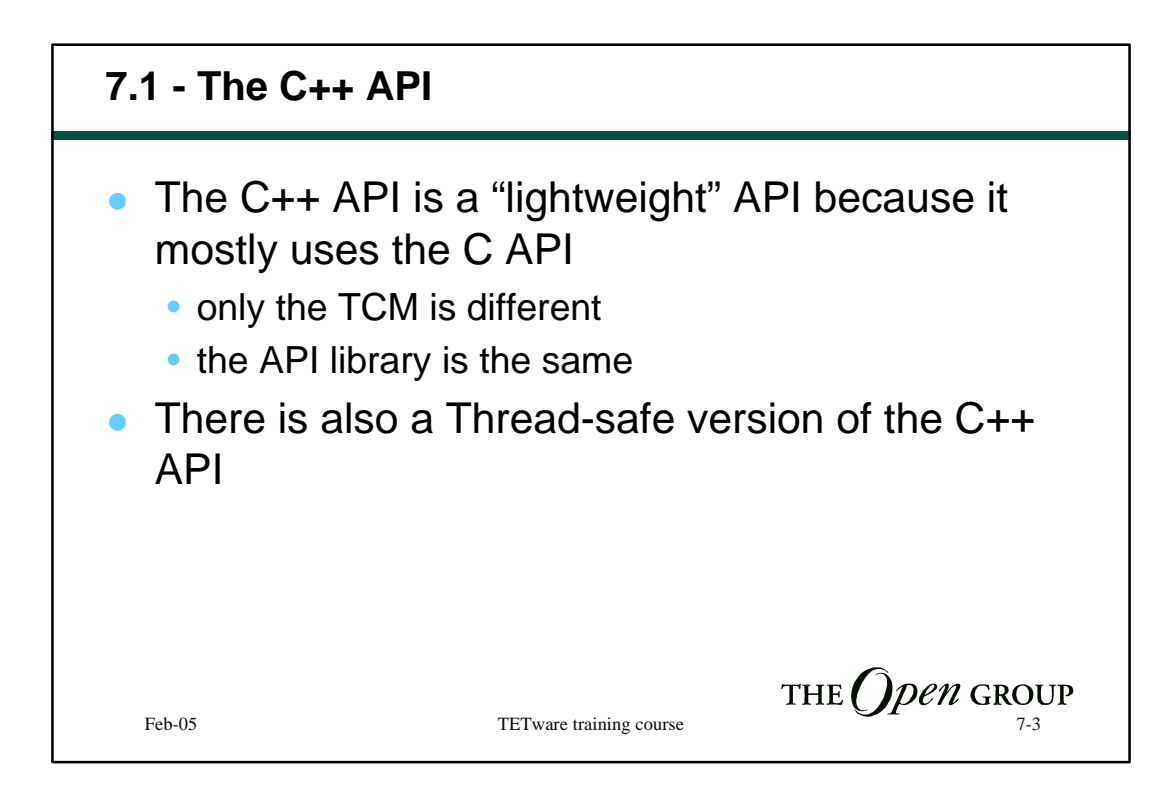

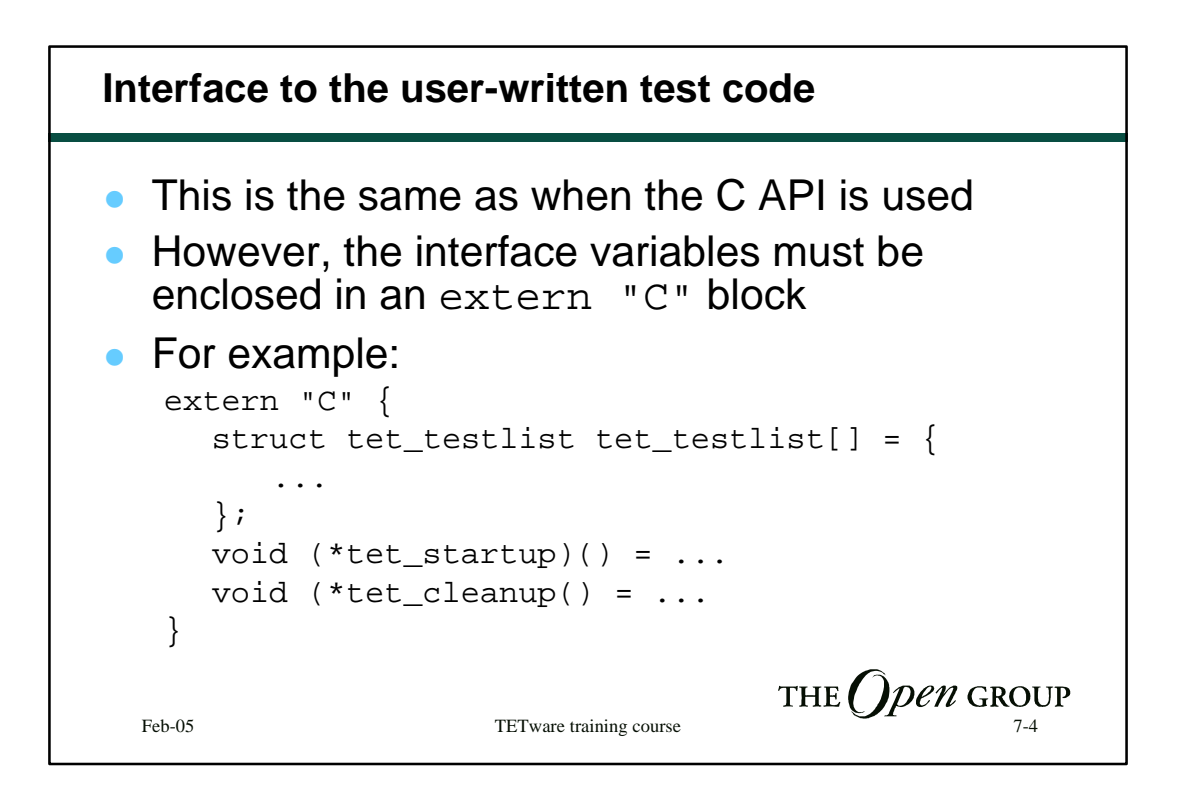

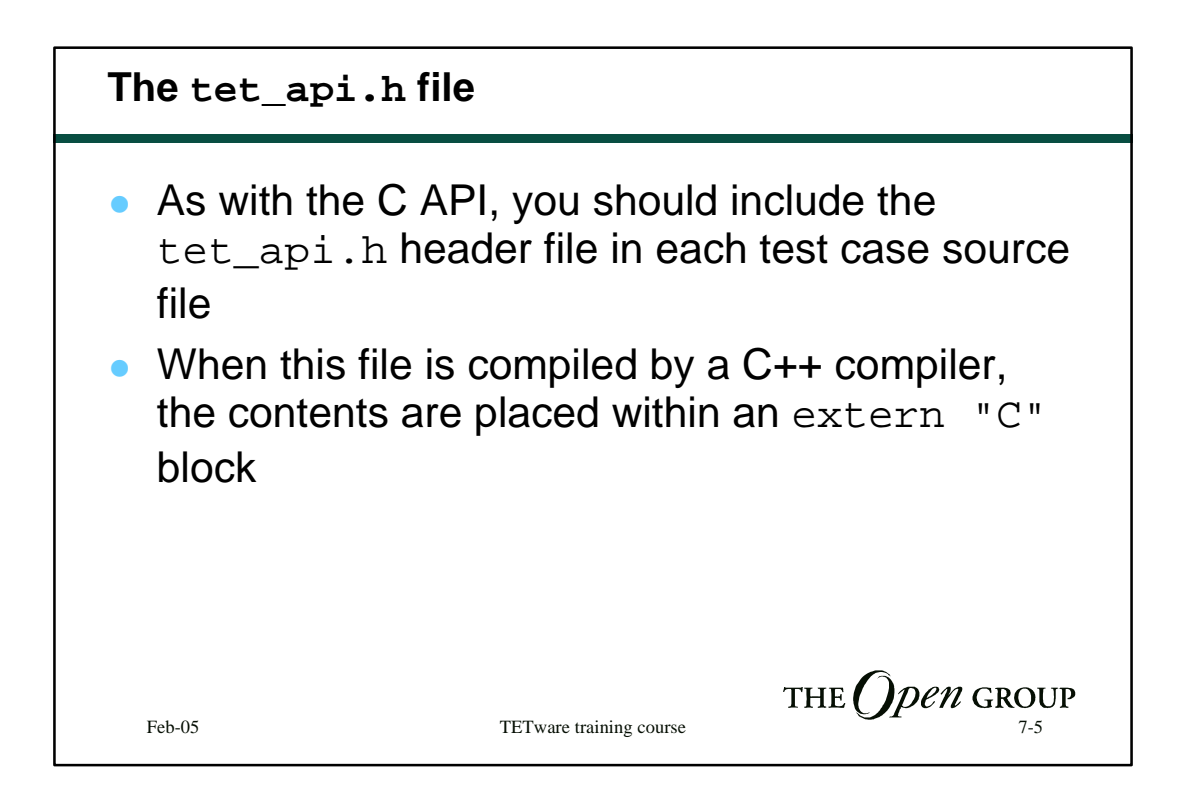

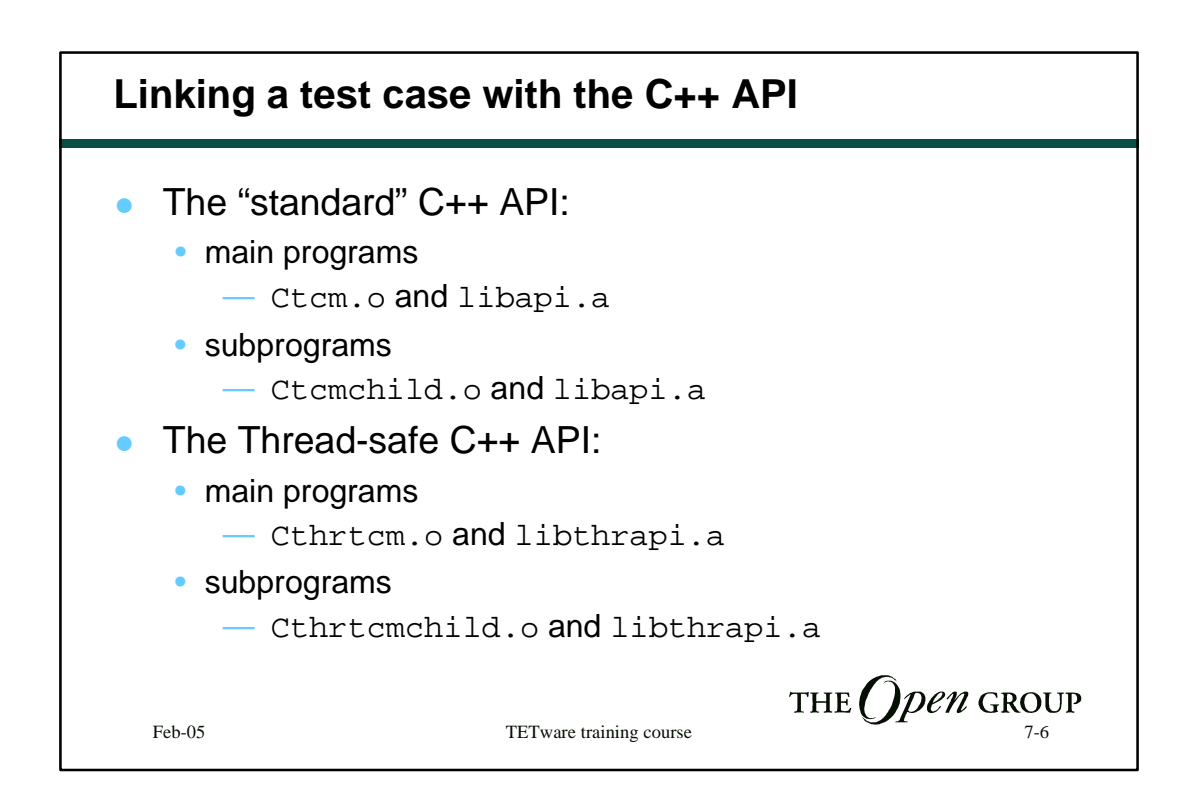

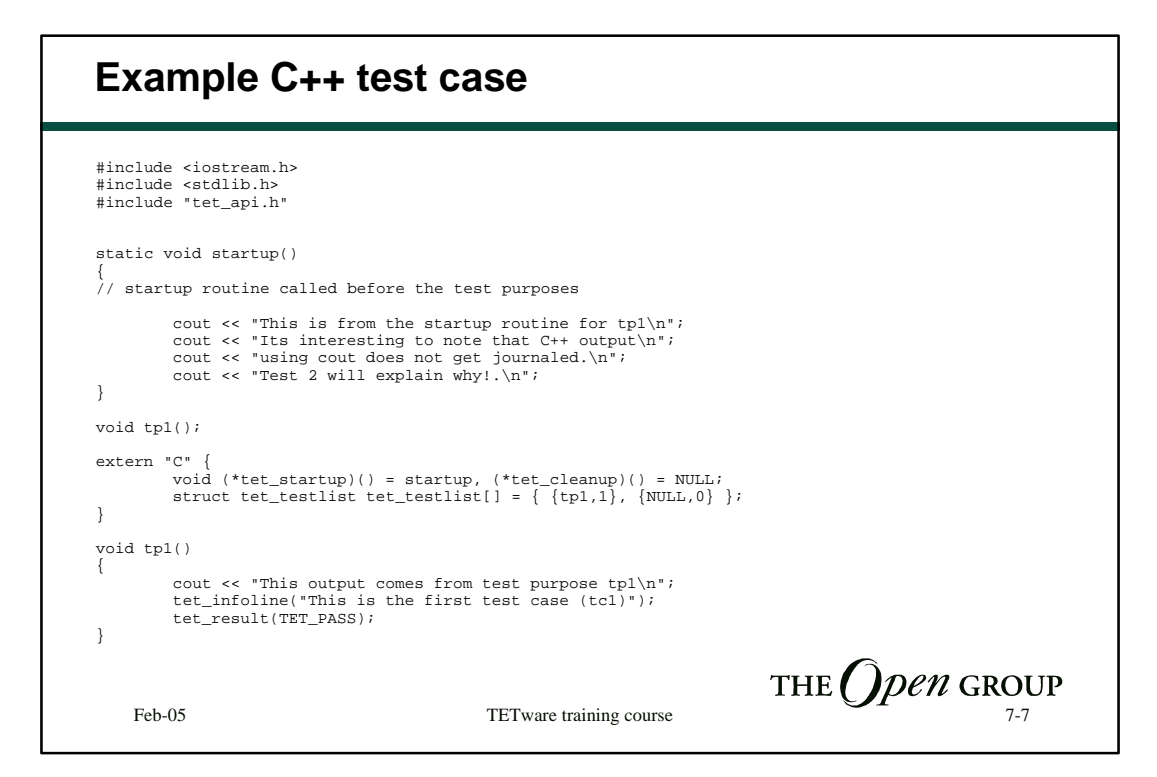

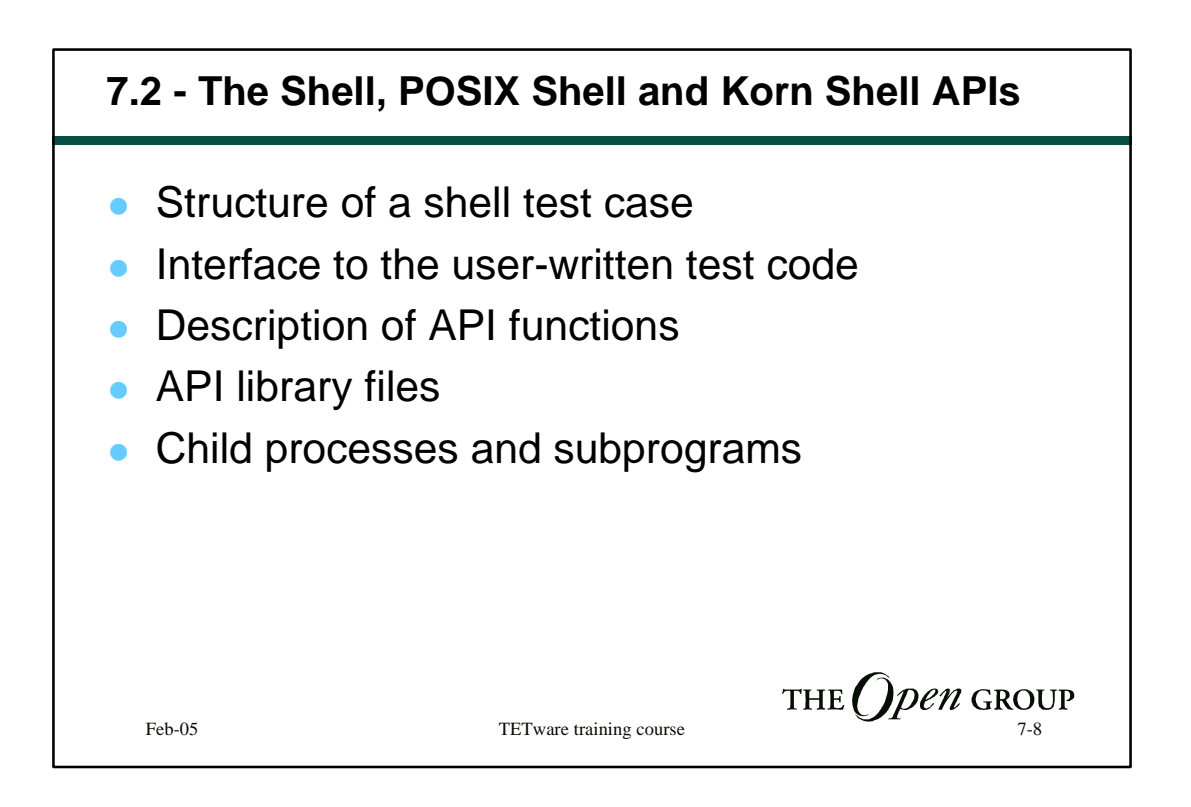

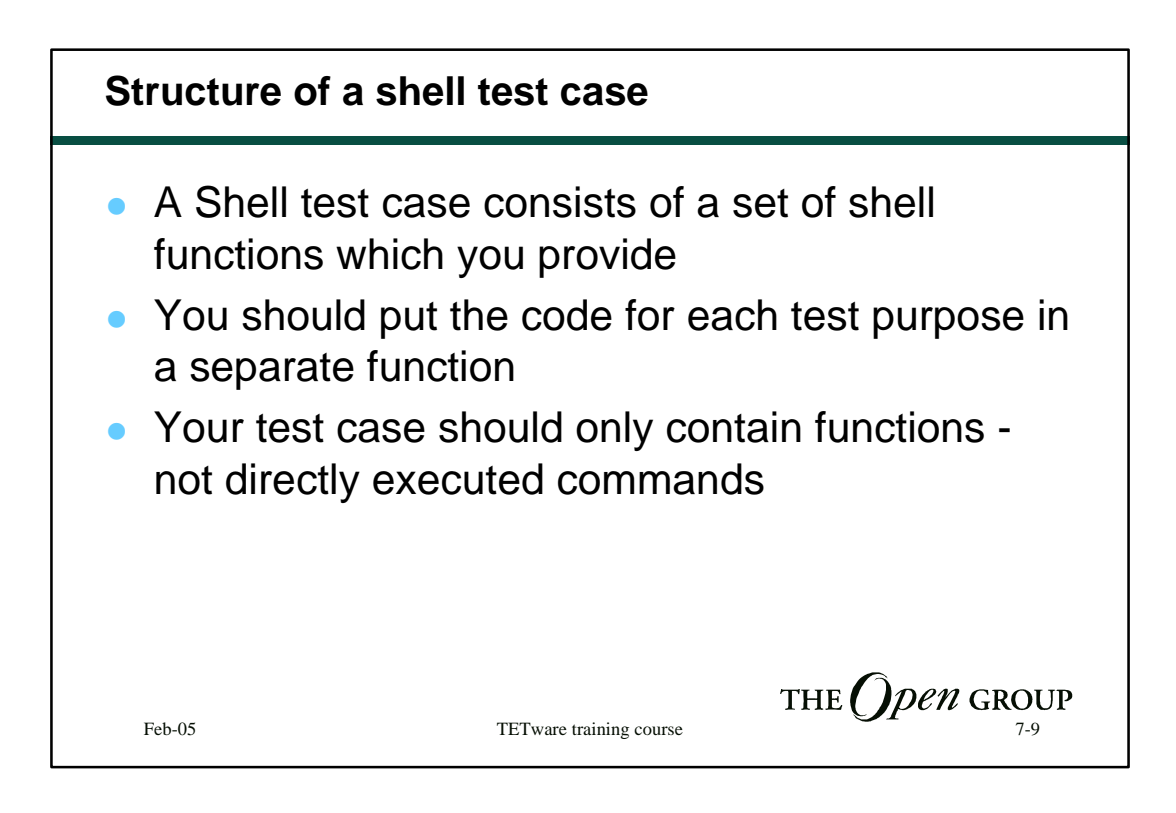

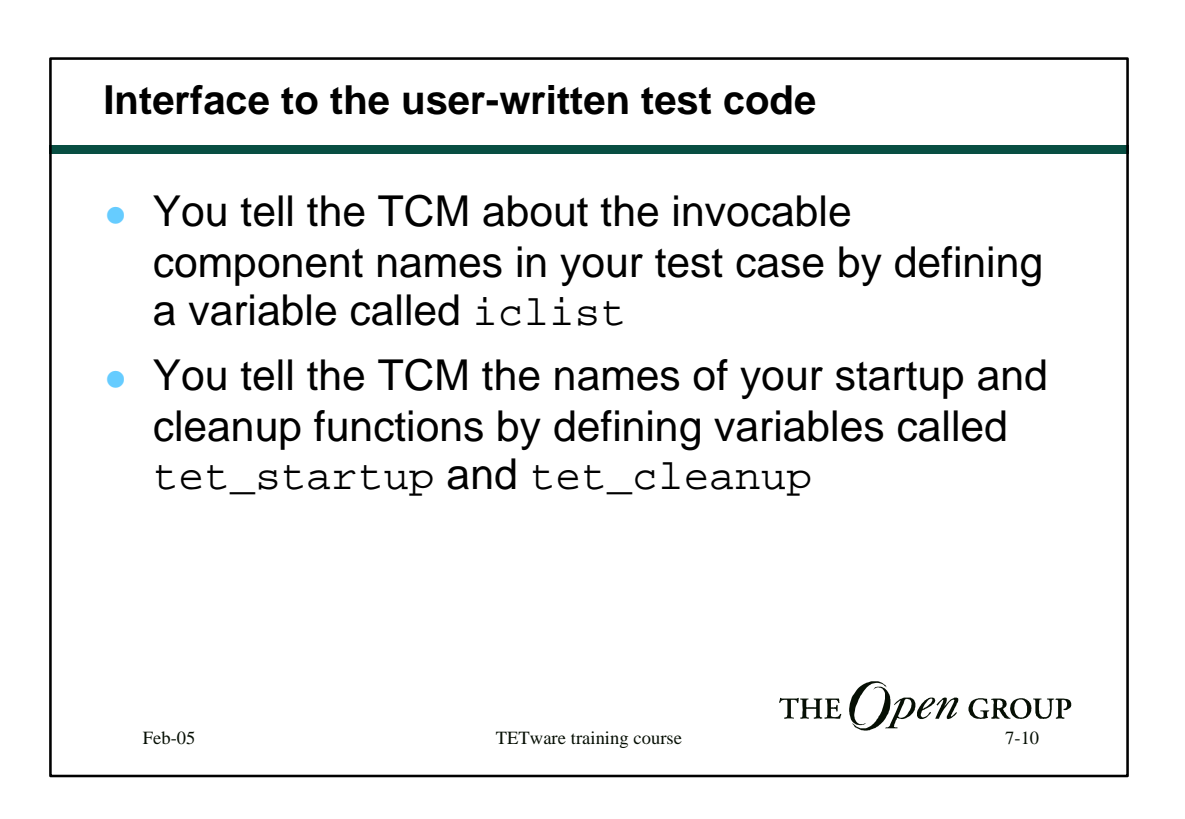

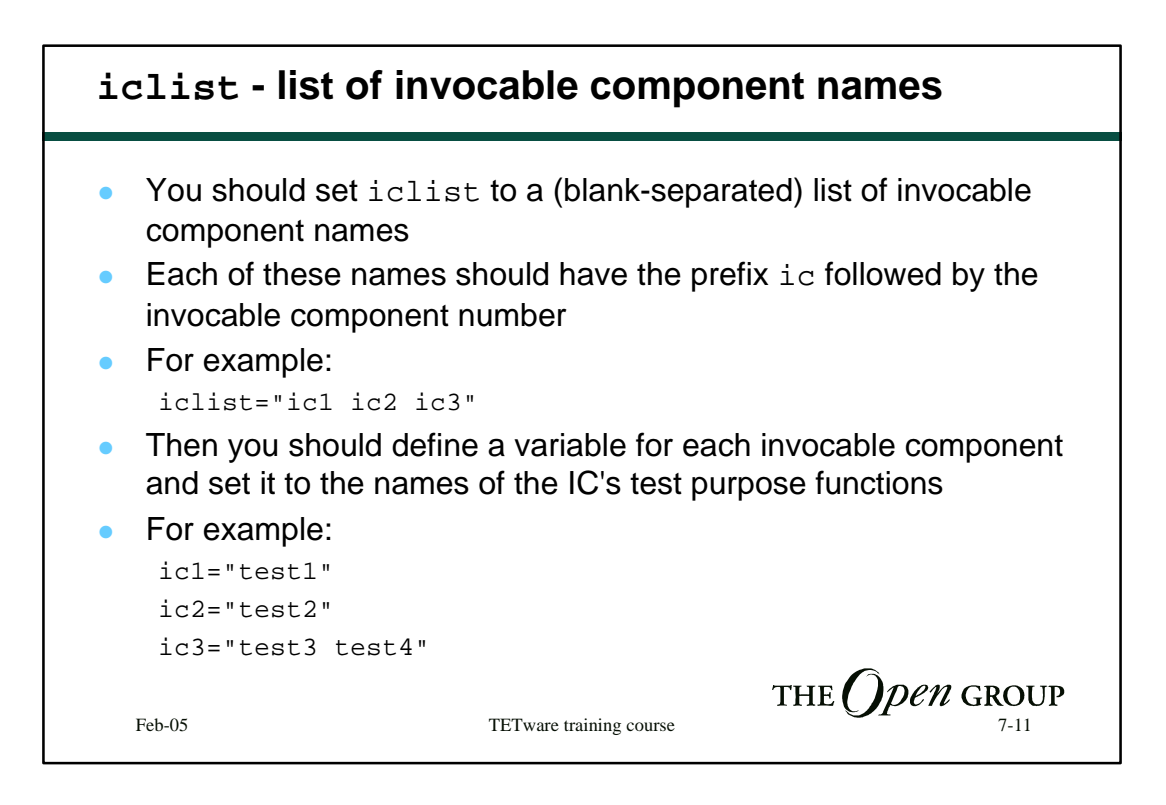

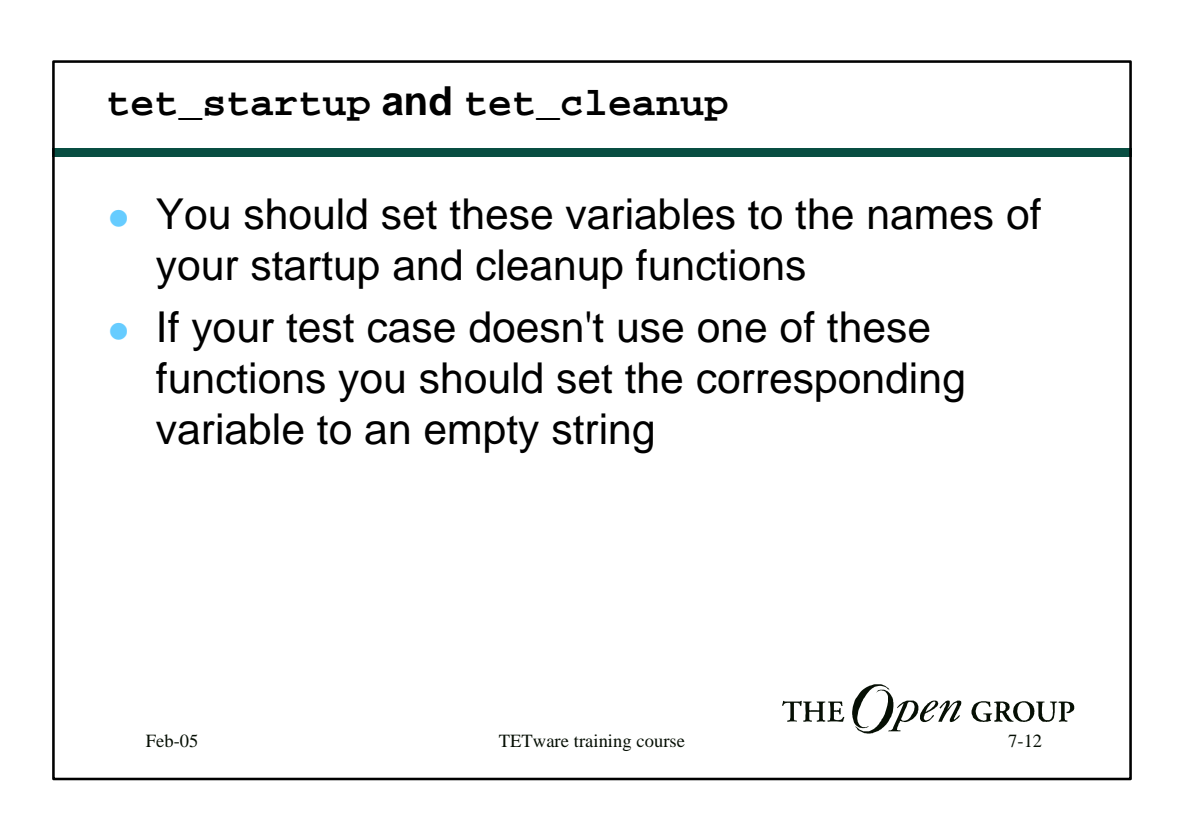

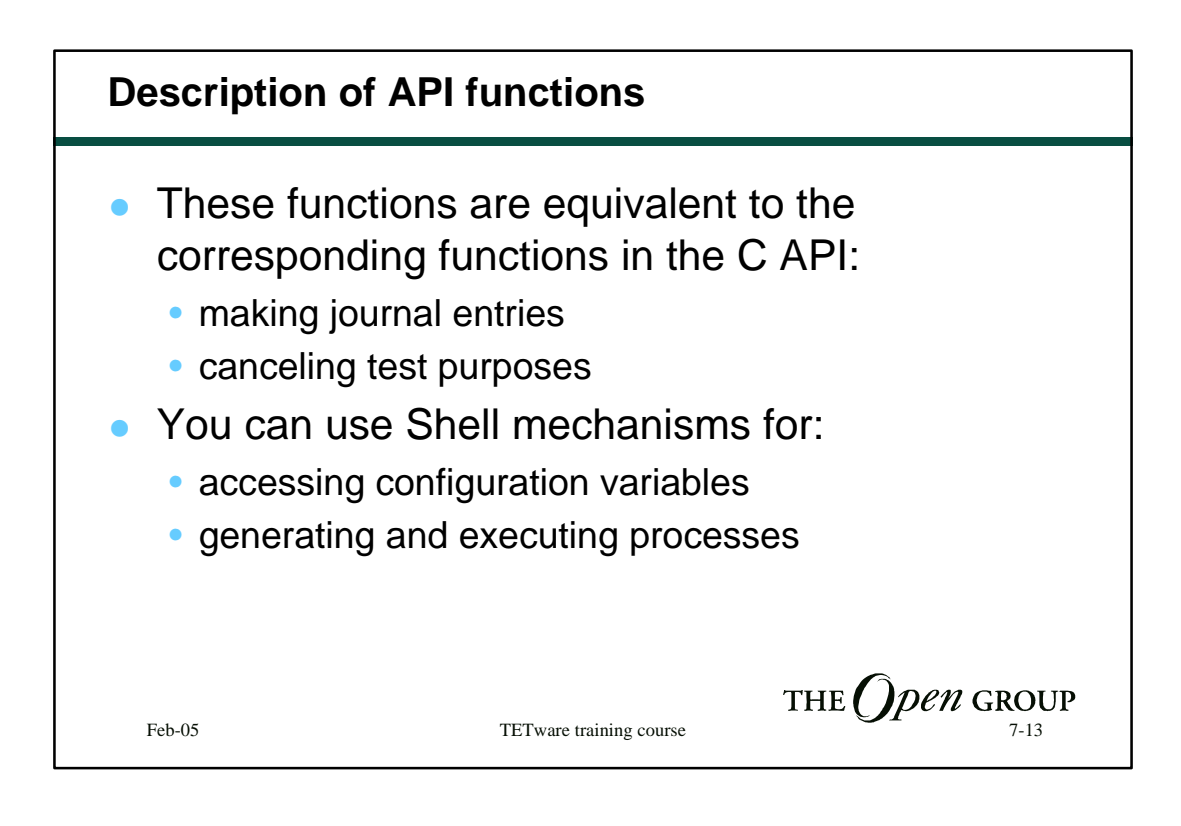

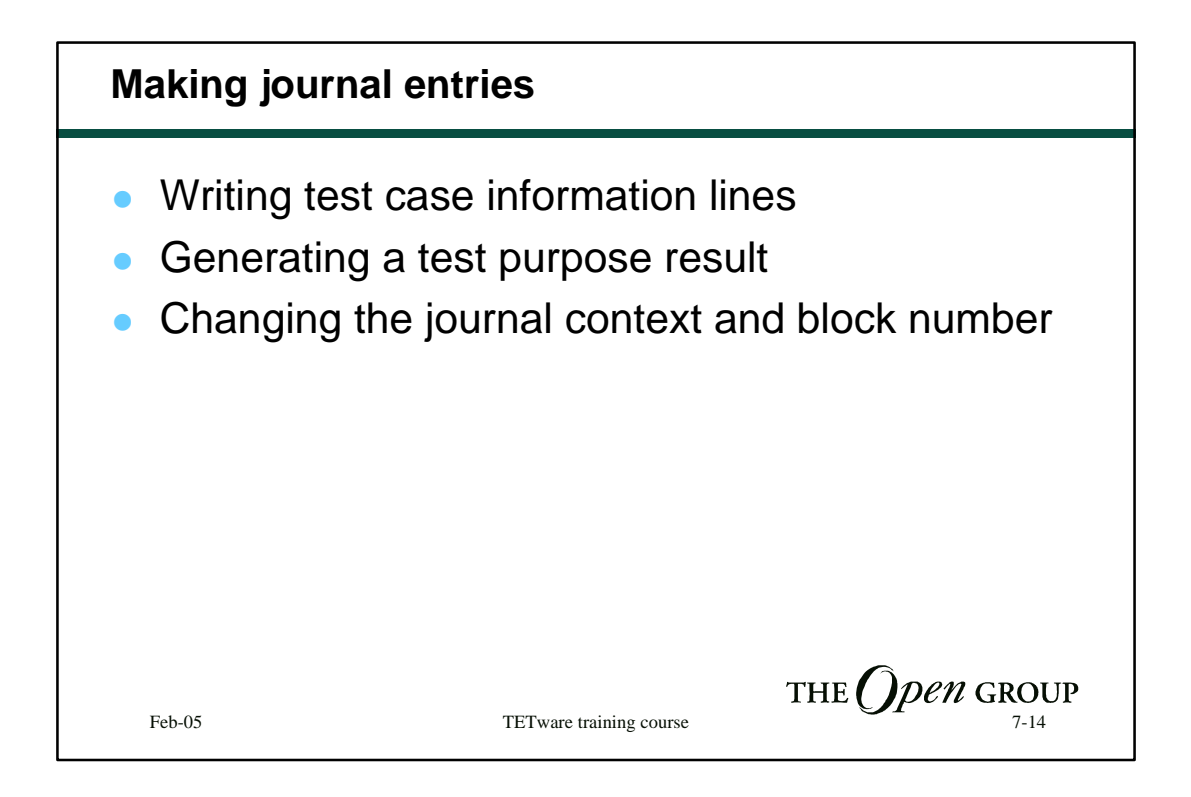

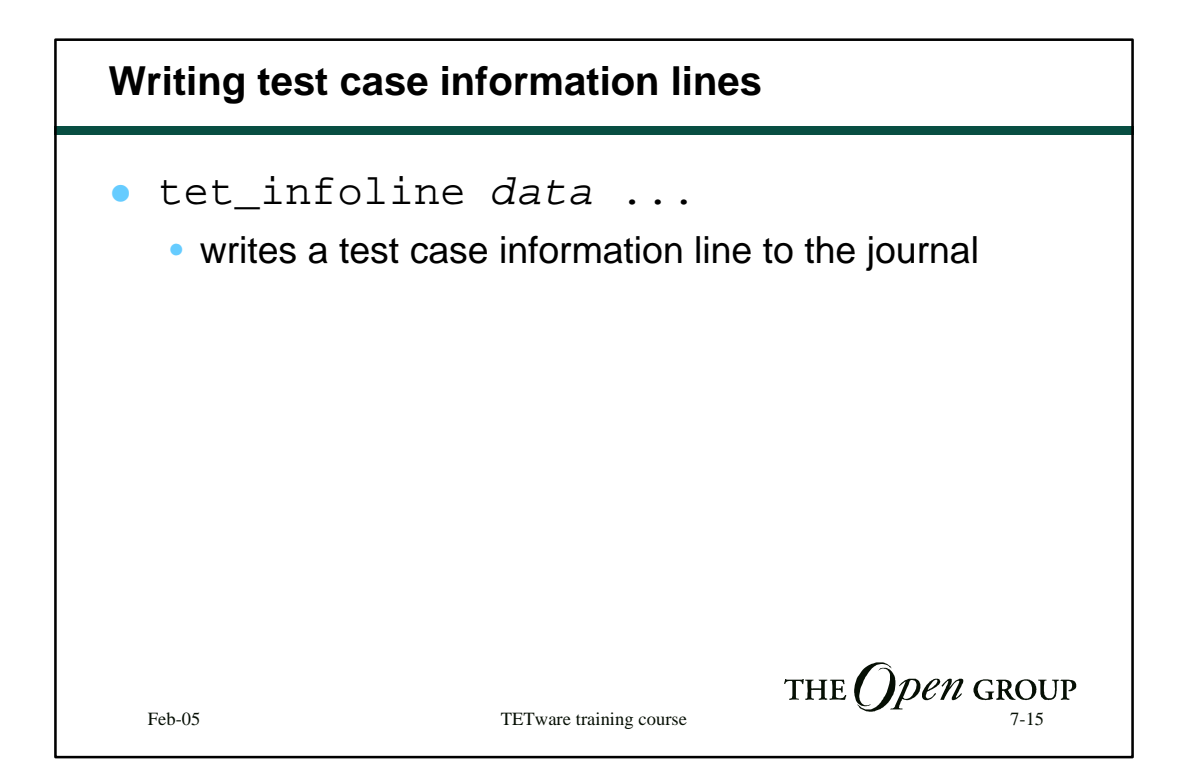

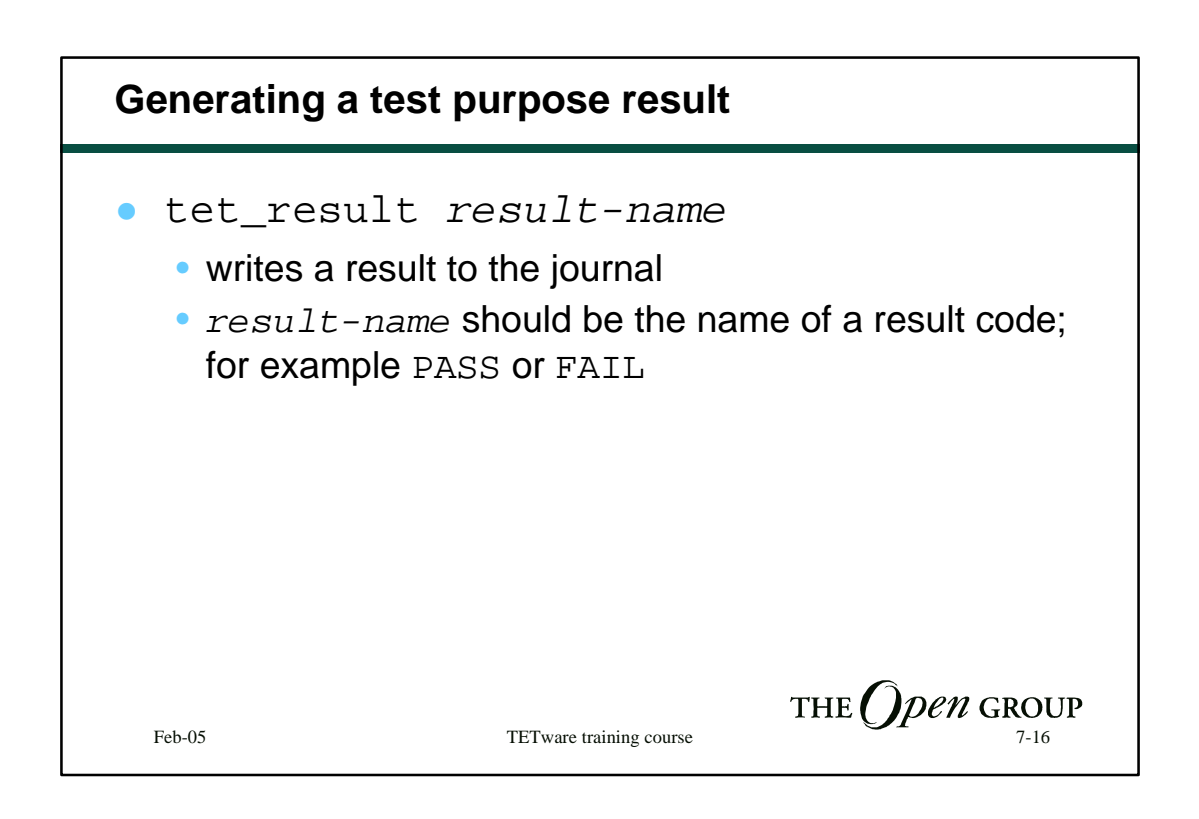

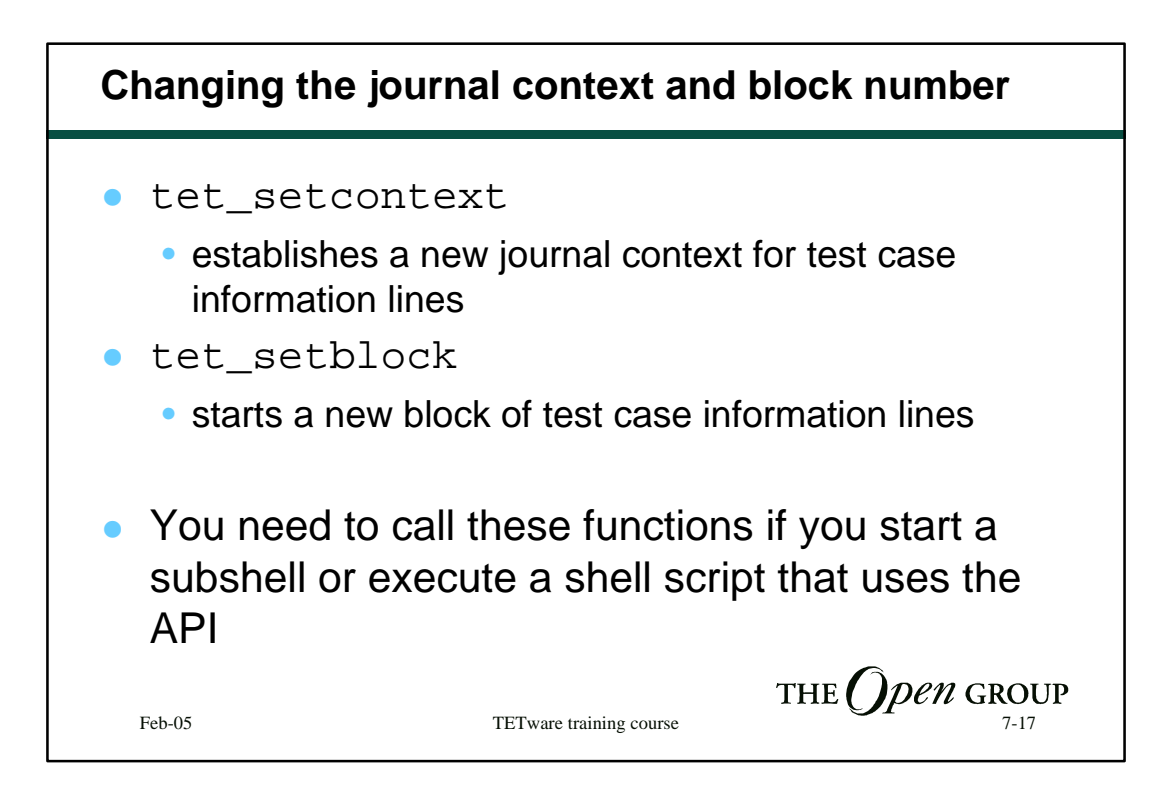

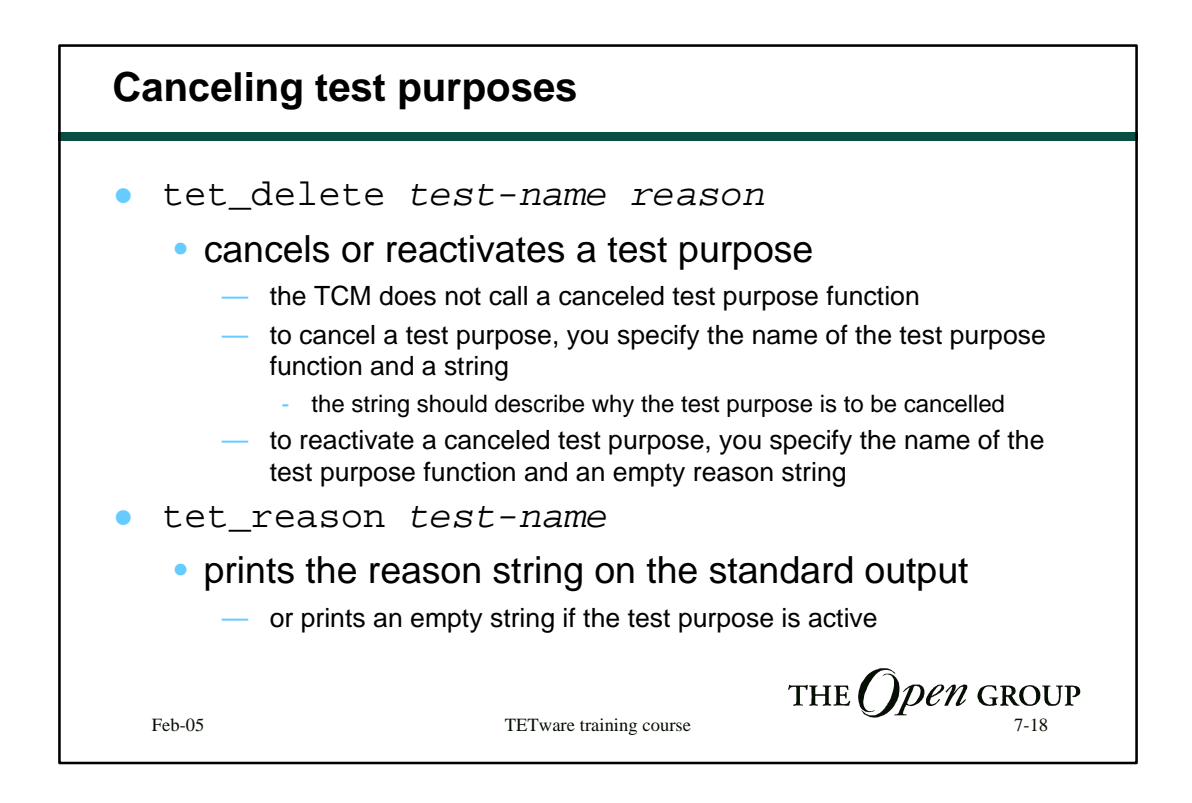

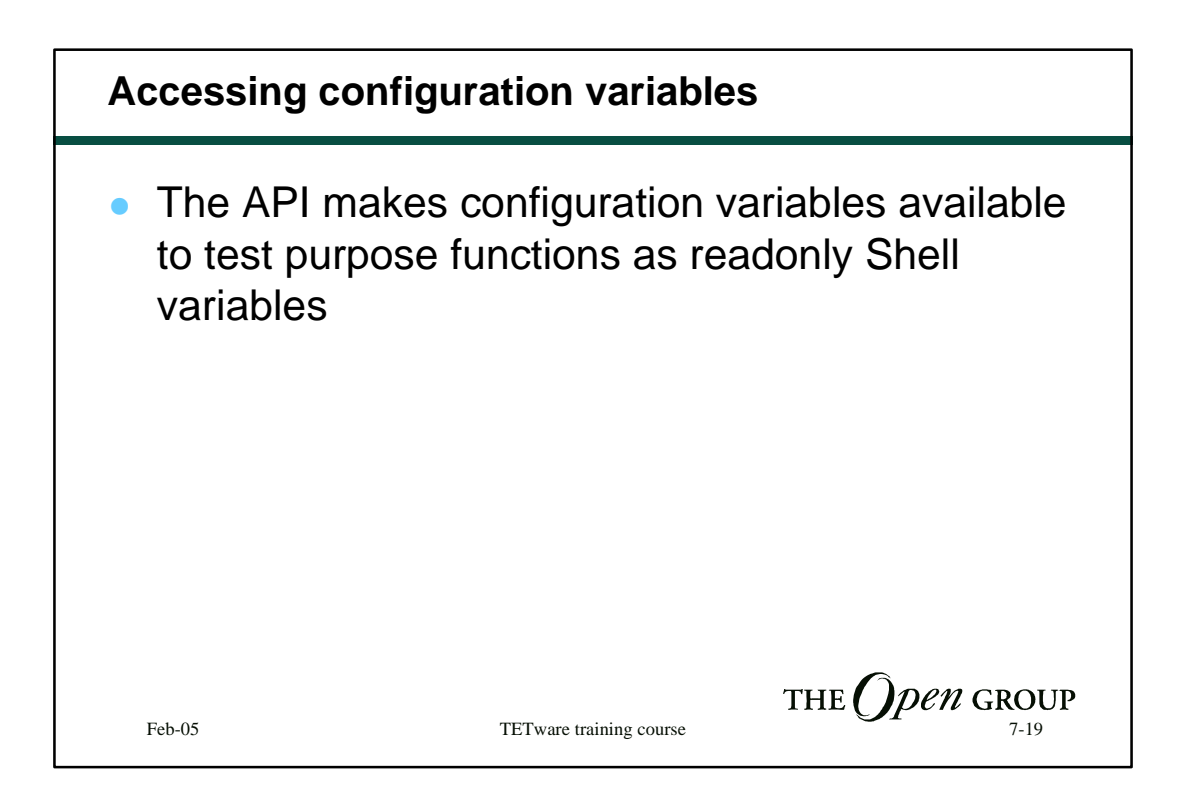

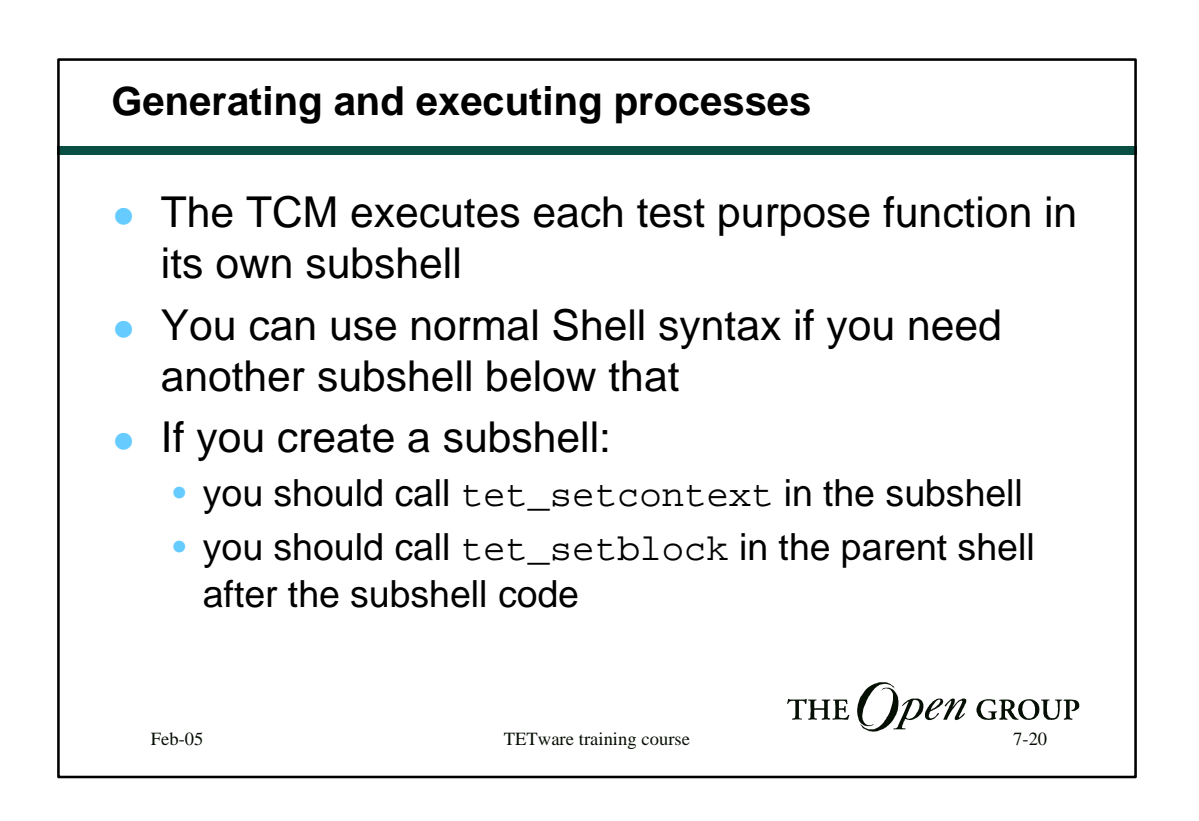

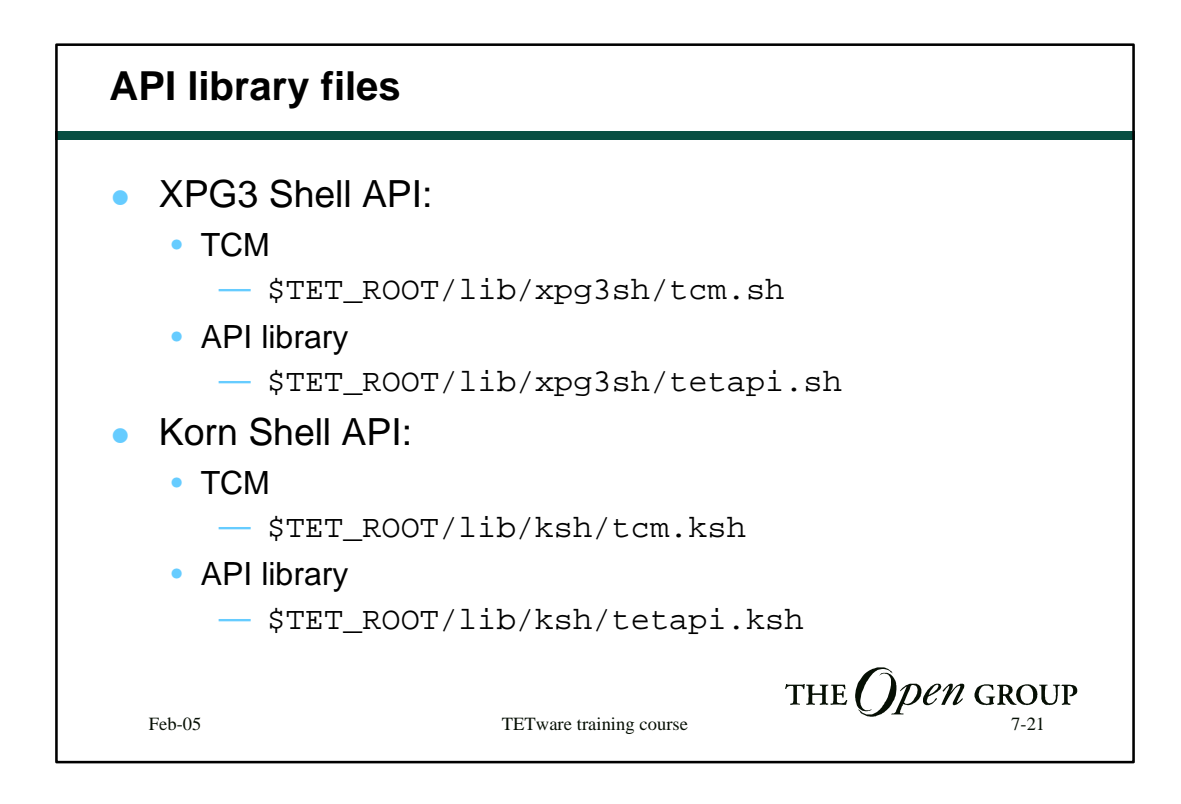

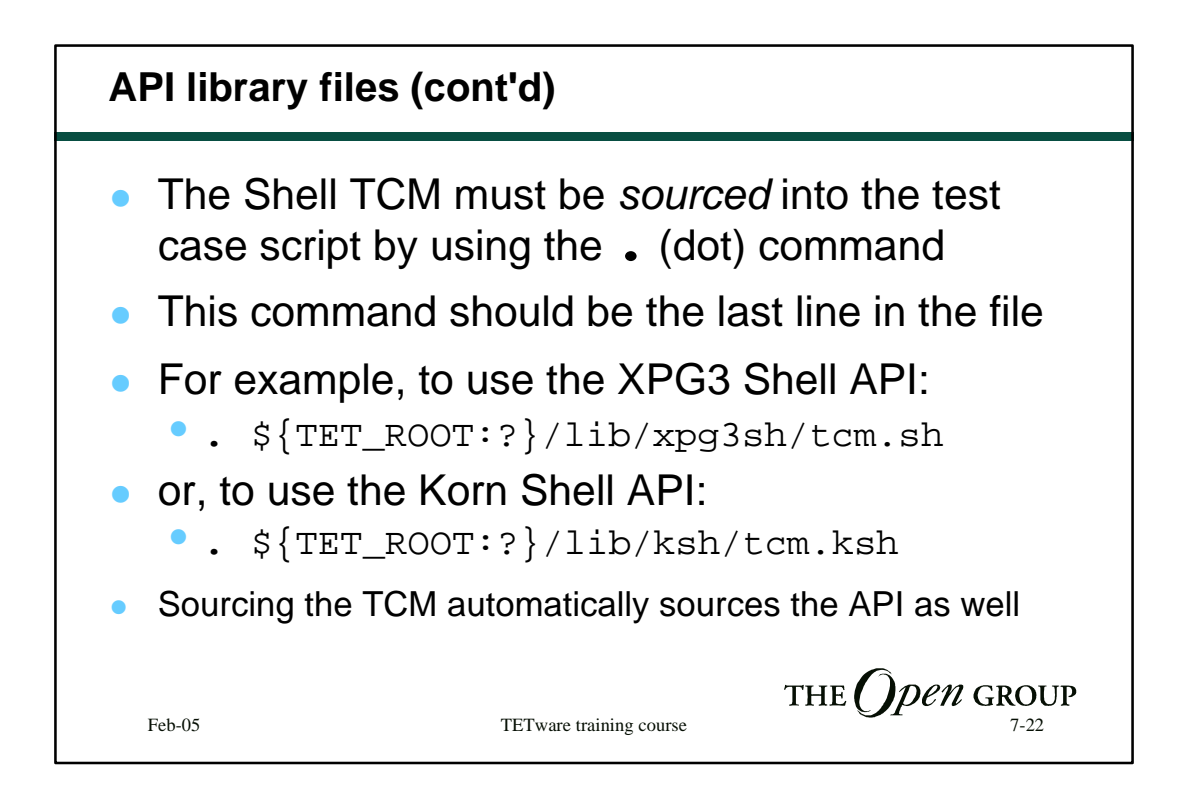

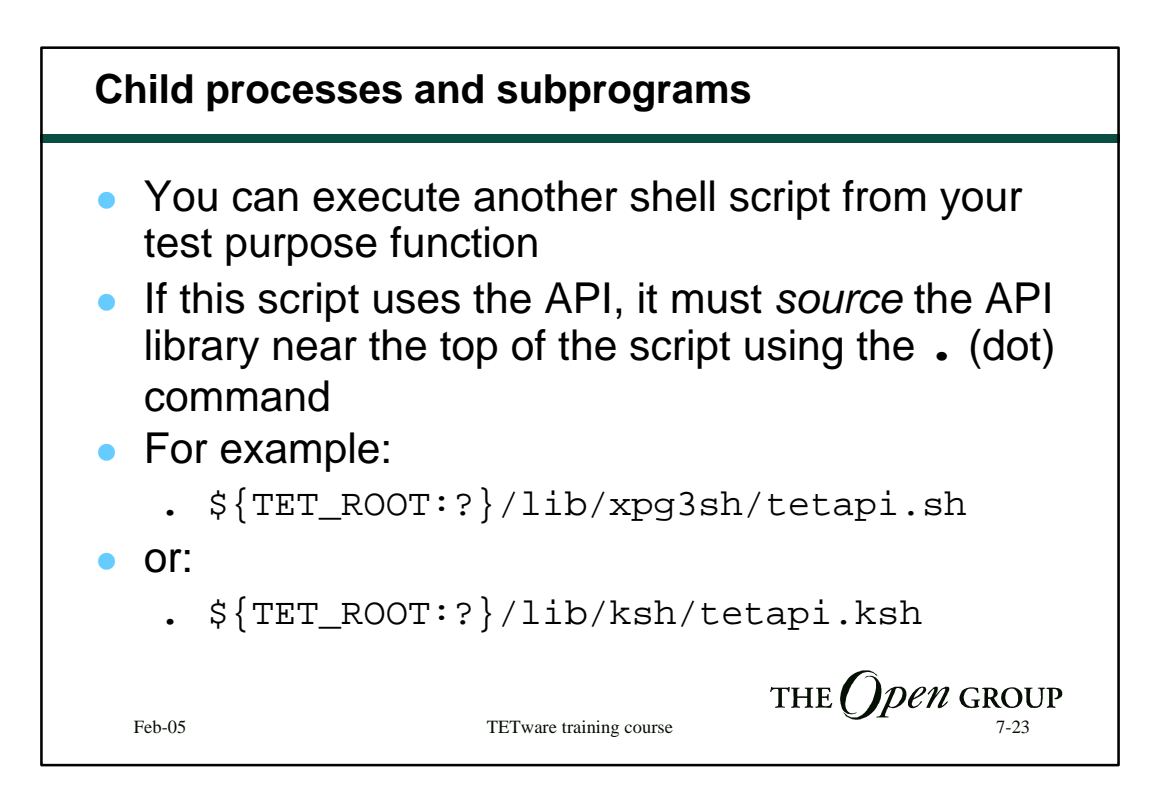

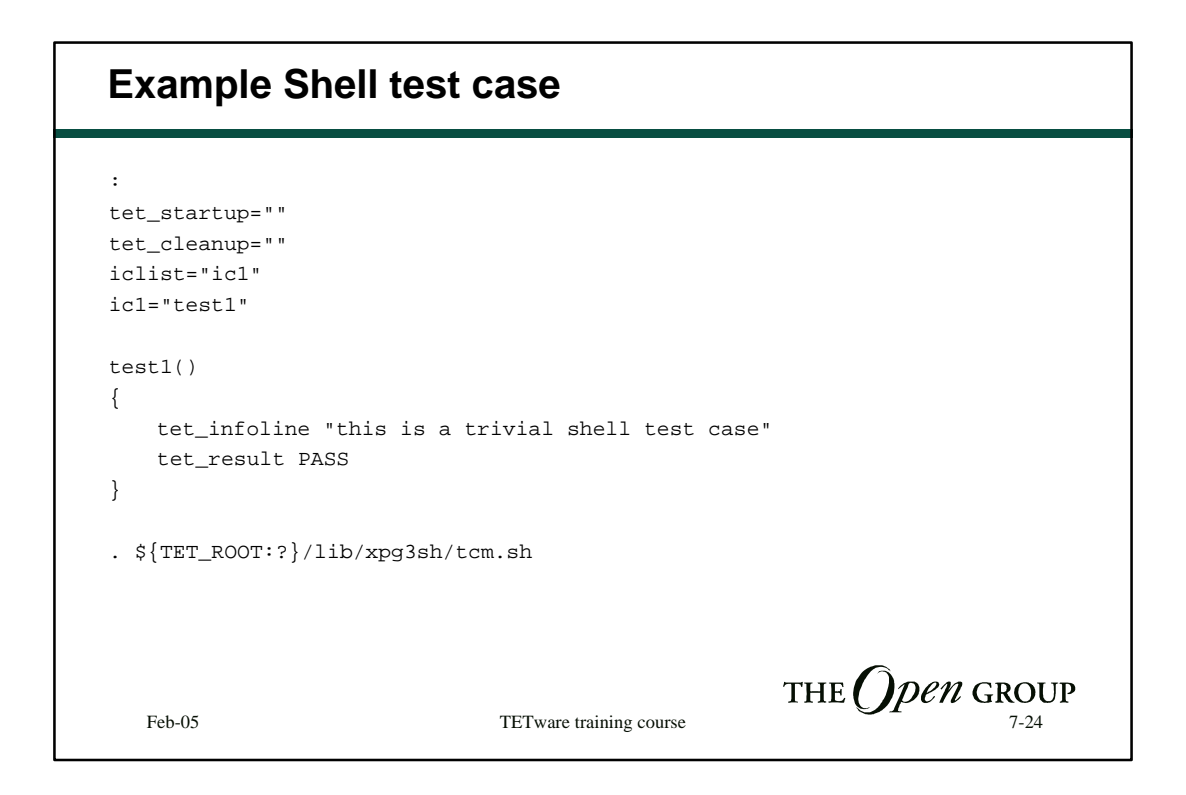

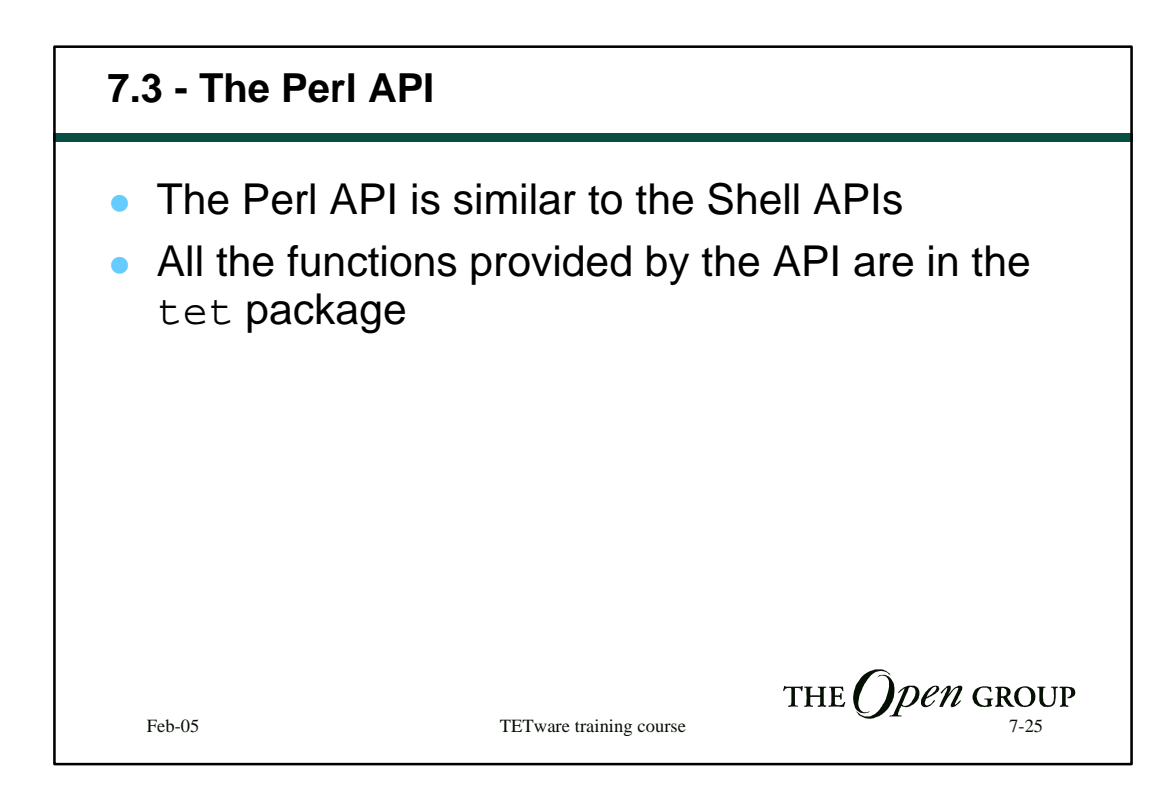

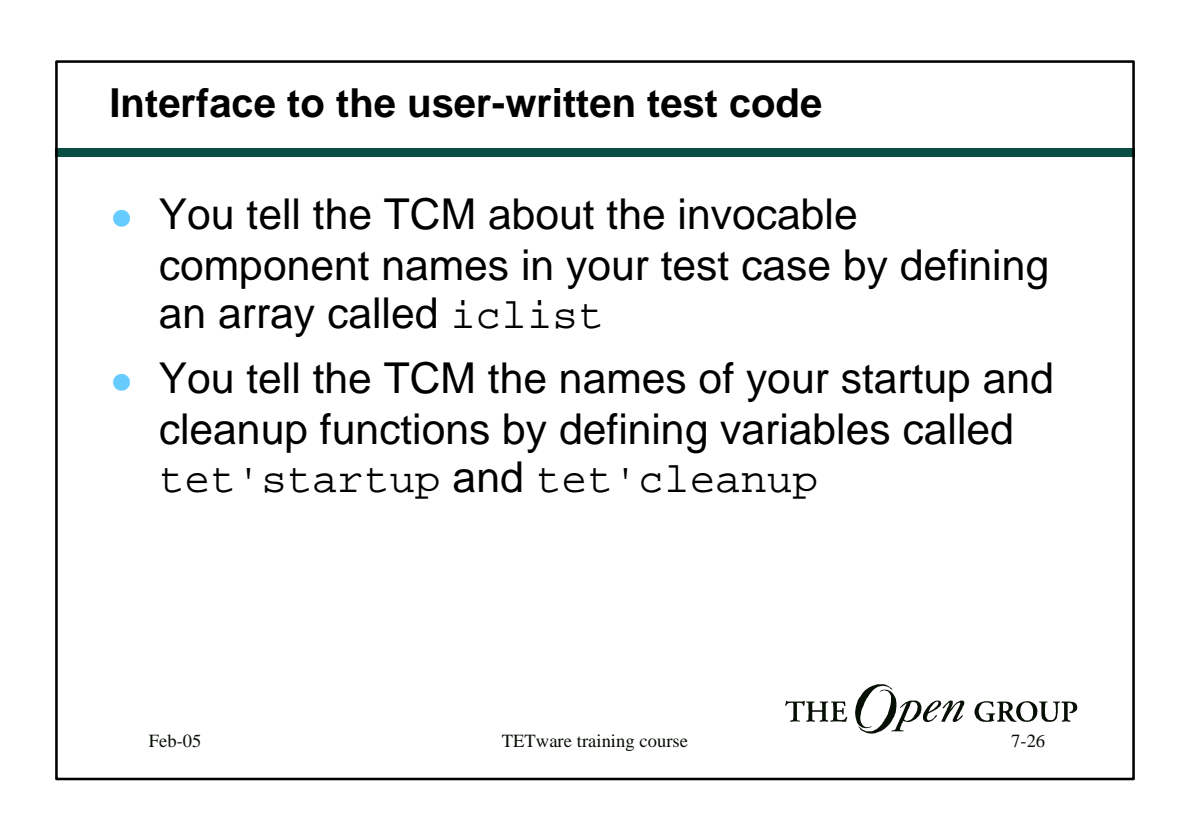
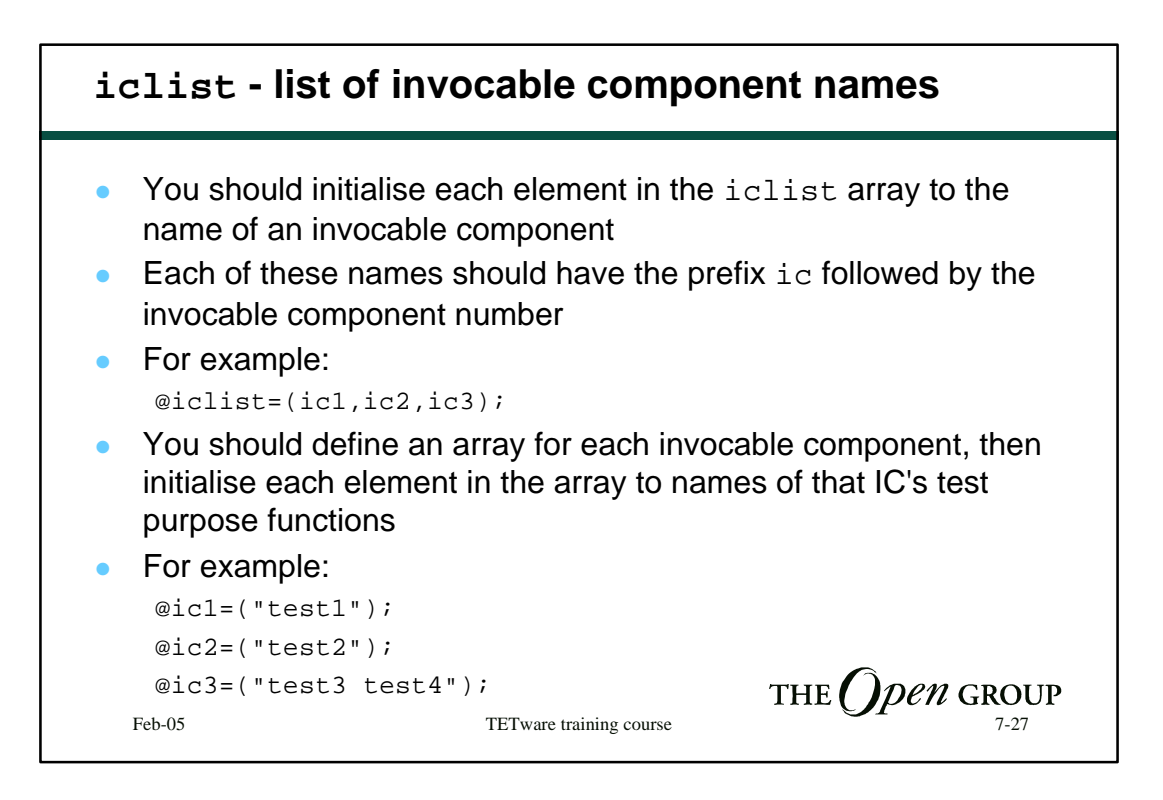

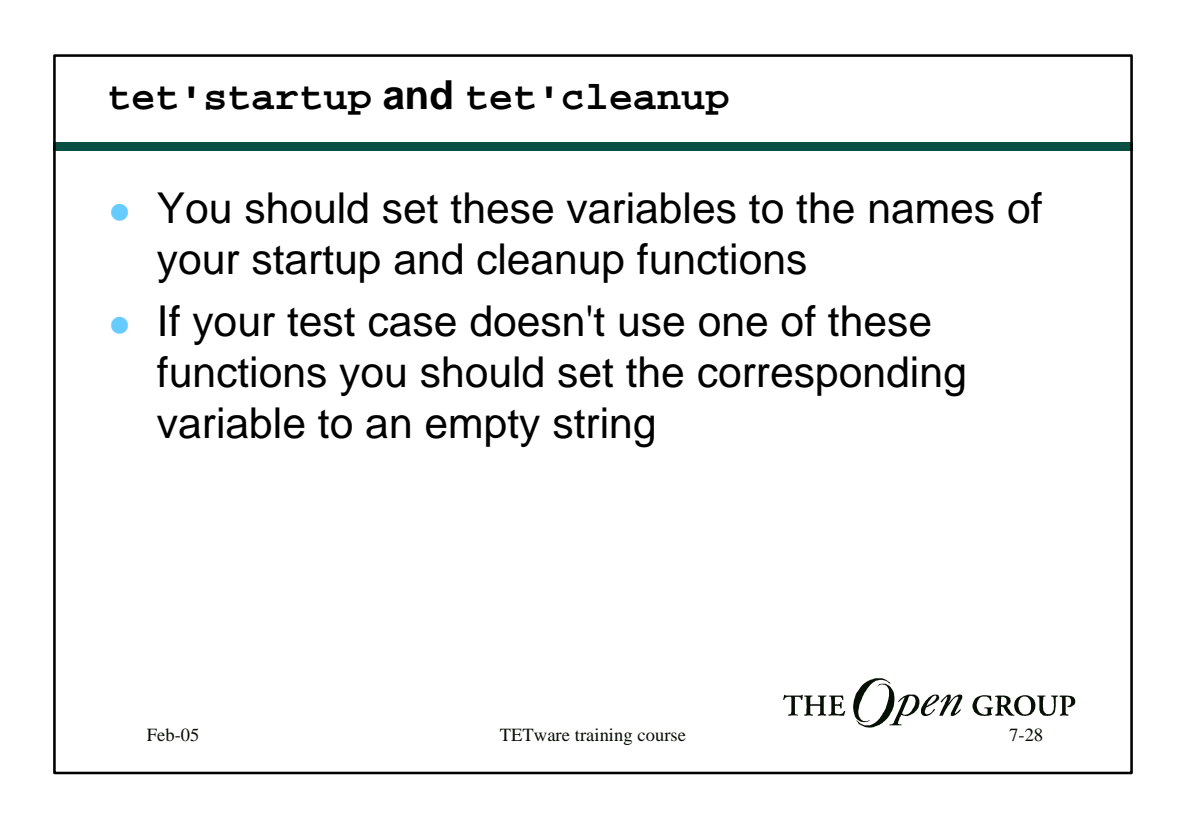

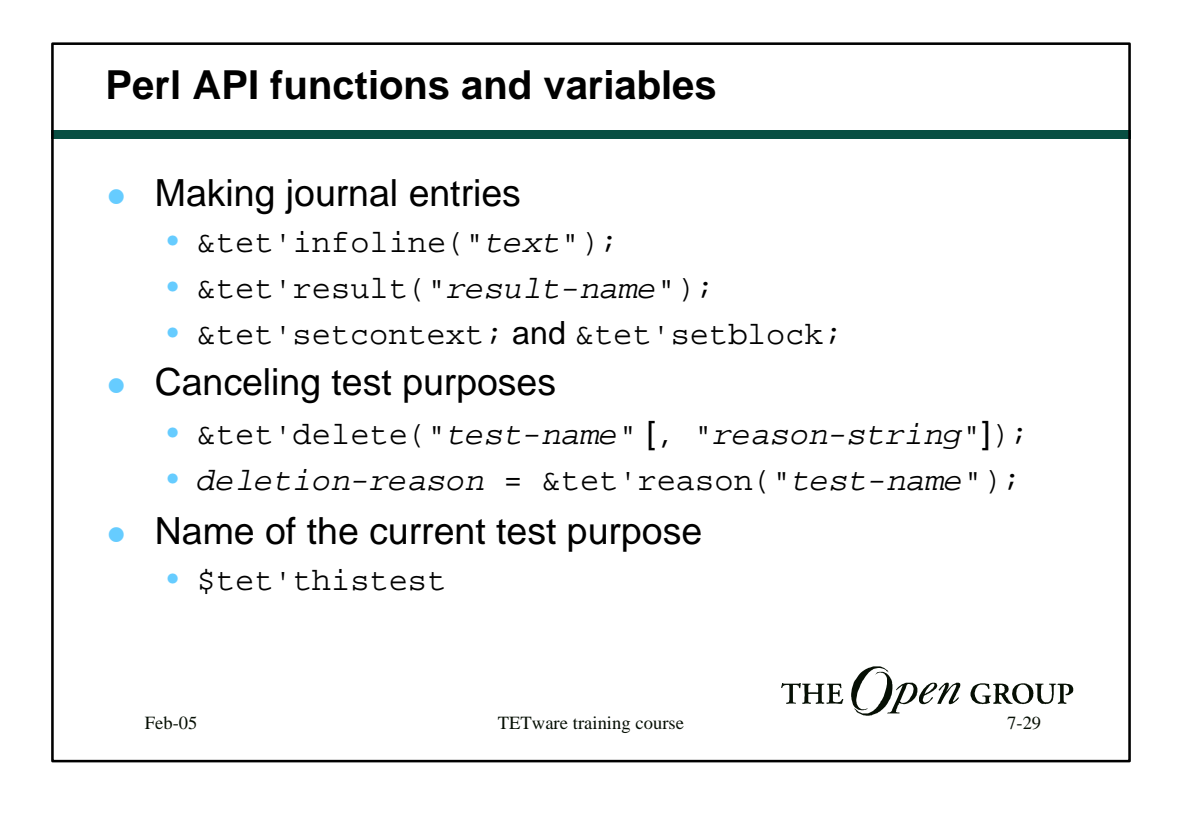

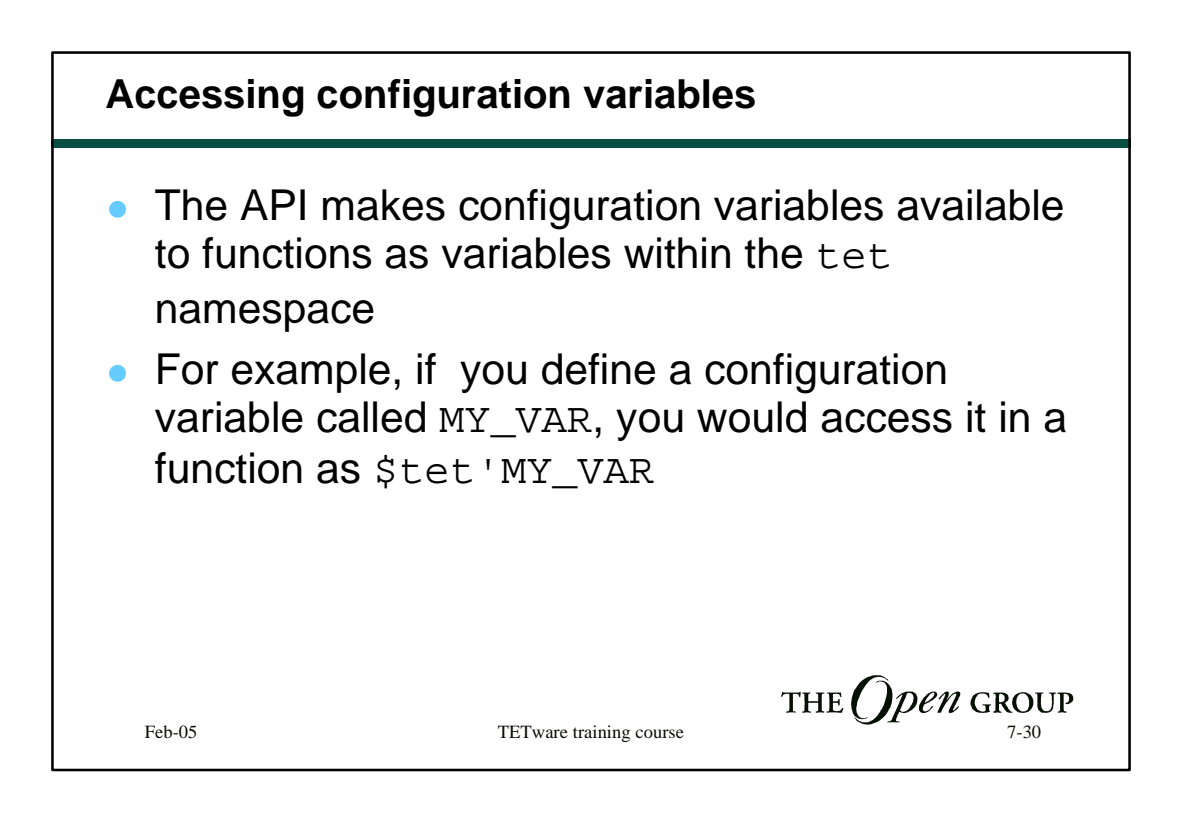

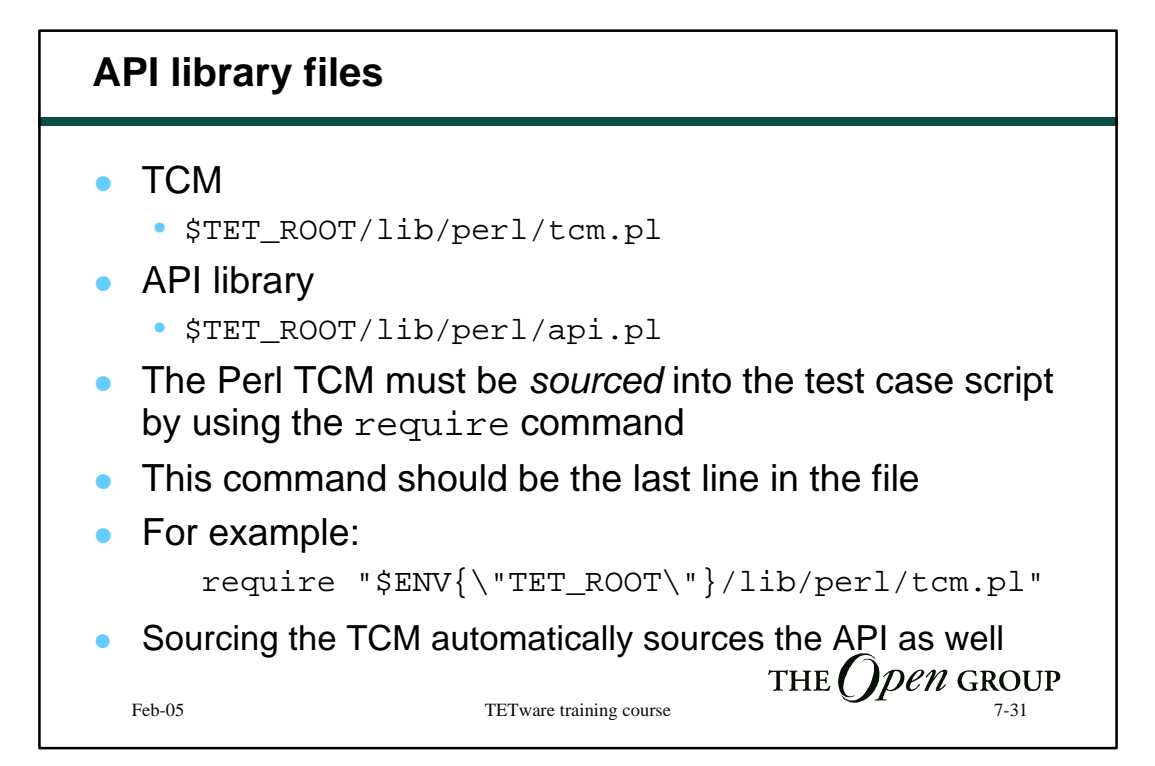

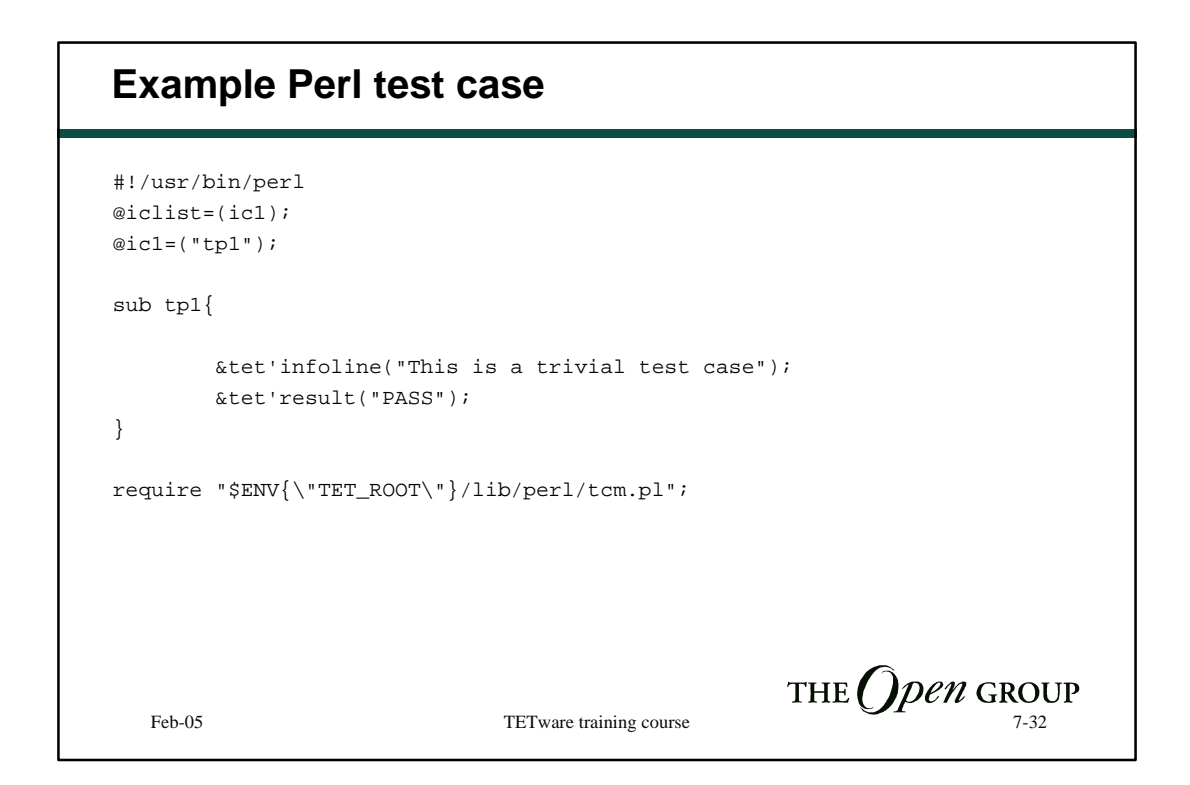

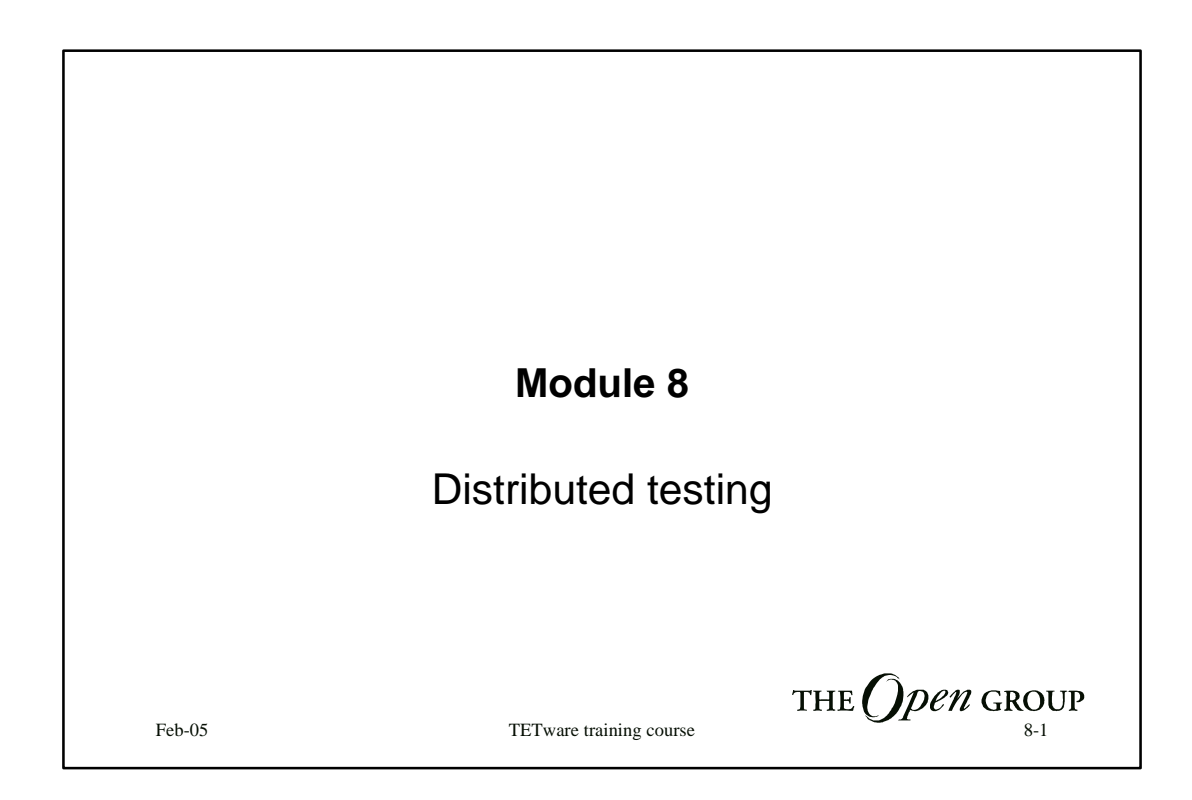

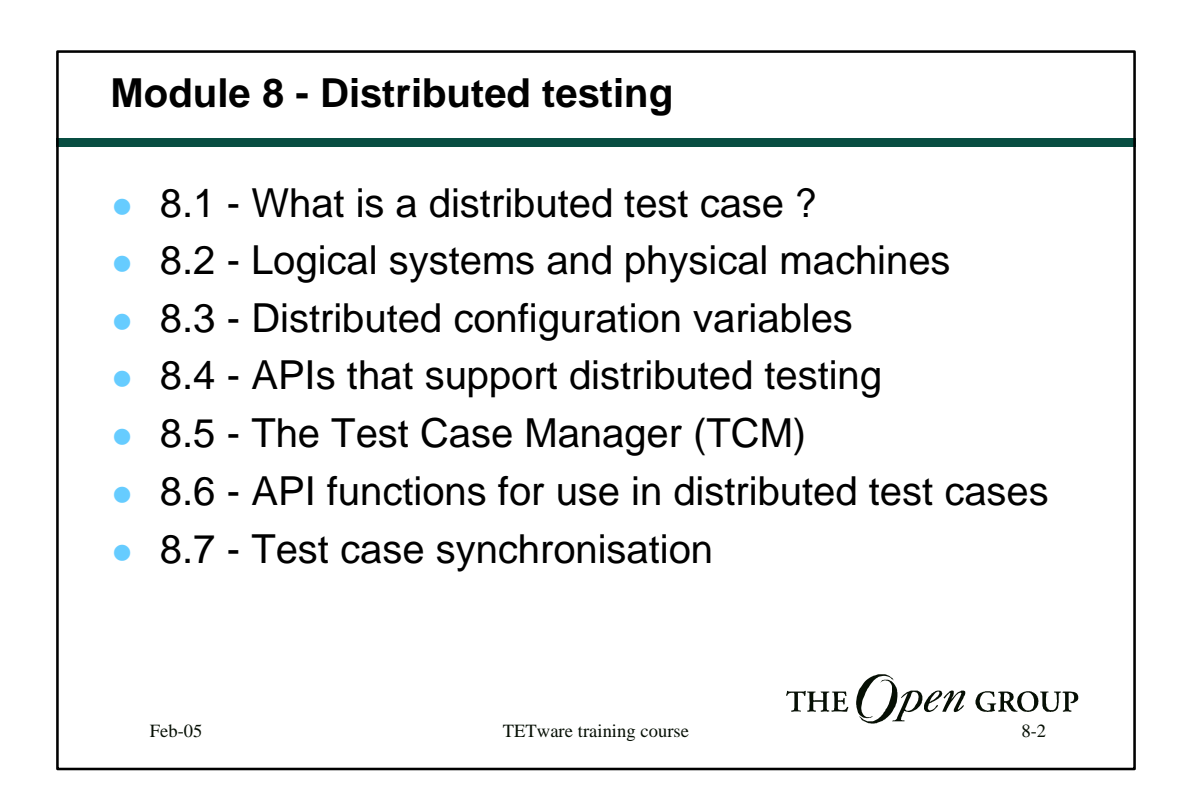

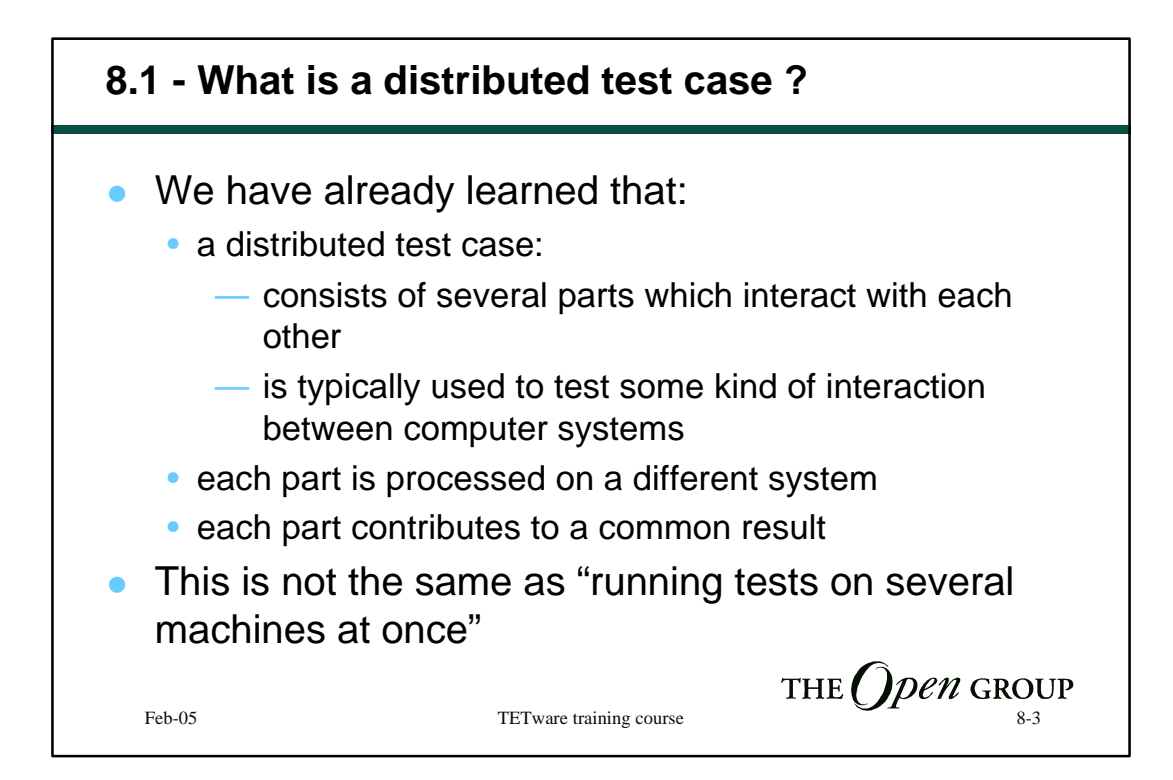

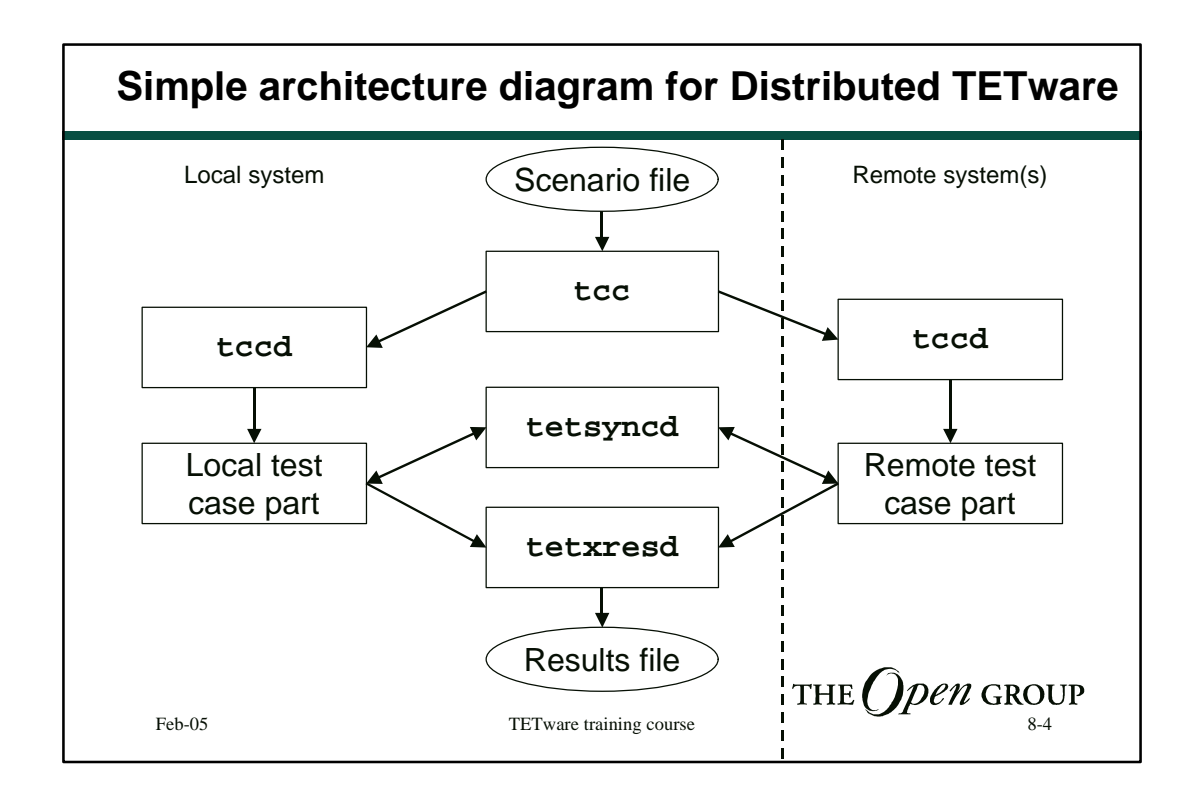

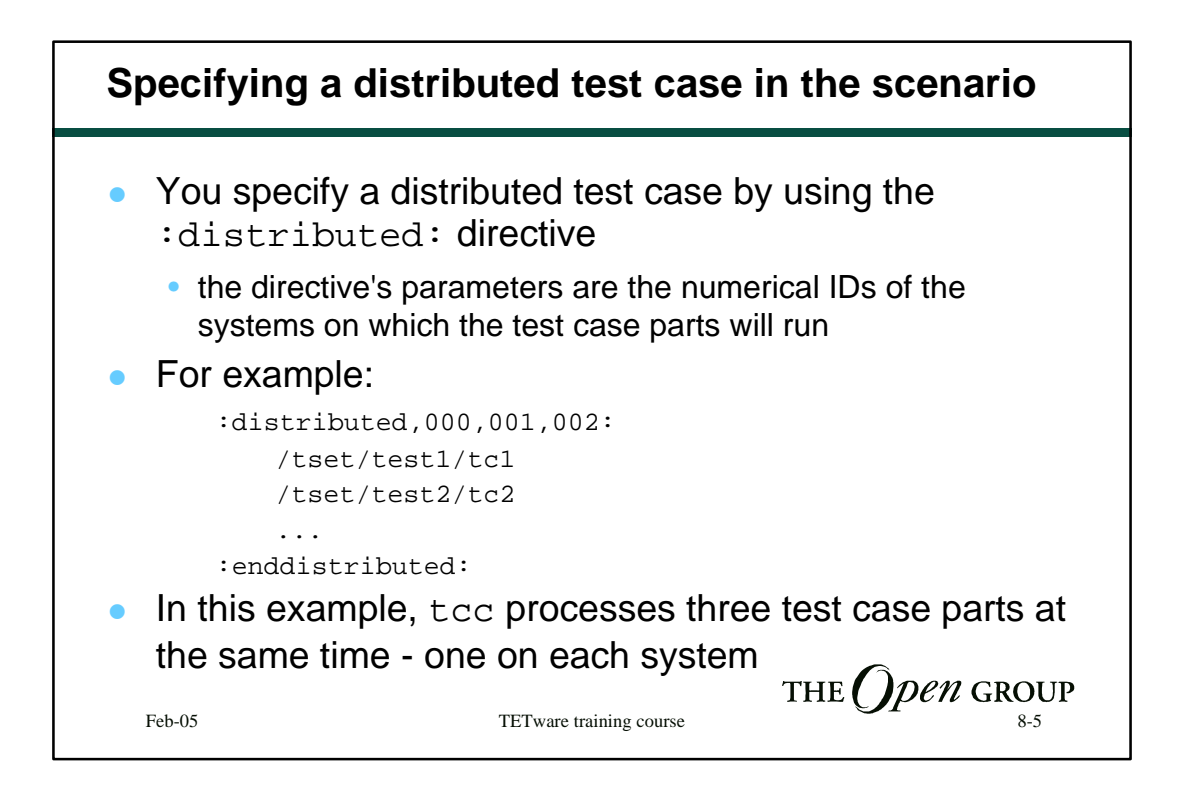

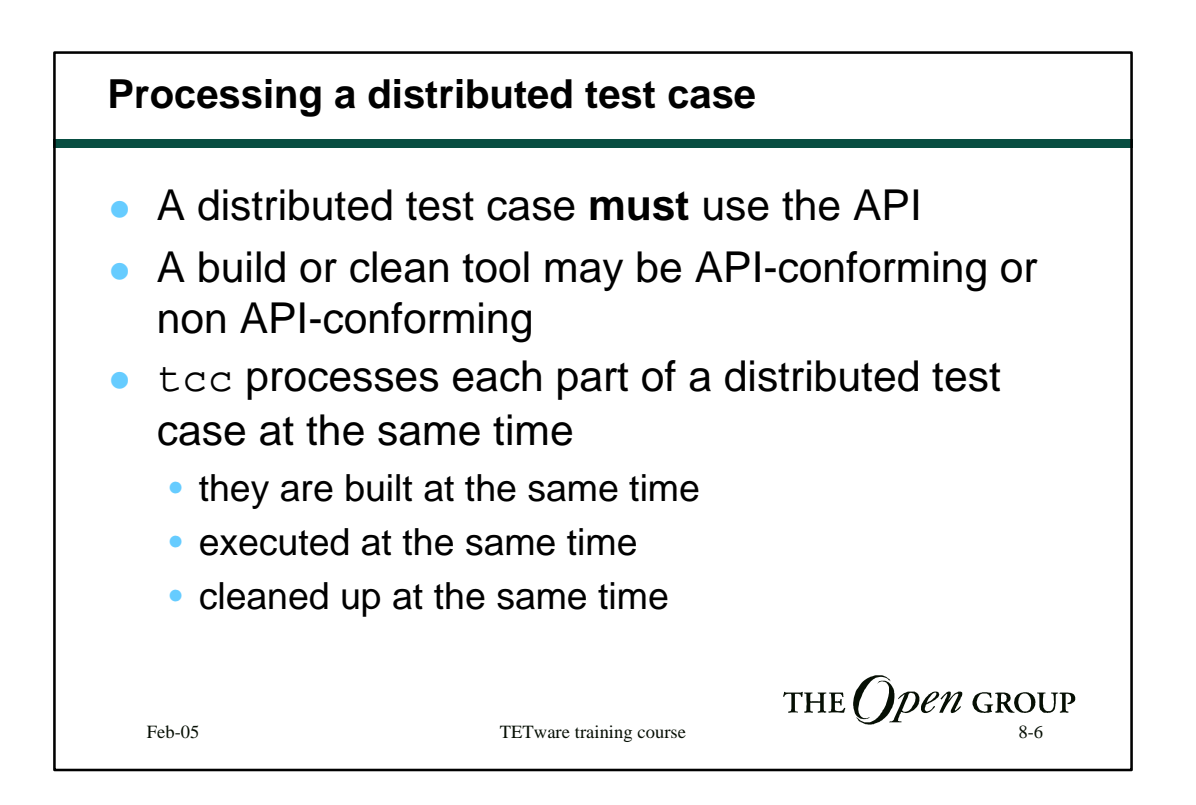

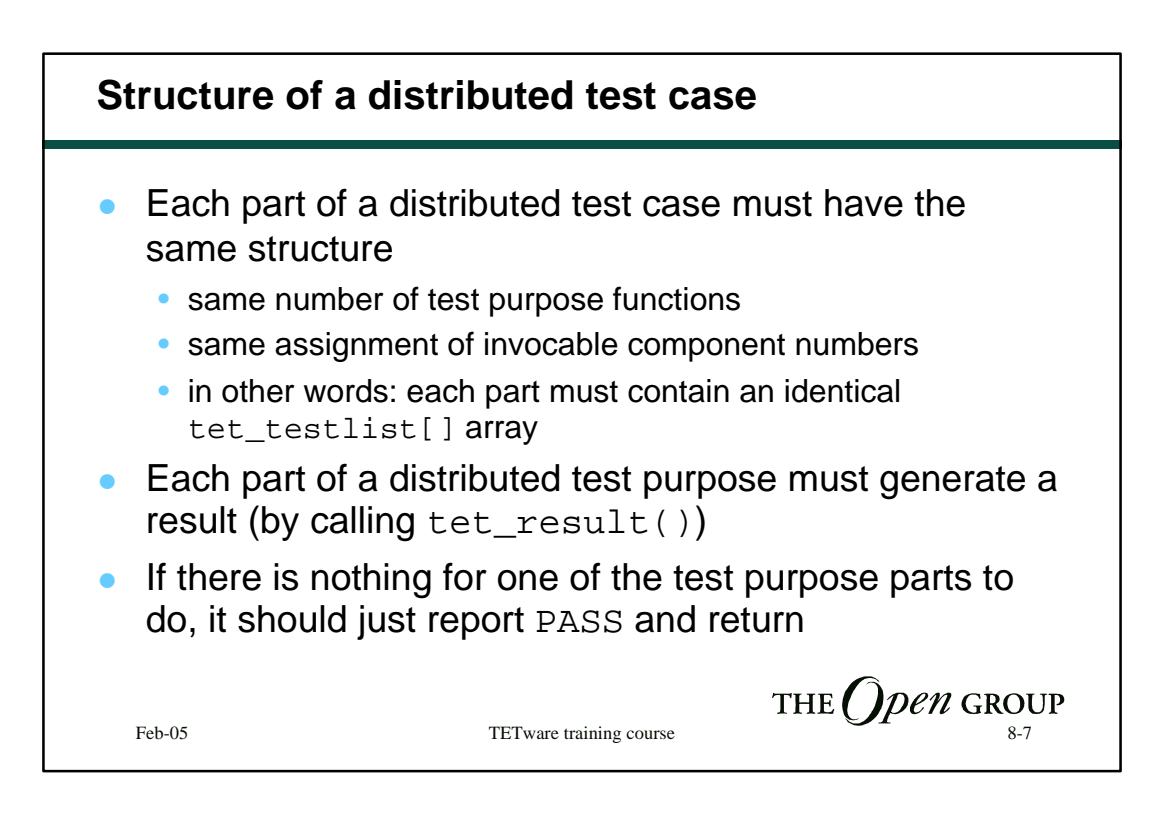

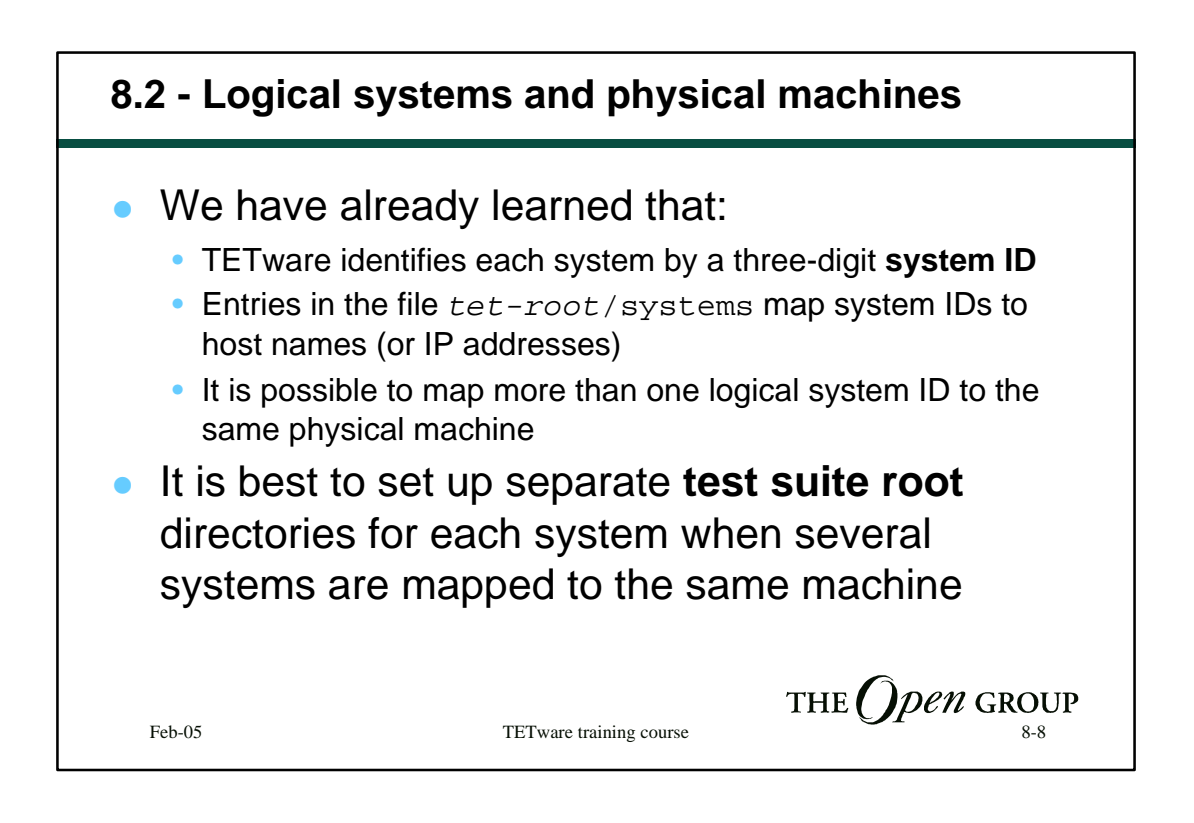

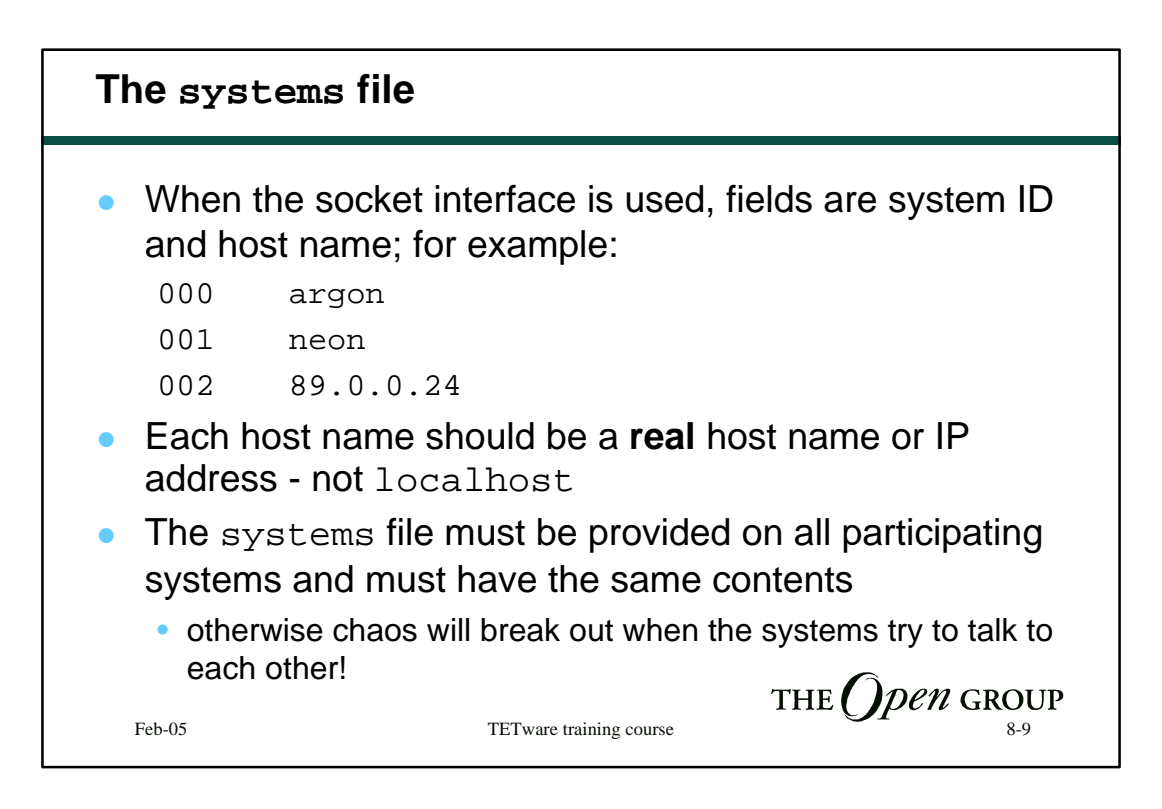

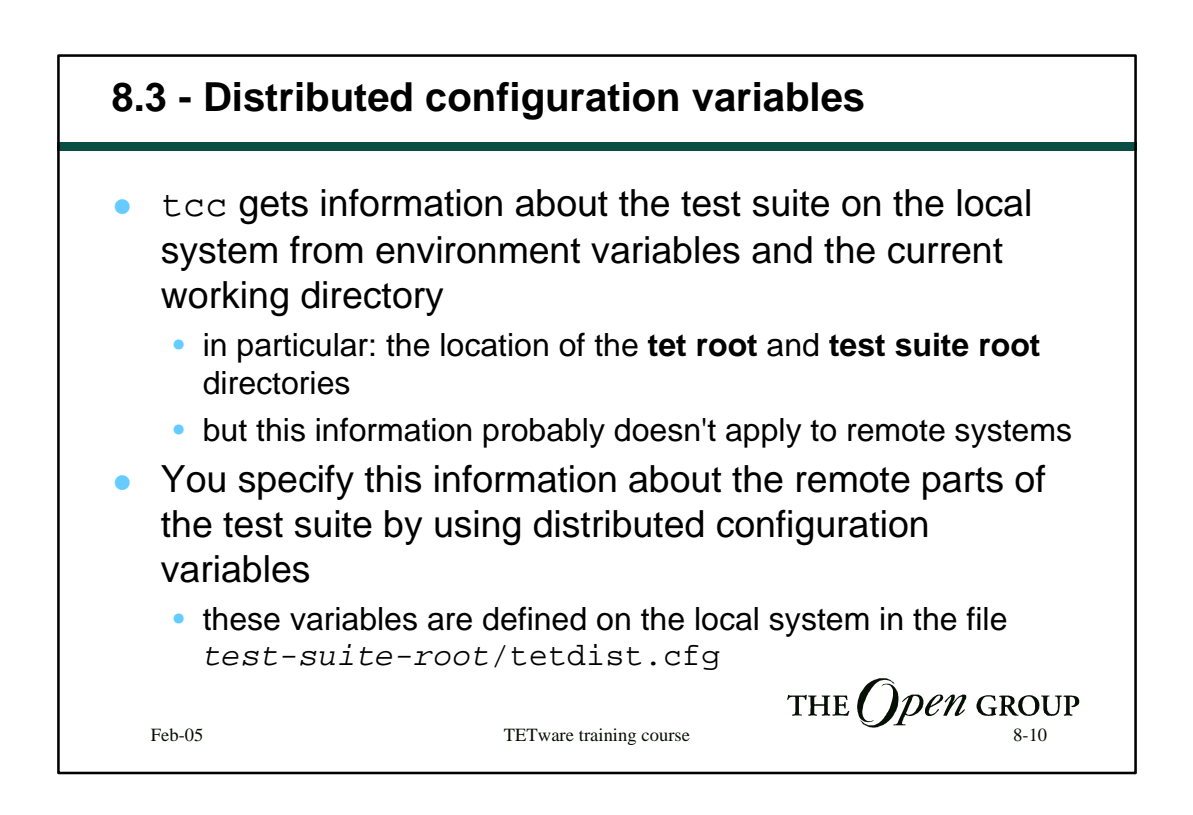

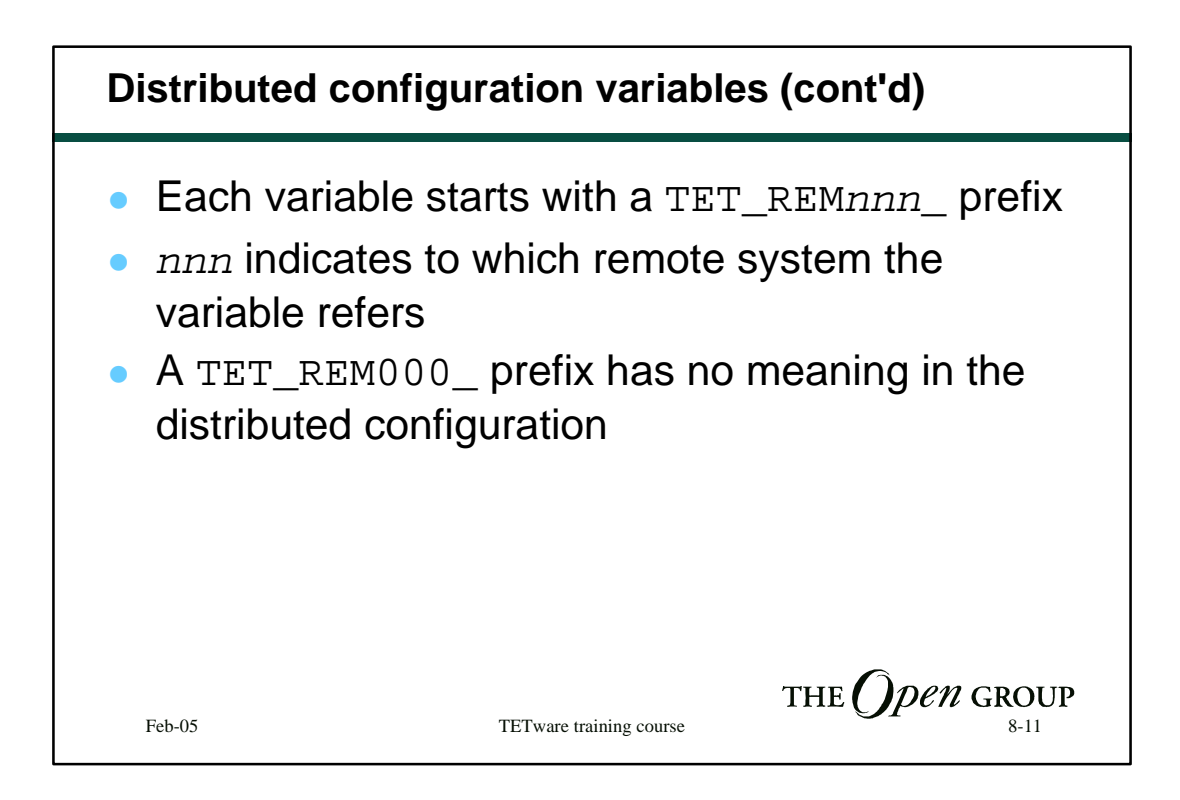

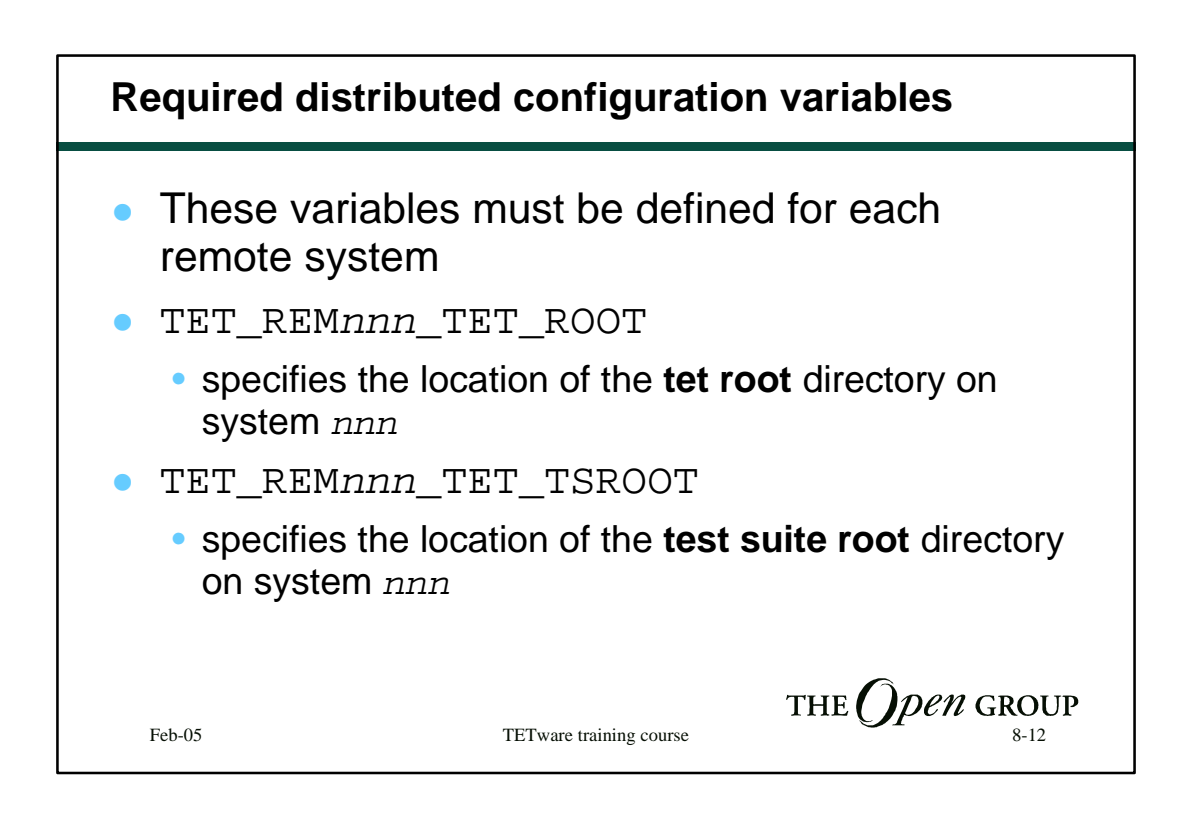

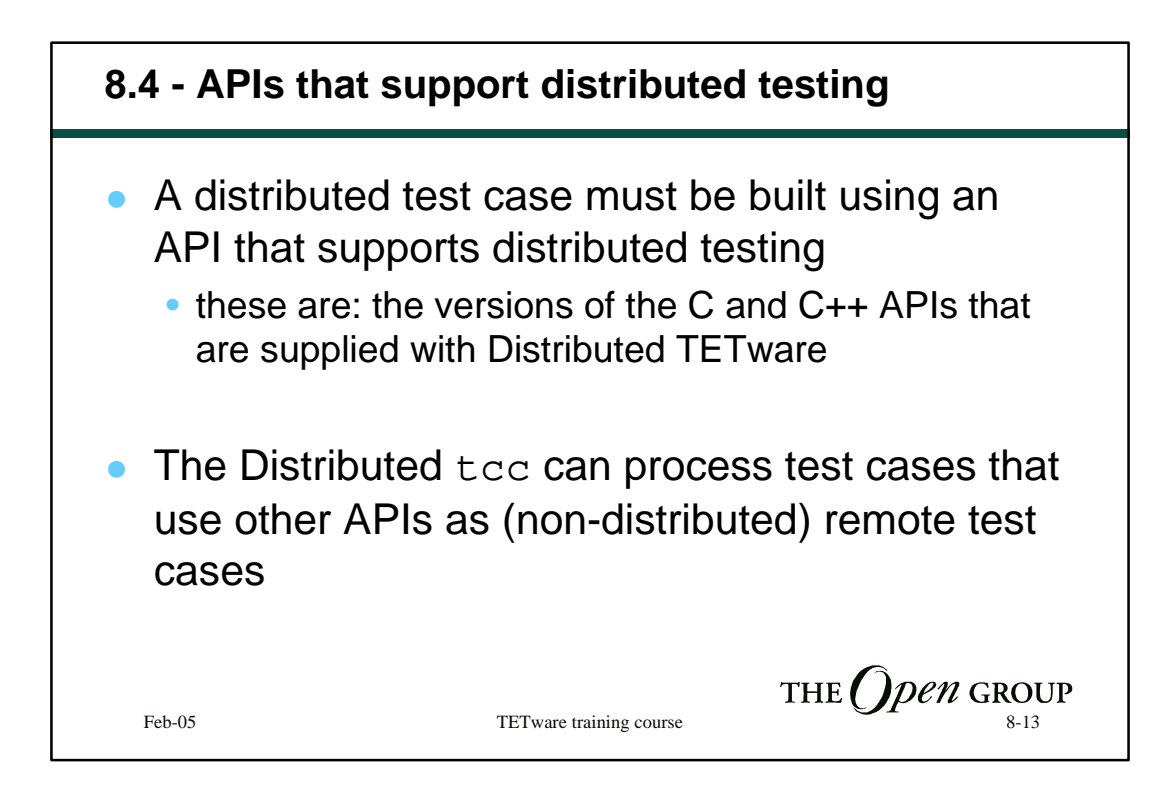

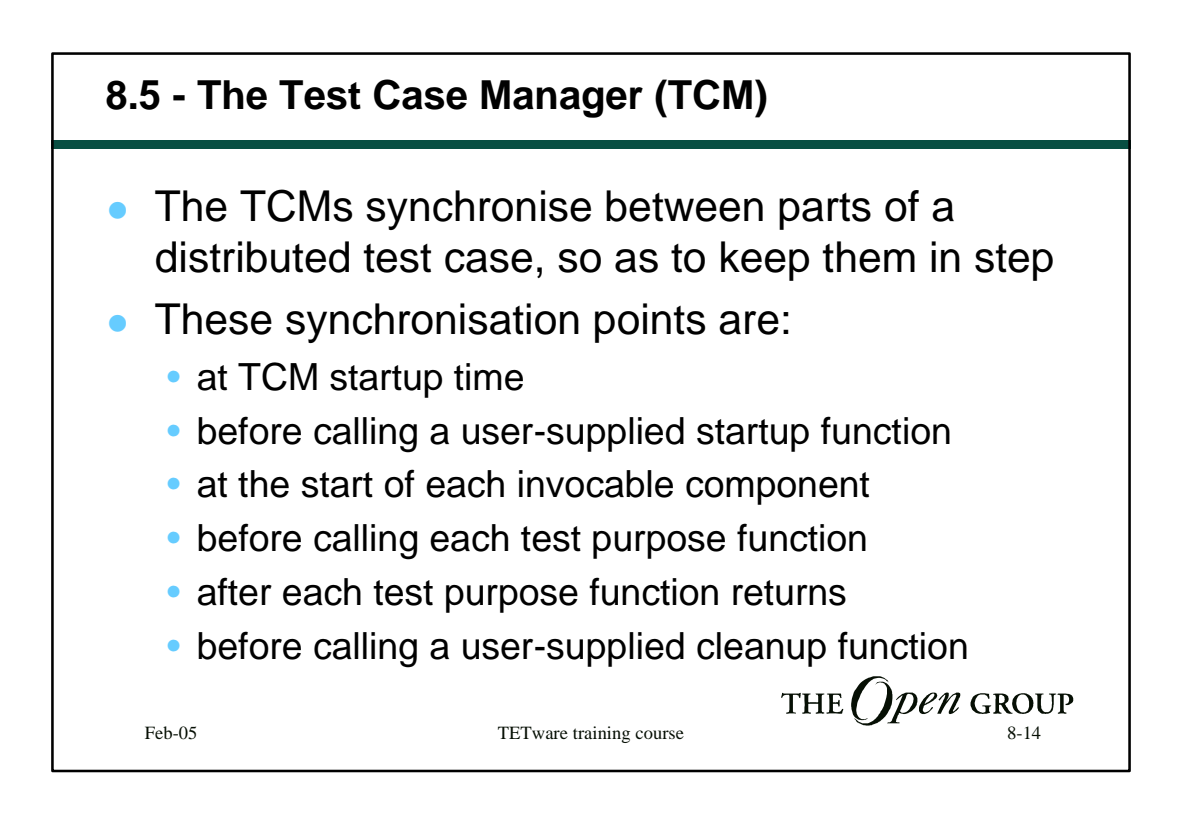

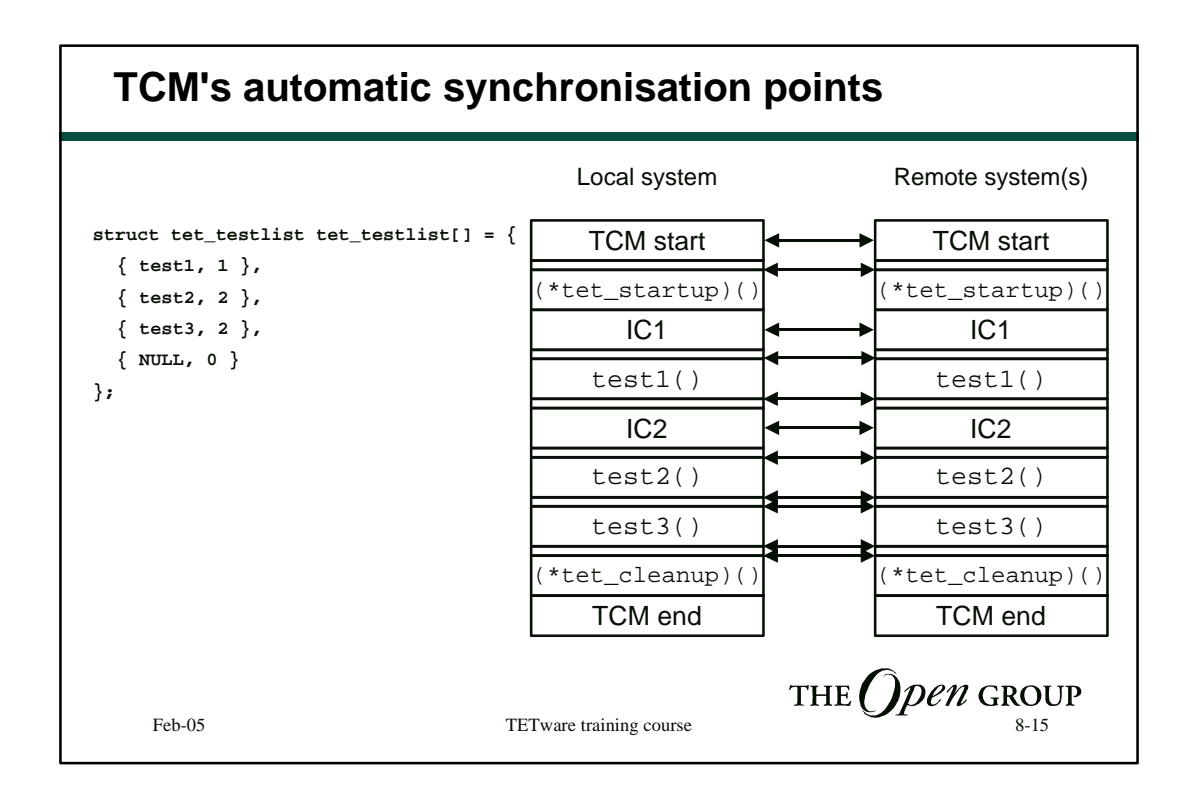

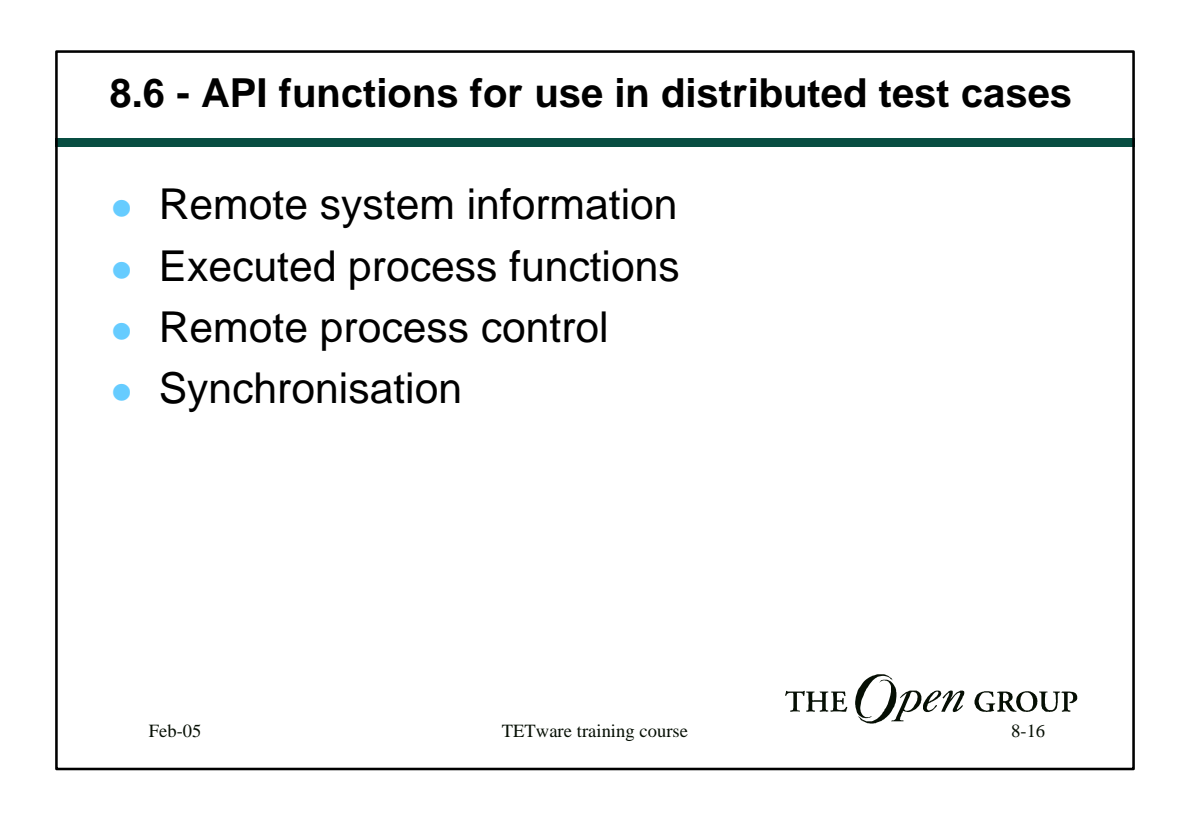

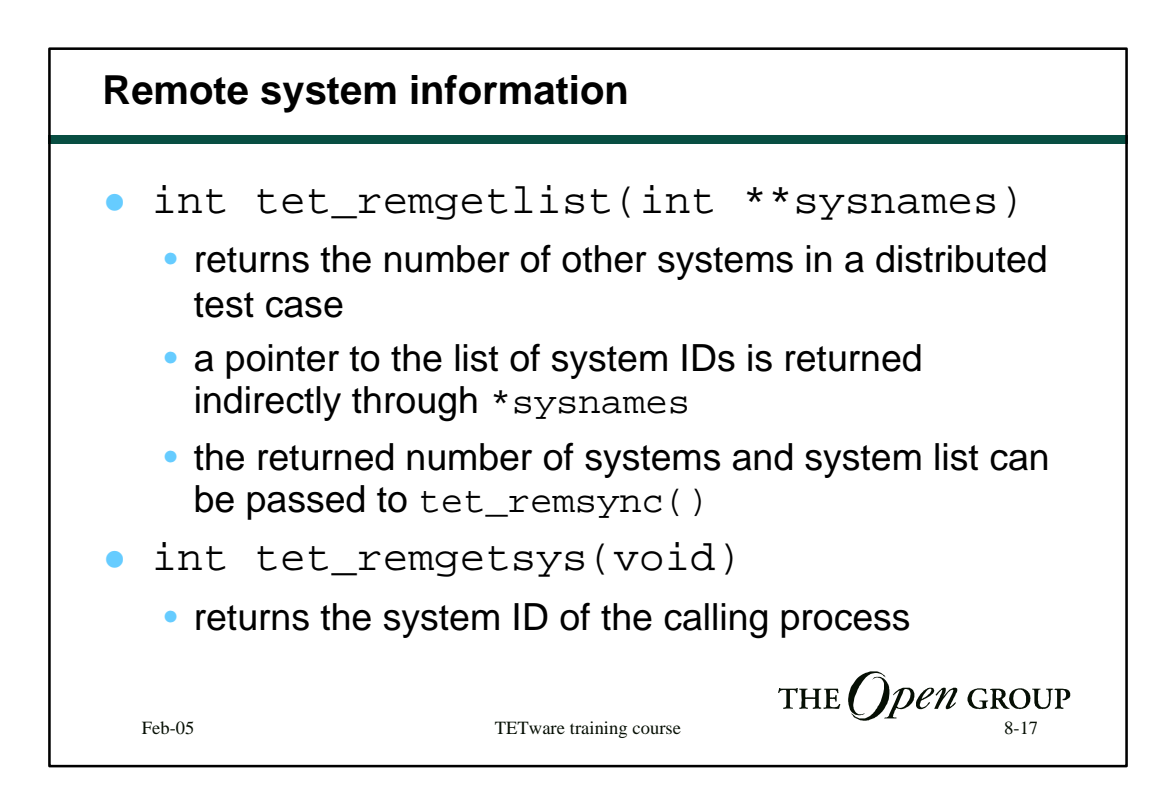

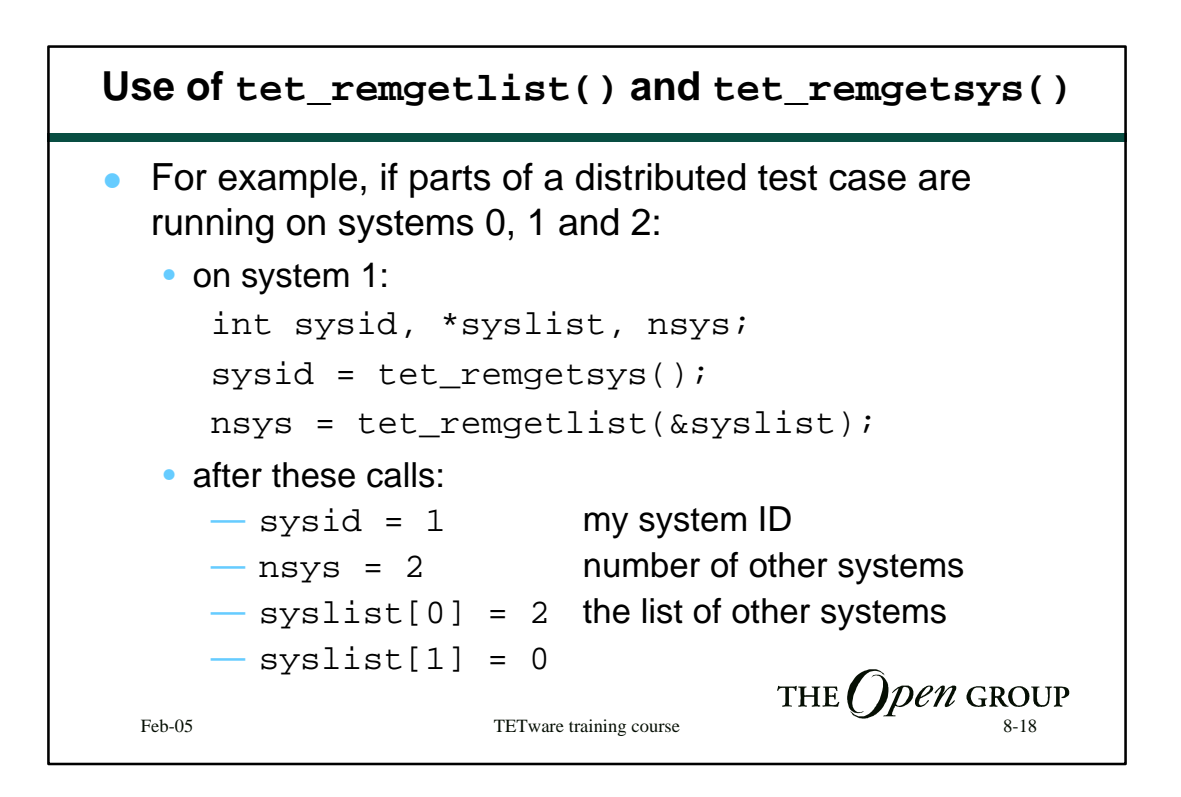

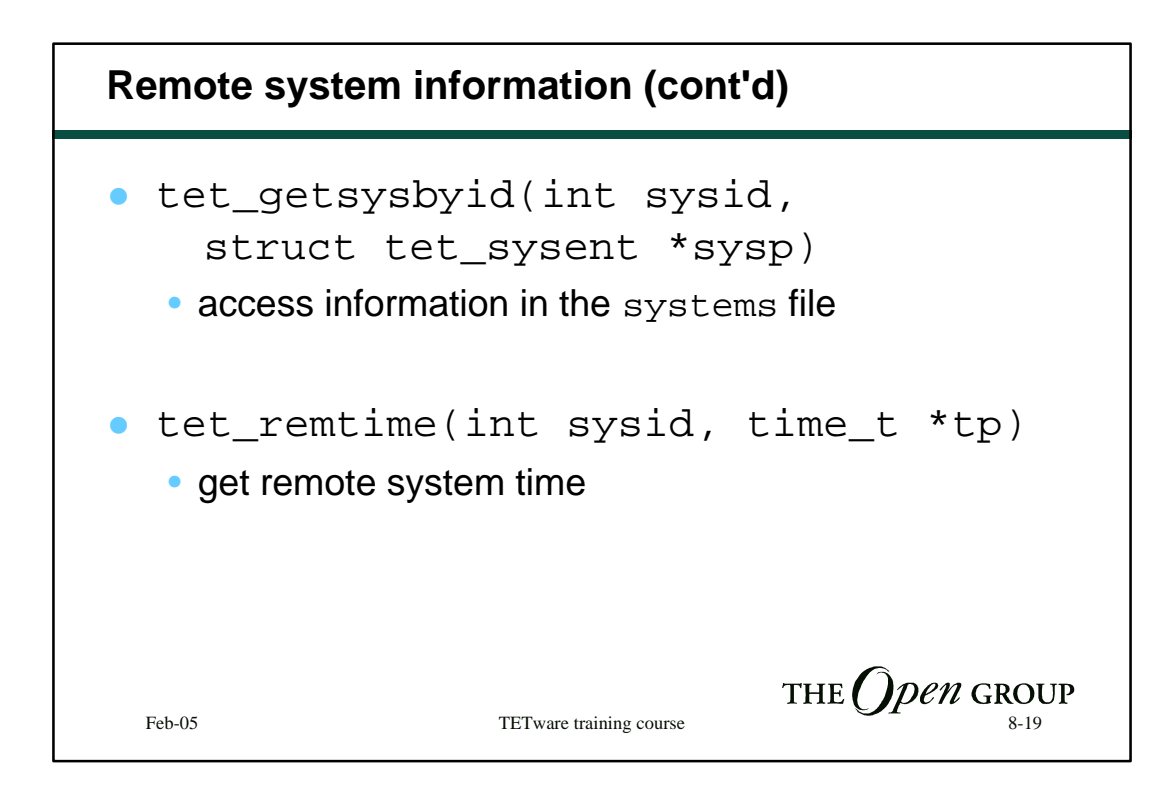

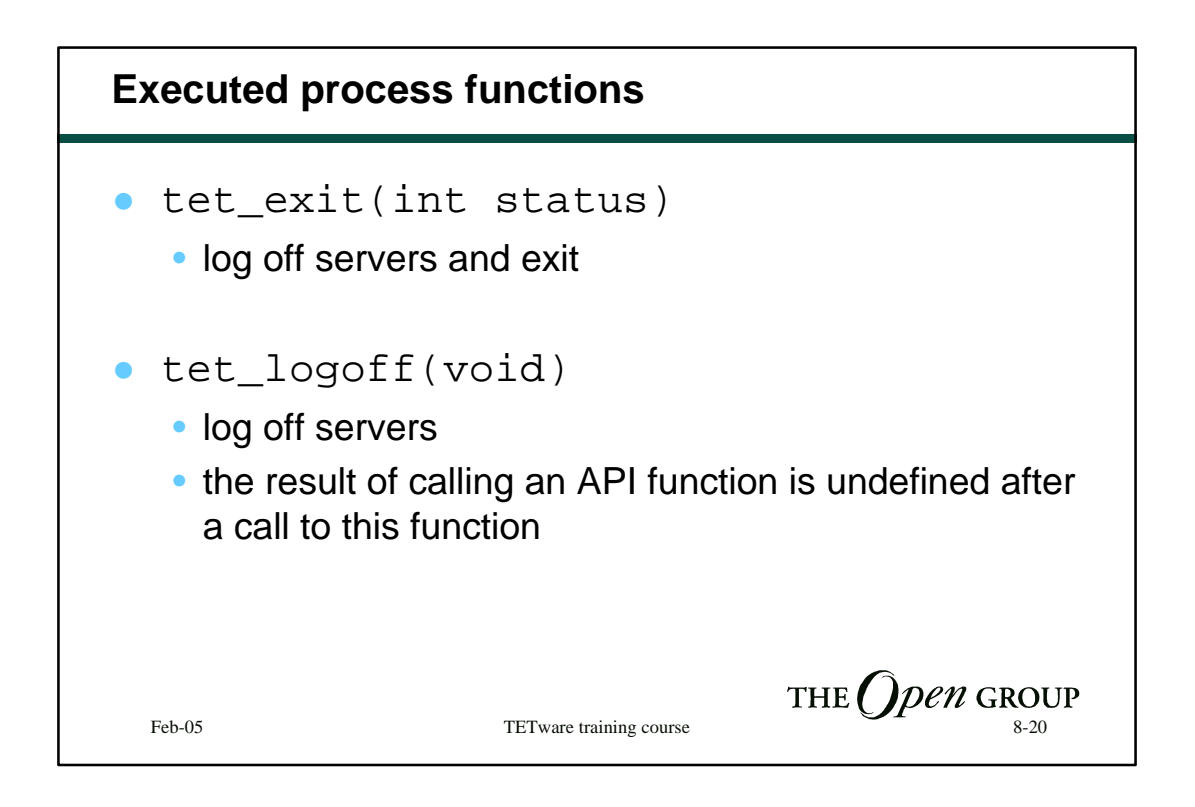

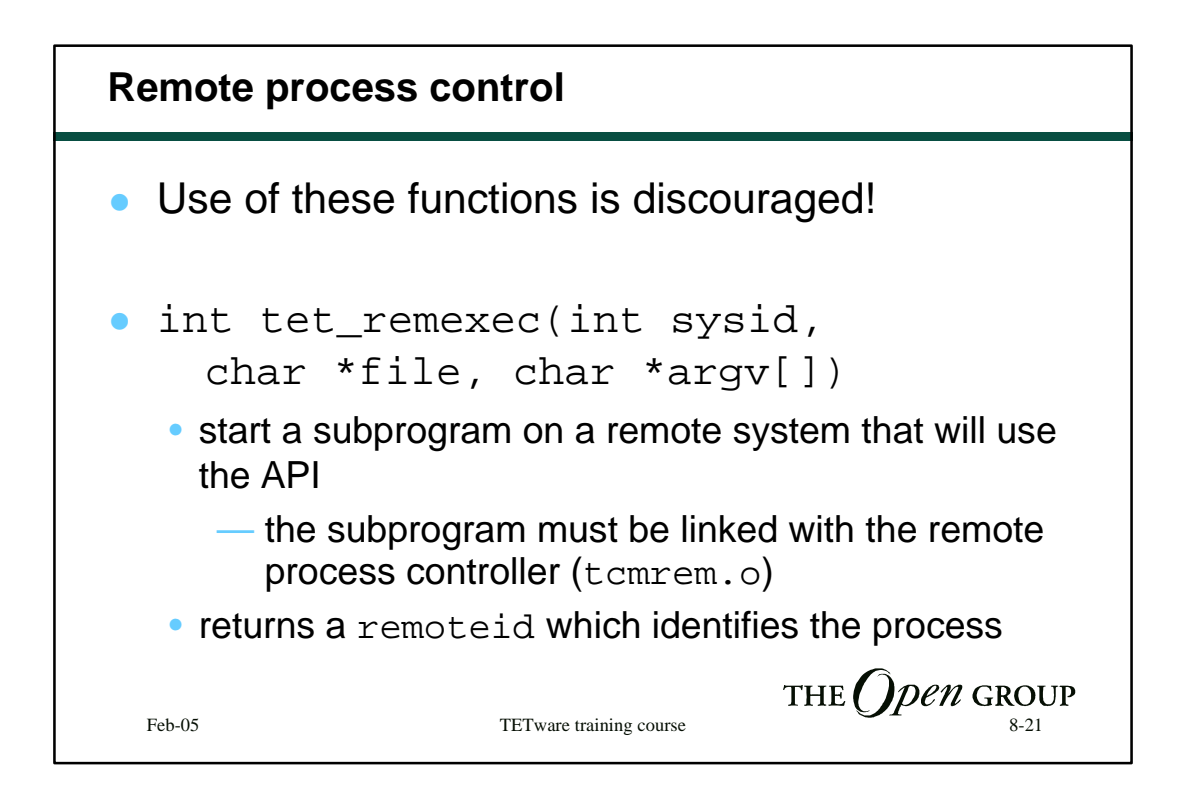

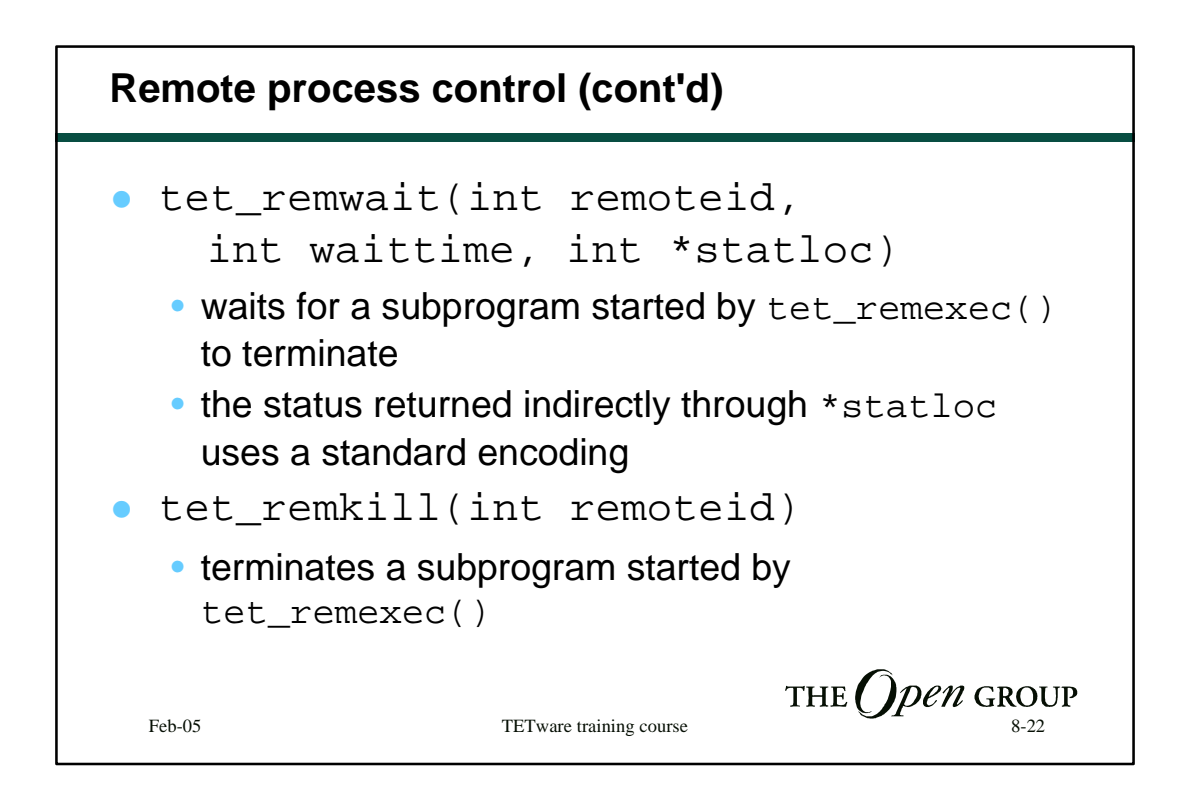

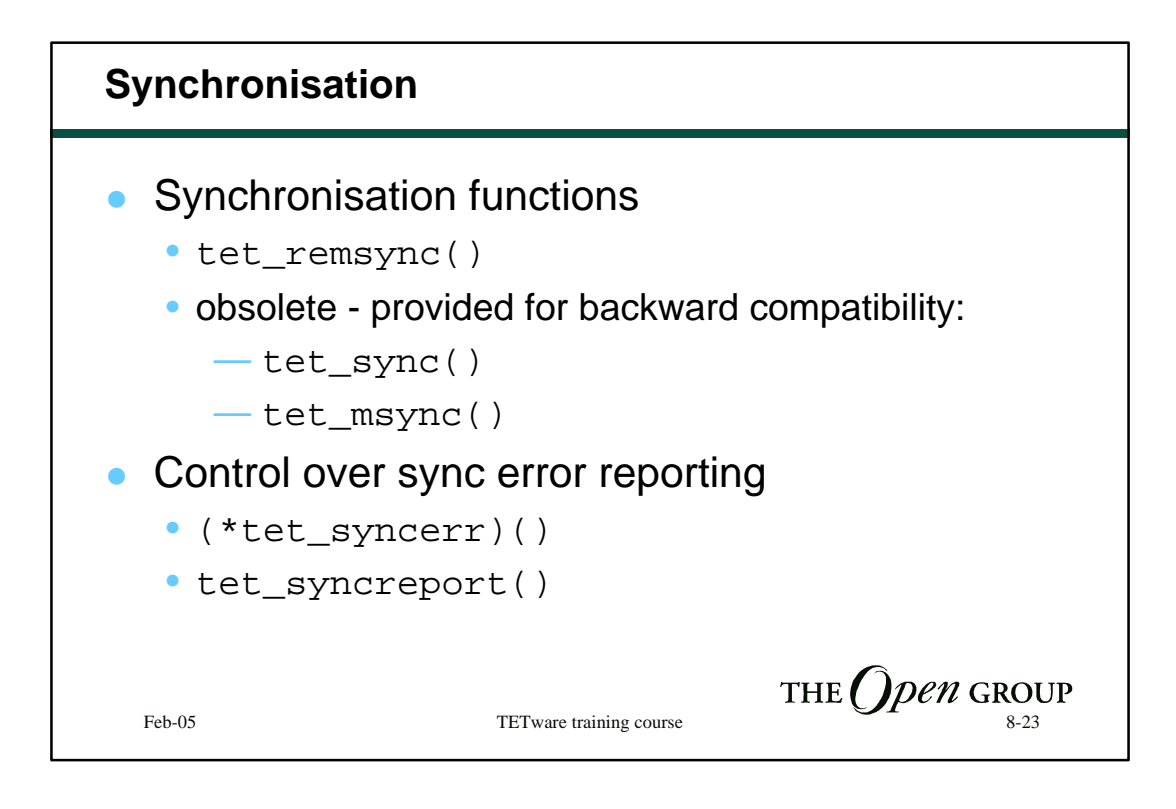

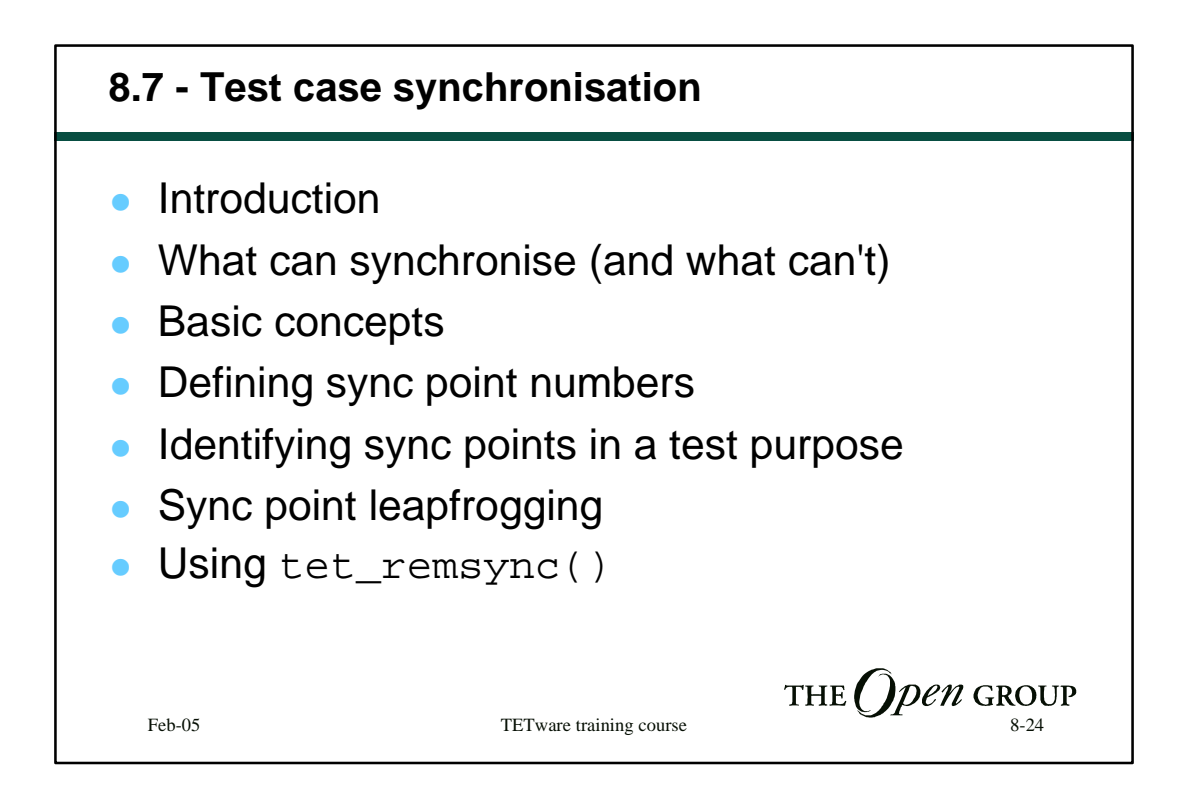

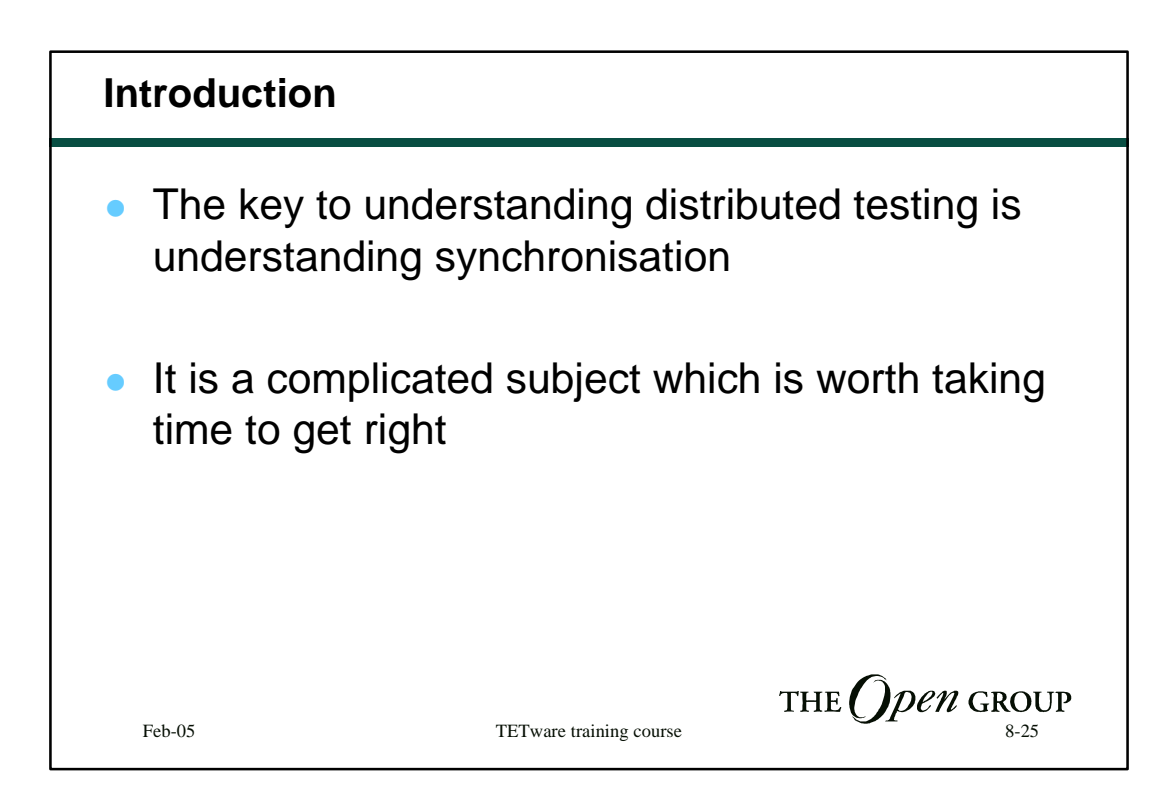

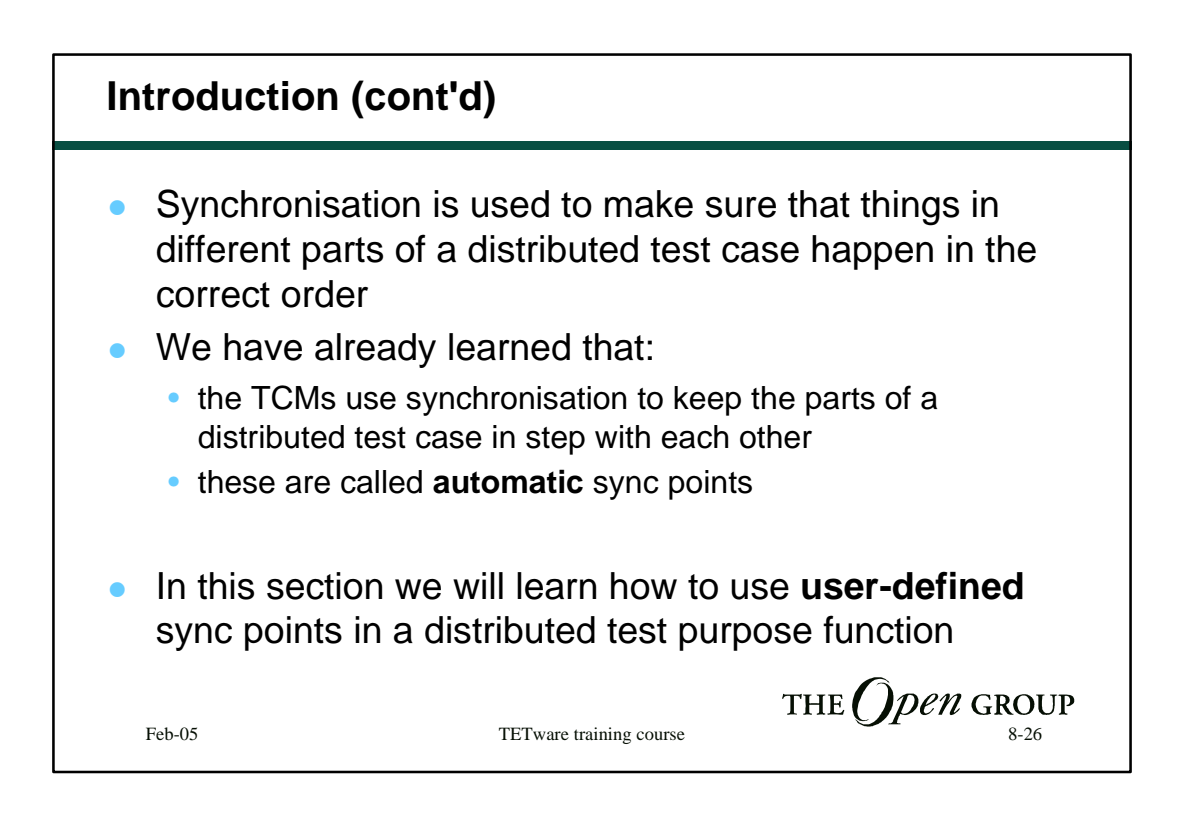

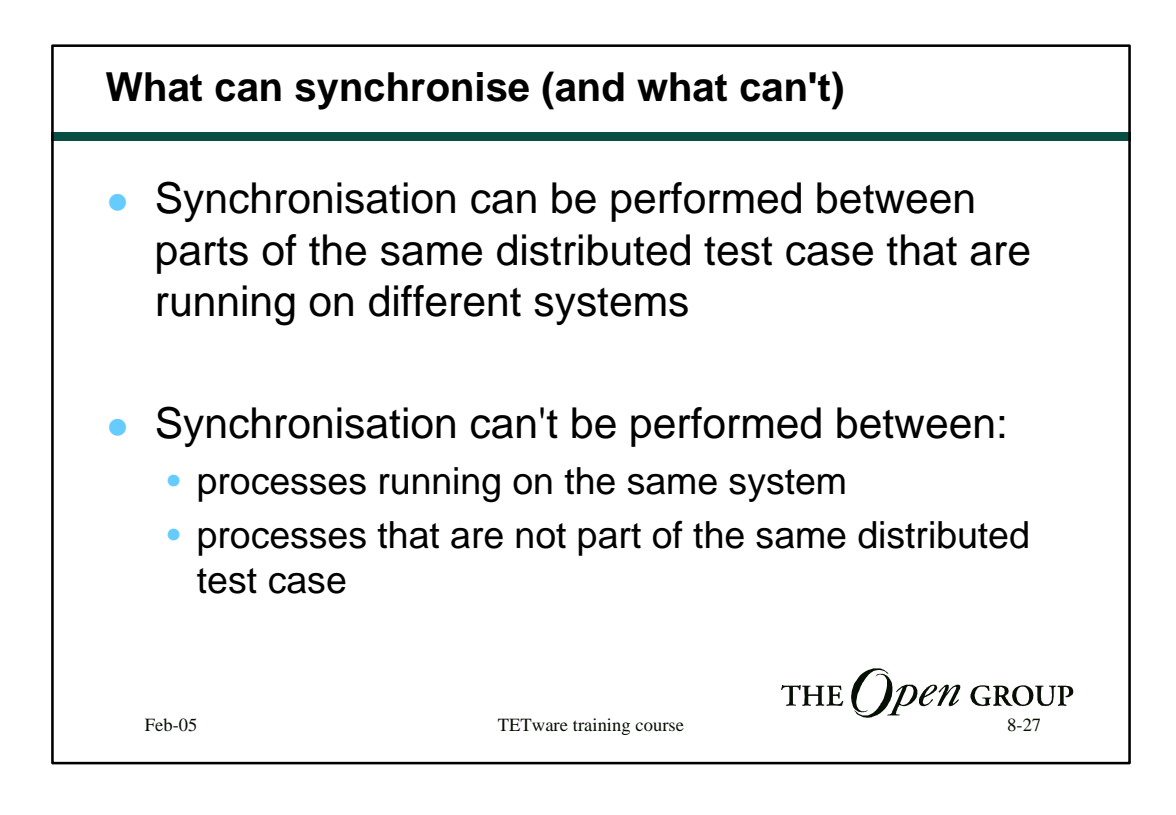

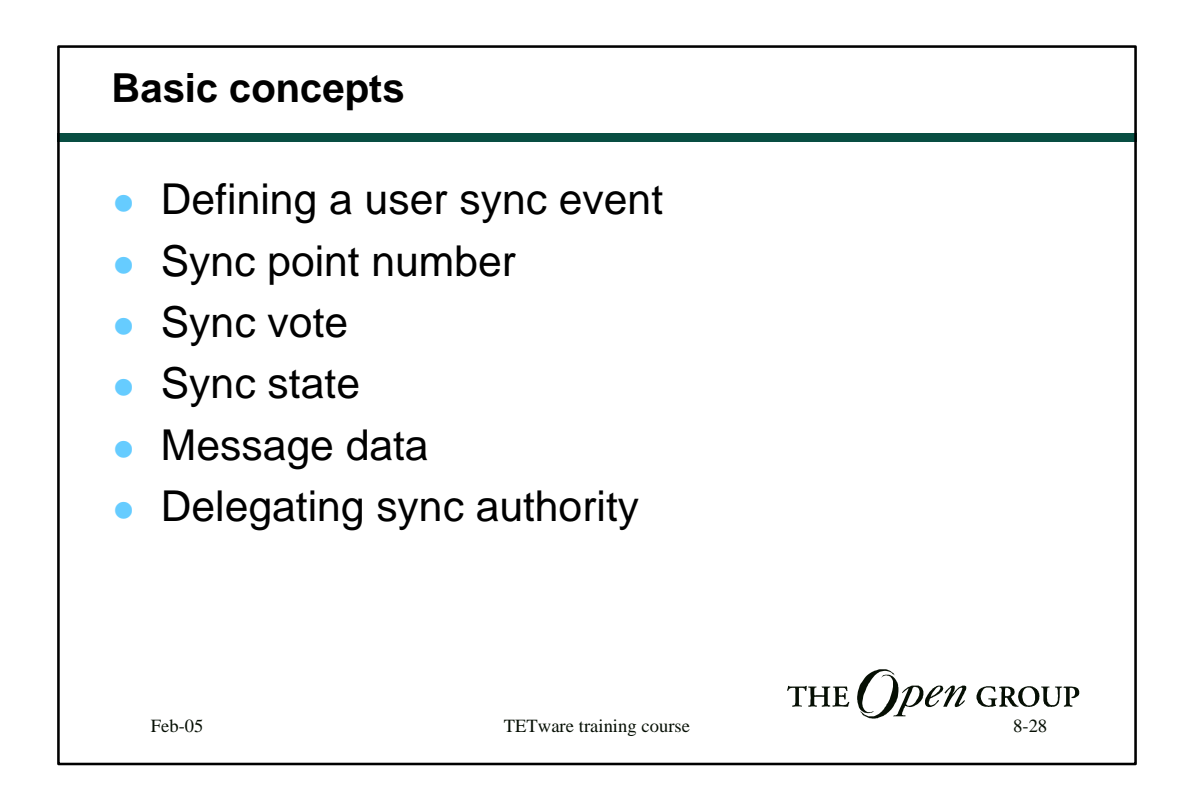

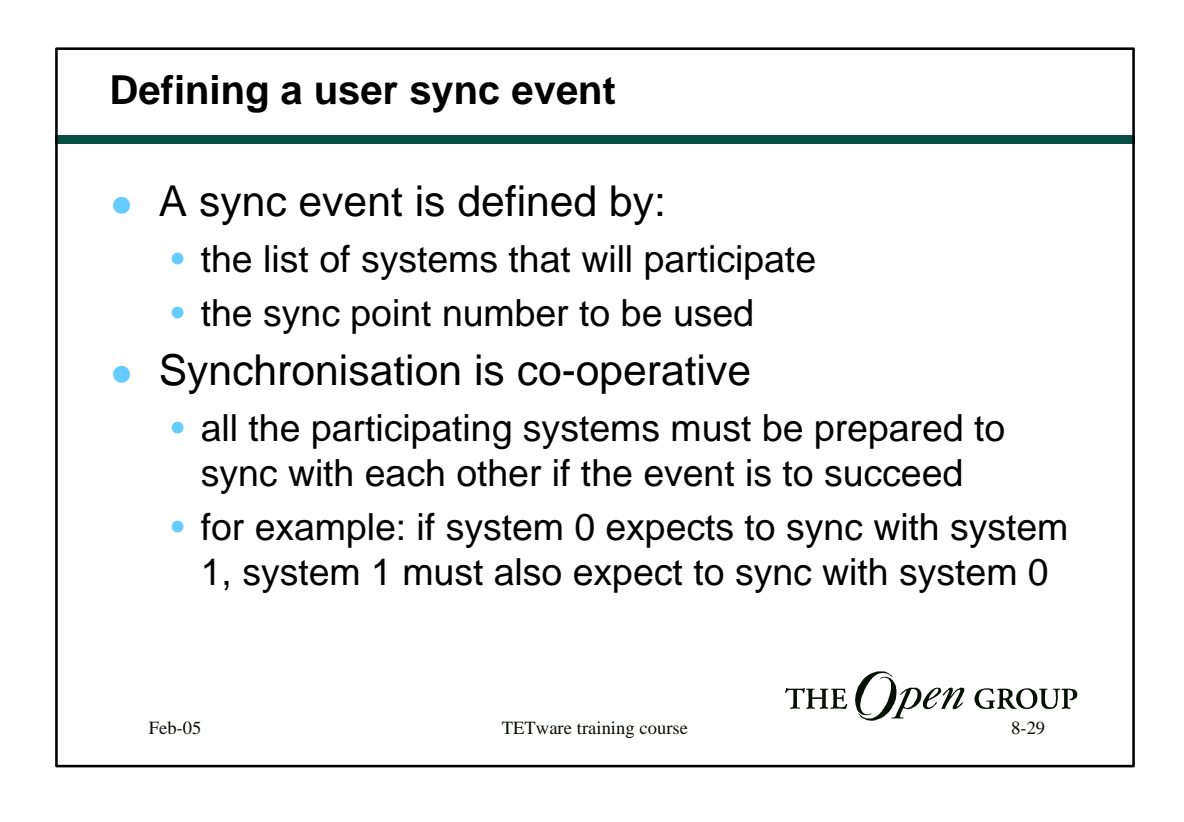

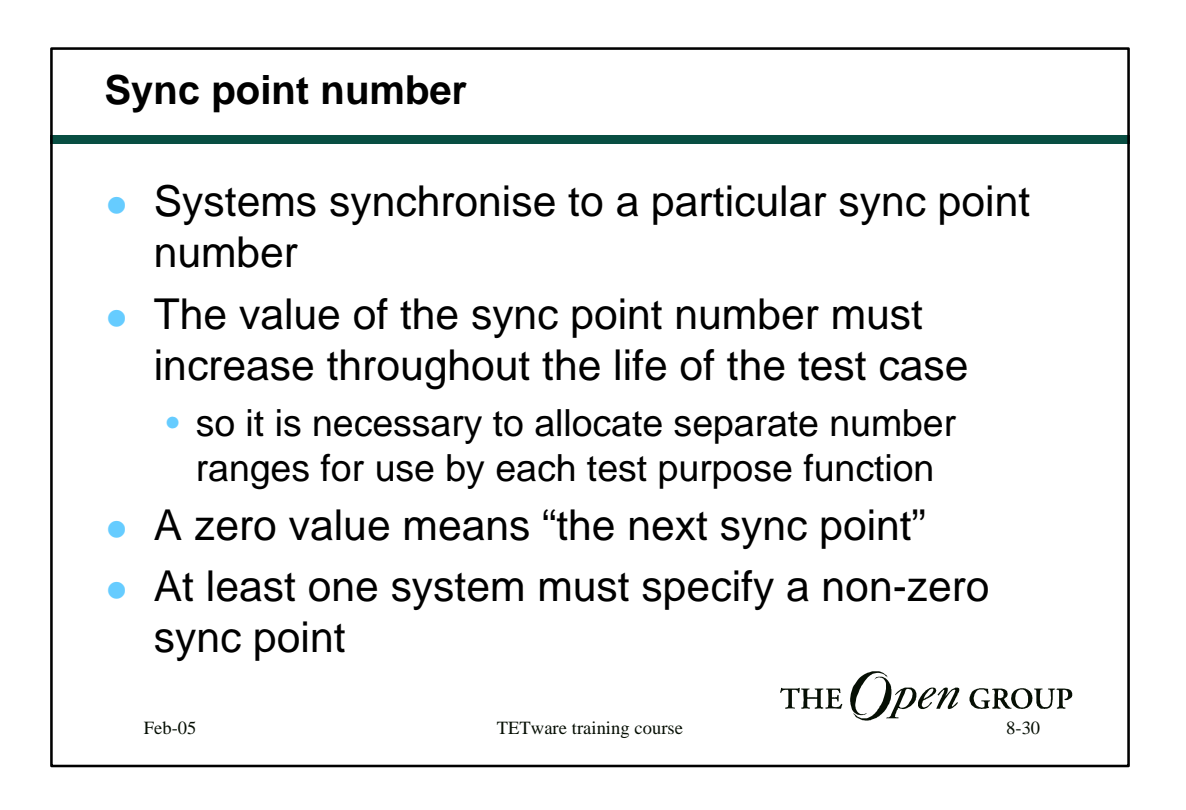

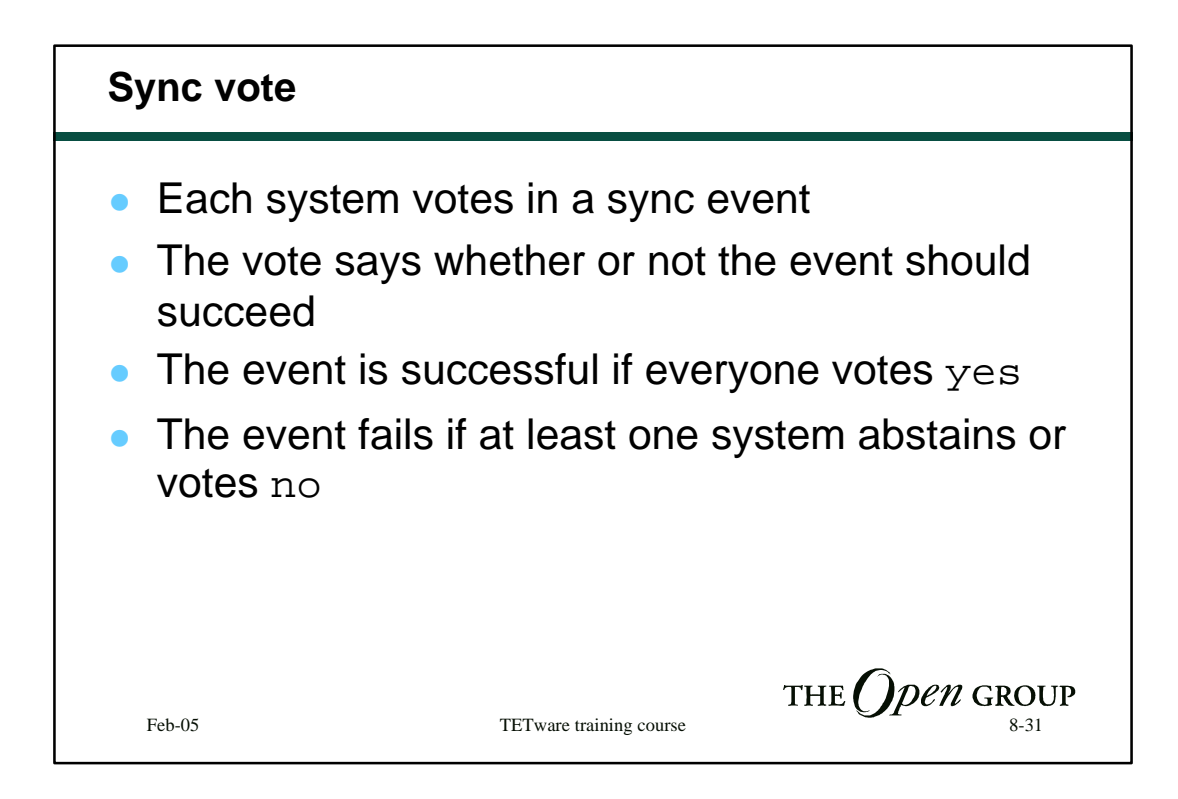

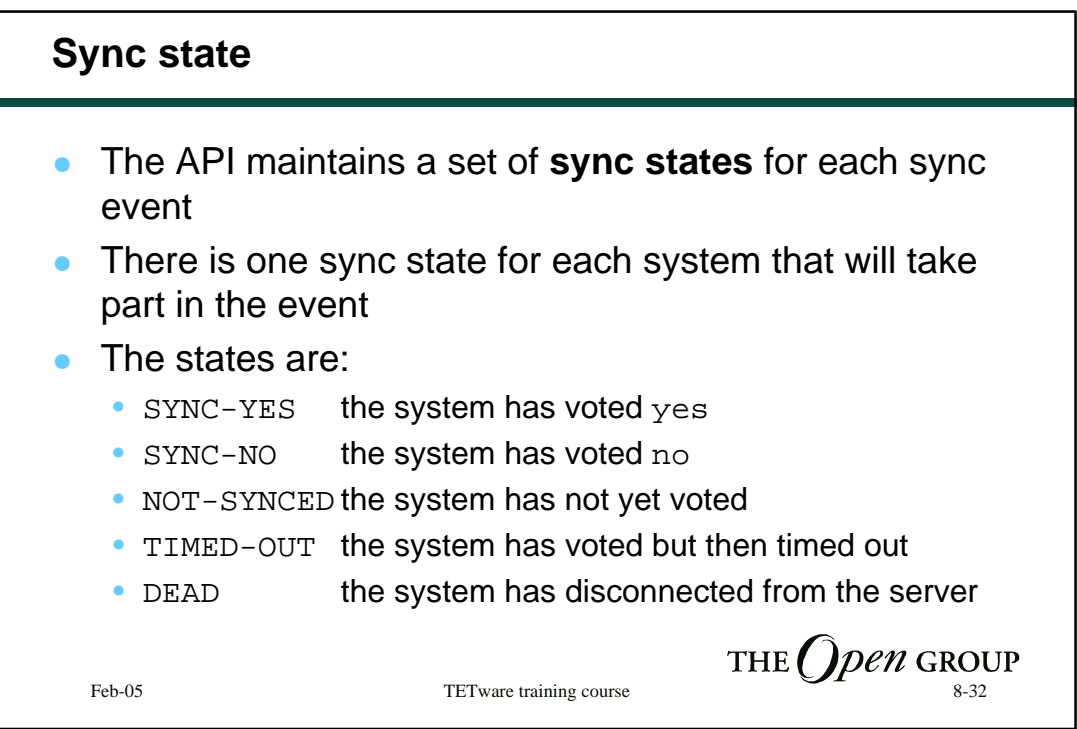

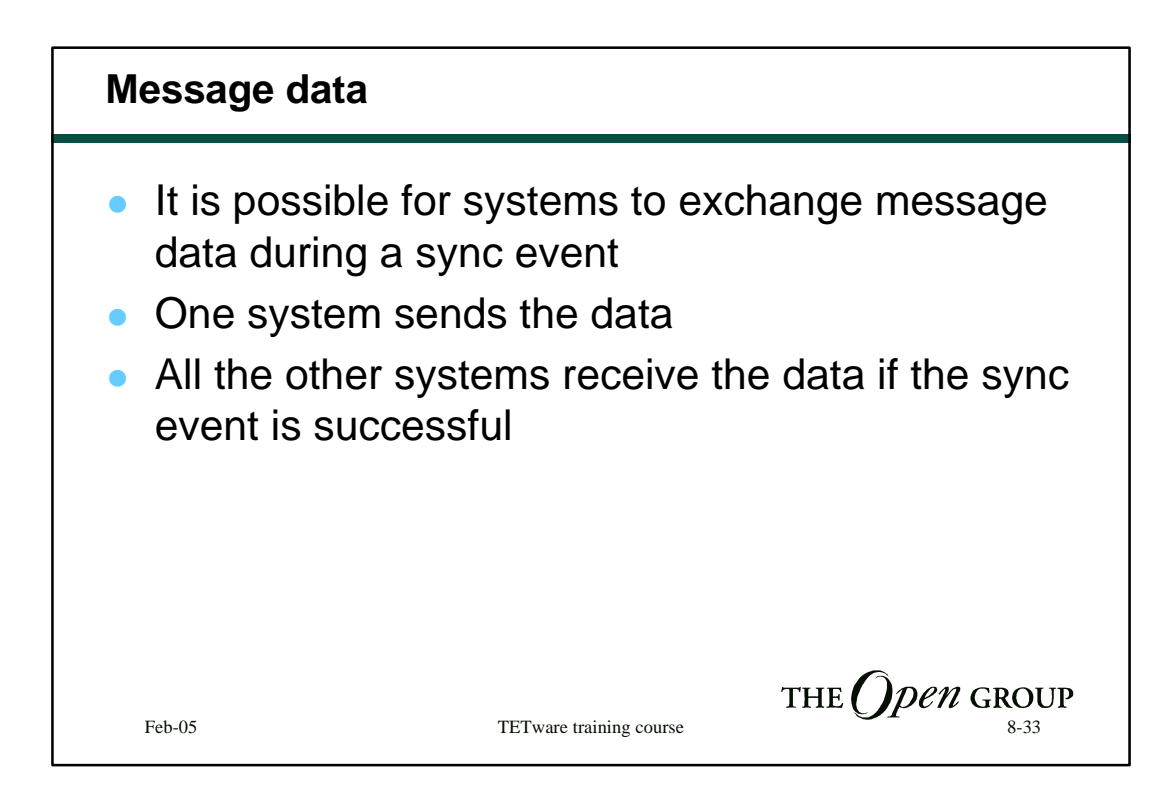

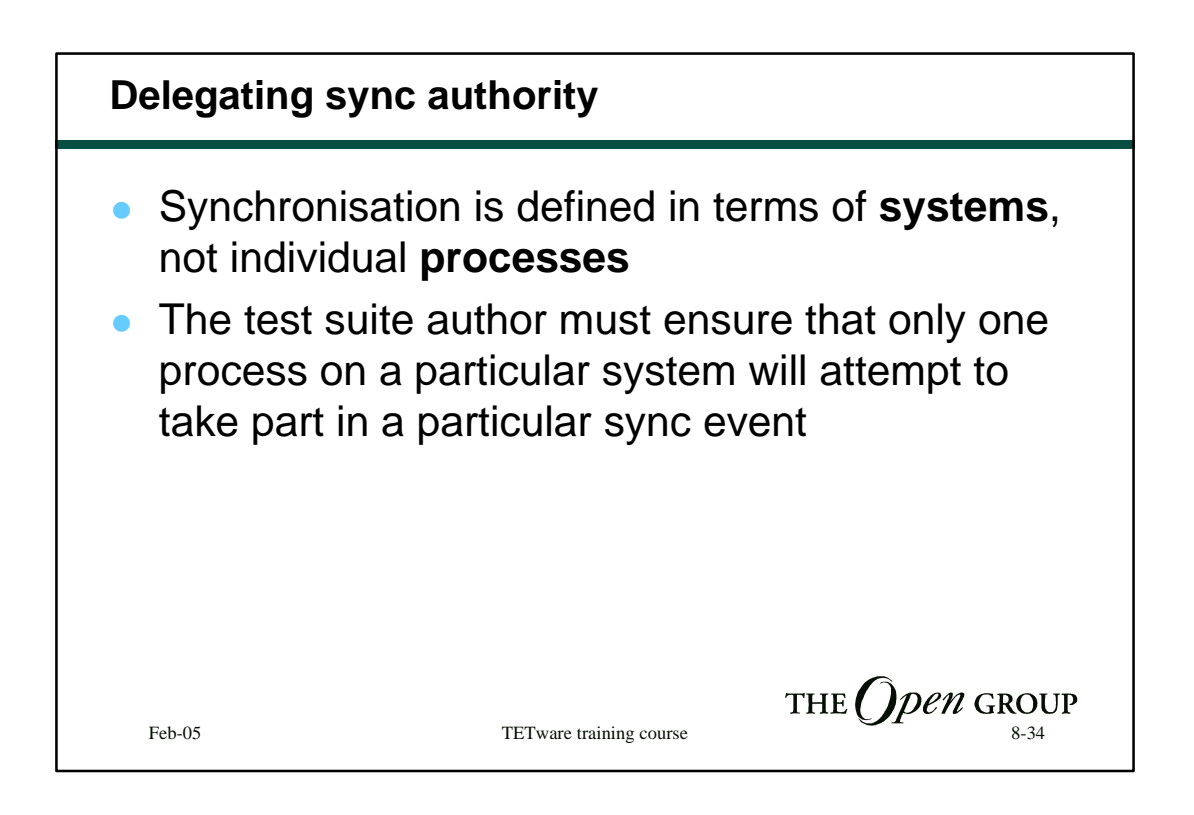

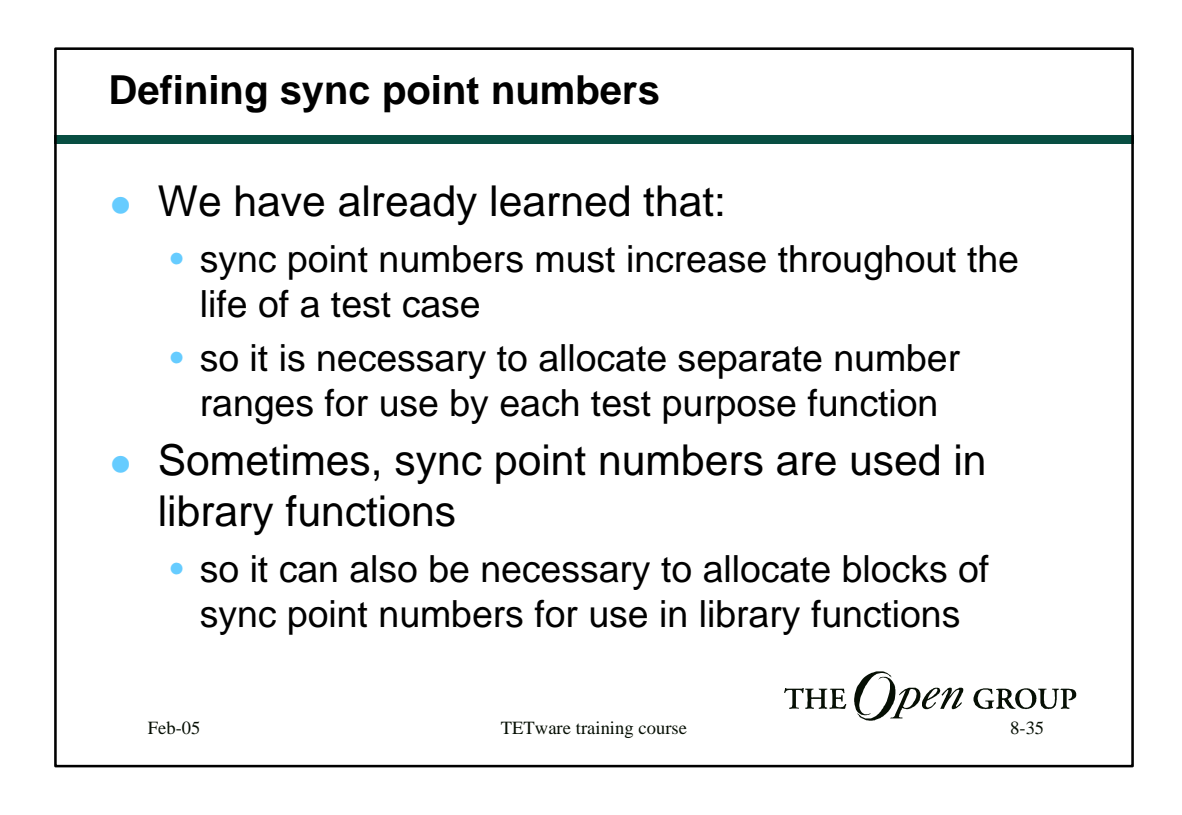

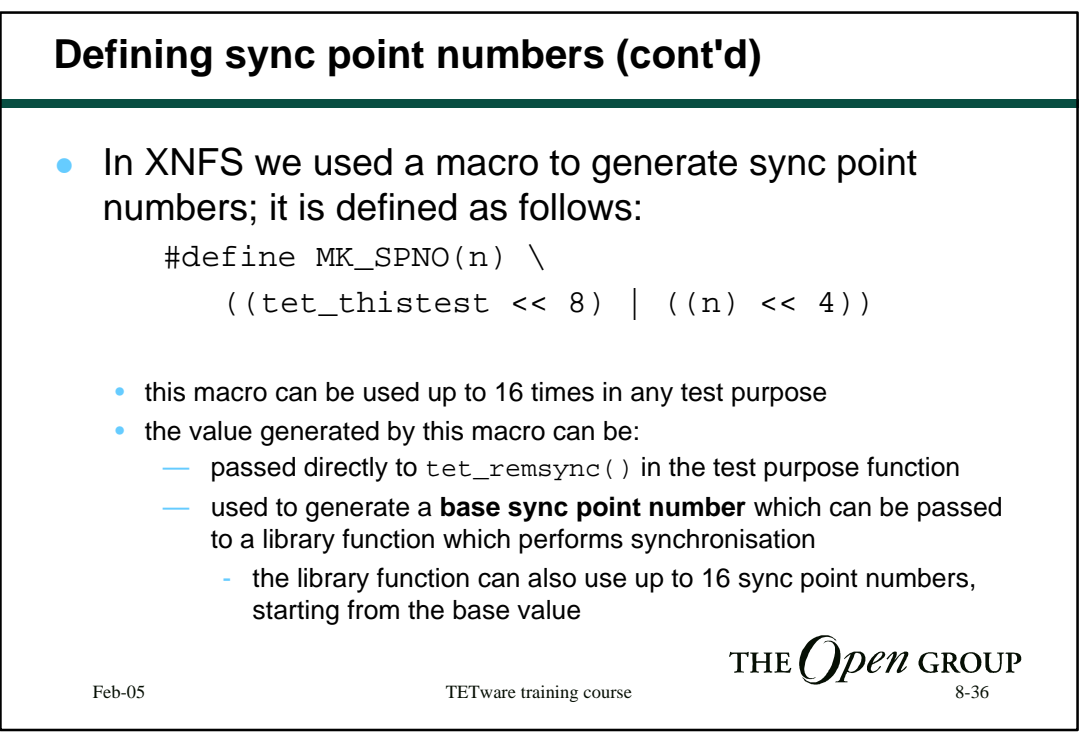

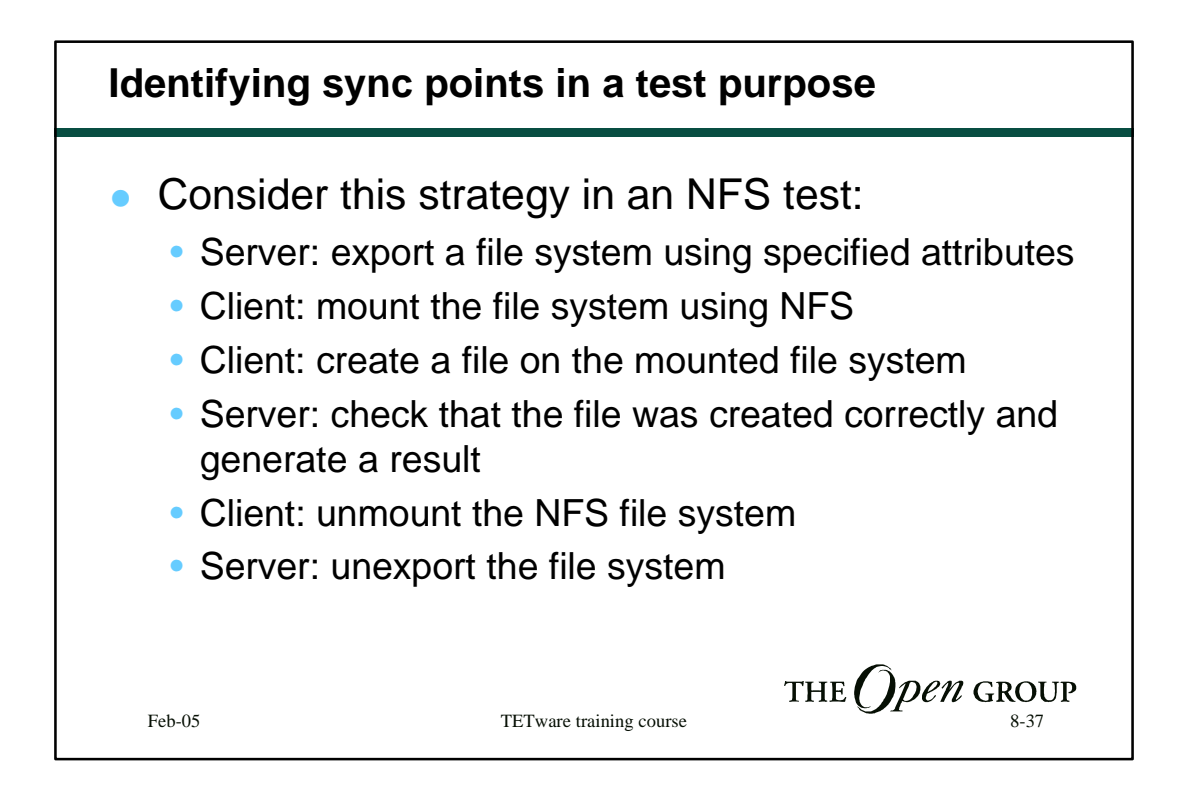

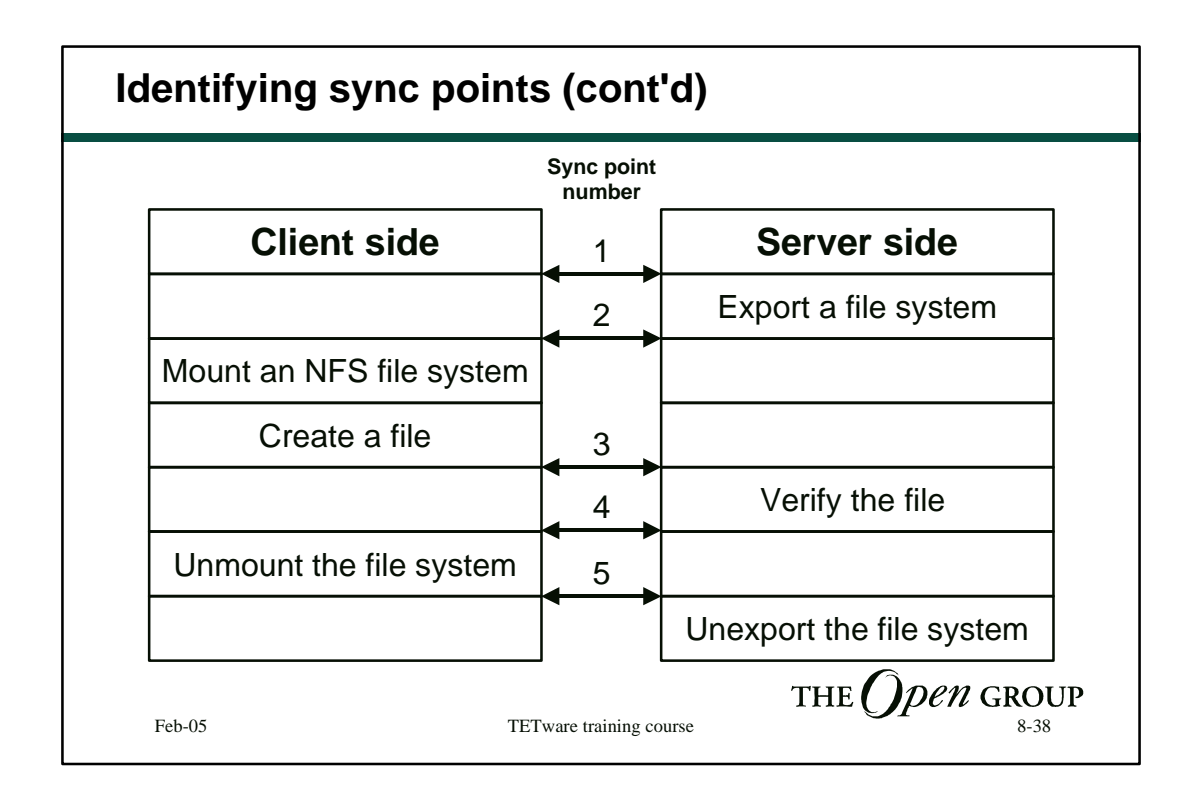

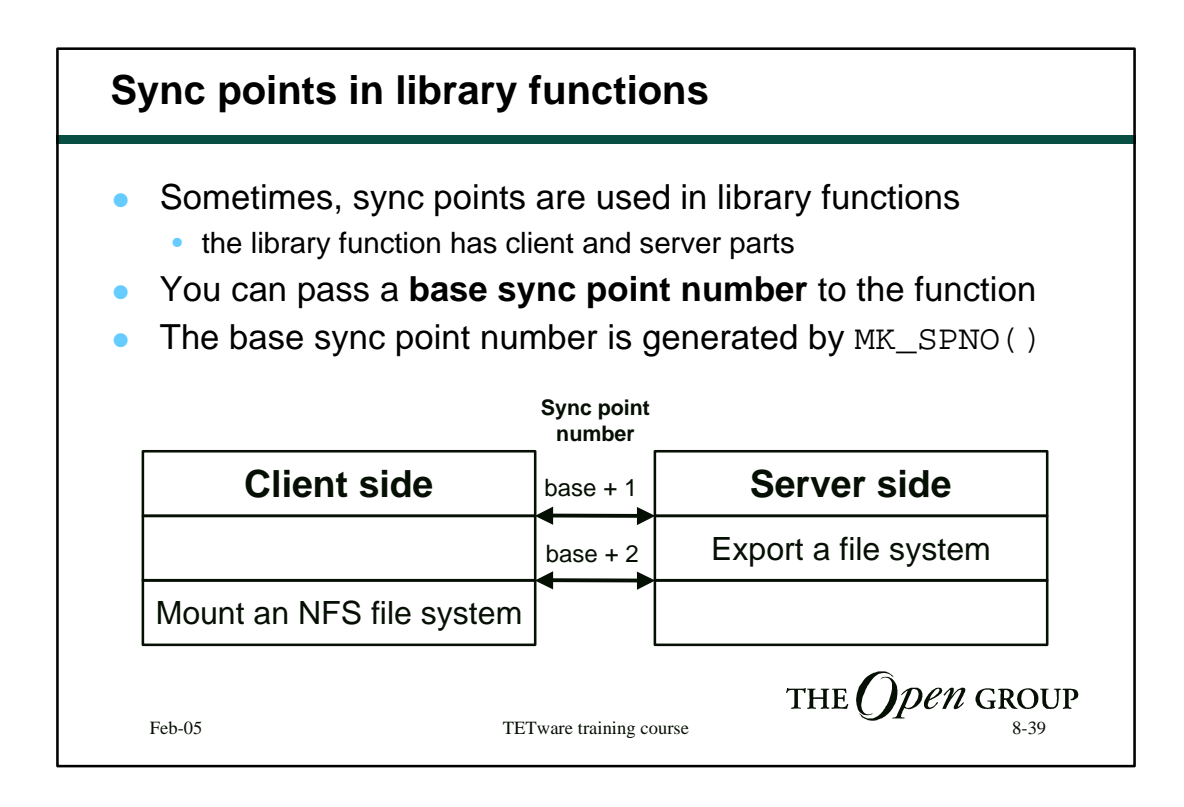

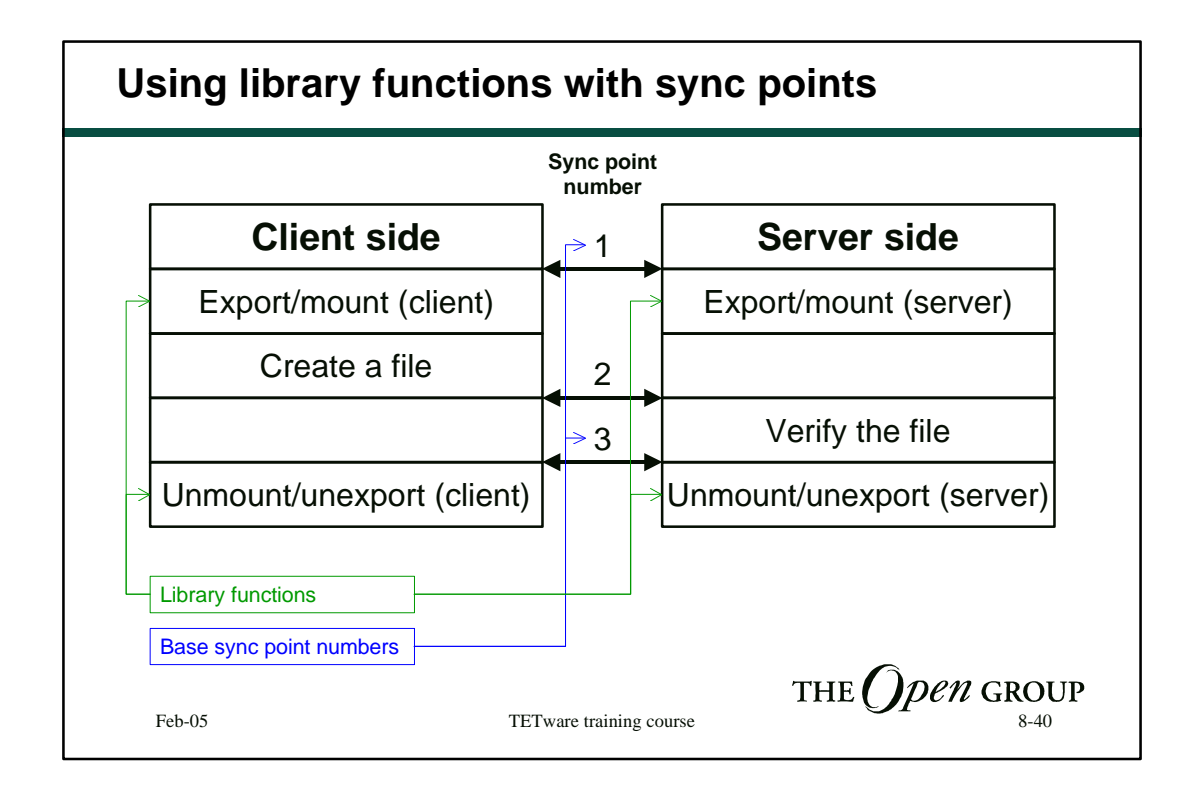

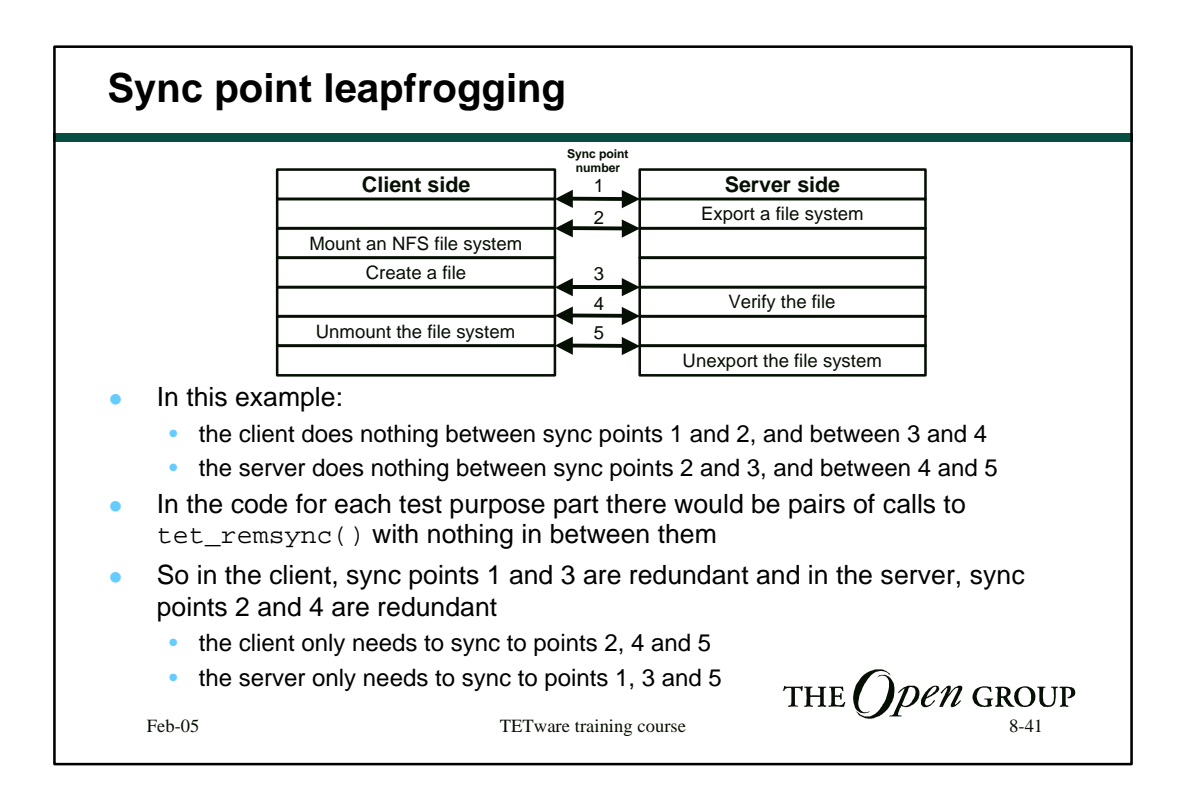

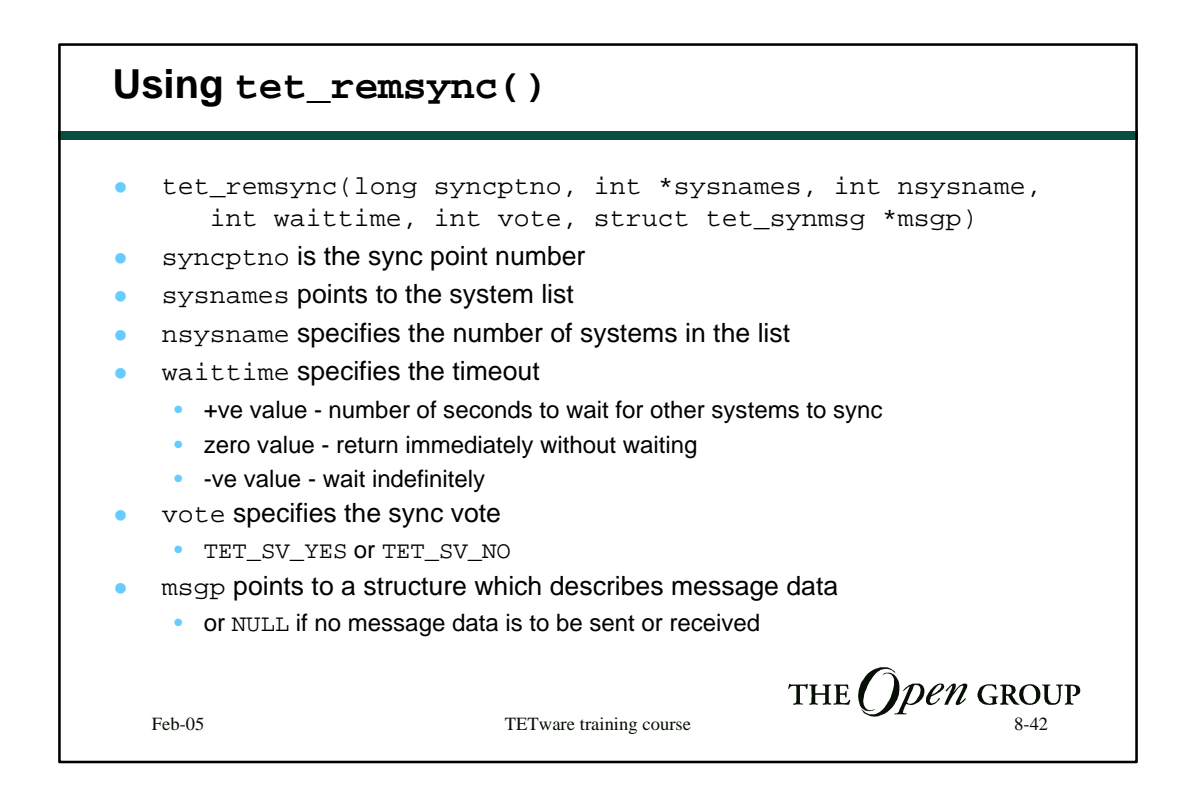

## **tet\_remsync() example**

```
int systems[] = \{ 1, 2 \};
int nsys = sizeof systems / sizeof systems[0];
if (tet_remsync(MK_SPNO(1), systems, nsys, 30, TET_SV_YES, NULL) < 0) {
   switch (tet_errno) {
   case TET_ER_SYNCERR:
      /* another system didn't sync, voted NO, timed out or died */
      break;
   case TET_ER_TIMEDOUT:
      /* this system's timeout expired */
      break;
   case TET_ER_DONE:
      /* event already happened - we've missed it! */break;
   default:
      /* unexpected error */
      break;
   }
                                                 THE (<i>) pen GROUP
}
  Feb-05 TETware training course 8-43
```
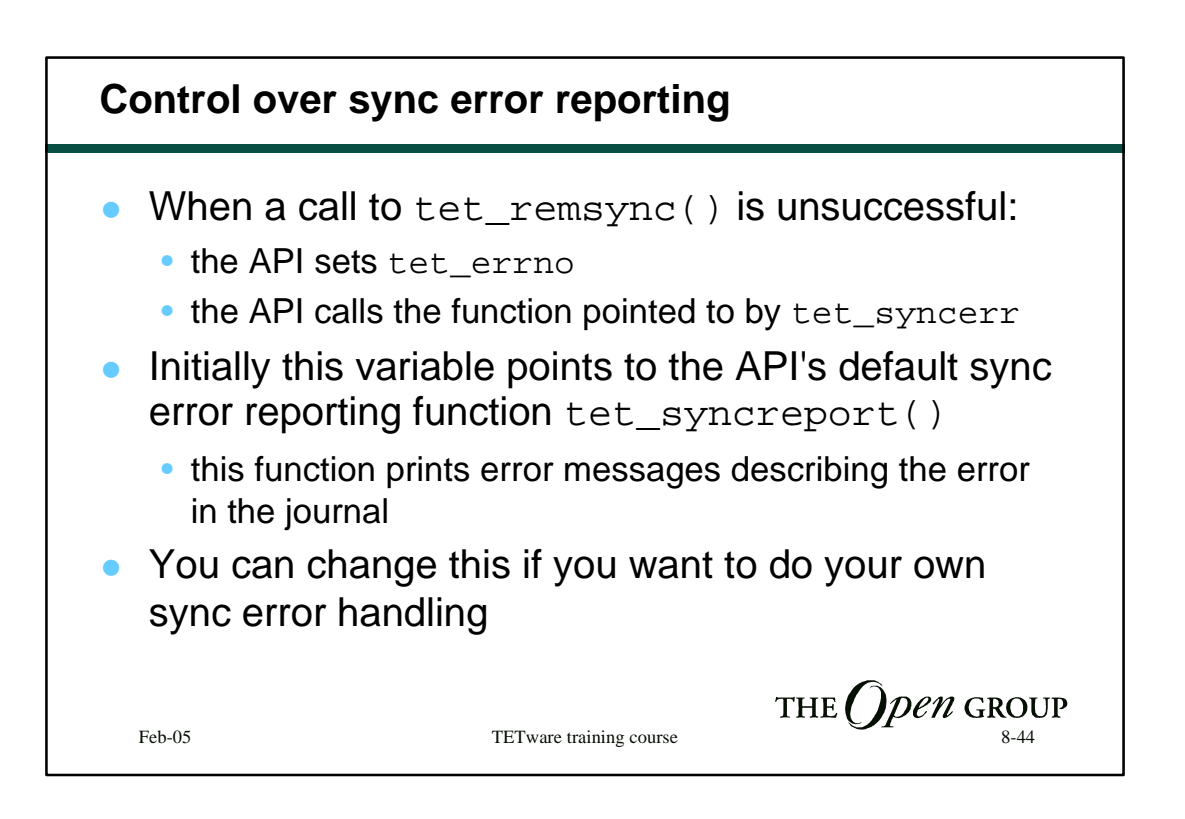

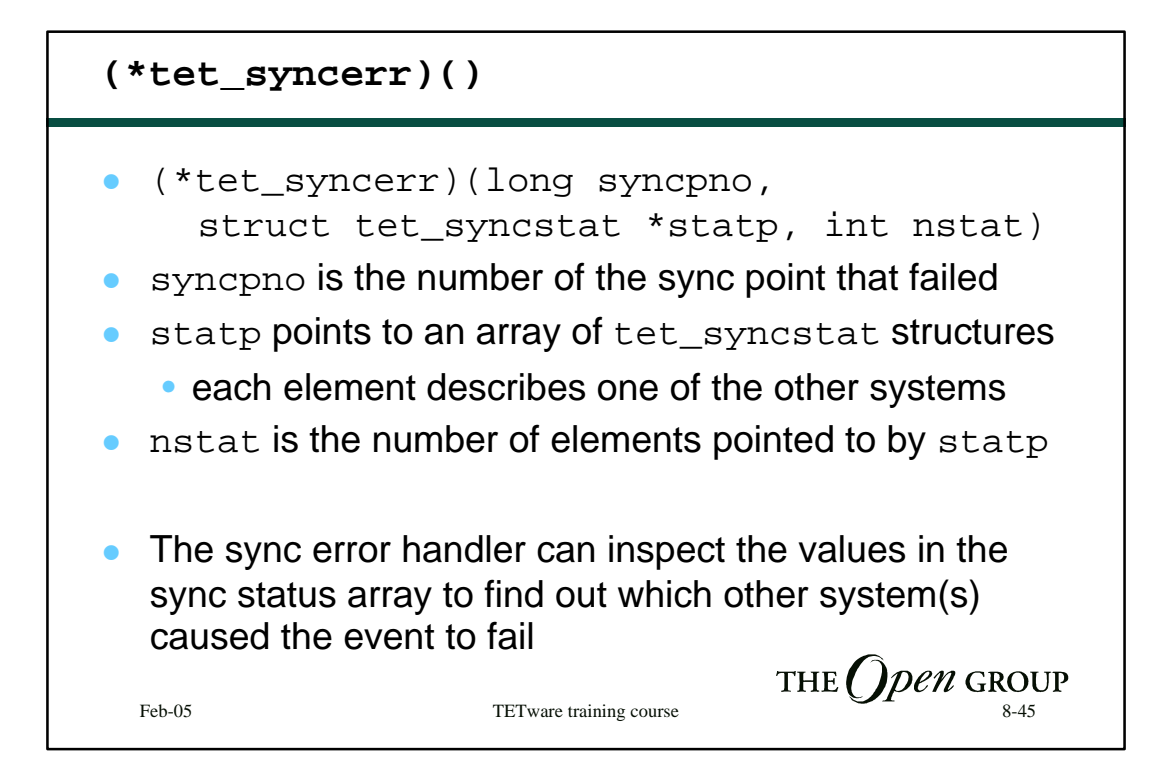

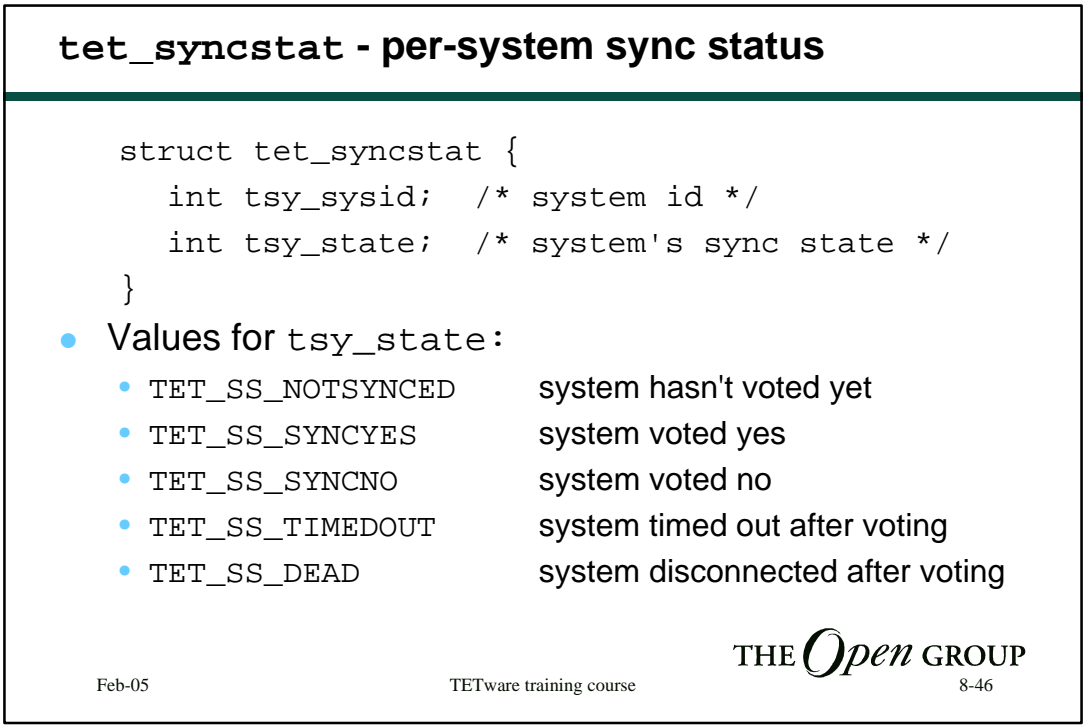

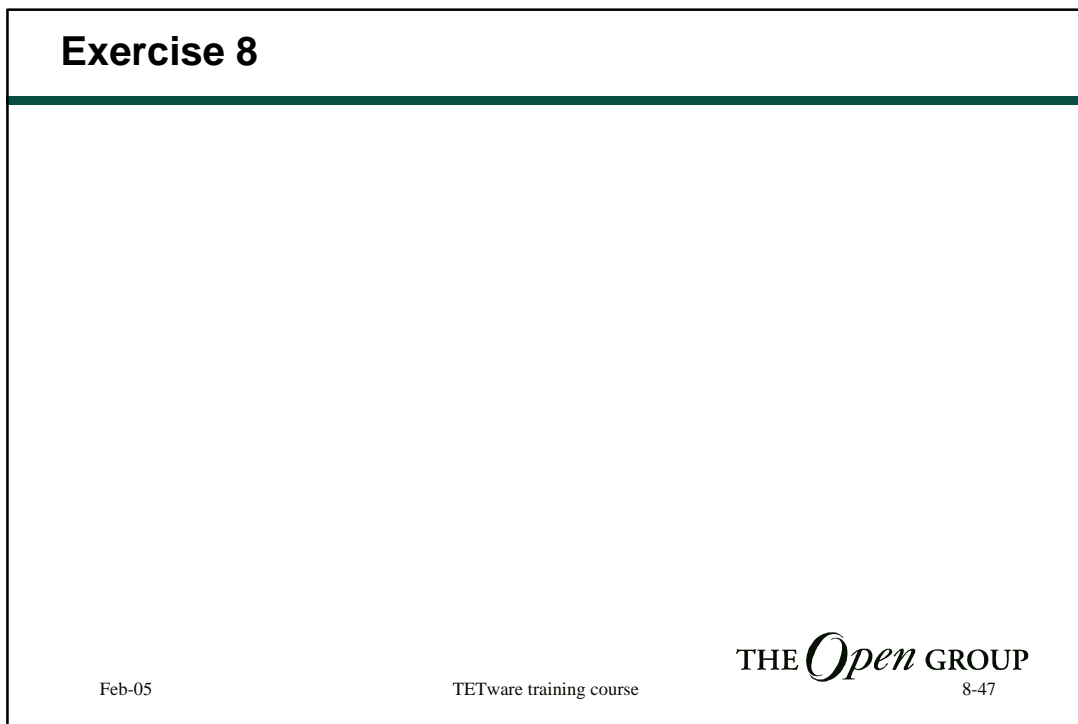